**FunctionGraph**

## **API Reference**

**Issue** 01 **Date** 2024-12-06

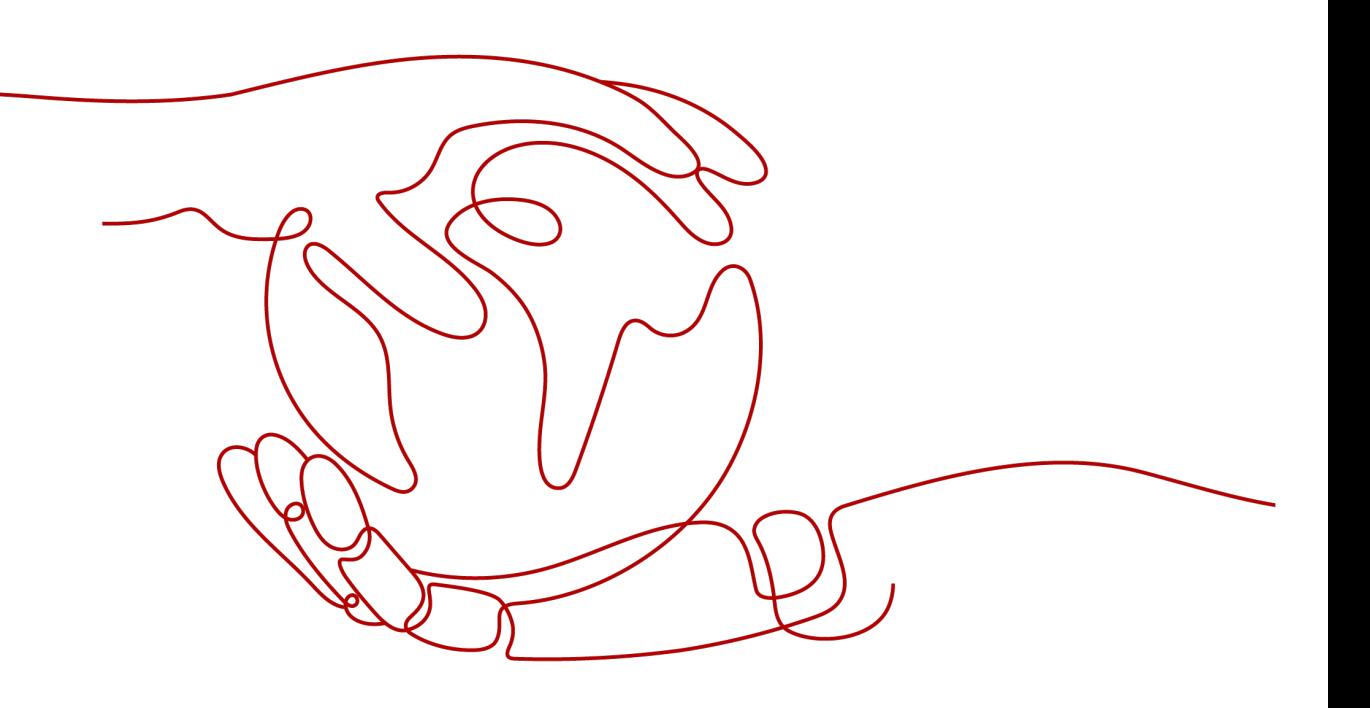

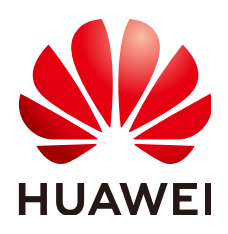

**HUAWEI CLOUD COMPUTING TECHNOLOGIES CO., LTD.**

#### **Copyright © Huawei Cloud Computing Technologies Co., Ltd. 2024. All rights reserved.**

No part of this document may be reproduced or transmitted in any form or by any means without prior written consent of Huawei Cloud Computing Technologies Co., Ltd.

#### **Trademarks and Permissions**

**ND**  and other Huawei trademarks are the property of Huawei Technologies Co., Ltd. All other trademarks and trade names mentioned in this document are the property of their respective holders.

#### **Notice**

The purchased products, services and features are stipulated by the contract made between Huawei Cloud and the customer. All or part of the products, services and features described in this document may not be within the purchase scope or the usage scope. Unless otherwise specified in the contract, all statements, information, and recommendations in this document are provided "AS IS" without warranties, guarantees or representations of any kind, either express or implied.

The information in this document is subject to change without notice. Every effort has been made in the preparation of this document to ensure accuracy of the contents, but all statements, information, and recommendations in this document do not constitute a warranty of any kind, express or implied.

## **Contents**

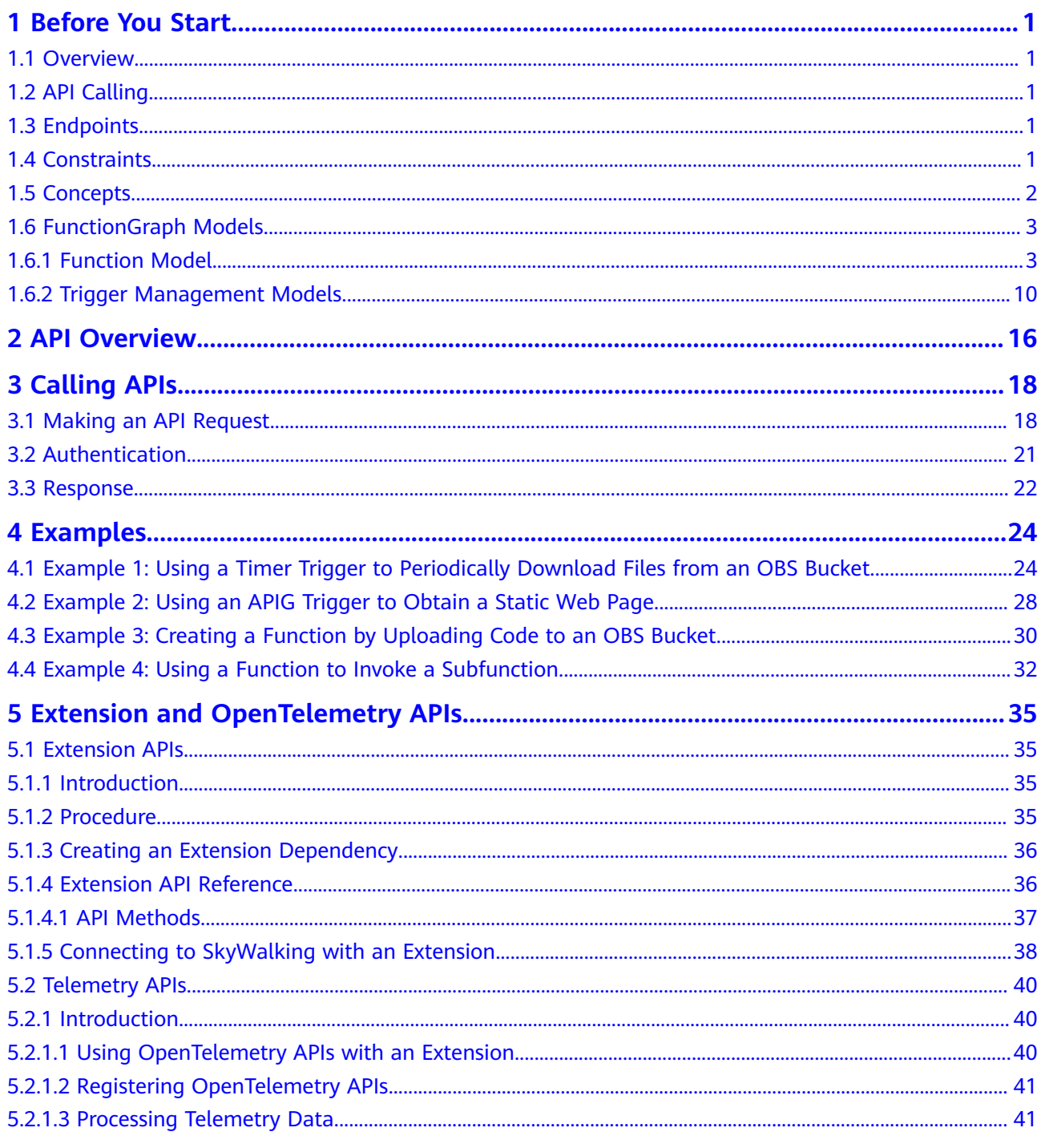

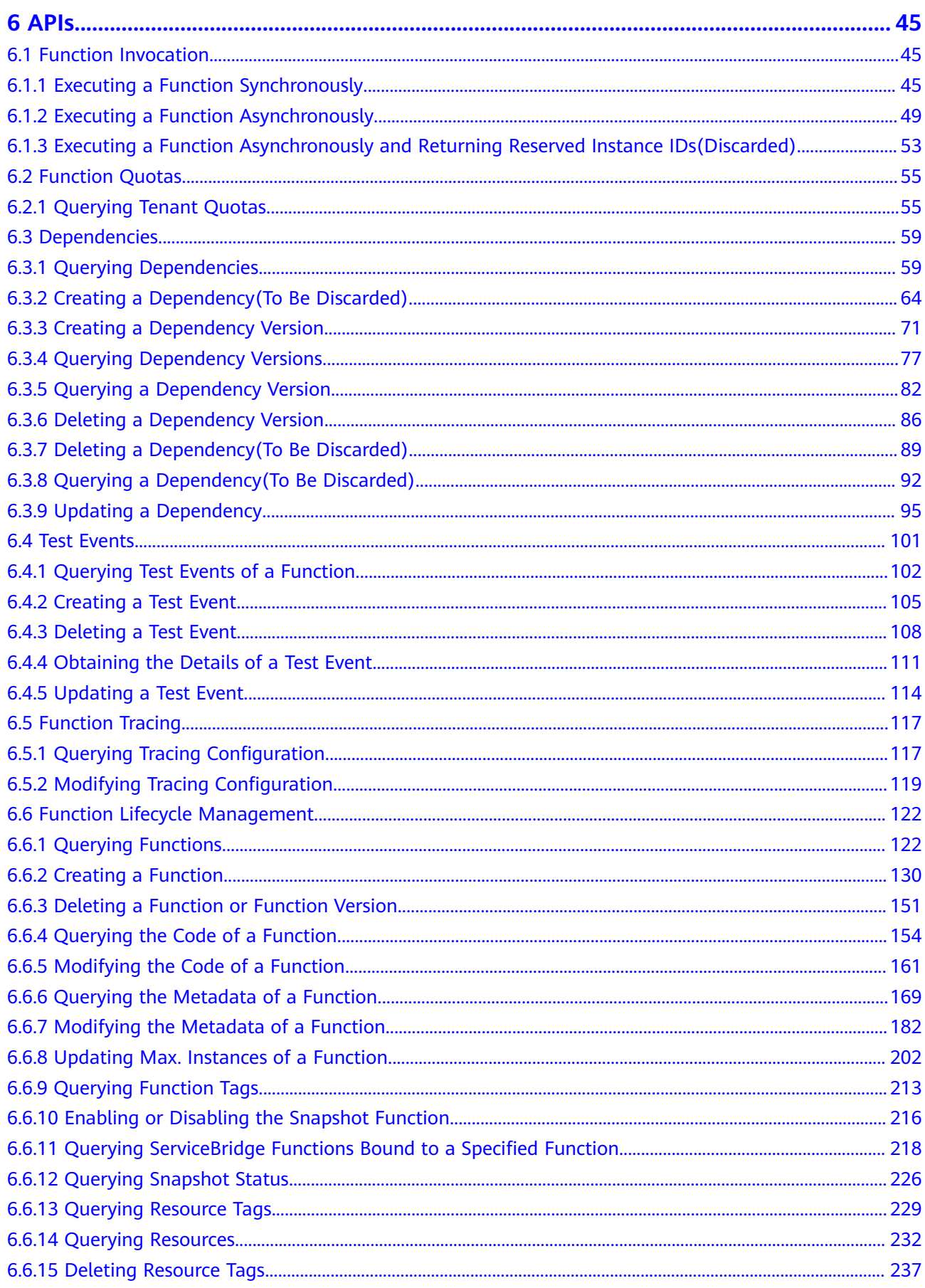

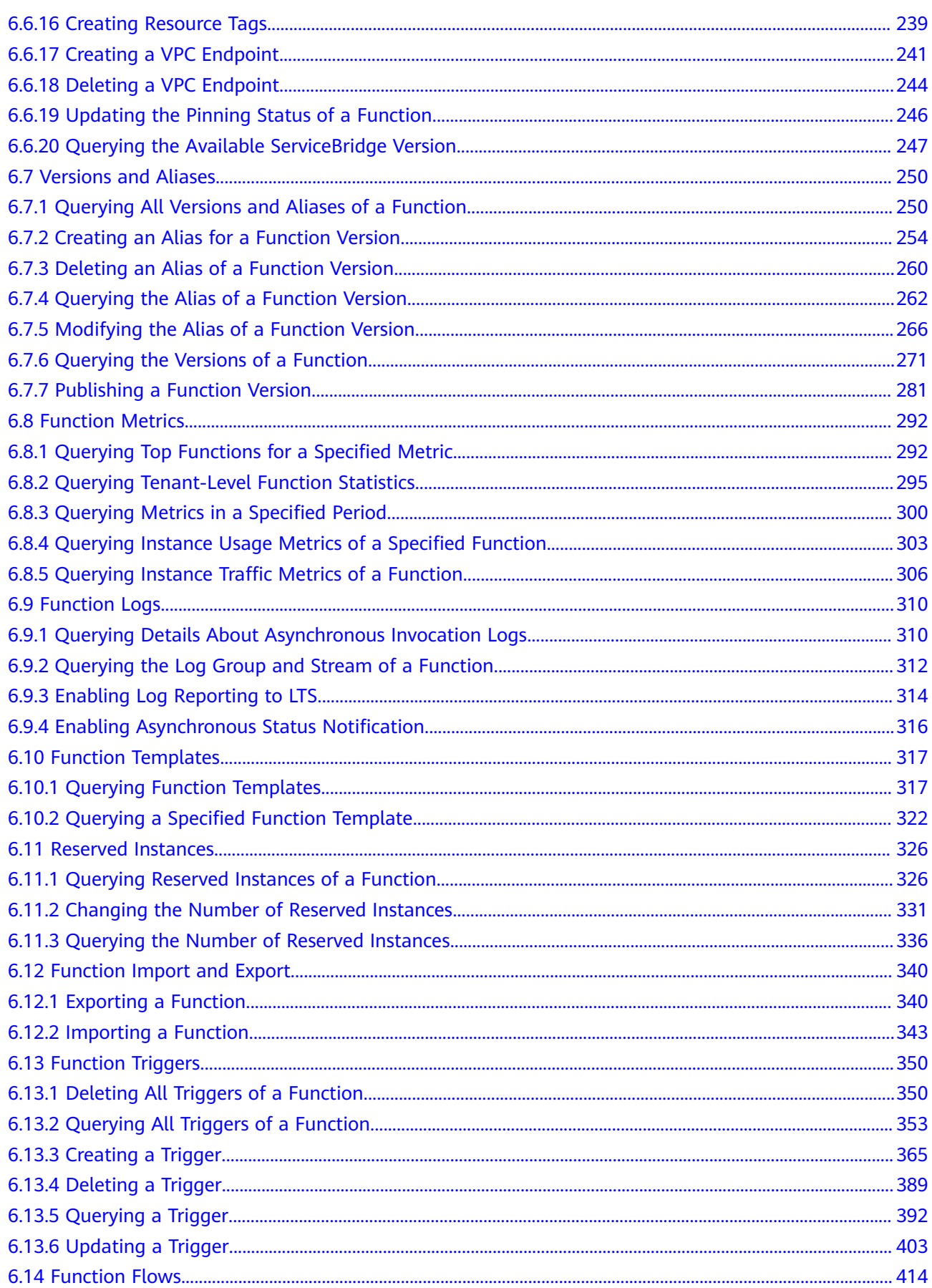

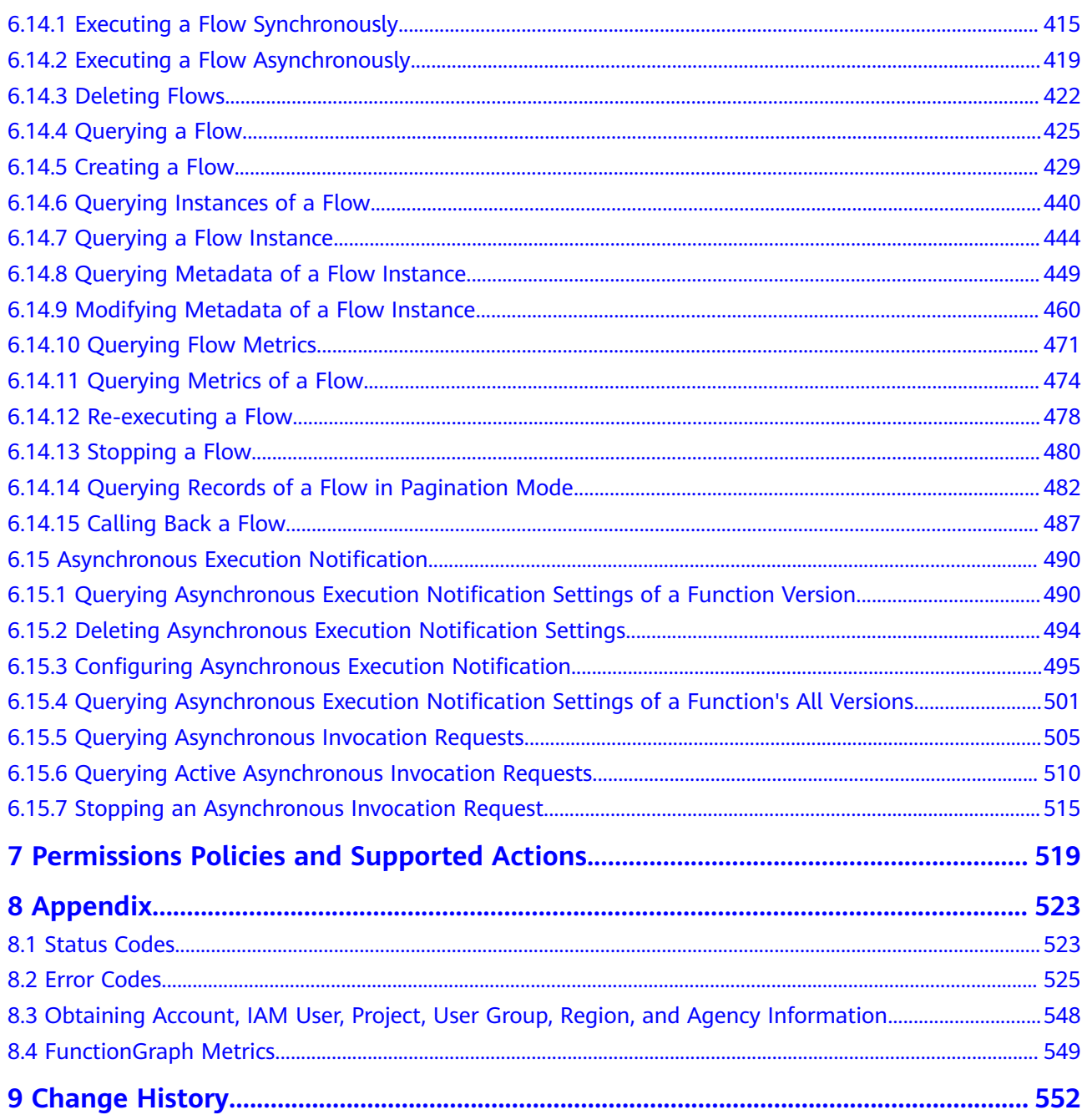

## **1 Before You Start**

## <span id="page-6-0"></span>**1.1 Overview**

Welcome to FunctionGraph. FunctionGraph hosts and computes event-driven functions in a serverless context while ensuring high availability, high scalability, and zero maintenance. All you need to do is write your code and set conditions. You pay only for what you use and you are not charged when your code is not running.

This document describes how to use application programming interfaces (APIs) to perform operations on FunctionGraph resources, such as creating, deleting, query, and executing functions. For details about all supported operations, see **[API](#page-21-0) [Overview](#page-21-0)**.

## **1.2 API Calling**

FunctionGraph supports Representational State Transfer (REST) APIs, allowing you to call APIs using HTTPS. For details about API calling, see **[Calling APIs](#page-23-0)**.

## **1.3 Endpoints**

An endpoint is the **request address** for calling an API. Endpoints vary depending on services and regions. For the endpoints of all services, see **[Regions and](https://developer.huaweicloud.com/intl/en-us/endpoint?functiongraph) [Endpoints](https://developer.huaweicloud.com/intl/en-us/endpoint?functiongraph)**.

## **1.4 Constraints**

- The number of functions that you can create is determined by your quota. For details, see **[Quotas](https://support.huaweicloud.com/intl/en-us/usermanual-iaas/en-us_topic_0040259342.html)**.
- For more constraints, see API description.

## <span id="page-7-0"></span>**1.5 Concepts**

**Account** 

An account is created upon successful registration with the cloud system. The account has full access permissions for all of its cloud services and resources. It can be used to reset user passwords and grant user permissions. The account is a payment entity and should not be used directly to perform routine management. For security purposes, create users and grant them permissions for routine management.

IAM user

An Identity and Access Management (IAM) user is created using an account to use cloud services. Each IAM user has their own identity credentials (password and access keys).

An IAM user can view the account ID and user ID on the **[My Credentials](https://console-intl.huaweicloud.com/iam/?locale=en-us#/mine/apiCredential)** page of the console. The account name, username, and password will be required for API authentication.

**Region** 

Regions are geographic areas isolated from each other. Resources are regionspecific and cannot be used across regions through internal network connections. For low network latency and quick resource access, select the nearest region.

AZ

An AZ comprises of one or more physical data centers equipped with independent ventilation, fire, water, and electricity facilities. Computing, network, storage, and other resources in an AZ are logically divided into multiple clusters. AZs within a region are interconnected using high-speed optical fibers to support cross-AZ high-availability systems.

Project

Projects group and isolate resources (including compute, storage, and network resources) across physical regions. A default project is provided for each region, and subprojects can be created under each default project. Users can be granted permissions to access all resources in a specific project. For more refined access control, create subprojects under a project and purchase resources in the subprojects. Users can then be assigned permissions to access only specific resources in the subprojects.

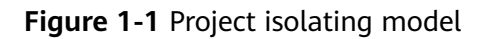

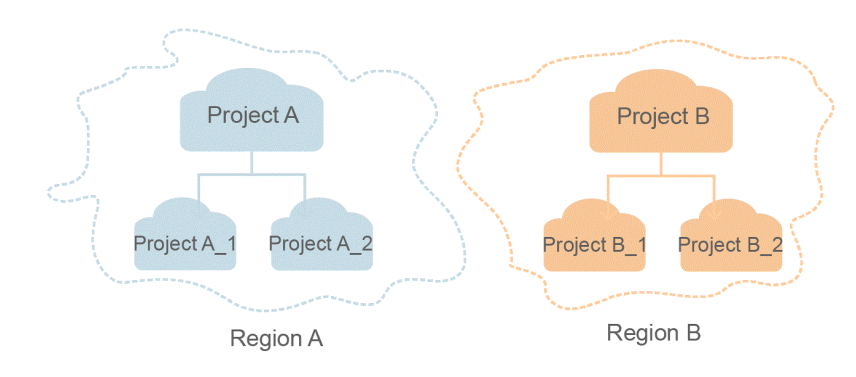

## <span id="page-8-0"></span>**1.6 FunctionGraph Models**

This section describes the returned fields of the FunctionGraph function model and trigger management models. The description of returned fields helps you understand FunctionGraph APIs. For details, see **[APIs](#page-50-0)**.

## **1.6.1 Function Model**

This section describes the returned fields of the FunctionGraph function model.

#### **Function Model**

The function model of FunctionGraph is as follows:

```
{
    "functions": [
      {
         "func_urn": 
"urn:fss:xxxxxxxxx:7aad83af3e8d42e99ac194e8419e2c9b:function:default:test",
         "func_name": "test",
         "domain_id": "cff01_hk",
         "namespace": "7aad83af3e8d42e99ac194e8419e2c9b",
         "project_name": "xxxxxxxxxx",
         "package": "default",
         "runtime": "Node.js6.10",
         "timeout": 3,
         "handler": "test.handler",
         "memory_size": 128,
         "cpu": 300,
         "code_type": "inline",
        "code_url": "",
        "code_filename": "index.js",
         "code_size": 272,
         "user_data": "",
         "digest": 
"decbce6939297b0b5ec6d1a23bf9c725870f5e69fc338a89a6a4029264688dc26338f56d08b6535d
e47f15ad538e22ca66613b9a46f807d50b687bb53fded1c6",
         "version": "latest",
         "image_name": "latest-5qe8e",
         "xrole": "cff",
         "app_xrole": null,
         "description": "111",
         "version_description": "",
         "last_modified": "2018-03-28T11:30:32+08:00",
         "func_code": {
           "file": ""
            "link": ""
\qquad \qquad \} "func_vpc": null,
        "mount_config": null,
        "depend_list": null,
         "strategy_config": {
            "concurrency": -1
         },
         "extend_config": "",
         "dependencies": null,
         "initializer_handler": "index.initializer",
         "initializer_timeout": 3
```

```
 }
 ],
 "next_marker": 45
}
```
### **Description**

**Table 1-1** describes the parameters in the function model.

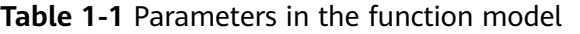

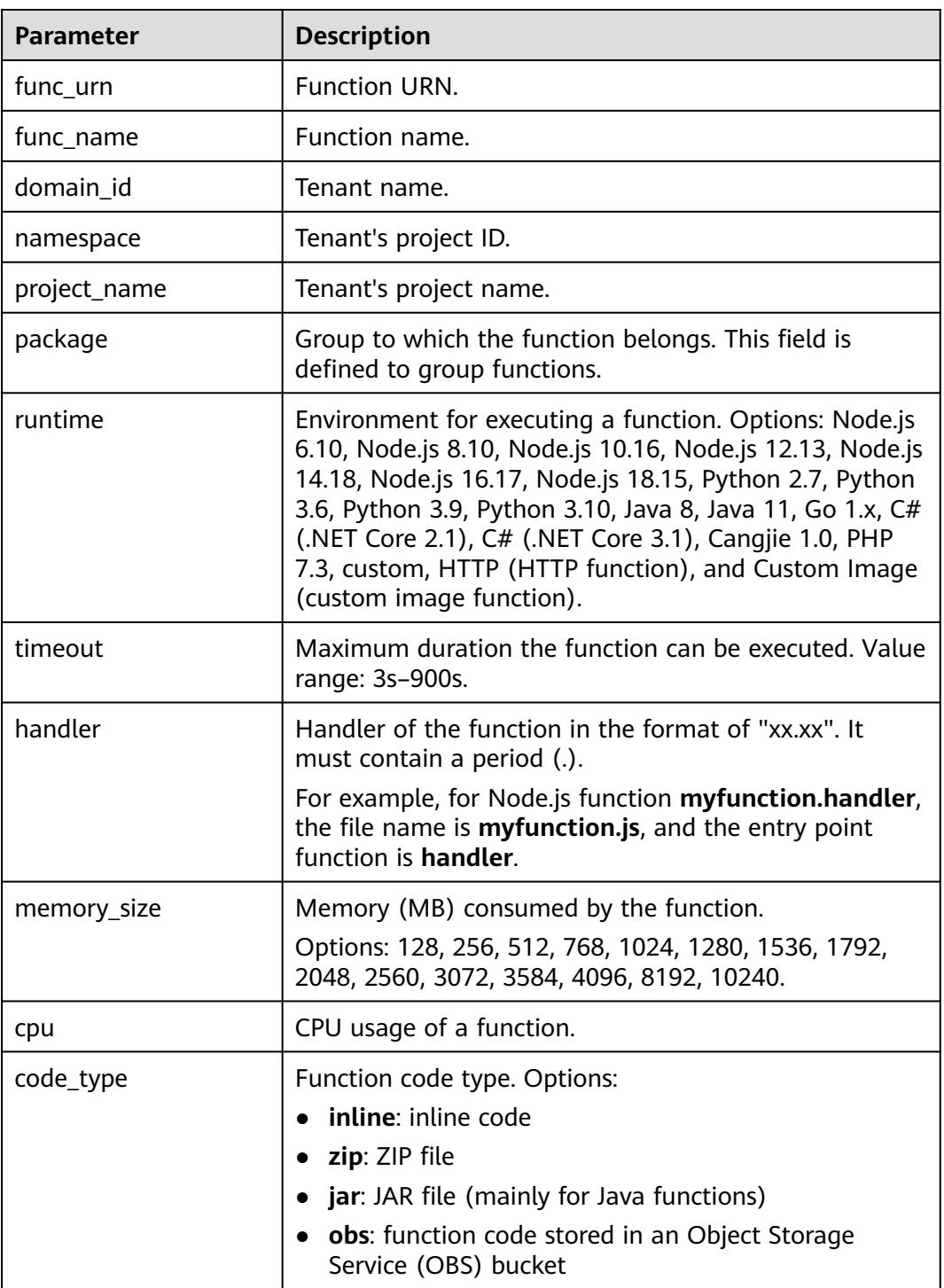

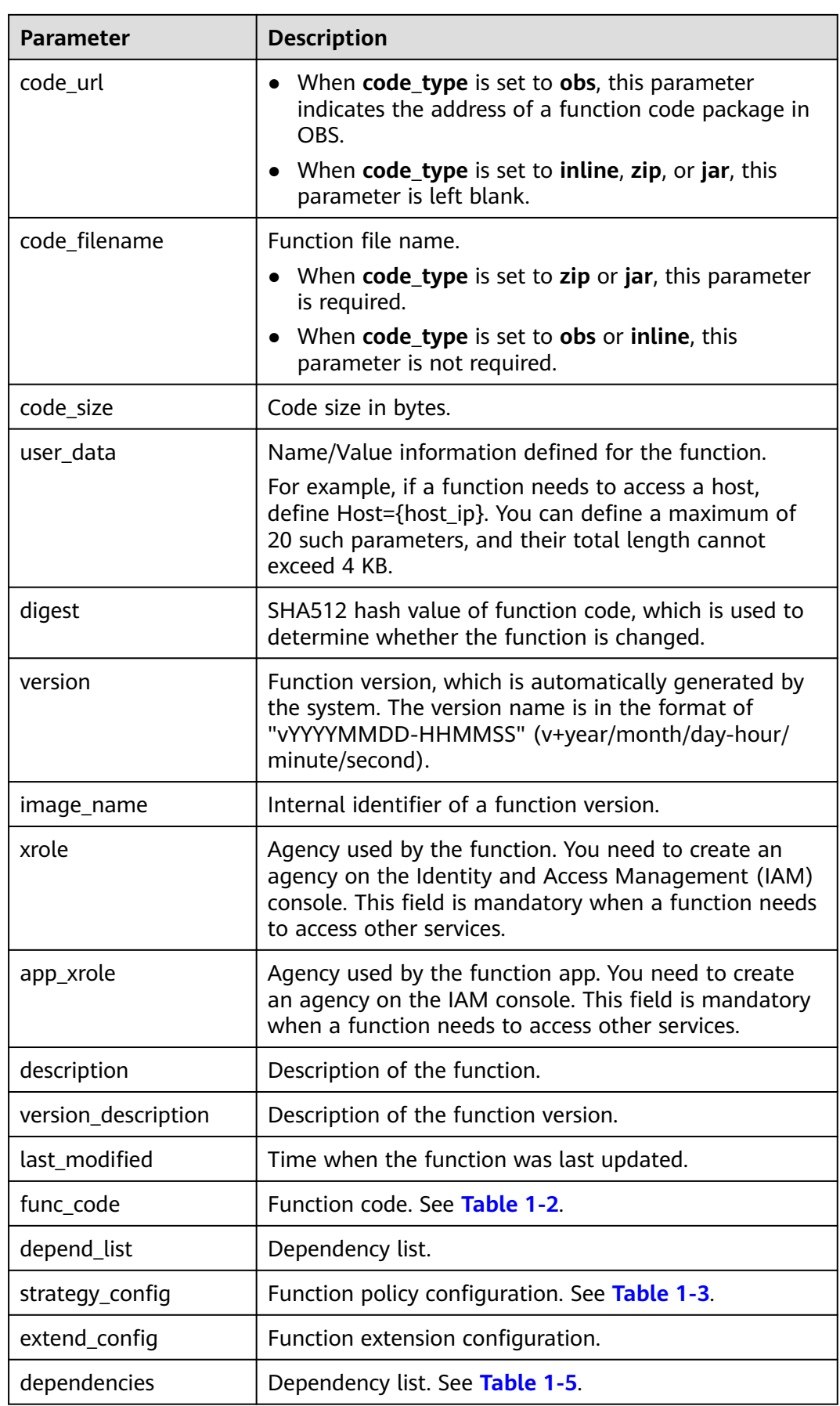

<span id="page-11-0"></span>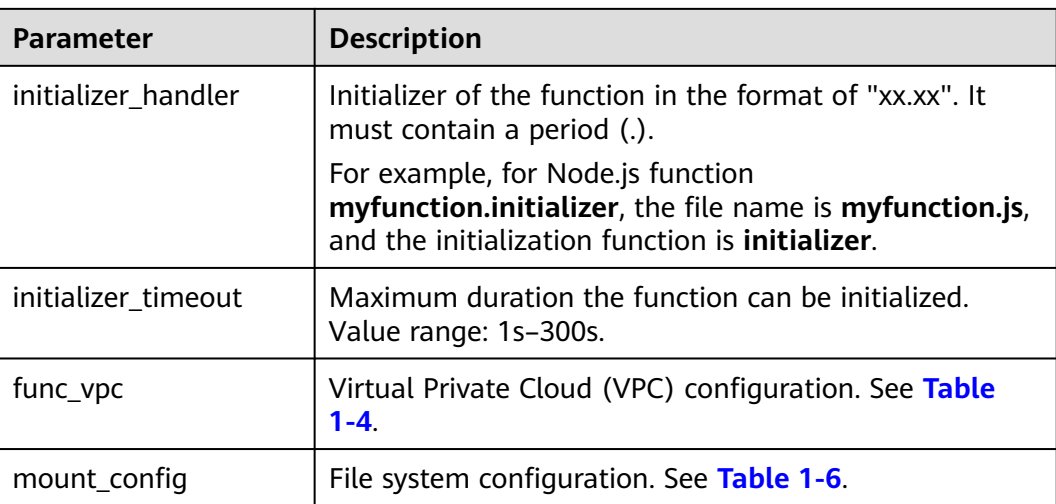

#### **Table 1-2** func\_code parameters

| <b>Parameter</b> | <b>Description</b>                            |
|------------------|-----------------------------------------------|
| file             | Function code. Nothing will be returned.      |
| link             | Function code link. Nothing will be returned. |

**Table 1-3** strategy\_config parameters

| <b>Parameter</b> | <b>Description</b>                     |  |
|------------------|----------------------------------------|--|
| concurrency      | • 0: The function is disabled.         |  |
|                  | $\bullet$ -1: The function is enabled. |  |

**Table 1-4** func\_vpc parameters

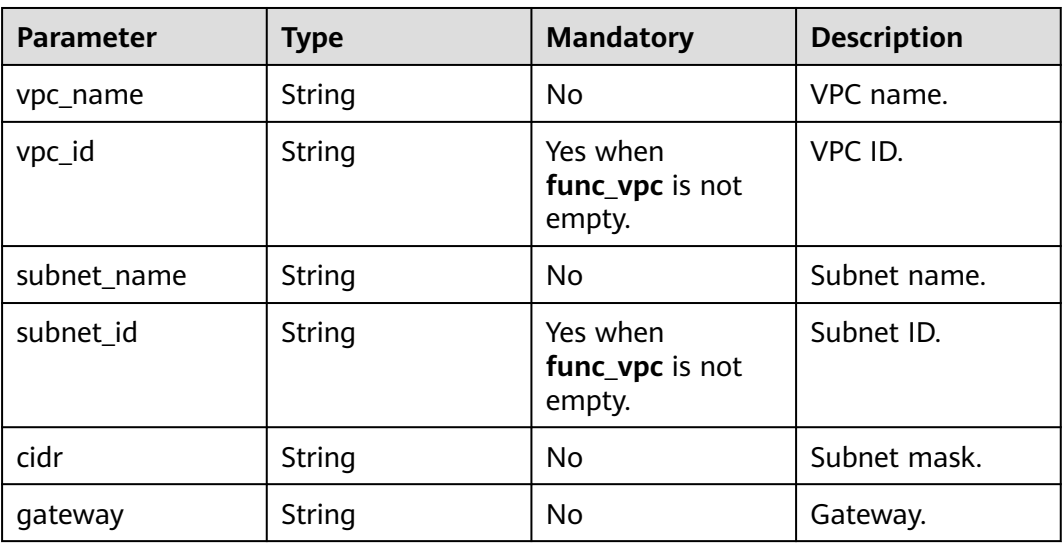

<span id="page-12-0"></span>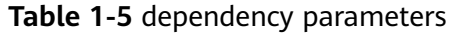

| <b>Parameter</b> | <b>Type</b> | <b>Mandatory</b> | <b>Description</b>                                                                         |
|------------------|-------------|------------------|--------------------------------------------------------------------------------------------|
| owner            | String      | No               | Domain ID of the<br>dependency<br>owner.                                                   |
| link             | String      | <b>No</b>        | URL of the<br>dependency<br>package on OBS.                                                |
| runtime          | String      | <b>No</b>        | Language of the<br>dependency<br>package (only<br>used for<br>classification<br>purposes). |
| etag             | String      | <b>No</b>        | MD5 value of the<br>dependency<br>package.                                                 |
| size             | Int         | <b>No</b>        | Size of the<br>dependency<br>package.                                                      |
| name             | String      | No               | Name of the<br>dependency<br>package.                                                      |
| description      | String      | No               | Description of the<br>dependency<br>package.                                               |
| file_name        | String      | No               | File name of the<br>dependency<br>package (ZIP).                                           |

**Table 1-6** mount\_config parameters

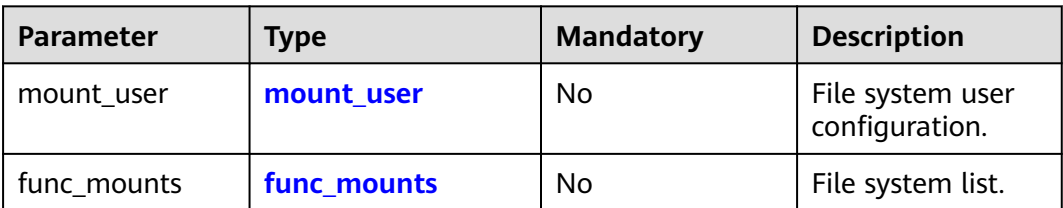

<span id="page-13-0"></span>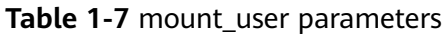

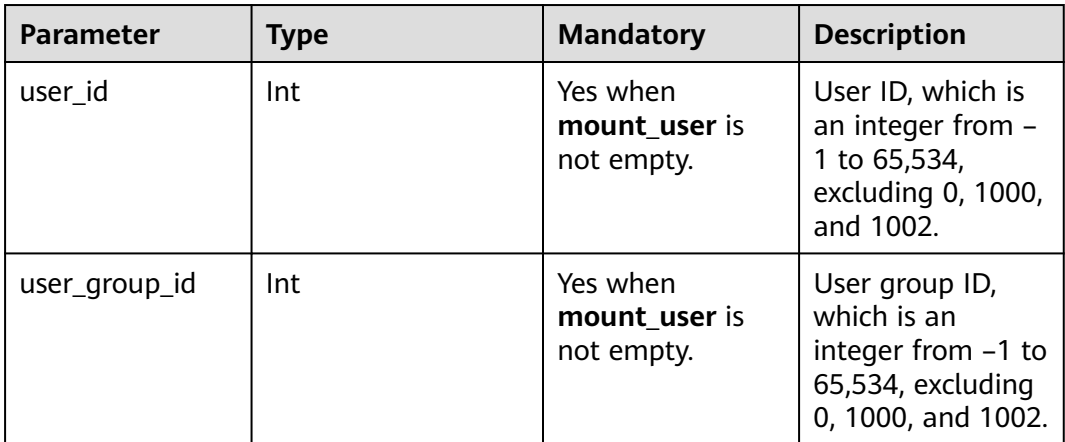

#### **Table 1-8** func\_mounts parameters

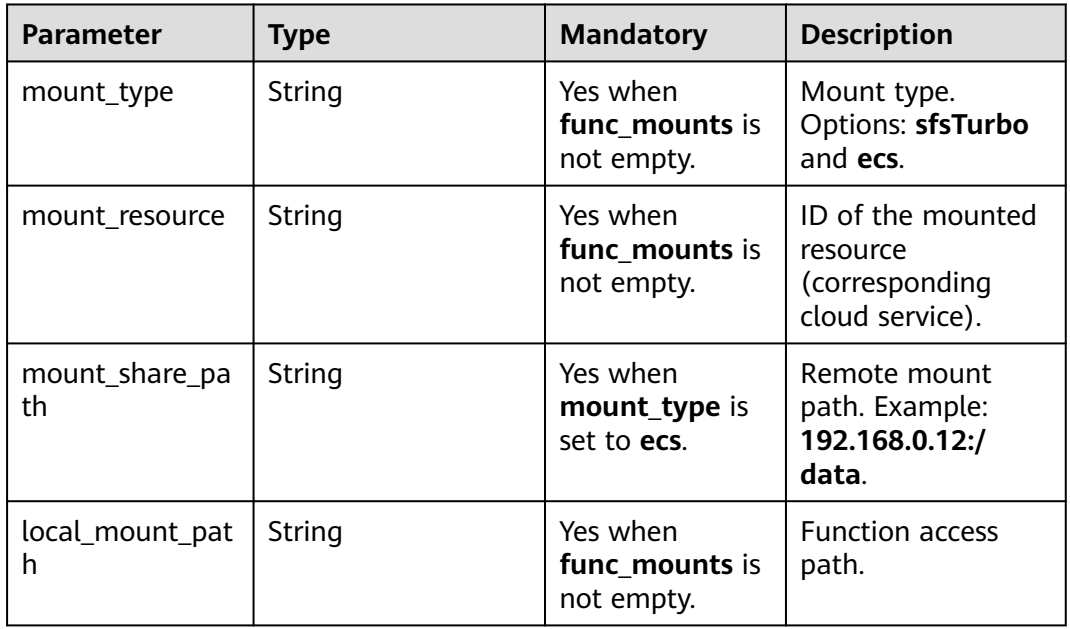

#### **Function URN Format**

urn:fss:<region\_id>:<project\_id>:function:<package>:<function\_name>[:<version>]:!<alias>]

#### $\Box$  Note

A function URN is divided into eight fields by colons. The value of *region* id is included in the system configuration. You can set this parameter to the same as that in the backend. The content in the brackets ([]) is a function version or alias. If you enter an alias, add an exclamation mark (!) in front of it for easy identification.

When a function URN is used as an API parameter, you can provide it in a simplified format as follows:

● 1 field: **<function\_name>**. **project\_id** is obtained from a token, **package** is **default**, and **version** is **latest**.

- 2 fields: **<package>:<function name>**. **project id** is obtained from a token, and **version** is **latest**.
- 3 fields: **<project\_id>:<package>:<function\_name>**. **version** is **latest**.
- 4 fields: **<project\_id>:<package>:<function\_name>:<Version or Alias>.**
- 7 fields: **urn:fss:<region\_id>:<project\_id>:function:<package>:<function\_name>**. **version** is **latest**.
- 8 fields: **urn:fss:<region\_id>:<project\_id>:function:<package>:<function\_name>:<Ve rsion or Alias>**.

#### **Function Instance Data**

#### {

"func\_urn":"urn:fss:xxxxxxxxx:73d69ae0cfcf460190522d060f05ad:function:default:a uto\_testfunc93749",

"func\_name":"auto\_testfunc93749",

"domain\_id":"b8aca445e0d04d81a34bb59de5280c72",

"namespace":"73d69ae0cfcf460190522d060f05ad",

"project\_name":"xxxxxxxxx",

"package":"default",

"runtime":"Python2.7",

"timeout":5,

"handler":"index.handler",

"memory\_size":128,

"cpu":300,

"code\_type":"inline",

"code\_filename":"index.py",

"code\_size":1992,

"version":"latest",

"image\_name": "latest-200731100126@obffv",

"description": "Runs in response to API requests, and demonstrates how to display different types of content, such as HTML pages and JSON structures.",

"last\_modified": "2020-07-31T10:01:26+08:00",

"func\_code": {},

"FuncCode": {},

"concurrency": -1,

"strategy\_config": {

```
"concurrency": -1
},
"enterprise_project_id": "0"
}
```
## **1.6.2 Trigger Management Models**

This section describes the returned fields of the trigger management models.

#### **Trigger Type Model**

```
{ 
    "trigger_type_code":"string", 
   "display_name":"string",
    "status":"string", 
    "event_codes":"array of string", 
    "description":"string" 
}
```
**Table 1-9** describes the parameters in the trigger type model.

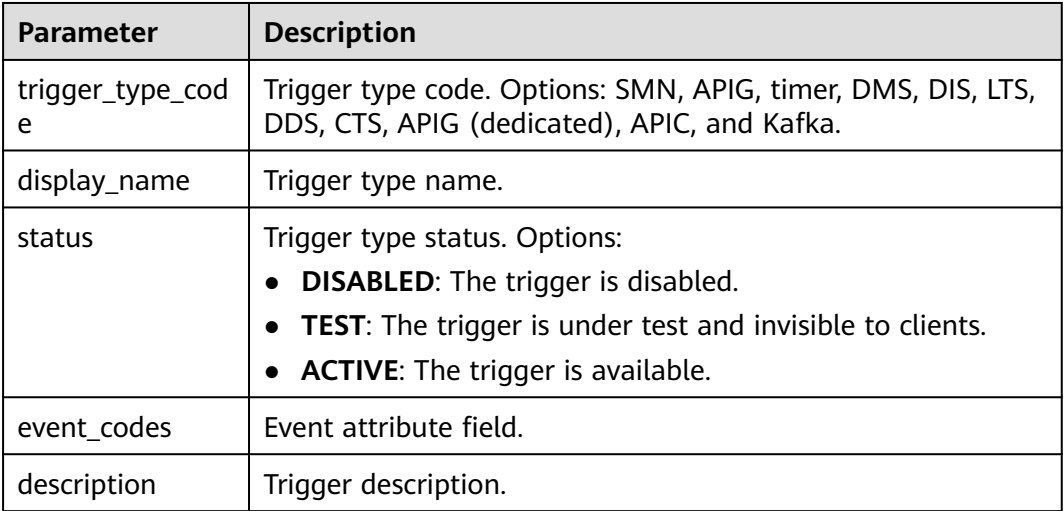

**Table 1-9** Parameters in the trigger type model

#### **Trigger Instance Model**

```
{ 
    "trigger_id":"string",
    "trigger_type_code":"string",
   "event_type_code":"string",
    "status":"string",
    "event_data":"json struct",
    "last_updated_time":"string",
    "created_time":"string" 
}
```
**[Table 1-10](#page-16-0)** describes the parameters in the trigger instance model.

| <b>Parameter</b>      | <b>Description</b>                                                                                                    |
|-----------------------|----------------------------------------------------------------------------------------------------|
| trigger_id            | Trigger ID.                                                                                                    |
| trigger_type_code     | Trigger type code. Options: SMN, APIG, TIMER, DMS, DIS,<br>LTS, DDS, CTS, and kafka.                                             |
| event_type_code       | Event type code. This parameter is mandatory. It can be a<br>non-null character string. This parameter is not used<br>currently. |
| status                | Trigger status. Options: ACTIVE and DISABLED.                                                                                    |
| event data            | Trigger data defined in JSON format.                                                                                             |
| last_updated_tim<br>e | Time when the trigger was last updated.                                                                                          |
| created_time          | Time when the trigger was created.                                                                                               |

<span id="page-16-0"></span>**Table 1-10** Parameters in the trigger instance model

#### **Trigger Instance Data**

The data of a Simple Message Notification (SMN) trigger is as follows:

```
{ 
    "topic_urn":"string", 
    "subscription_status":"string" 
}
```
**Table 1-11** describes the parameters of an SMN trigger.

**Table 1-11** Parameters of an SMN trigger

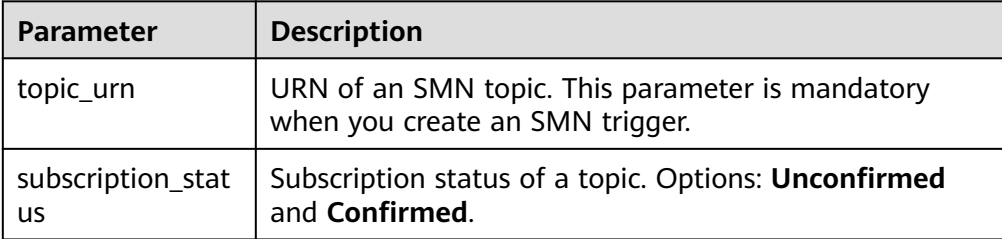

The data of a Distributed Message Service (DMS) trigger is as follows:

```
 "queue_id":"string", 
 "consumer_group_id":"string", 
   "polling_interval":"int"
```
{

}

**[Table 1-12](#page-17-0)** describes the parameters of a DMS trigger.

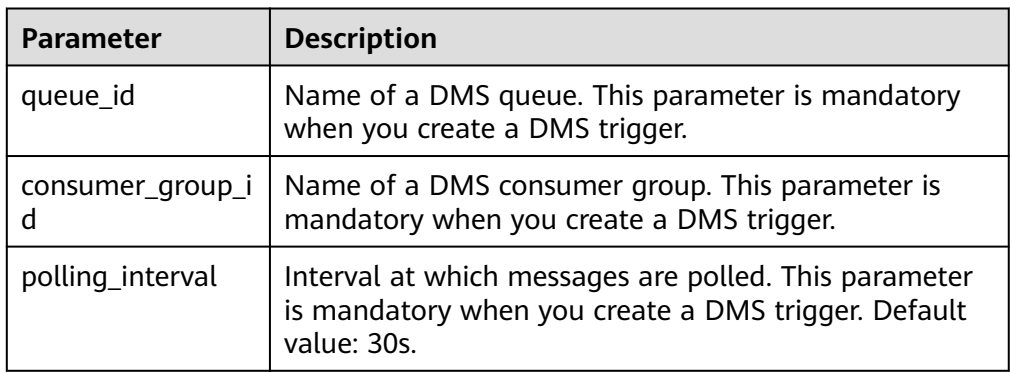

<span id="page-17-0"></span>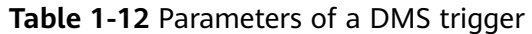

The data of a Data Ingestion Service (DIS) trigger is as follows:

```
{
"stream_name": "dis-qYPJ",
"polling_interval": 30,
"batch_size": 100,
"sharditerator_type": "TRIM_HORIZON"
}
```
**Table 1-13** describes the parameters of a DIS trigger.

**Table 1-13** Parameters of a DIS trigger

| <b>Parameter</b>      | <b>Description</b>                                                                                                    |
|-----------------------|----------------------------------------------------------------------------------------------------|
| stream name           | Name of a stream. This parameter is mandatory.                                                                                                    |
| polling_interv<br>al  | Pull period. This parameter is optional. Value range: 1-60.<br>Default value: 30.                                                                           |
| batch size            | Number of data records that can be pulled from a specified<br>stream. This parameter is optional. Value range: 1-10000.<br>Default value: 100.              |
| sharditerator<br>type | Options: TRIM_HORIZON (pulling data from the beginning<br>of a stream) and LATEST (pulling data from the current<br>position). This parameter is mandatory. |

The data of an APIG trigger is as follows:

```
{ 
    "group_id":"string", 
    "env_id":"string", 
    "auth":"string", 
    "protocol":"string", 
    "name":"string", 
    "path":"string", 
    "match_mode":"string", 
    "req_method":"string" , 
    "backend_type":"string" , 
 "type": int , 
 "sl_domain":"string" , 
    "instance_id":"string"
```
}

**[Table 1-14](#page-18-0)** describes the parameters of an APIG trigger.

| <b>Parameter</b> | <b>Description</b>                                                                                                    |
|------------------|----------------------------------------------------------------------------------------------------|
| group_id         | API group. This parameter is mandatory.                                                                                   |
| env_id           | API publishing environment. This parameter is mandatory.                                                                  |
| auth             | API authentication mode. Options: NONE, IAM, and APP.<br>This parameter is mandatory.                                     |
| protocol         | Access protocol. Options: HTTP and HTTPS. This parameter<br>is mandatory.                                                 |
| name             | API name. This parameter is mandatory.                                                                                    |
| path             | API access address, which must meet the URL rules, for<br>example, /a/b. This parameter is mandatory.                     |
| match mode       | Match mode. Currently, only the prefix match mode<br>(corresponding to SWA) is supported. This parameter is<br>mandatory. |
| req_method       | API request method, which is of enumerated type. Options:<br>GET, POST, and PUT. This parameter is mandatory.             |
| backend_type     | Backend type, which must be set to <b>FUNCTION</b> . This<br>parameter is mandatory.                                      |
| type             | API type. Currently, only 1 is supported, indicating open<br>API. This parameter is mandatory.                            |
| sl_domain        | Subdomain name. This parameter is mandatory.                                                                              |
| instance id      | Instance ID. This parameter is mandatory when<br>trigger_type_code is set to DEDICATEDGATEWAY or<br>APIC.                 |

<span id="page-18-0"></span>**Table 1-14** Parameters of an APIG trigger

The data of a timer trigger is as follows: {

```
 "name": "string",
 "schedule_type": "string",
 "schedule": "string",
 "user_event": "string"
```
}

**Table 1-15** describes the parameters of a timer trigger.

**Table 1-15** Parameters of a timer trigger

| Parameter     | <b>Description</b>                                                    |
|---------------|-----------------------------------------------------------------------|
| name          | Trigger name. This parameter is mandatory.                            |
| schedule_type | Schedule type. Options: Rate or Cron. This parameter is<br>mandatory. |

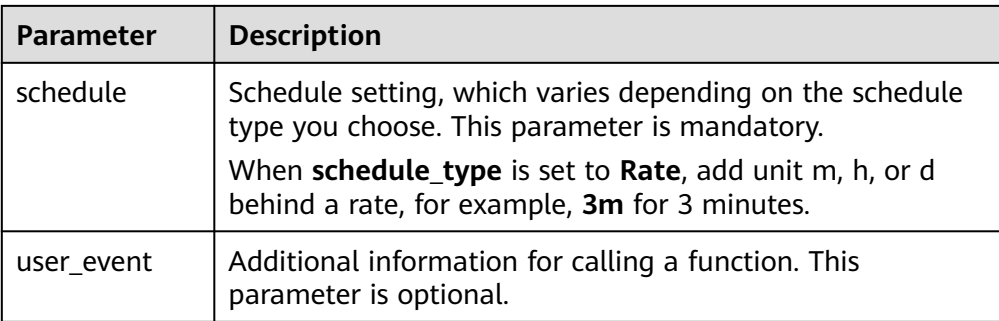

The data of a DDS trigger is as follows:

```
{
 "instance_id": "string",
 "collection_name": "string",
 "db_name": "string",
   "db_password": string,
      "batch_size": int,
}
```
#### **Table 1-16** Parameters of a DDS trigger

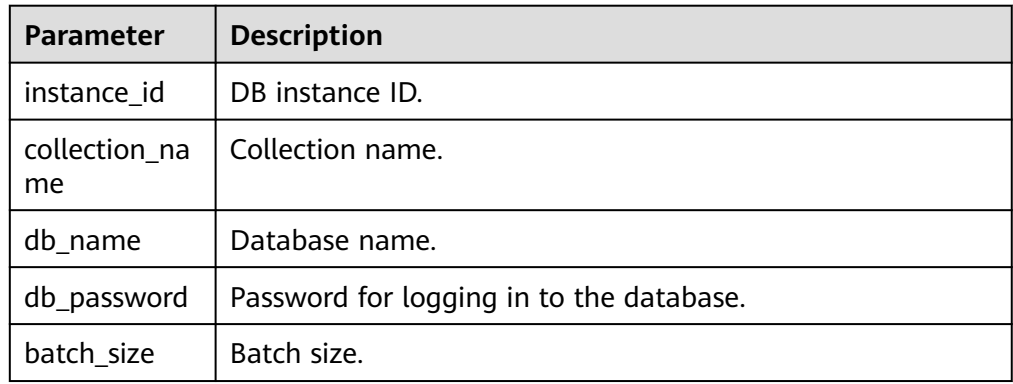

The data of a Kafka trigger is as follows:

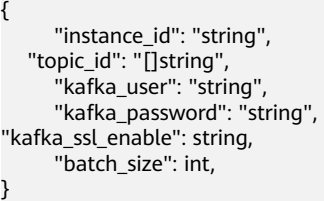

**Table 1-17** Parameters of a Kafka trigger

| <b>Parameter</b>   | <b>Description</b> |
|--------------------|--------------------|
| instance id        | Kafka instance ID. |
| topic_id           | Topic ID.          |
| kafka_user         | Username.          |
| kafka_passwo<br>rd | User password.     |

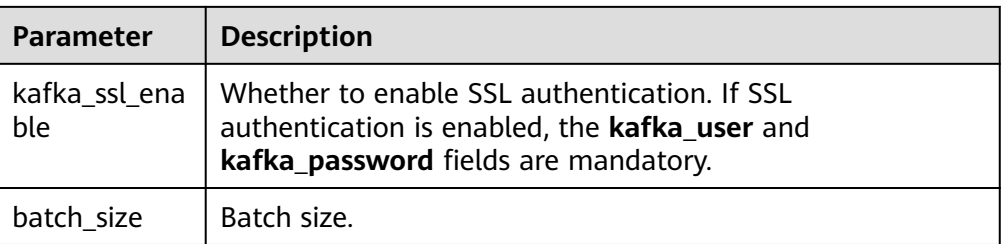

# **2 API Overview**

<span id="page-21-0"></span>FunctionGraph provides developers and partners with open APIs for development, deployment, hosting, and O&M, helping users quickly implement service innovations at low costs and shorten the rollout period of applications.

FunctionGraph provides the following types of APIs:

**Table 2-1** API overview

| <b>Type</b>                                              | <b>Description</b>                                                                                     |
|----------------------------------------------------------|----------------------------------------------------------------------------------------------------|
| <b>Function</b><br><b>Invocation</b>                     | Execute functions synchronously or asynchronously and<br>return reserved instance IDs.                 |
| <b>Function</b><br><b>Quotas</b>                         | Query quotas.                                                                                          |
| <b>Dependencies</b>                                      | Create, delete, query, and update dependencies.                                                        |
| <b>Test Events</b>                                       | Create, delete, query, and update test events.                                                         |
| <b>Function</b><br><b>Tracing</b>                        | Query and modify tracing configuration.                                                                |
| <b>Function</b><br><b>Lifecycle</b><br><b>Management</b> | Create and delete functions.                                                                           |
| <b>Versions and</b><br><b>Aliases</b>                    | Create and delete function versions and aliases.                                                       |
| <b>Function</b><br><b>Metrics</b>                        | Query function statistics, top functions for a specified metric,<br>and metrics in a specified period. |
| <b>Function Logs</b>                                     | Query a function's log group and log stream, and enable log<br>reporting to LTS.                       |
| <b>Reserved</b><br><b>Instances</b>                      | Query reserved instances and change their number.                                                      |
| <b>Function Import</b><br>and Export                     | Import and export functions.                                                                           |

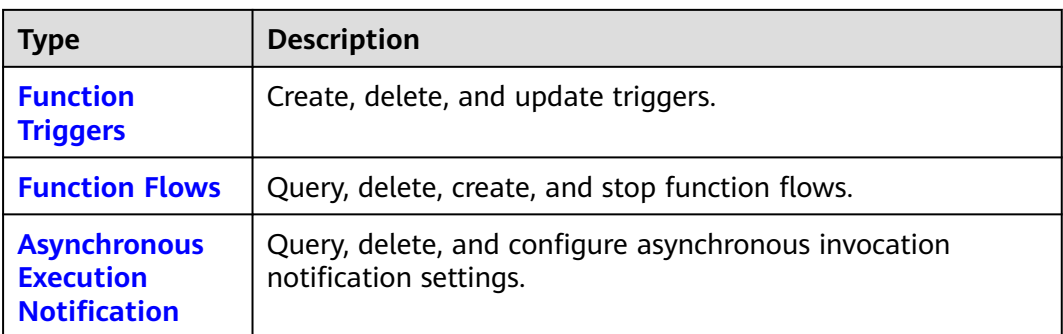

# **3 Calling APIs**

## <span id="page-23-0"></span>**3.1 Making an API Request**

This section describes the structure of a REST API request, and uses the Identity and Access Management (IAM) API for **[obtaining a user token](https://support.huaweicloud.com/intl/en-us/api-iam/iam_30_0001.html)** as an example to demonstrate how to call an API. The obtained token can then be used to authenticate the calling of other APIs.

#### **Request URI**

A request URI is in the following format:

#### **{URI-scheme} :// {Endpoint} / {resource-path} ? {query-string}**

Although a request URI is included in the request header, most programming languages or frameworks require the request URI to be transmitted separately.

- **URI-scheme**: Protocol used to transmit requests. All APIs use HTTPS.
- **Endpoint**: Domain name or IP address of the server bearing the REST service. The endpoint varies between services in different regions. It can be obtained from **[Regions and Endpoints](https://developer.huaweicloud.com/intl/en-us/endpoint)**. For example, the endpoint of IAM in the AP-Bangkok region is iam.ap-southeast-2.myhuaweicloud.com.
- **resource-path**: Access path of an API for performing a specified operation. Obtain the path from the URI of an API. For example, the **resource-path** of the API used to obtain a user token is **/v3/auth/tokens**.
- **query-string**: Query parameter, which is optional. Ensure that a question mark (?) is included before each query parameter that is in the format of "Parameter name=Parameter value". For example, **?limit=10** indicates that a maximum of 10 data records will be displayed.

For example, to obtain an IAM token in the AP-Bangkok region, obtain the endpoint of IAM (iam.ap-southeast-2.myhwclouds.com) for this region and the resource-path (**/v3/auth/tokens**) in the URI of the API used to **[obtain a user](https://support.huaweicloud.com/intl/en-us/api-iam/iam_30_0001.html) [token](https://support.huaweicloud.com/intl/en-us/api-iam/iam_30_0001.html)**. Then, construct the URI as follows:

https://iam.ap-southeast-2.myhuaweicloud.com/v3/auth/tokens

#### **Figure 3-1** Example URI

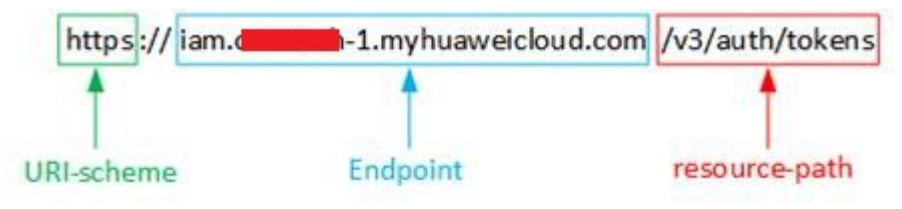

#### $\Box$  Note

To simplify the URI display in this document, each API is provided only with a **resourcepath** and a request method. The **URI-scheme** of all APIs is **HTTPS**, and the endpoints of all APIs in the same region are identical.

#### **Request Methods**

The HTTP protocol defines the following request methods that can be used to send a request to the server:

- **GET**: requests the server to return specified resources.
- **PUT**: requests the server to update specified resources.
- **POST**: requests the server to add resources or perform special operations.
- **DELETE**: requests the server to delete specified resources, for example, an object.
- **HEAD**: same as GET except that the server must return only the response header.
- **PATCH:** requests the server to update partial content of a specified resource. If the resource does not exist, a new resource will be created.

For example, in the case of the API used to **[obtain a user token](https://support.huaweicloud.com/intl/en-us/api-iam/iam_30_0001.html)**, the request method is POST. The request is as follows:

POST https://iam.ap-southeast-2.myhuaweicloud.com/v3/auth/tokens

#### **Request Header**

You can also add additional header fields to a request, such as the fields required by a specified URI or HTTP method. For example, to request for the authentication information, add **Content-Type**, which specifies the request body type.

Common request header fields are as follows:

- Content-Type: specifies the request body type or format. This field is mandatory and its default value is **application/json**. Other values of this field will be provided for specific APIs if any.
- **X-Auth-Token**: specifies a user token only for token-based API authentication. The user token is a response to the API used to **[obtain a user token](https://support.huaweicloud.com/intl/en-us/api-iam/iam_30_0001.html)**. This API is the only one that does not require authentication.

#### $\Box$  Note

In addition to supporting token-based authentication, FunctionGraph APIs also support authentication using access key ID/secret access key (AK/SK). During AK/SK-based authentication, an SDK is used to sign the request, and the **Authorization** (signature information) and **X-Sdk-Date** (time when the request is sent) header fields are automatically added to the request.

For more details, see **[AK/SK-based Authentication](#page-27-0)**.

- X-Project-ID: specifies a subproject ID. This parameter is mandatory only in multi-project scenarios.
- **X-Domain-ID**: specifies an account ID.

The API used to **[obtain a user token](https://support.huaweicloud.com/intl/en-us/api-iam/iam_30_0001.html)** does not require authentication. Therefore, only the **Content-Type** field needs to be added to requests for calling the API. An example of such requests is as follows:

```
POST https://iam.ap-southeast-2.myhuaweicloud.com/v3/auth/tokens 
Content-Type: application/json
```
#### **Request Body**

The body of a request is often sent in a structured format as specified in the **Content-Type** header field. The request body transfers content except the request header.

The request body varies between APIs. Some APIs do not require the request body, such as the APIs requested using the GET and DELETE methods.

In the case of the API used to **[obtain a user token](https://support.huaweicloud.com/intl/en-us/api-iam/iam_30_0001.html)**, the request parameters and parameter description can be obtained from the API request. The following provides an example request with the body included. Replace *username*, domainname, \*\*\*\*\*\*\*\* (login password), and xxxxxxxxxxxxxxxxxx (project name) with the actual values. To learn how to obtain a project ID, see **[Regions and](https://developer.huaweicloud.com/intl/en-us/endpoint) [Endpoints](https://developer.huaweicloud.com/intl/en-us/endpoint)**.

#### $\Box$  note

The **scope** parameter specifies where a token takes effect. You can set **scope** to an account or a project under an account. In the following example, the token takes effect only for the resources in a specified project. For more information about this API, see **[Obtaining a User](https://support.huaweicloud.com/intl/en-us/api-iam/iam_30_0001.html) [Token](https://support.huaweicloud.com/intl/en-us/api-iam/iam_30_0001.html)**.

POST https://iam.ap-southeast-2.myhuaweicloud.com/v3/auth/tokens Content-Type: application/json

```
{ 
       "auth": { 
              "identity": { 
                    "methods": [ 
                           "password" 
                    ], 
                    "password": { 
                           "user": { 
                                  "name": "username", 
                                  "password": "********", 
                                  "domain": { 
                                        "name": "domainname" 
1999 (1999) (1999) (1999) (1999) (1999) (1999) (1999) (1999) (1999) (1999) (1999) (1999) (1999) (1999) (1999) (1999) (1999) (1999) (1999) (1999) (1999) (1999) (1999) (1999) (1999) (1999) (1999) (1999) (1999) (1999) (1999
                          }
```

```
 } 
        }, 
        "scope": { 
            "project": { 
               "name": "xxxxxxxxxxxxxxxxxx" 
            } 
        } 
    } 
}
```
If all data required for the API request is available, you can send the request to call the API through **[curl](https://curl.haxx.se/)**, **[Postman](https://www.getpostman.com/)**, or coding. In the response to the API used to **[obtain a user token](https://support.huaweicloud.com/intl/en-us/api-iam/iam_30_0001.html)**, **x-subject-token** is the desired user token. This token can then be used to authenticate the calling of other APIs.

## **3.2 Authentication**

Requests for calling an API can be authenticated using either of the following methods:

- Token-based authentication: Requests are authenticated using a token.
- AK/SK-based authentication: Requests are authenticated by encrypting the request body using an AK/SK.

#### **Token-based Authentication**

#### $\Box$  Note

The validity period of a token is 24 hours. When using a token for authentication, cache it to prevent frequently calling the Identity and Access Management (IAM) API used to obtain a user token.

A token specifies temporary permissions in a computer system. During API authentication using a token, the token is added to requests to get permissions for calling the API.

When calling an API to **[obtain a user token](https://support.huaweicloud.com/intl/en-us/api-iam/iam_30_0001.html)**, you must set **auth.scope** in the request body to **project**.

```
{
   "auth": {
      "identity": {
        "methods": [
           "password"
        ],
         "password": {
           "user": {
             "name": "username",
              "password": "********",
 "domain": {
 "name": "domainname"
\qquad \qquad \} }
        }
 },
 "scope": {
        "project": {
           "name": "xxxxxxxx"
        }
      }
   }
}
```
<span id="page-27-0"></span>After a token is obtained, the **X-Auth-Token** header field must be added to requests to specify the token when calling other APIs. For example, if the token is **ABCDEFJ....**, **X-Auth-Token: ABCDEFJ....** can be added to a request as follows:

GET https://iam.ap-southeast-2.myhuaweicloud.com/v3/auth/projects Content-Type: application/json X-Auth-Token: ABCDEFJ....

#### **AK/SK-based Authentication**

#### $\Box$  Note

AK/SK-based authentication supports API requests with a body not larger than 12 MB. For API requests with a larger body, token-based authentication is recommended.

In AK/SK-based authentication, AK/SK is used to sign requests and the signature is then added to the requests for authentication.

- AK: access key ID, which is a unique identifier used in conjunction with a secret access key to sign requests cryptographically.
- SK: secret access key used in conjunction with an AK to sign requests cryptographically. It identifies a request sender and prevents the request from being modified.

In AK/SK-based authentication, you can use an AK/SK to sign requests based on the signature algorithm or use the signing SDK to sign requests. For details about how to sign requests and use the signing SDK, see the **[API Request Signing](https://support.huaweicloud.com/intl/en-us/devg-apisign/api-sign-provide.html) [Guide](https://support.huaweicloud.com/intl/en-us/devg-apisign/api-sign-provide.html)**.

#### **NOTICE**

The signing SDK is only used for signing requests and is different from the SDKs provided by services.

## **3.3 Response**

#### **Status Code**

After sending a request, you will receive a response, including a status code, response header, and response body.

A status code is a group of digits, ranging from 1xx to 5xx. It indicates the status of a request. For more information, see **[Status Codes](#page-528-0)**.

For example, if status code 201 is returned for calling the API used to **[obtain a](https://support.huaweicloud.com/intl/en-us/api-iam/iam_30_0001.html) [user token](https://support.huaweicloud.com/intl/en-us/api-iam/iam_30_0001.html)**, the request is successful.

#### **Response Header**

Similar to a request, a response also has a header, for example, **Content-Type**.

**Figure 3-2** shows the response header fields for the API used to **[obtain a user](https://support.huaweicloud.com/intl/en-us/api-iam/iam_30_0001.html) [token](https://support.huaweicloud.com/intl/en-us/api-iam/iam_30_0001.html)**. The **x-subject-token** header field is the desired user token. This token can then be used to authenticate the calling of other APIs.

**Figure 3-2** Header fields of the response to the request for obtaining a user token

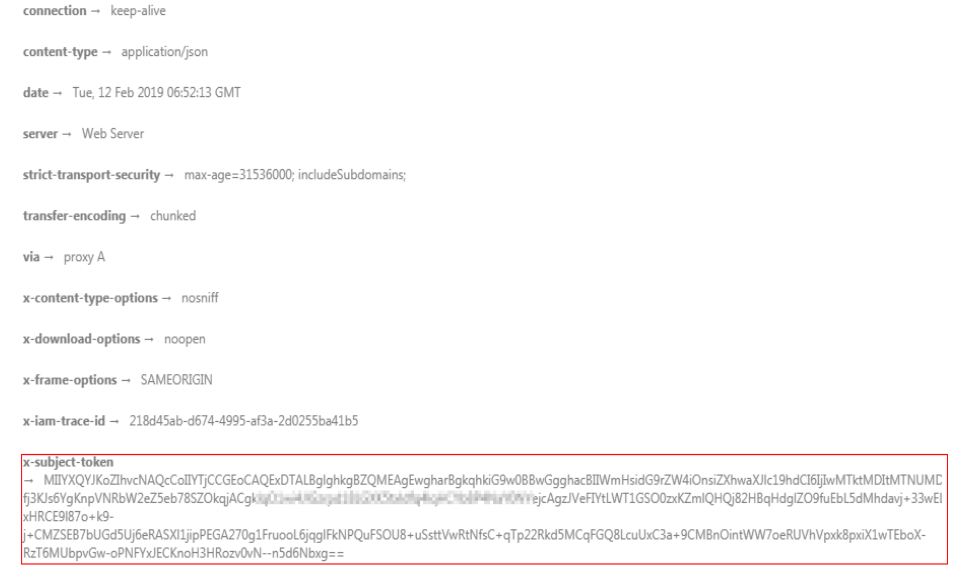

 $x$ -xss-protection  $\rightarrow$  1: mode=block:

#### **Response Body**

The body of a response is often returned in structured format as specified in the **Content-Type** header field. The response body transfers content except the response header.

The following is part of the response body for the API used to **[obtain a user](https://support.huaweicloud.com/intl/en-us/api-iam/iam_30_0001.html) [token](https://support.huaweicloud.com/intl/en-us/api-iam/iam_30_0001.html)**.

```
{ 
    "token": { 
       "expires_at": "2019-02-13T06:52:13.855000Z", 
       "methods": [ 
          "password" 
       ], 
       "catalog": [ 
          { 
             "endpoints": [ 
                { 
                    "region_id": "XXXXXXXX", 
......
```
If an error occurs during API calling, an error code and a message will be displayed. The following shows an error response body.

```
{
  "error_code": "FGS.0111",
  "error_msg": "xxxxxxxxx"
}
```
In the response body, **error\_code** is an error code, and **error\_msg** provides information about the error.

# **4 Examples**

## <span id="page-29-0"></span>**4.1 Example 1: Using a Timer Trigger to Periodically Download Files from an OBS Bucket**

#### **Scenario**

This example guides you through the procedure for creating a Python 2.7 function and associating a timer trigger with it to periodically download files from an OBS bucket.

For details about how to call APIs, see **[Calling APIs](#page-23-0)**.

#### **Prerequisites**

- You have uploaded files to OBS and have recorded the file names, the bucket in which the files are stored, and the address of the bucket.
- You have created an agency in IAM to allow FunctionGraph to access OBS and have recorded the name of the agency.

#### **Overall Procedure**

Create a FunctionGraph function and associate a timer trigger with it to periodically download files from an OBS bucket. The procedure is as follows:

- 1. **[Creating a Function](#page-135-0)**: Create a function for downloading files from OBS.
- 2. **[Modifying the Metadata of a Function](#page-187-0)**: Modify the OBS address, bucket name, and file name in the function configurations.
- 3. **[Executing a Function Synchronously](#page-50-0)**: Verify whether the function can successfully download files from the OBS bucket.
- 4. **[Creating a Trigger](#page-370-0)**: Create a timer trigger for the function to periodically download files from OBS.

#### **Step 1: Create a Function for Downloading Files from OBS**

URI: POST /v2/{project\_id}/fgs/functions

#### For details about the API, see **[Creating a Function](#page-135-0)**.

```
Example request
```
POST https://{Endpoint}/v2/{project\_id}/fgs/functions { "code\_filename": "index.zip", "code\_type": "inline", "func\_code":  $\{$  "file": "UEsDBAoAAAAIABESwlDHSM8cOQYAAJYRAAAIAAAAaW5kZXgucHm9V91v2zYQf9dfcXAeLKeKkrYZNg TQQ9JvpG2CJsOwJ4GWaJuLRGok5VT963dHUpZsJ82GofVDQh2Pd8e7333wAI4Oj6BQpZDLM2jt4ug3ok QH8MeKS9CtlLgDdiUMGFY3FSdmDlYBKwpuDFxd3CTQqRbq1lgwDS/ EogMmgS25LDq4F3YFy0rNWQWG67UoeH+04boWxgglDcRKA7NQcYZS3BkU/ ADjLI0WWtVoRZ2quUmLSnBpaZn7JYi6UdrC1dy8coRt/hqtr0y65DZX8794YfMVZyXX/ bF33F45+ntHfuqw5n+33Ni90188PQp005l+qUwUFa3WaFm+EBXPG4aXzZCe0iothZas5nH/ rTmraBHnnj2fzTA652VpMCoYDS8KnBSMiuFMFyv3aeg7aMUA6vKoYdp2UIm5Zlpwk0Zol9fCmobLMt4zb BZFt28+Xedfrq5u8+vz2/do6eTY1s3xBPzvAF6re1kphgYxoIPgfEbhQ/ 0OOXgn9InSXRppvsQwopRpsRKSTWH7dwC3dAANRR9YDEupuAGpLEjOSxI4xzuvmFziF5MlQqWqiNYaJ NwTZt+2srCo451mzSogiDuc4n053pCj9lvdctj7/WjtYimZ9QZM16c/+e4OBxmcnr6Eh34/ WjuCKTe2qx72/g/ WfkD1gZWlpmqCzneVQx5JdMnq6Ne07lb3RaXaEqmqng7ArpmQQOkIauHSjVAdqlgKvxvuiCVfsLaysGZV y9MI0/M9mljhLcKpRTAtQk5Yhb2YrzHVEiwu0vKvdnYWkdZKLZe4mfVkKjYfHS2ewaO/ Ayx3Fm2lFEQJgCvLJNroZIbqO/ KBI2/7ZKQP76VfM8vi6YhlOnOHjC4u2uKO28eObBims7F9byRFlZwxdufci8L4ae9KVtgWTXVlxAe9DNUFw 0w9CKsIL9PeFCy2n0ncd4wJLBtrHjPle5oTWGB74l9dA0wcT2pRV +TsEIuRV9DGz0qiVD22L1B9iIcwp1xrpePJNbU9jsCywOVaaCVrqulrrNJsXiGIB/mE/UFwOpltRGqOpUXC/ 5QWeR/9iQ2dYUxYuRbGJ2Ab0D7GFzRarQXFZt7tJCCeKPm8XZInGi3QgBpRhEOBcVoptUdCsS6KNQ +Mfbqko4xIhVyoGCaHh4eD/ WT0GUzg2UCa7Z3pj4RLngX28Ik3jnYzyHJqmkx3cH7pjL253B54UjjfzDcYWhoCsMOVI6YP55+89exuG5vn bv +Sd3HIp539G15gIP1+jy6SgW134kAV1o9B6S1DcJbb5iKYC0aelmrrbgleLCGhVt1hAV0xg5y4UM4TmGYwg tJmonsQcz9HbbQ3cEhom1AdtkaPUCEstlsqbpu5LB5VtGRATTJCRIL+xu+7We/ +uBeTwYuTExeEEeH5bAiFqNHW3Ihv1OQKVuUDIR5DrudXrW1aqqSTW8wBP1KOC55pnTMXbVV1m6slD pKUNE4R4s8h2up40DZDygQuLya7KHEZ4dXuRdGTHRWn3EeLVW/fzqy3cAh4CBtPHaCG +d0ZknoaenM8RlIj3QoqDsQ6Cf3ER1HthPPMw+cWx3J8G6DTNy+E2GM2v +NdLsrM8bs0zIeNzNwl0U7XFSb3A2Xm/yVuNOA629izmfiyzSqBYRTKhmUCfjLO/L/ EmCpHUfiWyt4yjAYew2Eloz97dtTsKz5ErO7yQrXSZr8kYEXNMZ7Zi5OQNR/V +F0yTolAil0Rwtnfdg3PpvggqETBqAwffxPNNMwpuF/hENYi0DLqaAl2xQbDYvxXBP/ qV7BixXMSqFUV5PTiS2EaZQQp3tnBKuDeqf9JFfqQ3o0fSneqd4Z/821VBv/ eizWNmNkU7ysWOb73xELwEnMKm10wB+mtfGynZrZYDZ8SFyNa32wI6TcWX3b1B/ mJ14hotMSF2W1TAhB0r/ 3LcOcB9qxHduSzzDTE41FNHSTkxJAK2U5W4C72l2yTH31+krpsrPsJHy93EJRtYyyB4OWsd3fywMWzfVIIk psF4il1702Q3HXPYJq4RWDsCw2xEzn15XlG3qY6sVOI+xuGuv2Us/ v90HtesapoK2a5GUowTpChauFr4fIi9B7fBfpnPDprSzupm8ExPD95cTq+BTFF/ wBQSwECHgMKAAAACAAREsJQx0jPHDkGAACWEQAACAAAAAAAAAAAAAAA8wIAAAAAaW5kZXgucHl QSwUGAAAAAAEAAQA2AAAAXwYAAAAA" }, "func\_name": "download\_file\_from\_obs", "handler": "index.handler", "memory\_size": 256, "package": "default", "runtime": "Python2.7", "timeout": 30 } Example response { "func\_urn": "urn:fss:{project\_name}:{project\_id}:function:default:download\_file\_from\_obs:latest", "func\_name": "download\_file\_from\_obs", "domain\_id": "89fexxxd636", "namespace": "{project\_id}",

```
 "project_name": "xxx",
```

```
 "package": "default",
```

```
 "runtime": "Python2.7",
```

```
 "timeout": 30,
```

```
 "handler": "index.handler",
```

```
 "memory_size": 256,
```

```
 "cpu": 400,
```

```
 "code_type": "inline",
"code_filename": "index.zip",
```

```
 "code_size": 1707,
 "digest": 
"68891a6778848a78bd37a8c0798c91d75a5c87aee6e901303047a52edf05bf2170aac4149d79b3f6a40ef
e78406a83bf6d8683e7b25da4f0c07e7493aa4ccdcd",
 "version": "latest",
 "image_name": "latest-200603162219@zr2ym",
"last_modified": "2020-06-03T16:22:19+08:00",
 "strategy_config": {
  "concurrency": -1
 },
"StrategyConfig": {},
 "enterprise_project_id": "0"
}
```
Record the URN of the function, that is, the value of **func\_urn** in the response.

#### **Step 2: Modify the OBS Address, Bucket Name, and File Name in the Function Configurations**

URI: PUT /v2/{project\_id}/fgs/functions/{function\_urn}/config

For details about the API, see **[Modifying the Metadata of a Function](#page-187-0)**.

```
Example request
PUT https://{Endpoint}/v2/{project_id}/fgs/functions/{function_urn}/config
{
 "func_name": "download_file_from_obs",
 "handler": "index.handler",
 "memory_size": 256,
 "runtime": "Python2.7",
 "timeout": 30,
 "user_data": "{\"obs_address\":\"obs.example.example.com\",\"srcBucket\":\" xxx\",\"srcObjName
\":\"xxx\"}",
 "xrole": "xxx"
}
```
- **function\_urn**: function URN recorded in **[Step 1: Create a Function for](#page-29-0) [Downloading Files from OBS](#page-29-0)**
- **obs\_address**: OBS address
- **srcBucket**: name of an OBS bucket
- **srcObjName**: file name
- **xrole**: agency name

```
Example response
```

```
{
 "func_urn": "urn:fss:{project_name}:{project_id}:function:default:download_file_from_obs:latest",
 "func_name": "download_file_from_obs",
 "domain_id": "89fexxxd636",
 "namespace": "{project_id}",
 "project_name": "xxx",
 "package": "default",
 "runtime": "Python2.7",
 "timeout": 30,
 "handler": "index.handler",
 "memory_size": 256,
 "cpu": 400,
 "code_type": "inline",
"code_filename": "index.zip",
 "code_size": 1707,
 "user_data": "{\"obs_address\":\"obs.example.example.com\",\"srcBucket\":\"xxx\",\"srcObjName
\":\"xxx\"}",
 "digest": 
"68891a6778848a78bd37a8c0798c91d75a5c87aee6e901303047a52edf05bf2170aac4149d79b3f6a40ef
e78406a83bf6d8683e7b25da4f0c07e7493aa4ccdcd",
```

```
 "version": "latest",
 "image_name": "latest-200603165355@varrp",
 "xrole": "xxx",
 "app_xrole": "xxx",
"last_modified": "2020-06-03T17:25:03+08:00",
"strategy_config": {
  "concurrency": -1
 },
"StrategyConfig": {},
 "enterprise_project_id": "0"
}
```
#### **Step 3: Test the Function**

URI: POST /v2/{project\_id}/fgs/functions/{function\_urn}/invocations

For details about the API, see **[Executing a Function Synchronously](#page-50-0)**.

**Example request** 

}

POST https://{Endpoint}/v2/{project\_id}/fgs/functions/{function\_urn}/invocations { "message": "download file"

**function\_urn** indicates the function URN recorded in **[Step 1: Create a](#page-29-0) [Function for Downloading Files from OBS](#page-29-0)**.

Example response "The object downloaded successfully from OBS, and the size is 14 KB"

#### **Step 4: Create a Timer Trigger to Periodically Download Files from OBS**

URI: POST /v2/{project\_id}/fgs/triggers/{function\_urn}

For details about the API, see **[Creating a Trigger](#page-370-0)**.

**Example request** POST https://{Endpoint}/v2/{project\_id}/fgs/triggers/{function\_urn} { "event\_data": { "name": "Timer-download", "schedule\_type": "Rate", "schedule": "1d" },

 "event\_type\_code": "MessageCreated", "trigger\_status": "ACTIVE", "trigger\_type\_code": "TIMER" }

**function\_urn** indicates the function URN recorded in **[Step 1: Create a](#page-29-0) [Function for Downloading Files from OBS](#page-29-0)**.

The preceding example request is used to download files from the specified OBS bucket every day.

Example response

```
{
 "trigger_id": "461bbe95-c85b-4dc9-a306-9701e77f1d66",
 "trigger_type_code": "TIMER",
 "trigger_status": "ACTIVE",
 "event_data": {
  "name": "Timer-download",
  "schedule": "1d",
  "schedule_type": "Rate"
 },
 "last_updated_time": "2020-06-04T10:33:30+08:00",
 "created_time": "2020-06-04T10:33:30+08:00"
}
```
#### <span id="page-33-0"></span>**Scenario**

This example guides you through the procedure for creating a Python 2.7 function and associating an APIG trigger with it to obtain a static web page.

For details about how to call APIs, see **[Calling APIs](#page-23-0)**.

#### **Prerequisites**

You have created an API group in API Gateway, and have recorded the ID and subdomain name of the API group.

#### **Overall Procedure**

Create a FunctionGraph function and associate an APIG trigger with it to obtain a static web page. The procedure is as follows:

- 1. **[Creating a Function](#page-135-0)**: Create a function to return a static web page.
- 2. **[Creating a Trigger](#page-370-0)**: Create an APIG trigger.
- 3. Call the API of the APIG trigger to obtain a static page.

#### **Step 1: Create a Function to Return a Static Web Page**

URI: POST /v2/{project\_id}/fgs/functions

For details about the API, see **[Creating a Function](#page-135-0)**.

```
Example request
POST https://{Endpoint}/v2/{project_id}/fgs/functions
{
"code_filename": "index.zip",
 "code_type": "inline",
 "func_code": {
 "file":
"UEsDBAoAAAAIABY7vFD7lxPkAgMAALoHAAAIAAAAaW5kZXgucHndVdtu00AQfc9XrMKDExQ7zqW50
VYqFZRKIFUQhFBVobU9iU1tr9mdbRKqSHwNH8aXMLtxrgoS8ISIosg7c
+bszNnjzRPmPnVZKKIkn440TtyBCVQcx6mMY2ATkaZiRjmWKMZzdnFzfcXgAXJkYsI4UzwrUoLpPMRE5B
77KDQLCYigkGFMVescCxZMQQq0IDokcl4kruVyEYiGI5TU66VXqTxWGKvGiMUbwFhE1RGrXr0YVxsmXH
CMTaBpNmvGQK1uEzdc8gwQpCKIYTFxKeYLU7HCUnBp8V80yMU7lNTYsbKcIqaKfjclMfBoDzR3FfKpxZl2
bCMUfiXomWIz7GU5tNXw3oM5hBrBpfE9rdwZod22xzP
+VeR8prxQZOvq9wqkezElTQxHqrkrCb1wjSBN32v5rPZa8zrLp/NPlG22fN8fbJsMRGTH/
fHtO31X2kigaRVeihxhjtv+j3Zfgq+t7lHU7XT6nV479NthP
+r328Mh9Af9QSuAoBu01kU016qg2wq6J8A7bt8PTtxWC3pu0A8itzcMTjiHgEiGZbNL67gkK4QkZ6n102cl
8vVzwBX0upVKBBMW8zxKQdasXRpkXztMfWQbKOgckTl02CEoxcoZ2ESKzFiOvCeT6RSkU7FwlItVnfmQvI
XIFYwXBbCzlR1vnaP+cO5unV24c2dZYB5Cgb9kdKh9rlMsN08mBwBCxJilzpbALN
+WGCJ43CTMx6FjQ60uRQTOiLV9v7GfTtRzK9uLnF5xiAgzlhoOQKWXndEBuT1NaxTzilJ7K3vM6V2jnp6xM
OZSAZ7Za6O6V7o82MI4kfhXZ+gFvS7YhmrOqaE6P41b5x8gJecDQ8E0TfqyvDauJC/
i0yYBTu225059y73ckRm1zK1hvEhnhart6lZfqQ3pMb1NzY7eZvkP6c2LIk1CbqRomtb+UufH6j3Yu
+CBpxqqy99VcVeNjYoKtnKVfv7fHXqTAmXMTaNQ6hDtH5iWKZslGDN7QbBiczfsmezMEDT2Q0bWP/
TzgdD1n1BLAQIeAwoAAAAIABY7vFD7lxPkAgMAALoHAAAIAAAAAAAAAAAAAADzAgAAAABpbmRleC5
weVBLBQYAAAAAAQABADYAAAAoAwAAAAA="
 },
 "func_name": "get_html",
 "handler": "index.handler",
```

```
 "memory_size": 256,
      "package": "default",
      "runtime": "Python2.7",
       "timeout": 5
     }
● Example response
     {
       "func_urn": "urn:fss:{project_name}:{project_id}:function:default:get_html:latest",
      "func_name": "get_html",
      "domain_id": "89fexxxd636",
       "namespace": "{project_id}",
       "project_name": "xxx",
      "package": "default",
      "runtime": "Python2.7",
       "timeout": 5,
       "handler": "index.handler",
       "memory_size": 256,
       "cpu": 400,
       "code_type": "inline",
      "code_filename": "index.zip",
       "code_size": 884,
       "digest": 
     "b08fef5e97dd130037978db07f0e9109aa43a191517cd1196bcab822f17dddcf37f7506a15691177962f98
     03ba6d170a1c87aafb4fa1b9f0d07f9415642b26d2",
       "version": "latest",
      "image_name": "latest-200604105808@we0qo",
      "last_modified": "2020-06-04T10:58:08+08:00",
      "strategy_config": {
       "concurrency": -1
      },
      "StrategyConfig": {},
       "enterprise_project_id": "0"
     }
```
Record the URN of the function, that is, the value of **func\_urn** in the response.

#### **Step 2: Create an APIG Trigger**

URI: POST /v2/{project\_id}/fgs/triggers/{function\_urn}

For details about the API, see **[Creating a Trigger](#page-370-0)**.

```
Example request
POST https://{Endpoint}/v2/{project_id}/fgs/triggers/{function_urn}
{
 "event_data": {
  "group_id": "a9ad0d5df4d7475c9bc35a7c17d89304",
  "env_id": "DEFAULT_ENVIRONMENT_RELEASE_ID",
  "auth": "NONE",
  "protocol": "HTTP",
  "name": "API_GetHtml",
 "path": "/test",
 "match_mode": "SWA",
  "req_method": "ANY",
  "backend_type": "FUNCTION",
  "sl_domain": "a9ad0d5df4d7475c9bc35a7c17d89304.apig.xxx.xxxapis.com",
  "type": 1,
  "env_name": "RELEASE"
 },
 "event_type_code": "APICreated",
 "trigger_status": "ACTIVE",
 "trigger_type_code": "APIG"
}
```
– **function\_urn**: function URN recorded in **[Step 1: Create a Function to](#page-33-0) [Return a Static Web Page](#page-33-0)**

- <span id="page-35-0"></span>– **group\_id**: API group ID
- sl domain: subdomain name that API Gateway allocates to the API group
- **Example response**

```
{
 "trigger_id": "1b3ec74b86454aa39001a9f89cc70ee2",
 "trigger_type_code": "APIG",
 "trigger_status": "ACTIVE",
 "event_data": {
  "api_id": "cbc698153d1f4265bdd8384b5cf6e581",
  "api_name": "API_GetHtml",
  "auth": "NONE",
  "env_id": "",
  "env_name": "",
  "func_info": {
  "function_urn": "urn:fss:{project_name}:{project_id}:function:default:get_html",
   "invocation_type": "sync",
   "timeout": 5000,
  "version": "latest"
  },
  "group_id": "a9ad0d5df4d7475c9bc35a7c17d89304",
  "group_name": "APIGroup_gethtml",
  "invoke_url": "http://a9ad0d5df4d7475c9bc35a7c17d89304.apig.xxx.xxxapis.com/test",
  "match_mode": "SWA",
 "name": "API_GetHtml",
 "path": "/test",
  "protocol": "HTTP",
  "req_method": "ANY",
  "triggerid": "1b3ec74b86454aa39001a9f89cc70ee2",
  "type": 1
 },
 "last_updated_time": "2020-06-04T17:14:32+08:00",
 "created_time": "2020-06-04T17:14:32+08:00"
}
Record the value of invoke_url.
```
#### **Step 3: Call the API of the APIG Trigger to Obtain a Static Web Page**

Enter the value of **invoke\_url** in the address bar of a browser to obtain a static web page.

**Figure 4-1** Calling the API

 $\leftarrow$   $\rightarrow$   $\mathbb{C}$  **A** Not secure | a9ad0d5df4d7475c9bc35a7c17d89304.apig.

Please construct the url with query parameters responseType=html, responseType=json

## **4.3 Example 3: Creating a Function by Uploading Code to an OBS Bucket**

#### **Scenario**

This example guides you through the procedure for uploading local code to an Object Storage Service (OBS) bucket and creating a Python 2.7 function using the link URL of the OBS bucket.

For details about how to call APIs, see **[Calling APIs](#page-23-0)**.
# <span id="page-36-0"></span>**Prerequisites**

An OBS bucket has been created.

## **Overall Procedure**

After writing function code in your local environment, upload the code file to an OBS bucket and use the link URL of the OBS bucket to create a function. The procedure is as follows:

- 1. Write code in your local environment to create a function project.
- 2. Compress the code file into a ZIP package, upload the package to the OBS bucket, and record the link URL of this bucket.
- 3. Call the API in **[Creating a Function](#page-135-0)** to create a function using the link URL of the OBS bucket.

## **Step 1: Create a Function Project**

1. Write code for printing text **helloworld**.

Open a text editor, compile a HelloWorld function, and save the code file as **helloworld.py**. The code is as follows:

```
def printhello(): 
   print 'Hello world!'
```
2. Define a FunctionGraph function.

Open a text editor, define a function, and save the function file as **index.py** under the same directory as the **helloworld.py** file. The function code is as follows:

```
import json 
import helloworld 
def handler (event, context): 
   output =json.dumps(event) 
   helloworld.printhello() 
   return output
```
# **Step 2: Upload the Project to an OBS Bucket**

- 1. In the function project, select the **helloworld.py** and **index.py** files and compress them into **fss\_examples\_python2.7.zip**.
- 2. Upload the **fss\_examples\_python2.7.zip** package to the OBS bucket and record the link URL of the OBS bucket.

# **Step 3: Call the Function Creation API to Create a Function Using the Link URL of the OBS Bucket**

URI: POST /v2/{project\_id}/fgs/functions

For details about the API, see **[Creating a Function](#page-135-0)**.

Example request POST https://{Endpoint}/v2/{project\_id}/fgs/functions { "code\_type": "obs", "code\_url": "https://test.obs.example.example.com/fss\_examples\_python2.7.zip", "func\_name": "create\_function\_from\_obs",

```
 "handler": "index.handler",
 "memory_size": 256,
 "package": "default",
 "runtime": "Python2.7",
 "timeout": 30
}
code_url indicates the link URL of the OBS bucket recorded in 2.
Example response
{
 "func_urn": "urn:fss:{project_name}:{project_id}:function:default:create_function_from_obs:latest",
 "func_name": "create_function_from_obs",
 "domain_id": "0503xxxa960",
 "namespace": "{project_id}",
 "project_name": "xxx",
  "package": "default",
 "runtime": "Python2.7",
 "timeout": 30,
  "handler": "index.handler",
 "memory_size": 256,
 "cpu": 400,
 "code_type": "obs",
  "code_url": "https://test.obs.example.example.com/fss_examples_python2.7.zip",
"code_filename": "fss_examples_python2.7.zip",
 "code_size": 436,
 "digest": 
"3af770ada27514564b1a20d964cba4b35f432fa40f9fc4f4f7c1f0d2f42eac6cb4db1358c195235966b05f6
6b4664e7bf31c3f384a9066b3d1fcc3e96b4c3f65",
  "version": "latest",
 "image_name": "latest-200619100734@gjf4p",
 "last_modified": "2020-06-19T10:07:34+08:00",
 "strategy_config": {
  "concurrency": -1
 },
 "StrategyConfig": {},
  "enterprise_project_id": "0"
}
```
# **4.4 Example 4: Using a Function to Invoke a Subfunction**

### **Scenario**

This section uses Python as an example to describe how to invoke a subfunction by using a function.

For details about how to call APIs, see **[Calling APIs](#page-23-0)**.

### **Prerequisites**

An agency with the **FunctionGraph Administrator** or **Tenant Administrator** permission has been created.

#### **Overall Procedure**

- 1. Create a subfunction.
- 2. Create a function.
- 3. Use the function to invoke the subfunction.

# **Step 1: Create a Subfunction**

1. Create a subfunction on the console. Set parameters by referring to **Figure 4-2** and retain the default values for other parameters.

#### **Figure 4-2** Setting parameters

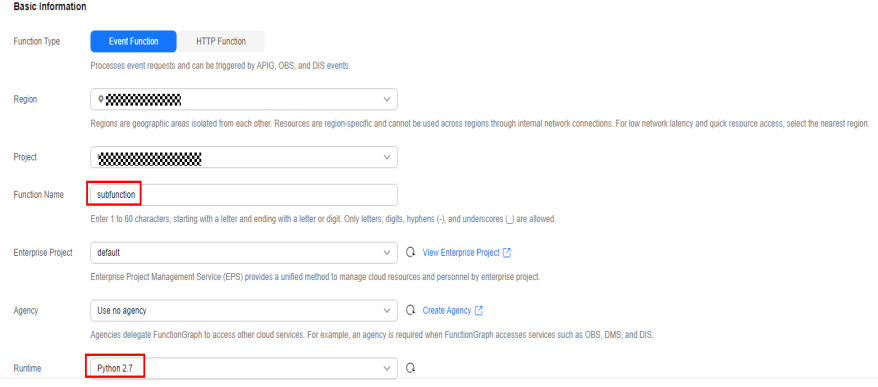

### **Step 2: Create a Function**

1. Create a function on the console. Select an agency with the **FunctionGraph Administrator** or **Tenant Administrator** permission. In addition, set parameters as shown in **Figure 4-2** and retain the default values for other parameters.

#### **Figure 4-3** Setting parameters

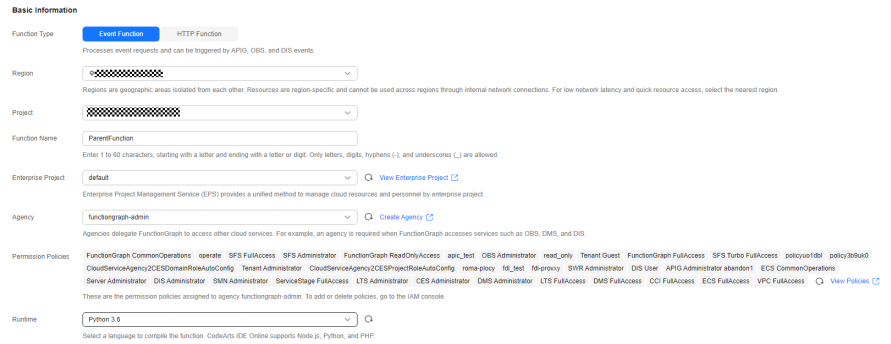

2. On the **Code** tab page, edit the code. The sample code is as follows: import json

```
import requests
def handler (event, context):
   token = context.getToken()
   project_id = context.getProjectID()
   urn = 'urn:fss:xx-xxxxx-x:xxxxxxxxxxxxxxxxxxxxxxxxxxxxxxxxxx:function:xxx:subfunction:latest' # 
Subfunction URN, which can be queried on the right of the topology on the subfunction details page.
   url = 'https://functiongraph.{region_id}.{external_global_domain_name}/v2/%s/fgs/functions/%s/
invocations' % (project_id,urn)
  headers = {
 "x-auth-token": token,
 "content-type": 'application/json'
   }
   body = {"k":"v"}
   resp = requests.post(url, json=body, headers=headers, verify=False)
   print(resp.text)
   return {
      "statusCode": 200,
```

```
 "isBase64Encoded": False,
    "body": json.dumps(event),
    "headers": {
       "Content-Type": "application/json"
    }
 }
```
# **Step 3: Use the Function to Invoke the Subfunction**

- 1. On the function details page, click **Test** to invoke the function.
- 2. View the execution result.
	- The execution result of the function is **Success** and **200** is returned.

**Figure 4-4** Function execution record

```
Execution successful
Function Output
€
    "body": "{\"key\": \"value\"}",
    "headers": \{"Content-Type": "application/json"
    Ъ.
    "isBase64Encoded": false,
    "statusCode": 200
\mathcal{P}
```
– The **Logs** tab page shows details about subfunction invocation.

**Figure 4-5** Subfunction execution record

 $\Box$  Show error logs only Apr 07, 2022 16:46:07 GMT+08:00 Start invoke request 'f5102f36-e457-4dfd-aa9f-0088bd0ca2eb', version: latest<br>Apr 07, 2022 16:46:07 GMT+08:00 Finish invoke request 'f5102f36-e457-4dfd-aa9f-0088bd0ca2eb', duration: 1.418ms, ny usad: 23.7541

# **5 Extension and OpenTelemetry APIs**

# **5.1 Extension APIs**

# **5.1.1 Introduction**

Extension APIs integrate your FunctionGraph functions with monitoring, observability, security, and supervision tools for control in all phases of the function lifecycle. For example, diagnostic information is collected before, during, and after function invocation; your code is automatically checked without changing the code; the configuration is obtained before function invocation; alarms are sent through the security agent; and telemetry data is asynchronously sent to a custom destination.

Extensions run as independent processes in the function execution environment. You can write extensions using languages different from those of your functions. Compiled languages are recommended. In this case, an extension is an independent binary file and compatible with the supported runtimes. You can also use a non-compiled language that is compatible with the runtime of your function.

### $\Box$  Note

- HTTP and event functions support extensions, while functions using custom images do not.
- Add an extension to a function by making the extension a dependency.

# **5.1.2 Procedure**

- **Step 1** Create a function. For details, see the function creation procedure of different languages in the FunctionGraph Developer Guide.
- **Step 2** Create a dependency with the desired extension and add the dependency to the function.
- **Step 3** Check that the extension process is started when the function is invoked.

**----End**

# **5.1.3 Creating an Extension Dependency**

Prepare a ZIP package to compile and start the extension process.

This package must contain a folder named **extension** that contains an .sh script file prefixed with **extension** for starting the extension process. The following is an example of the package's file structure:

extension -

extensionDemo.sh

test.py

Download **[extension.zip](https://function-community.obs.cn-north-1.myhuaweicloud.com/sample/extension.zip)** to get the code.

The following table lists the paths for different languages in **extensionDemo.sh**.

| Language       | Path                                                    |  |  |
|----------------|---------------------------------------------------------|--|--|
| Java 8         | /opt/function/runtime/java8/rtsp/jre/bin/java           |  |  |
| Java 11        | /opt/function/runtime/java11/rtsp/jre/bin/java          |  |  |
| Node.js 6      | /opt/function/runtime/nodejs6.10/rtsp/nodejs/bin/node   |  |  |
| Node.js 8      | /opt/function/runtime/nodejs8.10/rtsp/nodejs/bin/node   |  |  |
| Node.js 10     | /opt/function/runtime/nodejs10.16/rtsp/nodejs/bin/node  |  |  |
| Node.js 12     | /opt/function/runtime/nodejs12.13/rtsp/nodejs/bin/node  |  |  |
| Node.js 14     | /opt/function/runtime/nodejs14.18/rtsp/nodejs/bin/node  |  |  |
| Python 2.7     | /opt/function/runtime/python2.7/rtsp/python/bin/python  |  |  |
| Python 3.6     | /opt/function/runtime/python3.6/rtsp/python/bin/python3 |  |  |
| Python 3.9     | /opt/function/runtime/python3.9/rtsp/python/bin/python3 |  |  |
| <b>PHP 7.3</b> | /opt/function/runtime/php7.3/rtsp/php/bin/php           |  |  |

**Table 5-1** Paths for different languages

# **5.1.4 Extension API Reference**

Write an extension process with the following actions to start the extension.

- 1. Start an HttpClient to send a registration request to your FunctionGraph function.
- 2. Start an HttpServer to receive invocation requests from the function.

# **5.1.4.1 API Methods**

## **Registration**

#### **http://\${EXTENSION\_API\_ADDR}/extension/register**

Extensions deployed by processes can receive events only after the extensions have been registered with FunctionGraph. Use environment variable **EXTENSION\_API\_ADDR** to obtain the extension API registration address provided by FunctionGraph. For example, for Python, use the **os.getenv("EXTENSION\_API\_ADDR")** method to obtain the registration address.

#### **Path**

- /extension/register

#### **Method**

– POST

#### **Request Headers**

**FunctionGraph-Extension-Name**: Complete file name of an extension. Mandatory: yes. Type: string.

**FunctionGraph-Extension-Address**: Address of the server that receives invocation events. Mandatory: yes. Type: string. Example: **127.0.0.1:8081**.

#### $\cap$  note

- FunctionGraph uses the complete file name of an extension to check whether the extension has been imported for booting. The request header for registering the extension must contain the IP address and port number of the HttpServer started by the extension. Example: headers  $=$  { 'Content-type': 'application/json', 'FunctionGraph-Extension-Name': "extensionDemo.sh" 'FunctionGraph-Extension-Address': "127.0.0.1:8011" }
- A maximum of 10 extensions are supported. The HttpServer IP address and port number must be within 127.0.0.1:8081 and 127.0.0.1:8090, and the port number of each extension must be unique.

#### **Body Parameters**

Omitted

#### **Response Codes**

**200** - The response body contains the function name, function version, and handler name.

Other codes indicate errors.

Example response body

```
{
   "functionName": "helloWorld",
```

```
 "functionVersion": "$LATEST",
    "errorInfo": {
           "errorType": "",
           "errorMessage": ""
   }
}
```
### **Invocation**

#### **http://\${FunctionGraph-Extension-Address}/extension/invoke**

After registration, the created HttpServer listens to this path to receive function invocation events.

**Path**

- /extension/register

**Method**

– POST

**Body Parameters**

**traceId** - Request ID.

**invokedFunctionUrn** - Function URN.

#### **Response Codes**

**200** - The response body contains the function name, function version, and handler name.

Other codes indicate errors.

Example response body

```
{
   "traceId": "3da1f2dc-3222-475e-9205-e2e6c6318895",
   "invokedFunctionUrn": "sn:cn:yrk:1111:function:0@test@hello:latest"
}
```
# **5.1.5 Connecting to SkyWalking with an Extension**

This section uses SkyWalking as an example to describe how to integrate a function with monitoring, observability, security, and supervision tools via extension APIs.

#### $\Box$  Note

Compiling an extension locally with a compiled language will generate a binary file. To use a non-compiled language, package and upload the required dependencies for the function, and ensure that the language is compatible with the function's runtime.

Embed the SkyWalking agent in the extension code to monitor function requests through the extension.

Sample code: **[skywalking-go.zip](https://function-community.obs.cn-north-1.myhuaweicloud.com/sample/skywalking-go.zip)**

```
func startSkywalkingAgent() {
 r, err := reporter.NewGRPCReporter("10.174.242.117:11800", reporter.WithCDS(100))
```

```
if err != nil {
    log.Fatalf("new reporter error %v \n", err)
     return
   }
   defer r.Close()
   tracer, err := go2sky.NewTracer("testservice", go2sky.WithReporter(r))
  if err != nil {
    log.Fatalf("create tracer error %v \n", err)
      return
   }
   go2sky.SetGlobalTracer(tracer)
   sm, err := httpPlugin.NewServerMiddleware(go2sky.GetGlobalTracer())
  if err != nil {
      log.Fatalf("create server middleware error %v \n", err)
      return
 }
   http.HandleFunc(invokeURL, sm(RequestHandler{}).ServeHTTP)
   http.ListenAndServe(currentExtensionAddr, nil)
}
```
Replace **10.174.242.117:11800** with your SkyWalking collector IP address and **testservice** with your service name.

Compile the code locally to generate a binary file. Then package the binary file and the .sh script file prefixed with **extension**, and upload them as a dependency. The file structure of the extension dependency package is as follows:

extension -

extensionDemo.sh

Extension # Generated binary file

**Service** page after successful connection

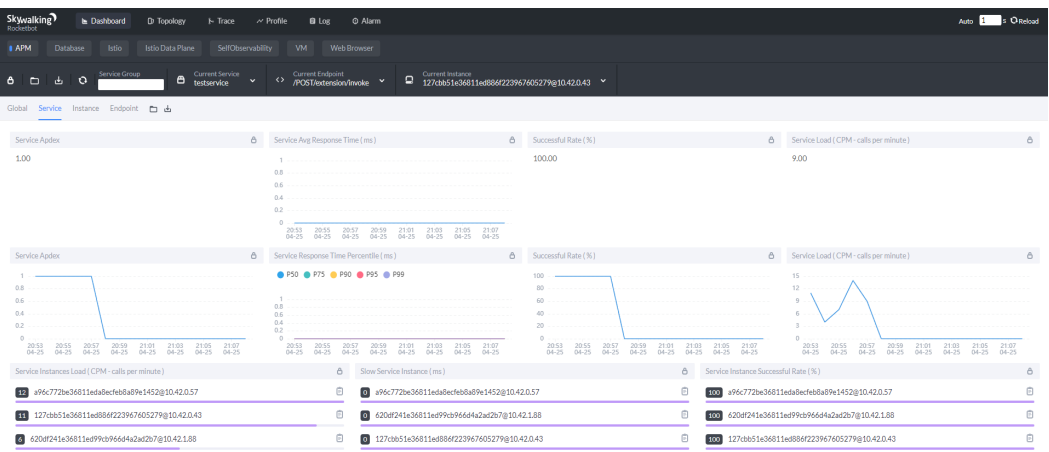

#### **Endpoint** page

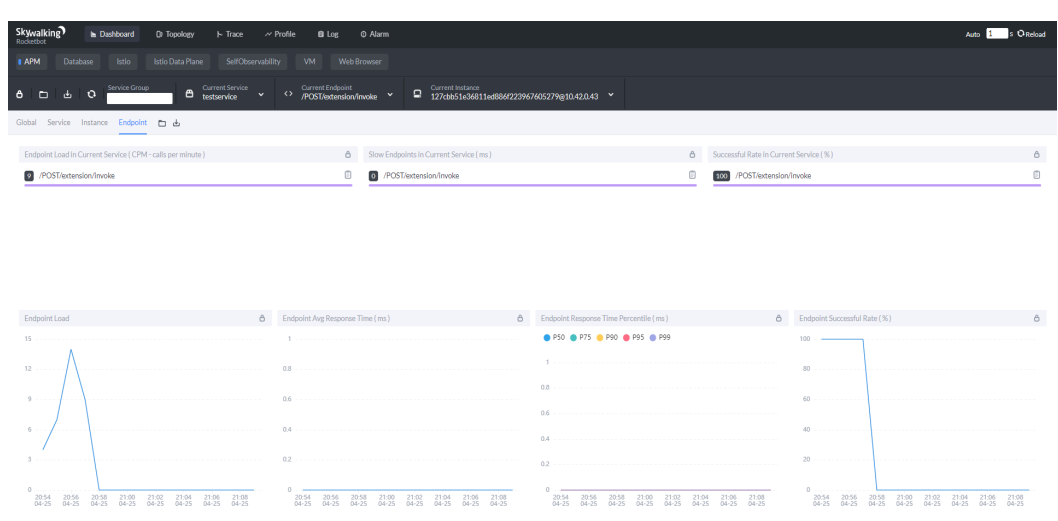

# **5.2 Telemetry APIs**

# **5.2.1 Introduction**

With the OpenTelemetry APIs of FunctionGraph, extensions can receive telemetry data from FunctionGraph when functions are initialized or invoked, and collect logs generated during function and extension execution.

During execution, send a subscription request from an extension to the specified OpenTelemetry API. FunctionGraph then automatically sends all telemetry data to your extension for processing, for example, storing to OBS, writing to files, or forwarding to other observability tools.

Extensions can subscribe to three different telemetry streams using OpenTelemetry APIs:

- 1. Platform: Logs, metrics, and traces, which describe events and errors related to the runtime lifecycle, extension lifecycle, and function invocation.
- 2. Function: Custom logs generated by function code.
- 3. Extension: Custom logs generated by extension code.

# **5.2.1.1 Using OpenTelemetry APIs with an Extension**

Telemetry is a special extension, and can be enabled only after the following operations are performed in the extension process:

- 1. Before using OpenTelemetry APIs, register them with your extension by referring to the extension API description.
- 2. Start an HttpClient on the extension to send an OpenTelemetry API registration request to FunctionGraph.
- 3. Create an HttpServer (telemetry listener) to receive telemetry data from FunctionGraph for custom processing.

#### $\Box$  Note

Only one telemetry extension can be created. Similar to the extension API, the OpenTelemetry API must also be within 127.0.0.1:8081 and 127.0.0.1:8090.

Example telemetry extension: **[Telemetry.zip](https://function-community.obs.cn-north-1.myhuaweicloud.com/sample/telementry.zip)**

## **5.2.1.2 Registering OpenTelemetry APIs**

#### **http://\${EXTENSION\_API\_ADDR}/telemetry**

Use environment variable **EXTENSION\_API\_ADDR** to obtain the API registration address provided by FunctionGraph. For example, for Python, use the **os.getenv("EXTENSION\_API\_ADDR")** method to obtain the registration address.

**Path**

- /telemetry

**Method**

– POST

#### **Body Parameters**

```
{
      "subscriber": {
         "protocol": "POST",
         "uri": "http://127.0.0.1:{PORT}"
 },
 "types": ["platform", "function", "extension"],
}
```
#### $\Box$  Note

- The request body must contain the preceding JSON fields.
- **protocol** indicates the request type. The value must be **POST**.
- **uri** indicates the URI of the telemetry listener in the extension process for receiving telemetry data from FunctionGraph. **PORT** ranges from 8081 to 8090.
- **types** indicates the event types to subscribe to. The options are **platform**, **function**, and **extension**.

#### **Response Codes**

- **200** Subscription request successful.
- **400** Request error with a message returned.
- **500** Service error.

# **5.2.1.3 Processing Telemetry Data**

URL: **http://localhost:**{PORT}, where **localhost** indicates the local host IP address **127.0.0.1**.

After event subscription with telemetry APIs, the extension receives telemetry data from FunctionGraph using the telemetry listener. Each POST request contains an Event object array in the body.

There are three event types you can subscribe to: platform, function, and extension.

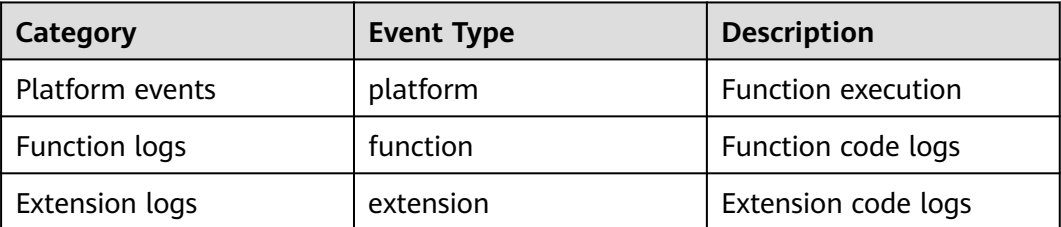

## platform events

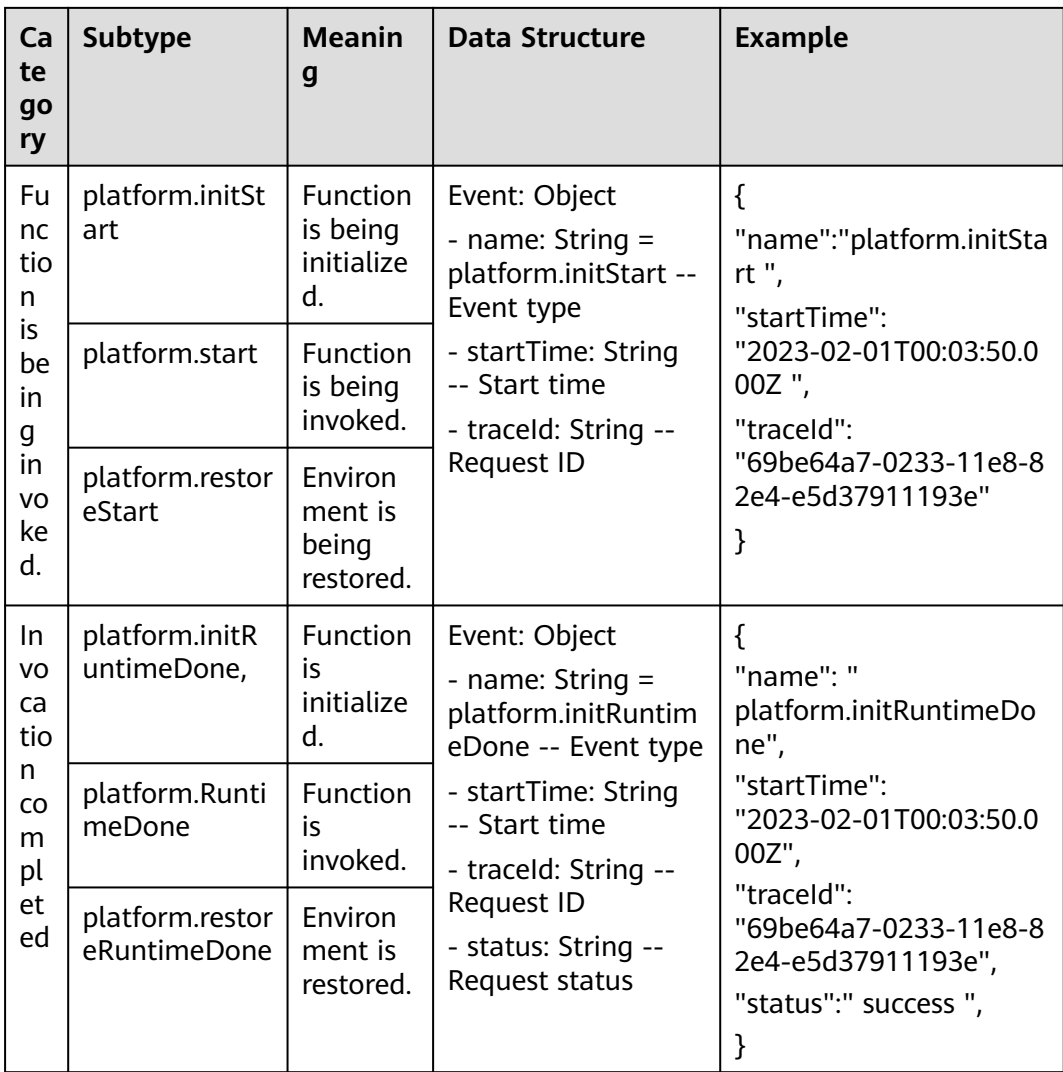

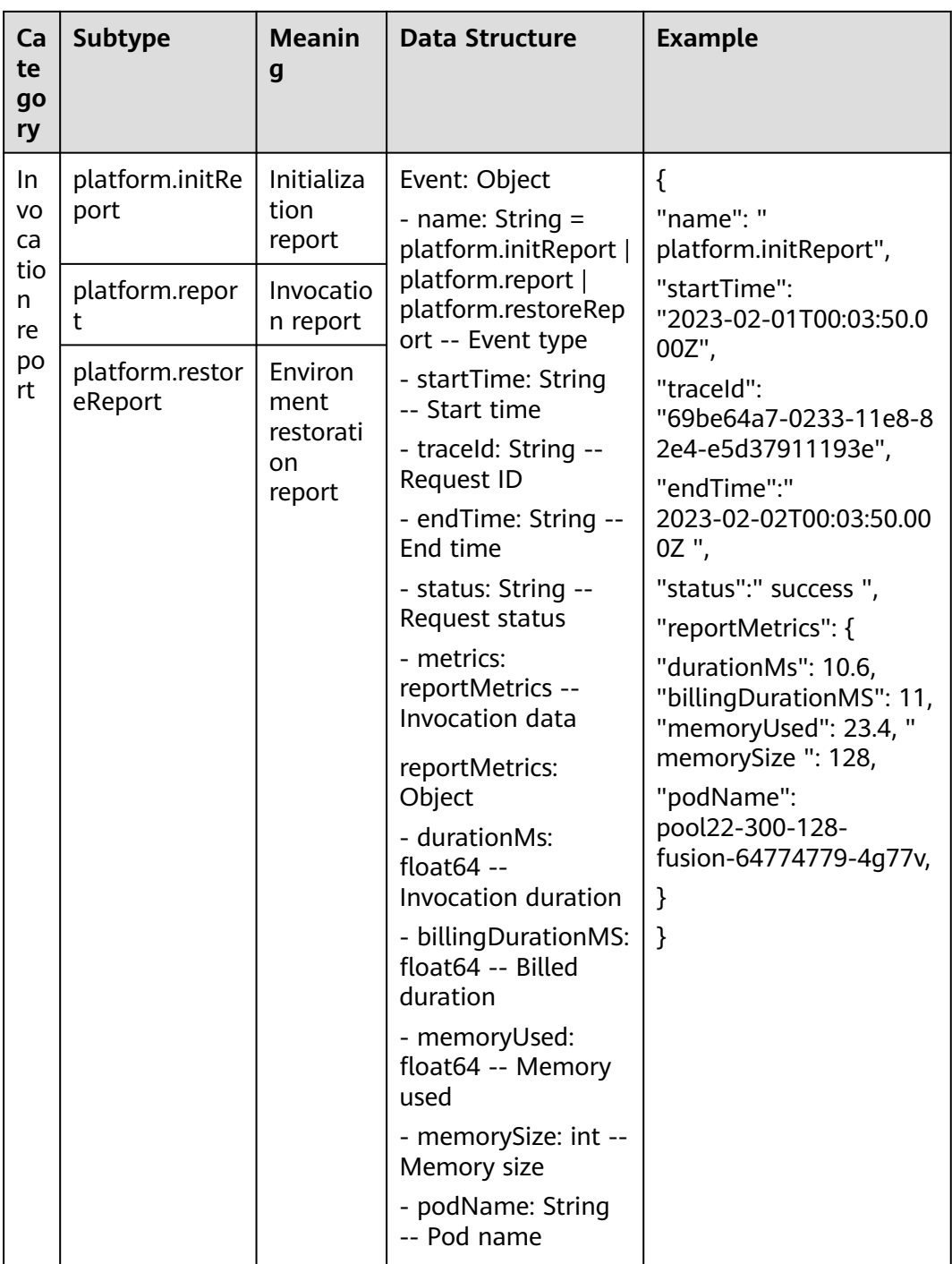

function events

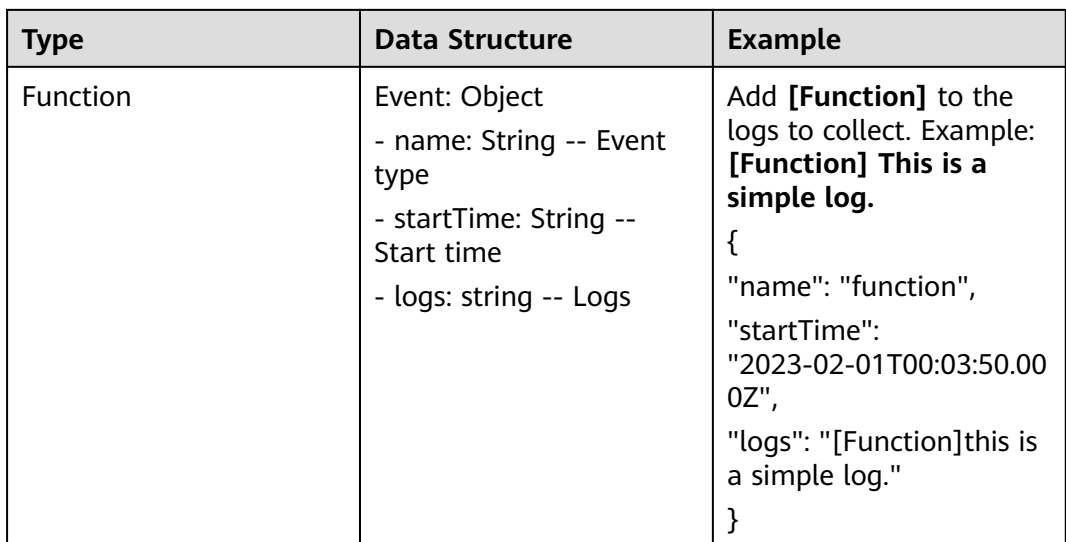

#### extension events

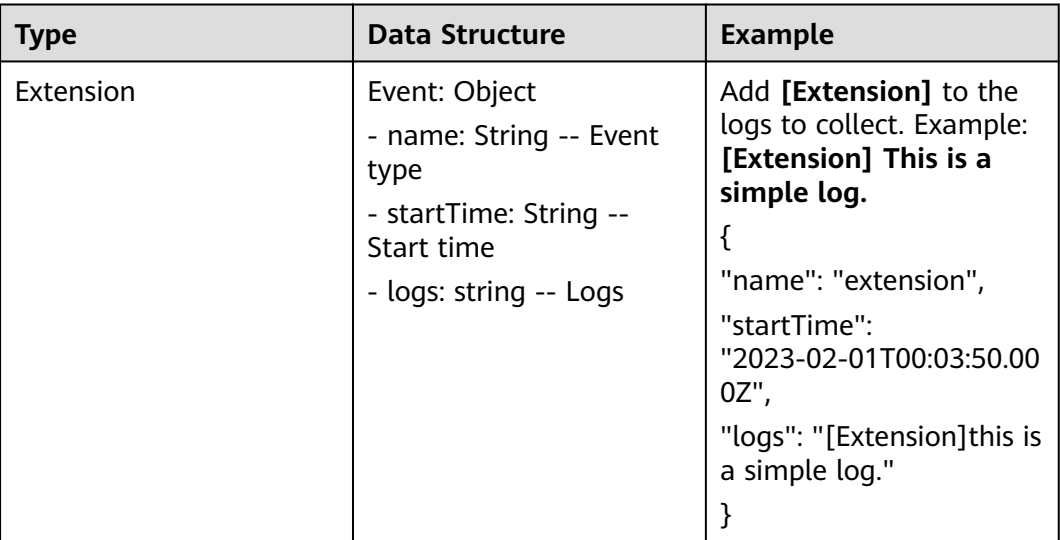

# **6 APIs**

# **6.1 Function Invocation**

# **6.1.1 Executing a Function Synchronously**

# **Function**

This API is used to execute a function synchronously. Clients must wait for explicit responses to their requests from the function. Responses are returned only after function invocation is complete.

# **URI**

POST /v2/{project\_id}/fgs/functions/{function\_urn}/invocations

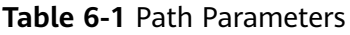

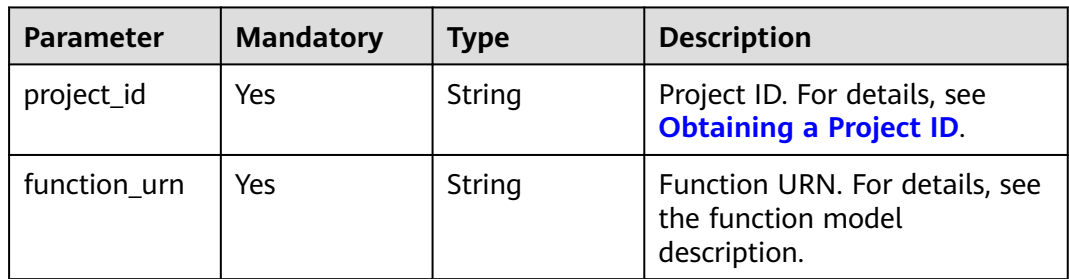

# **Request Parameters**

**Table 6-2** Request header parameters

| <b>Parameter</b>          | <b>Mandatory</b> | Type   | <b>Description</b>                                                                                                    |
|---------------------------|------------------|--------|----------------------------------------------------------------------------------------------------|
| X-Auth-Token              | Yes.             | String | User token.                                                                                                    |
|                           |                  |        | It can be obtained by calling<br>the IAM API used to obtain a<br>user token. The value of X-<br>Subject-Token in the response<br>header is the user token. |
| Content-Type              | Yes              | String | Message body type (format).                                                                                                    |
| X-Cff-Log-<br><b>Type</b> | No.              | String | Options: tail (4 KB logs will be<br>returned) and null (no logs<br>will be returned).                                                                      |
| X-CFF-<br>Request-        | No.              | String | Response body format.<br>Options: v0 and v1.                                                                                                    |
| Version                   |                  |        | $\bullet\;$ v0: text format.                                                                                                    |
|                           |                  |        | • v1: JSON format. Select this<br>format when using an SDK.                                                                                                |

**Table 6-3** Request body parameters

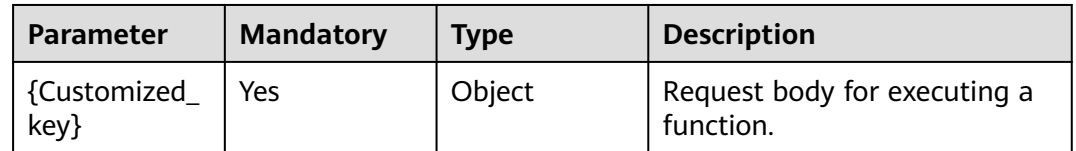

# **Response Parameters**

## **Status code: 200**

**Table 6-4** Response header parameters

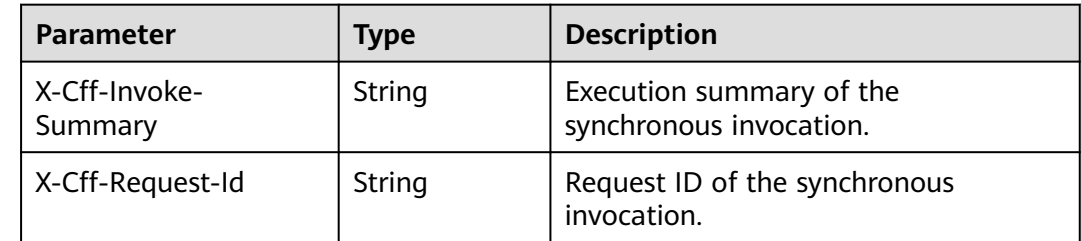

| <b>Parameter</b>           | <b>Type</b> | <b>Description</b>                                                                                                    |
|----------------------------|-------------|----------------------------------------------------------------------------------------------------|
| X-Cff-Function-Log         | String      | User log of the synchronous<br>invocation. Set X-Cff-Log-Type:tail in<br>the request header. Intercept and<br>encode the last 2,000 bytes of the log<br>using Base64. |
| X-CFF-Billing-Duration     | String      | Billing information of the synchronous<br>invocation.                                                                                                    |
| X-Cff-Response-<br>Version | String      | Response format:<br>v0: text format<br>v1: JSON format                                                                                                    |
| X-Func-Err-Code            | String      | Error code of the synchronous<br>invocation. The value is 0 if the<br>execution is successful.                                                                        |
| X-Is-Func-Err              | String      | Indicates whether the error occurs in a<br>user function.                                                                                                    |

**Table 6-5** Response body parameters

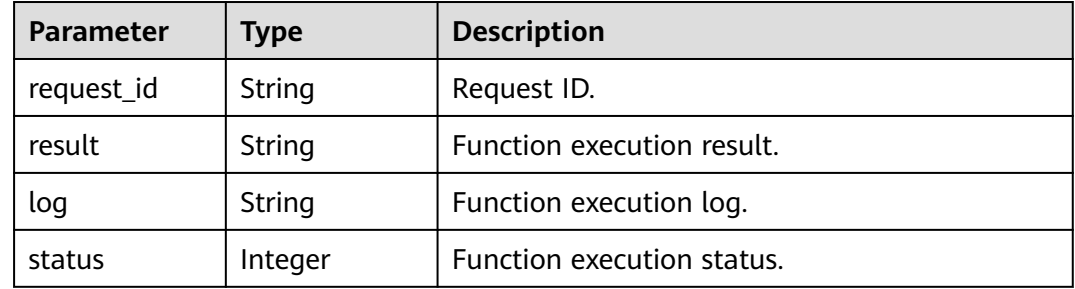

**Table 6-6** Response body parameters

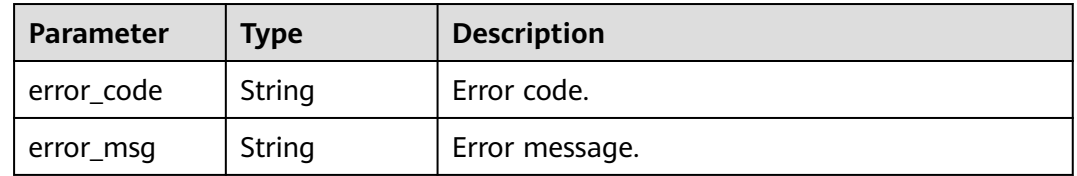

#### **Status code: 401**

**Table 6-7** Response body parameters

| Parameter  | <b>Type</b> | <b>Description</b> |
|------------|-------------|--------------------|
| error_code | String      | Error code.        |
| error_msg  | String      | Error message.     |

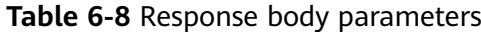

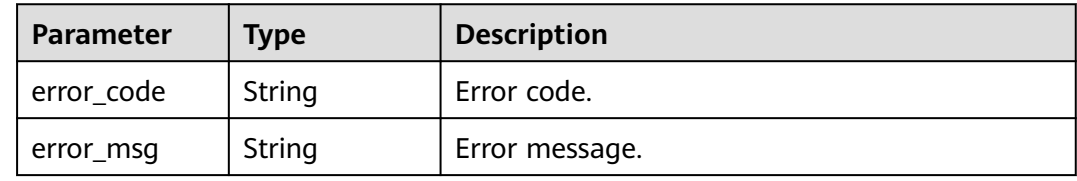

#### **Status code: 404**

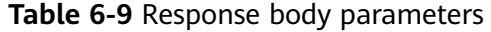

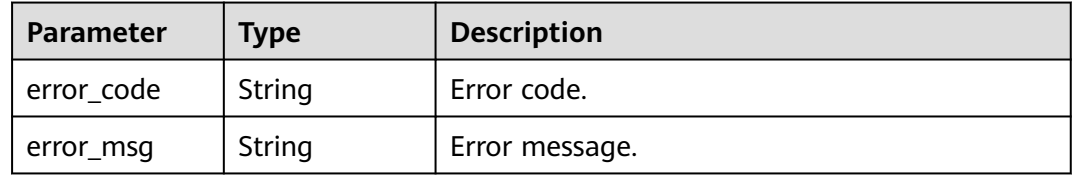

#### **Status code: 500**

**Table 6-10** Response body parameters

| Parameter  | <b>Type</b> | <b>Description</b> |
|------------|-------------|--------------------|
| error_code | String      | Error code.        |
| error_msg  | String      | Error message.     |

#### **Status code: 503**

**Table 6-11** Response body parameters

| <b>Parameter</b> | Type   | <b>Description</b> |
|------------------|--------|--------------------|
| error_code       | String | Error code.        |
| error_msg        | String | Error message.     |

# **Example Requests**

Execute a function synchronously with the request parameter as a key pair ("k":"v").

POST /v2/{project\_id}/fgs/functions/{function\_urn}/invocations

{ "k" : "v" }

## **Example Responses**

#### **Status code: 200**

**OK** 

```
{
  "result" : "{\"statusCode\": 200, \"isBase64Encoded\": false, \"body\": \"{\\\"key\\\": \\\"value\\\"}\", 
\"headers\": {\"Content-Type\": \"application/json\"}}",
 "log" : "2022-09-20T11:43:57Z Start invoke request '1cbe80f3-3c65-475e-ad88-76ac518d386a', version: 
v1\nHello, World!\n\n2022-09-20T11:43:58Z Finish invoke request '1cbe80f3-3c65-475e-
ad88-76ac518d386a', duration: 65.828ms, billing duration: 66ms, memory used: 21.473MB, billing memory: 
128MB",
  "status" : 200,
  "request_id" : "1cbe80f3-3c65-475e-ad88-76ac518d386x"
}
```
# **Status Codes**

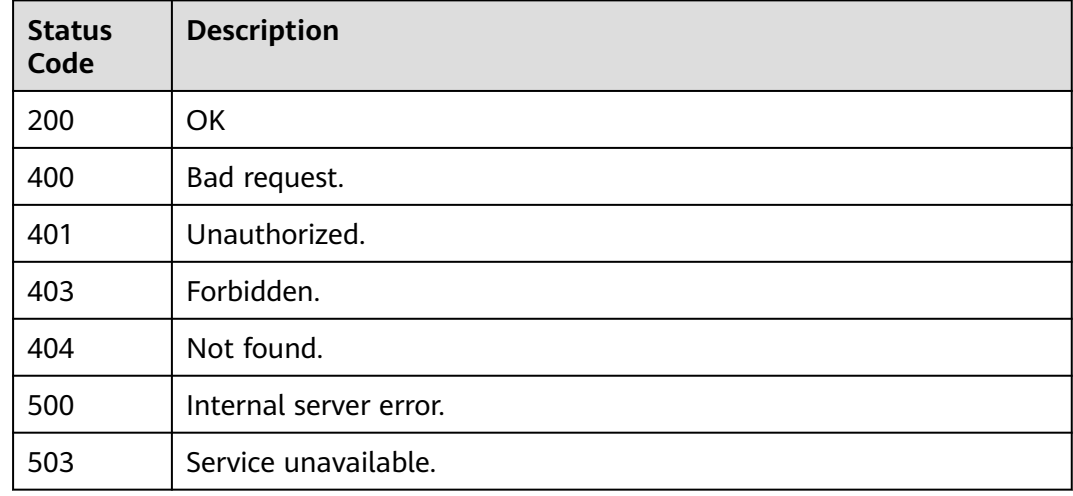

# **Error Codes**

See **[Error Codes](#page-530-0)**.

# **6.1.2 Executing a Function Asynchronously**

### **Function**

This API is used to execute a function asynchronously.

# **URI**

POST /v2/{project\_id}/fgs/functions/{function\_urn}/invocations-async

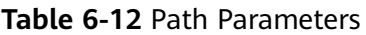

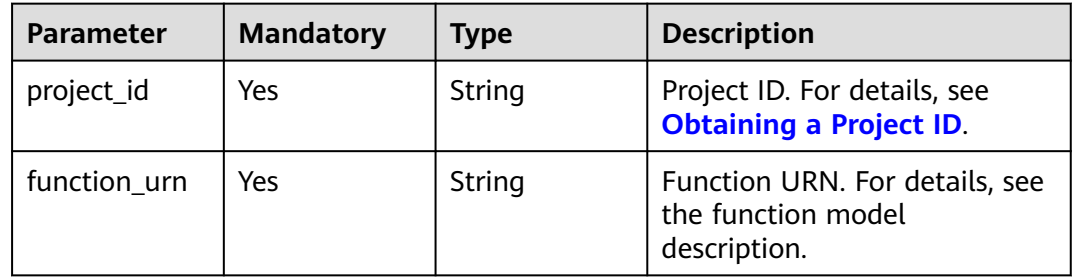

# **Request Parameters**

**Table 6-13** Request header parameters

| <b>Parameter</b> | <b>Mandatory</b> | <b>Type</b> | <b>Description</b>                                                                                                    |
|------------------|------------------|-------------|----------------------------------------------------------------------------------------------------|
| X-Auth-Token     | Yes              | String      | User token.<br>It can be obtained by calling<br>the IAM API used to obtain a<br>user token. The value of X-<br>Subject-Token in the response<br>header is the user token. |
| Content-Type     | Yes              | String      | Message body type (format).                                                                                                    |

**Table 6-14** Request body parameters

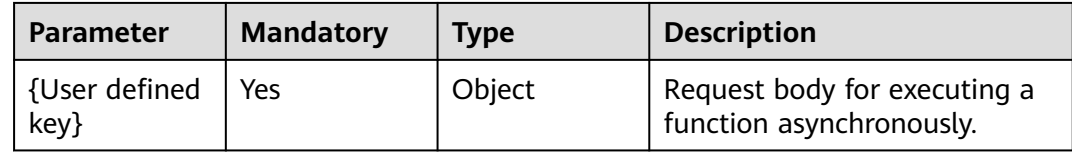

## **Response Parameters**

**Status code: 202**

**Table 6-15** Response body parameters

| <b>Parameter</b> | <b>Type</b> | <b>Description</b> |
|------------------|-------------|--------------------|
| request_id       | String      | ' Request ID.      |

#### **Table 6-16** Response body parameters

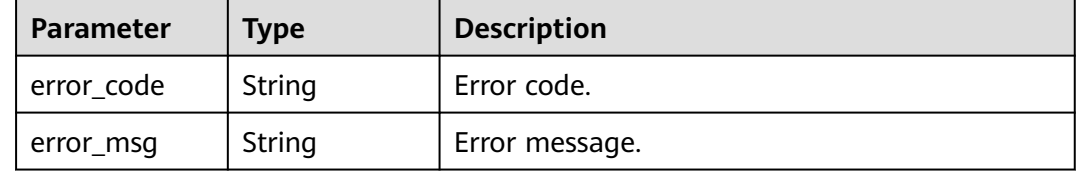

#### **Status code: 401**

#### **Table 6-17** Response body parameters

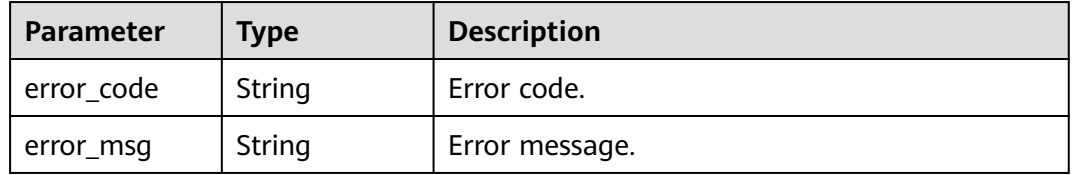

#### **Status code: 403**

#### **Table 6-18** Response body parameters

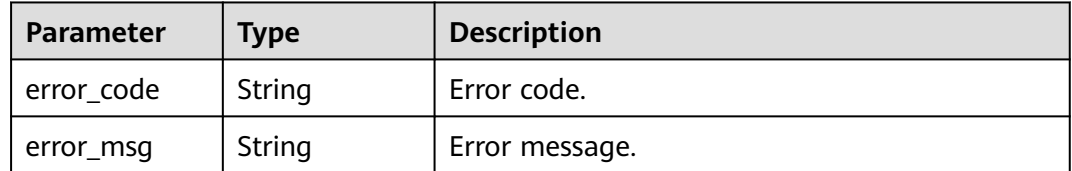

#### **Status code: 404**

#### **Table 6-19** Response body parameters

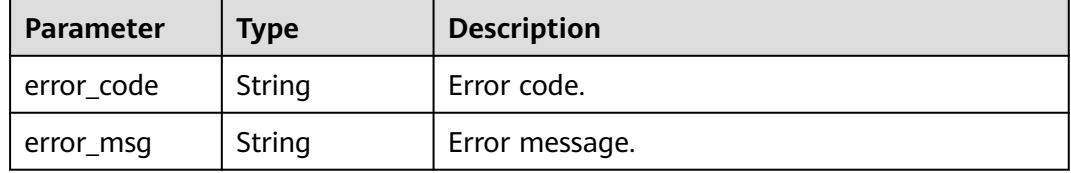

#### **Status code: 500**

#### **Table 6-20** Response body parameters

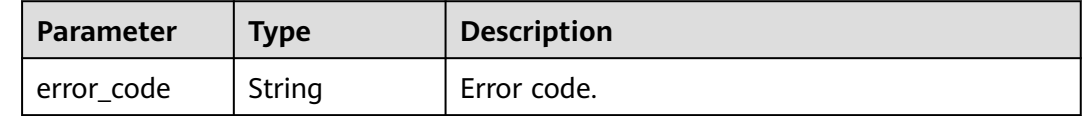

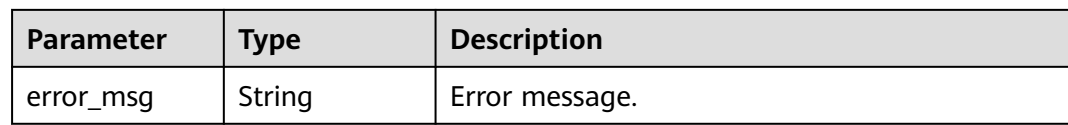

**Table 6-21** Response body parameters

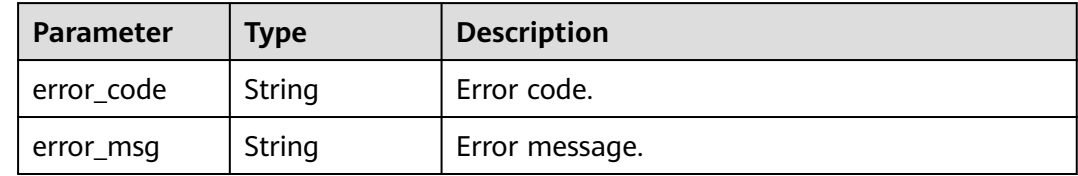

# **Example Requests**

Execute a function asynchronously with the request parameter as a key pair ("k":"v").

POST /v2/{project\_id}/fgs/functions/{function\_urn}/invocations-async

{ "body" : { "k" : "v" } }

# **Example Responses**

#### **Status code: 202**

Accepted

{ "request\_id" : "1167bf8c-87b0-43ab-8f5f-26b16c64f252" }

## **Status Codes**

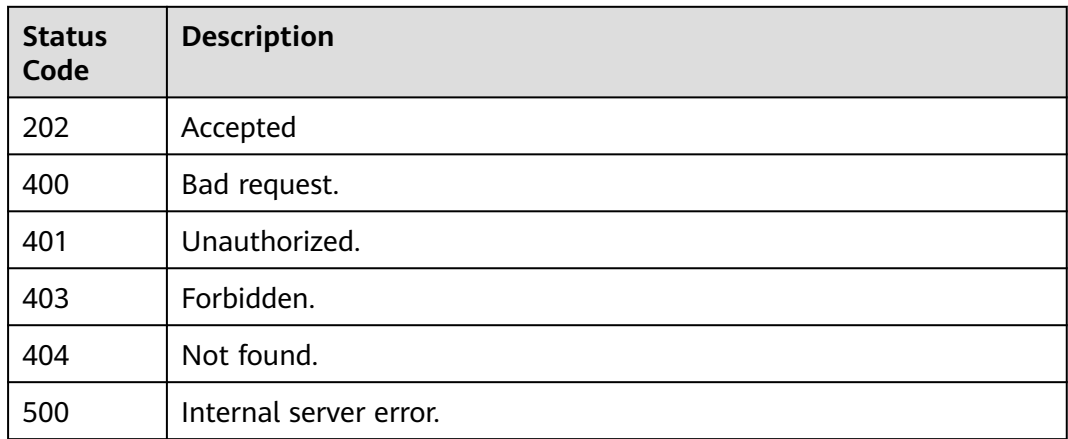

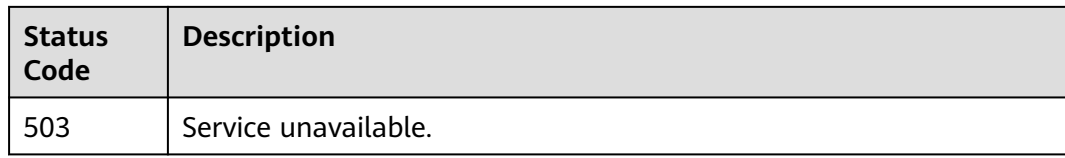

# **Error Codes**

See **[Error Codes](#page-530-0)**.

# **6.1.3 Executing a Function Asynchronously and Returning Reserved Instance IDs(Discarded)**

# **Function**

This API is used to execute a function asynchronously and return reserved instance IDs. It is suitable for clients that execute a time-consuming task but do not need to wait for the execution result. A reserved instance ID will be returned for this API. If the instance is abnormal, you can delete it based on its ID. Note that this API is only available for whitelisted users.

# **URI**

POST /v2/{project\_id}/fgs/functions/{function\_urn}/reserved-invocations

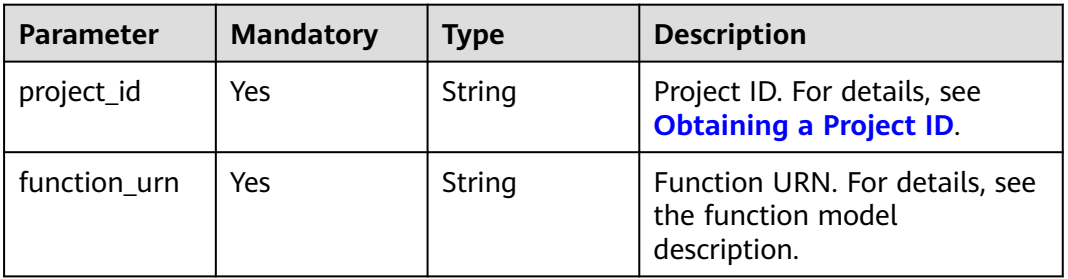

#### **Table 6-22** Path Parameters

# **Request Parameters**

**Table 6-23** Request header parameters

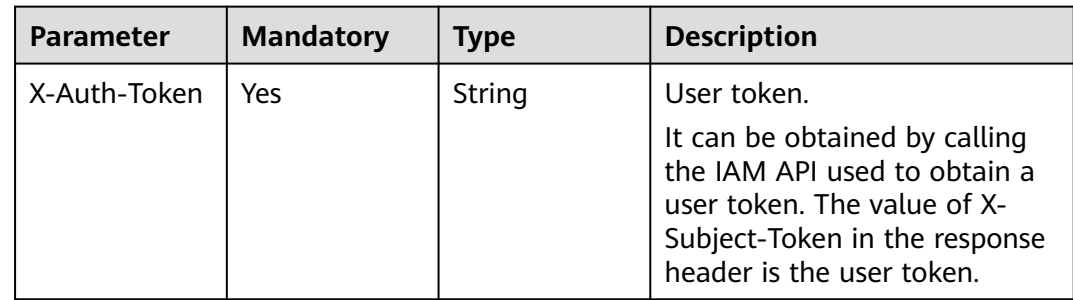

**Table 6-24** Request body parameters

| <b>Parameter</b>      | <b>Mandatory</b> | <b>Type</b> | <b>Description</b>                                                                                 |
|-----------------------|------------------|-------------|----------------------------------------------------------------------------------------------------|
| {User defined<br>key} | Yes              | Object      | Request body for executing a<br>function asynchronously and<br>returning reserved instance<br>IDs. |

# **Response Parameters**

#### **Status code: 202**

#### **Table 6-25** Response header parameters

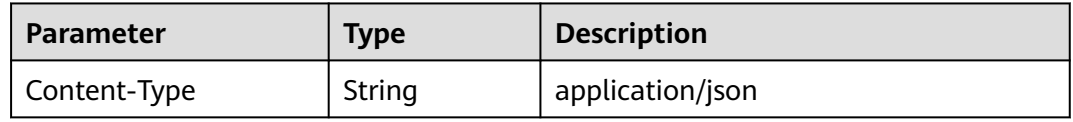

#### **Table 6-26** Response body parameters

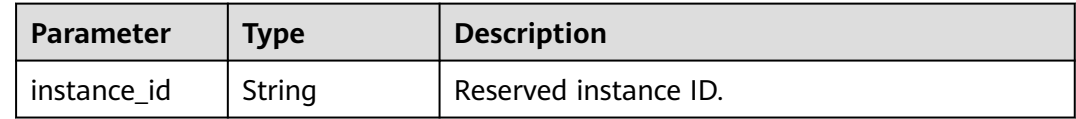

#### **Status code: 404**

**Table 6-27** Response body parameters

| Parameter  | <b>Type</b> | <b>Description</b> |
|------------|-------------|--------------------|
| error_code | String      | Error code.        |
| error_msg  | String      | Error message.     |

# **Example Requests**

Execute a function asynchronously and return reserved instance IDs.

POST /v2/{project\_id}/fgs/functions/{function\_urn}/reserved-invocations

```
{
  "body" : {
   "k" : "v"
  }
}
```
# **Example Responses**

#### **Status code: 202**

Accepted

{ "instance\_id" : "048bad9b-96ae-45ad-8f12-4061a744ef9d" }

**Status code: 404**

Not Found

```
{
  "error_code" : "FSS.1051",
  "error_msg" : "Not found the function"
}
```
# **Status Codes**

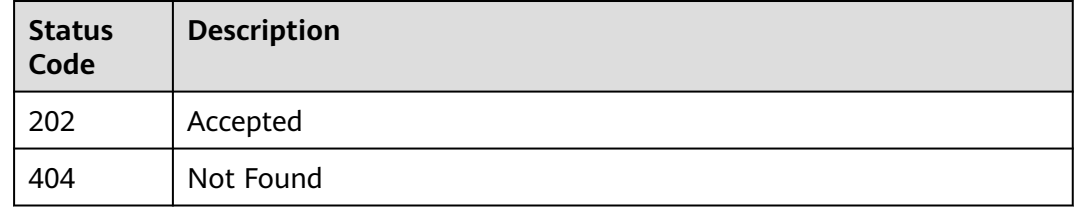

# **Error Codes**

See **[Error Codes](#page-530-0)**.

# **6.2 Function Quotas**

# **6.2.1 Querying Tenant Quotas**

# **Function**

This API is used to query tenant quotas.

# **URI**

GET /v2/{project\_id}/fgs/quotas

#### **Table 6-28** Path Parameters

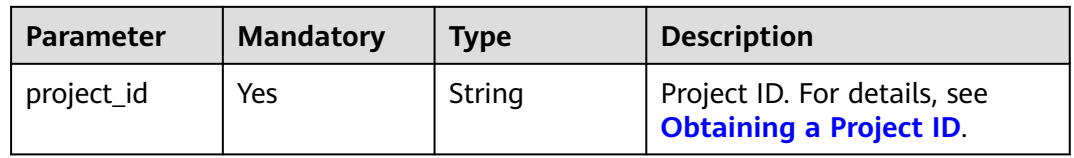

# **Request Parameters**

**Table 6-29** Request header parameters

| <b>Parameter</b> | <b>Mandatory</b> | <b>Type</b> | <b>Description</b>                                                                                                    |
|------------------|------------------|-------------|----------------------------------------------------------------------------------------------------|
| X-Auth-Token     | Yes.             | String      | User token.<br>It can be obtained by calling<br>the IAM API used to obtain a<br>user token. The value of X-<br>Subject-Token in the response<br>header is the user token. |
| Content-Type     | Yes              | String      | Message body type (format).                                                                                                    |

# **Response Parameters**

#### **Status code: 200**

**Table 6-30** Response body parameters

| <b>Parameter</b> | <b>Type</b> | <b>Description</b>                       |
|------------------|-------------|------------------------------------------|
| quotas           | sult object | <b>ListQuotasRe</b>   Quota information. |

**Table 6-31** ListQuotasResult

| Parameter | <b>Type</b>                             | <b>Description</b> |
|-----------|-----------------------------------------|--------------------|
| resources | Array of<br><b>Resources</b><br>objects | Quota list.        |

**Table 6-32** Resources

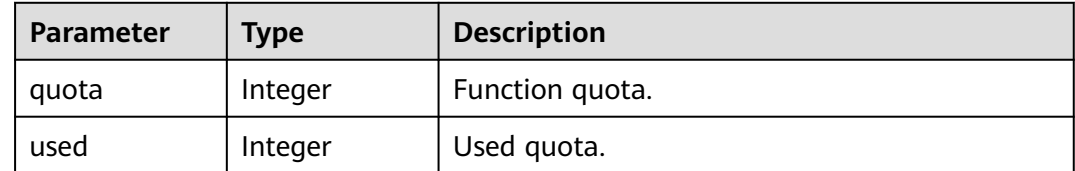

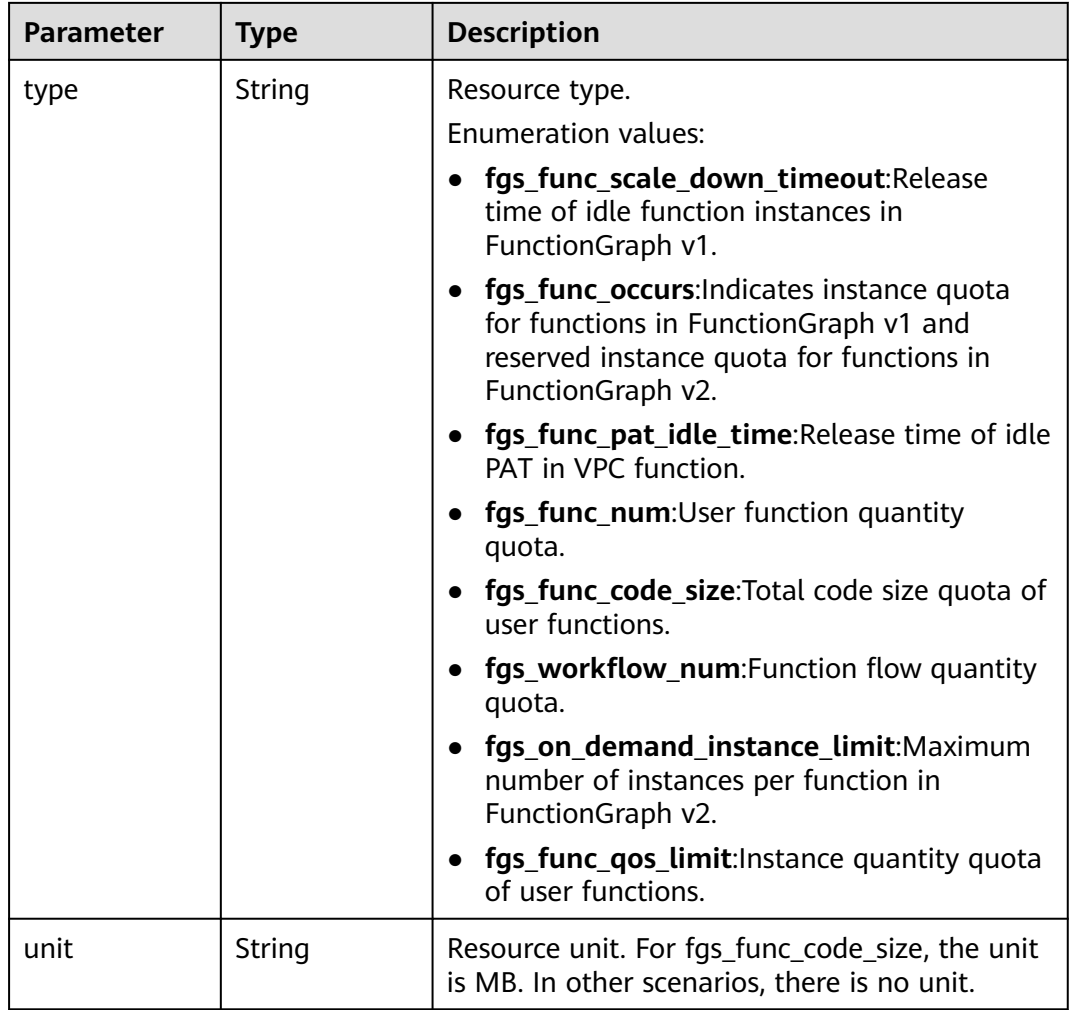

**Table 6-33** Response body parameters

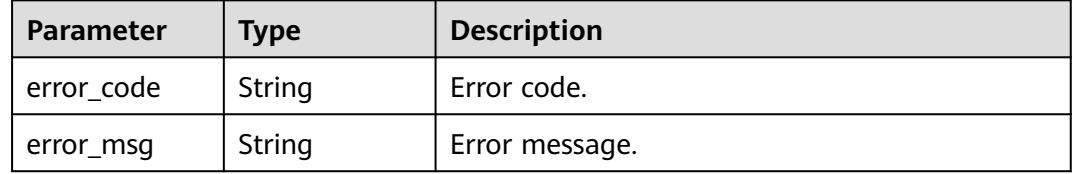

#### **Status code: 401**

#### **Table 6-34** Response body parameters

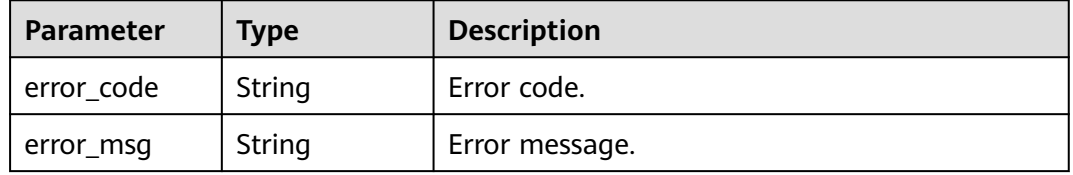

#### **Table 6-35** Response body parameters

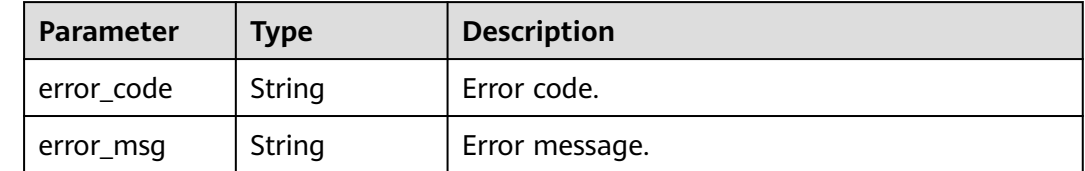

#### **Status code: 500**

#### **Table 6-36** Response body parameters

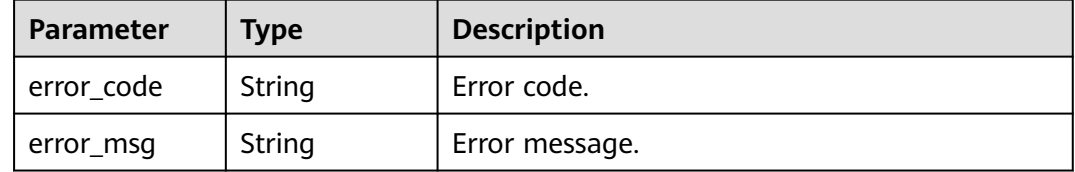

## **Example Requests**

Query quotas.

GET /v2/{project\_id}/fgs/quotas

# **Example Responses**

#### **Status code: 200**

Query successful.

```
{
 "quotas" : {
   "resources" : [ {
    "quota" : 60,
   "used" : 3,
    "type" : "fgs_func_scale_down_timeout"
 }, {
 "quota" : 100,
 "used" : 22,
 "type" : "fgs_func_occurs"
 }, {
 "quota" : 100,
 "used" : 22,
    "type" : "fgs_func_pat_idle_time"
 }, {
 "quota" : 100,
 "used" : 22,
    "type" : "fgs_func_num"
   }, {
    "quota" : 10240,
 "used" : 22,
 "type" : "fgs_func_code_size",
 "unit" : "MB"
```

```
 }, {
 "quota" : 512,
 "used" : 22,
 "type" : "fgs_workflow_num"
  } ]
 }
```
# **Status Codes**

}

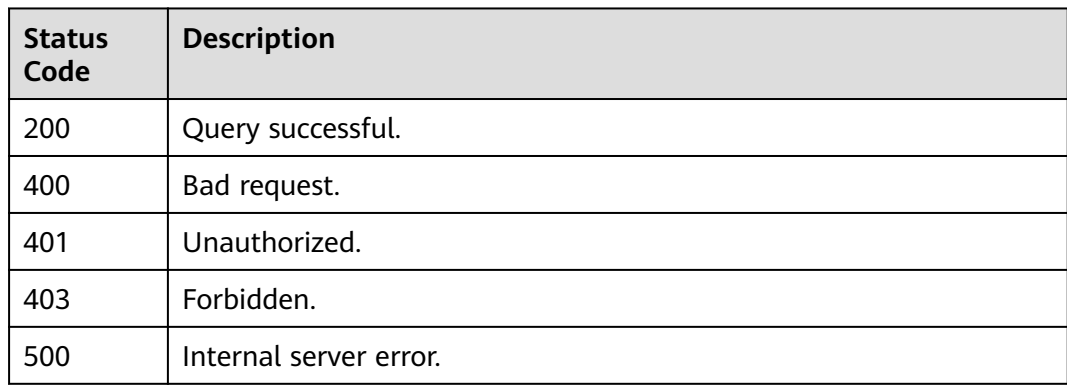

# **Error Codes**

See **[Error Codes](#page-530-0)**.

# **6.3 Dependencies**

# **6.3.1 Querying Dependencies**

# **Function**

This API is used to query all dependencies.

# **URI**

GET /v2/{project\_id}/fgs/dependencies

# **Table 6-37** Path Parameters

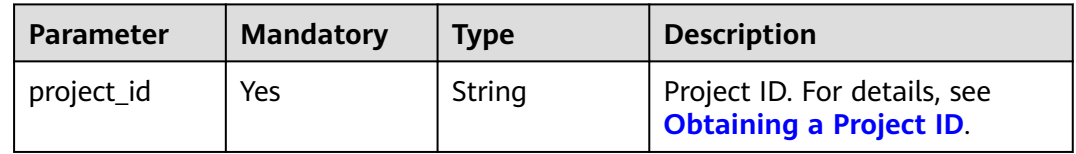

## **Table 6-38** Query Parameters

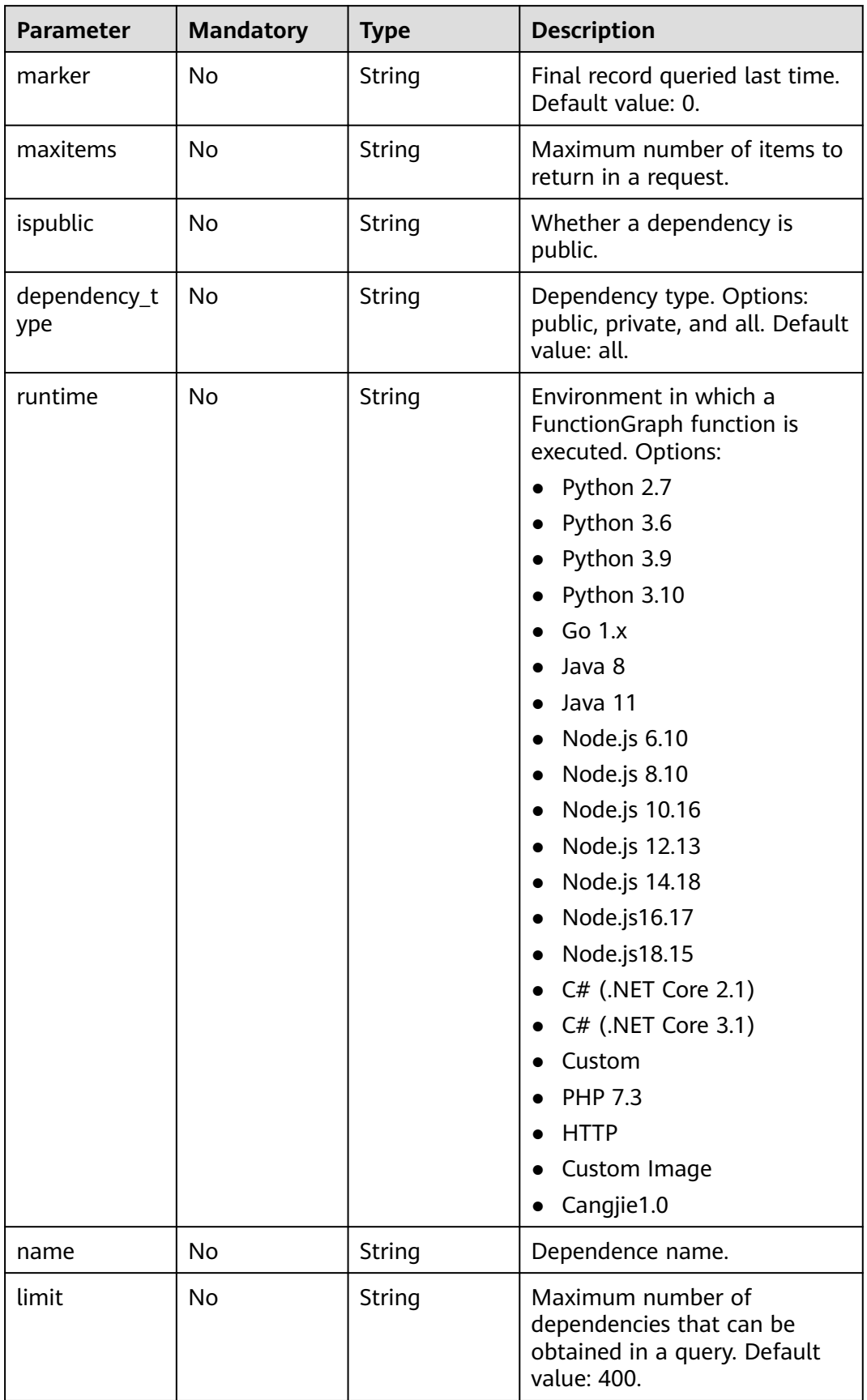

# **Request Parameters**

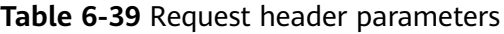

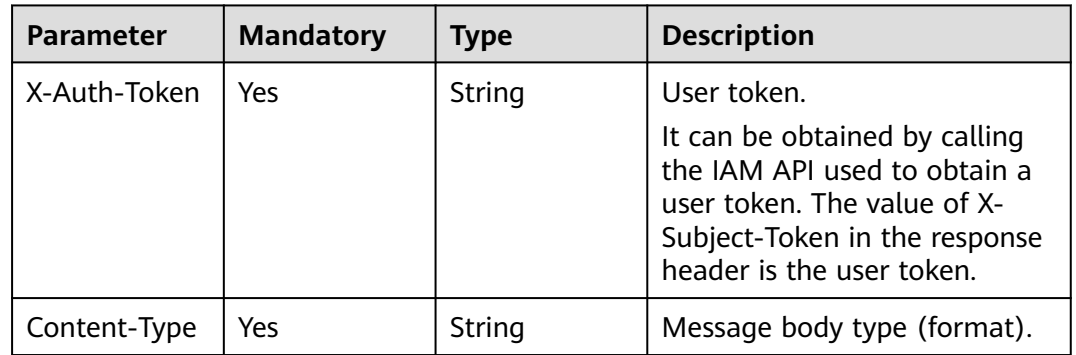

# **Response Parameters**

**Status code: 200**

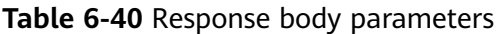

| Parameter    | <b>Type</b>                                              | <b>Description</b>            |  |
|--------------|----------------------------------------------------------|-------------------------------|--|
| dependencies | Array of<br><b>ListDepende</b><br>nciesResult<br>objects | Dependency list.              |  |
| next_marker  | Long                                                     | Next read location.           |  |
| count        | Long                                                     | Total number of dependencies. |  |

**Table 6-41** ListDependenciesResult

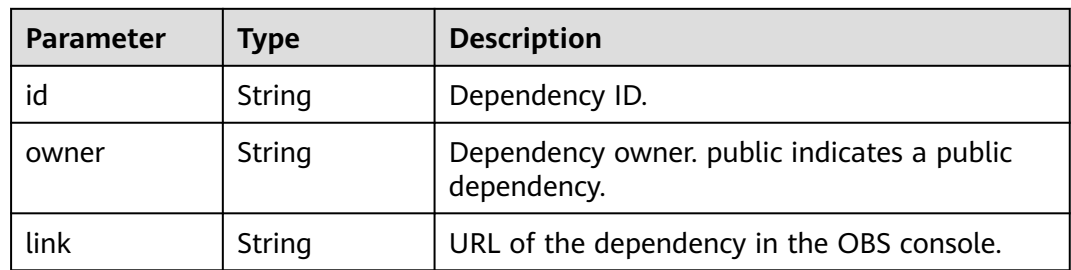

 $\top$ 

┯

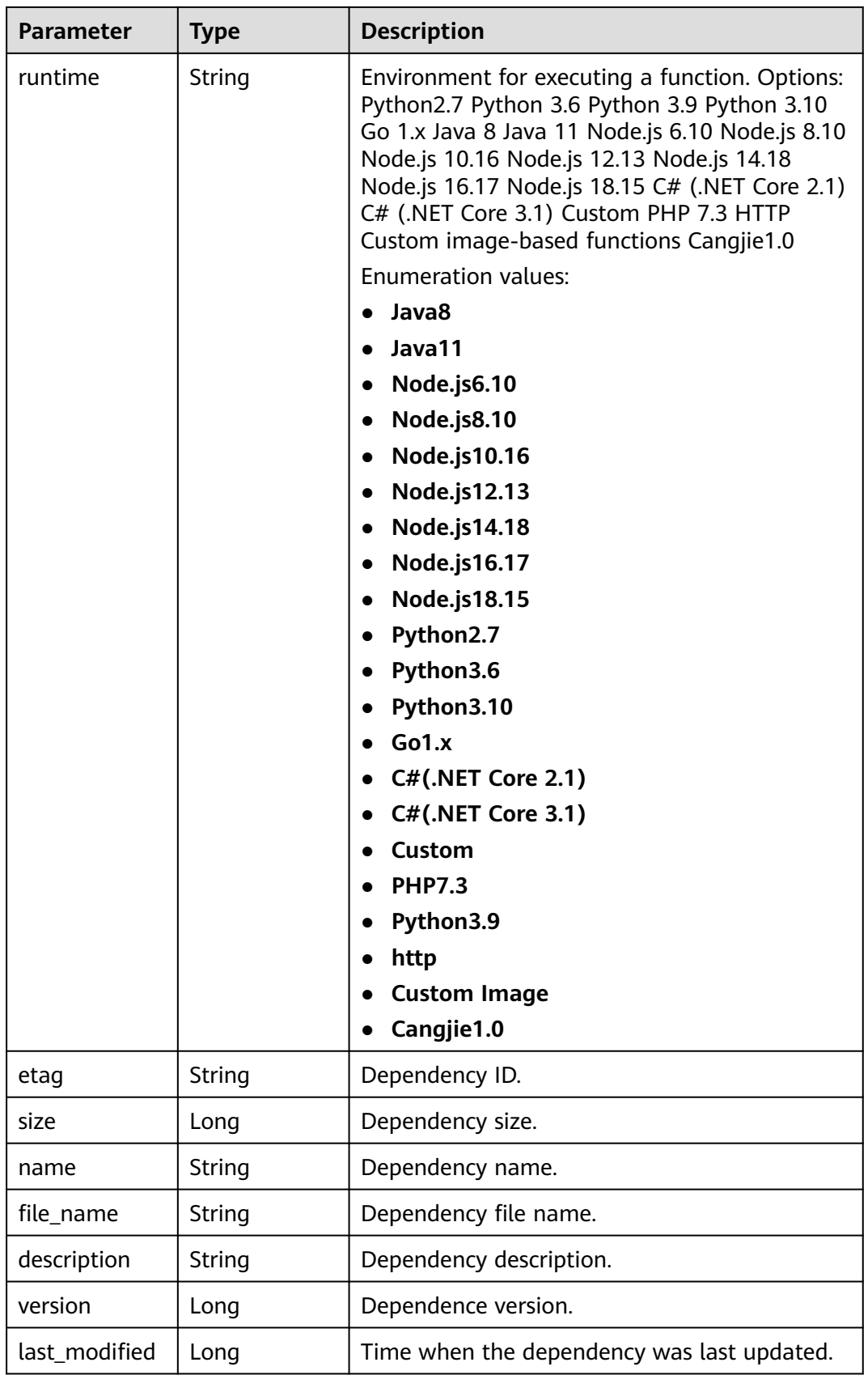

#### **Status code: 401**

**Table 6-42** Response body parameters

| Parameter  | <b>Type</b> | <b>Description</b> |  |
|------------|-------------|--------------------|--|
| error_code | String      | Error code.        |  |
| error_msg  | String      | Error message.     |  |

**Table 6-43** Response body parameters

| Parameter  | <b>Type</b> | <b>Description</b> |  |
|------------|-------------|--------------------|--|
| error_code | String      | Error code.        |  |
| error_msg  | String      | Error message.     |  |

#### **Status code: 404**

**Table 6-44** Response body parameters

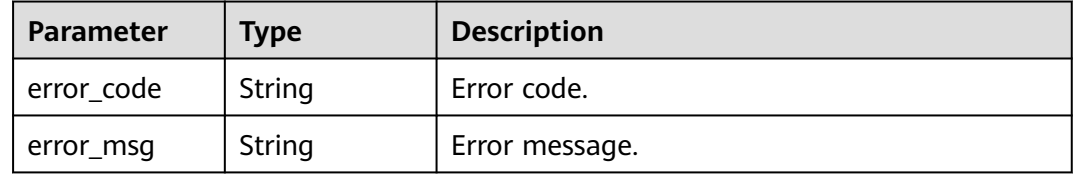

#### **Status code: 500**

**Table 6-45** Response body parameters

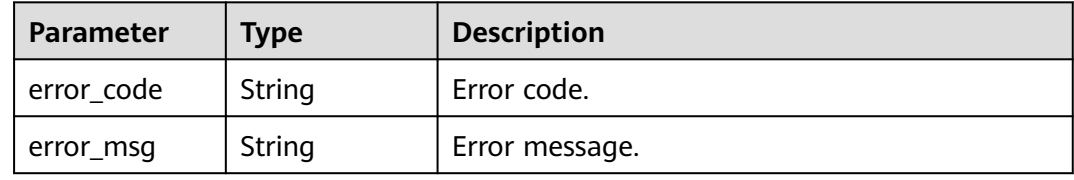

## **Example Requests**

Dependencies of the current tenant.

GET https://{Endpoint}/v2/{project\_id}/fgs/ListDependencies?marker=0&maxitems=400

## **Example Responses**

#### **Status code: 200**

ok

{

}

```
 "dependencies" : [ {
   "id" : "6578de50-9a18-48fa-b84e-b2d36636e433",
   "owner" : "public",
   "link" : "https://{obs_endpoint}/functionstage-examples/fg_test_pandas_1.1.3.zip",
   "runtime" : "Python3.6",
 "etag" : "35a893d9495b3e22259b2773996bc94d-6",
 "size" : 31009808,
 "name" : "panda1.1.3"
 } ],
  "next_marker" : 43,
  "count" : 43
```
# **Status Codes**

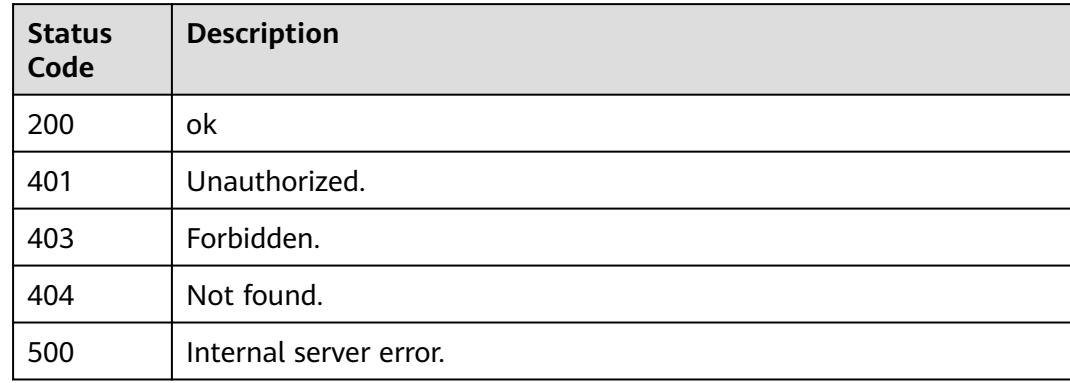

# **Error Codes**

See **[Error Codes](#page-530-0)**.

# **6.3.2 Creating a Dependency(To Be Discarded)**

# **Function**

This API is used to create a dependency.

# **URI**

POST /v2/{project\_id}/fgs/dependencies

### **Table 6-46** Path Parameters

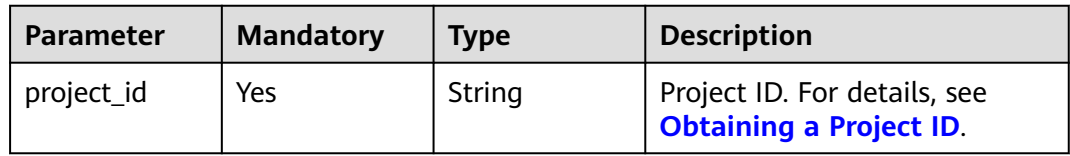

# **Request Parameters**

**Table 6-47** Request header parameters

| <b>Parameter</b> | <b>Mandatory</b> | <b>Type</b> | <b>Description</b>                                                                                                    |
|------------------|------------------|-------------|----------------------------------------------------------------------------------------------------|
| X-Auth-Token     | Yes              | String      | User token.<br>It can be obtained by calling<br>the IAM API used to obtain a<br>user token. The value of X-<br>Subject-Token in the response<br>header is the user token. |

## **Table 6-48** Request body parameters

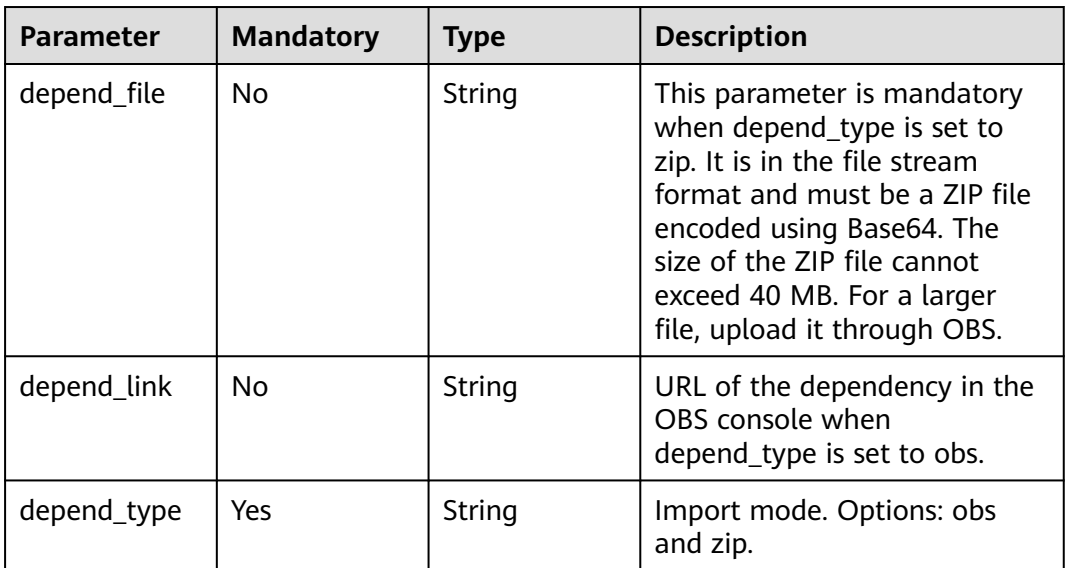

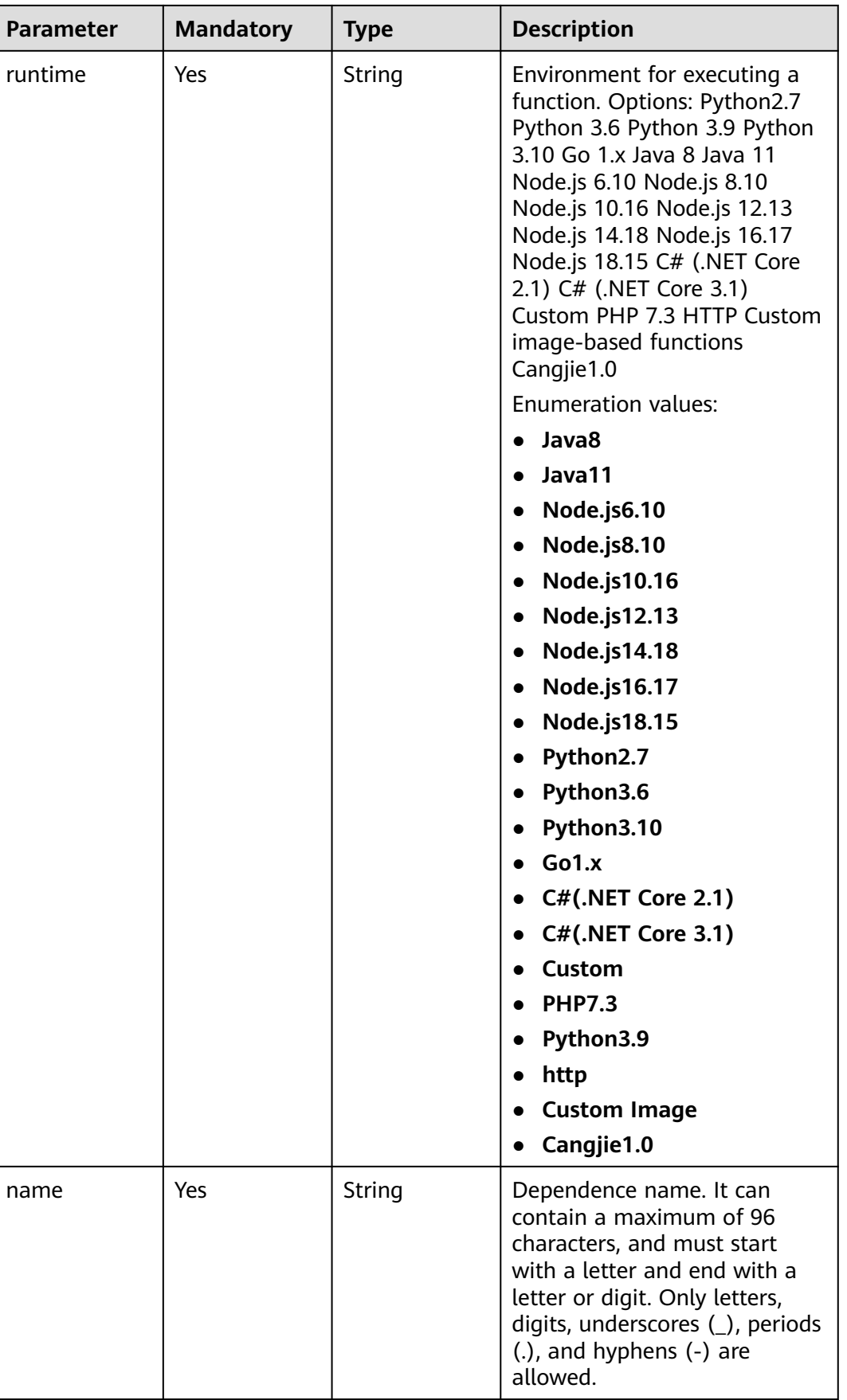
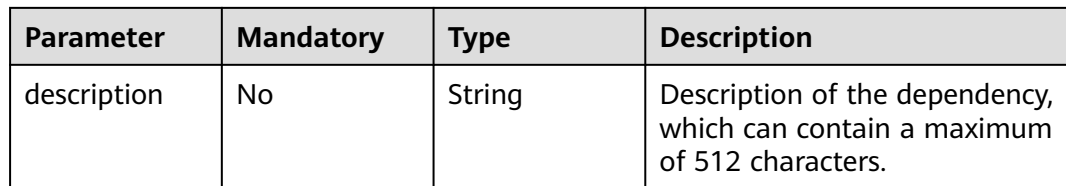

# **Response Parameters**

**Table 6-49** Response body parameters

| <b>Parameter</b> | <b>Type</b> | <b>Description</b>                        |
|------------------|-------------|-------------------------------------------|
| id               | String      | Dependence version ID.                    |
| owner            | String      | Dependency owner.                         |
| link             | String      | URL of the dependency in the OBS console. |

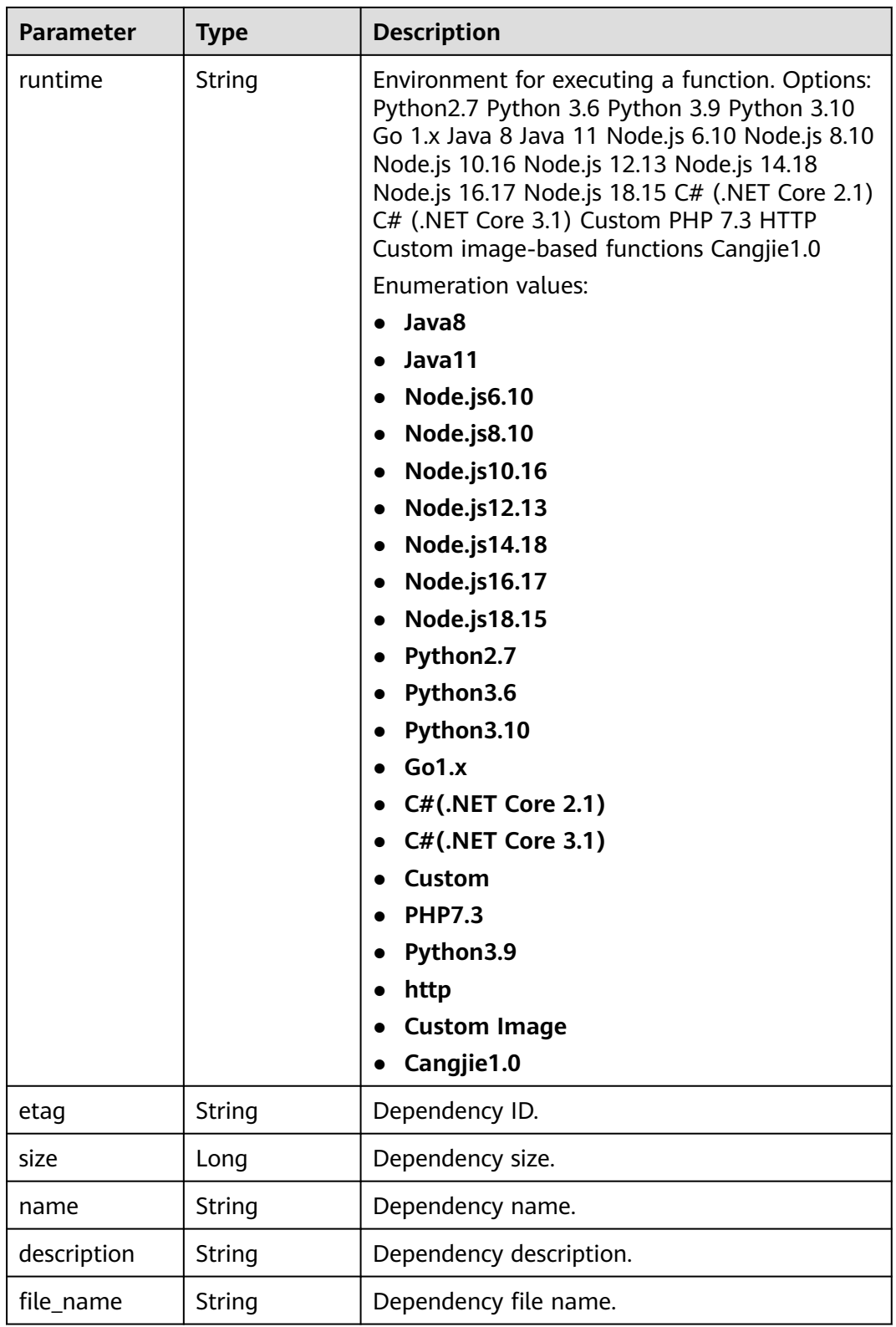

 $\overline{\phantom{0}}$ 

 $\overline{\phantom{0}}$ 

**Table 6-50** Response body parameters

| Parameter  | <b>Type</b> | <b>Description</b> |
|------------|-------------|--------------------|
| error_code | String      | Error code.        |
| error_msg  | String      | Error message.     |

**Table 6-51** Response body parameters

| Parameter  | Type   | <b>Description</b> |
|------------|--------|--------------------|
| error_code | String | Error code.        |
| error_msg  | String | Error message.     |

### **Status code: 403**

**Table 6-52** Response body parameters

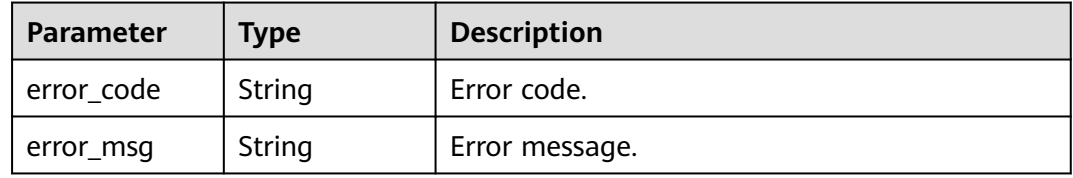

#### **Status code: 404**

**Table 6-53** Response body parameters

| Parameter  | <b>Type</b> | <b>Description</b> |
|------------|-------------|--------------------|
| error_code | String      | Error code.        |
| error_msg  | String      | Error message.     |

**Table 6-54** Response body parameters

| <b>Parameter</b> | <b>Type</b> | <b>Description</b> |
|------------------|-------------|--------------------|
| error_code       | String      | Error code.        |
| error_msg        | String      | Error message.     |

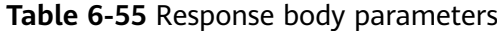

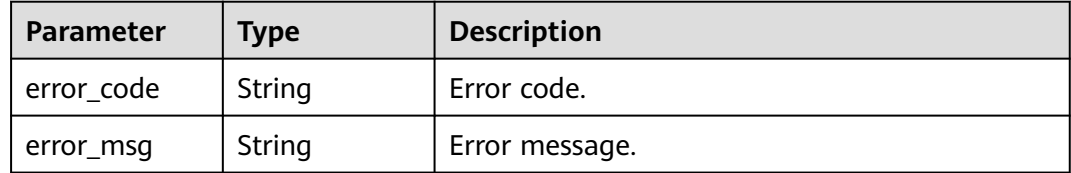

## **Example Requests**

Create a dependency by directly uploading a ZIP file. POST https://{Endpoint}/v2/{project\_id}/fgs/dependencies

```
{
 "depend_file" : "xxx",
 "depend_type" : "zip",
 "runtime" : "Node.js8.10",
 "name" : "xxx"
}
```
● Create a dependency by uploading a ZIP file from OBS. POST https://{Endpoint}/v2/{project\_id}/fgs/dependencies

```
{
 "depend_link" : "https://{bucket}.{obs_endpoint}/depends/****/4f4ae4eb-dcdc-4dd3-
bffd-79600bd972b3.zip",
 "depend_type" : "obs"
 "runtime" : "Node.js8.10",
 "name" : "xxx"
}
```
## **Example Responses**

#### **Status code: 200**

#### ok

{

```
 "id" : "4f4ae4eb-dcdc-4dd3-bffd-79600bd972b3",
 "owner" : "*****"
 "link" : "https://{bucket}.{obs_endpoint}/depends/****/4f4ae4eb-dcdc-4dd3-bffd-79600bd972b3.zip",
 "runtime" : "Python3.6",
 "etag" : "83863be4b6c3a86aef995dbc83aae68f",
 "size" : 577118,
  "name" : "python-kafka",
 "description" : "Python library for Kafka operations.",
 "file_name" : "python-kafka.zip"
}
```
## **Status Codes**

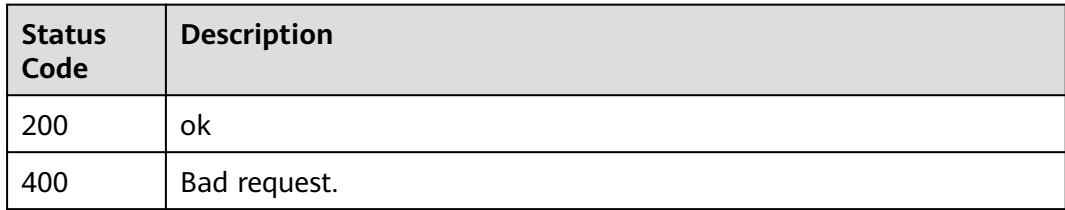

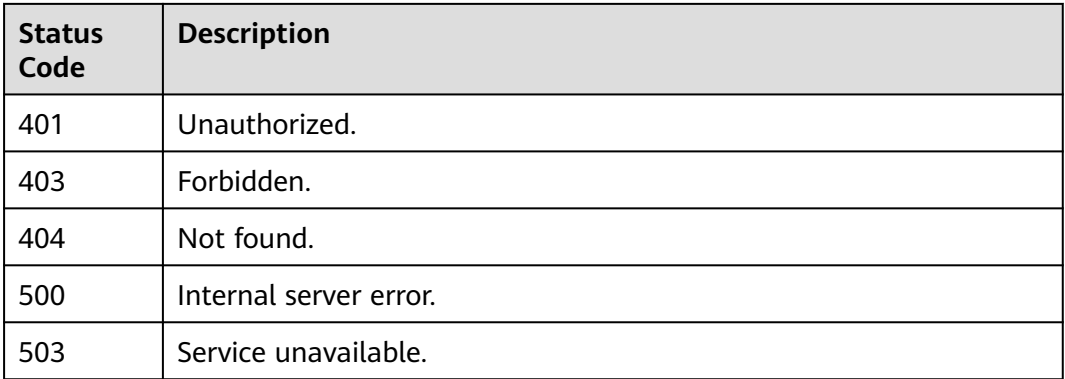

# **Error Codes**

See **[Error Codes](#page-530-0)**.

# **6.3.3 Creating a Dependency Version**

# **Function**

This API is used to create a dependency version.

## **URI**

POST /v2/{project\_id}/fgs/dependencies/version

## **Table 6-56** Path Parameters

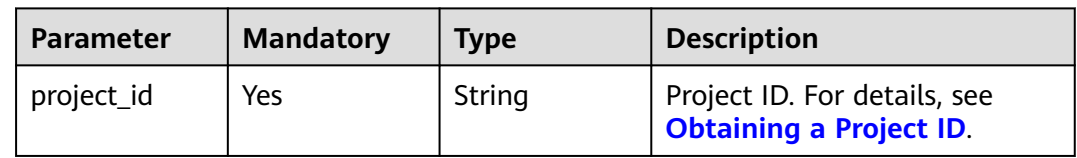

# **Request Parameters**

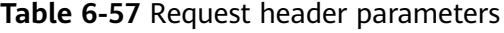

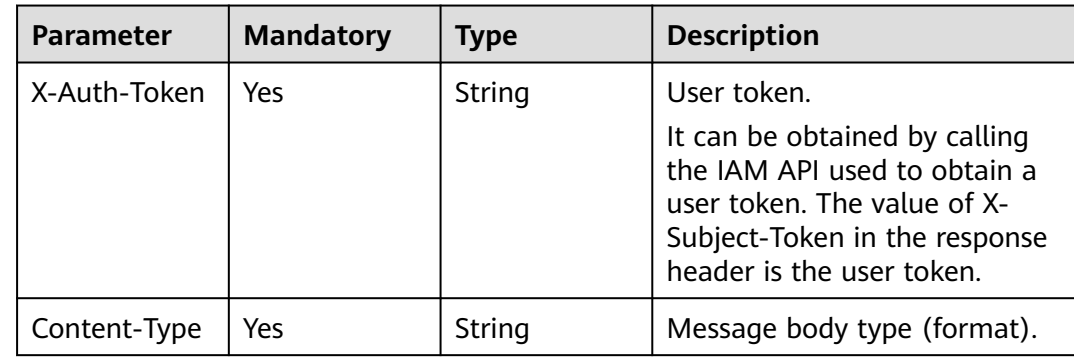

**Table 6-58** Request body parameters

| <b>Parameter</b> | <b>Mandatory</b> | <b>Type</b> | <b>Description</b>                                                                                                    |
|------------------|------------------|-------------|----------------------------------------------------------------------------------------------------|
| depend_file      | No.              | String      | This parameter is mandatory<br>when depend_type is set to<br>zip. It is in the file stream<br>format and must be a ZIP file<br>encoded using Base64. The<br>size of the ZIP file cannot<br>exceed 40 MB. For a larger<br>file, upload it through OBS. |
| depend link      | No.              | String      | URL of the dependency in the<br>OBS console when<br>depend_type is set to obs.                                                                                                    |
| depend_type      | Yes              | String      | Import mode. Options: obs<br>and zip.                                                                                                    |

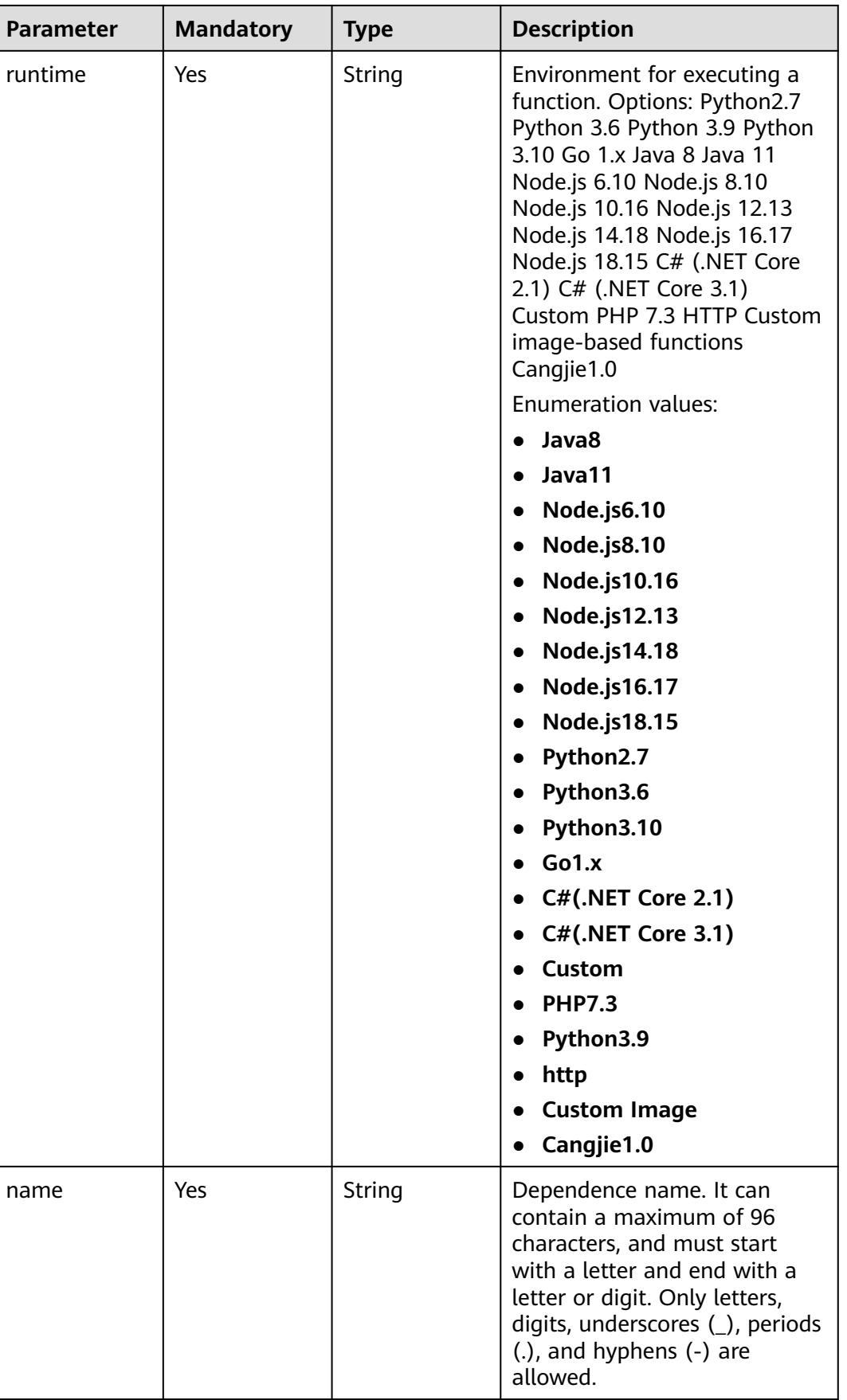

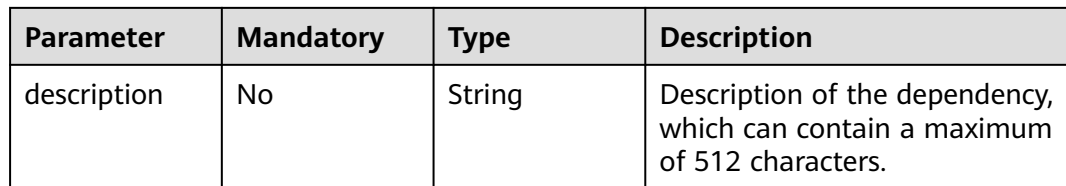

# **Response Parameters**

**Table 6-59** Response body parameters

| <b>Parameter</b> | <b>Type</b> | <b>Description</b>            |
|------------------|-------------|-------------------------------|
| id               | String      | Dependence version ID.        |
| owner            | String      | Dependency owner.             |
| link             | String      | URL of the dependency in OBS. |

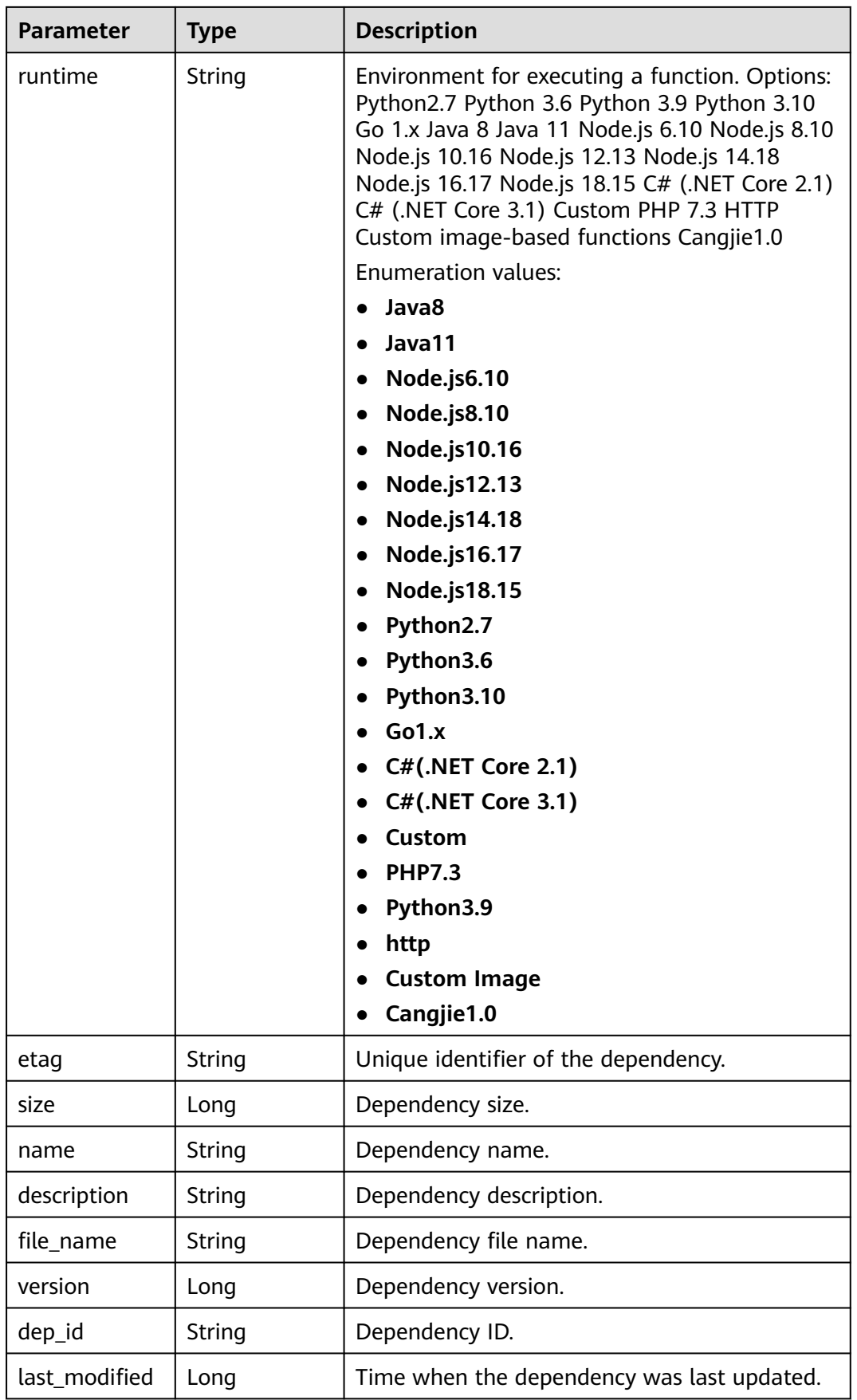

#### **Table 6-60** Response body parameters

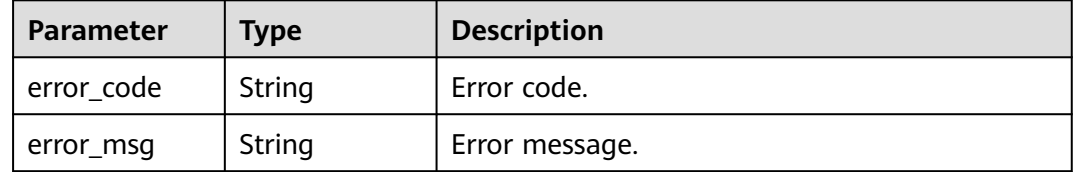

#### **Status code: 403**

#### **Table 6-61** Response body parameters

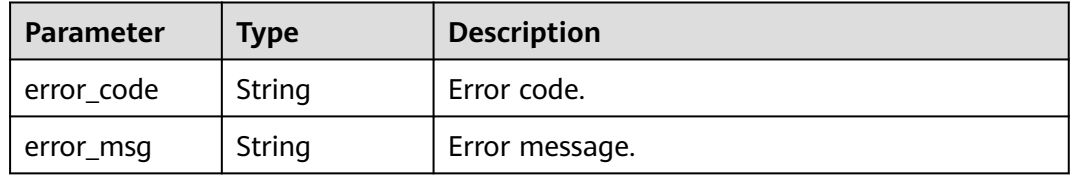

#### **Status code: 404**

#### **Table 6-62** Response body parameters

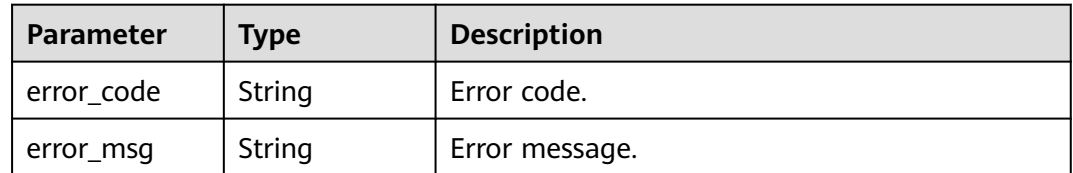

#### **Status code: 500**

**Table 6-63** Response body parameters

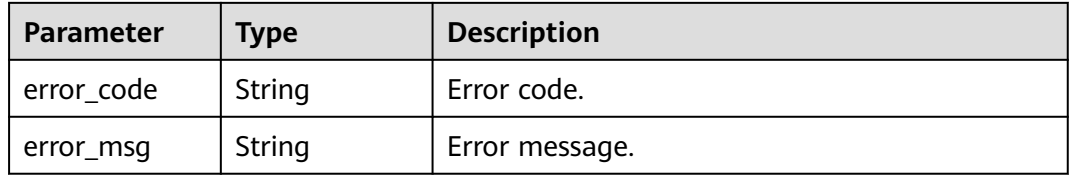

## **Example Requests**

● Create a dependency version by directly uploading a ZIP file. POST https://{Endpoint}/v2/{project\_id}/fgs/dependencies/version

{ "depend\_file" : "xxx", "depend\_type" : "zip", "runtime" : "Node.js8.10",

```
 "name" : "xxx"
}
Create a dependency by uploading a ZIP file from OBS.
POST https://{Endpoint}/v2/{project_id}/fgs/dependencies/version
{
 "depend_link" : "https://{bucket}.{obs_endpoint}/depends/****/4f4ae4eb-dcdc-4dd3-
bffd-79600bd972b3.zip",
 "depend_type" : "obs"
 "runtime" : "Node.js8.10",
 "name" : "xxx"
}
```
## **Example Responses**

#### **Status code: 200**

#### ok

{

}

```
 "id" : "4f4ae4eb-dcdc-4dd3-bffd-79600bd972b3",
  "owner" : "*****",
  "link" : "https://{bucket}.{obs_endpoint}/depends/****/4f4ae4eb-dcdc-4dd3-bffd-79600bd972b3.zip",
  "runtime" : "Python3.6",
 "etag" : "83863be4b6c3a86aef995dbc83aae68f",
 "size" : 577118,
  "name" : "python-kafka",
  "description" : "Python library for Kafka operations.",
  "file_name" : "python-kafka.zip",
  "version" : 0,
  "dep_id" : "edbd67fa-f107-40b3-af75-a85f0577ad61",
 "last_modified" : 1660029887
```
## **Status Codes**

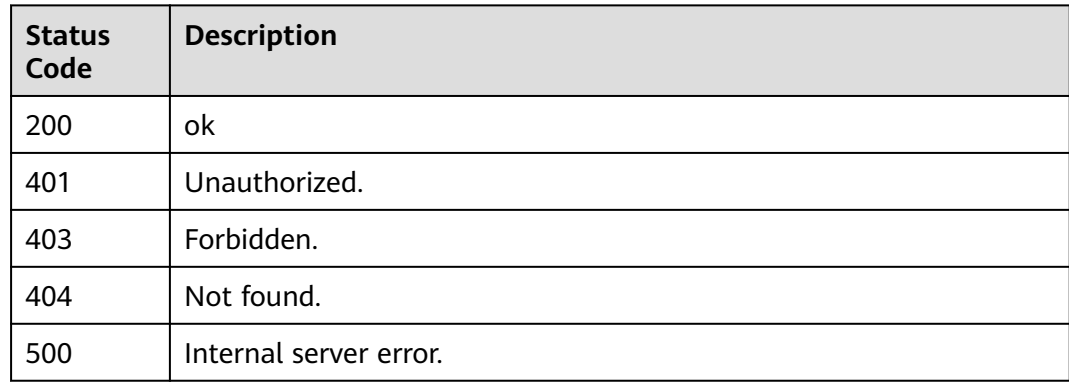

## **Error Codes**

See **[Error Codes](#page-530-0)**.

# **6.3.4 Querying Dependency Versions**

## **Function**

This API is used to query dependency versions.

# **URI**

## GET /v2/{project\_id}/fgs/dependencies/{depend\_id}/version

#### **Table 6-64** Path Parameters

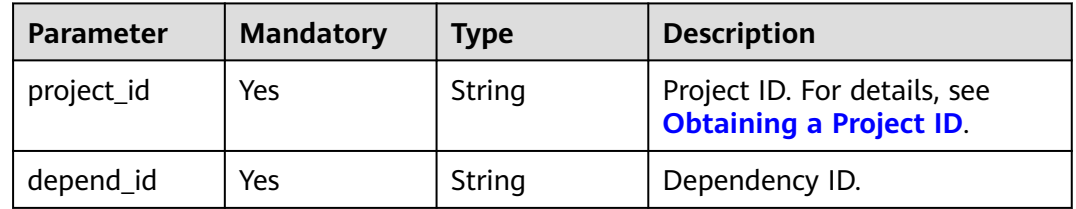

## **Table 6-65** Query Parameters

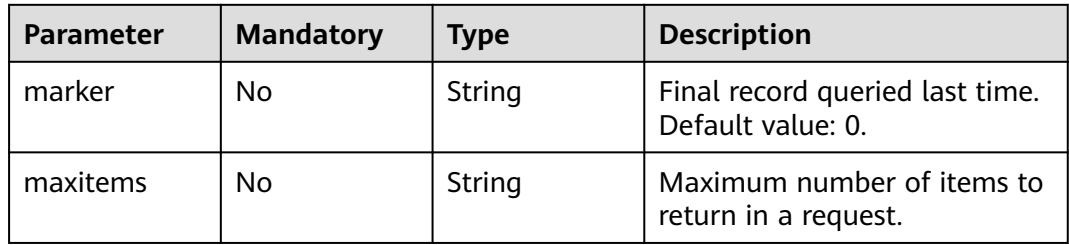

# **Request Parameters**

**Table 6-66** Request header parameters

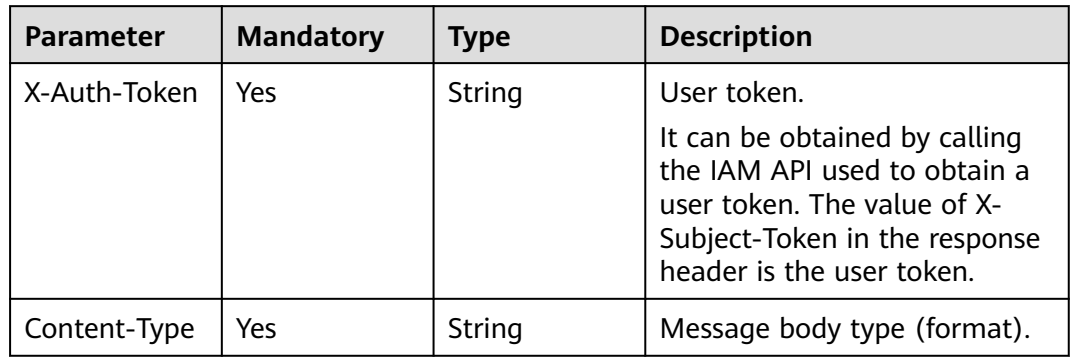

## **Response Parameters**

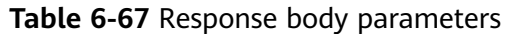

| Parameter    | Type                                                                   | <b>Description</b>            |
|--------------|------------------------------------------------------------------------|-------------------------------|
| dependencies | Array of<br><b>ListDepende</b><br><b>ncyVersionsR</b><br>esult objects | Dependency list.              |
| next_marker  | Long                                                                   | Next read position.           |
| count        | Long                                                                   | Total number of dependencies. |

**Table 6-68** ListDependencyVersionsResult

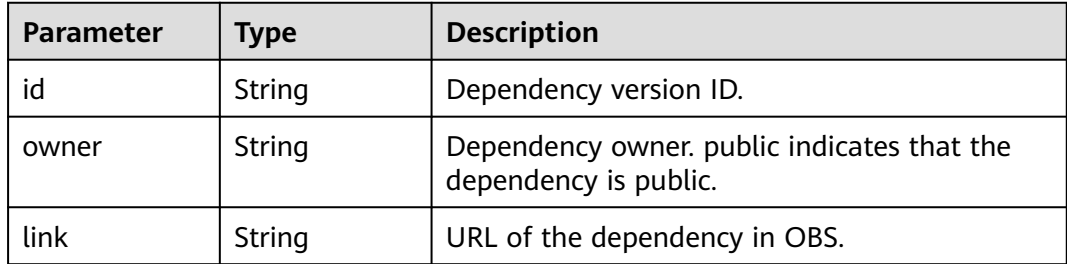

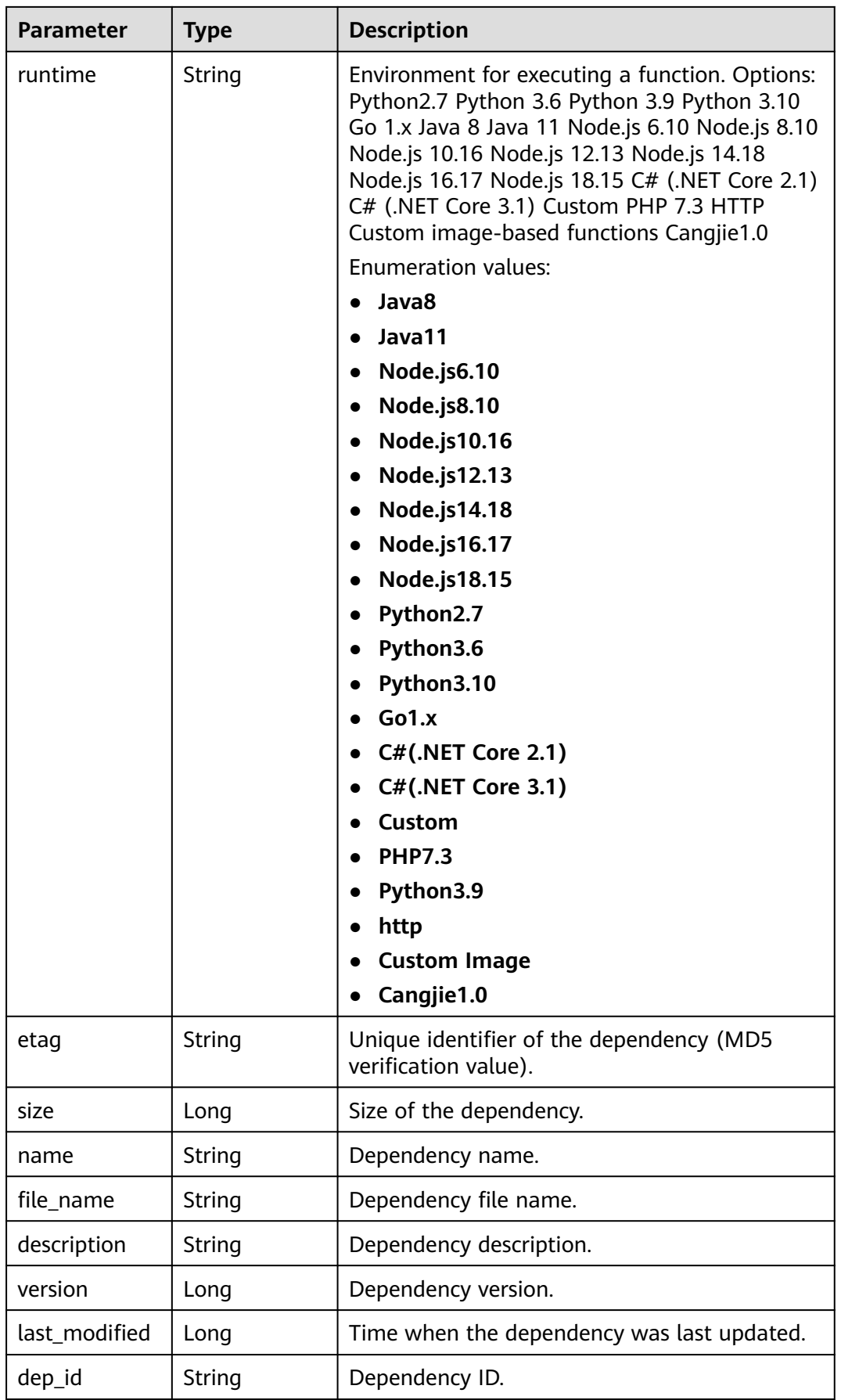

 $\top$ 

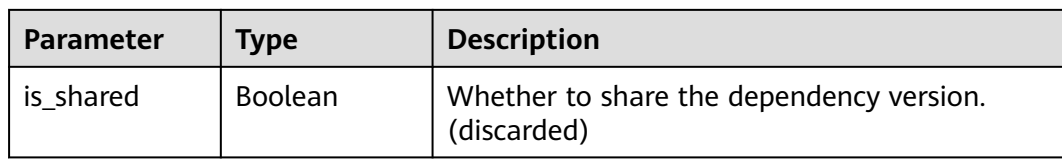

#### **Table 6-69** Response body parameters

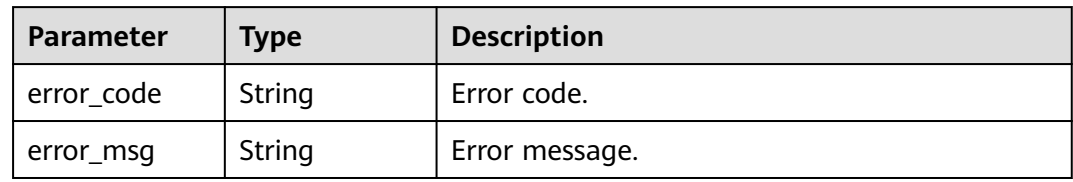

#### **Status code: 403**

#### **Table 6-70** Response body parameters

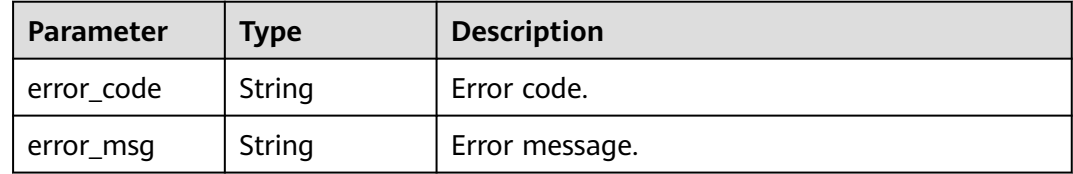

#### **Status code: 404**

**Table 6-71** Response body parameters

| <b>Parameter</b> | <b>Type</b> | <b>Description</b> |
|------------------|-------------|--------------------|
| error code       | String      | Error code.        |
| error_msg        | String      | Error message.     |

**Table 6-72** Response body parameters

| Parameter  | <b>Type</b> | <b>Description</b> |
|------------|-------------|--------------------|
| error_code | String      | Error code.        |
| error_msg  | String      | Error message.     |

# **Example Requests**

Query dependencies of the current tenant.

GET /v2/{project\_id}/fgs/dependencies/{depend\_id}/version?marker=0&maxitems=400

# **Example Responses**

#### **Status code: 200**

ok

```
{
 "dependencies" : [ {
   "id" : "6578de50-9a18-48fa-b84e-b2d36636e433",
   "owner" : "public",
   "link" : "https://{obs_endpoint}/functionstage-examples/fg_test_pandas_1.1.3.zip",
 "runtime" : "Python3.6",
 "etag" : "35a893d9495b3e22259b2773996bc94d-6",
   "size" : 31009808,
   "name" : "panda1.1.3"
  } ],
  "next_marker" : 43,
  "count" : 43
}
```
## **Status Codes**

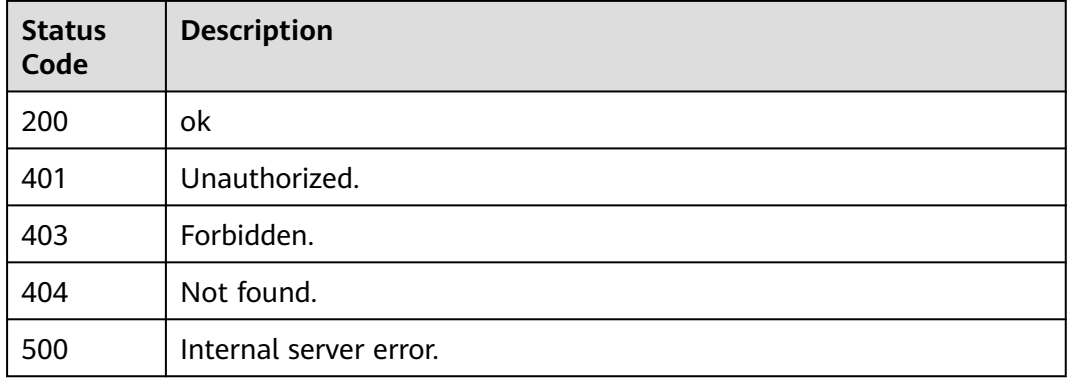

## **Error Codes**

See **[Error Codes](#page-530-0)**.

# **6.3.5 Querying a Dependency Version**

# **Function**

This API is used to query the details about a dependency version.

# **URI**

GET /v2/{project\_id}/fgs/dependencies/{depend\_id}/version/{version}

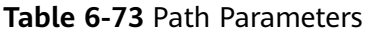

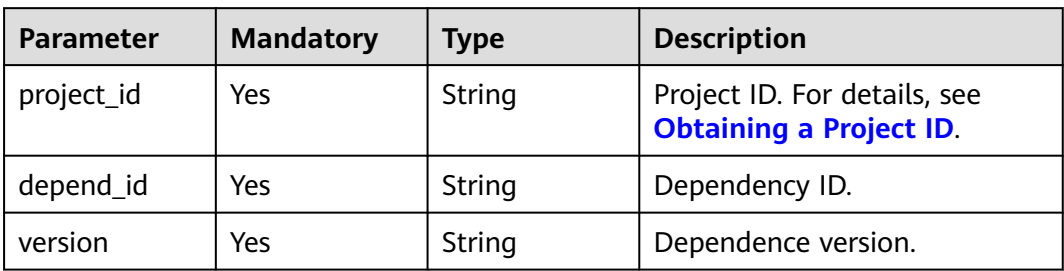

# **Request Parameters**

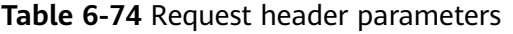

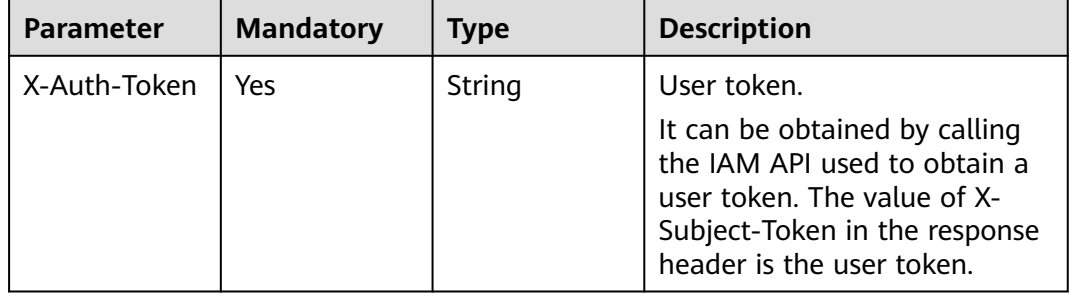

# **Response Parameters**

#### **Status code: 200**

**Table 6-75** Response body parameters

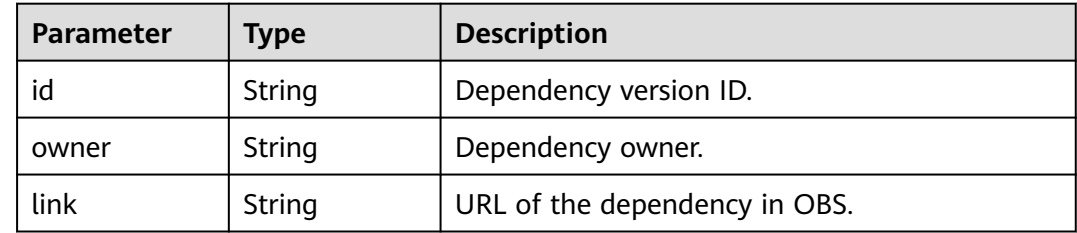

Ť

 $\top$ 

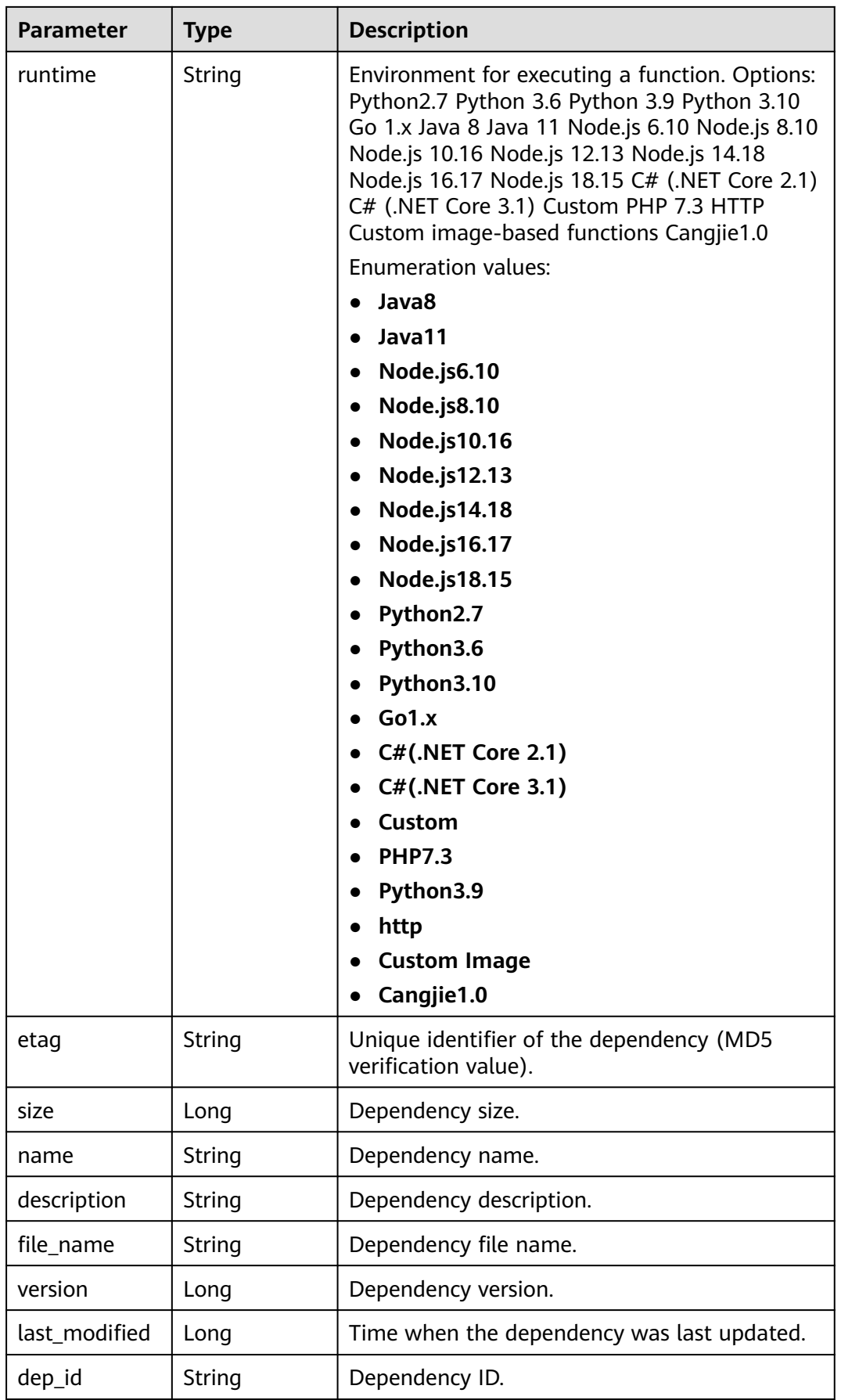

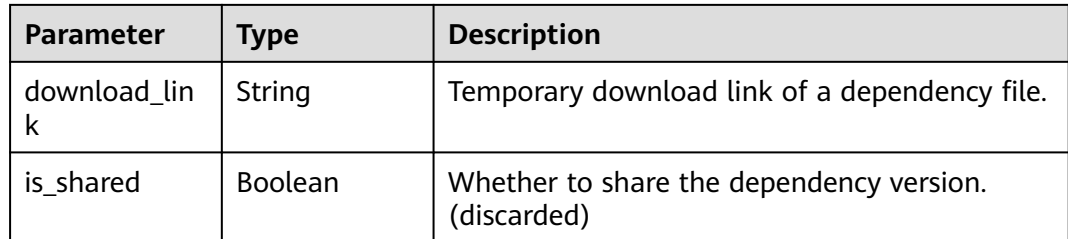

**Table 6-76** Response body parameters

| Parameter  | Type   | <b>Description</b> |
|------------|--------|--------------------|
| error_code | String | Error code.        |
| error_msg  | String | Error message.     |

## **Status code: 403**

**Table 6-77** Response body parameters

| Parameter  | <b>Type</b> | <b>Description</b> |
|------------|-------------|--------------------|
| error_code | String      | Error code.        |
| error_msg  | String      | Error message.     |

#### **Status code: 404**

**Table 6-78** Response body parameters

| Parameter  | <b>Type</b> | <b>Description</b> |
|------------|-------------|--------------------|
| error code | String      | Error code.        |
| error_msg  | String      | Error message.     |

#### **Status code: 500**

**Table 6-79** Response body parameters

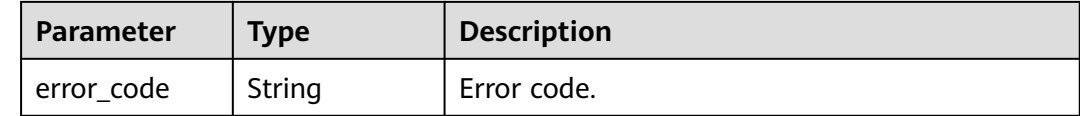

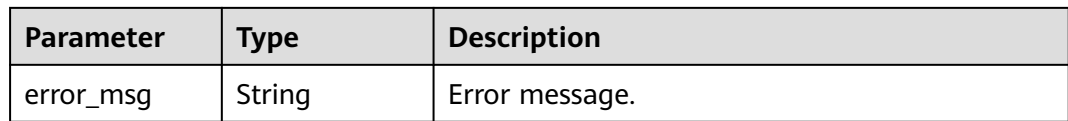

### **Example Requests**

Query dependencies of the current tenant.

GET https://{Endpoint}/v2/{project\_id}/fgs/dependencies/{depend\_id}/version/{version}

#### **Example Responses**

#### **Status code: 200**

#### **OK**

{

}

```
 "id" : "4f4ae4eb-dcdc-4dd3-bffd-79600bd972b3",
 "owner" : "*****",
  "link" : "https://{bucket}.{obs_endpoint}/depends/****/4f4ae4eb-dcdc-4dd3-bffd-79600bd972b3.zip",
  "runtime" : "Python3.6",
 "etag" : "83863be4b6c3a86aef995dbc83aae68f",
 "size" : 577118,
  "name" : "python-kafka",
 "description" : "Python library for Kafka operations.",
 "file_name" : "python-kafka.zip",
  "version" : 0,
 "last_modified" : 1660029887
```
## **Status Codes**

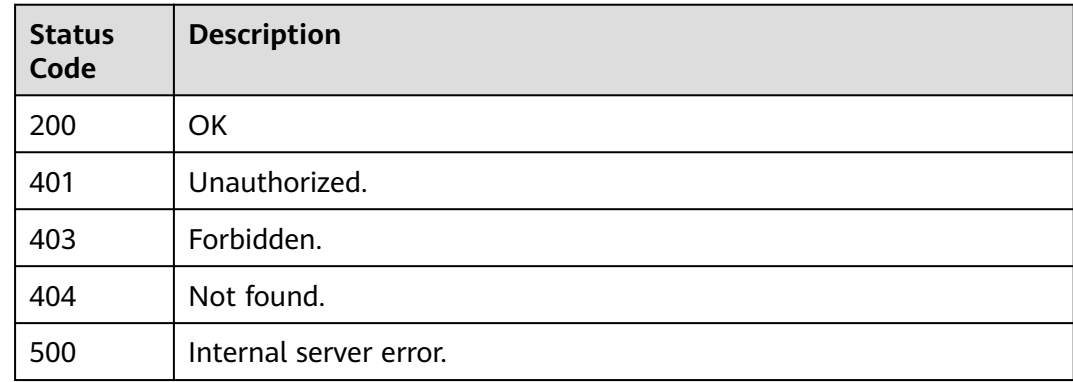

## **Error Codes**

See **[Error Codes](#page-530-0)**.

# **6.3.6 Deleting a Dependency Version**

## **Function**

This API is used to delete a dependency version.

# **URI**

DELETE /v2/{project\_id}/fgs/dependencies/{depend\_id}/version/{version}

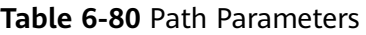

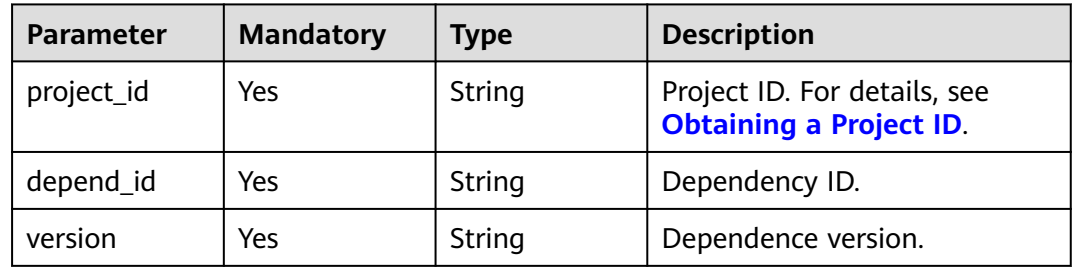

## **Request Parameters**

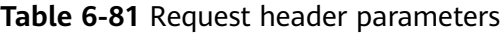

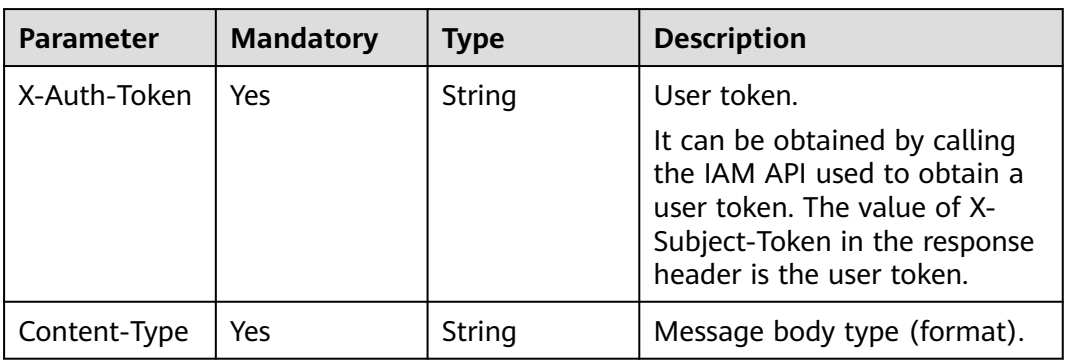

# **Response Parameters**

### **Status code: 400**

**Table 6-82** Response body parameters

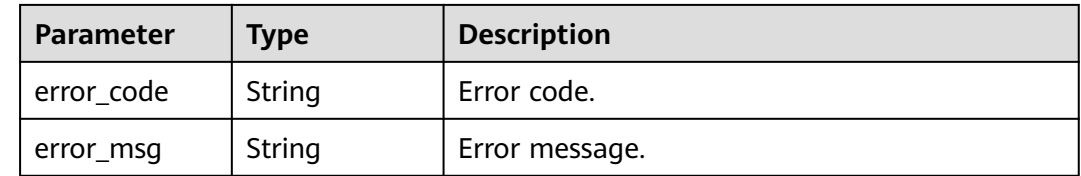

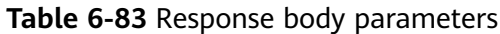

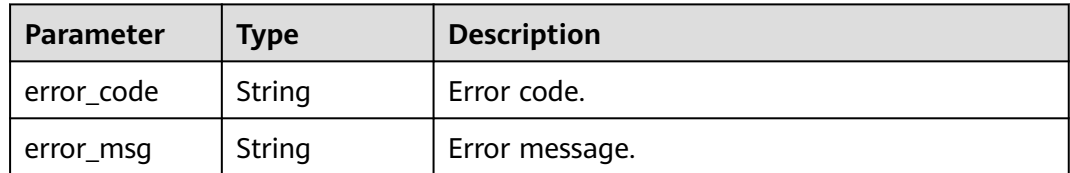

**Table 6-84** Response body parameters

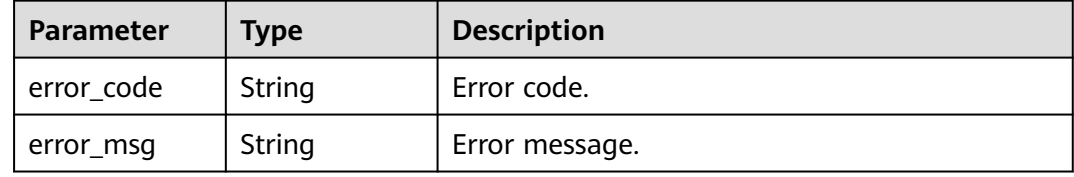

#### **Status code: 404**

**Table 6-85** Response body parameters

| Parameter  | Type   | <b>Description</b> |
|------------|--------|--------------------|
| error_code | String | Error code.        |
| error_msg  | String | Error message.     |

#### **Status code: 500**

**Table 6-86** Response body parameters

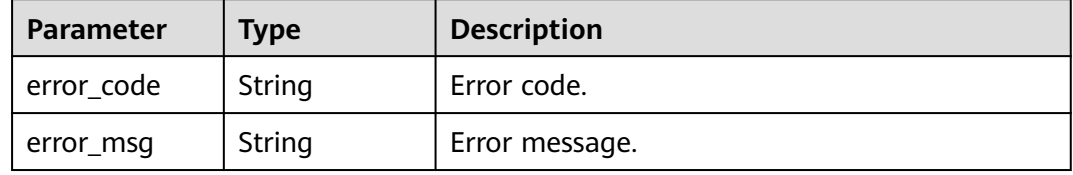

## **Example Requests**

Delete a dependency version.

DELETE https://{Endpoint}/v2/{project\_id}/fgs/dependencies/{depend\_id}/version/{version}

## **Example Responses**

None

# **Status Codes**

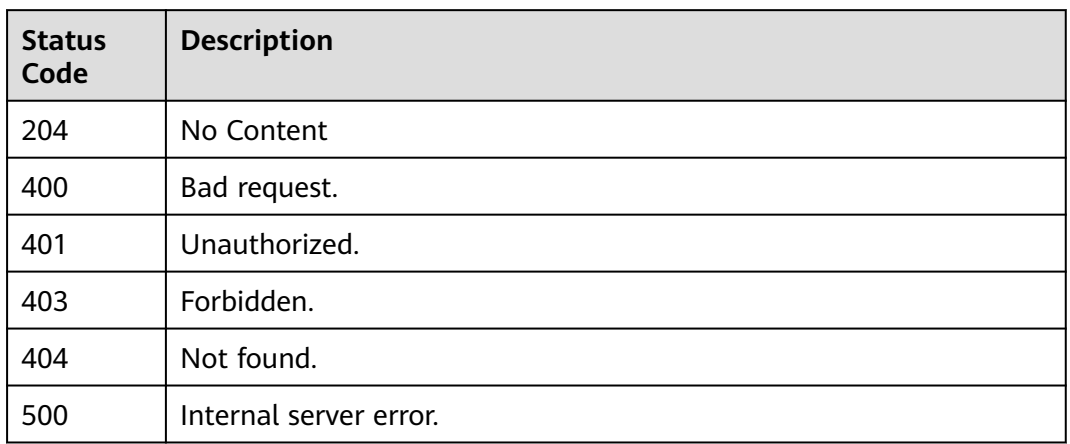

# **Error Codes**

See **[Error Codes](#page-530-0)**.

# **6.3.7 Deleting a Dependency(To Be Discarded)**

# **Function**

This API is used to delete a specified dependency.

## **URI**

DELETE /v2/{project\_id}/fgs/dependencies/{depend\_id}

**Table 6-87** Path Parameters

| <b>Parameter</b> | <b>Mandatory</b> | Type   | <b>Description</b>                                             |
|------------------|------------------|--------|----------------------------------------------------------------|
| project_id       | Yes              | String | Project ID. For details, see<br><b>Obtaining a Project ID.</b> |
| depend_id        | Yes              | String | Dependency ID.                                                 |

# **Request Parameters**

**Table 6-88** Request header parameters

| Parameter    | <b>Mandatory</b> | <b>Type</b> | <b>Description</b>                                                                                                    |
|--------------|------------------|-------------|----------------------------------------------------------------------------------------------------|
| X-Auth-Token | Yes              | String      | User token.<br>It can be obtained by calling<br>the IAM API used to obtain a<br>user token. The value of X-<br>Subject-Token in the response<br>header is the user token. |

## **Response Parameters**

#### **Status code: 400**

#### **Table 6-89** Response body parameters

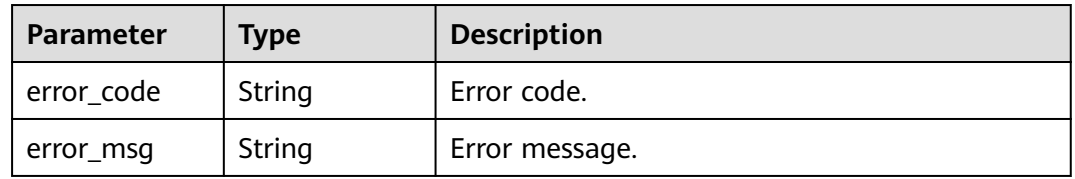

### **Status code: 401**

#### **Table 6-90** Response body parameters

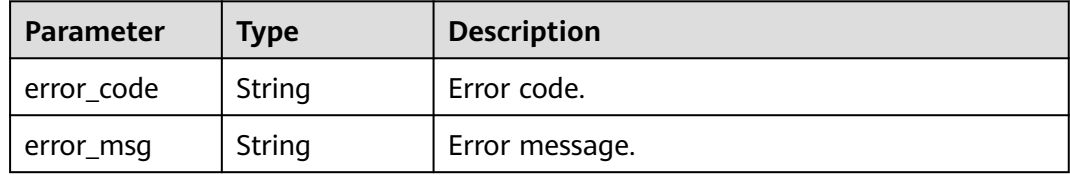

#### **Status code: 403**

### **Table 6-91** Response body parameters

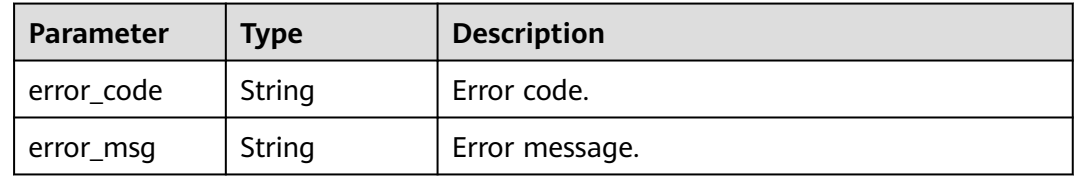

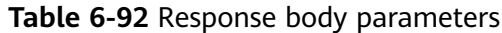

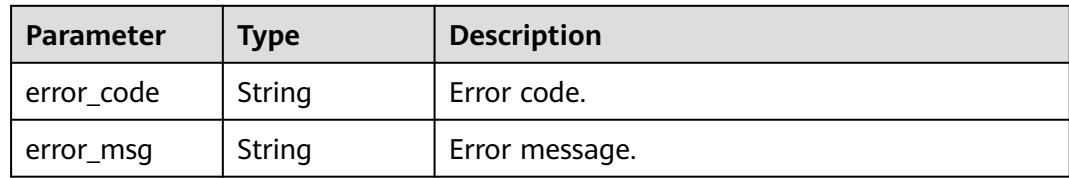

**Table 6-93** Response body parameters

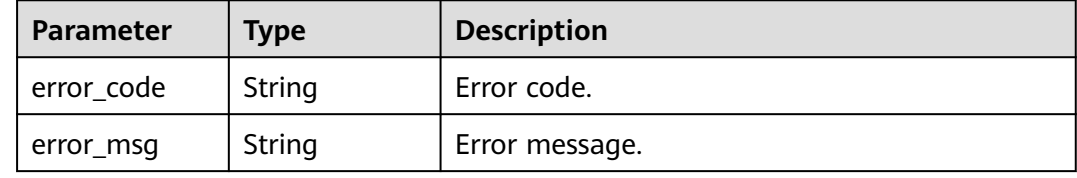

## **Example Requests**

Delete a dependency.

DELETE https://{Endpoint}/v2/{project\_id}/fgs/dependencies/{depend\_id}

# **Example Responses**

None

## **Status Codes**

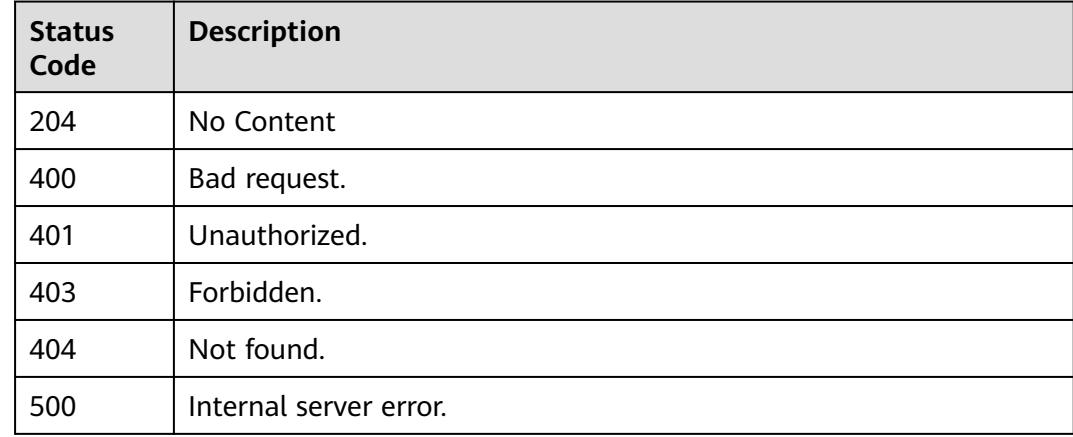

# **Error Codes**

## See **[Error Codes](#page-530-0)**.

# **6.3.8 Querying a Dependency(To Be Discarded)**

# **Function**

This API is used to query a specified dependency.

## **URI**

GET /v2/{project\_id}/fgs/dependencies/{depend\_id}

## **Table 6-94** Path Parameters

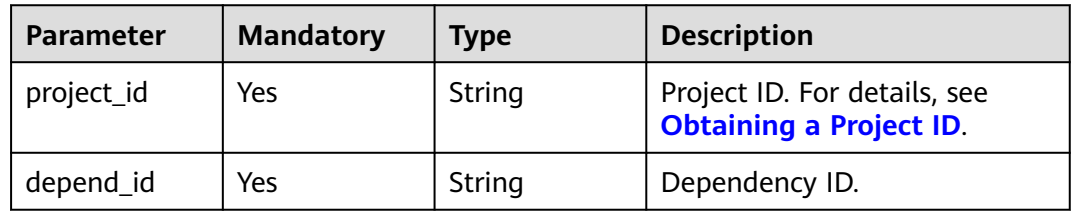

# **Request Parameters**

**Table 6-95** Request header parameters

| Parameter    | <b>Mandatory</b> | <b>Type</b> | <b>Description</b>                                                                                                    |
|--------------|------------------|-------------|----------------------------------------------------------------------------------------------------|
| X-Auth-Token | Yes              | String      | User token.                                                                                                    |
|              |                  |             | It can be obtained by calling<br>the IAM API used to obtain a<br>user token. The value of X-<br>Subject-Token in the response<br>header is the user token. |

# **Response Parameters**

## **Status code: 200**

**Table 6-96** Response body parameters

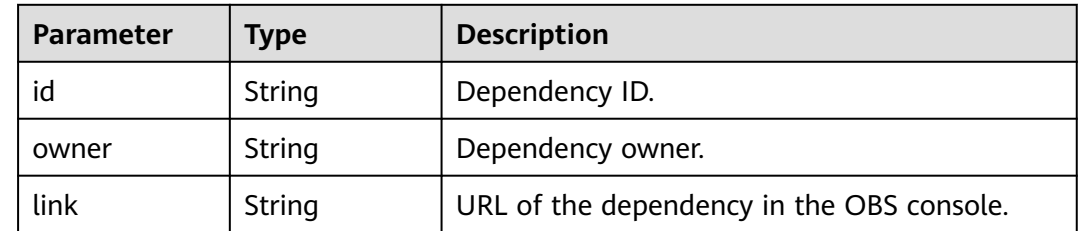

 $\overline{\phantom{0}}$ 

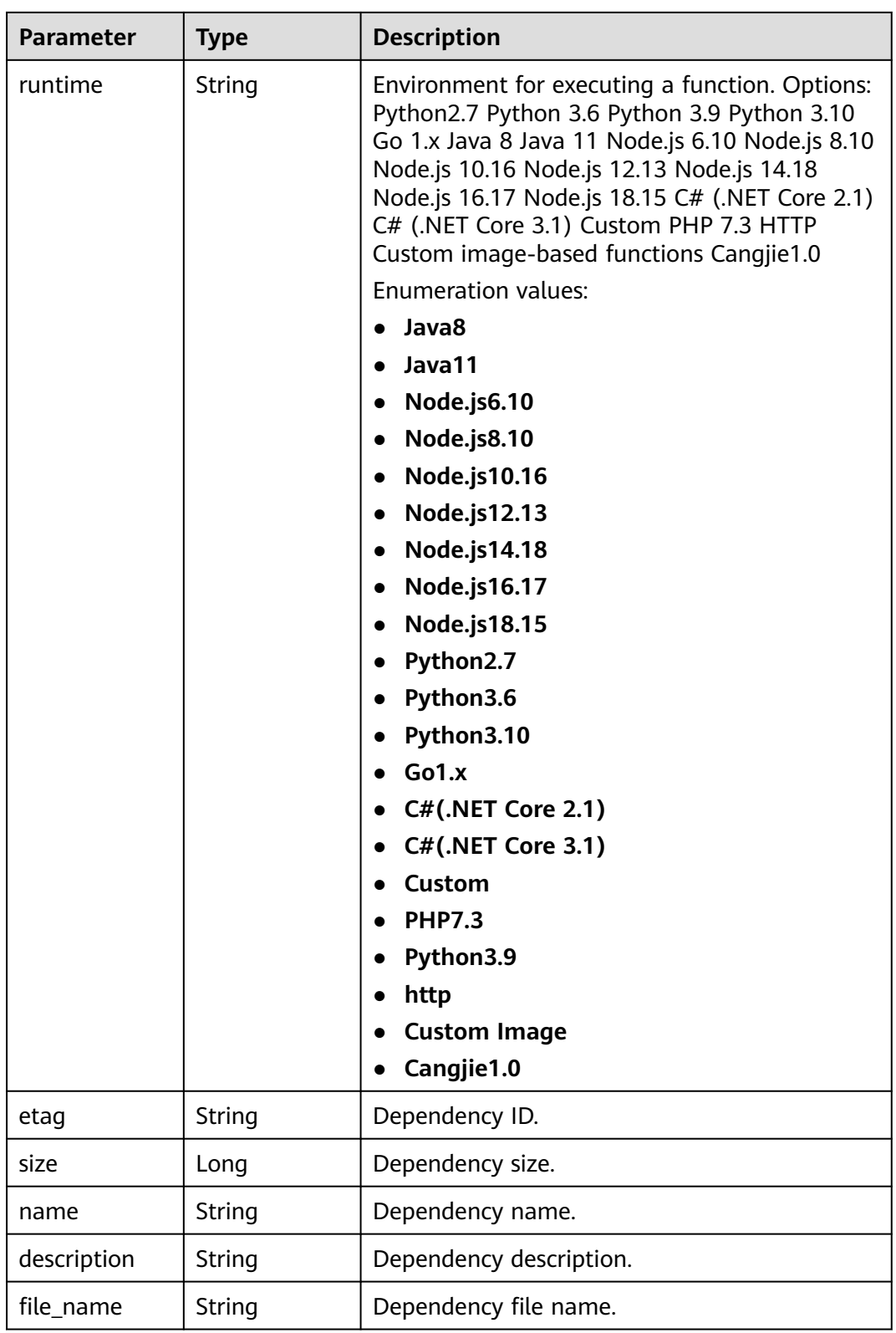

**Table 6-97** Response body parameters

| Parameter  | <b>Type</b> | <b>Description</b> |
|------------|-------------|--------------------|
| error_code | String      | Error code.        |
| error_msg  | String      | Error message.     |

#### **Table 6-98** Response body parameters

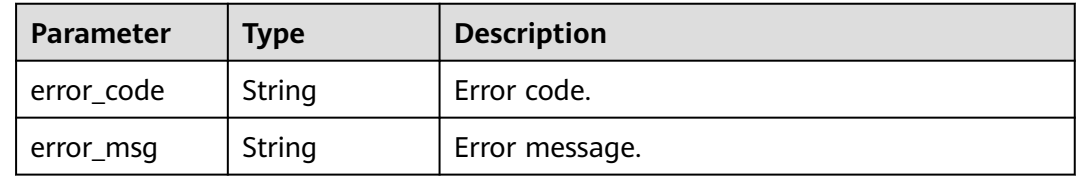

#### **Status code: 404**

**Table 6-99** Response body parameters

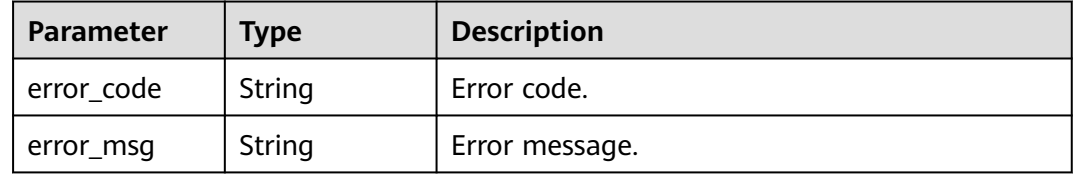

#### **Status code: 500**

**Table 6-100** Response body parameters

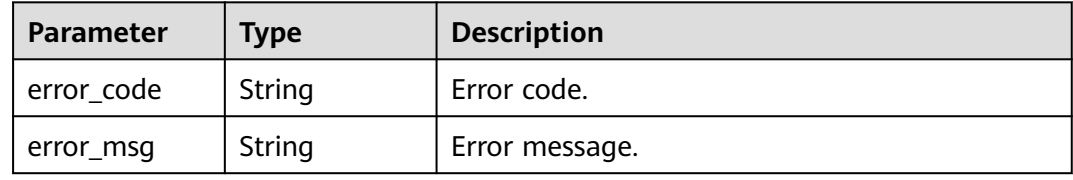

## **Example Requests**

Query a dependency.

GET https://{Endpoint}/v2/{project\_id}/fgs/dependencies/{depend\_id}

## **Example Responses**

### **Status code: 200**

**OK** 

{

}

```
 "id" : "4f4ae4eb-dcdc-4dd3-bffd-79600bd972b3",
 "owner" : "*****",
  "link" : "https://{bucket}.{obs_endpoint}/depends/****/4f4ae4eb-dcdc-4dd3-bffd-79600bd972b3.zip",
  "runtime" : "Python3.6",
  "etag" : "83863be4b6c3a86aef995dbc83aae68f",
  "size" : 577118,
 "name" : "python-kafka",
 "description" : "Python library for Kafka operations.",
 "file_name" : "python-kafka.zip"
```
# **Status Codes**

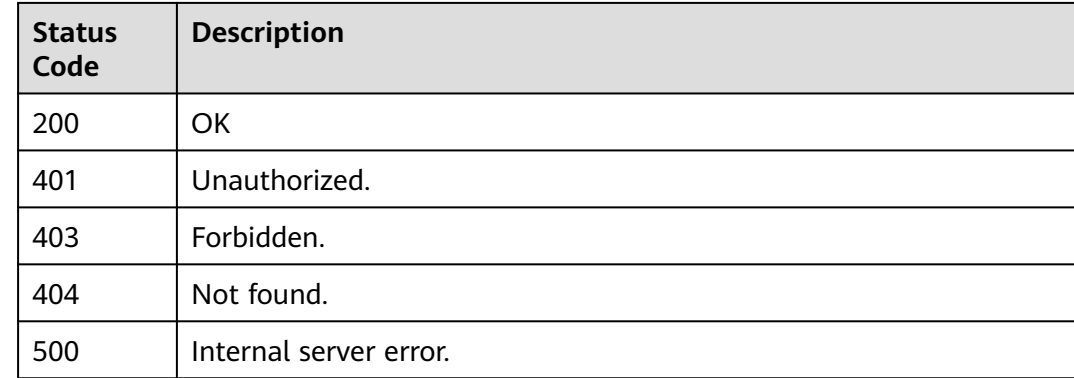

## **Error Codes**

See **[Error Codes](#page-530-0)**.

# **6.3.9 Updating a Dependency**

# **Function**

This API is used to update a specified dependency.

## **URI**

PUT /v2/{project\_id}/fgs/dependencies/{depend\_id}

## **Table 6-101** Path Parameters

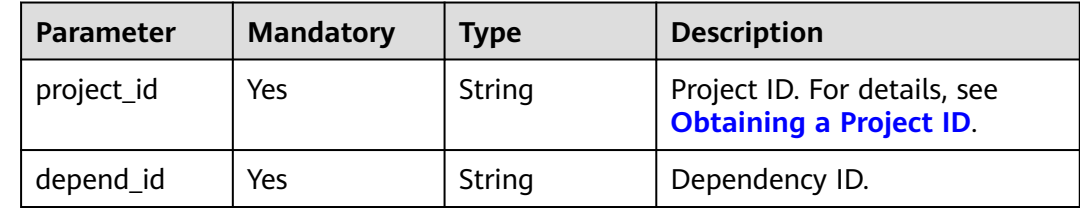

# **Request Parameters**

**Table 6-102** Request header parameters

| <b>Parameter</b> | <b>Mandatory</b> | <b>Type</b> | <b>Description</b>                                                                                                    |
|------------------|------------------|-------------|----------------------------------------------------------------------------------------------------|
| X-Auth-Token     | Yes              | String      | User token.<br>It can be obtained by calling<br>the IAM API used to obtain a<br>user token. The value of X-<br>Subject-Token in the response<br>header is the user token. |

## **Table 6-103** Request body parameters

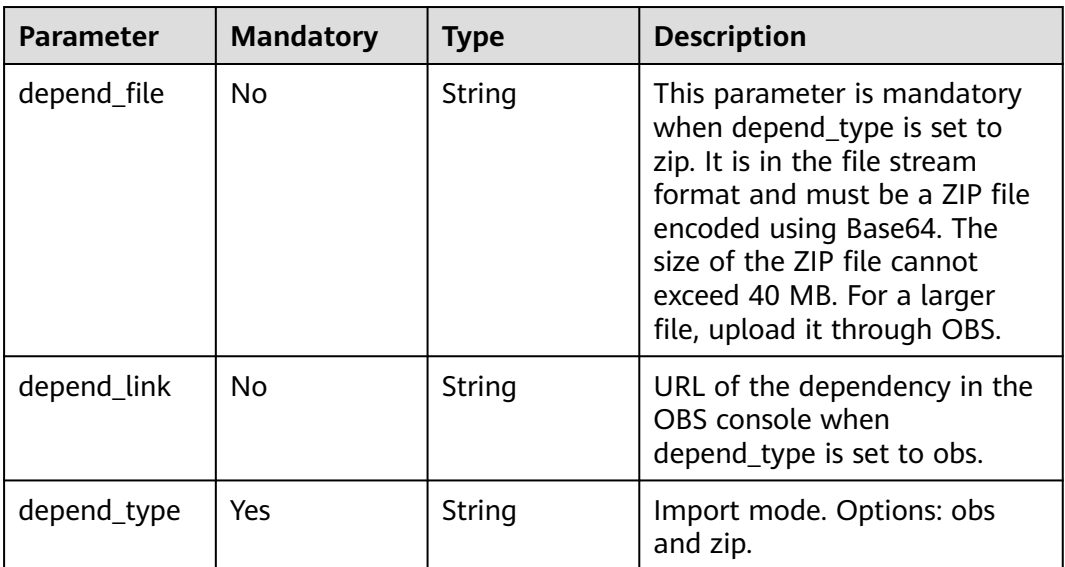

**Parameter** 

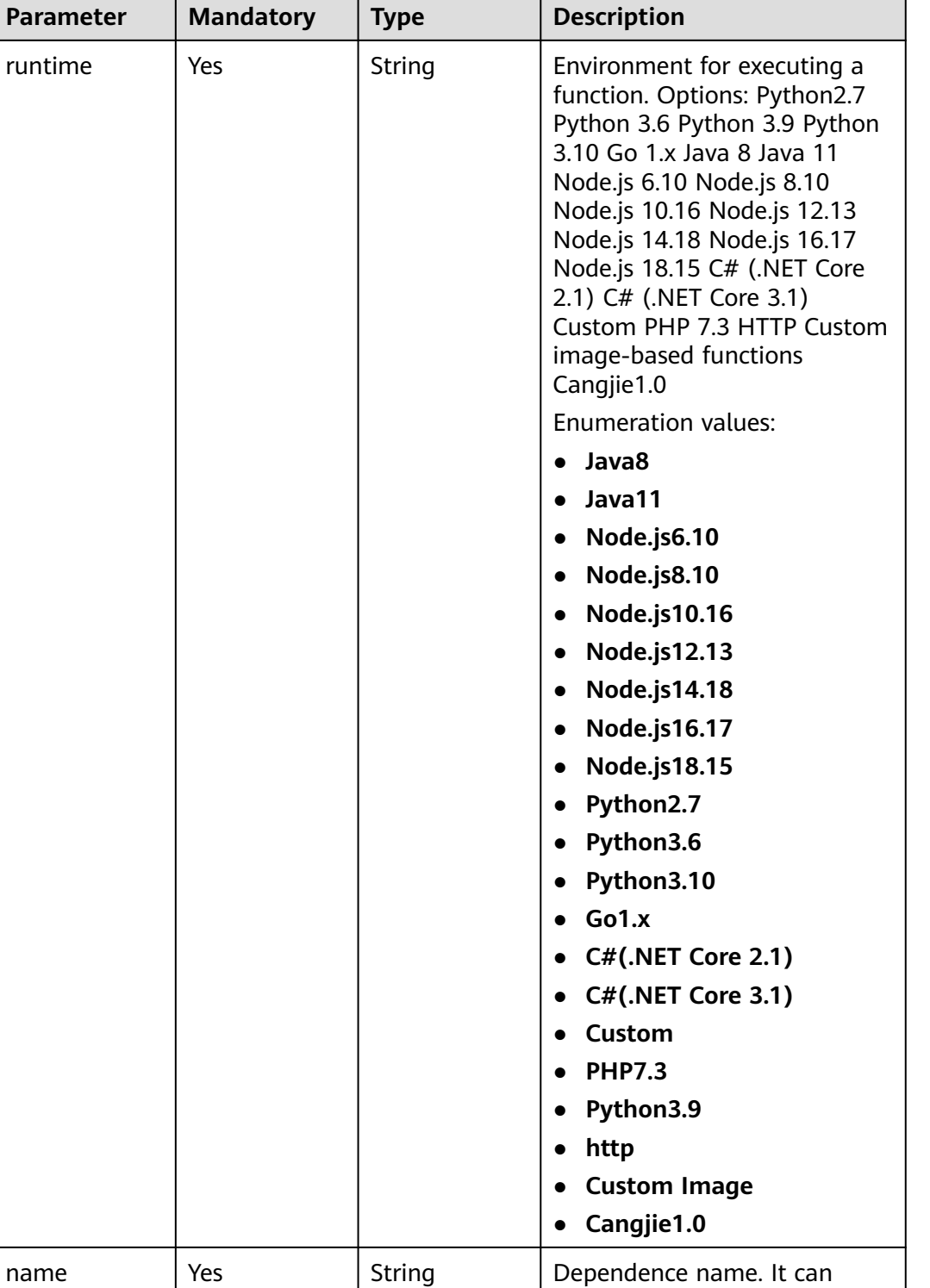

contain a maximum of 96 characters, and must start with a letter and end with a letter or digit. Only letters, digits, underscores (\_), periods

(.), and hyphens  $(-)$  are

allowed.

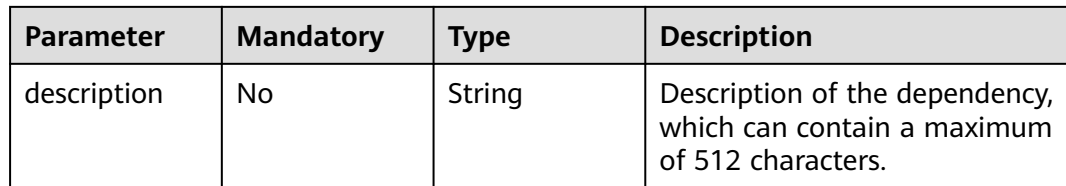

# **Response Parameters**

**Table 6-104** Response body parameters

| <b>Parameter</b> | Type   | <b>Description</b>                        |
|------------------|--------|-------------------------------------------|
| id               | String | Dependency ID.                            |
| owner            | String | Dependency owner.                         |
| link             | String | URL of the dependency in the OBS console. |

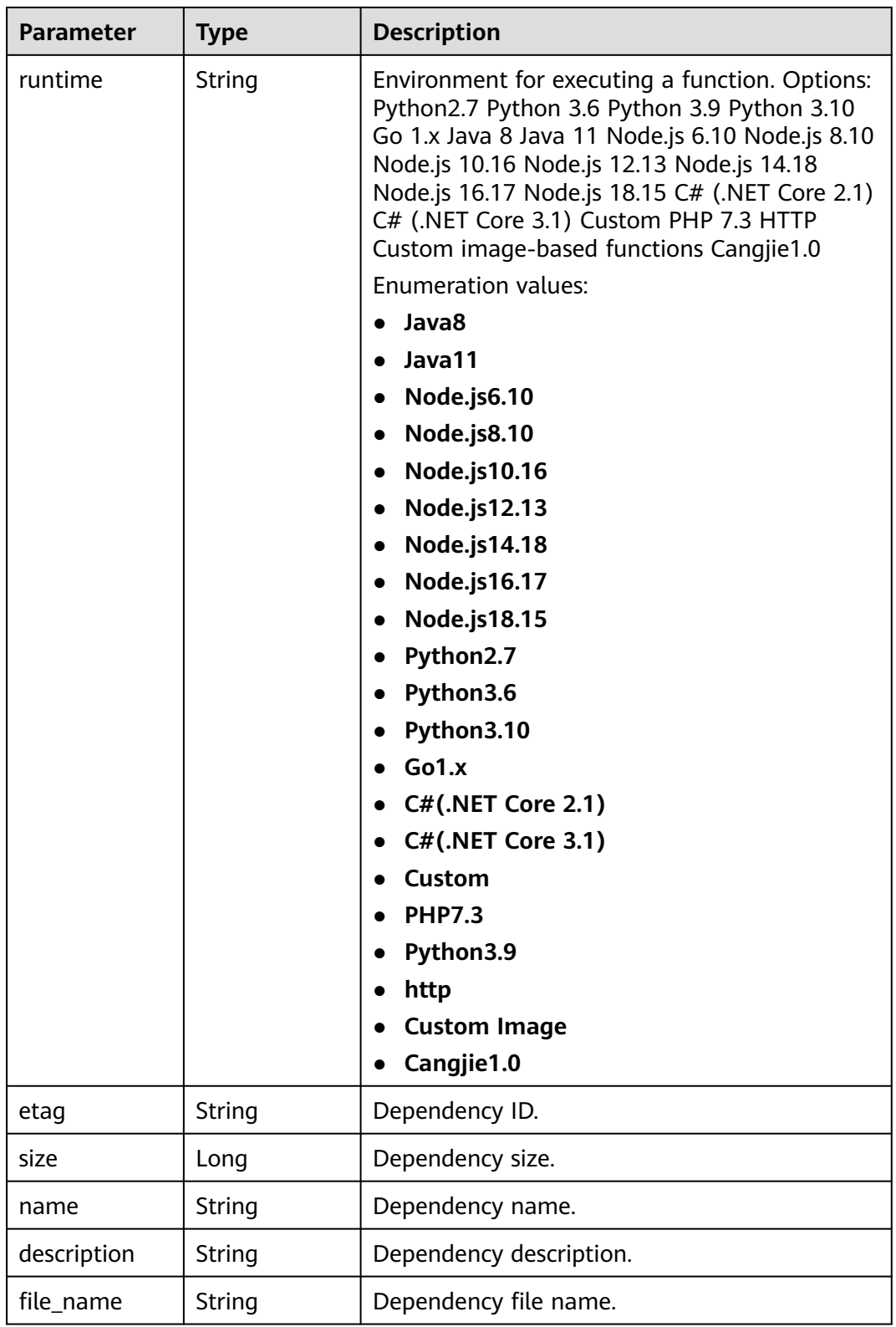

 $\overline{\phantom{0}}$ 

 $\overline{\phantom{0}}$ 

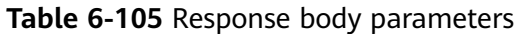

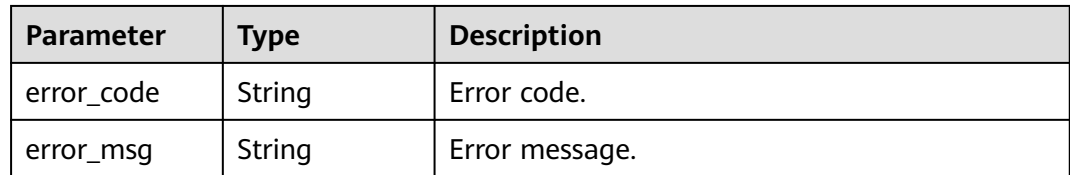

**Table 6-106** Response body parameters

| Parameter  | Type   | <b>Description</b> |
|------------|--------|--------------------|
| error_code | String | Error code.        |
| error_msg  | String | Error message.     |

#### **Status code: 403**

**Table 6-107** Response body parameters

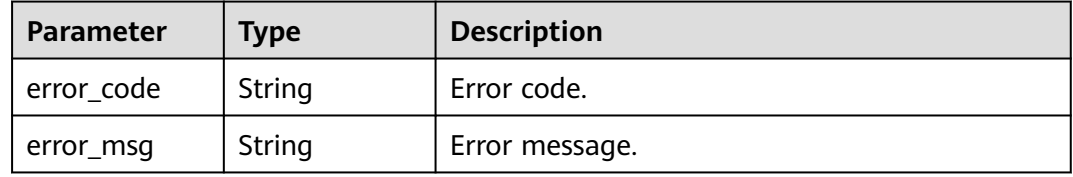

## **Status code: 404**

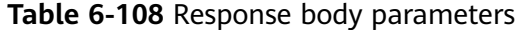

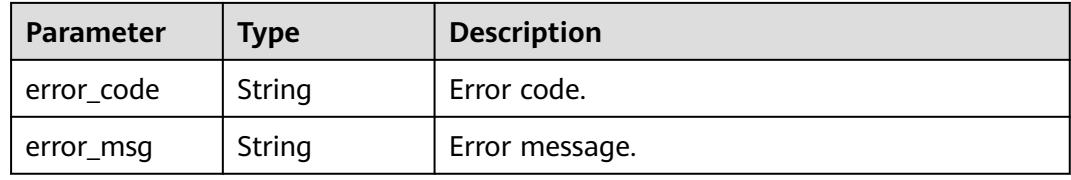

#### **Status code: 500**

**Table 6-109** Response body parameters

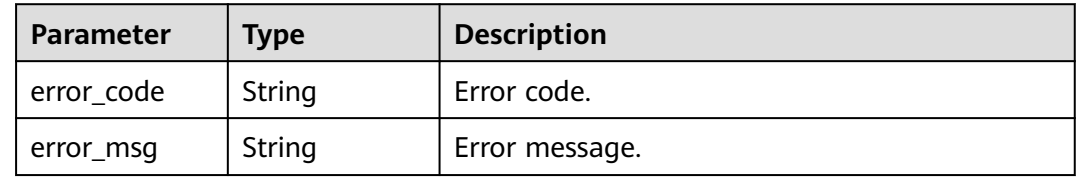

# **Example Requests**

Update a dependency.

PUT https://{Endpoint}/v2/{project\_id}/fgs/dependencies/{depend\_id}

```
{
 "depend_file" : "xxx",
  "depend_type" : "zip",
 "runtime" : "Node.js8.10",
 "name" : "xxx"
}
```
# **Example Responses**

#### **Status code: 200**

ok

- **Example 1** null
- Example 2

```
{
 "id" : "4f4ae4eb-dcdc-4dd3-bffd-79600bd972b3",
 "owner" : "*****
  "link" : "https://{bukcet}.{obs_endpoint}/depends/****/4f4ae4eb-dcdc-4dd3-bffd-79600bd972b3.zip",
  "runtime" : "Python3.6",
 "etag" : "83863be4b6c3a86aef995dbc83aae68f",
 "size" : 577118,
  "name" : "python-kafka",
 "description" : "Python library for Kafka operations.",
  "file_name" : "python-kafka.zip"
}
```
## **Status Codes**

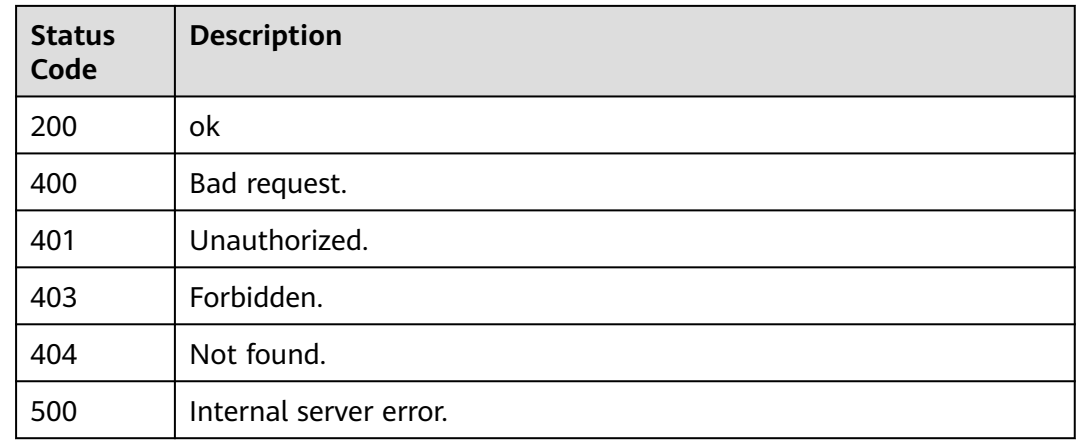

## **Error Codes**

See **[Error Codes](#page-530-0)**.

# **6.4 Test Events**

# **6.4.1 Querying Test Events of a Function**

# **Function**

This API is used to query the test events of a function.

## **URI**

GET /v2/{project\_id}/fgs/functions/{function\_urn}/events

**Table 6-110** Path Parameters

| <b>Parameter</b> | <b>Mandatory</b> | <b>Type</b> | <b>Description</b>                                                   |
|------------------|------------------|-------------|----------------------------------------------------------------------|
| project_id       | Yes              | String      | Project ID. For details, see<br><b>Obtaining a Project ID.</b>       |
| function_urn     | Yes              | String      | Function URN. For details, see<br>the function model<br>description. |

# **Request Parameters**

**Table 6-111** Request header parameters

| <b>Parameter</b> | <b>Mandatory</b> | Type   | <b>Description</b>                                                                                                    |
|------------------|------------------|--------|----------------------------------------------------------------------------------------------------|
| X-Auth-Token     | Yes              | String | User token.<br>It can be obtained by calling<br>the IAM API used to obtain a<br>user token. The value of X-<br>Subject-Token in the response<br>header is the user token. |
| Content-Type     | Yes              | String | Message body type (format).                                                                                                    |

## **Response Parameters**

**Table 6-112** Response body parameters

| <b>Parameter</b> | <b>Type</b>                                     | <b>Description</b>           |
|------------------|-------------------------------------------------|------------------------------|
| count            | Integer                                         | Total number of test events. |
| events           | Array of<br><b>ListEventsRes</b><br>ult objects | Test event list.             |
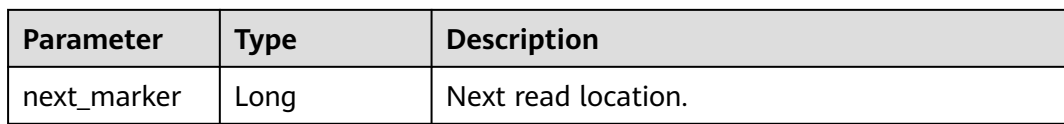

#### **Table 6-113** ListEventsResult

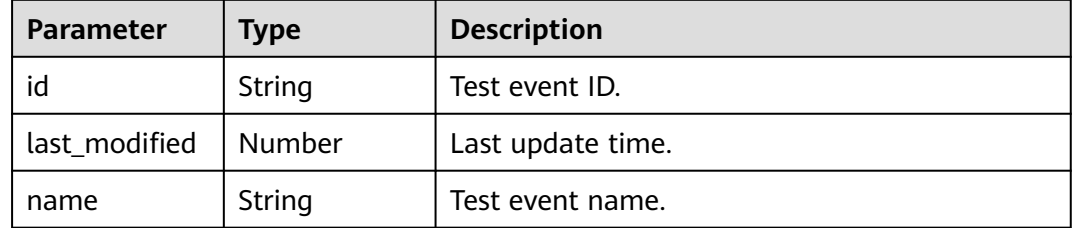

#### **Status code: 400**

### **Table 6-114** Response body parameters

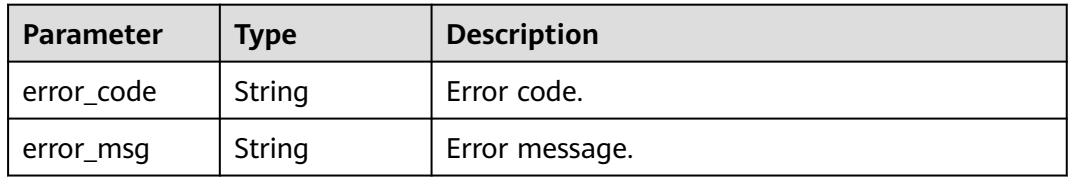

### **Status code: 401**

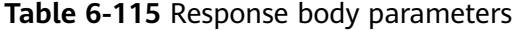

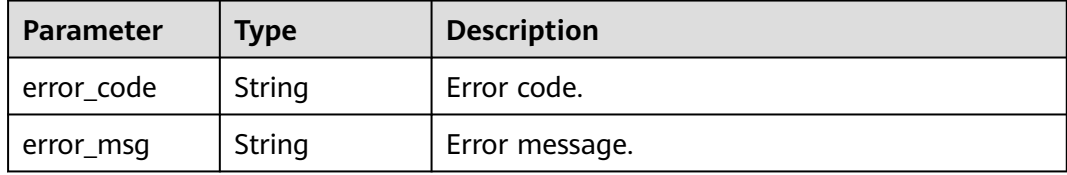

#### **Status code: 403**

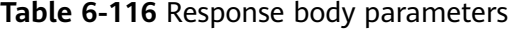

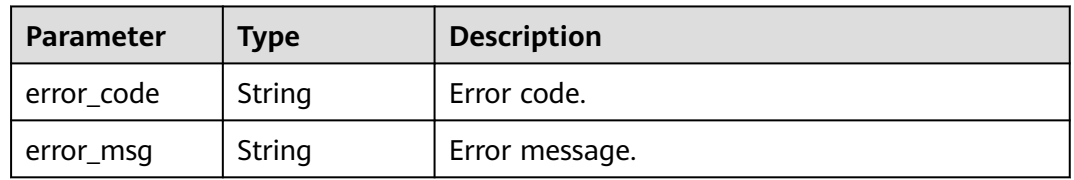

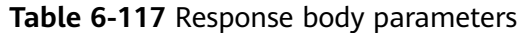

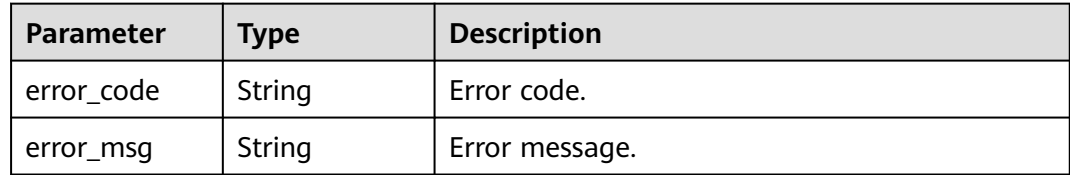

**Table 6-118** Response body parameters

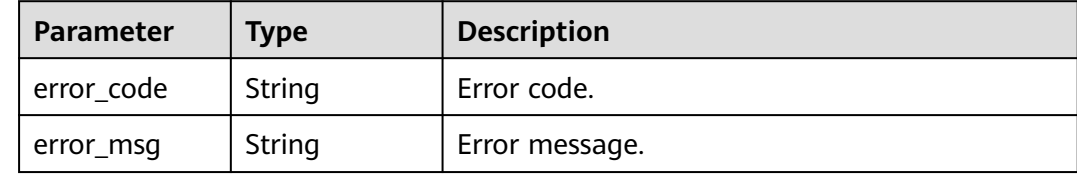

### **Example Requests**

Query the test event list.

GET https://{Endpoint}/v2/{project\_id}/fgs/functions/{function\_urn}/events

### **Example Responses**

#### **Status code: 200**

OK

```
{
 "events" : [ {
 "id" : "3b659dc0-12fc-40dc-aa05-a321d9424cb3",
 "name" : "event-k9r3",
   "last_modified" : 1597374286
  } ],
  "next_marker" : 1,
  "count" : 1
}
```
### **Status Codes**

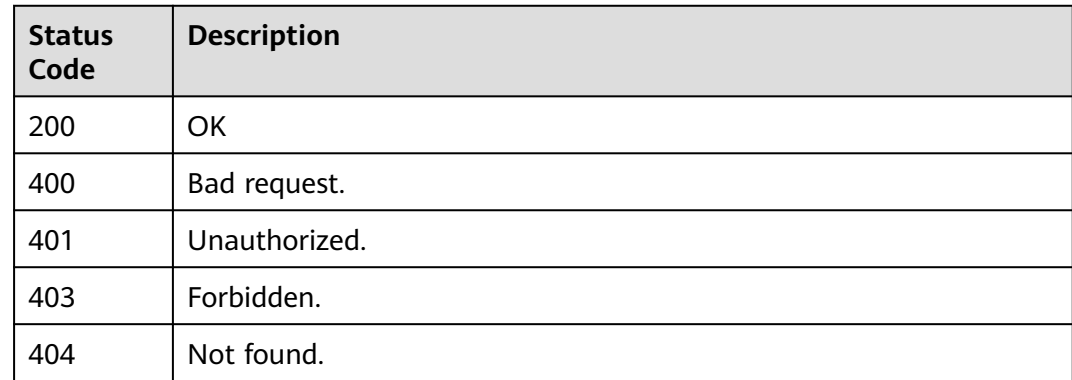

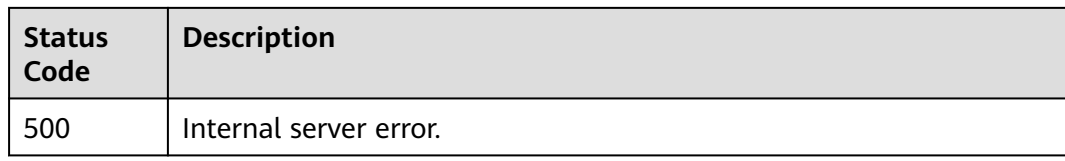

### **Error Codes**

See **[Error Codes](#page-530-0)**.

# **6.4.2 Creating a Test Event**

### **Function**

This API is used to create a test event.

#### **URI**

POST /v2/{project\_id}/fgs/functions/{function\_urn}/events

**Table 6-119** Path Parameters

| <b>Parameter</b> | <b>Mandatory</b> | <b>Type</b> | <b>Description</b>                                                   |
|------------------|------------------|-------------|----------------------------------------------------------------------|
| project_id       | Yes              | String      | Project ID. For details, see<br><b>Obtaining a Project ID.</b>       |
| function urn     | Yes              | String      | Function URN. For details, see<br>the function model<br>description. |

### **Request Parameters**

**Table 6-120** Request header parameters

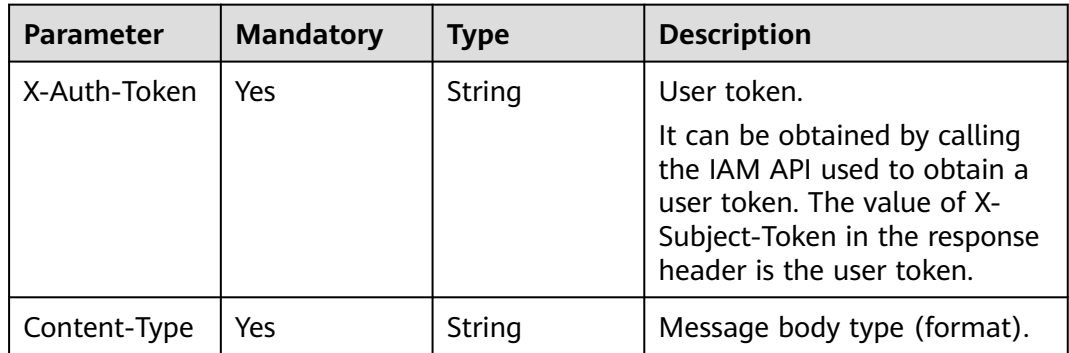

| <b>Parameter</b> | <b>Mandatory</b> | <b>Type</b> | <b>Description</b>                                                                                                    |
|------------------|------------------|-------------|----------------------------------------------------------------------------------------------------|
| name             | Yes              | String      | Test event name. Max. 25 of<br>letters, digits, hyphens (-), and<br>underscores (_). Start with a<br>letter, and end with a letter or<br>digit.<br>Minimum length: 1 character. |
|                  |                  |             | Maximum length: 25<br>characters.                                                                                                    |
| content          | Yes.             | String      | Test event content, which is a<br>Base64-encoded JSON<br>character string.                                                                                                    |

**Table 6-121** Request body parameters

### **Response Parameters**

#### **Status code: 200**

**Table 6-122** Response body parameters

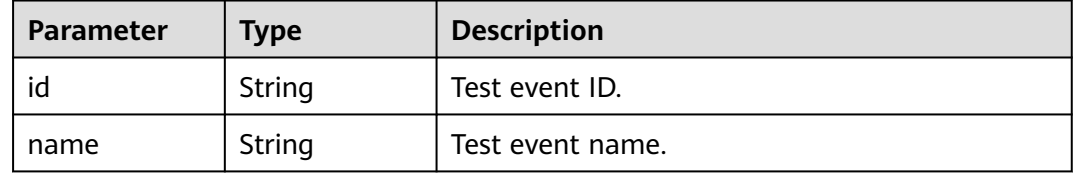

#### **Status code: 400**

**Table 6-123** Response body parameters

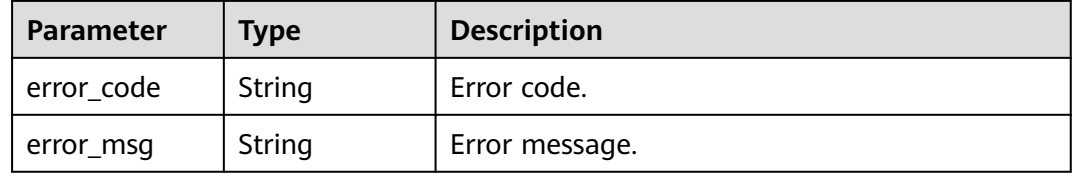

#### **Status code: 401**

**Table 6-124** Response body parameters

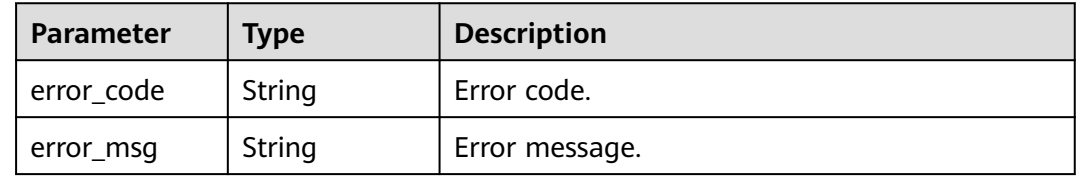

**Table 6-125** Response body parameters

| <b>Parameter</b> | Type   | <b>Description</b> |
|------------------|--------|--------------------|
| error_code       | String | Error code.        |
| error_msg        | String | Error message.     |

#### **Status code: 404**

**Table 6-126** Response body parameters

| Parameter  | <b>Type</b> | <b>Description</b> |
|------------|-------------|--------------------|
| error_code | String      | Error code.        |
| error_msg  | String      | Error message.     |

#### **Status code: 500**

**Table 6-127** Response body parameters

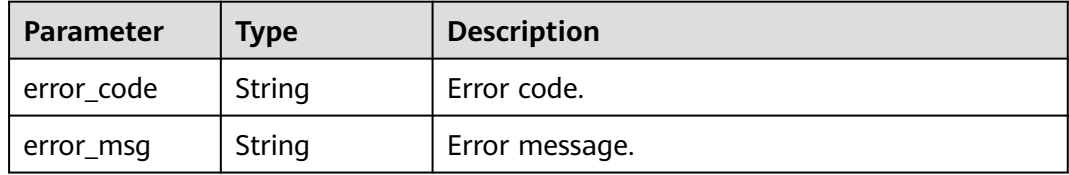

### **Example Requests**

Create a test event named event-xx with content {"k":"v"}.

POST https://{Endpoint}/v2/{project\_id}/fgs/functions/{function\_urn}/events

{ "name" : "event-xx", "content" : "eyJrIjoidiJ9" }

### **Example Responses**

**Status code: 200**

**OK** 

{

 "id" : "3b659dc0-12fc-40dc-aa05-a321d9424cb3", "name" : "event-k9r3" }

### **Status Codes**

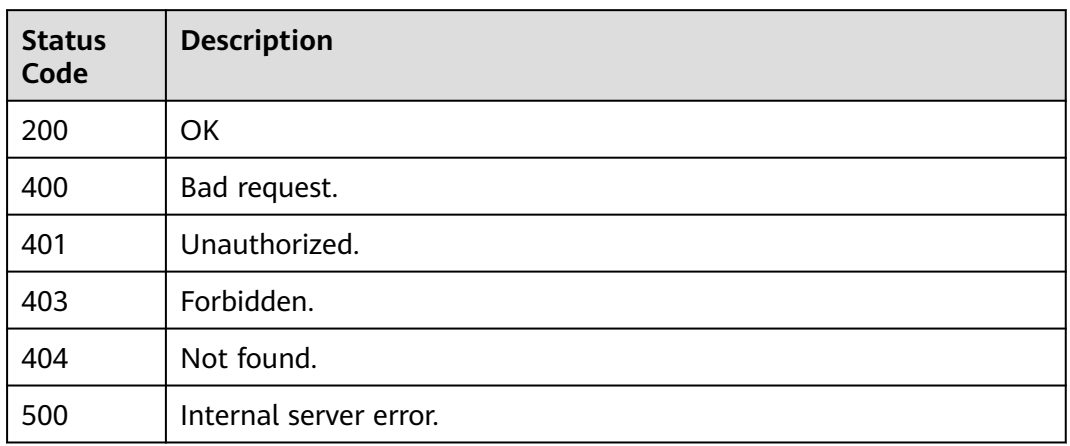

### **Error Codes**

See **[Error Codes](#page-530-0)**.

# **6.4.3 Deleting a Test Event**

### **Function**

This API is used to delete a test event.

### **URI**

DELETE /v2/{project\_id}/fgs/functions/{function\_urn}/events/{event\_id}

**Table 6-128** Path Parameters

| <b>Parameter</b> | <b>Mandatory</b> | <b>Type</b> | <b>Description</b>                                                   |
|------------------|------------------|-------------|----------------------------------------------------------------------|
| project_id       | Yes              | String      | Project ID. For details, see<br><b>Obtaining a Project ID.</b>       |
| function urn     | Yes              | String      | Function URN. For details, see<br>the function model<br>description. |
| event_id         | Yes              | String      | Test event ID.                                                       |

### **Request Parameters**

**Table 6-129** Request header parameters

| <b>Parameter</b> | <b>Mandatory</b> | <b>Type</b> | <b>Description</b>                                                                                                    |
|------------------|------------------|-------------|----------------------------------------------------------------------------------------------------|
| X-Auth-Token     | Yes              | String      | User token.<br>It can be obtained by calling<br>the IAM API used to obtain a<br>user token. The value of X-<br>Subject-Token in the response<br>header is the user token. |
| Content-Type     | Yes              | String      | Message body type (format).                                                                                                    |

### **Response Parameters**

#### **Status code: 400**

**Table 6-130** Response body parameters

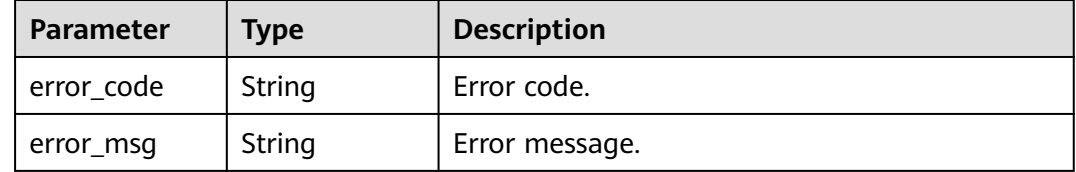

#### **Status code: 401**

**Table 6-131** Response body parameters

| <b>Parameter</b> | <b>Type</b> | <b>Description</b> |
|------------------|-------------|--------------------|
| error_code       | String      | Error code.        |
| error_msg        | String      | Error message.     |

**Table 6-132** Response body parameters

| <b>Parameter</b> | Type   | <b>Description</b> |
|------------------|--------|--------------------|
| error_code       | String | Error code.        |
| error_msg        | String | Error message.     |

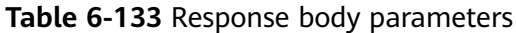

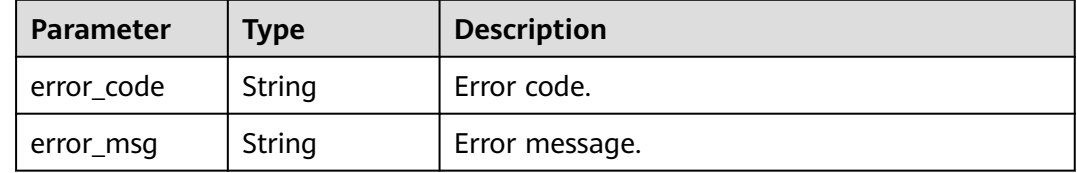

#### **Status code: 500**

#### **Table 6-134** Response body parameters

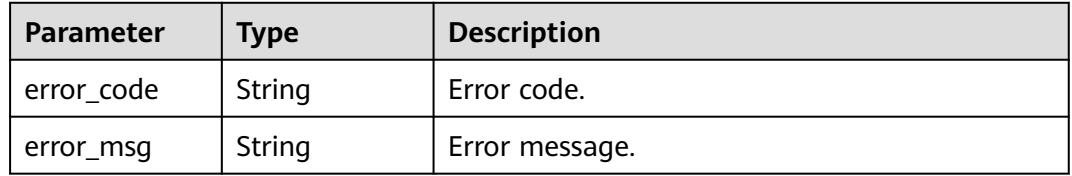

### **Example Requests**

Delete a test event.

DELETE https://{Endpoint}/v2/{project\_id}/fgs/functions/{function\_urn}/events/{event\_id}

### **Example Responses**

None

### **Status Codes**

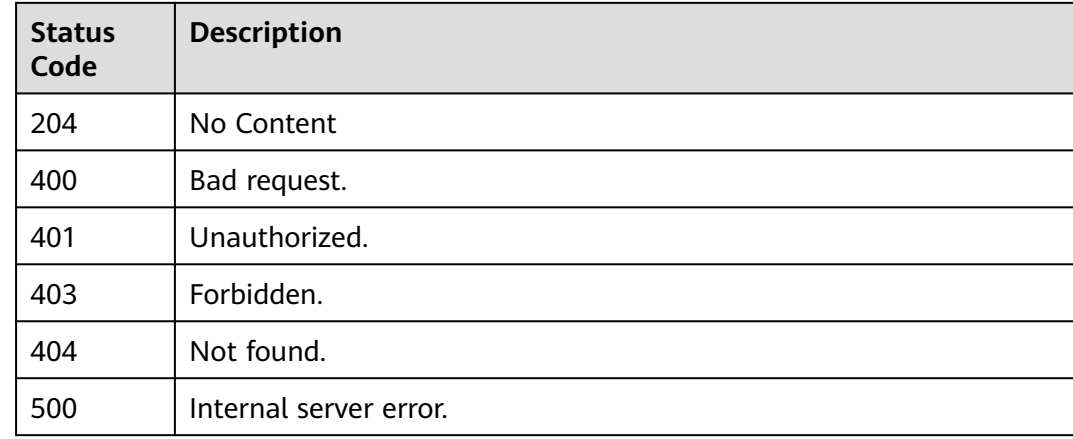

### **Error Codes**

#### See **[Error Codes](#page-530-0)**.

# **6.4.4 Obtaining the Details of a Test Event**

### **Function**

This API is used to query the details of a test event.

### **URI**

GET /v2/{project\_id}/fgs/functions/{function\_urn}/events/{event\_id}

**Table 6-135** Path Parameters

| <b>Parameter</b> | <b>Mandatory</b> | <b>Type</b> | <b>Description</b>                                                   |
|------------------|------------------|-------------|----------------------------------------------------------------------|
| project_id       | Yes              | String      | Project ID. For details, see<br><b>Obtaining a Project ID.</b>       |
| function_urn     | Yes              | String      | Function URN. For details, see<br>the function model<br>description. |
| event id         | Yes              | String      | Test event ID.                                                       |

### **Request Parameters**

**Table 6-136** Request header parameters

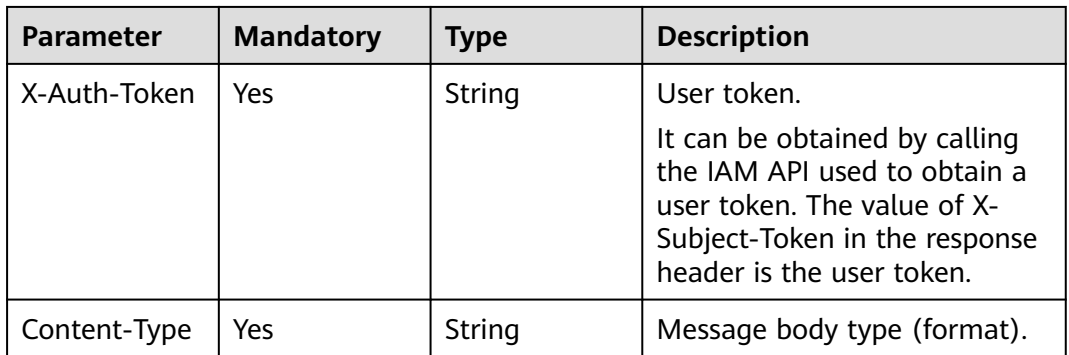

### **Response Parameters**

**Status code: 200**

**Table 6-137** Response body parameters

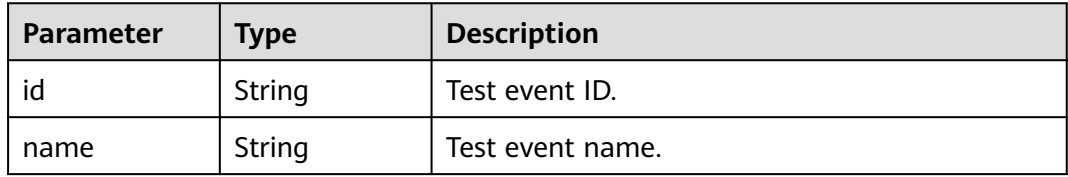

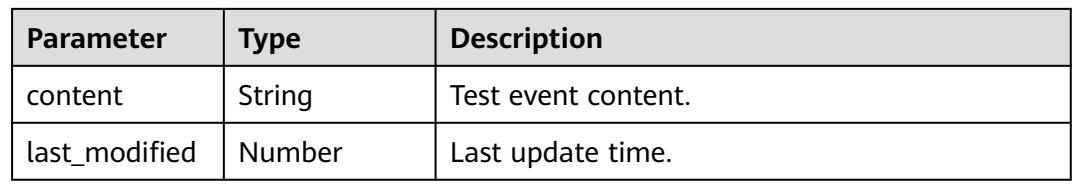

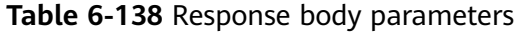

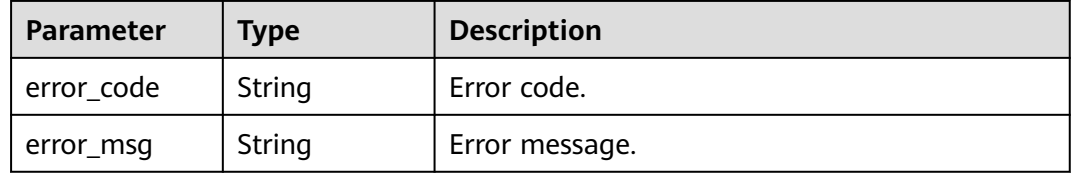

#### **Status code: 401**

### **Table 6-139** Response body parameters

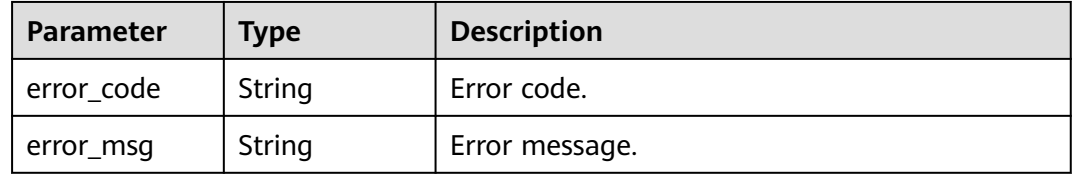

#### **Status code: 403**

**Table 6-140** Response body parameters

| <b>Parameter</b> | <b>Type</b> | <b>Description</b> |
|------------------|-------------|--------------------|
| error_code       | String      | Error code.        |
| error_msg        | String      | Error message.     |

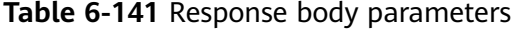

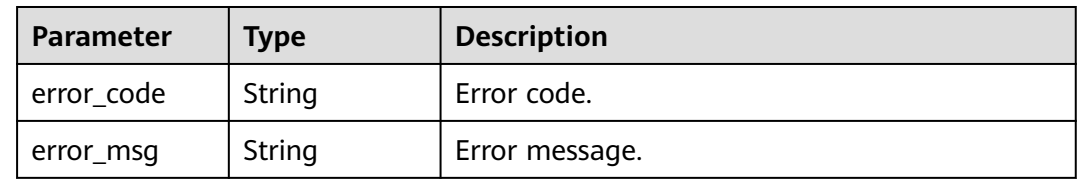

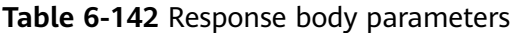

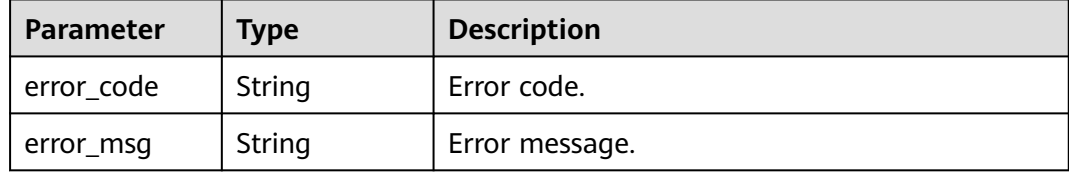

### **Example Requests**

Query a test event.

GET https://{Endpoint}/v2/{project\_id}/fgs/functions/{function\_urn}/events/{event\_id}

### **Example Responses**

#### **Status code: 200**

**OK** 

```
{
  "id" : "3b659dc0-12fc-40dc-aa05-a321d9424cb3",
 "name" : "event-k9r3",
 "last_modified" : 1597374286,
  "content" : "ewogICAgImJvZHkiOiAiIiwKICAgICJyZXF1ZXN0Q29udGV4d*****"
}
```
### **Status Codes**

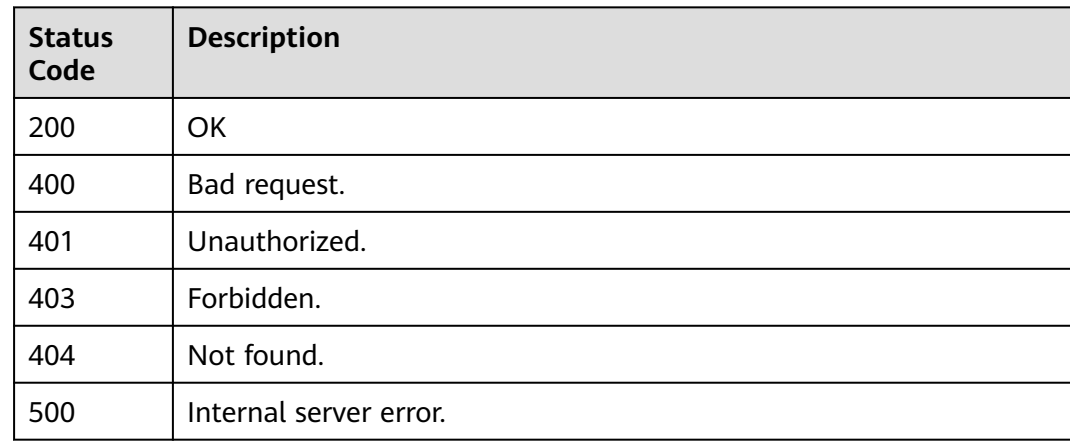

### **Error Codes**

See **[Error Codes](#page-530-0)**.

# **6.4.5 Updating a Test Event**

## **Function**

This API is used to update a test event.

### **URI**

PUT /v2/{project\_id}/fgs/functions/{function\_urn}/events/{event\_id}

**Table 6-143** Path Parameters

| <b>Parameter</b> | <b>Mandatory</b> | <b>Type</b> | <b>Description</b>                                                   |
|------------------|------------------|-------------|----------------------------------------------------------------------|
| project_id       | Yes              | String      | Project ID. For details, see<br><b>Obtaining a Project ID.</b>       |
| function urn     | Yes              | String      | Function URN. For details, see<br>the function model<br>description. |
| event_id         | Yes              | String      | Test event ID.                                                       |

### **Request Parameters**

**Table 6-144** Request header parameters

| <b>Parameter</b> | <b>Mandatory</b> | Type   | <b>Description</b>                                                                                                    |
|------------------|------------------|--------|----------------------------------------------------------------------------------------------------|
| X-Auth-Token     | Yes              | String | User token.<br>It can be obtained by calling<br>the IAM API used to obtain a<br>user token. The value of X-<br>Subject-Token in the response<br>header is the user token. |
| Content-Type     | Yes              | String | Message body type (format).                                                                                                    |

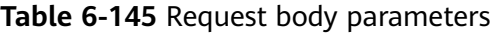

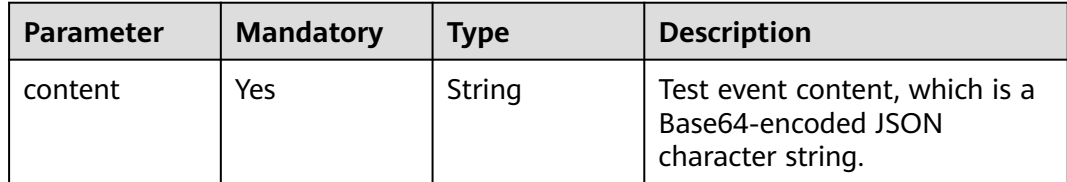

### **Response Parameters**

#### **Status code: 200**

#### **Table 6-146** Response body parameters

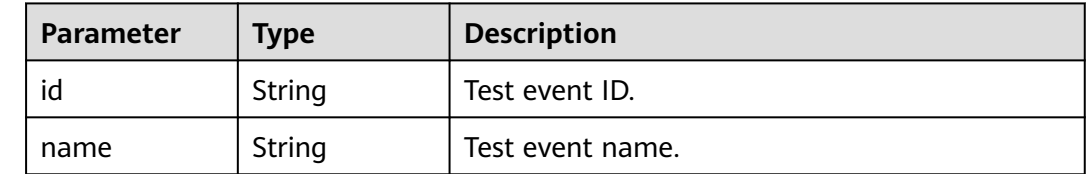

#### **Status code: 400**

#### **Table 6-147** Response body parameters

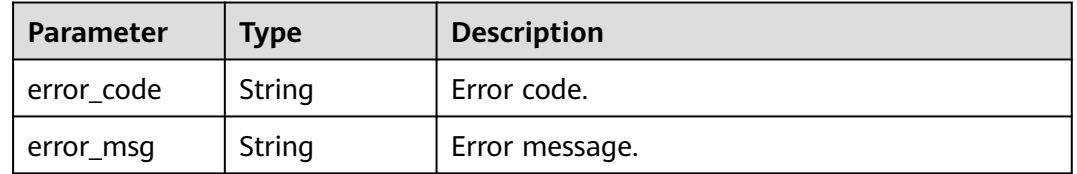

#### **Status code: 401**

#### **Table 6-148** Response body parameters

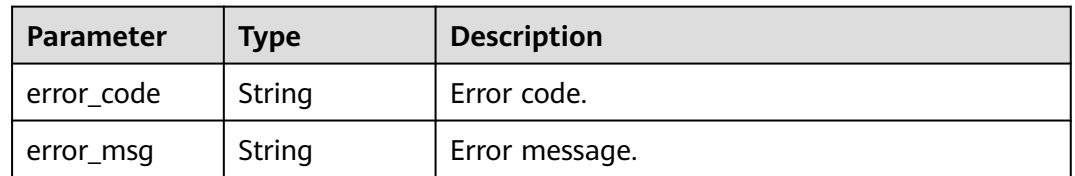

#### **Status code: 403**

#### **Table 6-149** Response body parameters

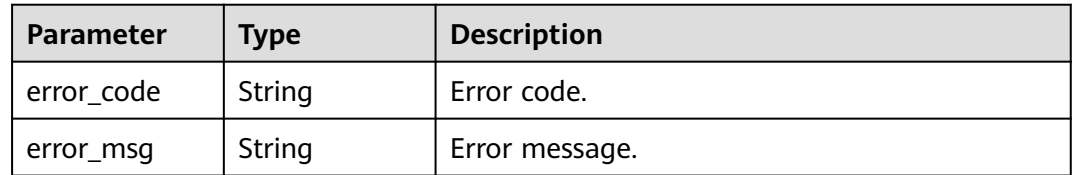

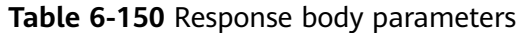

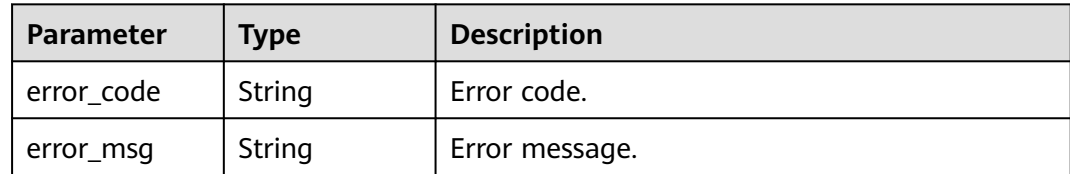

**Table 6-151** Response body parameters

| <b>Parameter</b> | <b>Type</b> | <b>Description</b> |
|------------------|-------------|--------------------|
| error_code       | String      | Error code.        |
| error_msg        | String      | Error message.     |

### **Example Requests**

Update the content of a specified test event to {"k":"v"}.

PUT https://{Endpoint}/v2/{project\_id}/fgs/functions/{function\_urn}/events/{event\_id}

```
{
 "content" : "eyJrIjoidiJ9"
}
```
### **Example Responses**

#### **Status code: 200**

**OK** 

```
{
  "id" : "3b659dc0-12fc-40dc-aa05-a321d9424cb3",
 "name" : "event-k9r3"
}
```
### **Status Codes**

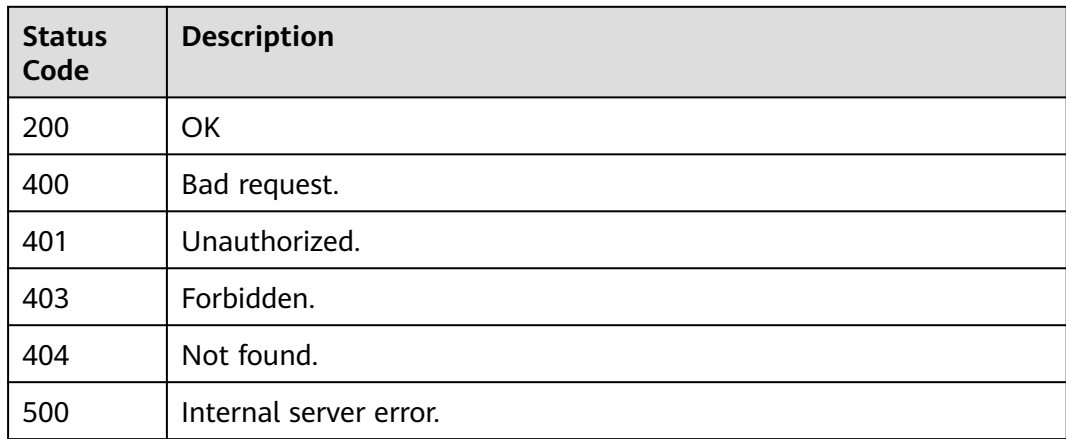

**Error Codes**

See **[Error Codes](#page-530-0)**.

# **6.5 Function Tracing**

# **6.5.1 Querying Tracing Configuration**

### **Function**

This API is used to query the tracing configuration of a function.

### **URI**

GET /v2/{project\_id}/fgs/functions/{function\_urn}/tracing

**Table 6-152** Path Parameters

| <b>Parameter</b> | <b>Mandatory</b> | <b>Type</b> | <b>Description</b>                                                   |
|------------------|------------------|-------------|----------------------------------------------------------------------|
| project_id       | Yes              | String      | Project ID. For details, see<br><b>Obtaining a Project ID.</b>       |
| function_urn     | Yes              | String      | Function URN. For details, see<br>the function model<br>description. |

### **Request Parameters**

**Table 6-153** Request header parameters

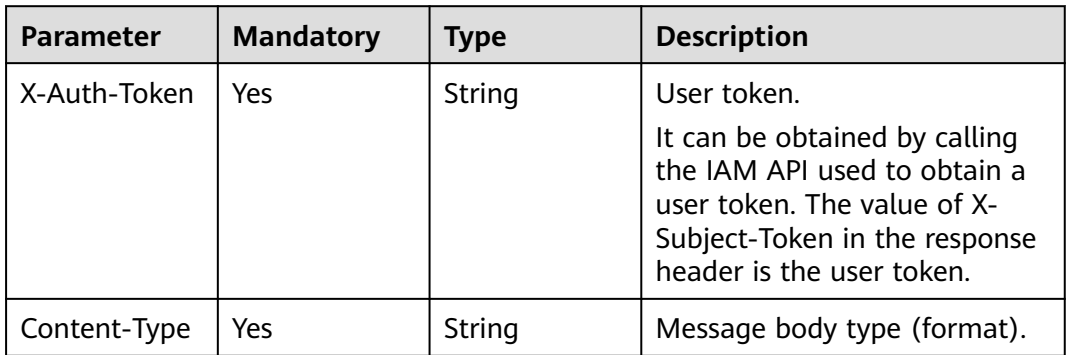

### **Response Parameters**

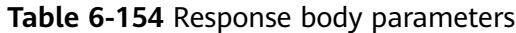

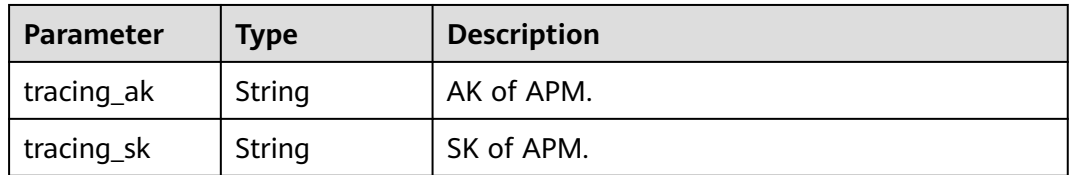

**Table 6-155** Response body parameters

| Parameter  | <b>Type</b> | <b>Description</b> |
|------------|-------------|--------------------|
| error_code | String      | Error code.        |
| error_msg  | String      | Error message.     |

#### **Status code: 404**

**Table 6-156** Response body parameters

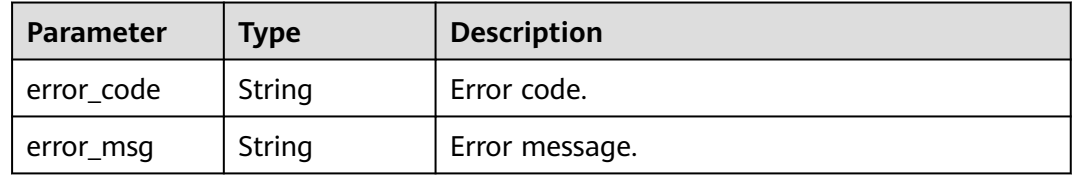

#### **Status code: 500**

**Table 6-157** Response body parameters

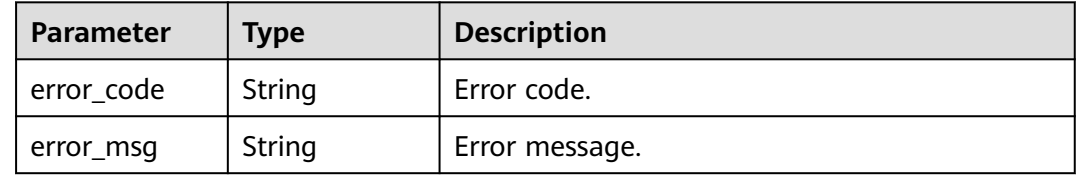

### **Example Requests**

Query the tracing configuration of a function.

GET /v2/{project\_id}/fgs/functions/{function\_urn}/tracing

### **Example Responses**

#### **Status code: 200**

ok

```
{
 "tracing_ak" : "xxx",
 "tracing_sk" : "******"
}
Status code: 403
FORBIDDEN
{
  "error_code" : "FSS.0403",
  "error_msg" : "invalid token"
}
Status code: 404
Not Found
```

```
{
 "error_code" : "FSS.0404",
  "error_msg" : "can not find tracing aksk"
}
```
Internal error.

```
{
  "error_code" : "FSS.0500",
  "error_msg" : "xxx"
}
```
#### **Status Codes**

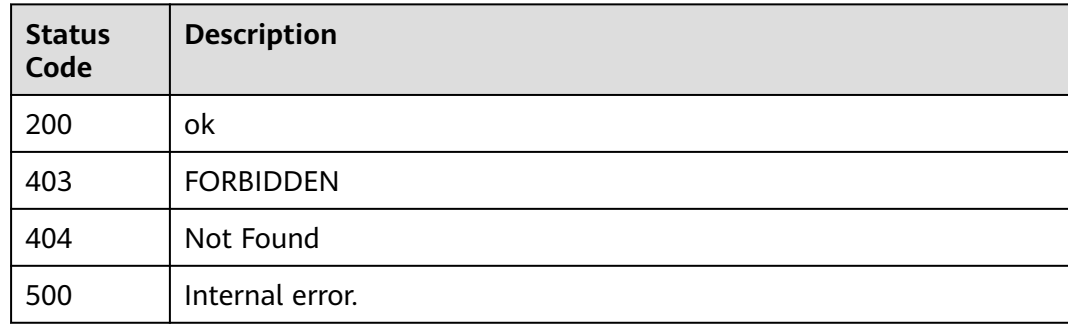

#### **Error Codes**

See **[Error Codes](#page-530-0)**.

# **6.5.2 Modifying Tracing Configuration**

### **Function**

This API is used to modify the tracing configuration of a function. You can enable or modify the AK/SK or disable the AK/SK.

### **URI**

PUT /v2/{project\_id}/fgs/functions/{function\_urn}/tracing

**Table 6-158** Path Parameters

| <b>Parameter</b> | <b>Mandatory</b> | <b>Type</b> | <b>Description</b>                                                   |
|------------------|------------------|-------------|----------------------------------------------------------------------|
| project_id       | Yes              | String      | Project ID. For details, see<br><b>Obtaining a Project ID.</b>       |
| function_urn     | Yes              | String      | Function URN. For details, see<br>the function model<br>description. |

### **Request Parameters**

**Table 6-159** Request header parameters

| <b>Parameter</b> | <b>Mandatory</b> | <b>Type</b> | <b>Description</b>                                                                                                    |
|------------------|------------------|-------------|----------------------------------------------------------------------------------------------------|
| X-Auth-Token     | Yes              | String      | User token.<br>It can be obtained by calling<br>the IAM API used to obtain a<br>user token. The value of X-<br>Subject-Token in the response<br>header is the user token. |
| Content-Type     | Yes              | String      | Message body type (format).                                                                                                    |

**Table 6-160** Request body parameters

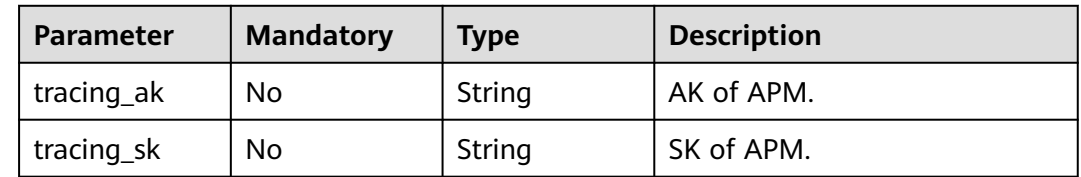

### **Response Parameters**

#### **Status code: 400**

**Table 6-161** Response body parameters

| <b>Parameter</b> | <b>Type</b> | <b>Description</b> |
|------------------|-------------|--------------------|
| error_code       | String      | Error code.        |
| error_msg        | String      | Error message.     |

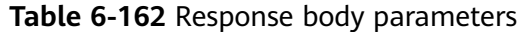

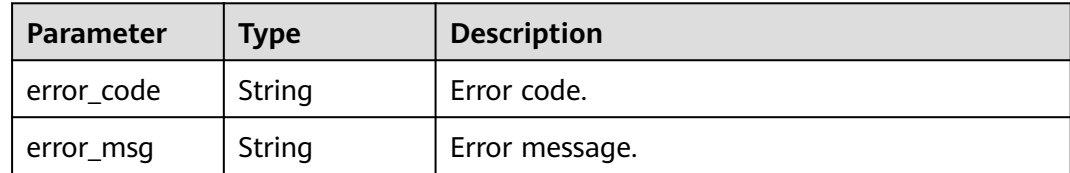

**Table 6-163** Response body parameters

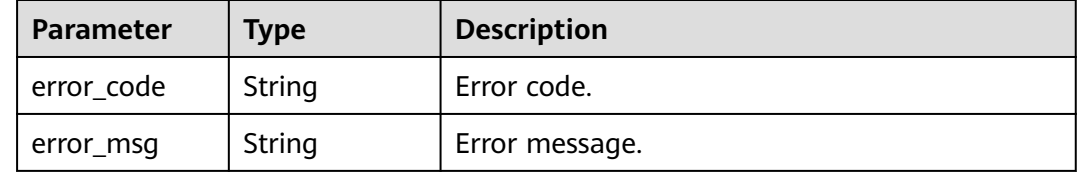

### **Example Requests**

Modify the AK/SK in a function's tracing configuration.

```
PUT /v2/{project_id}/fgs/functions/{function_urn}/tracing
```

```
{
 "tracing_ak" : "xxx",
 "tracing_sk" : "yyy"
}
```
### **Example Responses**

#### **Status code: 400**

Bad Request

```
{
  "error_code" : "FSS.1128",
  "error_msg" : "function[xxx] not existed"
}
```
#### **Status code: 403**

#### FORBIDDEN

```
{
  "error_code" : "FSS.0403",
  "error_msg" : "invalid token"
}
```
#### **Status code: 500**

Internal error.

```
{
 "error_code" : "FSS.0500",
 "error_msg" : "xxx"
}
```
### **Status Codes**

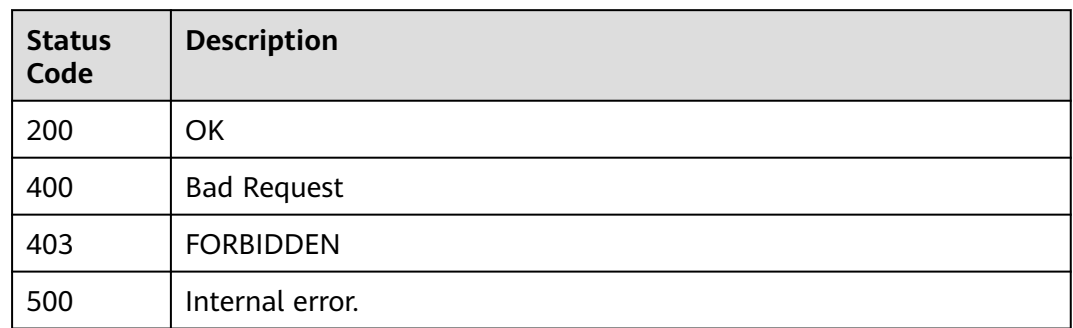

### **Error Codes**

See **[Error Codes](#page-530-0)**.

# **6.6 Function Lifecycle Management**

# **6.6.1 Querying Functions**

### **Function**

This API is used to query all functions.

### **URI**

GET /v2/{project\_id}/fgs/functions

**Table 6-164** Path Parameters

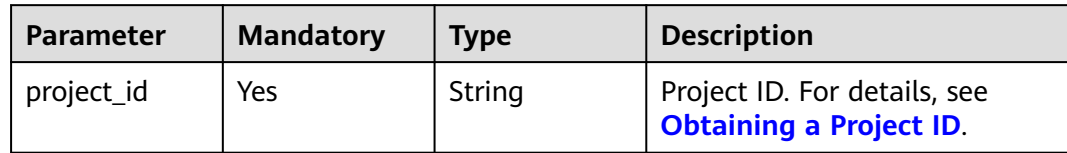

**Table 6-165** Query Parameters

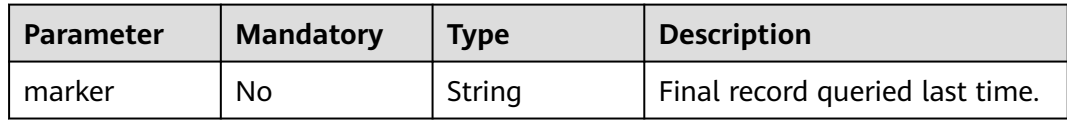

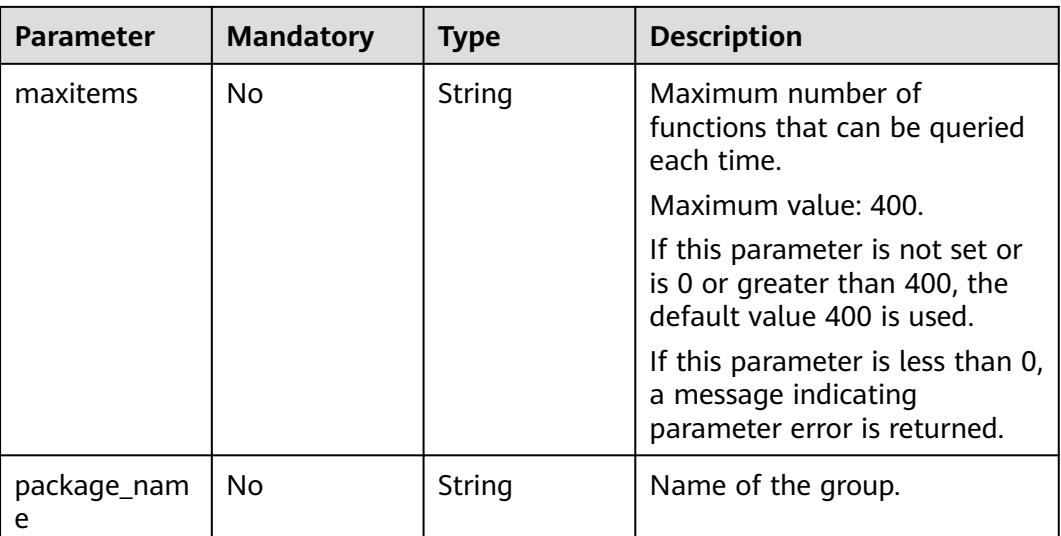

### **Request Parameters**

**Table 6-166** Request header parameters

| <b>Parameter</b> | <b>Mandatory</b> | Type   | <b>Description</b>                                                                                                    |
|------------------|------------------|--------|----------------------------------------------------------------------------------------------------|
| X-Auth-Token     | Yes              | String | User token.<br>It can be obtained by calling<br>the IAM API used to obtain a<br>user token. The value of X-<br>Subject-Token in the response<br>header is the user token. |
| Content-Type     | Yes              | String | Message body type (format).                                                                                                    |

### **Response Parameters**

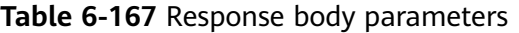

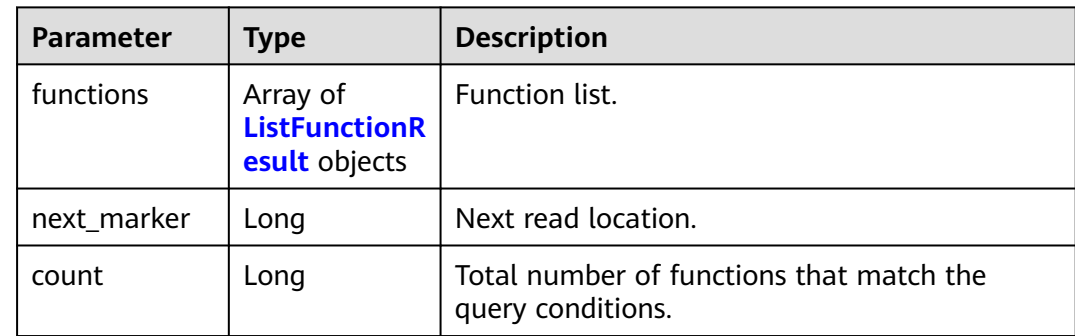

#### <span id="page-129-0"></span>**Table 6-168** ListFunctionResult

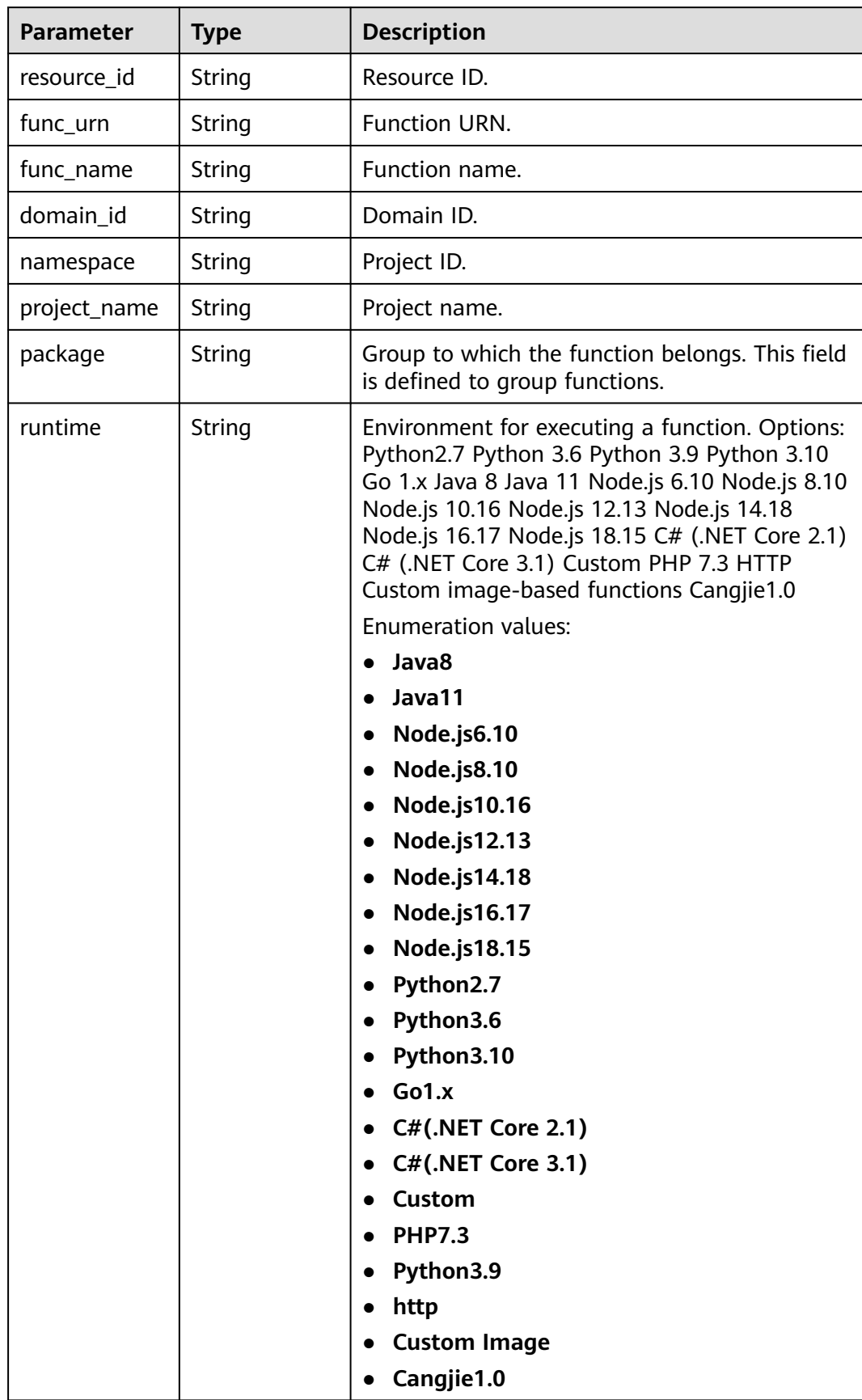

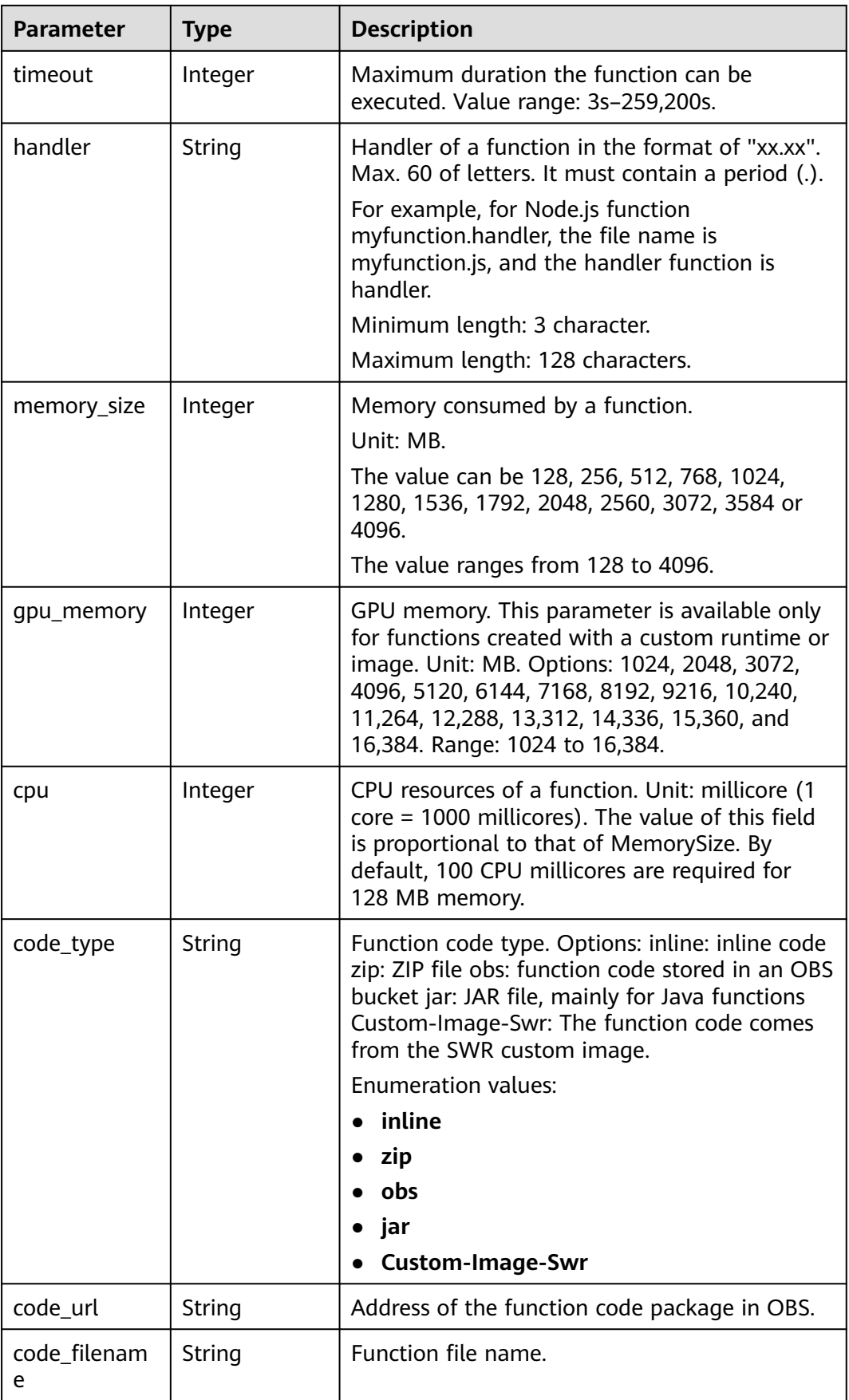

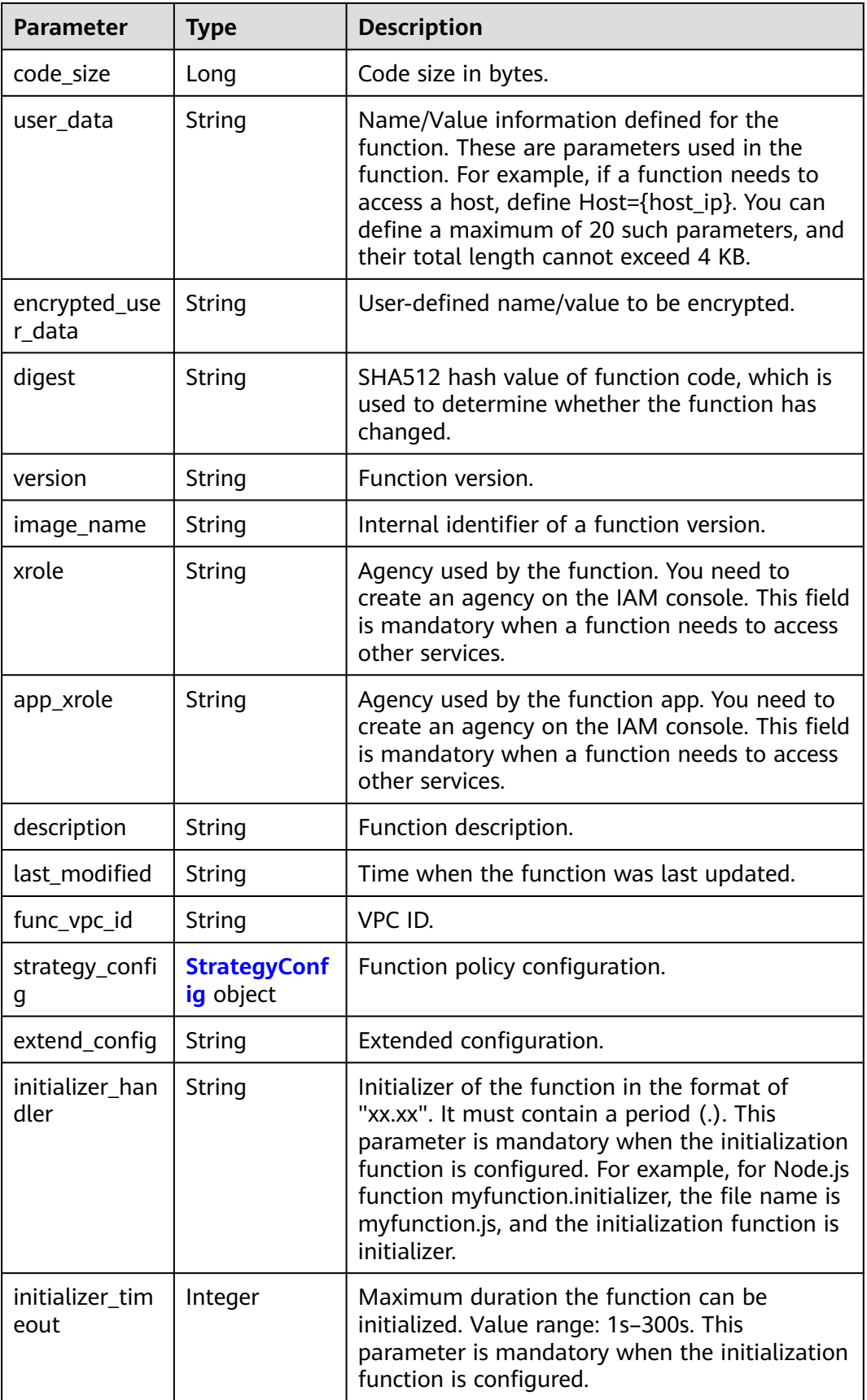

<span id="page-132-0"></span>

| <b>Parameter</b>          | <b>Type</b>         | <b>Description</b>                                                                                                    |
|---------------------------|---------------------|----------------------------------------------------------------------------------------------------|
| pre_stop_han<br>dler      | String              | The pre-stop handler of a function. The value<br>must contain a period (.) in the format of<br>xx.xx. For example, for Node.js function<br>myfunction.pre_stop_handler, the file name is<br>myfunction.js, and the initialization function is<br>pre_stop_handler. |
| pre_stop_time<br>out      | Integer             | Maximum duration the function can be<br>initialized. Value range: 1s-90s.                                                                                                    |
| enterprise_pro<br>ject_id | String              | Enterprise project ID. This parameter is<br>mandatory if you create a function as an<br>enterprise user.                                                                                                    |
| long_time                 | Boolean             | Whether to allow a long timeout.                                                                                                    |
| log_group_id              | String              | Log group ID.                                                                                                    |
| log_stream_id             | <b>String</b>       | Log stream ID.                                                                                                    |
| type                      | String              | v2 indicates an official version, and v1 indicates<br>a deprecated version.<br><b>Enumeration values:</b>                                                                                                    |
|                           |                     | <b>v1</b>                                                                                                    |
|                           |                     | v <sub>2</sub>                                                                                                    |
| fail_count                | Integer             | Number of times that a function failed to be<br>executed in the last day.                                                                                                    |
| is_bridge_func<br>tion    | Boolean             | Whether this is a bridge function.                                                                                                    |
| bind_bridge_f<br>uncUrns  | Array of<br>strings | URNs bound to the bridge function.                                                                                                    |

**Table 6-169** StrategyConfig

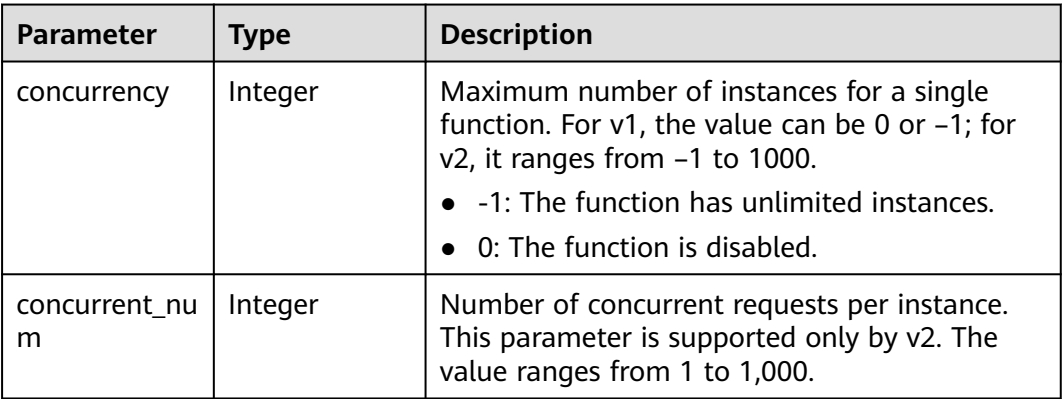

#### **Table 6-170** Response body parameters

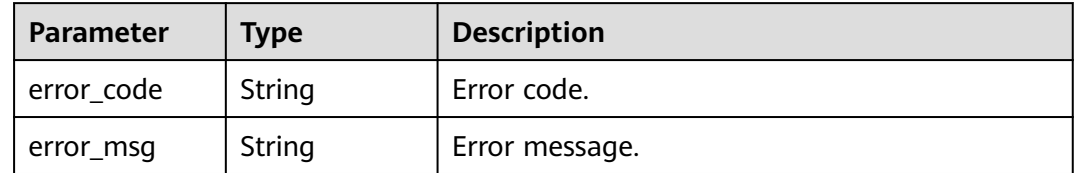

#### **Status code: 403**

#### **Table 6-171** Response body parameters

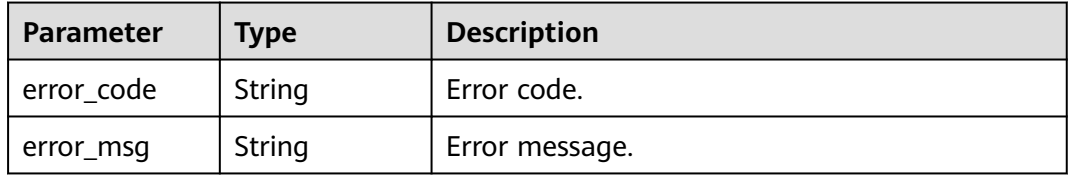

#### **Status code: 404**

**Table 6-172** Response body parameters

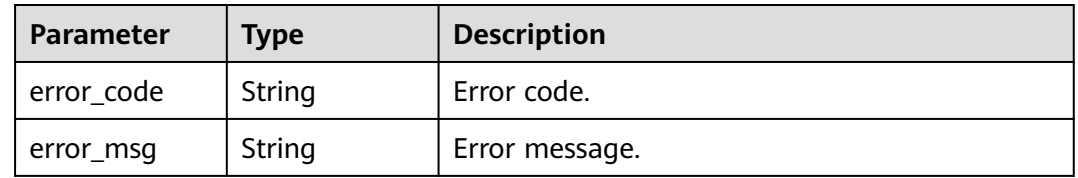

#### **Status code: 500**

**Table 6-173** Response body parameters

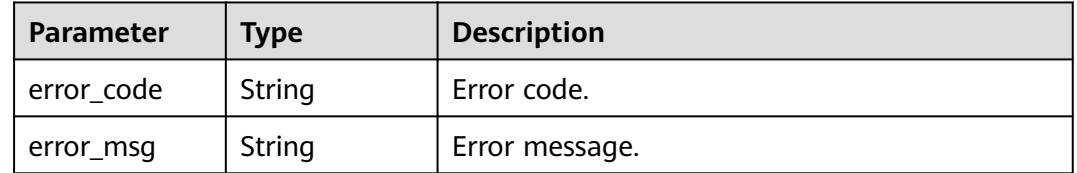

### **Example Requests**

Query functions of the current tenant.

GET https://{Endpoint}/v2/{project\_id}/fgs/functions?marker=0&maxitems=400

#### **Example Responses**

#### **Status code: 200**

#### ok

```
{
  "functions" : [ {
   "func_urn" : "urn:fss:xxxxxxxxx:7aad83af3e8d42e99ac194e8419e2c9b:function:default:test",
   "resource_id" : "0d075978-5a54-4ee1-8e24-ff5bd070xxxx:test",
   "func_name" : "test",
 "domain_id" : "cff01_hk",
 "namespace" : "7aad83af3e8d42e99ac194e8419e2c9b",
 "project_name" : "xxxxxxxx",
 "package" : "default",
 "runtime" : "Node.js6.10",
 "timeout" : 3,
 "handler" : "test.handler",
   "memory_size" : 128,
   "cpu" : 300,
   "code_type" : "inline",
   "code_filename" : "index.js",
   "code_size" : 272,
   "digest" : 
"decbce6939297b0b5ec6d1a23bf9c725870f5e69fc338a89a6a4029264688dc26338f56d08b6535de47f15ad53
8e22ca66613b9a46f807d50b687bb53fded1c6",
 "version" : "latest",
 "xrole" : "cff",
   "image_name" : "latest-191025153727@zehht",
 "last_modified" : "2019-10-25 15:37:27",
 "strategy_config" : {
    "concurrency" : 0
 },
 "initializer_handler" : "index.initializer",
 "initializer_timeout" : 3,
 "pre_stop_handler" : "index.pre_stop_handler",
   "pre_stop_timeout" : 3
 \overline{\ } } ],
  "next_marker" : 4
}
```
### **Status Codes**

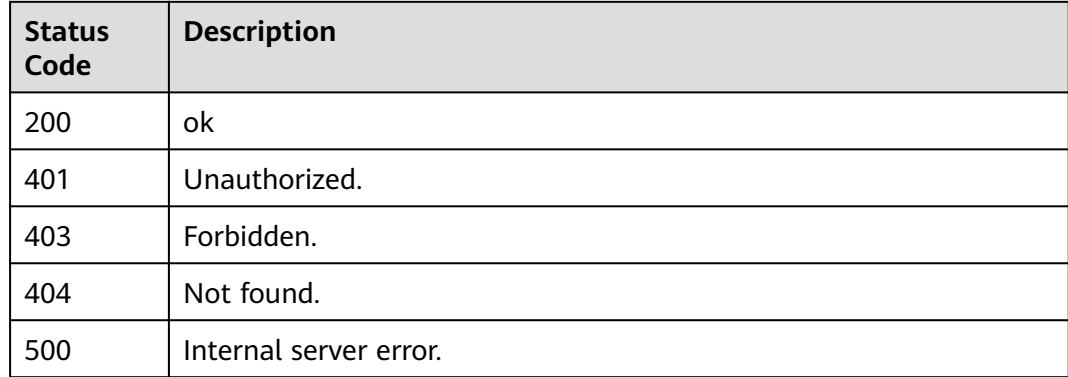

### **Error Codes**

#### See **[Error Codes](#page-530-0)**.

# **6.6.2 Creating a Function**

### **Function**

This API is used to create a function.

### **URI**

POST /v2/{project\_id}/fgs/functions

#### **Table 6-174** Path Parameters

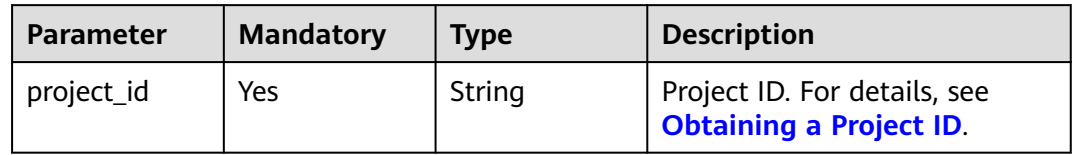

### **Request Parameters**

**Table 6-175** Request header parameters

| <b>Parameter</b> | <b>Mandatory</b> | <b>Type</b> | <b>Description</b>                                                                                                    |
|------------------|------------------|-------------|----------------------------------------------------------------------------------------------------|
| X-Auth-Token     | Yes              | String      | User token.<br>It can be obtained by calling<br>the IAM API used to obtain a<br>user token. The value of X-<br>Subject-Token in the response<br>header is the user token. |
| Content-Type     | Yes              | String      | Message body type (format).                                                                                                    |

**Table 6-176** Request body parameters

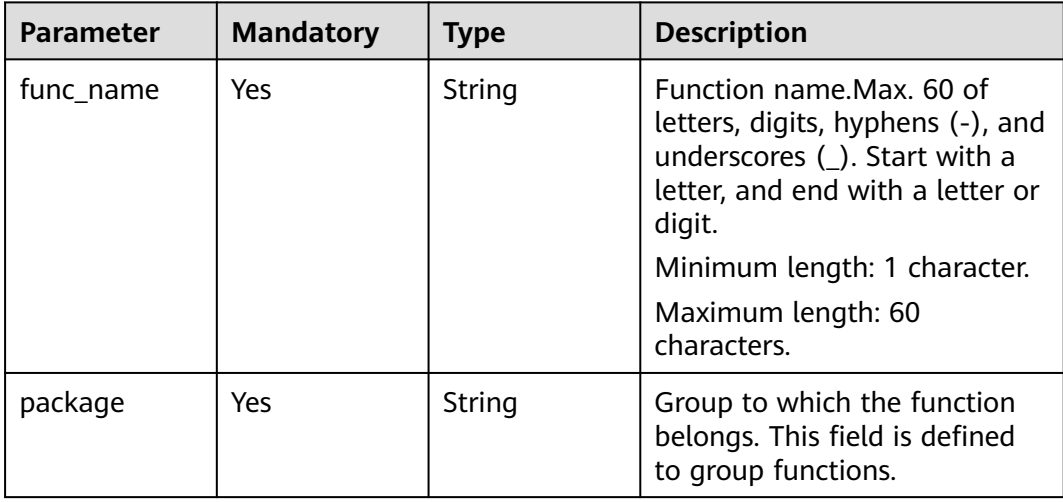

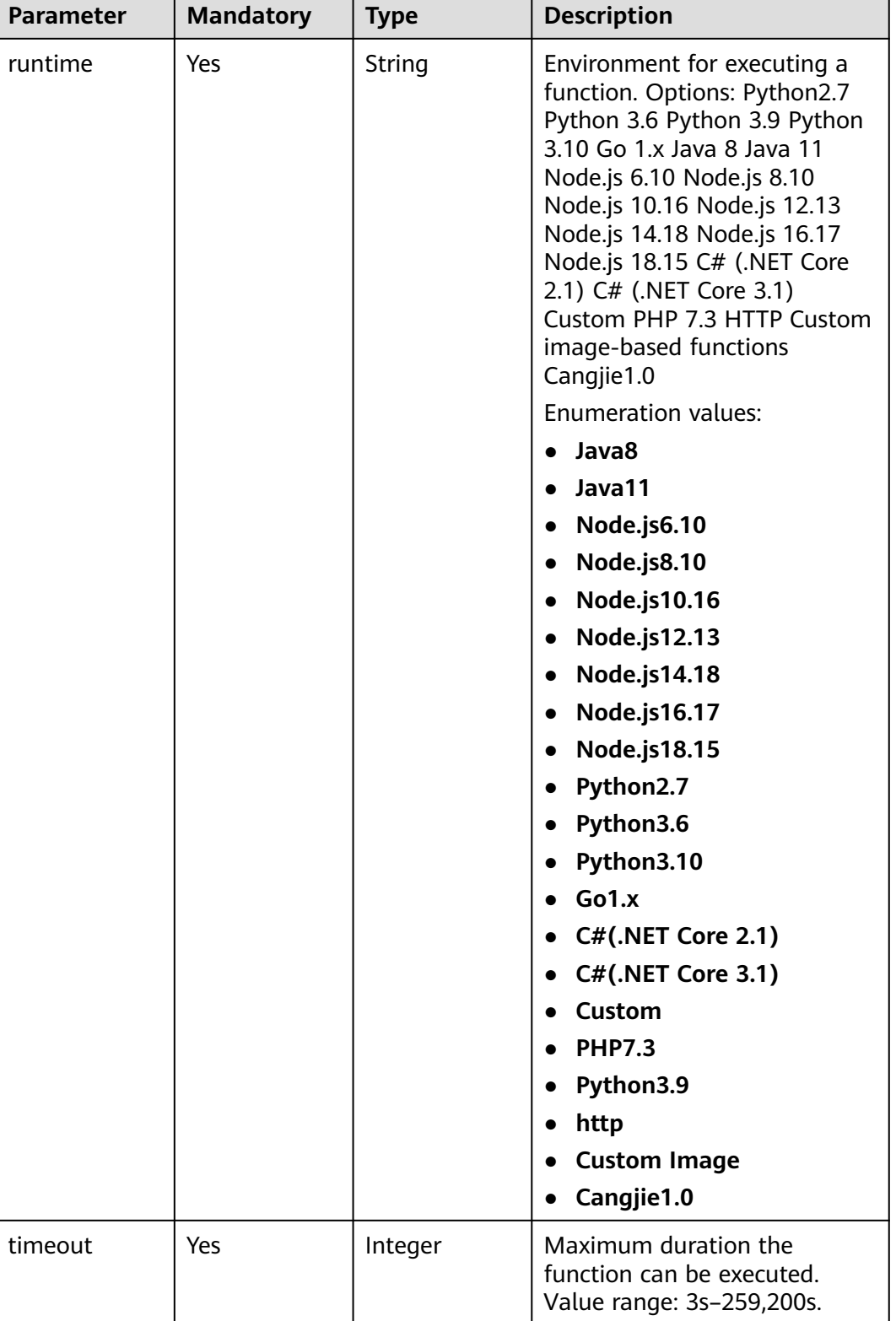

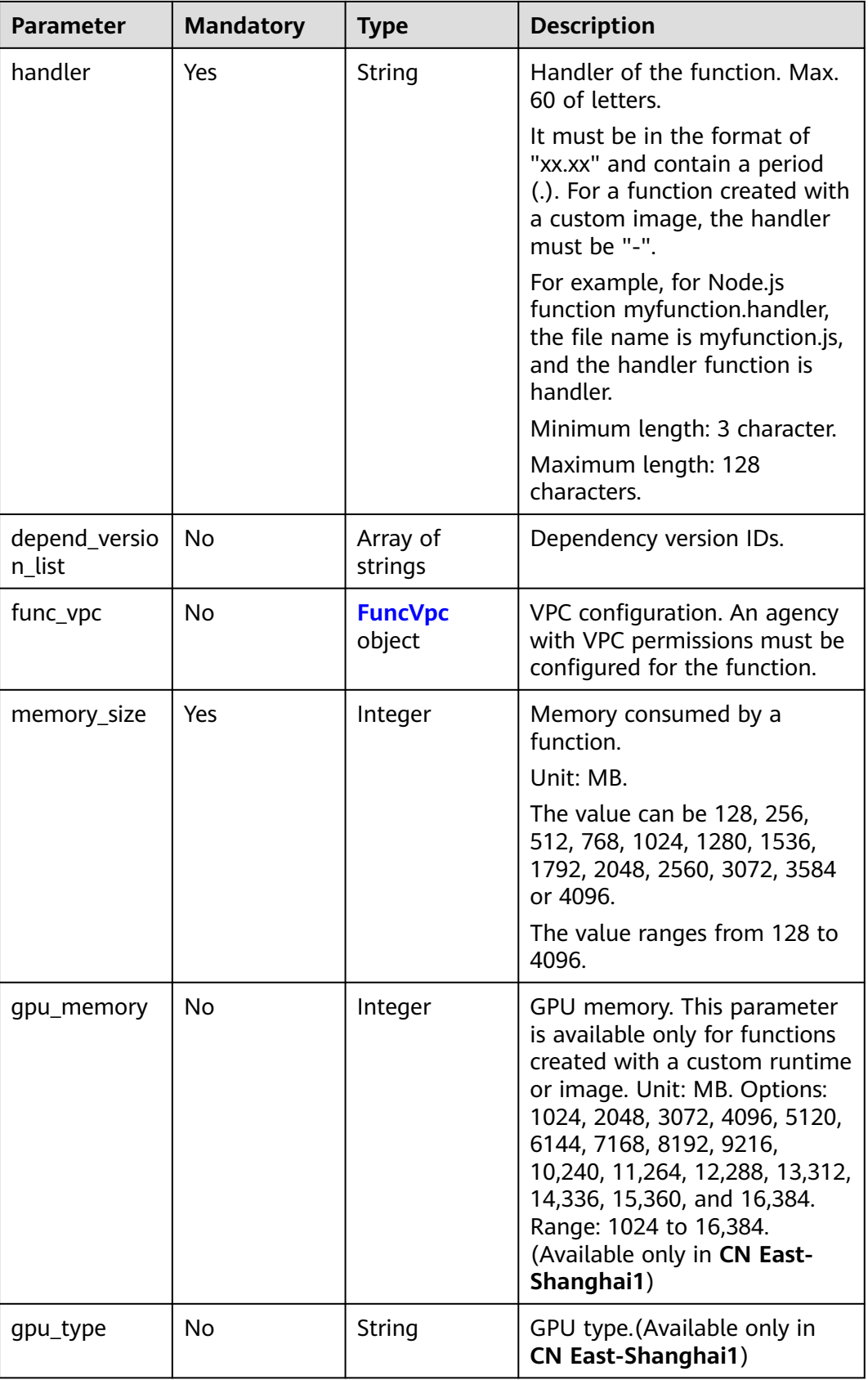

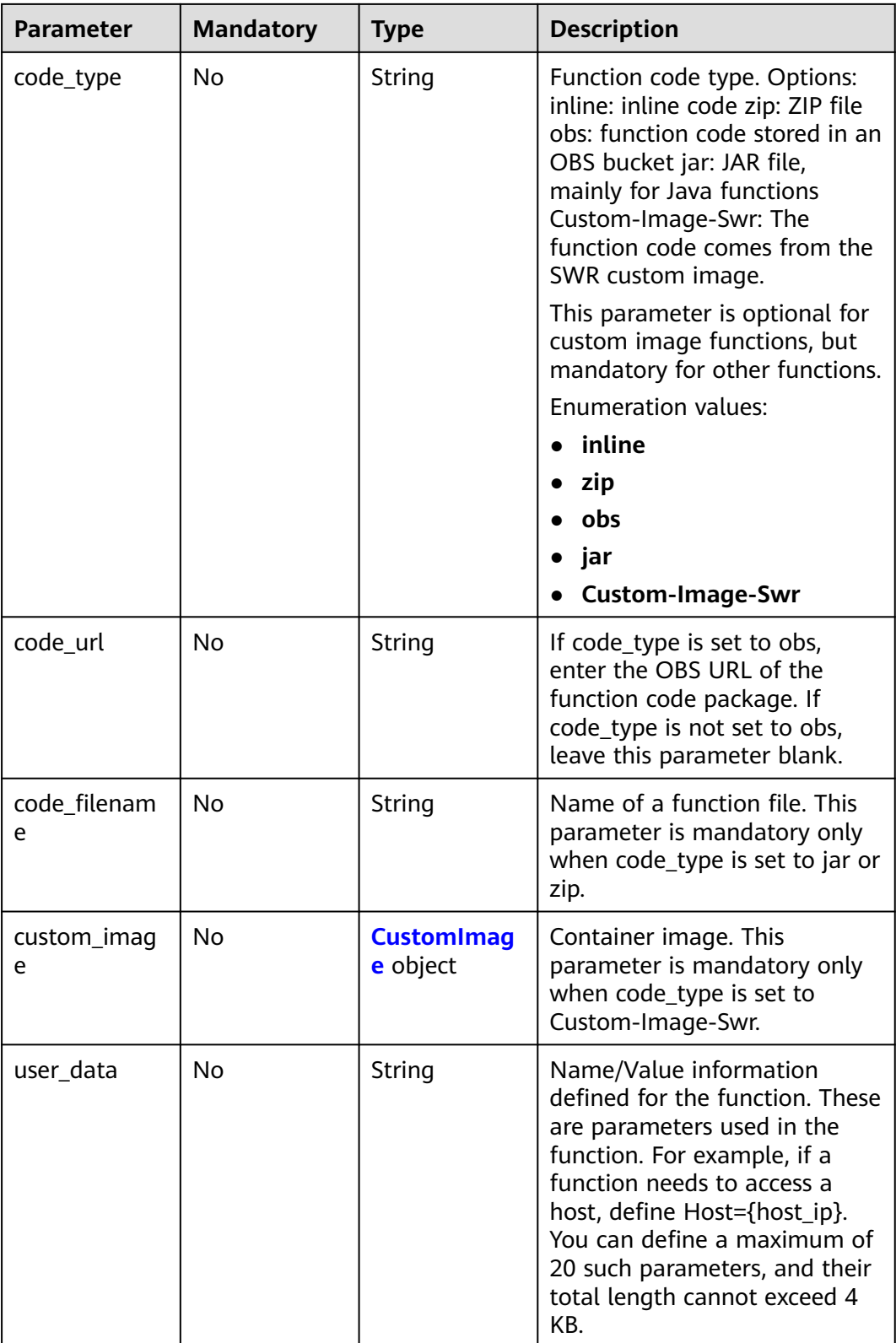

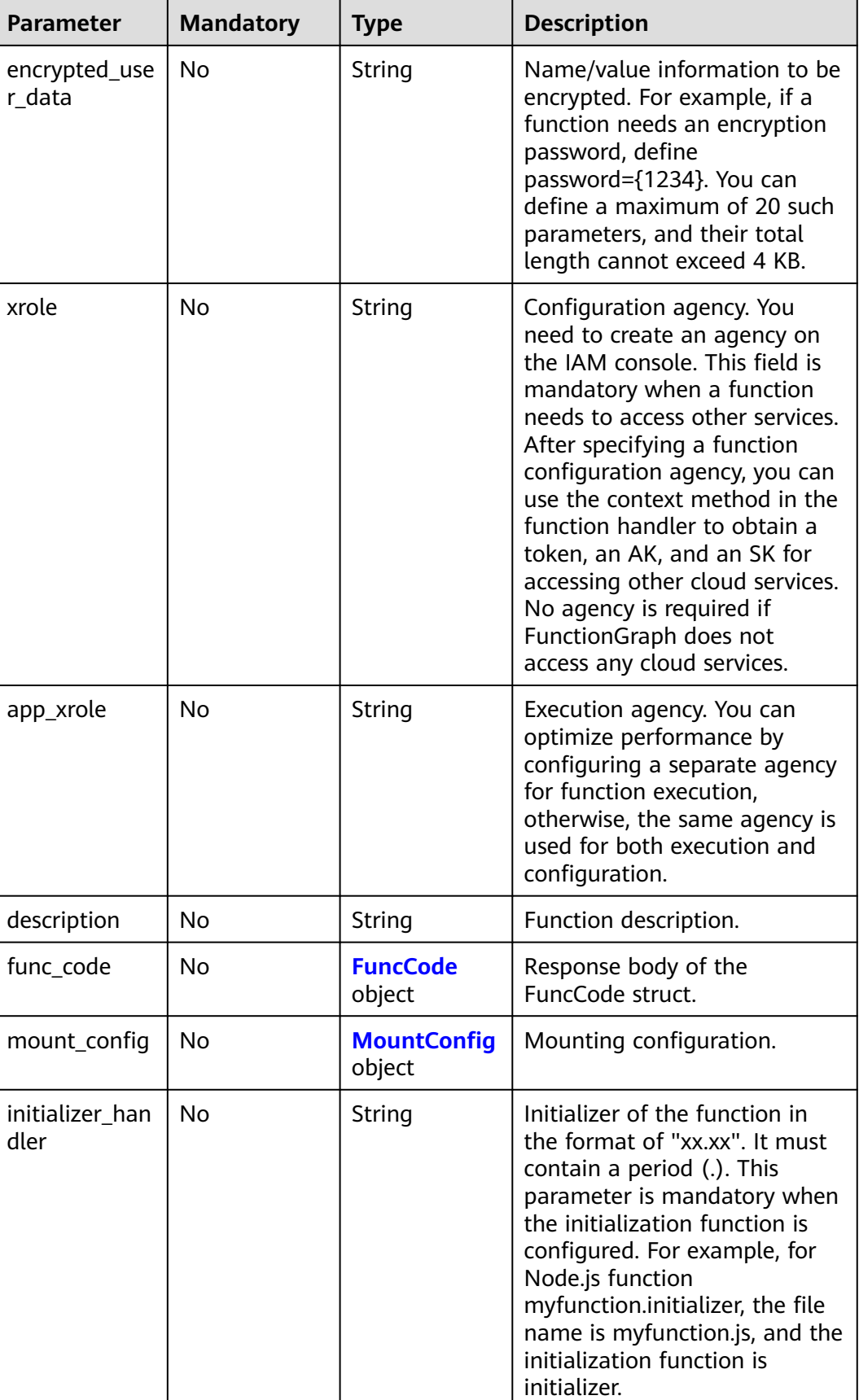

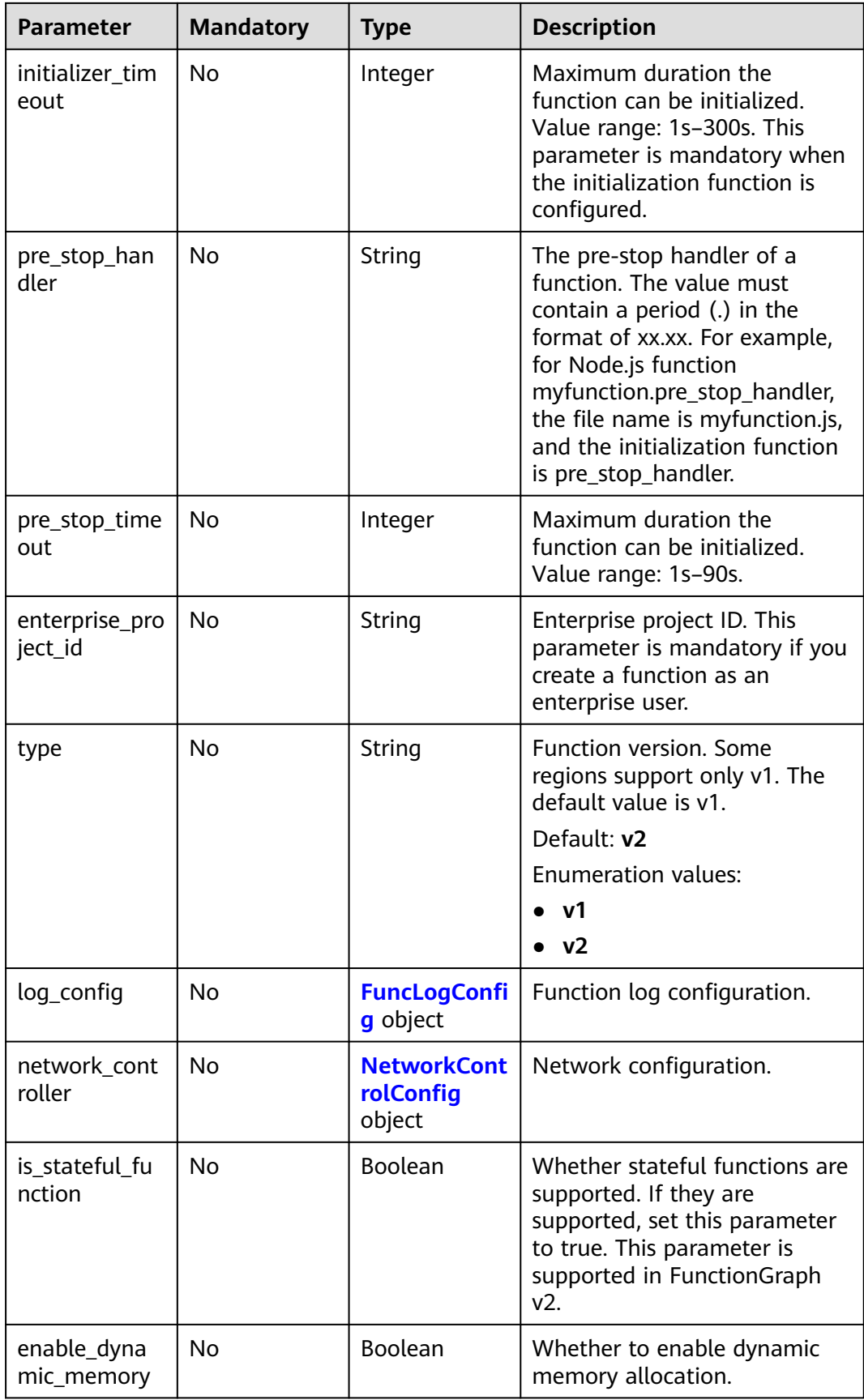

<span id="page-141-0"></span>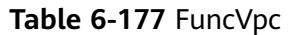

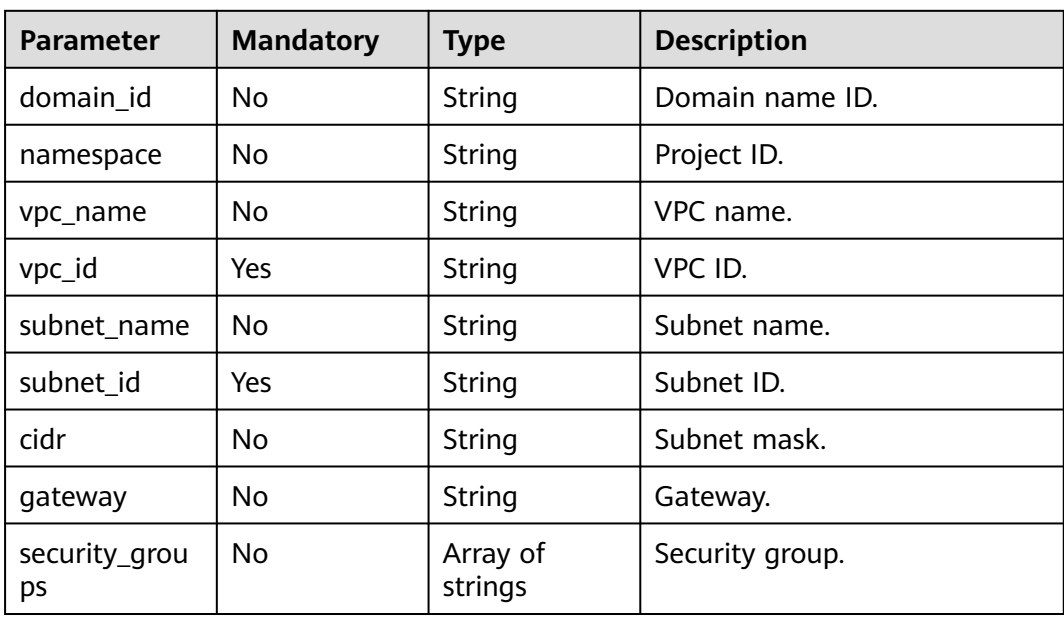

### **Table 6-178** CustomImage

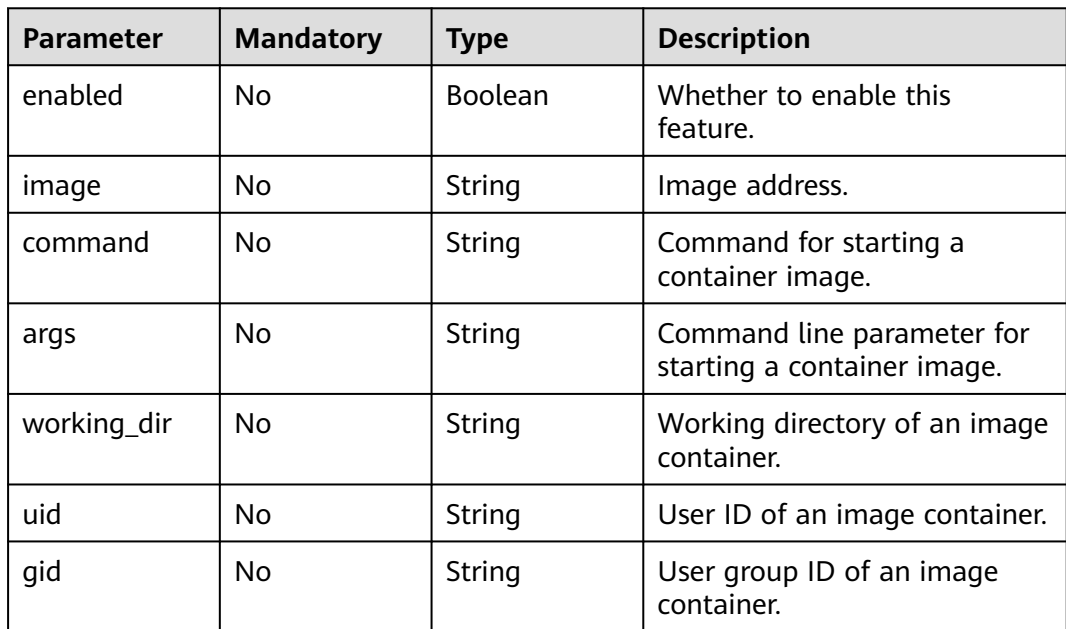

#### **Table 6-179** FuncCode

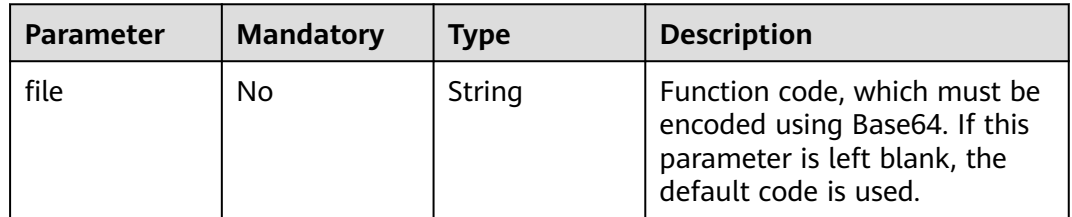

<span id="page-142-0"></span>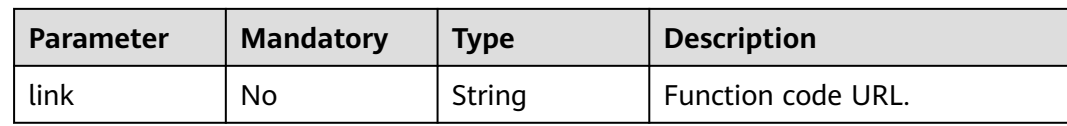

### **Table 6-180** MountConfig

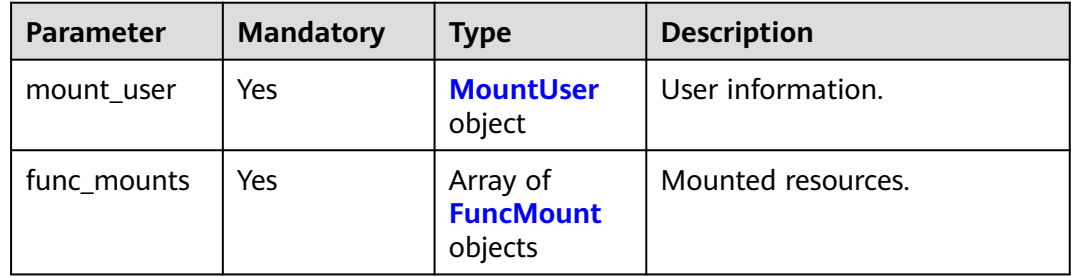

#### **Table 6-181** MountUser

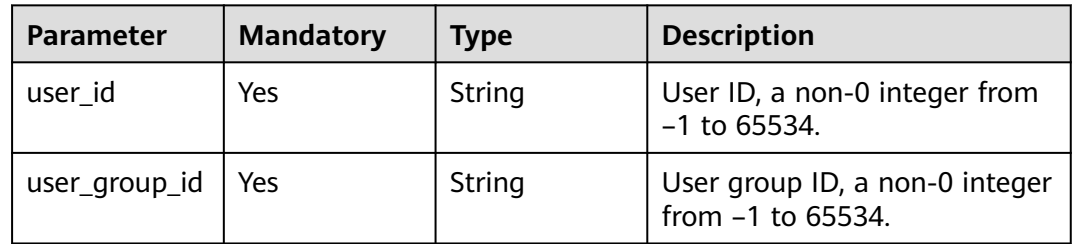

### **Table 6-182** FuncMount

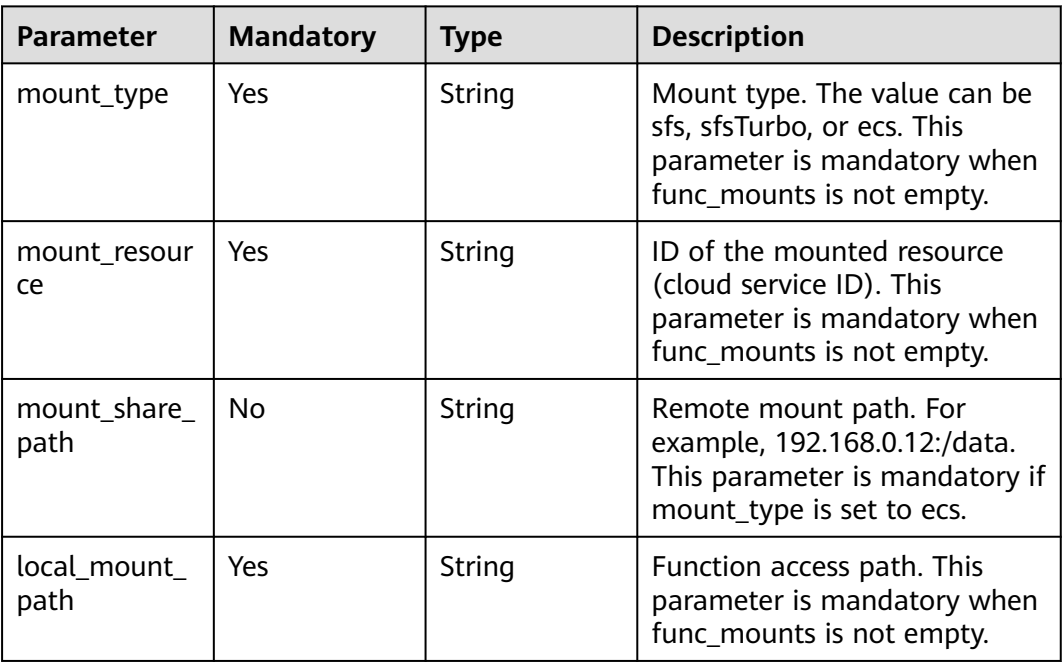

### <span id="page-143-0"></span>**Table 6-183** FuncLogConfig

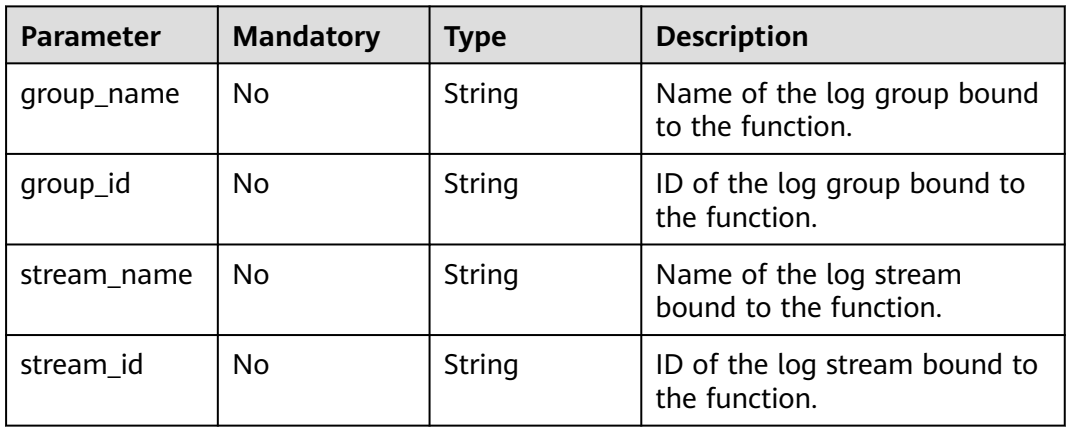

### **Table 6-184** NetworkControlConfig

| <b>Parameter</b>           | <b>Mandatory</b> | <b>Type</b>                             | <b>Description</b>      |
|----------------------------|------------------|-----------------------------------------|-------------------------|
| disable_public<br>network  | No               | <b>Boolean</b>                          | Disable public access.  |
| trigger_access<br>$_V$ pcs | No               | Array of<br><b>VpcConfig</b><br>objects | VPC access restriction. |

**Table 6-185** VpcConfig

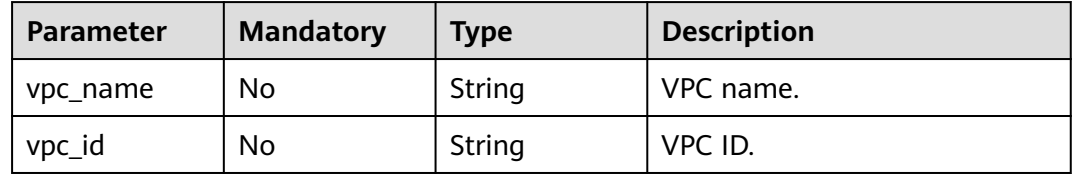

### **Response Parameters**

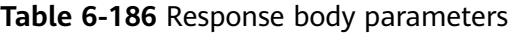

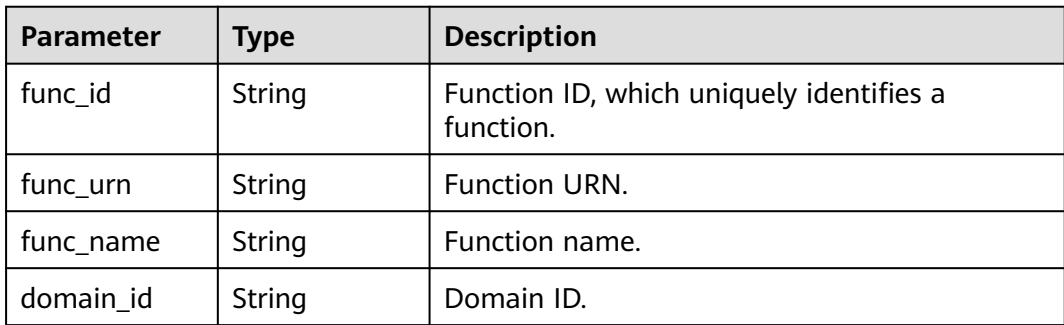
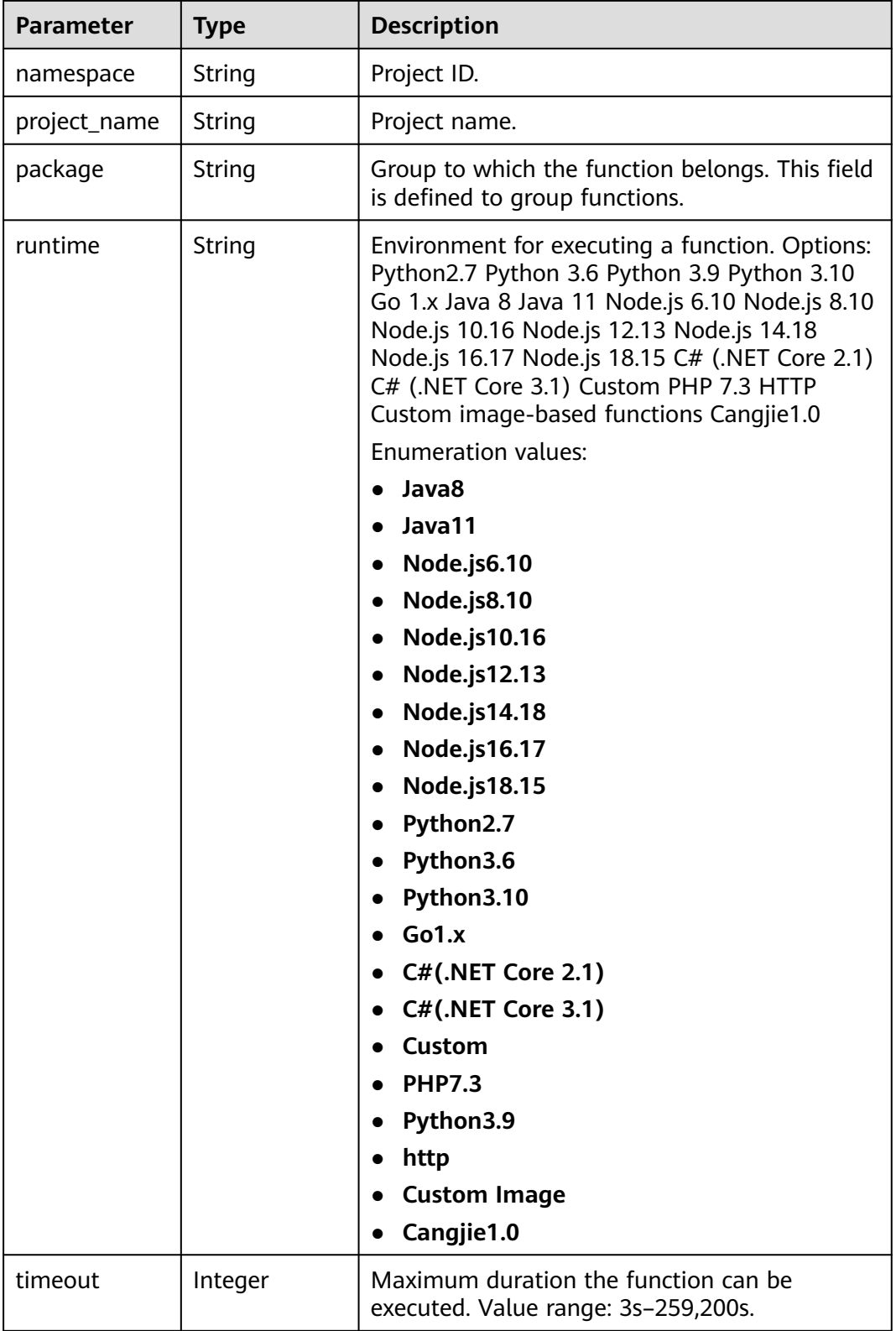

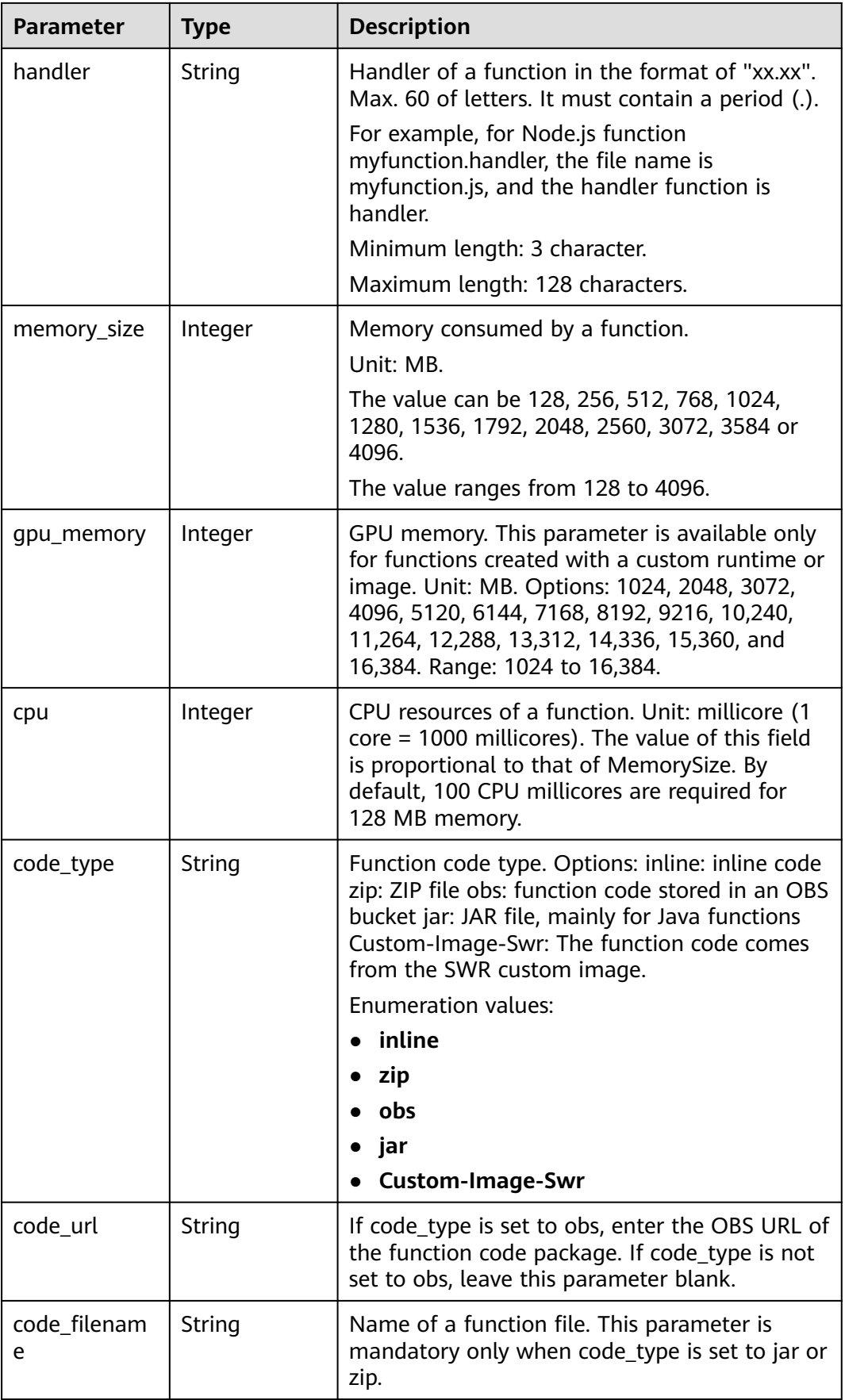

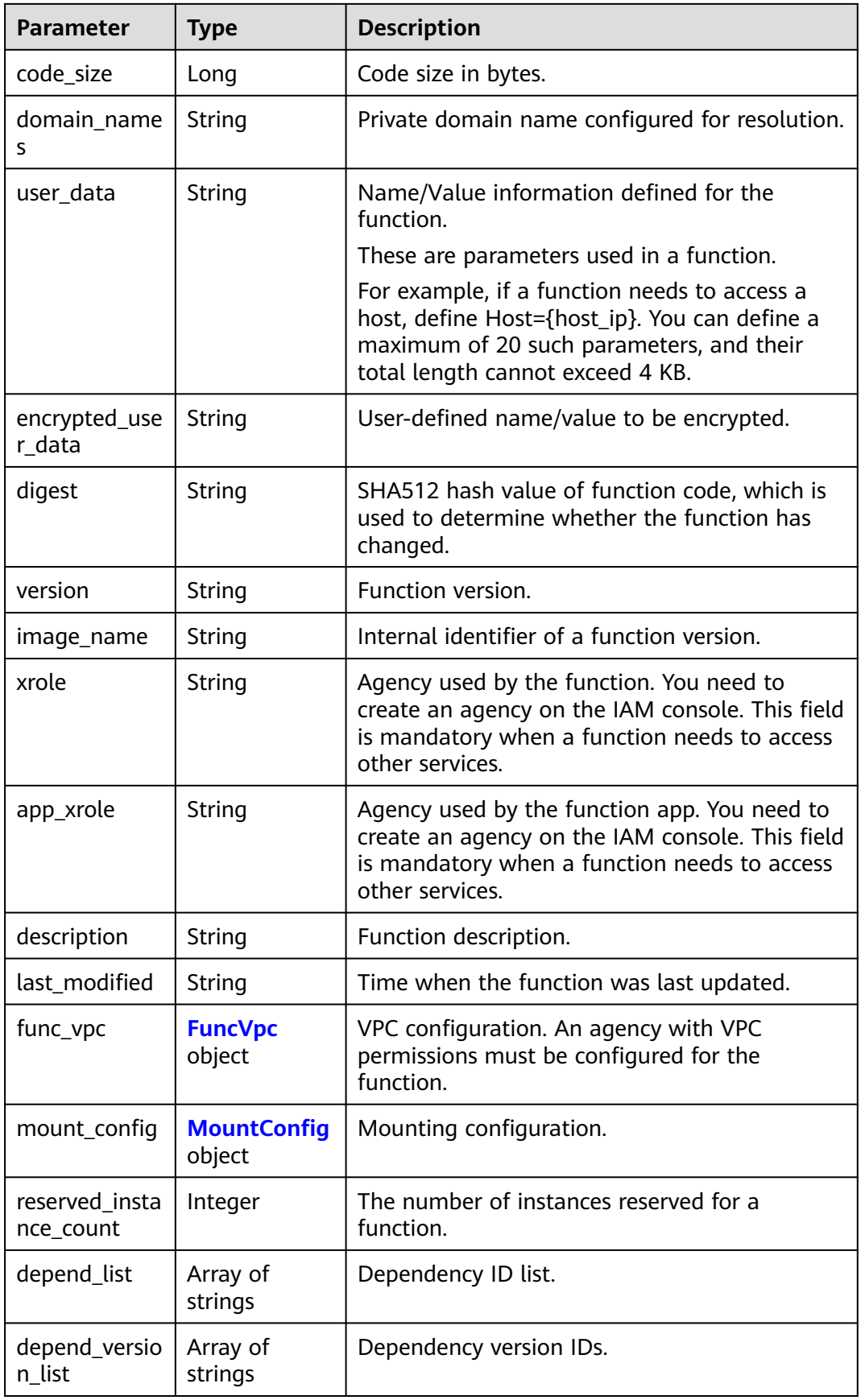

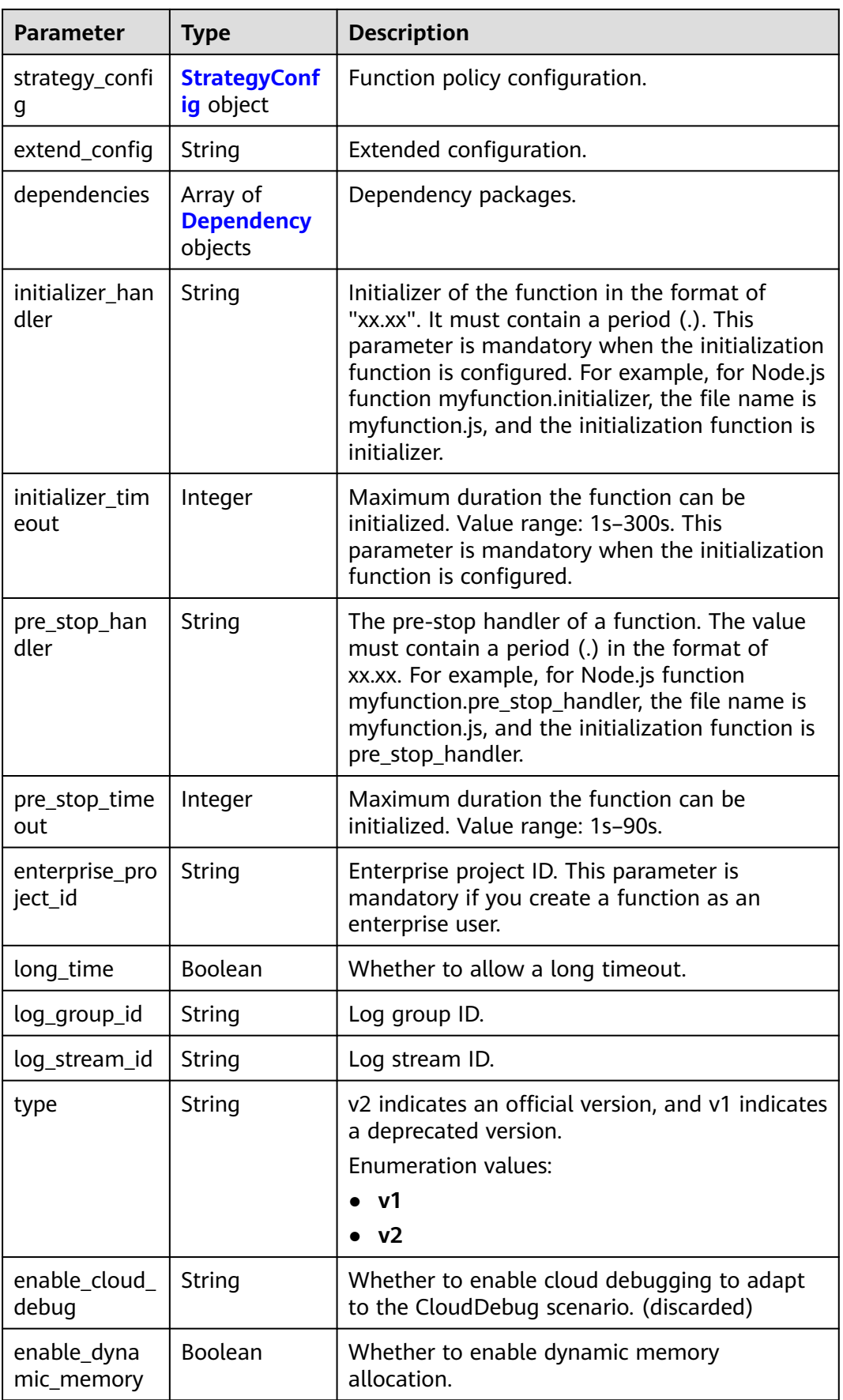

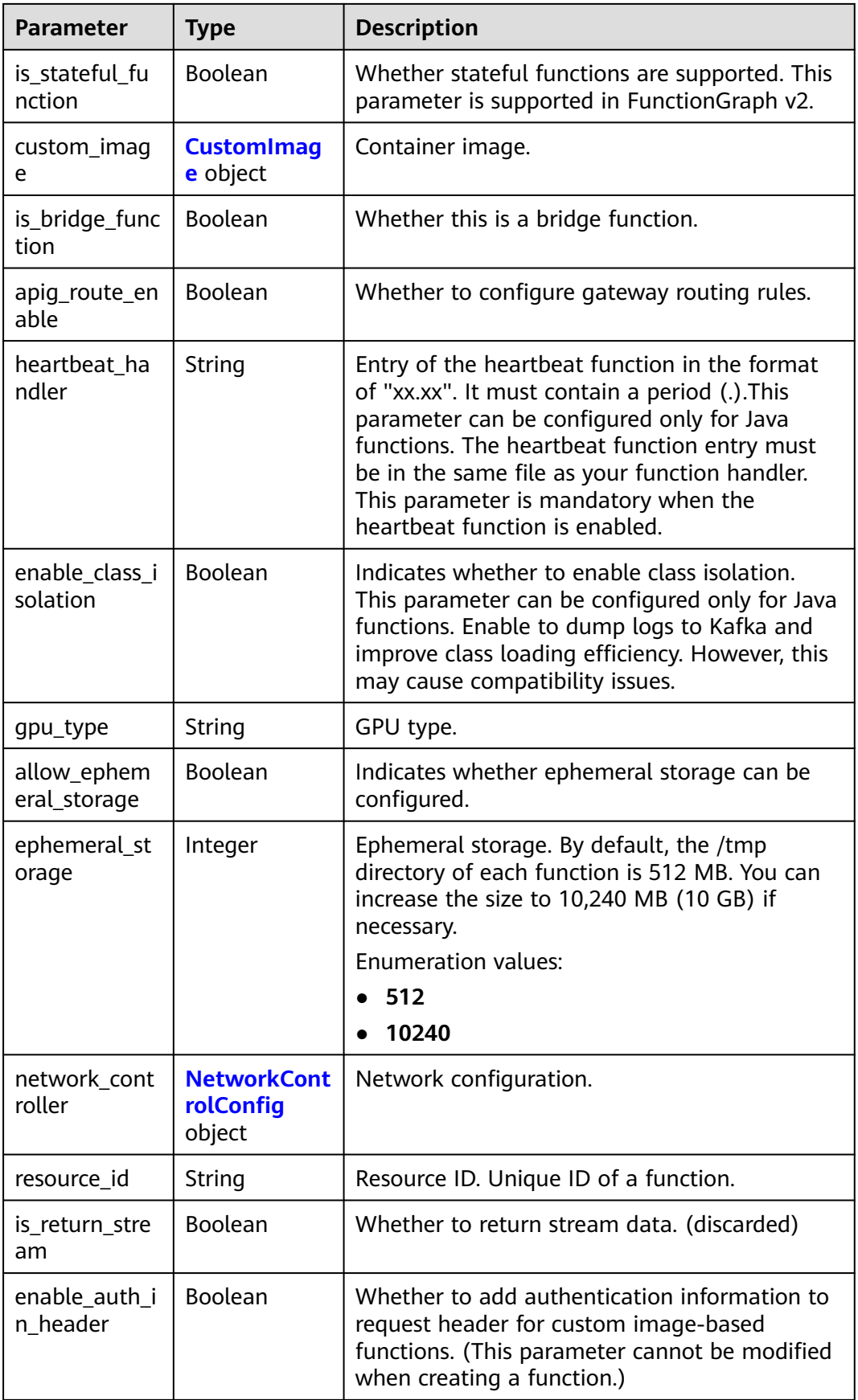

#### <span id="page-149-0"></span>**Table 6-187** FuncVpc

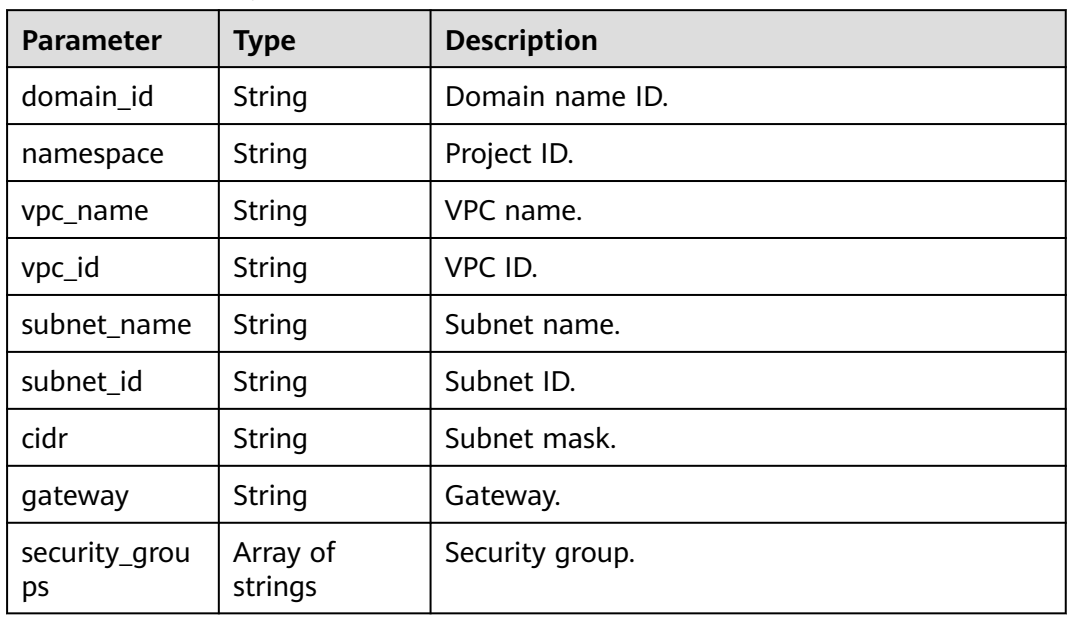

## **Table 6-188** MountConfig

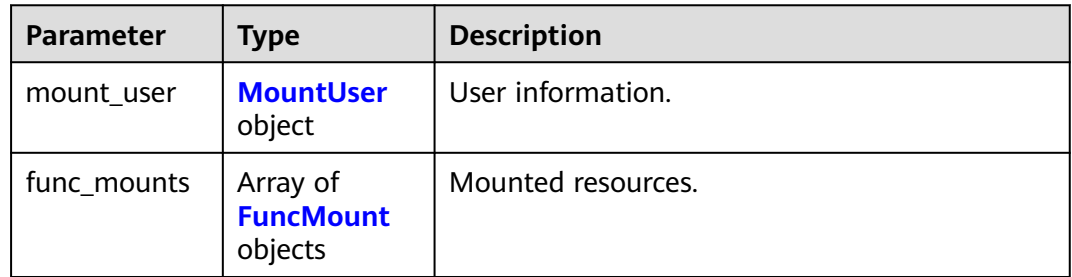

#### **Table 6-189** MountUser

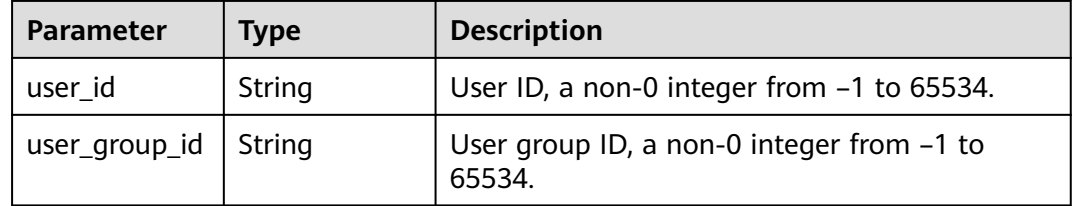

### **Table 6-190** FuncMount

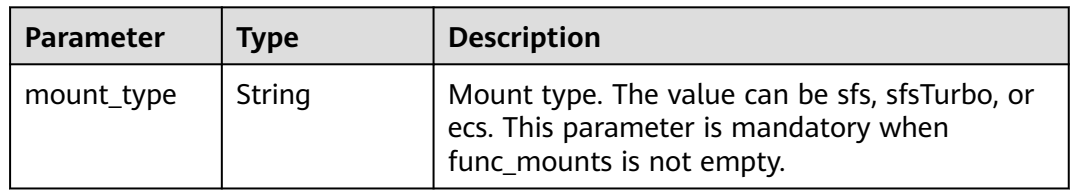

<span id="page-150-0"></span>

| <b>Parameter</b>     | Type   | <b>Description</b>                                                                                                 |
|----------------------|--------|----------------------------------------------------------------------------------------------------|
| mount_resour<br>ce   | String | ID of the mounted resource (cloud service ID).<br>This parameter is mandatory when<br>func_mounts is not empty.    |
| mount_share_<br>path | String | Remote mount path. For example,<br>192.168.0.12:/data. This parameter is<br>mandatory if mount_type is set to ecs. |
| local_mount_<br>path | String | Function access path. This parameter is<br>mandatory when func_mounts is not empty.                                |

**Table 6-191** StrategyConfig

| <b>Parameter</b>   | Type    | <b>Description</b>                                                                                                    |
|--------------------|---------|----------------------------------------------------------------------------------------------------|
| concurrency        | Integer | Maximum number of instances for a single<br>function. For v1, the value can be 0 or -1; for<br>$v2$ , it ranges from $-1$ to 1000.<br>• -1: The function has unlimited instances.<br>• 0: The function is disabled. |
|                    |         |                                                                                                    |
| concurrent_nu<br>m | Integer | Number of concurrent requests per instance.<br>This parameter is supported only by v2. The<br>value ranges from 1 to 1,000.                                                                                         |

**Table 6-192** Dependency

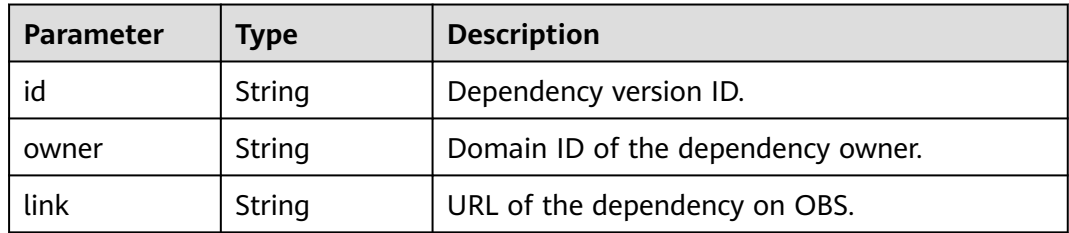

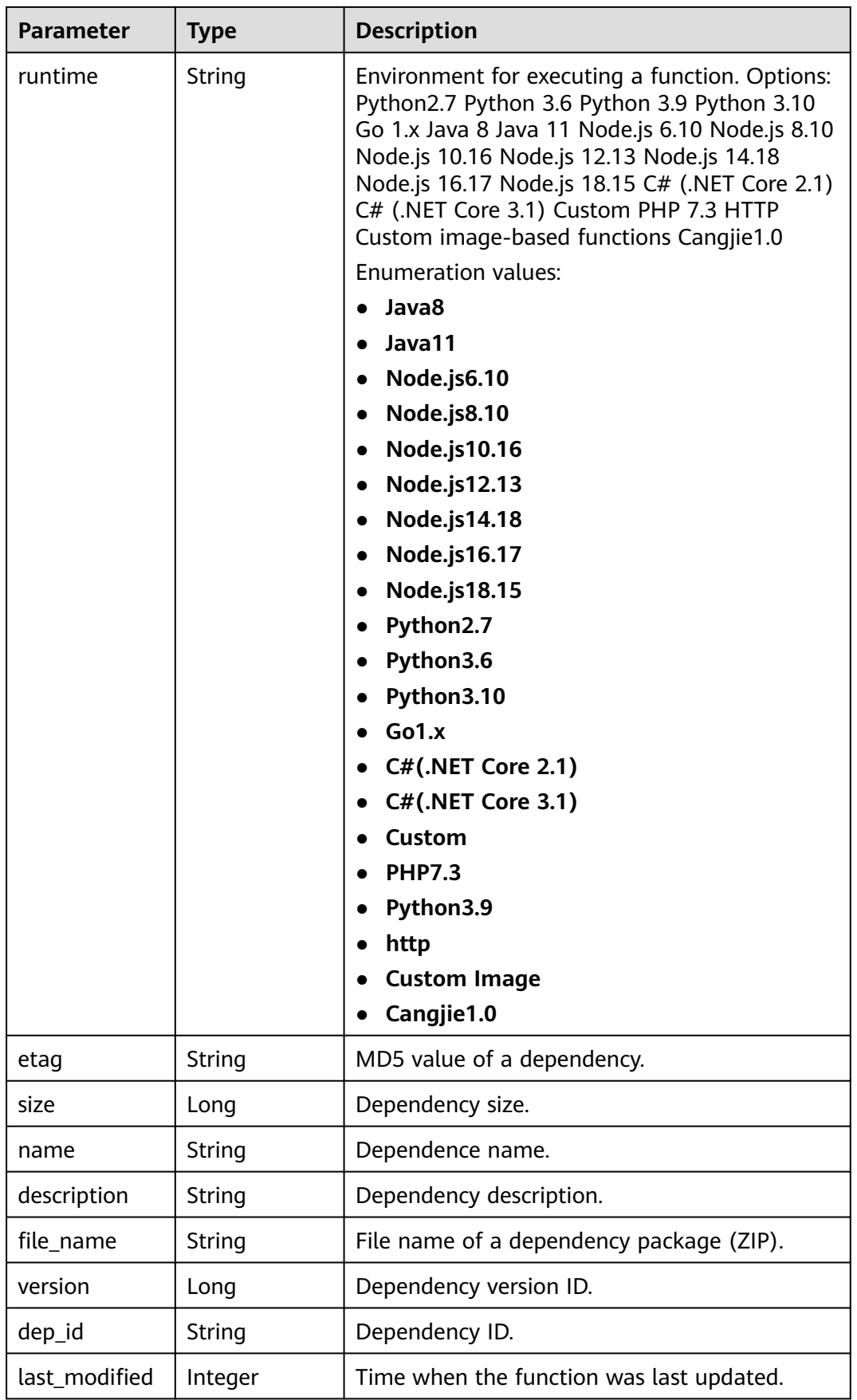

 $\top$ 

Ŧ

#### <span id="page-152-0"></span>**Table 6-193** CustomImage

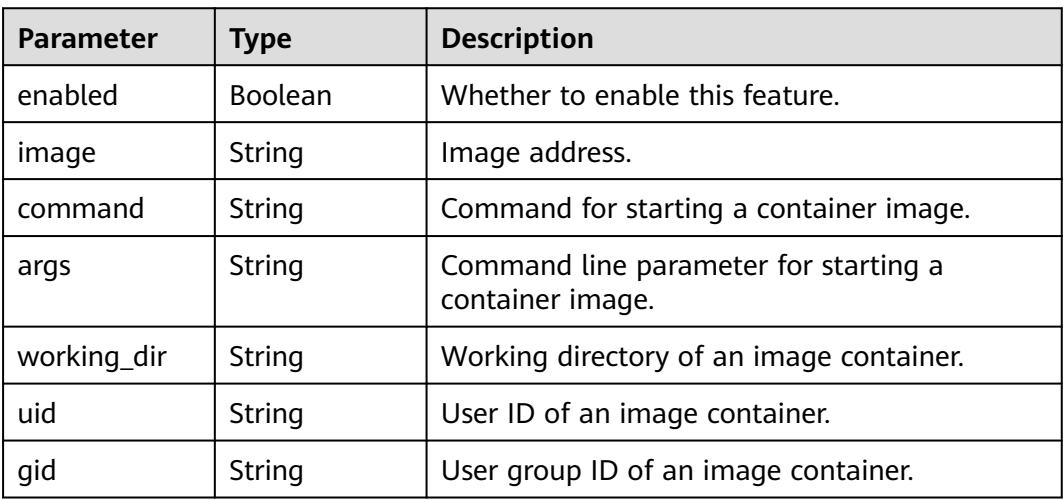

### **Table 6-194** NetworkControlConfig

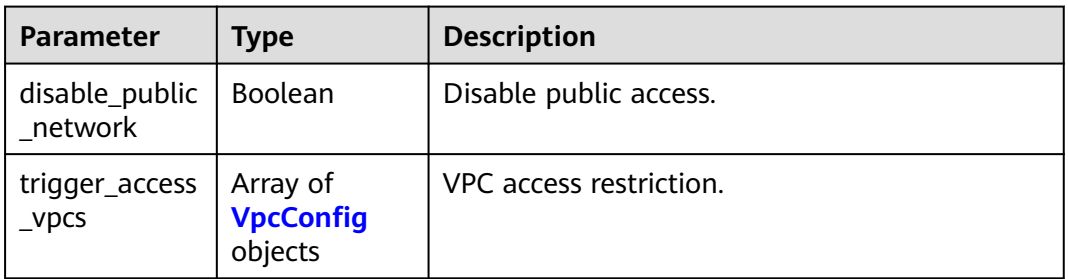

#### **Table 6-195** VpcConfig

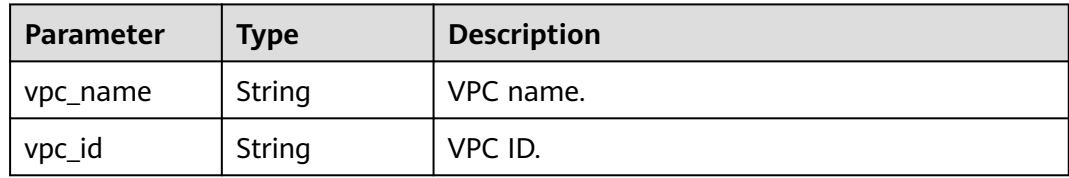

#### **Status code: 400**

#### **Table 6-196** Response body parameters

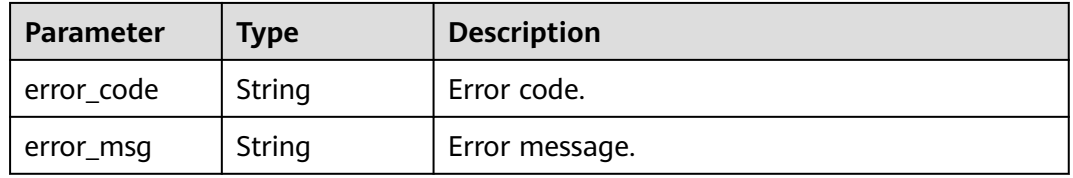

#### **Status code: 401**

**Table 6-197** Response body parameters

| Parameter  | <b>Type</b> | <b>Description</b> |
|------------|-------------|--------------------|
| error_code | String      | Error code.        |
| error_msg  | String      | Error message.     |

**Table 6-198** Response body parameters

| Parameter  | <b>Type</b> | <b>Description</b> |
|------------|-------------|--------------------|
| error_code | String      | Error code.        |
| error_msg  | String      | Error message.     |

#### **Status code: 404**

**Table 6-199** Response body parameters

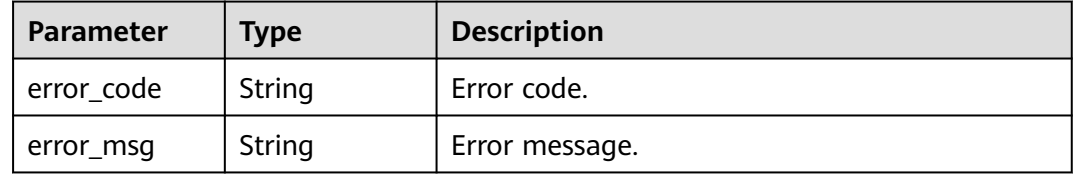

#### **Status code: 500**

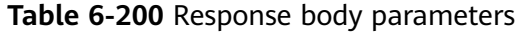

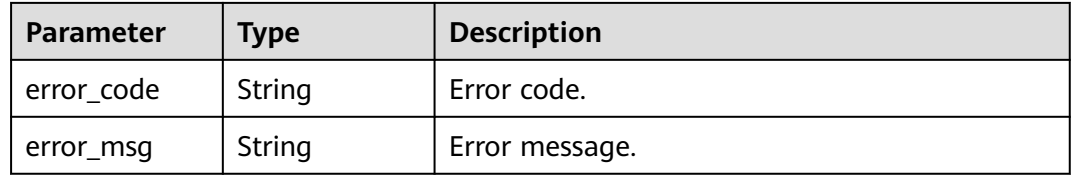

#### **Status code: 503**

**Table 6-201** Response body parameters

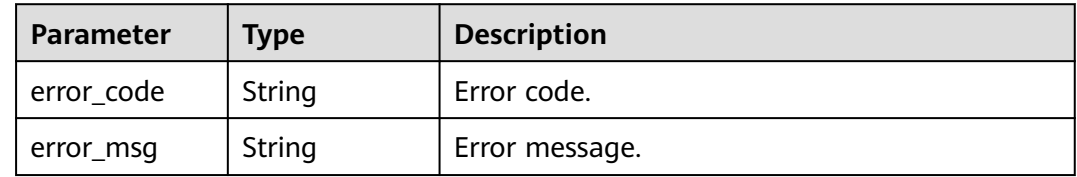

# **Example Requests**

Create a Python 2.7 function with 128 MB memory and 3s timeout. Add environment variable password and mount a disk. POST https://{Endpoint}/v2/{project\_id}/fgs/functions

```
{
  "func_name" : "xxx",
 "package" : "xxx",
 "runtime" : "Python2.7",
  "handler" : "index.py",
  "type" : "v2",
  "memory_size" : 128,
  "timeout" : 3,
  "code_type" : "inline",
  "mount_config" : {
   "mount_user" : \{ "user_id" : -1,
    "user_group_id" : -1
   },
   "func_mounts" : [ {
     "mount_resource" : "268xxx-d3xx-4cxx-98xx-d1dbxxx",
     "local_mount_path" : "/mnt",
    "mount_type" : "sfsTurbo"
   } ]
  },
  "encrypted_user_data" : "{\"password\":\"1234\"}",
  "func_code" : {
 "file" : "xxxxx",
 "link" : ""
 }
}
```
● Create a Python 3.9 function with 128 MB memory and 3s timeout, and upload the code from OBS. POST https://{Endpoint}/v2/{project\_id}/fgs/functions

```
{
  "func_name" : "xxx",
 "package" : "xxx",
 "runtime" : "Python3.9",
  "handler" : "index.py",
  "type" : "v2",
 "memory_size" : 128,
 "timeout" : 3,
  "code_type" : "obs",
  "code_url" : "https:xxx"
}
```
● Create a custom image function named xxx. The memory size is 128 MB, the timeout period is 3s, and the code is uploaded by SWR. POST https://{Endpoint}/v2/{project\_id}/fgs/functions

```
{
  "func_name" : "xxx",
  "package" : "xxx",
  "runtime" : "Custom Image",
 "handler" : "-" "type" : "v2",
  "memory_size" : 128,
  "timeout" : 3,
 "code_type" : "obs",
 "code_url" : "https:xxx",
  "xrole" : "xxx",
  "custom_image" : {
    "enabled" : true,
   "image" : "swr.xxx"
  }
}
```
## **Example Responses**

#### **Status code: 200**

#### ok

```
{
  "func_urn" : 
"urn:fss:xxxxxxxxx:c3b2459a6d5e4b548e6777e57852692d:function:default:TestCreateFunctionInPythonSdk:lat
est",
  "func_name" : "TestCreateFunctionInPythonSdk",
  "domain_id" : "14ee2e3501124efcbca7998baa24xxxx",
  "namespace" : "46b6f338fc3445b8846c71dfb1fbxxxx",
 "project_name" : "xxxxxxxxxxx",
 "package" : "default",
 "runtime" : "Python3.6",
  "timeout" : 3,
 "handler" : "index.handler",
 "memory_size" : 128,
  "encrypted_user_data" : "{\"password\":\"\"}",
  "mount_config" : {
   "mount_user" : {
     "user_id" : -1,
    "user_group_id" : -1
   },
   "func_mounts" : [ {
    "mount_resource" : "268xxx-d3xx-4cxx-98xx-d1dbxxx",
 "local_mount_path" : "/mnt",
 "mount_type" : "sfsTurbo"
   } ]
  },
  "cpu" : 300,
  "code_type" : "inline",
  "code_filename" : "index.py",
  "code_size" : 100,
  "digest" : 
"1c8610d1870731a818a037f1d2adf3223e8ac351aeb293fb1f8eabd2e9820069a61ed8b5d38182e760adc33a30
7d0e957afc357f415cd8c9c3ff6f0426fd85cd",
  "version" : "latest",
  "image_name" : "latest-191025153727@zehht",
  "last_modified" : "2019-10-25 15:37:27",
  "strategy_config" : {
   "concurrency" : 0
 }
}
```
#### **Status code: 400**

Bad request.

```
{
  "error_code" : "FSS.0400",
  "error_msg" : "invalid parameter"
}
```
#### **Status code: 401**

Unauthorized.

```
{
  "error_code" : "FSS.0401",
  "error_msg" : "not permit"
}
```
#### **Status code: 403**

Forbidden.

```
{
 "error_code" : "FSS.0403",
```
"error\_msg" : "invalid token"

# **Status Codes**

}

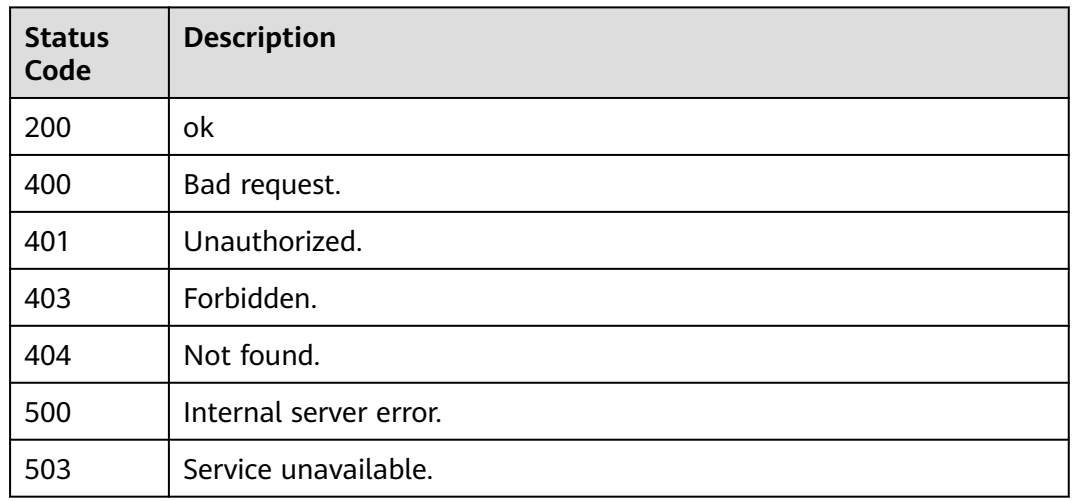

# **Error Codes**

See **[Error Codes](#page-530-0)**.

# **6.6.3 Deleting a Function or Function Version**

# **Function**

This API is used to delete a function or a non-latest version of a function.

If the URN contains a function version or alias, the function version or the version corresponding to the specified alias as well as associated triggers will be deleted.

If the URN does not contain a function version or alias, the entire function (including all of its versions, aliases, and triggers) will be deleted.

# **URI**

DELETE /v2/{project\_id}/fgs/functions/{function\_urn}

#### **Table 6-202** Path Parameters

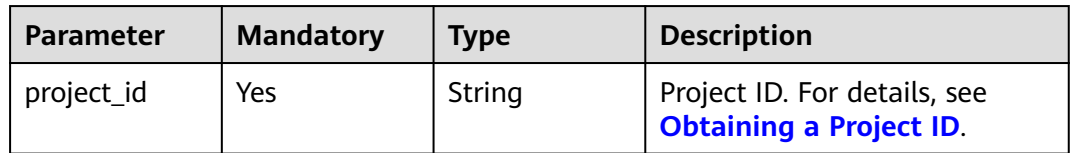

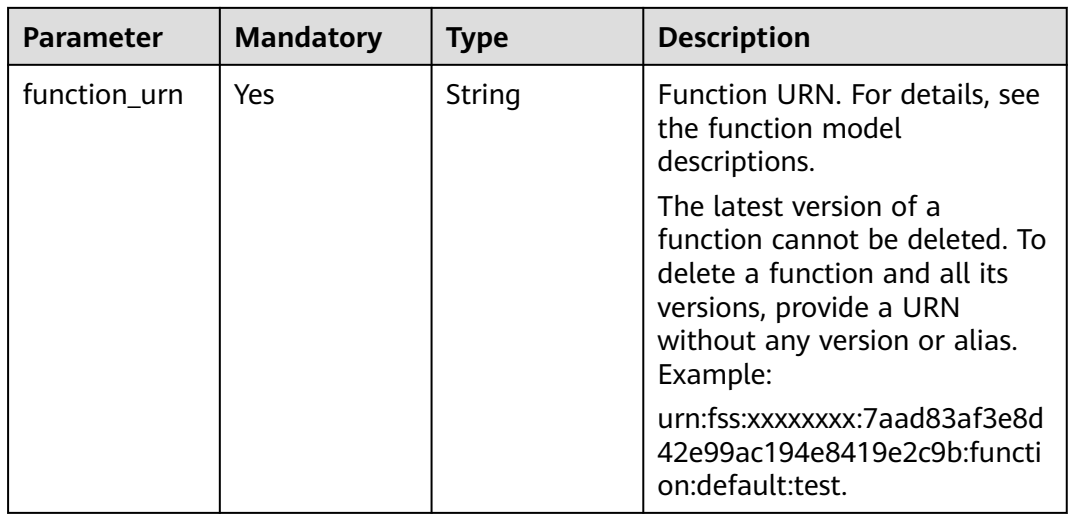

# **Request Parameters**

#### **Table 6-203** Request header parameters

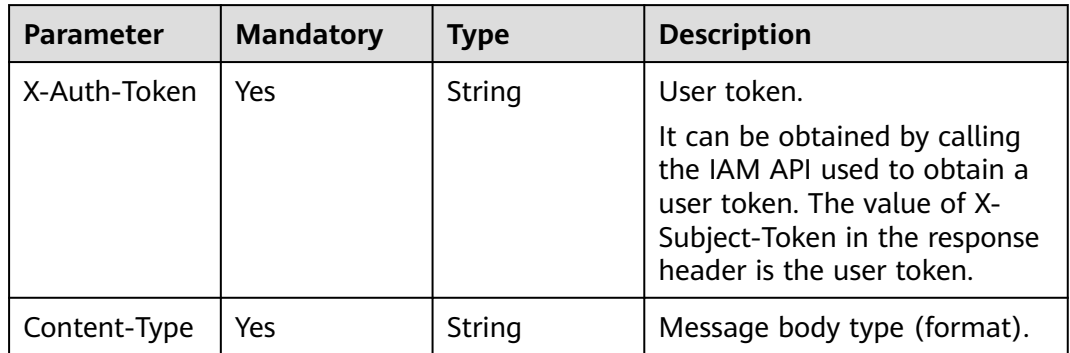

# **Response Parameters**

#### **Status code: 401**

#### **Table 6-204** Response body parameters

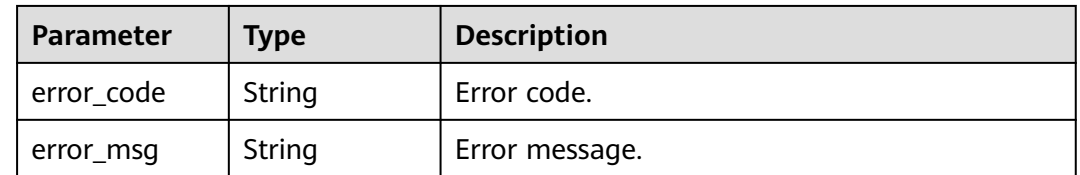

#### **Status code: 403**

**Table 6-205** Response body parameters

| Parameter  | <b>Type</b> | <b>Description</b> |
|------------|-------------|--------------------|
| error_code | String      | Error code.        |
| error_msg  | String      | Error message.     |

**Table 6-206** Response body parameters

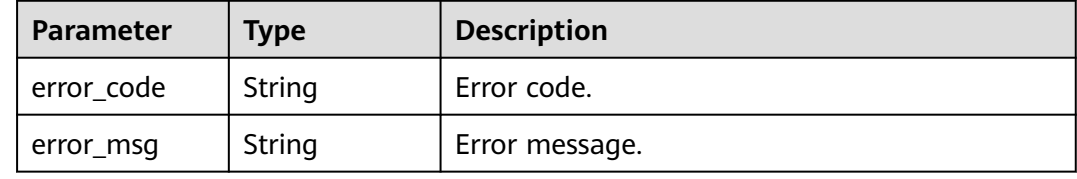

#### **Status code: 500**

**Table 6-207** Response body parameters

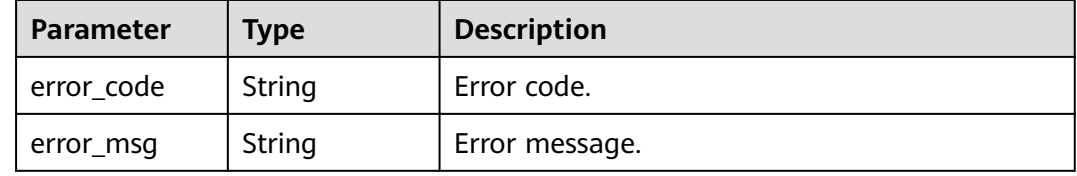

# **Example Requests**

Delete a function or a function version.

DELETE https://{Endpoint}/v2/{project\_id}/fgs/functions/{func\_urn}

## **Example Responses**

None

# **Status Codes**

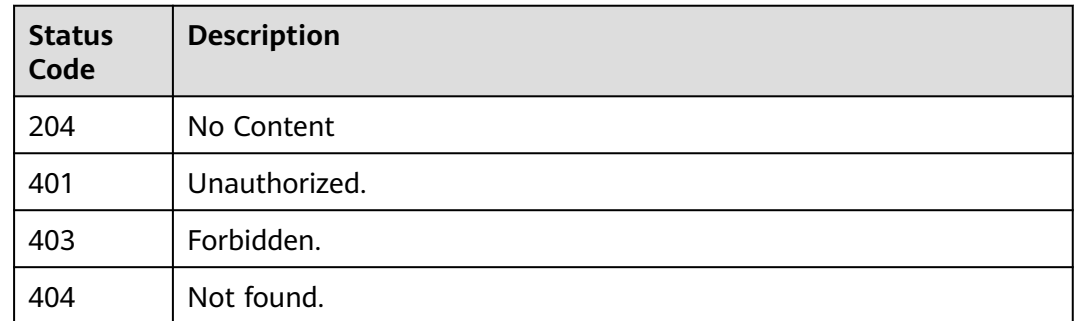

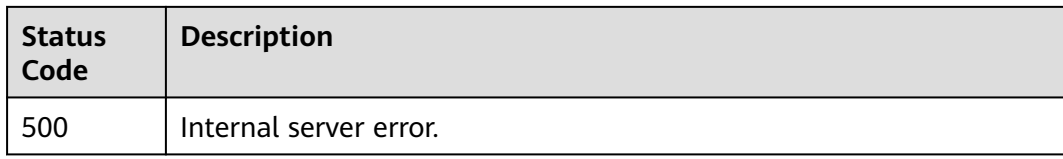

# **Error Codes**

See **[Error Codes](#page-530-0)**.

# **6.6.4 Querying the Code of a Function**

# **Function**

This API is used to query the code of a function.

### **URI**

GET /v2/{project\_id}/fgs/functions/{function\_urn}/code

**Table 6-208** Path Parameters

| <b>Parameter</b> | <b>Mandatory</b> | <b>Type</b> | <b>Description</b>                                                   |
|------------------|------------------|-------------|----------------------------------------------------------------------|
| project_id       | Yes              | String      | Project ID. For details, see<br><b>Obtaining a Project ID.</b>       |
| function urn     | Yes              | String      | Function URN. For details, see<br>the function model<br>description. |

# **Request Parameters**

**Table 6-209** Request header parameters

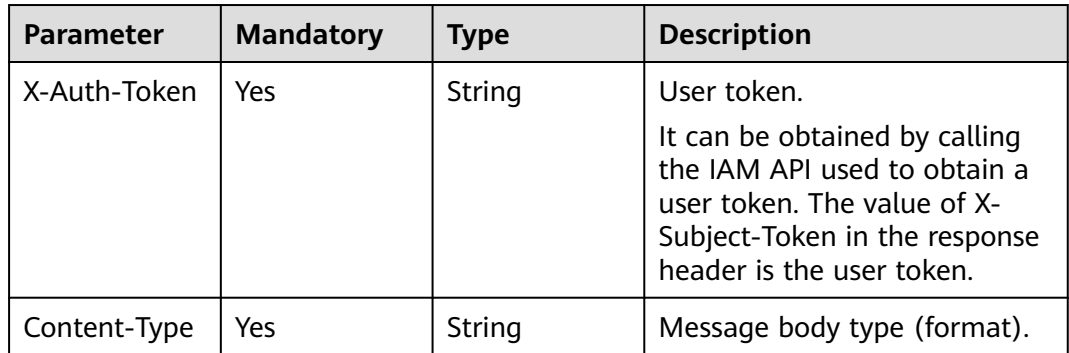

# **Response Parameters**

**Status code: 200**

| <b>Parameter</b> | <b>Type</b> | <b>Description</b>                                                                                                    |  |
|------------------|-------------|----------------------------------------------------------------------------------------------------|--|
| func_urn         | String      | Function URN.                                                                                                    |  |
| func_name        | String      | Function name.                                                                                                    |  |
| domain_id        | String      | Domain ID.                                                                                                    |  |
| runtime          | String      | Environment for executing a function. Options:<br>Python2.7 Python 3.6 Python 3.9 Python 3.10<br>Go 1.x Java 8 Java 11 Node.js 6.10 Node.js 8.10<br>Node.js 10.16 Node.js 12.13 Node.js 14.18<br>Node.js 16.17 Node.js 18.15 C# (.NET Core 2.1)<br>C# (.NET Core 3.1) Custom PHP 7.3 HTTP<br>Custom image-based functions Cangjie1.0<br><b>Enumeration values:</b><br>Java8<br>Java11<br>Node.js6.10<br><b>Node.js8.10</b><br>Node.js10.16<br>$\bullet$<br>Node.js12.13<br>Node.js14.18<br>Node.js16.17<br>Node.js18.15<br>Python2.7<br>Python3.6<br>Python3.10<br>Go1.x<br>$\bullet$<br><b>C#(.NET Core 2.1)</b><br><b>C#(.NET Core 3.1)</b><br>Custom<br><b>PHP7.3</b><br>Python3.9<br>http<br><b>Custom Image</b> |  |
|                  |             | Cangjie1.0                                                                                                    |  |

**Table 6-210** Response body parameters

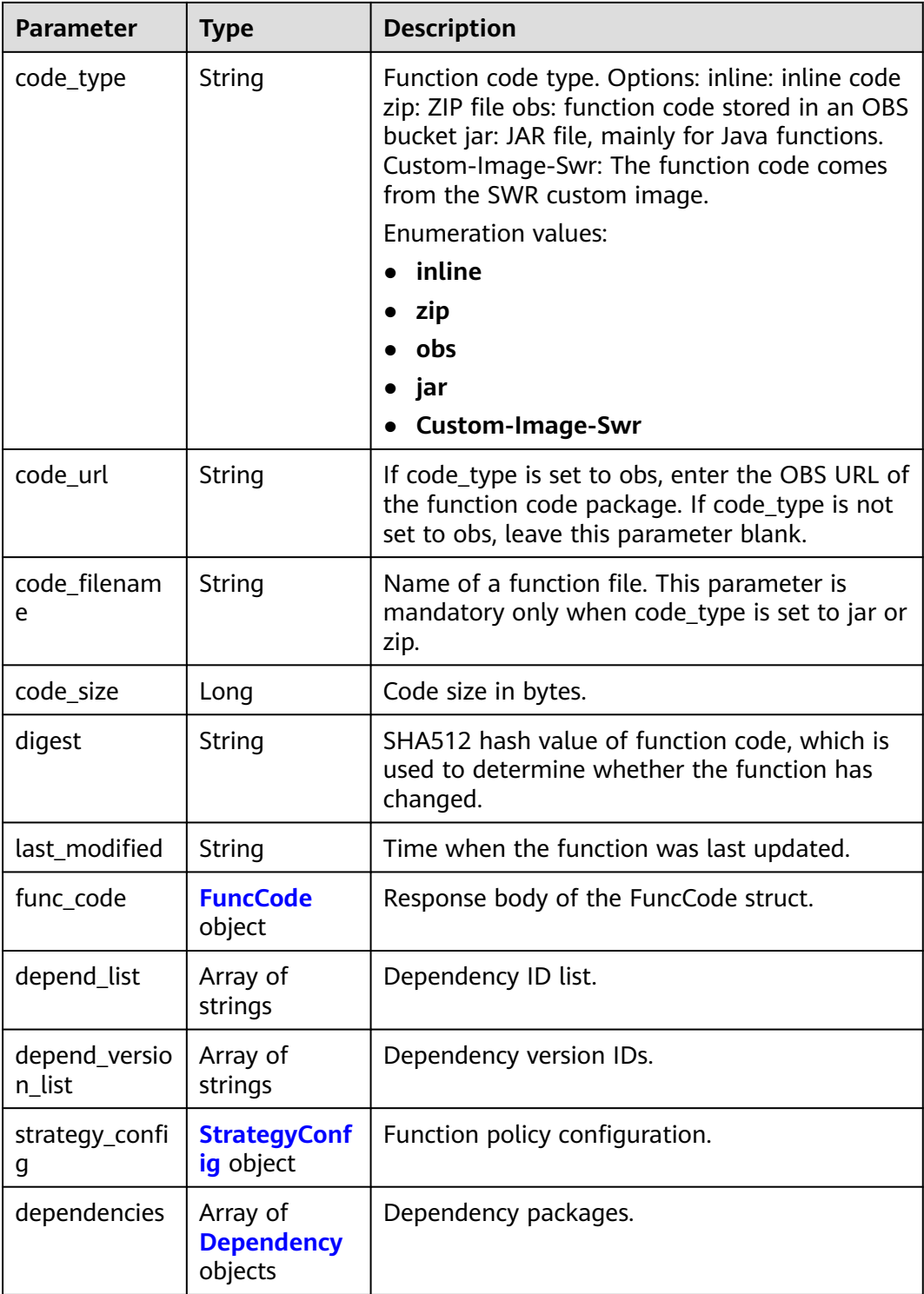

<span id="page-162-0"></span>**Table 6-211** FuncCode

| <b>Parameter</b> | Type   | <b>Description</b>                                                                                                  |
|------------------|--------|----------------------------------------------------------------------------------------------------|
| file             | String | Function code, which must be encoded using<br>Base64. If this parameter is left blank, the<br>default code is used. |
| link             | String | Function code URL.                                                                                                  |

# **Table 6-212** StrategyConfig

| <b>Parameter</b>   | Type    | <b>Description</b>                                                                                                    |
|--------------------|---------|----------------------------------------------------------------------------------------------------|
| concurrency        | Integer | Maximum number of instances for a single<br>function. For $v1$ , the value can be 0 or $-1$ ; for<br>$v2$ , it ranges from $-1$ to 1000.<br>• -1: The function has unlimited instances.<br>• 0: The function is disabled. |
| concurrent_nu<br>m | Integer | Number of concurrent requests per instance.<br>This parameter is supported only by v2. The<br>value ranges from 1 to 1,000.                                                                                               |

**Table 6-213** Dependency

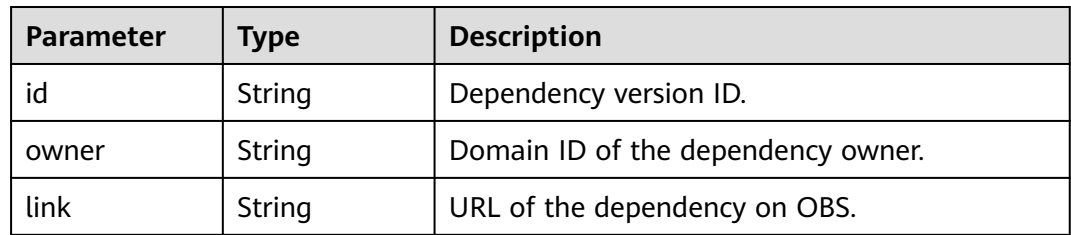

 $\blacksquare$ 

T

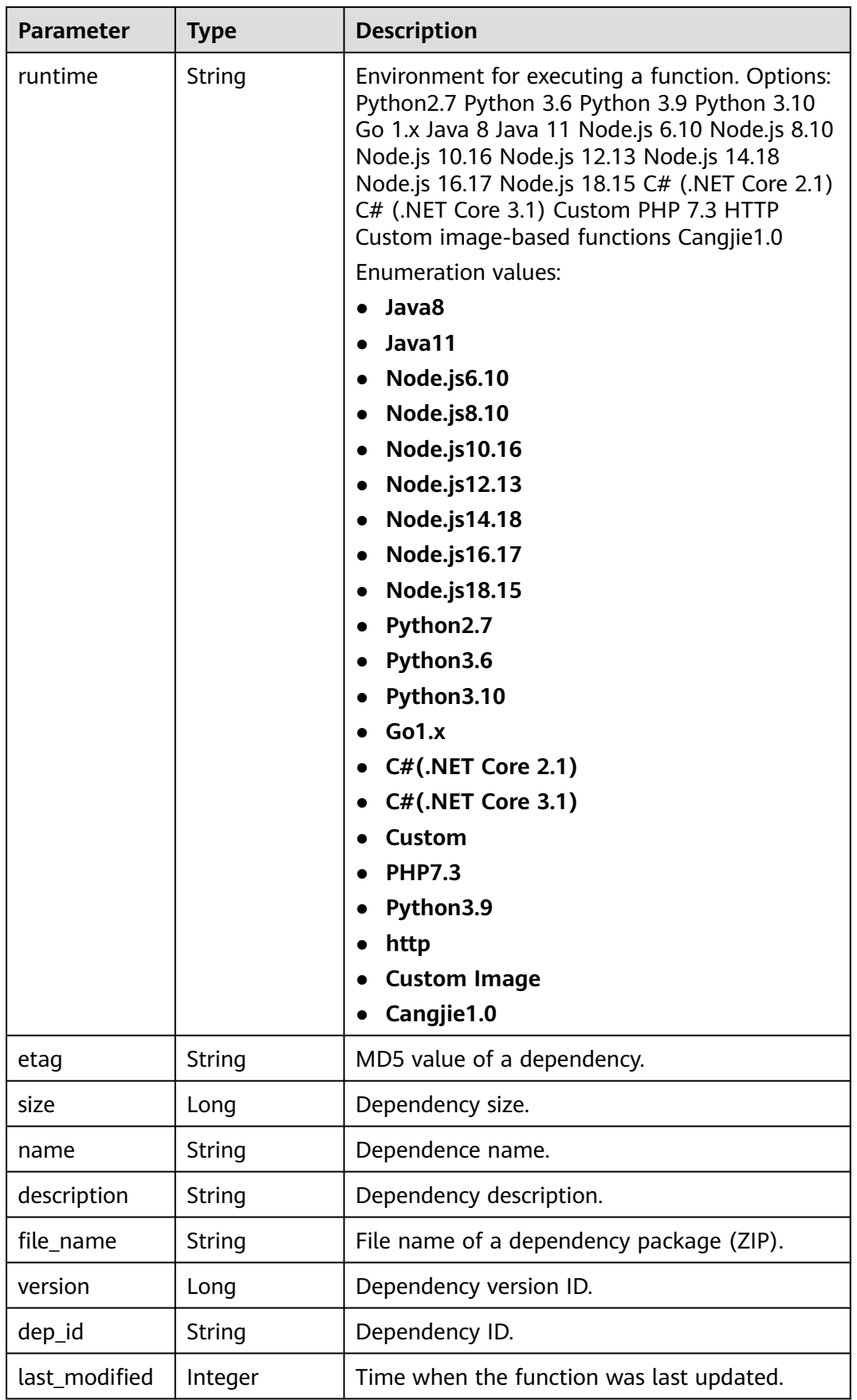

**Table 6-214** Response body parameters

| Parameter  | <b>Type</b> | <b>Description</b> |
|------------|-------------|--------------------|
| error_code | String      | Error code.        |
| error_msg  | String      | Error message.     |

#### **Status code: 401**

**Table 6-215** Response body parameters

| Parameter  | <b>Type</b> | <b>Description</b> |
|------------|-------------|--------------------|
| error_code | String      | Error code.        |
| error_msg  | String      | Error message.     |

#### **Status code: 403**

**Table 6-216** Response body parameters

| <b>Parameter</b> | <b>Type</b> | <b>Description</b> |
|------------------|-------------|--------------------|
| error_code       | String      | Error code.        |
| error_msg        | String      | Error message.     |

#### **Status code: 404**

**Table 6-217** Response body parameters

| <b>Parameter</b> | <b>Type</b> | <b>Description</b> |
|------------------|-------------|--------------------|
| error_code       | String      | Error code.        |
| error_msg        | String      | Error message.     |

#### **Status code: 500**

#### **Table 6-218** Response body parameters

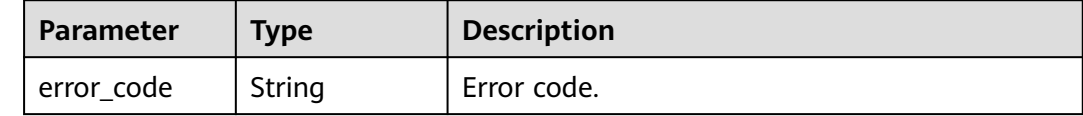

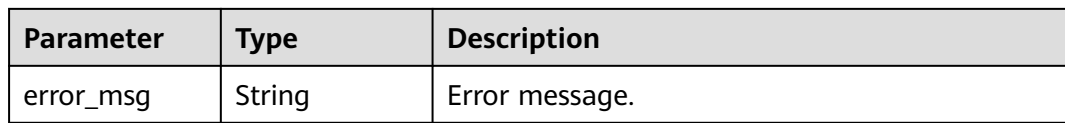

# **Example Requests**

Query the code of a function.

GET https://{Endpoint}/v2/{project\_id}/fgs/functions/{function\_urn}/code

#### **Example Responses**

#### **Status code: 200**

**OK** 

```
{
  "func_urn" : "urn:fss:xxxxxxxxxx:7aad83af3e8d42e99ac194e8419e2c9b:function:default:test:latest",
 "func_name" : "test",
 "domain_id" : "14ee2e3501124efcbca7998baa24xxxx",
  "runtime" : "Node.js6.10",
  "code_type" : "inline",
  "code_filename" : "index.zip",
  "code_size" : 245,
  "digest" : 
"39d51ae334ffb239037e194159f4cc9cec31086719aa73db7d0a608343121a290f7115693e008bd01cb12b99a8
03856e83aa96173b26c528c41cfed18267e08f",
  "last_modified" : "2019-10-31 11:37:58",
  "func_code" : {
 "file" : "",
 "link" : ""
 },
 "strategy_config" : {
 "concurrency" : -1
  }
}
```
#### **Status code: 404**

Not found.

```
{
  "error_code" : "FSS.1052",
  "error_msg" : "Not found the function version"
}
```
# **Status Codes**

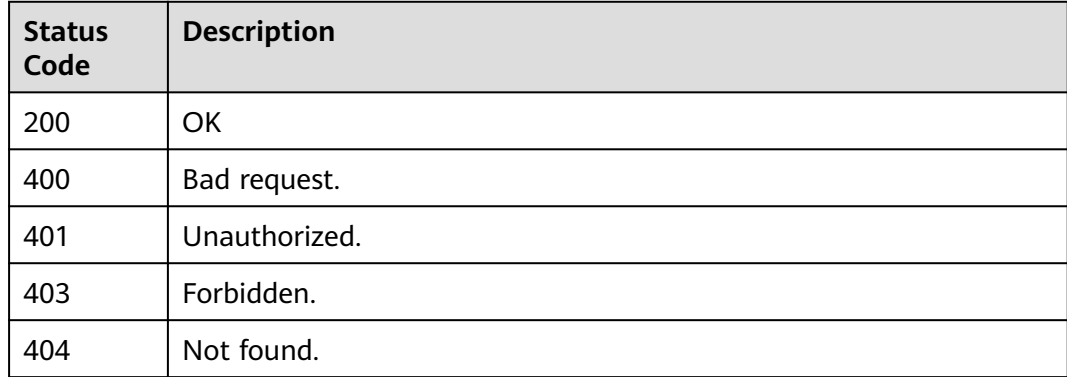

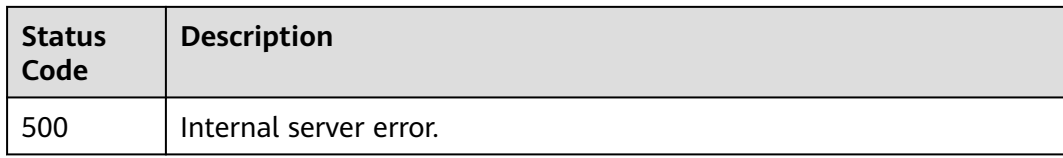

# **Error Codes**

See **[Error Codes](#page-530-0)**.

# **6.6.5 Modifying the Code of a Function**

# **Function**

This API is used to modify the code of a function.

### **URI**

PUT /v2/{project\_id}/fgs/functions/{function\_urn}/code

**Table 6-219** Path Parameters

| <b>Parameter</b> | <b>Mandatory</b> | <b>Type</b> | <b>Description</b>                                                   |
|------------------|------------------|-------------|----------------------------------------------------------------------|
| project_id       | Yes              | String      | Project ID. For details, see<br><b>Obtaining a Project ID.</b>       |
| function urn     | Yes              | String      | Function URN. For details, see<br>the function model<br>description. |

# **Request Parameters**

**Table 6-220** Request header parameters

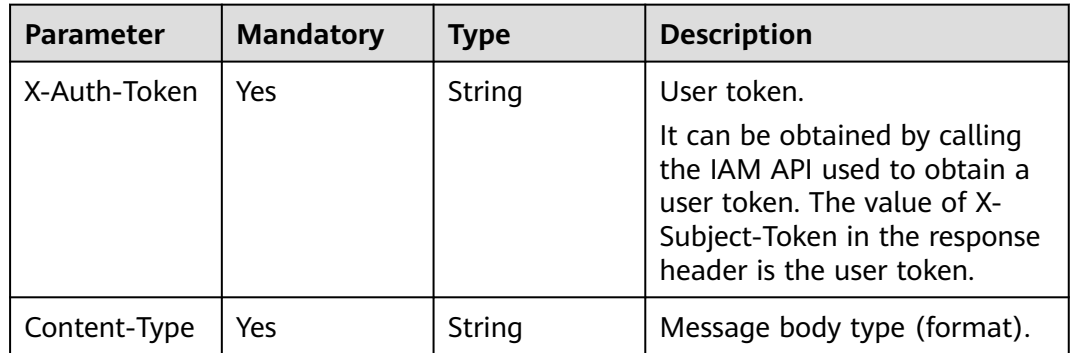

| <b>Parameter</b>        | <b>Mandatory</b> | <b>Type</b>               | <b>Description</b>                                                                                                    |
|-------------------------|------------------|---------------------------|----------------------------------------------------------------------------------------------------|
| code_type               | Yes              | String                    | Function code type. Options:<br>inline: inline code zip: ZIP file<br>obs: function code stored in an<br>OBS bucket jar: JAR file,<br>mainly for Java functions. For<br>details about how to modify a<br>custom image-based function,<br>see Modify the configuration<br>of the custom image-based<br>function.<br><b>Enumeration values:</b><br>inline<br>zip<br>obs<br>jar |
| code_url                | <b>No</b>        | String                    | If code_type is set to obs,<br>enter the OBS URL of the<br>function code package. If<br>code_type is not set to obs,<br>leave this parameter blank.                                                                                                    |
| code_filenam<br>e       | <b>No</b>        | String                    | Name of a function file. This<br>parameter is mandatory only<br>when code_type is set to jar or<br>zip.                                                                                                    |
| func_code               | Yes              | <b>FuncCode</b><br>object | Response body of the<br>FuncCode struct.                                                                                                    |
| depend_versio<br>n_list | No               | Array of<br>strings       | Dependency version IDs.                                                                                                    |

**Table 6-221** Request body parameters

**Table 6-222** FuncCode

| <b>Parameter</b> | <b>Mandatory</b> | Type   | <b>Description</b>                                                                                                    |
|------------------|------------------|--------|----------------------------------------------------------------------------------------------------|
| file             | No               | String | Function code, which must be<br>encoded using Base64. If this<br>parameter is left blank, the<br>default code is used. |
| link             | No               | String | Function code URL.                                                                                                    |

# **Response Parameters**

### **Status code: 200**

| <b>Parameter</b> | <b>Type</b> | <b>Description</b>                                                                                                    |  |
|------------------|-------------|----------------------------------------------------------------------------------------------------|--|
| func_urn         | String      | Function URN.                                                                                                    |  |
| func_name        | String      | Function name.                                                                                                    |  |
| domain_id        | String      | Domain ID.                                                                                                    |  |
| runtime          | String      | Environment for executing a function. Options:<br>Python2.7 Python 3.6 Python 3.9 Python 3.10<br>Go 1.x Java 8 Java 11 Node.js 6.10 Node.js 8.10<br>Node.js 10.16 Node.js 12.13 Node.js 14.18<br>Node.js 16.17 Node.js 18.15 C# (.NET Core 2.1)<br>C# (.NET Core 3.1) Custom PHP 7.3 HTTP<br>Custom image-based functions Cangjie1.0<br><b>Enumeration values:</b><br>Java8<br>Java11<br><b>Node.js6.10</b><br>Node.js8.10<br>Node.js10.16<br>Node.js12.13<br>Node.js14.18<br>Node.js16.17<br>Node.js18.15<br>Python2.7<br>Python3.6<br>Python3.10<br>Go1.x<br><b>C#(.NET Core 2.1)</b><br><b>C#(.NET Core 3.1)</b><br>Custom<br><b>PHP7.3</b><br>Python3.9<br>http<br><b>Custom Image</b> |  |
|                  |             | Cangjie1.0                                                                                                    |  |

**Table 6-223** Response body parameters

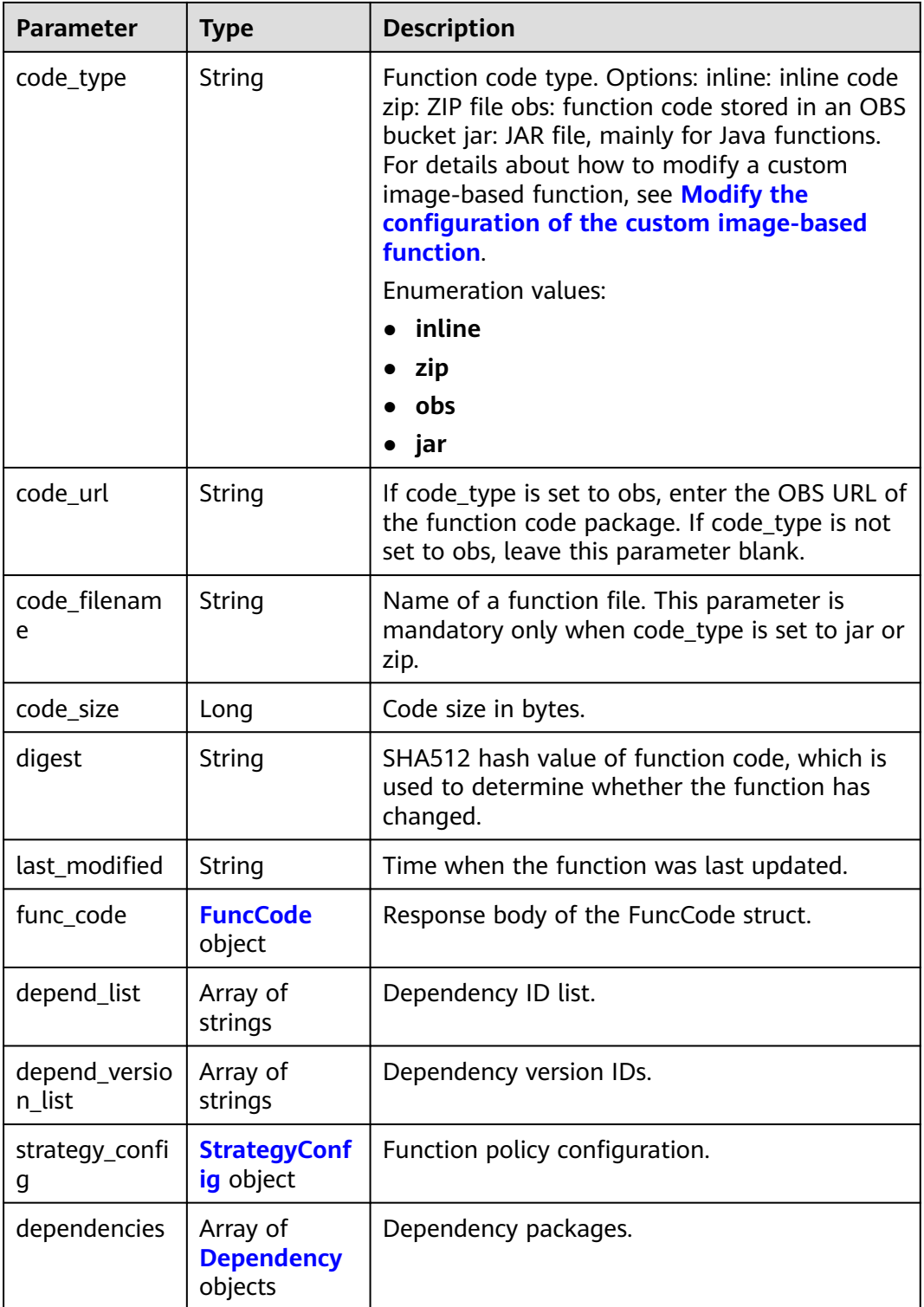

<span id="page-170-0"></span>**Table 6-224** FuncCode

| <b>Parameter</b> | Type   | <b>Description</b>                                                                                                  |
|------------------|--------|----------------------------------------------------------------------------------------------------|
| file             | String | Function code, which must be encoded using<br>Base64. If this parameter is left blank, the<br>default code is used. |
| link             | String | Function code URL.                                                                                                  |

# **Table 6-225** StrategyConfig

| <b>Parameter</b>   | Type    | <b>Description</b>                                                                                                    |
|--------------------|---------|----------------------------------------------------------------------------------------------------|
| concurrency        | Integer | Maximum number of instances for a single<br>function. For $v1$ , the value can be 0 or $-1$ ; for<br>$v2$ , it ranges from $-1$ to 1000.<br>• -1: The function has unlimited instances.<br>• 0: The function is disabled. |
| concurrent_nu<br>m | Integer | Number of concurrent requests per instance.<br>This parameter is supported only by v2. The<br>value ranges from 1 to 1,000.                                                                                               |

**Table 6-226** Dependency

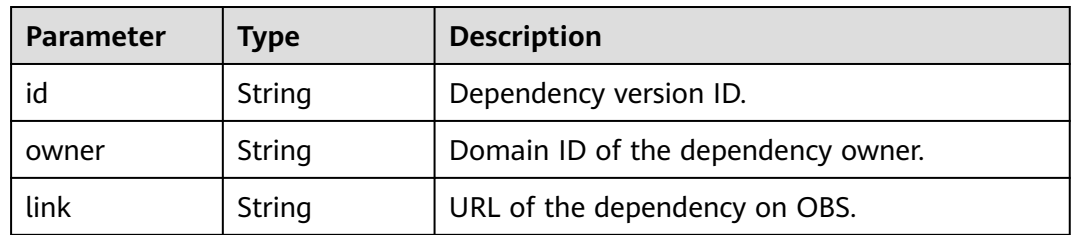

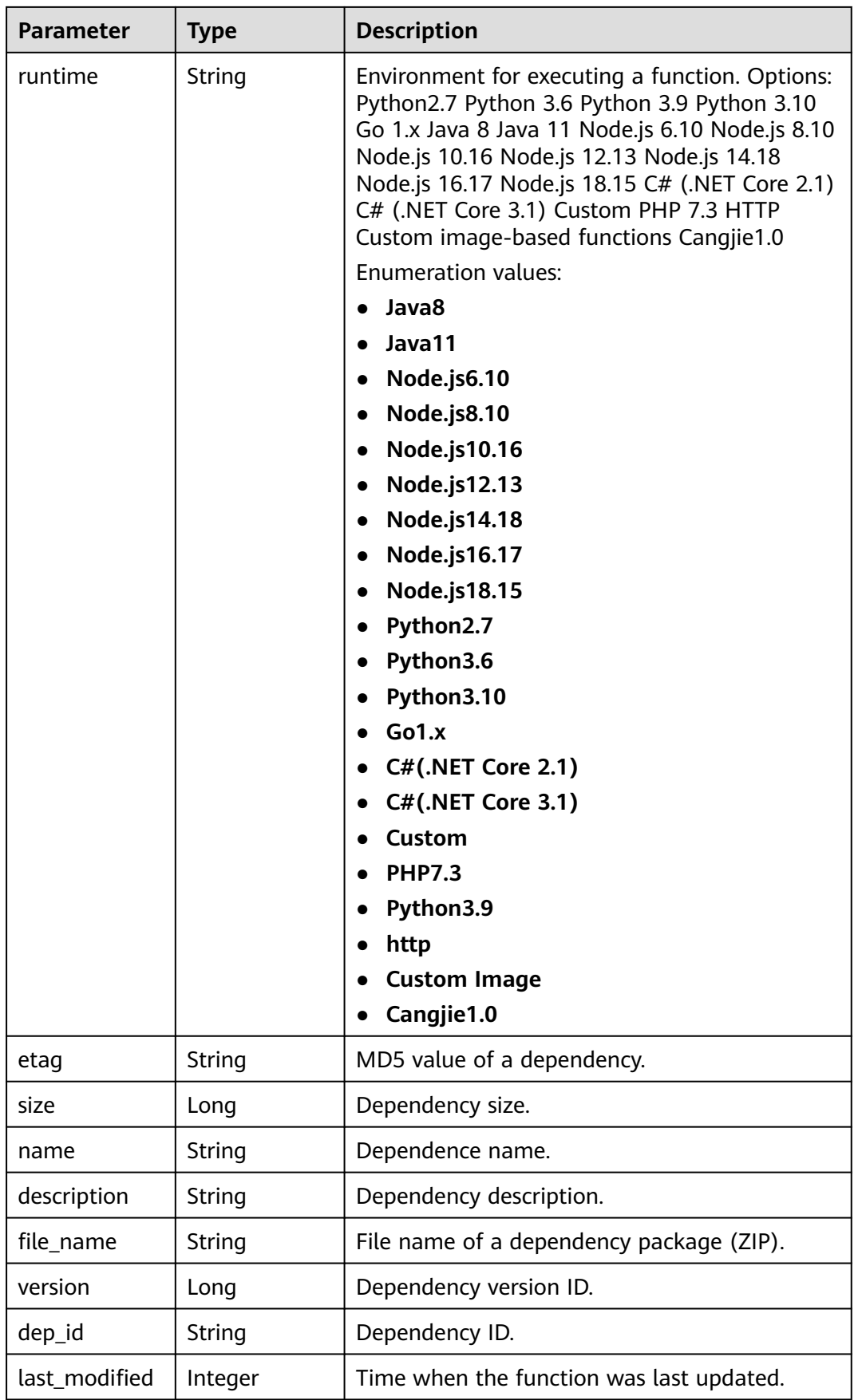

**Table 6-227** Response body parameters

| Parameter  | <b>Type</b> | <b>Description</b> |
|------------|-------------|--------------------|
| error_code | String      | Error code.        |
| error_msg  | String      | Error message.     |

#### **Status code: 401**

#### **Table 6-228** Response body parameters

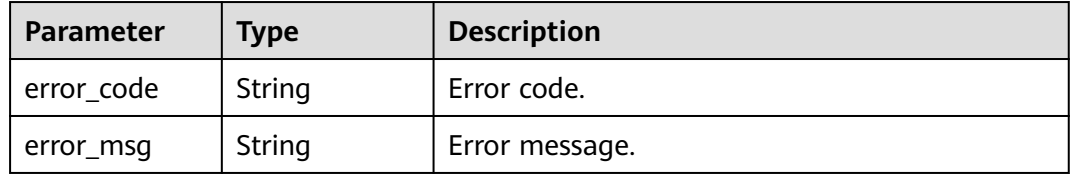

#### **Status code: 403**

**Table 6-229** Response body parameters

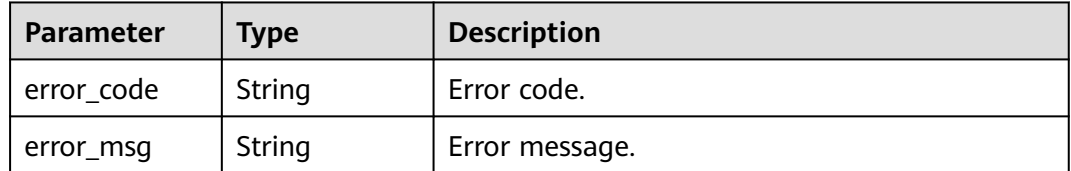

#### **Status code: 404**

#### **Table 6-230** Response body parameters

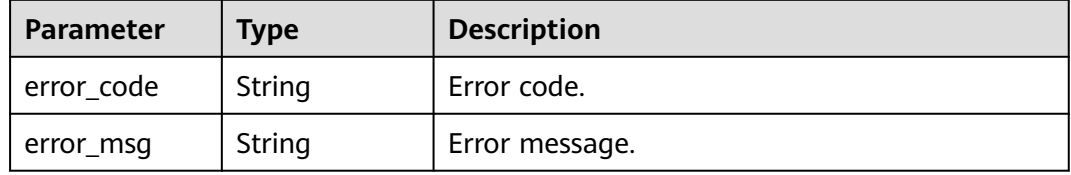

#### **Status code: 500**

**Table 6-231** Response body parameters

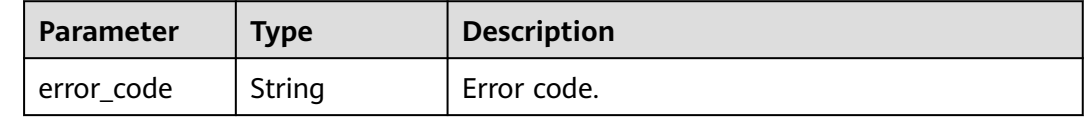

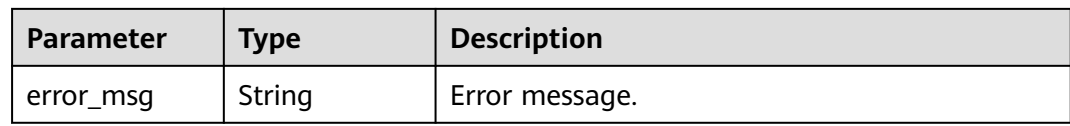

### **Example Requests**

```
Modify the code of a specified function in inline mode.
PUT https://{Endpoint}/v2/{project_id}/fgs/functions/{function_urn}/code
```

```
{
  "code_filename" : "index.zip",
  "code_type" : "inline",
 "func_code" : \{ "file" : "UEsDBAoAAAAIAPQ1M1gNImPLrAAAAAEBAAAIAAAAaW5kZXgucHlNjtEOgjAMRd/
5igVfxDAlxhjDo0S/wB+YrMgMdMvWGYnh390wEfrU3nvb0xXjG85qLRU
+Sk8NP0UhUb3RltjTaUwkNKwVKDuwbA0vQMrDAhK8KSsTFsoCeYvsMw2xUkeCvKu0hLRk
+6LIZ0u5s3BwPFwwUEEG/yo6B4vEXcshyBG
+lb437kfNFpEWhATrQmqGTkYVH0Pit8FEdCqM6VQtSGncxYPpPz5O3fgFUEsBAh4DCgAAAAgA9DUzWA
0iY8usAAAAAQEAAAgAAAAAAAAAAAAAAPMCAAAAAGluZGV4LnB5UEsFBgAAAAABAAEANgAAANIAA
AAAAA=="
 }
}
Modify the code of a specified function by uploading a ZIP package.
PUT https://{Endpoint}/v2/{project_id}/fgs/functions/{function_urn}/code
```

```
{
  "code_filename" : "index.zip",
  "code_type" : "zip",
  "func_code" : {
   "file" : "UEsDBAoAAAAIAPQ1M1gNImPLrAAAAAEBAAAIAAAAaW5kZXgucHlNjtEOgjAMRd/
5igVfxDAlxhjDo0S/wB+YrMgMdMvWGYnh390wEfrU3nvb0xXjG85qLRU
+Sk8NP0UhUb3RltjTaUwkNKwVKDuwbA0vQMrDAhK8KSsTFsoCeYvsMw2xUkeCvKu0hLRk
+6LIZ0u5s3BwPFwwUEEG/yo6B4vEXcshyBG
+lb437kfNFpEWhATrQmqGTkYVH0Pit8FEdCqM6VQtSGncxYPpPz5O3fgFUEsBAh4DCgAAAAgA9DUzWA
0iY8usAAAAAQEAAAgAAAAAAAAAAAAAAPMCAAAAAGluZGV4LnB5UEsFBgAAAAABAAEANgAAANIAA
A\Delta\Delta\Delta\Delta == }
}
```
### **Example Responses**

#### **Status code: 200**

#### OK

{

```
 "func_urn" : "urn:fss:xxxxxxxxxxxx:7aad83af3e8d42e99ac194e8419e2c9b:function:default:test:latest",
 "func_name" : "test",
 "domain_id" : "14ee2e3501124efcbca7998baa24xxxx",
```
- "runtime" : "Node.js6.10",
- "code\_type" : "inline",
- "code\_filename" : "index.js",
- "code\_size" : 245,

```
 "digest" :
```
"39d51ae334ffb239037e194159f4cc9cec31086719aa73db7d0a608343121a290f7115693e008bd01cb12b99a8 03856e83aa96173b26c528c41cfed18267e08f",

- "last\_modified" : "2019-10-31 11:37:58",
- "func\_code" :  $\{$
- "file" :

"aW1wb3J0IGpzb24KZGVmIGhhbmRsZXIoZXZlbnQsIGNvbnRleHQpOgogICAgb3V0cHV0ID0gJ0hlbGxvIE1zZyB mb3IgbW9kaWZ5OiAnICsganNvbi5kdW1wcyhldmVudCkKICAgIGFrID0gY29udGV4dC5nZXRBY2Nlc3NLZXkoK QogICAgc2sgPSBjb250ZXh0LmdldFNlY3JldEtleSgpCiAgICB0b2tlbiA9IGNvbnRleHQuZ2V0VG9rZW4oKQogICAg cHJpbnQgJ2FrOicgKyBhawogICAgcHJpbnQgJ3NrOicgKyBzawogICAgcHJpbnQgJ3Rva2VuOicgKyB0b2tlbgogIC AgcmV0dXJuIG91dHB1dAo+C0NLTqLwKImNCTgBMSn5SC+UbkysuKp1Bj7JQqxds+5p7La/ew4RBTp8IusZ/

```
k2qmqvCDdoBY0ywYCl
+RgctnLbTS6hLLj9sNyKoVXiXb1BLAQIeAwoAAAAIAAhYOU8ssPQsgwAAALYAAAAIAAAAAAAAAAAAAADzAgA
AAABpbmRleC5weVBLBQYAAAAAAQABADYAAACpAAAAAAA=",
   "link" : ""
  },
  "strategy_config" : {
   "concurrency" : -1
 }
}
```
#### Not found.

```
{
  "error_code" : "FSS.1052",
  "error_msg" : "Not found the function version"
}
```
## **Status Codes**

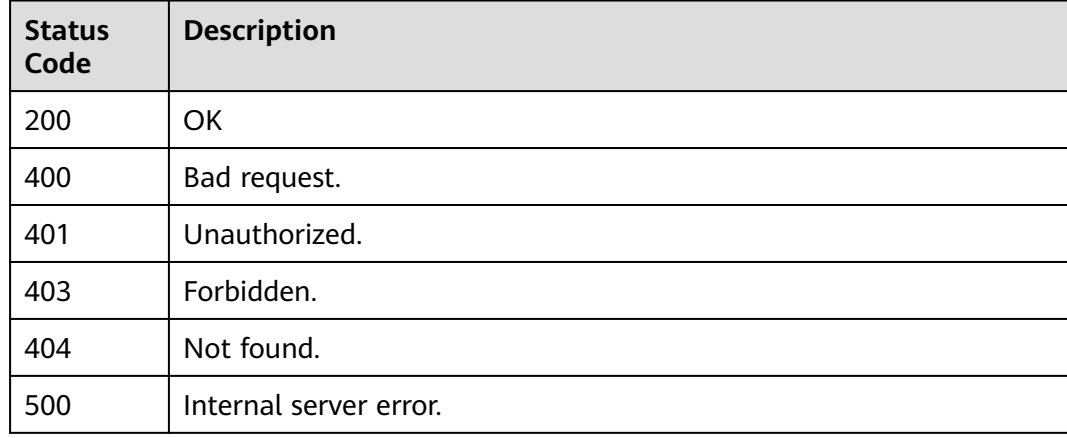

# **Error Codes**

See **[Error Codes](#page-530-0)**.

# **6.6.6 Querying the Metadata of a Function**

# **Function**

This API is used to query the metadata of a function.

### **URI**

GET /v2/{project\_id}/fgs/functions/{function\_urn}/config

**Table 6-232** Path Parameters

| <b>Parameter</b> | <b>Mandatory</b> | <b>Type</b> | <b>Description</b>                                             |
|------------------|------------------|-------------|----------------------------------------------------------------|
| project_id       | Yes              | String      | Project ID. For details, see<br><b>Obtaining a Project ID.</b> |

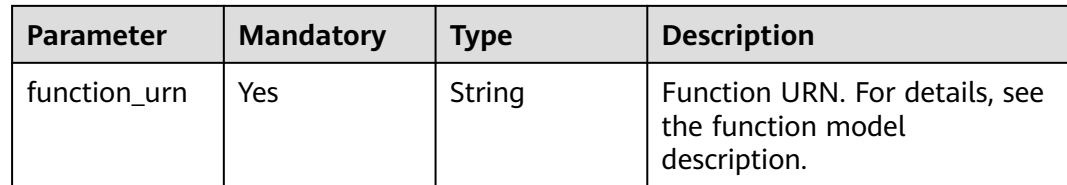

# **Request Parameters**

**Table 6-233** Request header parameters

| <b>Parameter</b> | <b>Mandatory</b> | Type   | <b>Description</b>                                                                                                    |
|------------------|------------------|--------|----------------------------------------------------------------------------------------------------|
| X-Auth-Token     | Yes              | String | User token.<br>It can be obtained by calling<br>the IAM API used to obtain a<br>user token. The value of X-<br>Subject-Token in the response<br>header is the user token. |
| Content-Type     | Yes              | String | Message body type (format).                                                                                                    |

# **Response Parameters**

#### **Status code: 200**

**Table 6-234** Response body parameters

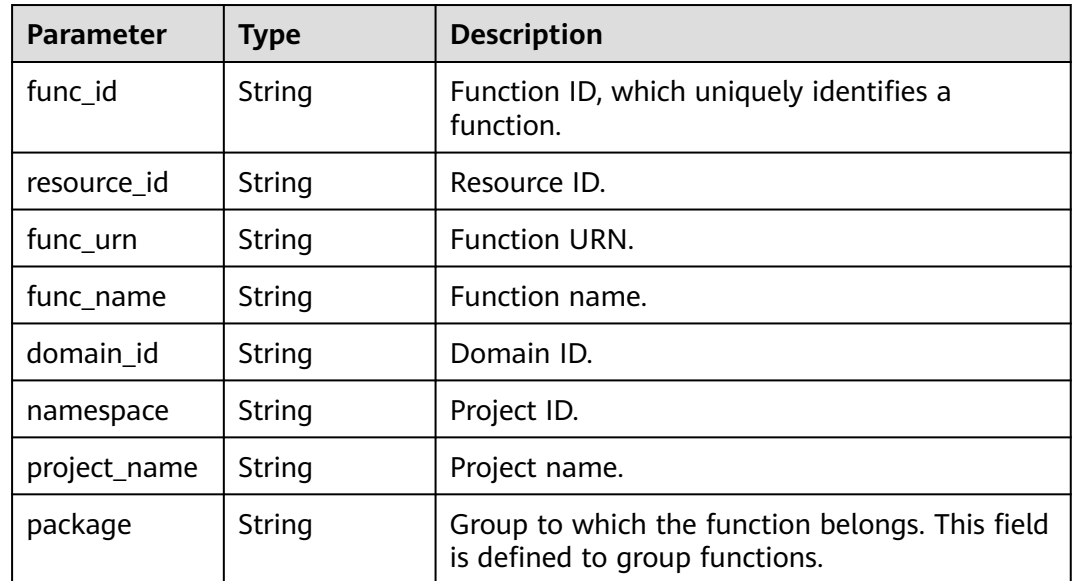

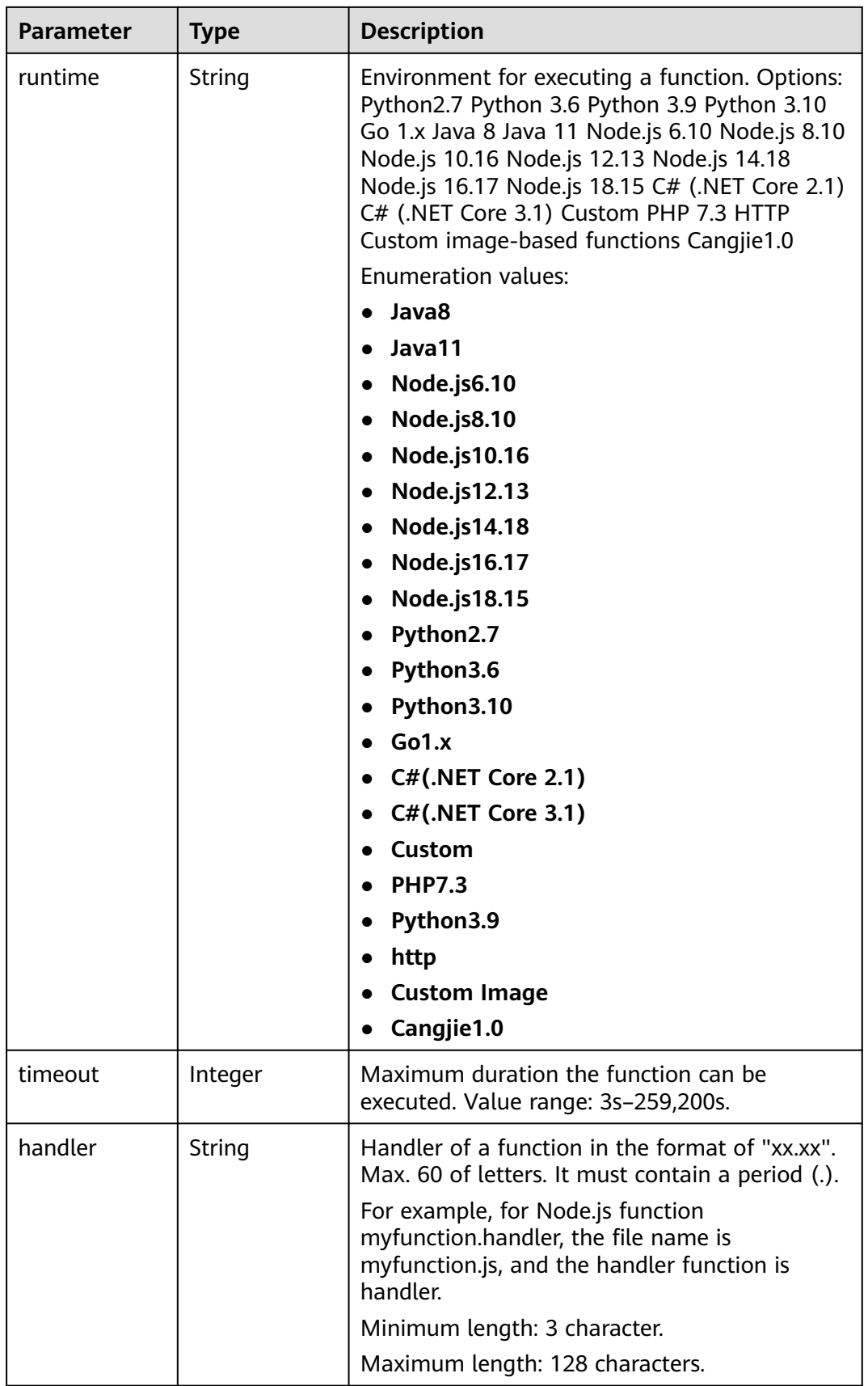

 $\overline{\phantom{0}}$ 

 $\overline{\phantom{a}}$ 

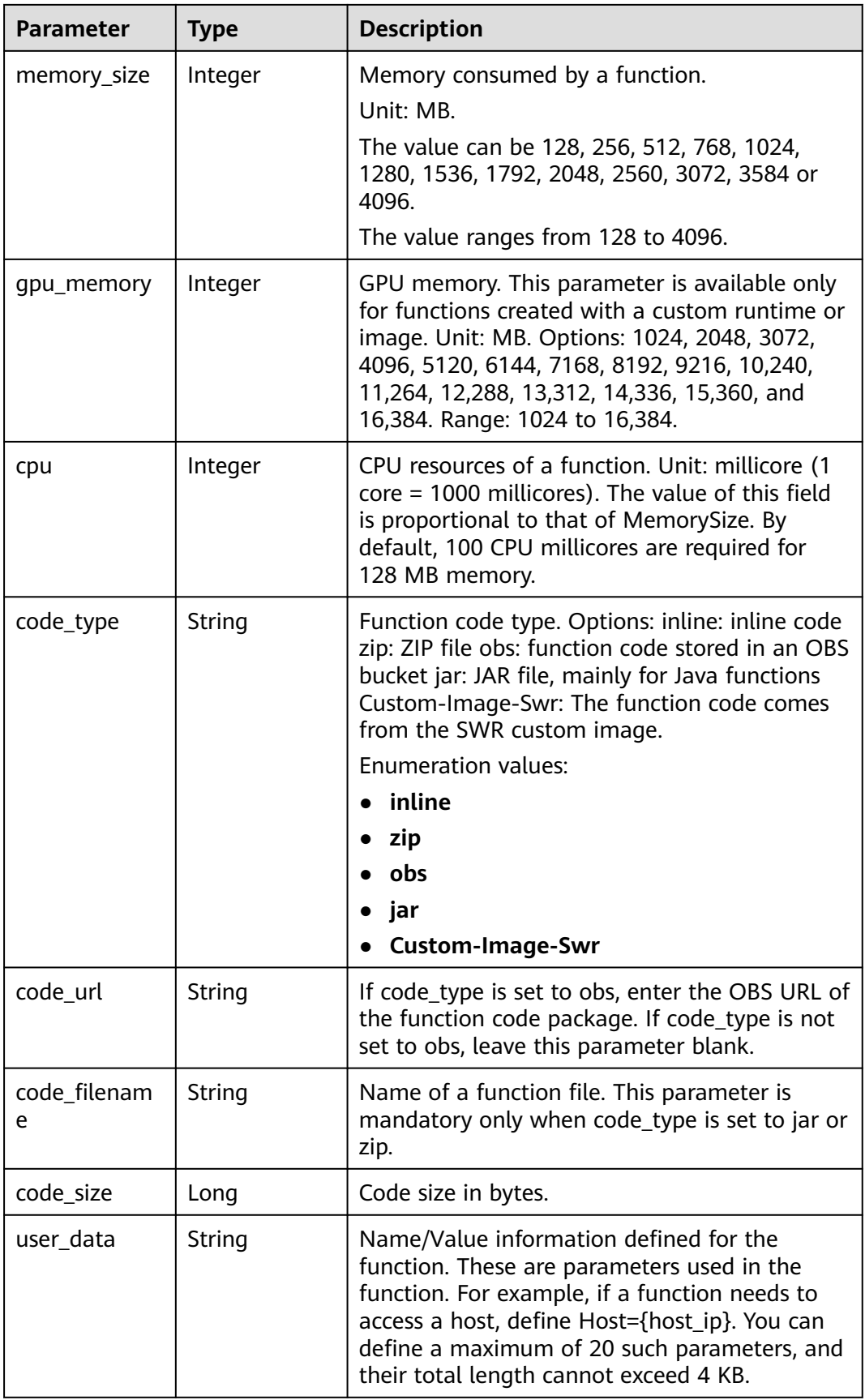

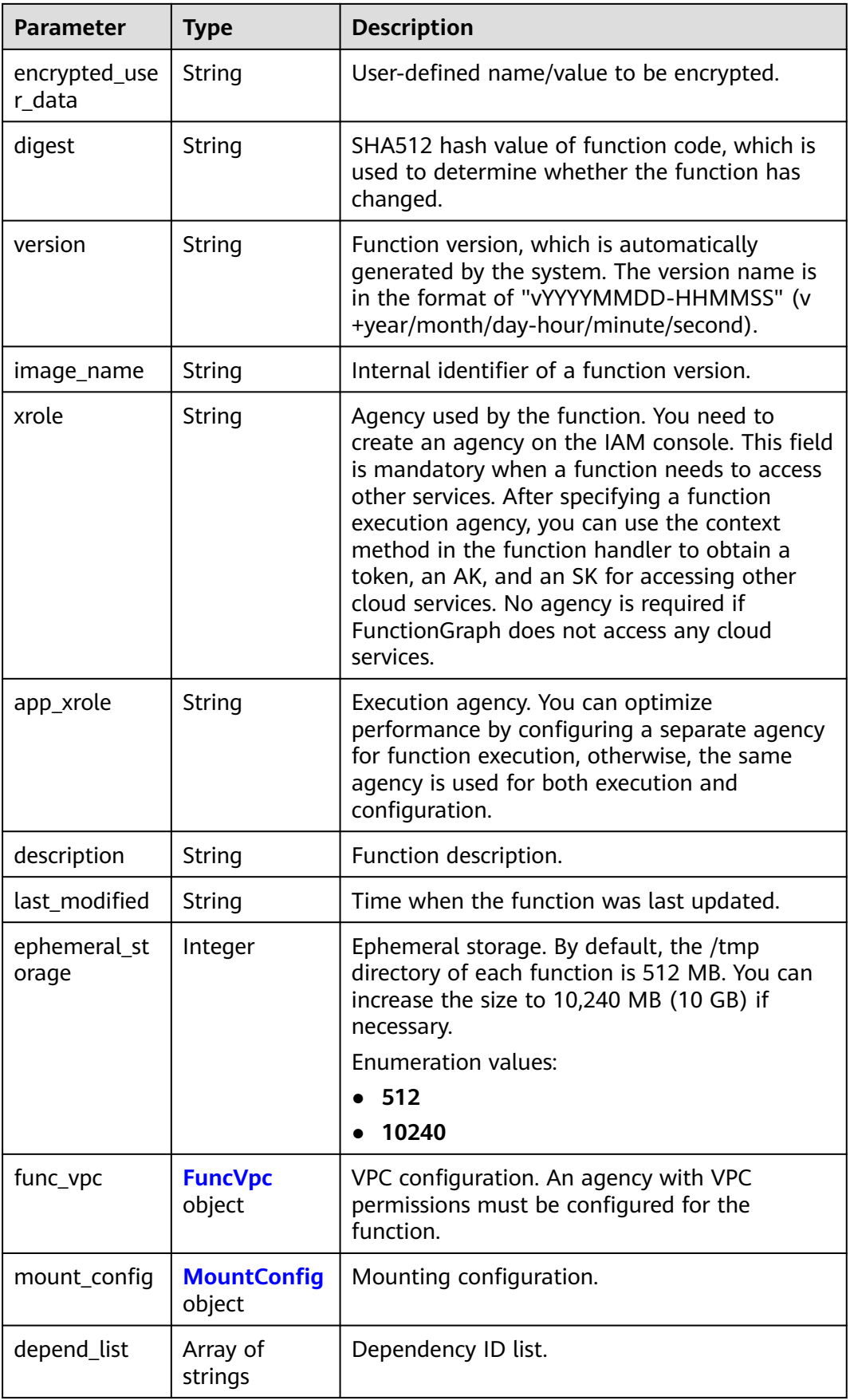

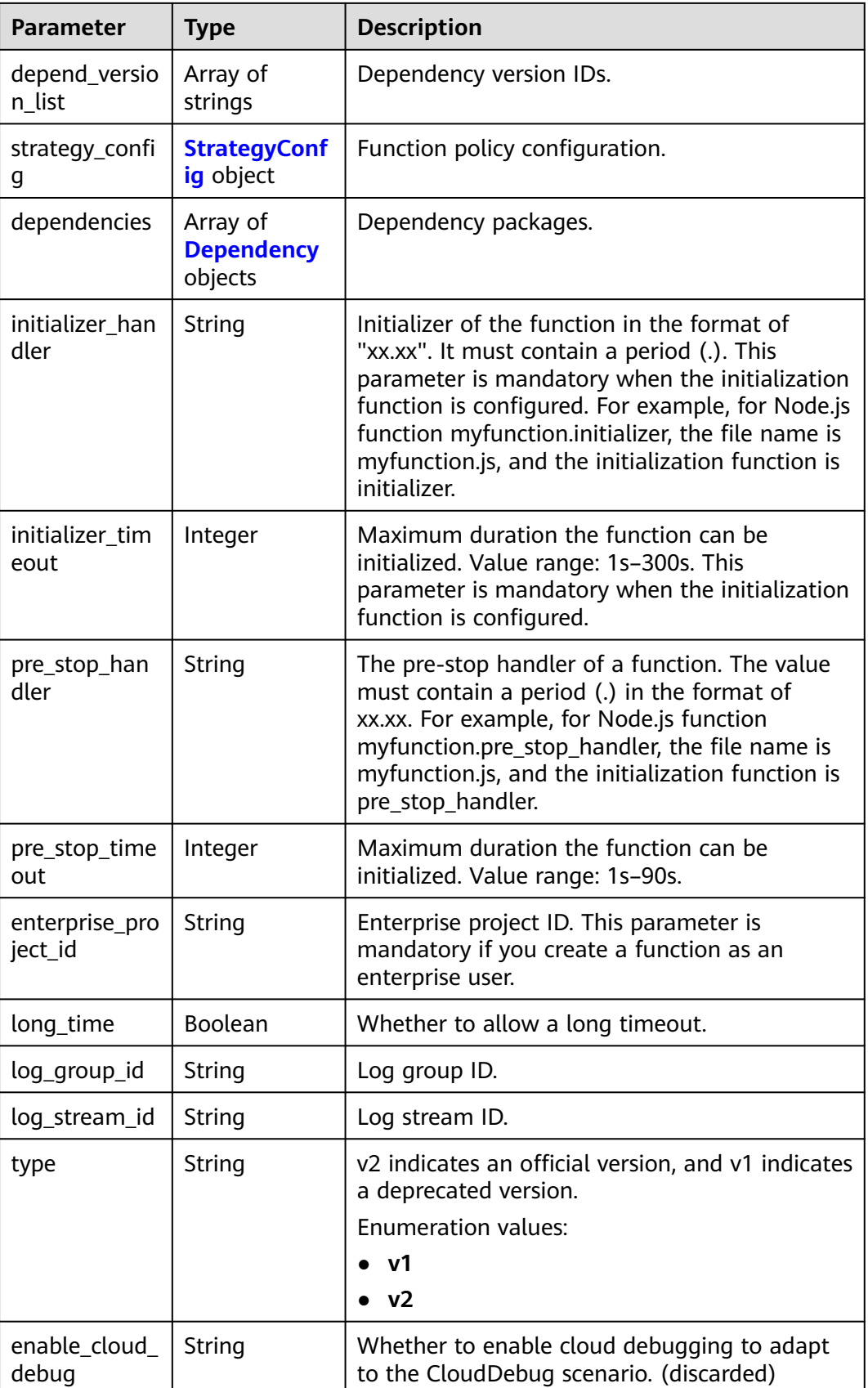
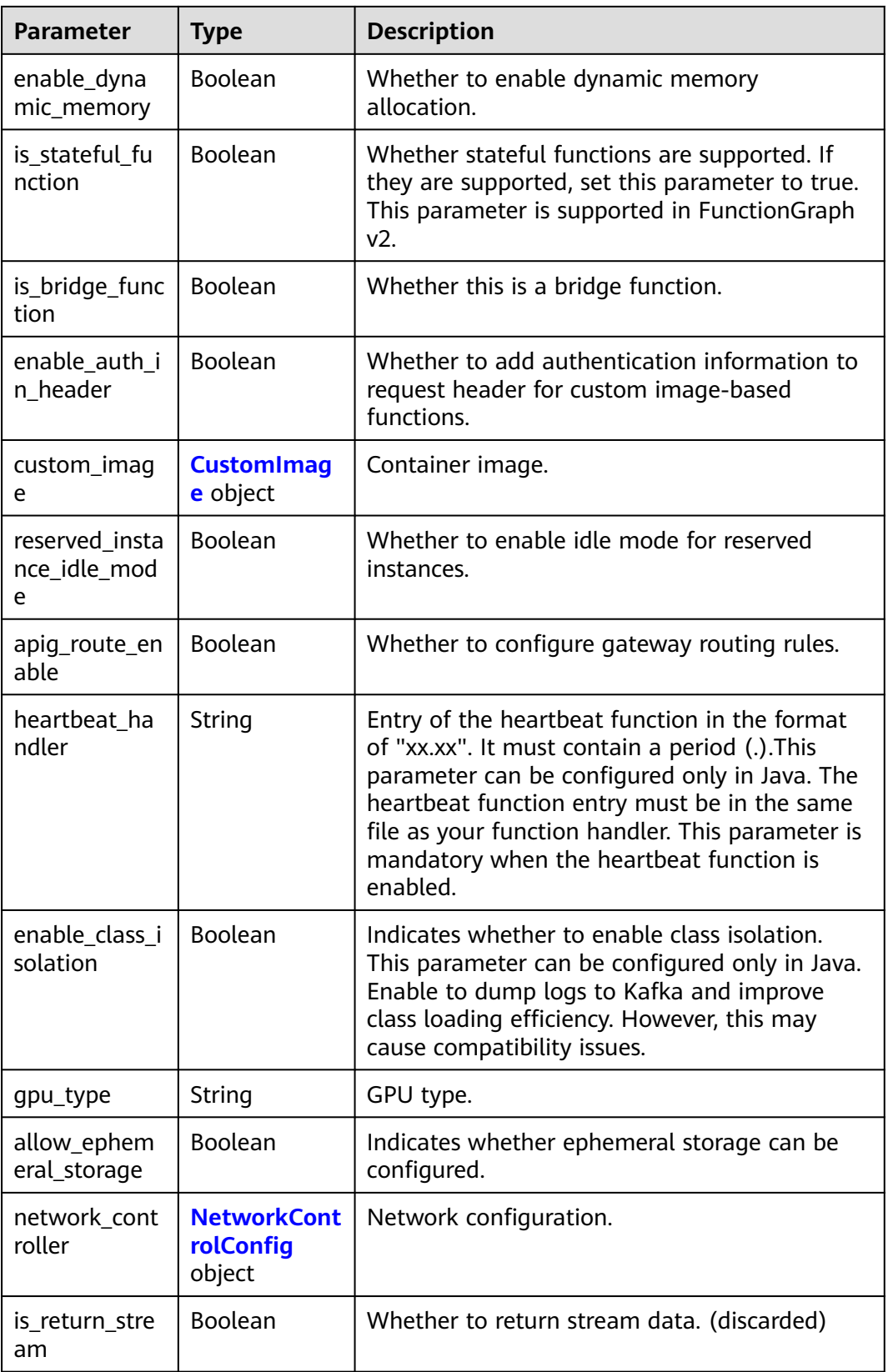

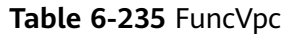

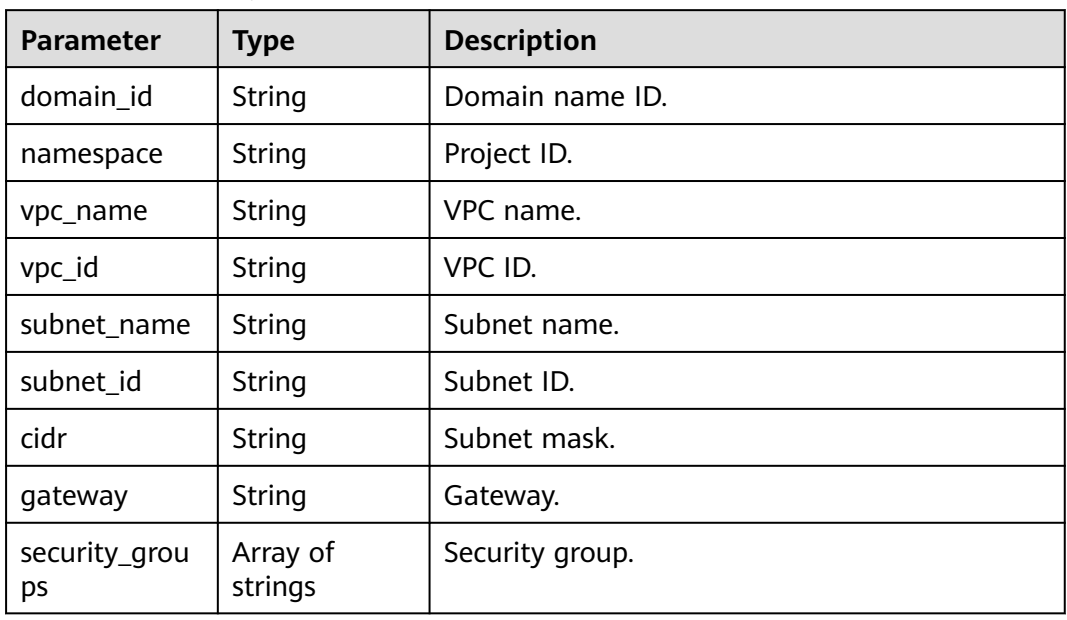

## **Table 6-236** MountConfig

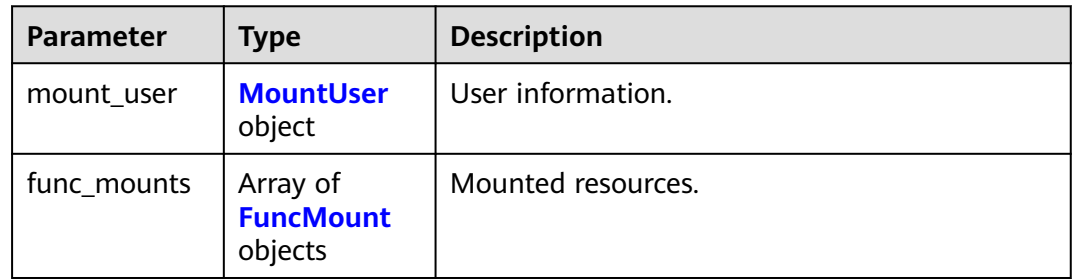

#### **Table 6-237** MountUser

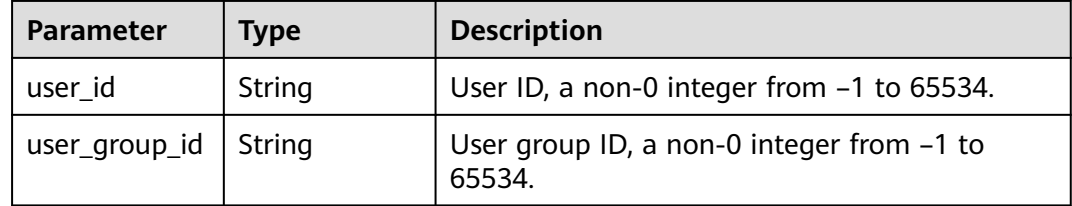

## **Table 6-238** FuncMount

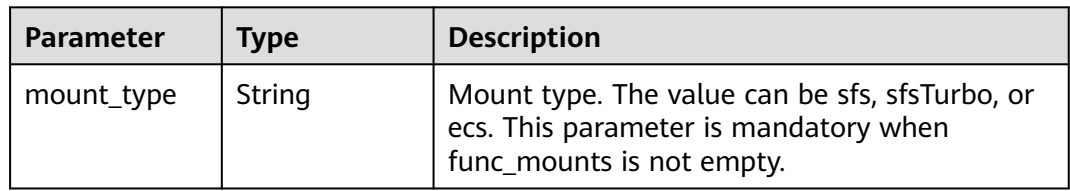

| <b>Parameter</b>     | Type   | <b>Description</b>                                                                                                 |
|----------------------|--------|----------------------------------------------------------------------------------------------------|
| mount_resour<br>ce   | String | ID of the mounted resource (cloud service ID).<br>This parameter is mandatory when<br>func_mounts is not empty.    |
| mount_share_<br>path | String | Remote mount path. For example,<br>192.168.0.12:/data. This parameter is<br>mandatory if mount_type is set to ecs. |
| local_mount_<br>path | String | Function access path. This parameter is<br>mandatory when func_mounts is not empty.                                |

**Table 6-239** StrategyConfig

| <b>Parameter</b>   | Type    | <b>Description</b>                                                                                                    |
|--------------------|---------|----------------------------------------------------------------------------------------------------|
| concurrency        | Integer | Maximum number of instances for a single<br>function. For v1, the value can be 0 or -1; for<br>$v2$ , it ranges from $-1$ to 1000.<br>• -1: The function has unlimited instances.<br>• 0: The function is disabled. |
|                    |         |                                                                                                    |
| concurrent_nu<br>m | Integer | Number of concurrent requests per instance.<br>This parameter is supported only by v2. The<br>value ranges from 1 to 1,000.                                                                                         |

**Table 6-240** Dependency

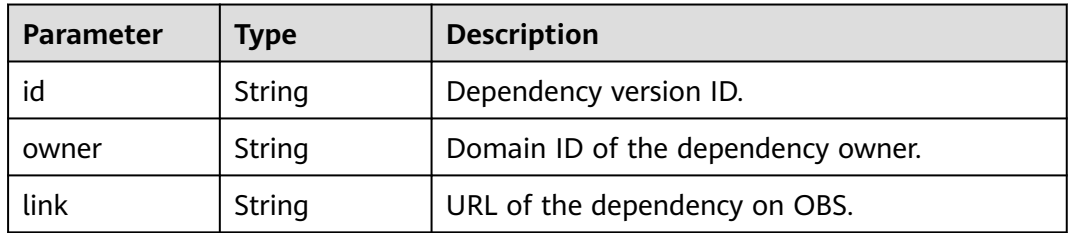

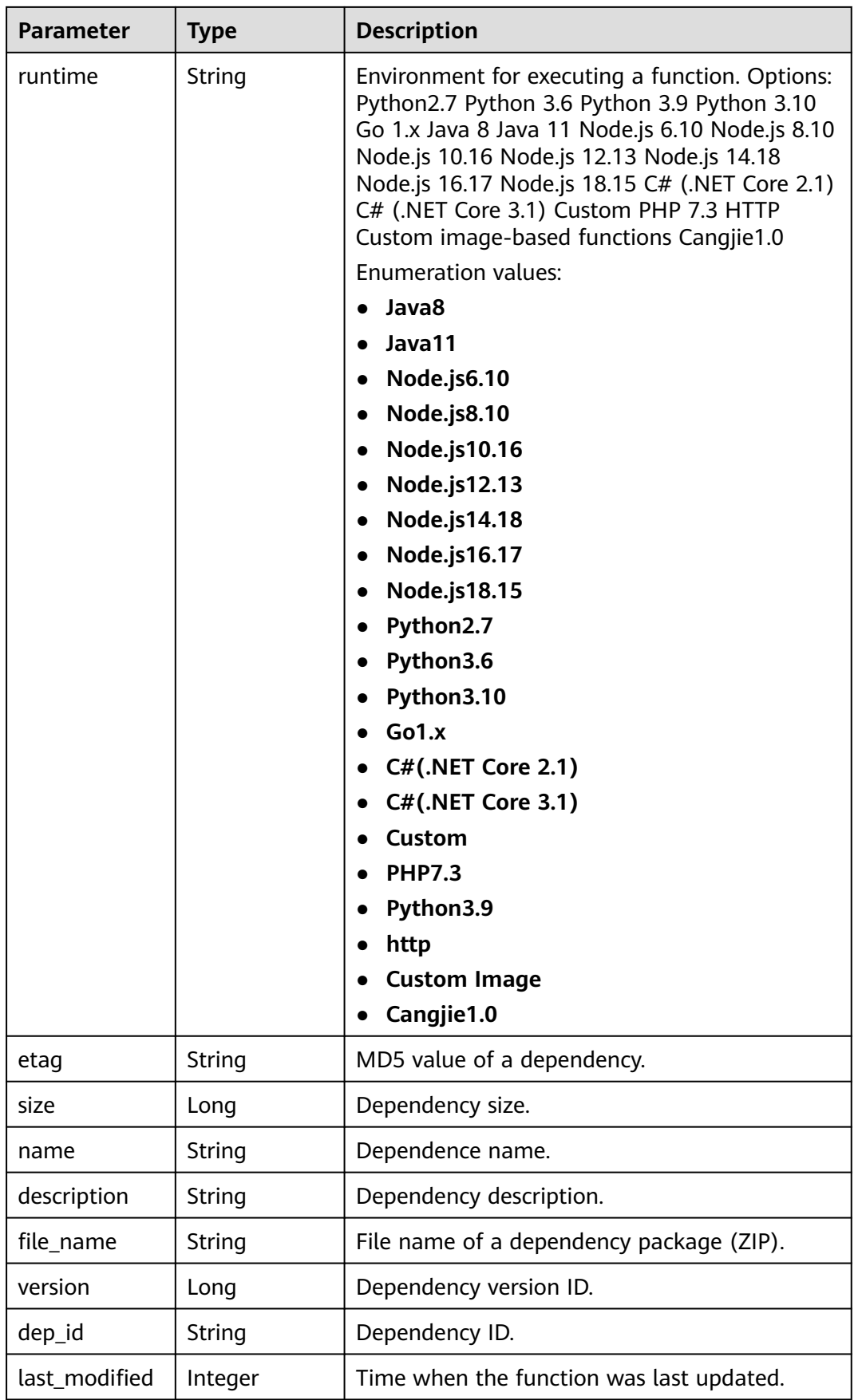

#### <span id="page-184-0"></span>**Table 6-241** CustomImage

| <b>Parameter</b> | <b>Type</b>    | <b>Description</b>                                        |  |
|------------------|----------------|-----------------------------------------------------------|--|
| enabled          | <b>Boolean</b> | Whether to enable this feature.                           |  |
| image            | String         | Image address.                                            |  |
| command          | String         | Command for starting a container image.                   |  |
| args             | String         | Command line parameter for starting a<br>container image. |  |
| working_dir      | String         | Working directory of an image container.                  |  |
| uid              | String         | User ID of an image container.                            |  |
| gid              | String         | User group ID of an image container.                      |  |

**Table 6-242** NetworkControlConfig

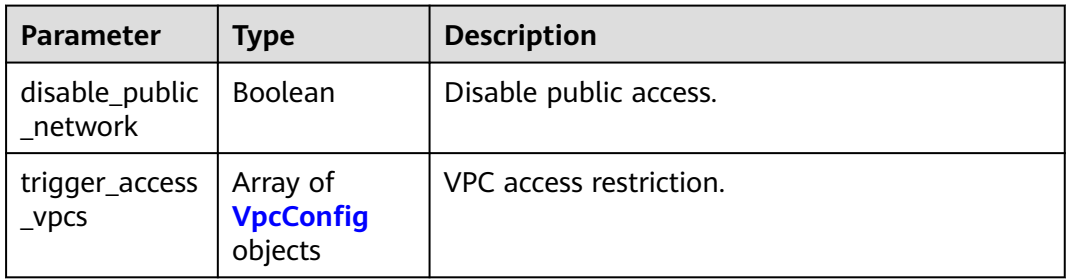

#### **Table 6-243** VpcConfig

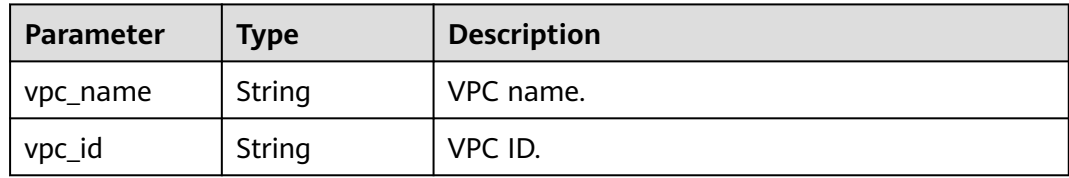

#### **Status code: 400**

#### **Table 6-244** Response body parameters

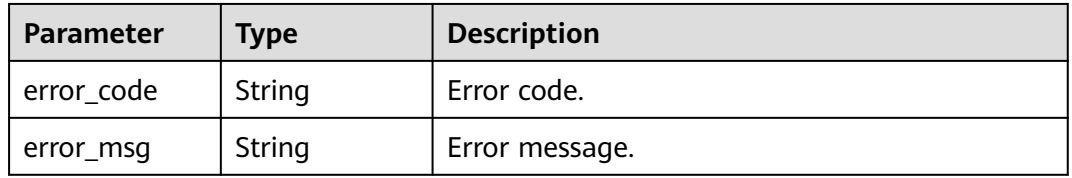

#### **Status code: 401**

**Table 6-245** Response body parameters

| Parameter  | <b>Type</b> | <b>Description</b> |
|------------|-------------|--------------------|
| error_code | String      | Error code.        |
| error_msg  | String      | Error message.     |

#### **Status code: 403**

**Table 6-246** Response body parameters

| Parameter  | <b>Type</b> | <b>Description</b> |
|------------|-------------|--------------------|
| error_code | String      | Error code.        |
| error_msg  | String      | Error message.     |

#### **Status code: 404**

**Table 6-247** Response body parameters

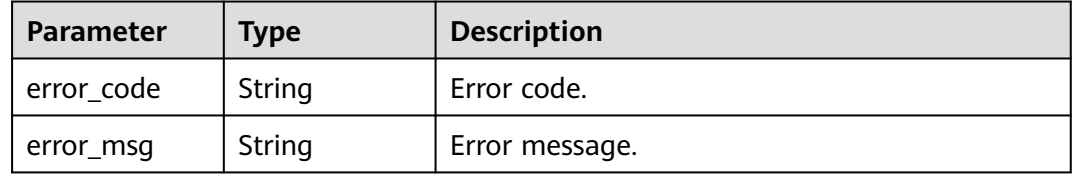

#### **Status code: 500**

**Table 6-248** Response body parameters

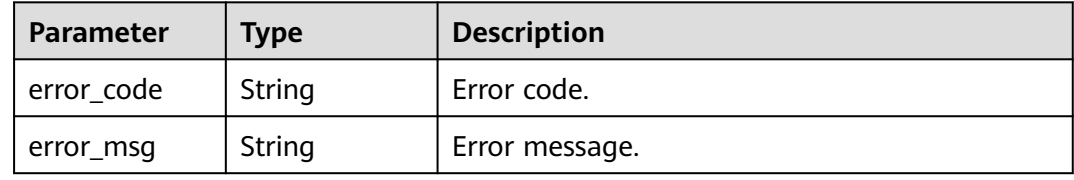

## **Example Requests**

Query the metadata of a function.

GET https://{Endpoint}/v2/{project\_id}/fgs/functions/{function\_urn}/config

## **Example Responses**

#### **Status code: 200**

**OK** 

```
{
  "func_id" : "0d075978-5a54-4ee1-8e24-ff5bd070xxxx",
  "resource_id" : "0d075978-5a54-4ee1-8e24-ff5bd070xxxx:test",
  "func_urn" : "urn:fss:xxxxxxxxxx:7aad83af3e8d42e99ac194e8419e2c9b:function:default:test:latest",
  "func_name" : "test",
  "domain_id" : "14ee2e3501124efcbca7998baa24xxxx",
  "namespace" : "46b6f338fc3445b8846c71dfb1fbxxxx",
 "project_name" : "xxxxxxxxx",
 "package" : "default",
 "runtime" : "Node.js6.10",
 "timeout" : 3,
 "handler" : "test.handler",
  "memory_size" : 128,
  "cpu" : 300,
  "code_type" : "inline",
  "code_filename" : "index.js",
  "code_size" : 272,
  "digest" : 
"faa825575c45437cddd4e369bea69893bcbe195d478178462ad90984fe72993f3f59d15f41c5373f807f3e05fb9
af322c55dabeb16565c386e402413458e6068",
  "version" : "latest",
  "ephemeral_storage" : 512,
 "image_name" : "latest-191025153727@zehht",
 "last_modified" : "2019-10-25 15:37:27",
  "strategy_config" : {
   "concurrency" : 0
 }
```
#### **Status code: 404**

Not found.

}

```
{
  "error_code" : "FSS.1051",
  "error_msg" : "Not found the function"
}
```
## **Status Codes**

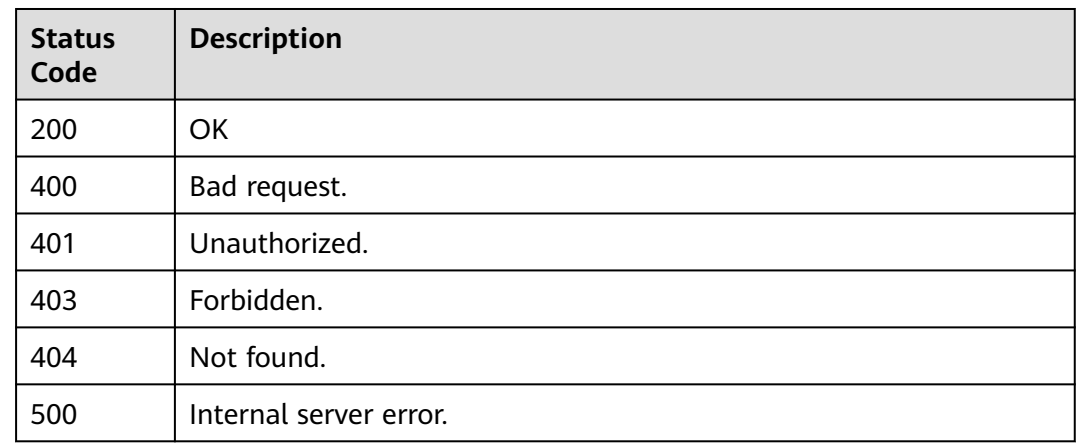

## **Error Codes**

#### See **[Error Codes](#page-530-0)**.

# **6.6.7 Modifying the Metadata of a Function**

## **Function**

This API is used to modify the metadata of a function.

## **URI**

PUT /v2/{project\_id}/fgs/functions/{function\_urn}/config

**Table 6-249** Path Parameters

| <b>Parameter</b> | <b>Mandatory</b> | <b>Type</b> | <b>Description</b>                                                   |
|------------------|------------------|-------------|----------------------------------------------------------------------|
| project_id       | Yes              | String      | Project ID. For details, see<br><b>Obtaining a Project ID.</b>       |
| function_urn     | Yes              | String      | Function URN. For details, see<br>the function model<br>description. |

## **Request Parameters**

**Table 6-250** Request header parameters

| <b>Parameter</b> | <b>Mandatory</b> | Type   | <b>Description</b>                                                                                                    |
|------------------|------------------|--------|----------------------------------------------------------------------------------------------------|
| X-Auth-Token     | Yes              | String | User token.<br>It can be obtained by calling<br>the IAM API used to obtain a<br>user token. The value of X-<br>Subject-Token in the response<br>header is the user token. |
| Content-Type     | Yes              | String | Message body type (format).                                                                                                    |

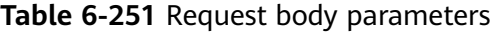

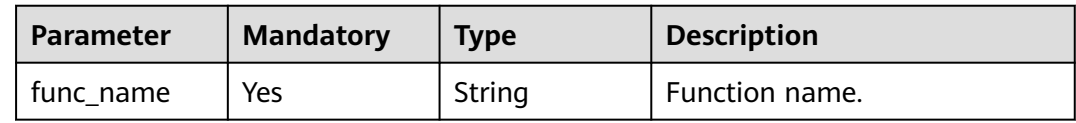

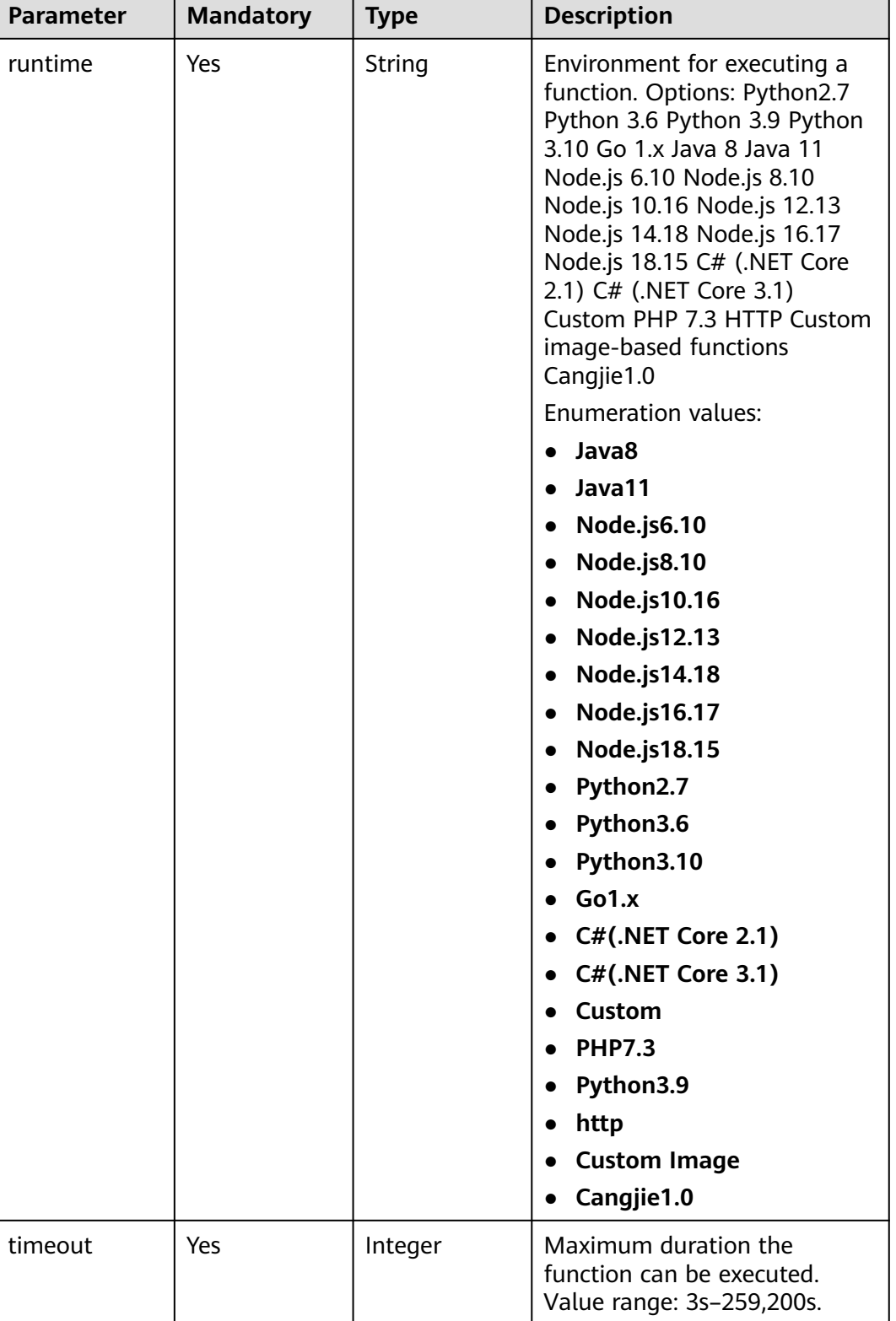

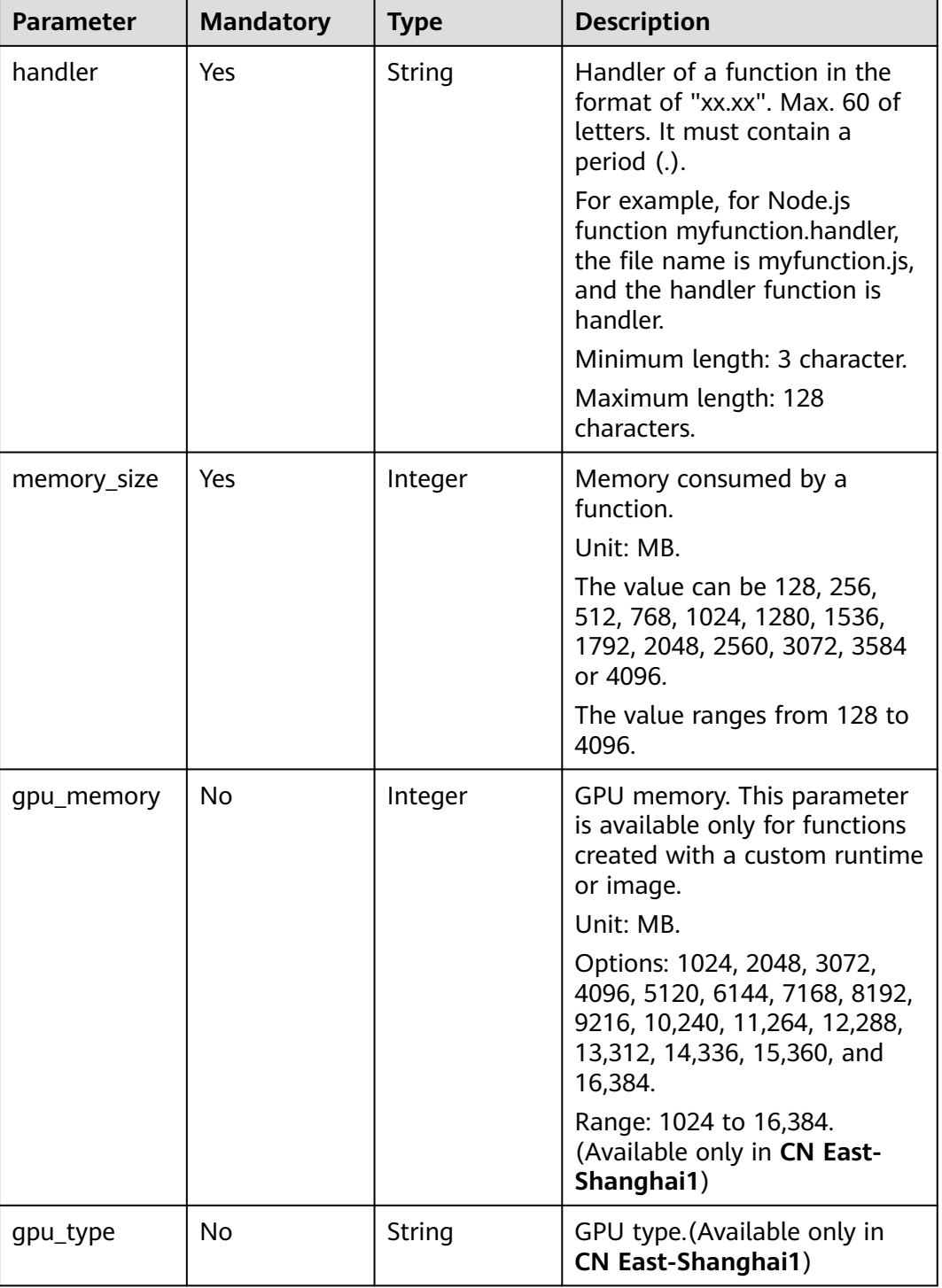

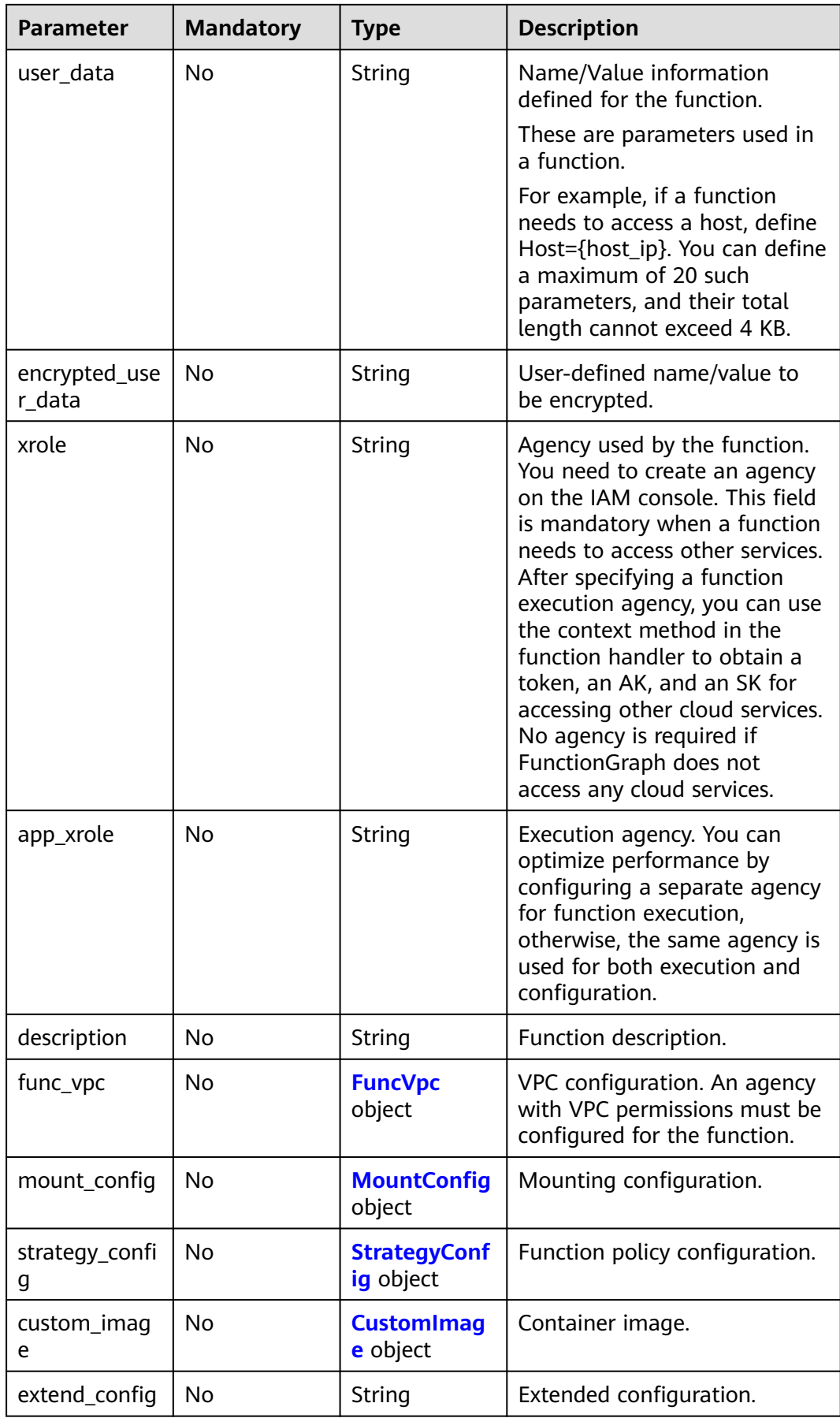

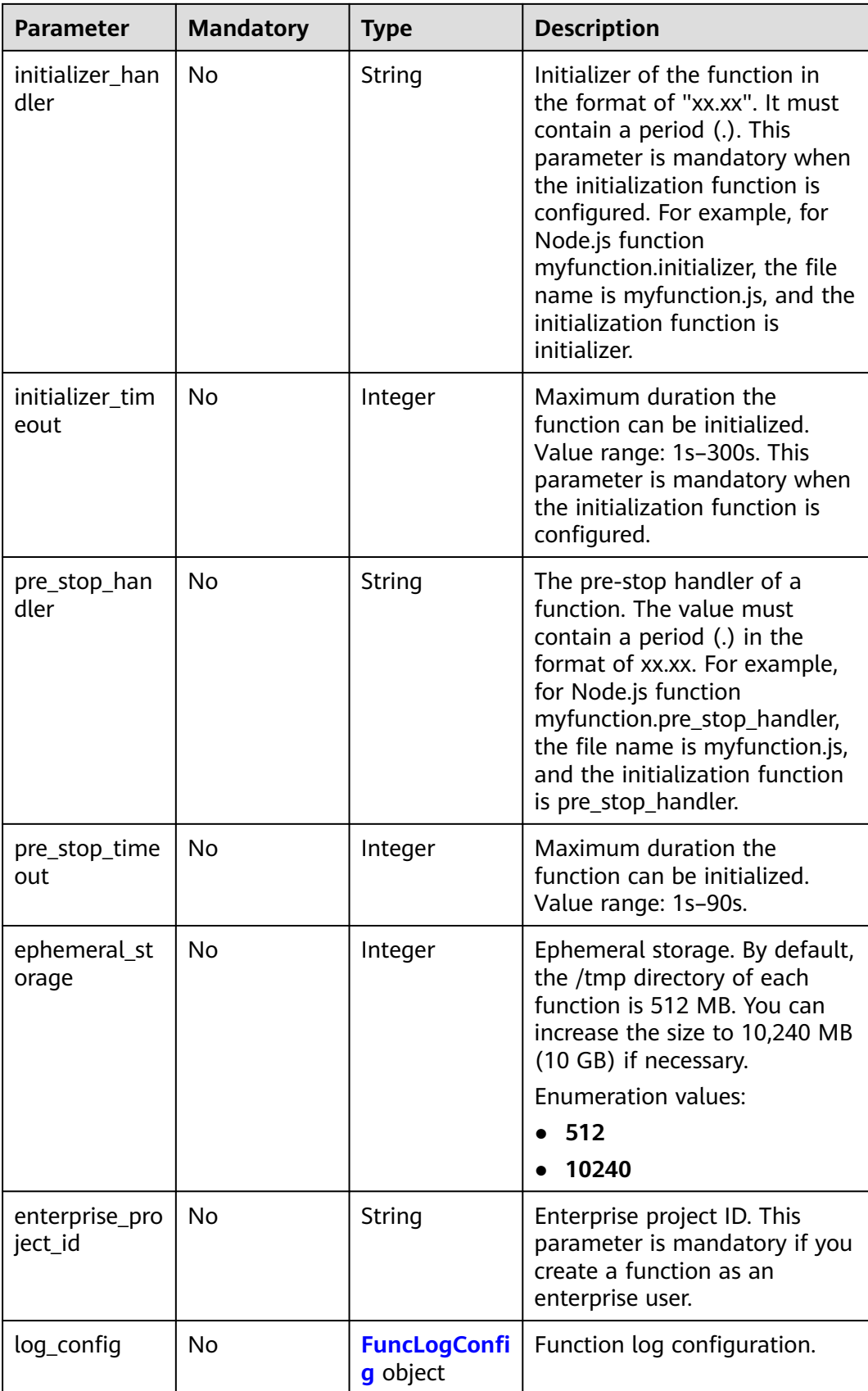

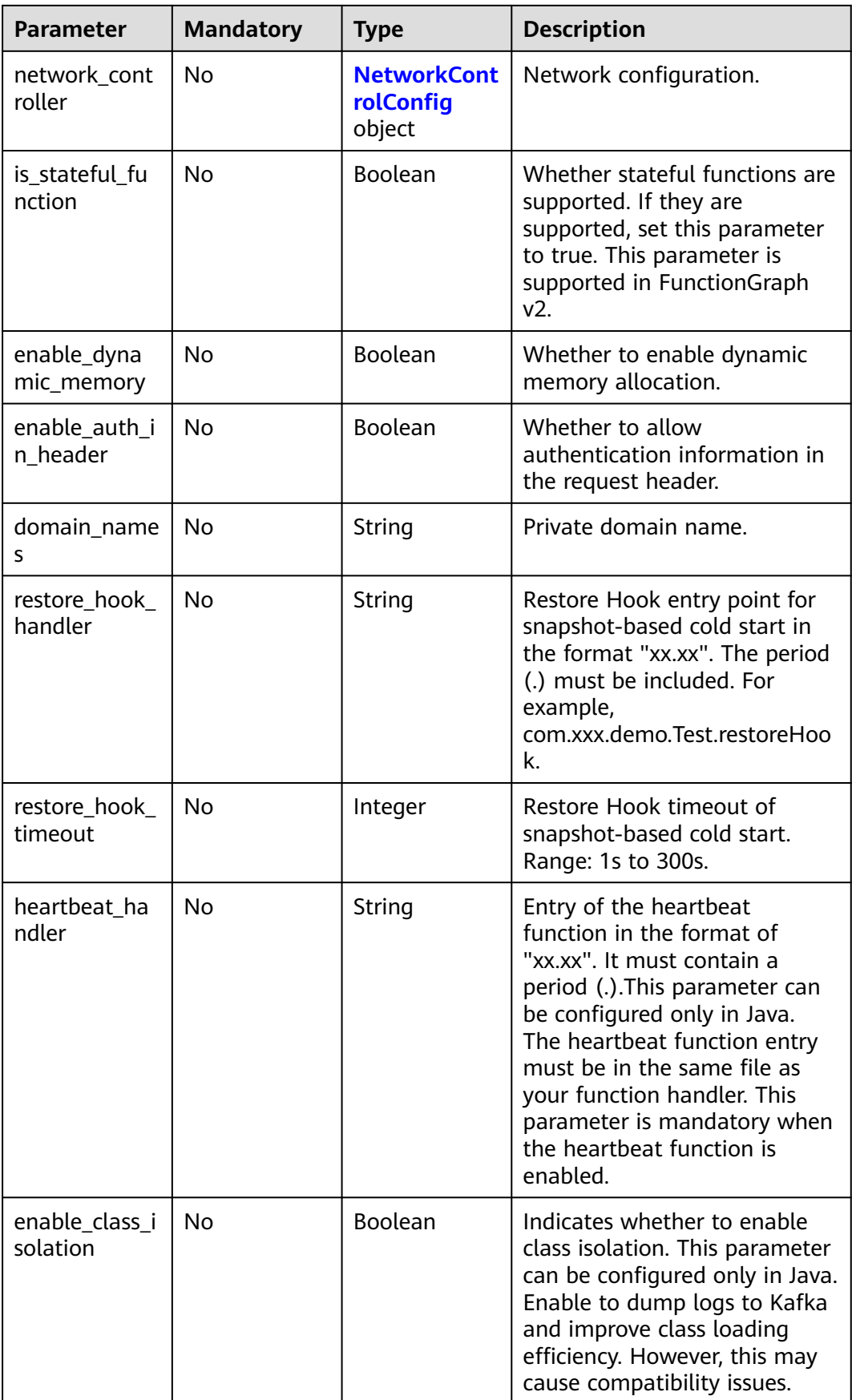

<span id="page-193-0"></span>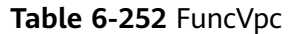

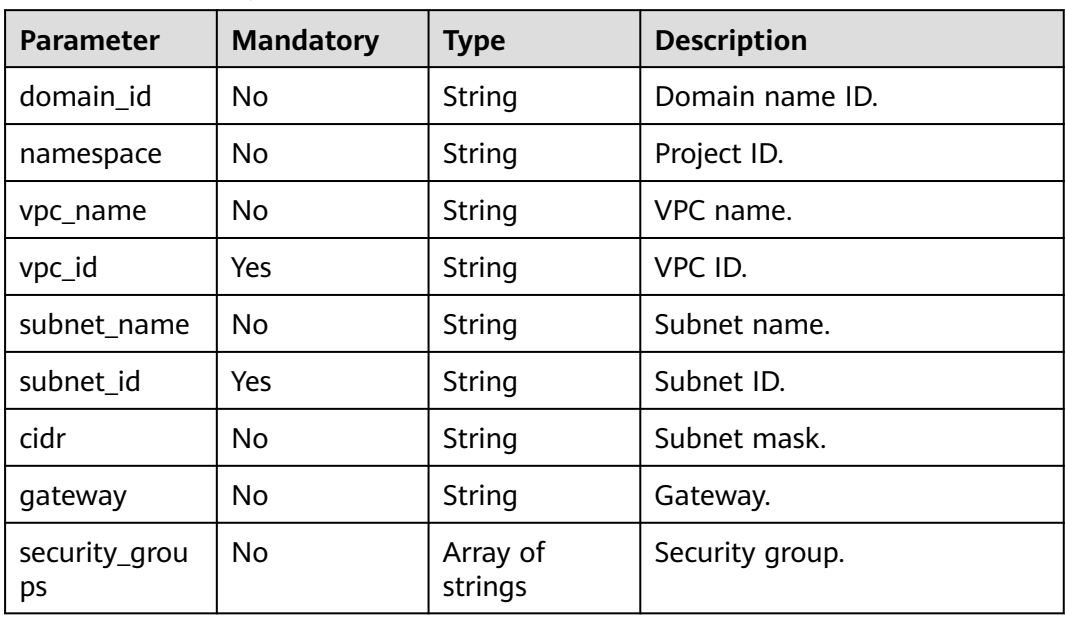

## **Table 6-253** MountConfig

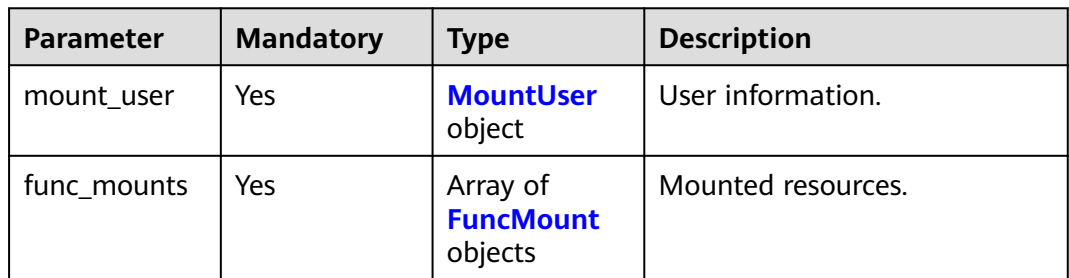

#### **Table 6-254** MountUser

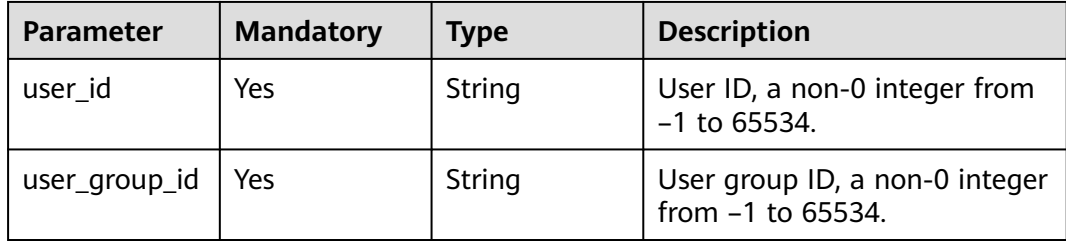

<span id="page-194-0"></span>**Table 6-255** FuncMount

| <b>Parameter</b>     | <b>Mandatory</b> | <b>Type</b> | <b>Description</b>                                                                                                    |
|----------------------|------------------|-------------|----------------------------------------------------------------------------------------------------|
| mount_type           | Yes.             | String      | Mount type. The value can be<br>sfs, sfsTurbo, or ecs. This<br>parameter is mandatory when<br>func_mounts is not empty. |
| mount_resour<br>ce.  | Yes              | String      | ID of the mounted resource<br>(cloud service ID). This<br>parameter is mandatory when<br>func_mounts is not empty.      |
| mount_share_<br>path | No.              | String      | Remote mount path. For<br>example, 192.168.0.12:/data.<br>This parameter is mandatory if<br>mount_type is set to ecs.   |
| local_mount_<br>path | Yes.             | String      | Function access path. This<br>parameter is mandatory when<br>func_mounts is not empty.                                  |

**Table 6-256** StrategyConfig

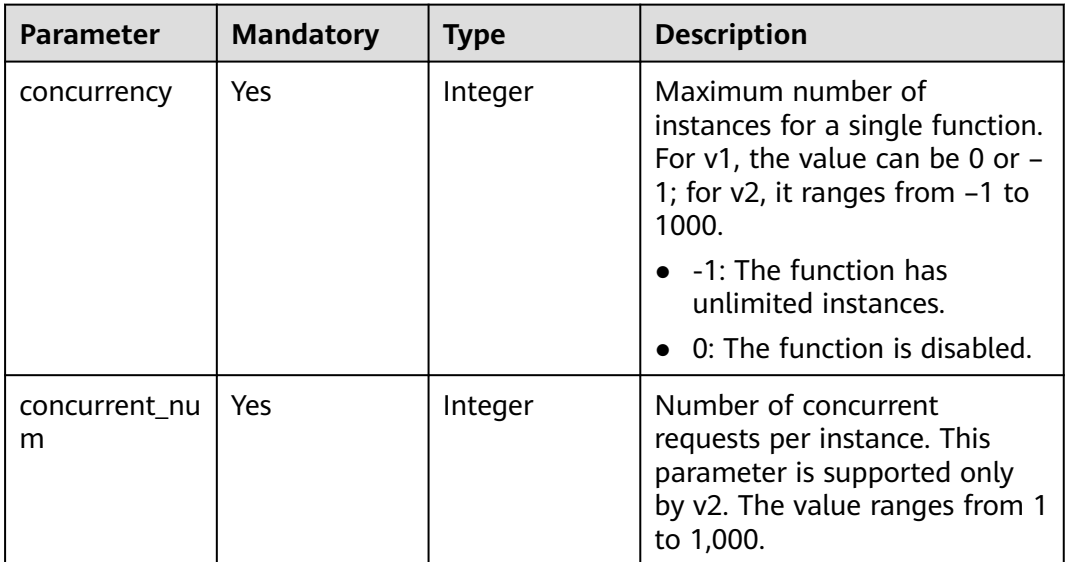

## **Table 6-257** CustomImage

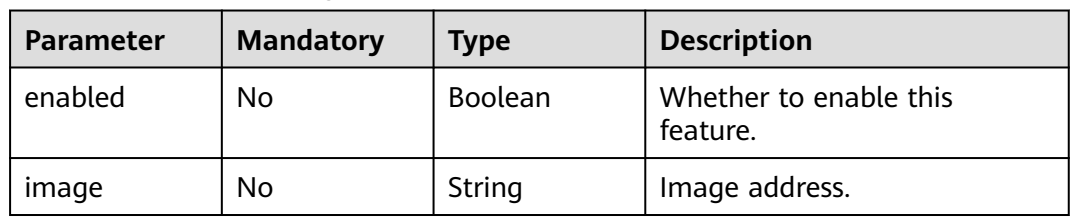

<span id="page-195-0"></span>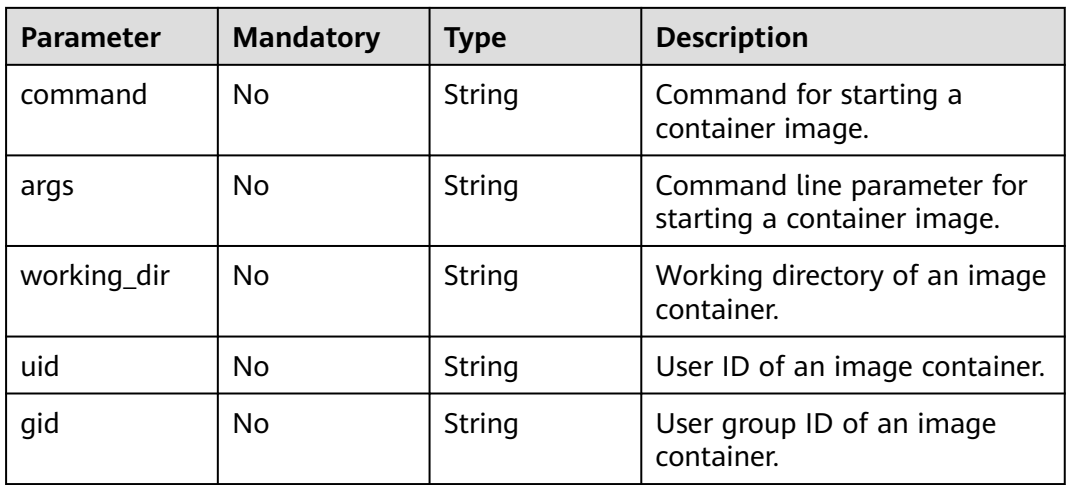

## **Table 6-258** FuncLogConfig

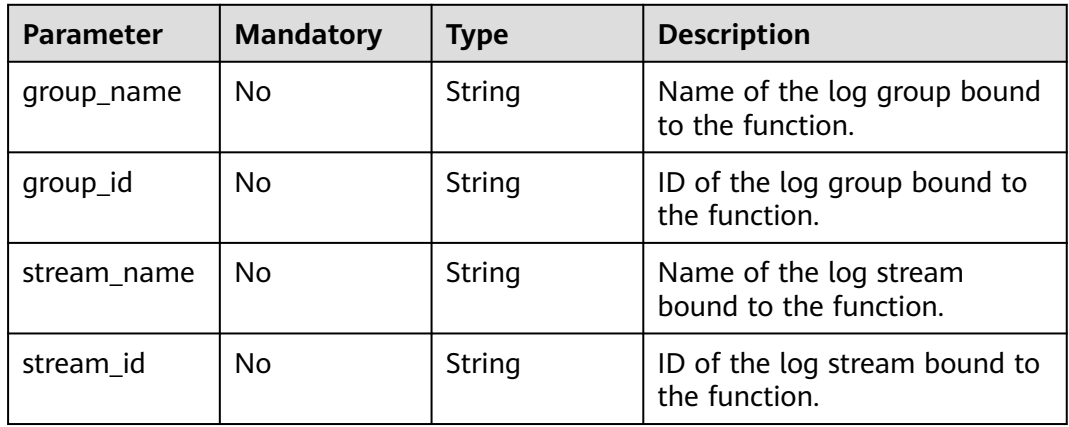

## **Table 6-259** NetworkControlConfig

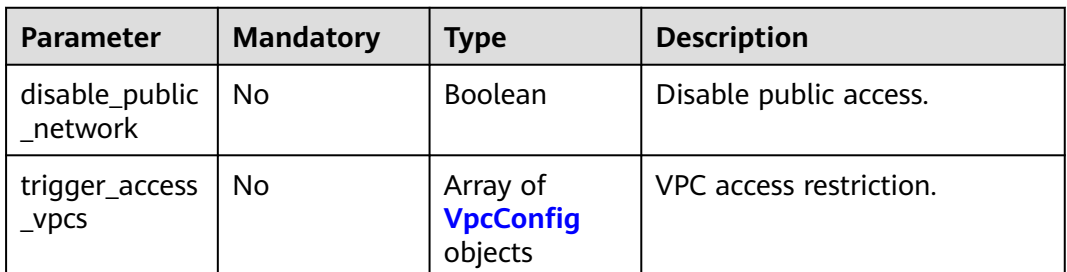

## **Table 6-260** VpcConfig

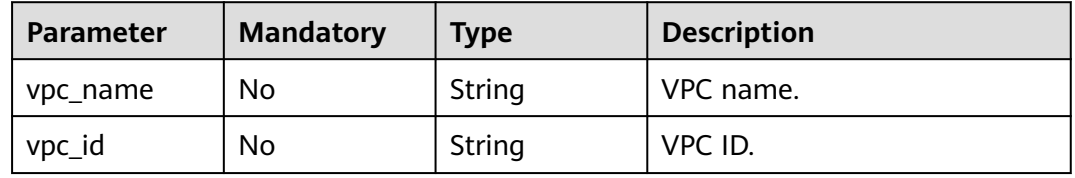

## **Response Parameters**

## **Status code: 200**

**Table 6-261** Response body parameters

| <b>Parameter</b> | <b>Type</b> | <b>Description</b>                                                                |
|------------------|-------------|-----------------------------------------------------------------------------------|
| func_id          | String      | Function ID, which uniquely identifies a<br>function.                             |
| resource id      | String      | Function resource ID.                                                             |
| func_urn         | String      | <b>Function URN.</b>                                                              |
| func_name        | String      | Function name.                                                                    |
| domain id        | String      | Domain ID.                                                                        |
| namespace        | String      | Project ID.                                                                       |
| project_name     | String      | Project name.                                                                     |
| package          | String      | Group to which the function belongs. This field<br>is defined to group functions. |

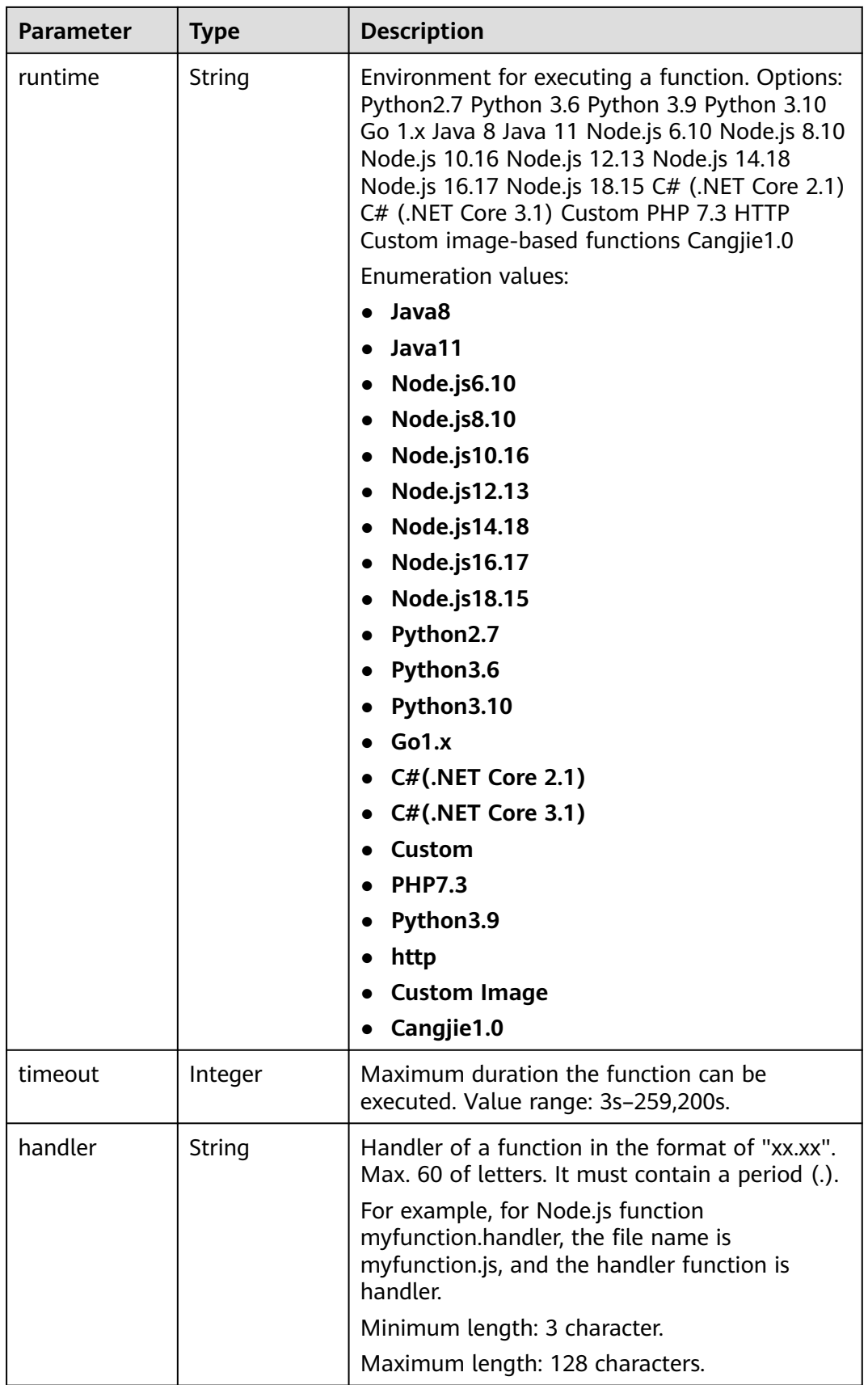

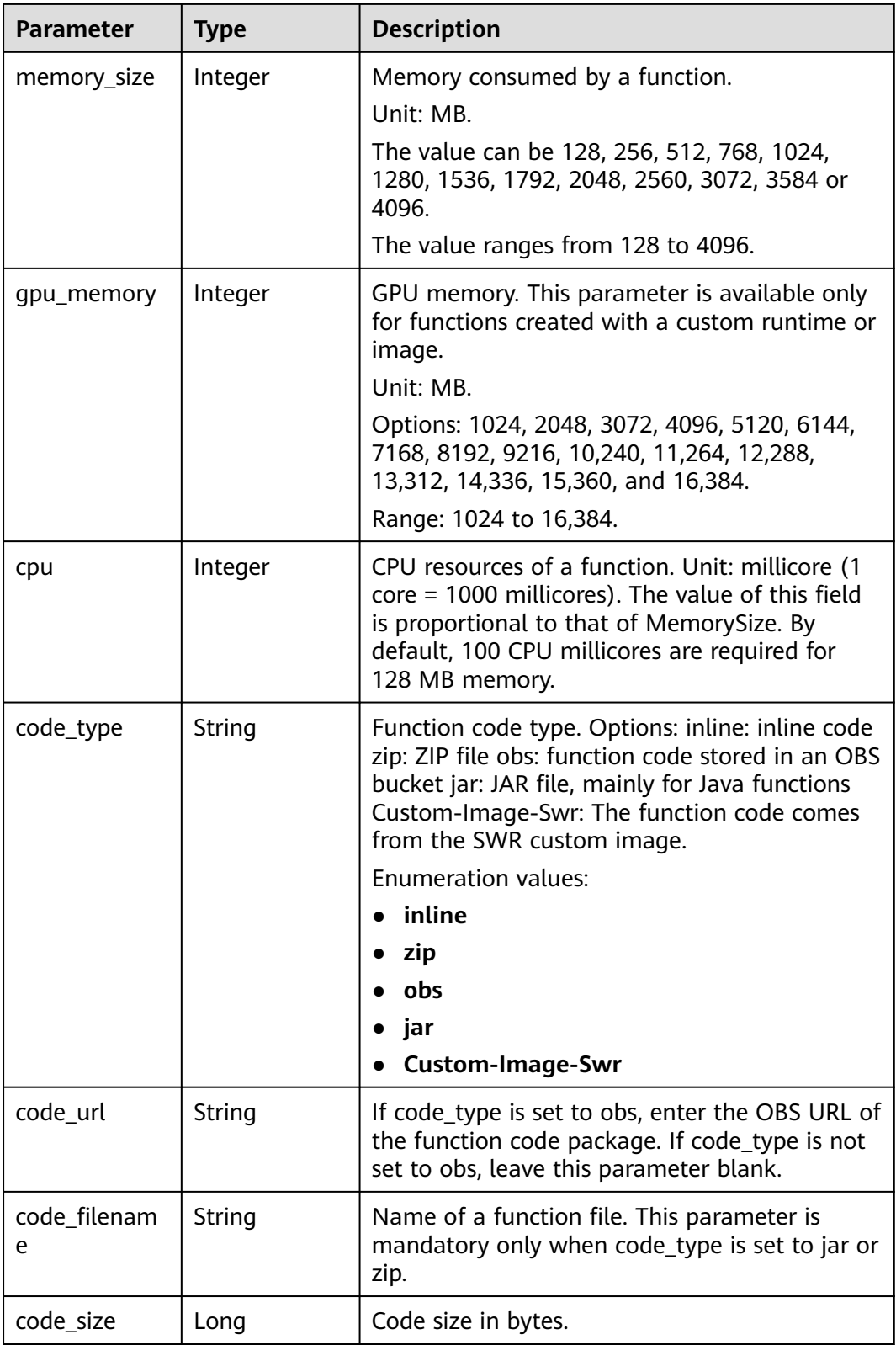

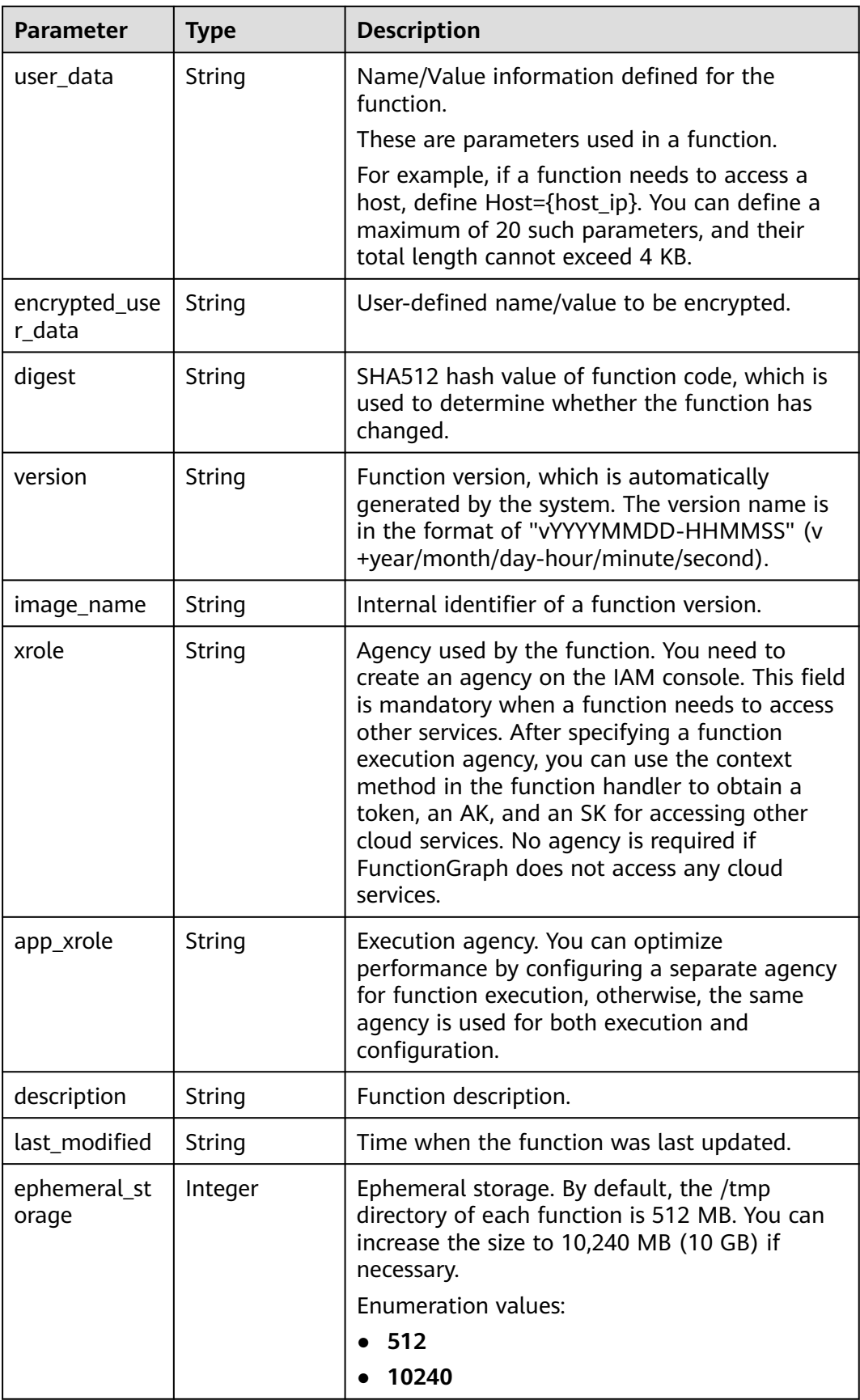

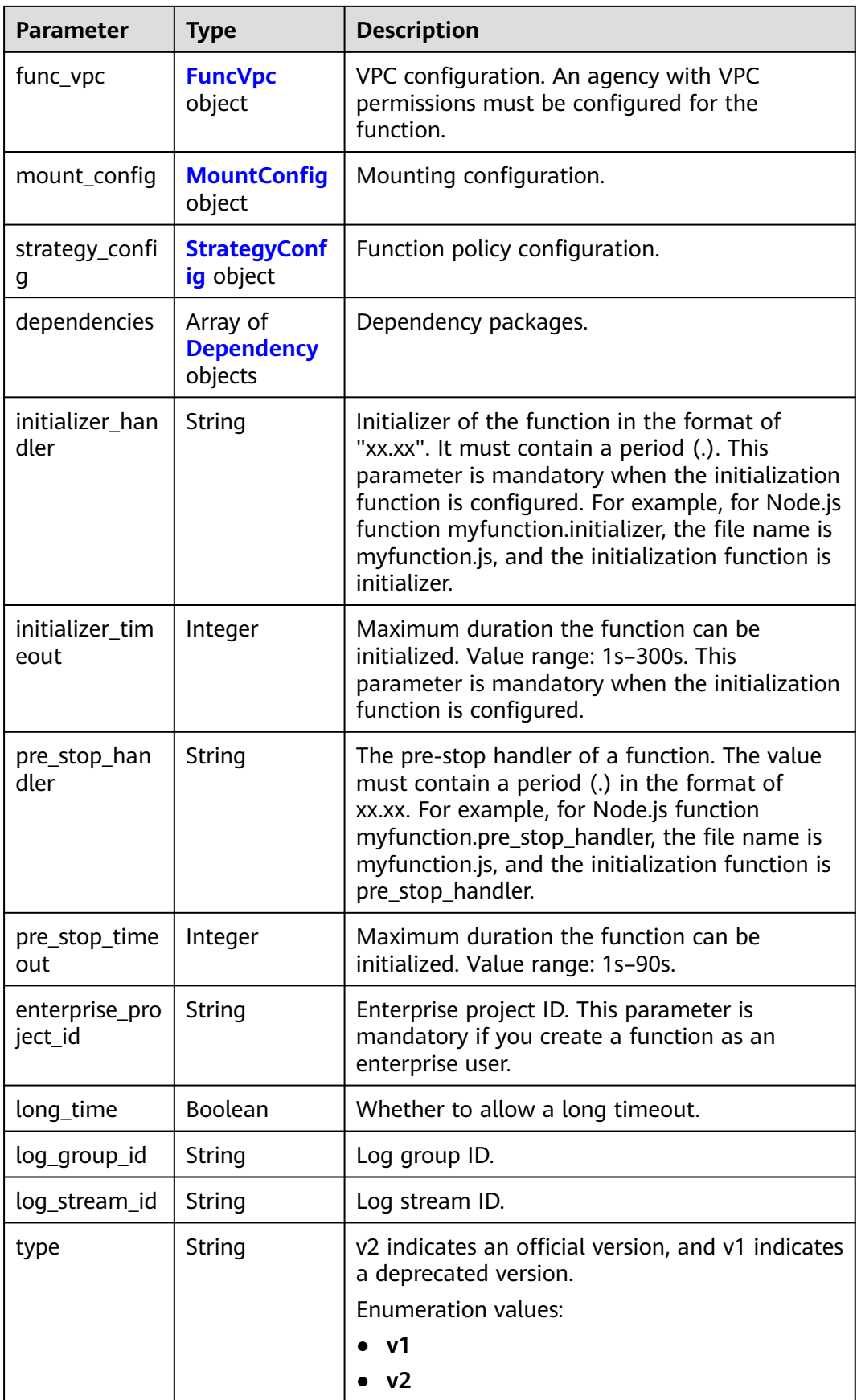

<span id="page-201-0"></span>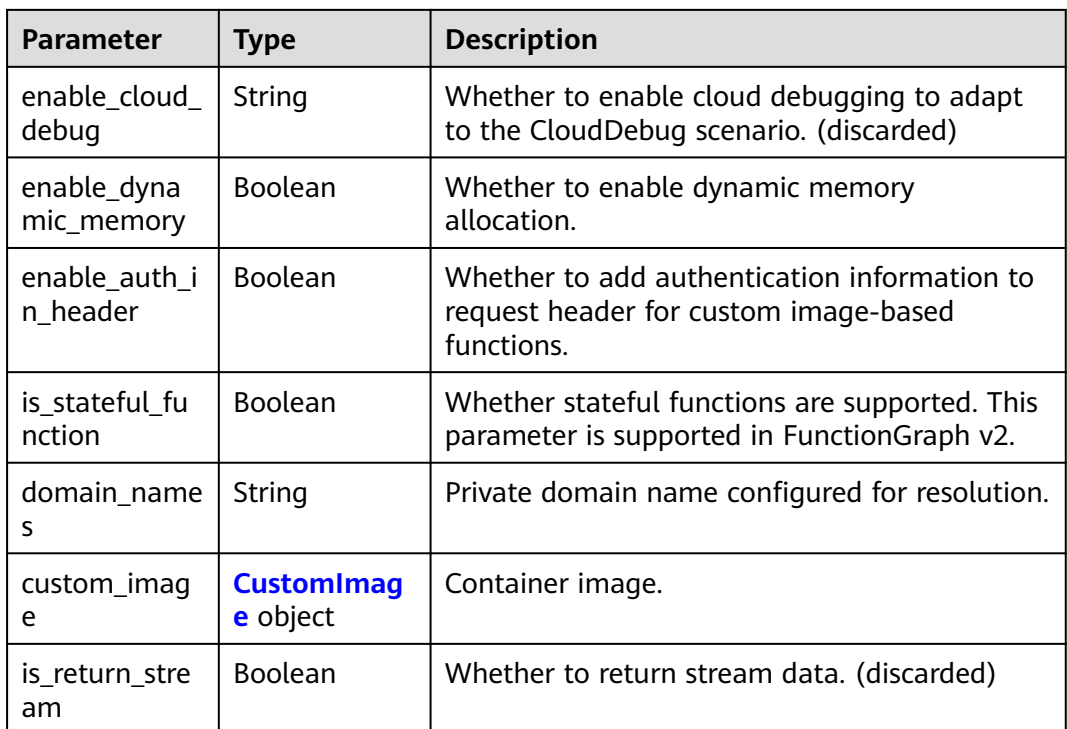

## **Table 6-262** FuncVpc

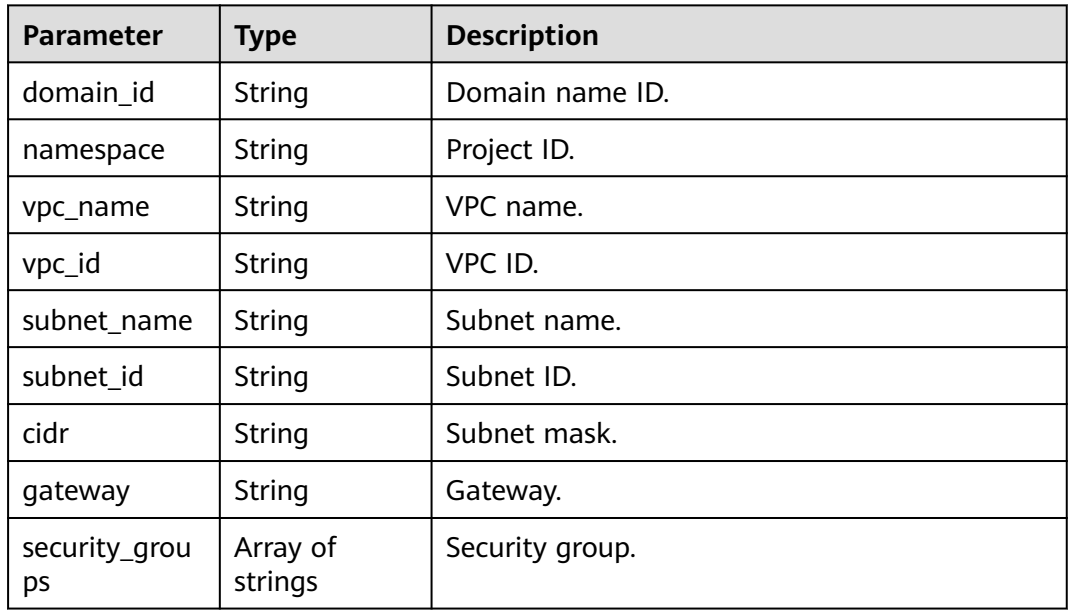

## **Table 6-263** MountConfig

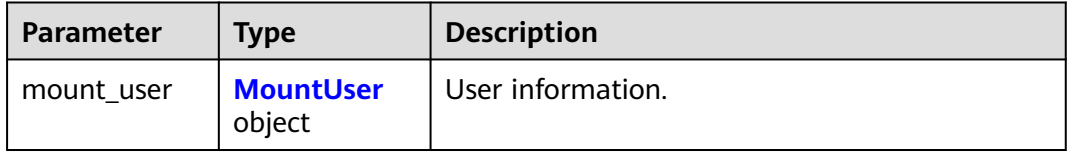

<span id="page-202-0"></span>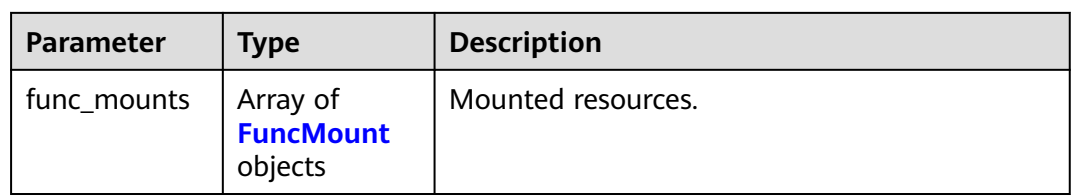

#### **Table 6-264** MountUser

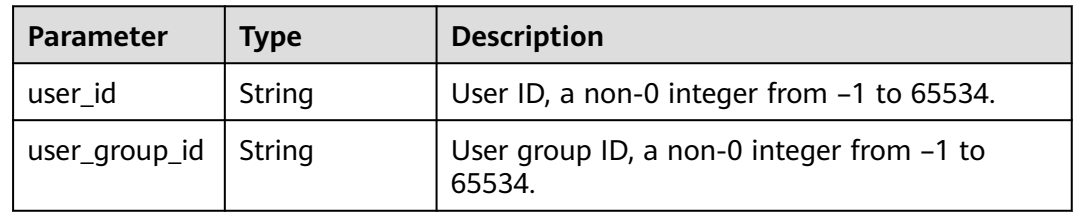

#### **Table 6-265** FuncMount

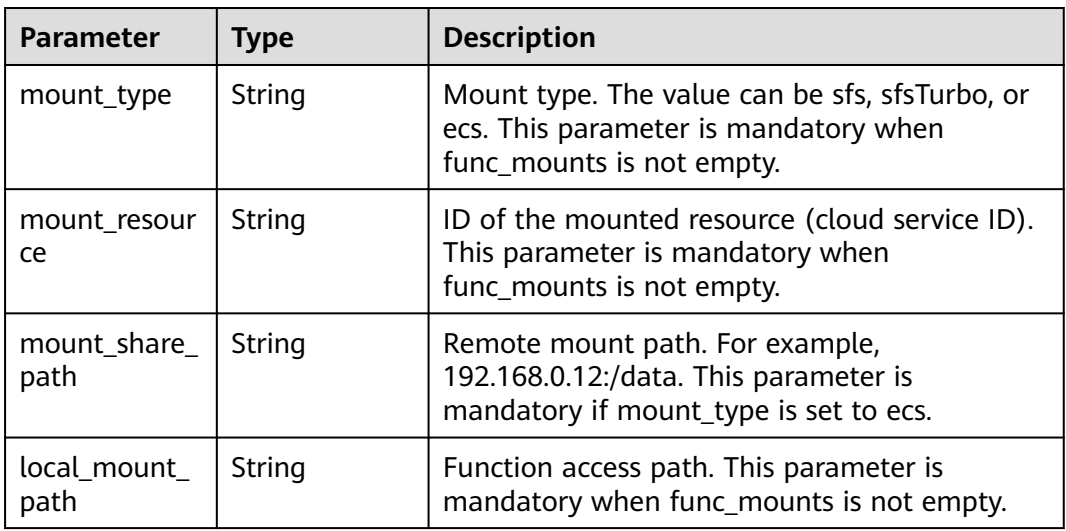

## **Table 6-266** StrategyConfig

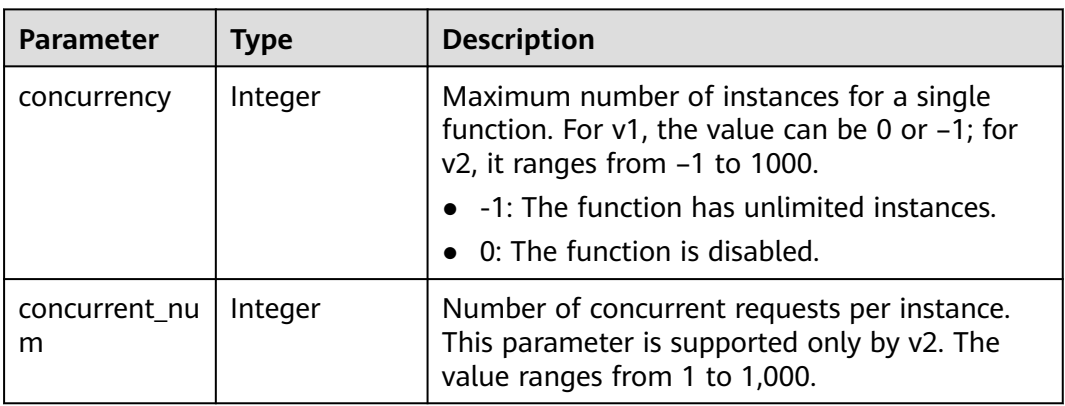

## <span id="page-203-0"></span>**Table 6-267** Dependency

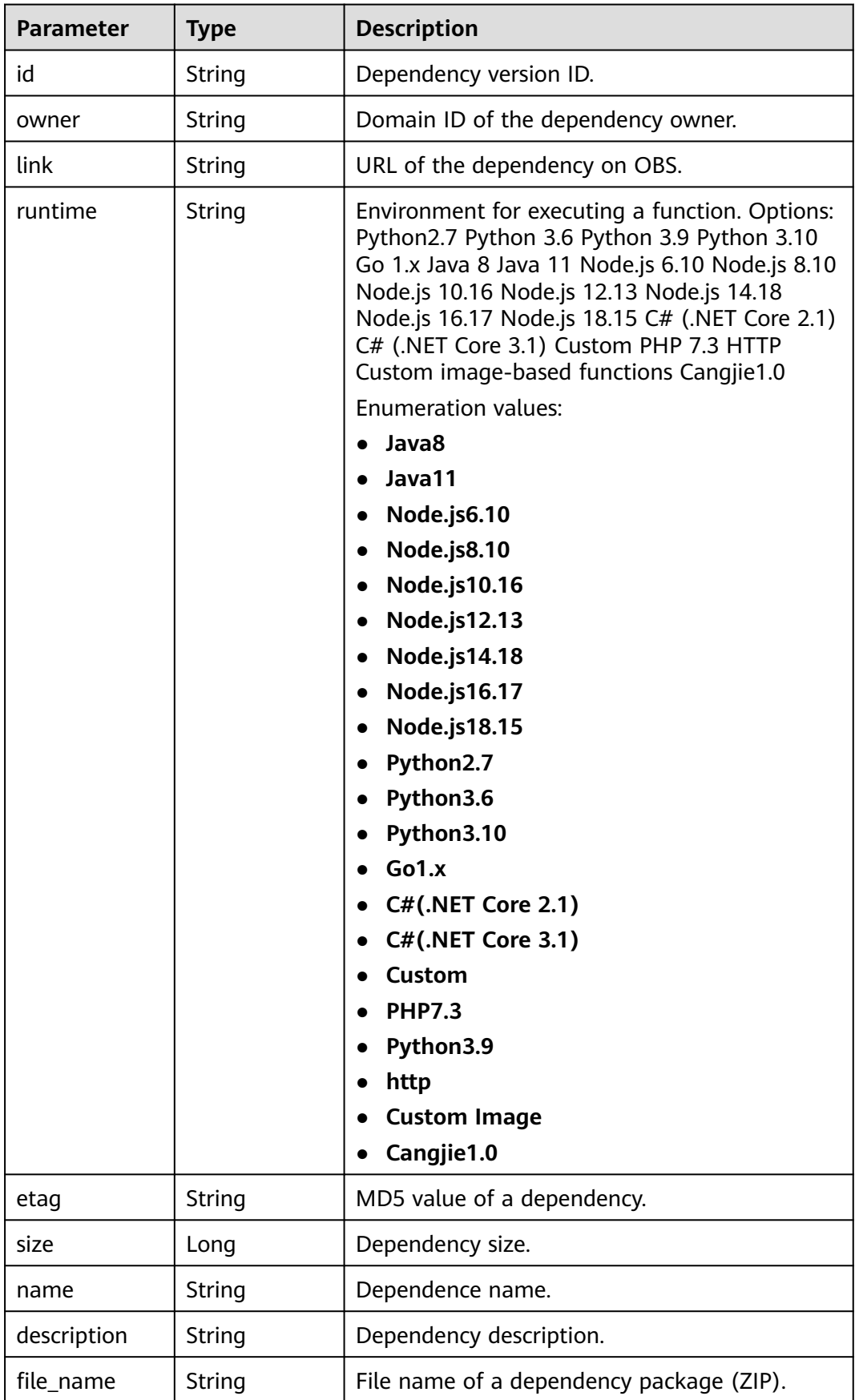

<span id="page-204-0"></span>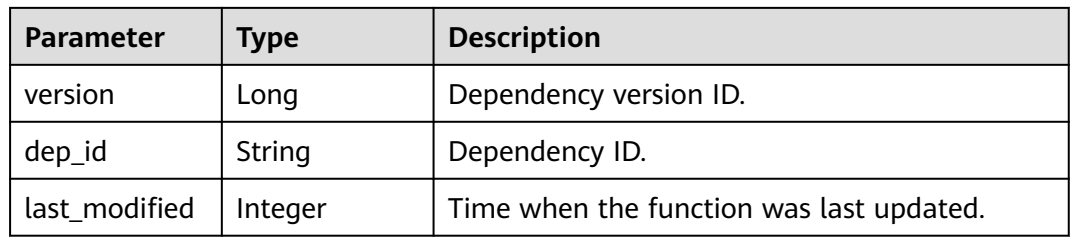

#### **Table 6-268** CustomImage

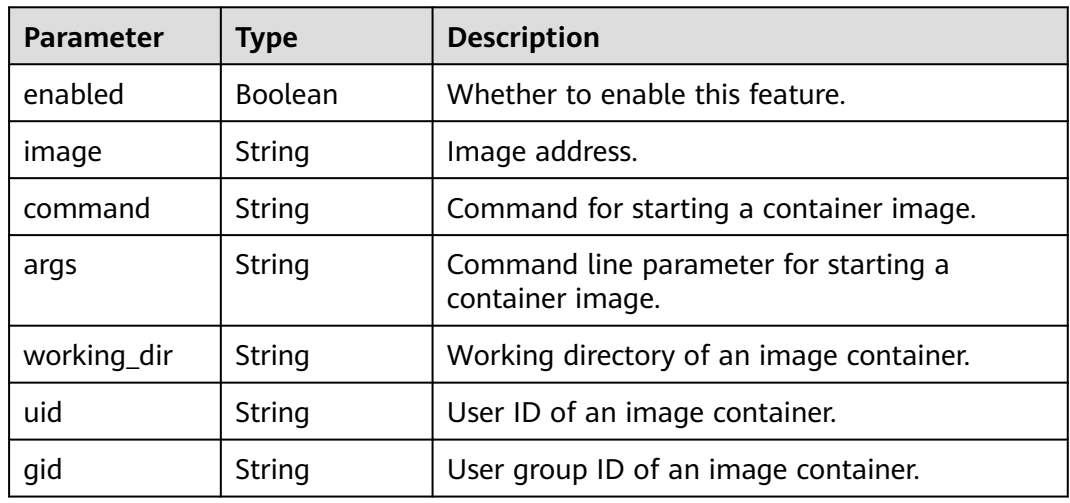

#### **Status code: 400**

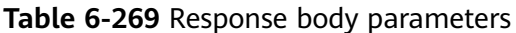

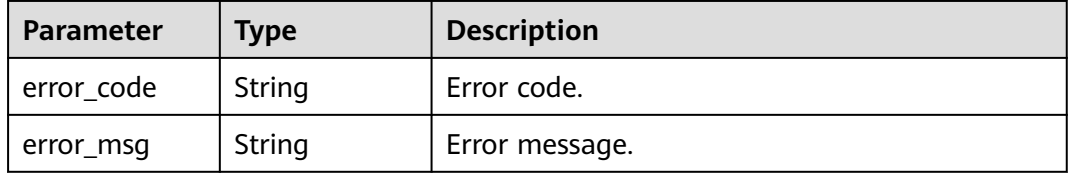

## **Status code: 401**

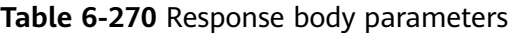

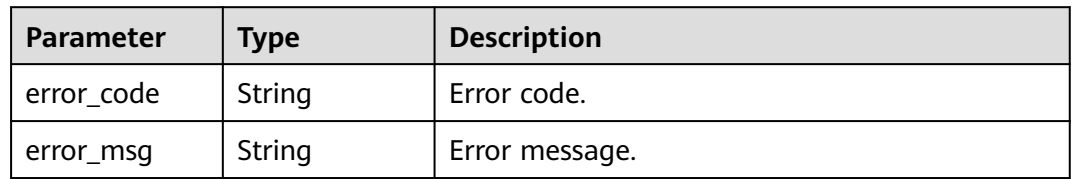

#### **Status code: 403**

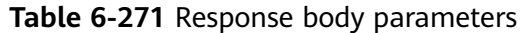

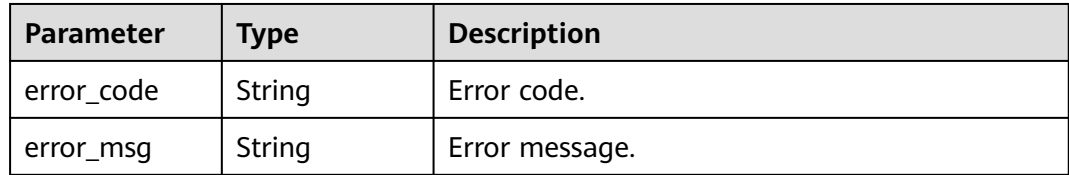

#### **Status code: 404**

**Table 6-272** Response body parameters

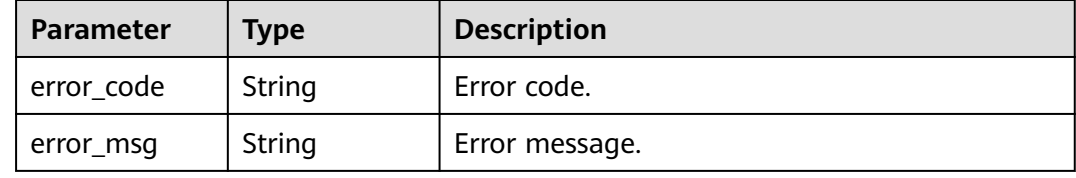

#### **Status code: 500**

{

**Table 6-273** Response body parameters

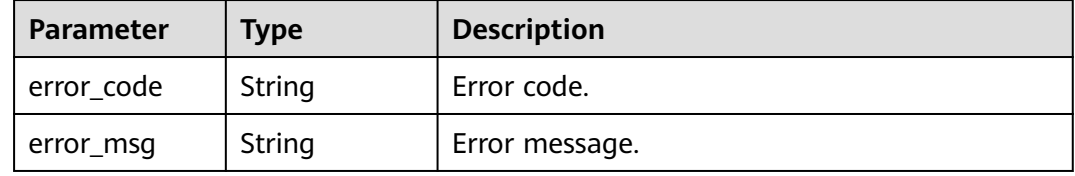

## **Example Requests**

Modify the configuration of Node.js function fgsTest to change the memory to 768 MB and timeout to 40s. Add environment variable host and mount a disk.

PUT https://{Endpoint}/v2/{project\_id}/fgs/functions/{function\_urn}/config

```
 "func_name" : "fgsTest",
  "handler" : "index.handler",
  "memory_size" : 768,
 "user_data" : "{\"host\":\"192.168.0.1\"}",
 "runtime" : "Node.js6.10",
  "mount_config" : {
  "mount_user" : {
   "user_id" : -1,
    "user_group_id" : -1
 },
 "func_mounts" : [ {
 "mount_resource" : "268xxx-d3xx-4cxx-98xx-d1dbxxx",
 "local_mount_path" : "/mnt",
     "mount_type" : "sfsTurbo"
   } ]
  },
  "timeout" : 40
}
```
Modify the GPU configuration of a custom runtime function to change the GPU memory to 1 GB and memory size to 4 GB. PUT https://{Endpoint}/v2/{project\_id}/fgs/functions/{function\_urn}/config

```
{
  "func_name" : "test_GPU",
  "handler" : "bootstrap",
 "memory_size" : 4096,
 "runtime" : "Custom",
  "timeout" : 40,
  "gpu_memory" : 1024
}
```
Modify the configuration of the custom image-based function.

```
{
  "func_name": "test_function",
 "handler": "-' "memory_size": 128,
  "runtime": "Custom Image",
  "timeout": 3,
  "xrole": "xxx",
  "custom_image": {
     "enabled": true,
     "image": "swr.xxx.example.com/xxx/xxx:xxx",
     "working_dir": "/"
 }
}
```
#### **Example Responses**

#### **Status code: 200**

#### **OK**

```
{
  "func_id" : "0d075978-5a54-4ee1-8e24-ff5bd070xxxx",
  "resource_id" : "0d075978-5a54-4ee1-8e24-ff5bd070xxxx:test",
  "func_urn" : "urn:fss:xxxxxxxx:7aad83af3e8d42e99ac194e8419e2c9b:function:default:test",
  "func_name" : "test",
  "domain_id" : "14ee2e3501124efcbca7998baa24xxxx",
  "namespace" : "46b6f338fc3445b8846c71dfb1fbxxxx",
  "project_name" : "xxxxxx",
  "package" : "default",
  "runtime" : "Node.js6.10",
  "timeout" : 3,
  "handler" : "fssExampleCsharp2.1::fssExampleCsharp21.Program::MyFunc",
  "memory_size" : 128,
  "cpu" : 300,
  "code_type" : "inline",
  "code_filename" : "index.js",
 "code_size" : 272,
 "user_data" : "{\"host\":\"192.168.0.1\"}",
  "mount_config" : {
   "mount_user" : {
     "user_id" : -1,
     "user_group_id" : -1
   },
   "func_mounts" : [ {
     "mount_resource" : "268xxx-d3xx-4cxx-98xx-d1dbxxx",
     "local_mount_path" : "/mnt",
     "mount_type" : "sfsTurbo"
   } ]
  },
  "digest" : 
"faa825575c45437cddd4e369bea69893bcbe195d478178462ad90984fe72993f3f59d15f41c5373f807f3e05fb9
af322c55dabeb16565c386e402413458e6068",
  "version" : "latest",
  "ephemeral_storage" : 512,
```

```
 "image_name" : "latest-191025153727@zehht",
 "last_modified" : "2019-10-25 15:37:27",
 "strategy_config" : {
 "concurrency" : 0
  }
}
```
## **Status Codes**

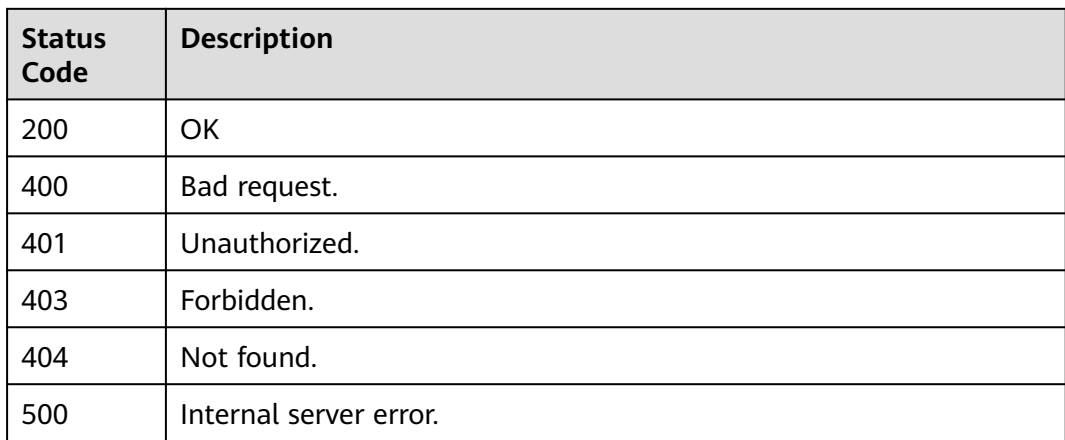

## **Error Codes**

See **[Error Codes](#page-530-0)**.

## **6.6.8 Updating Max. Instances of a Function**

## **Function**

This API is used to update the maximum number of instances of a function.

## **URI**

PUT /v2/{project\_id}/fgs/functions/{function\_urn}/config-max-instance

## **Table 6-274** Path Parameters

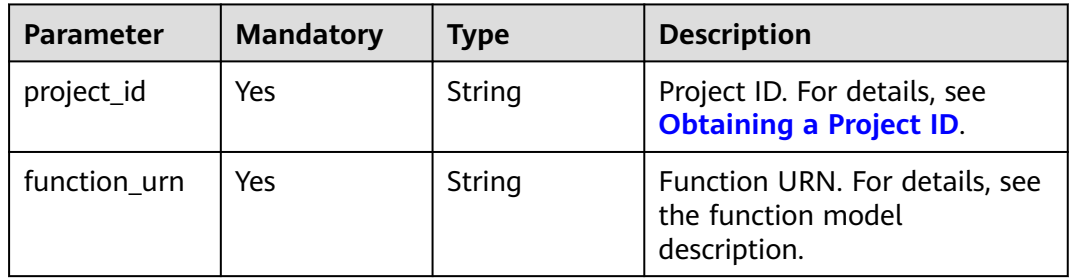

# **Request Parameters**

**Table 6-275** Request header parameters

| <b>Parameter</b> | <b>Mandatory</b> | <b>Type</b> | <b>Description</b>                                                                                                    |
|------------------|------------------|-------------|----------------------------------------------------------------------------------------------------|
| X-Auth-Token     | Yes              | String      | User token.<br>It can be obtained by calling<br>the IAM API used to obtain a<br>user token. The value of X-<br>Subject-Token in the response<br>header is the user token. |
| Content-Type     | Yes              | String      | Message body type (format).                                                                                                    |

#### **Table 6-276** Request body parameters

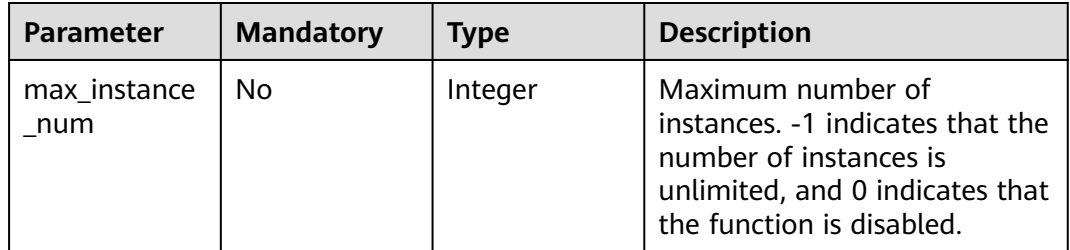

## **Response Parameters**

#### **Status code: 200**

**Table 6-277** Response body parameters

| <b>Parameter</b> | <b>Type</b> | <b>Description</b>                                                                |  |
|------------------|-------------|-----------------------------------------------------------------------------------|--|
| func urn         | String      | Function URN.                                                                     |  |
| func_name        | String      | Function name.                                                                    |  |
| domain id        | String      | Domain ID.                                                                        |  |
| namespace        | String      | Project ID.                                                                       |  |
| project_name     | String      | Project name.                                                                     |  |
| package          | String      | Group to which the function belongs. This field<br>is defined to group functions. |  |

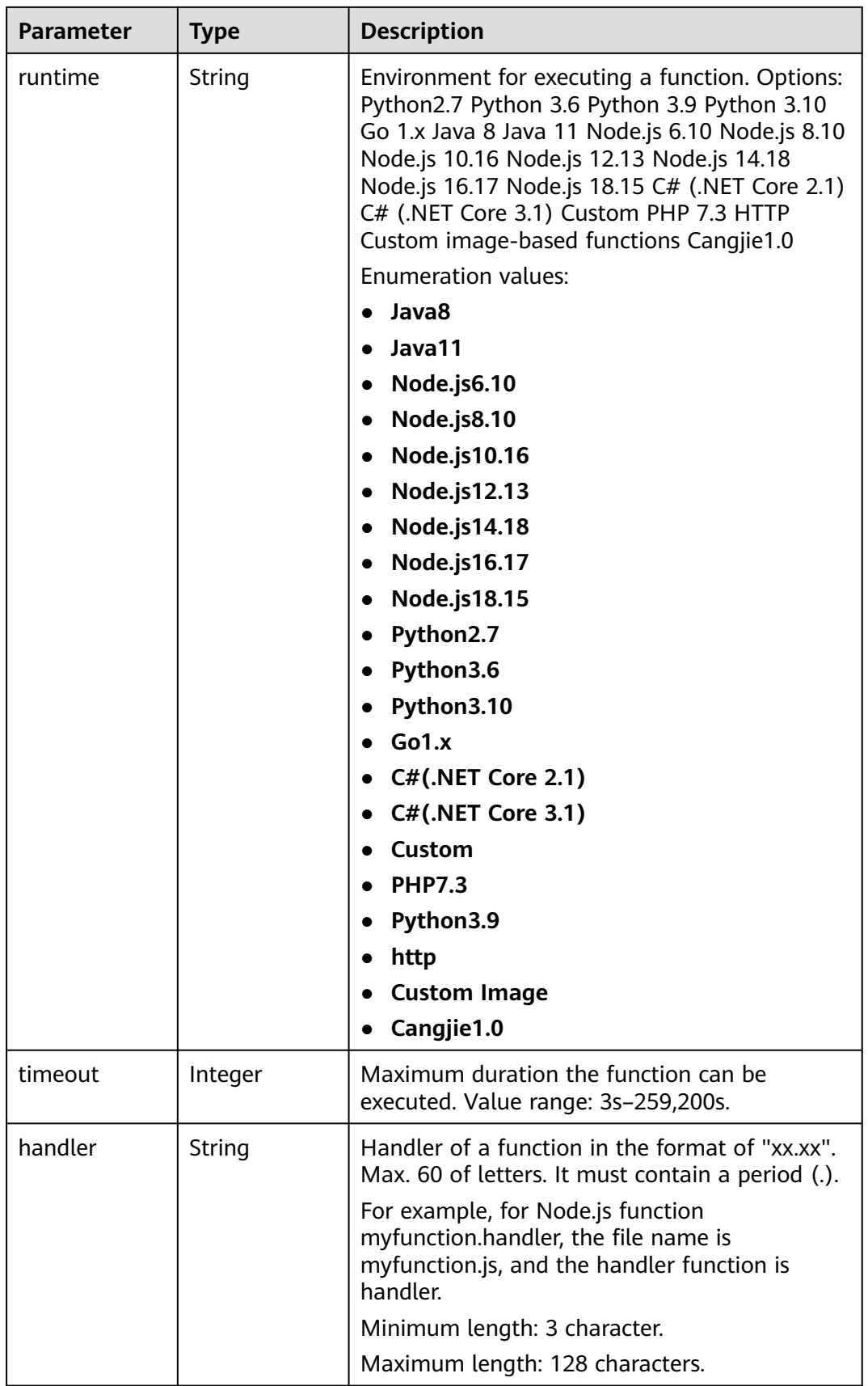

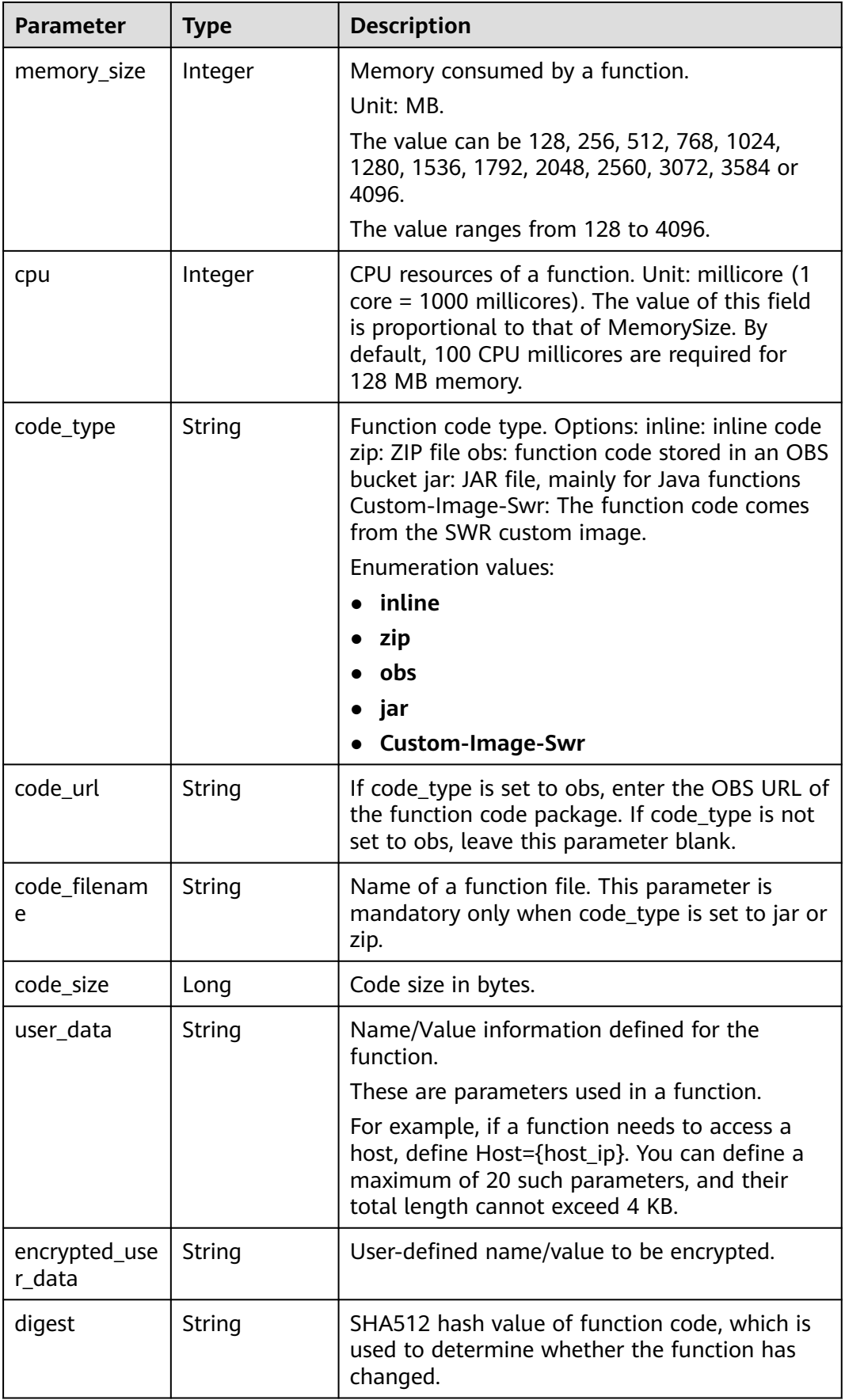

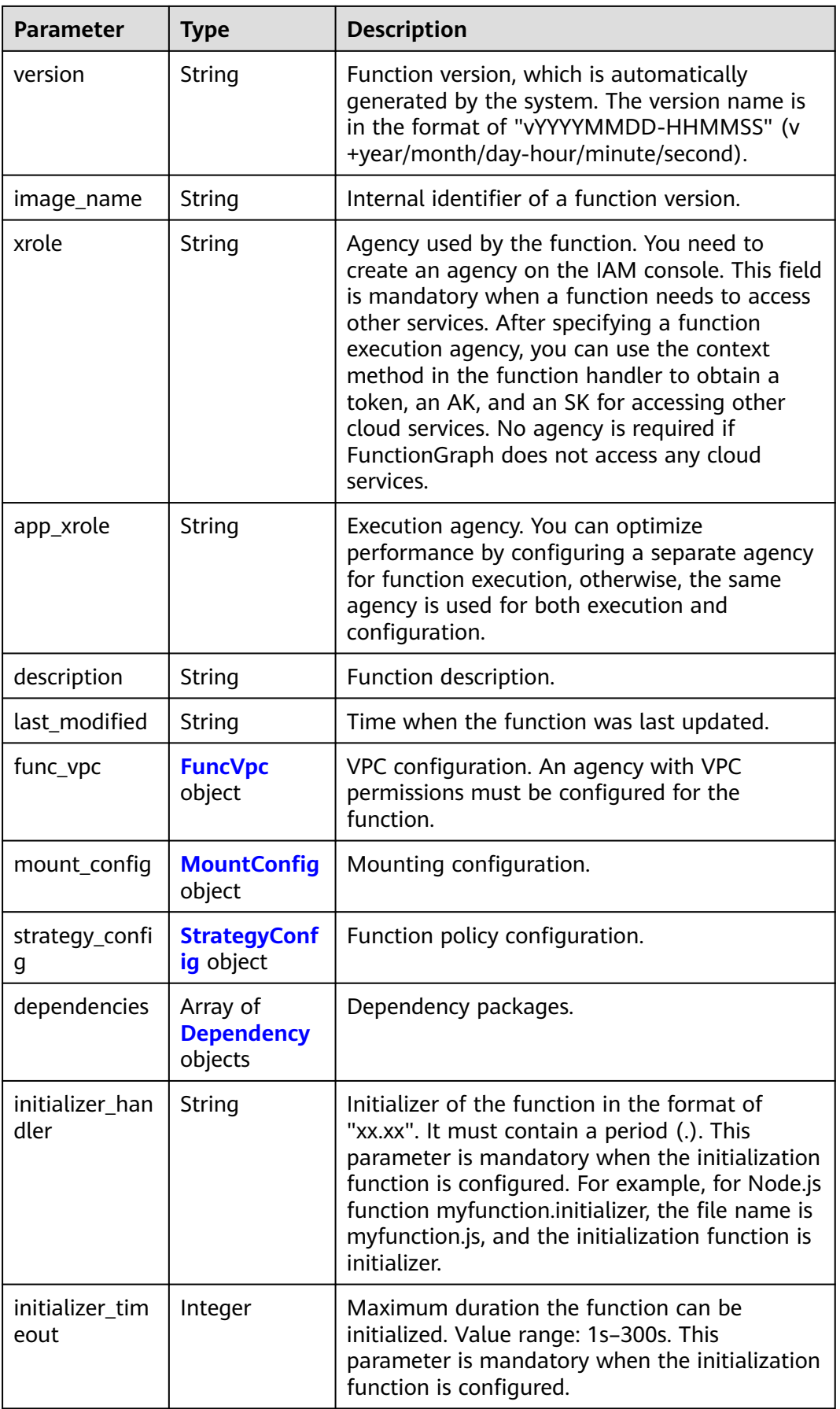

<span id="page-212-0"></span>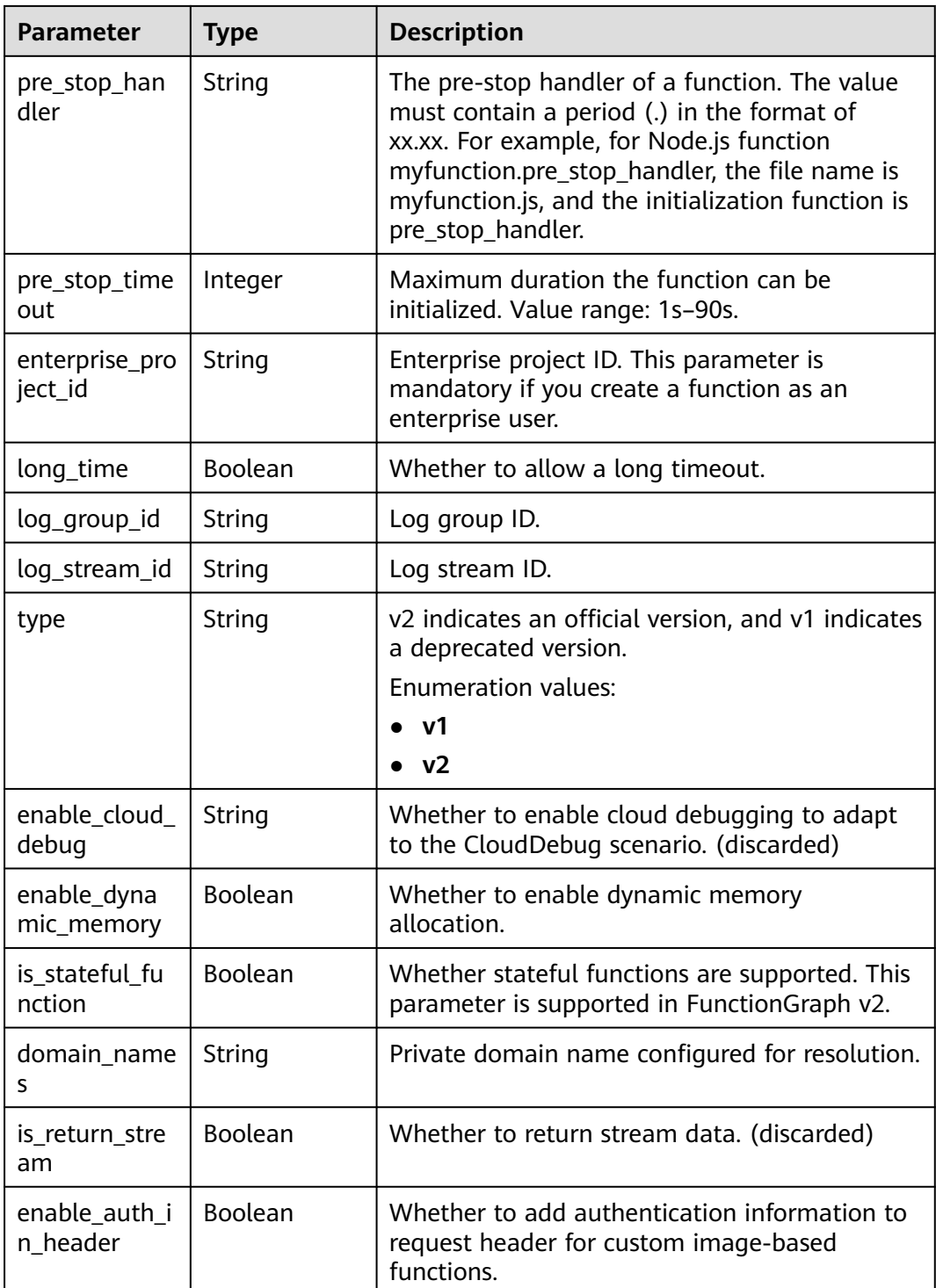

## **Table 6-278** FuncVpc

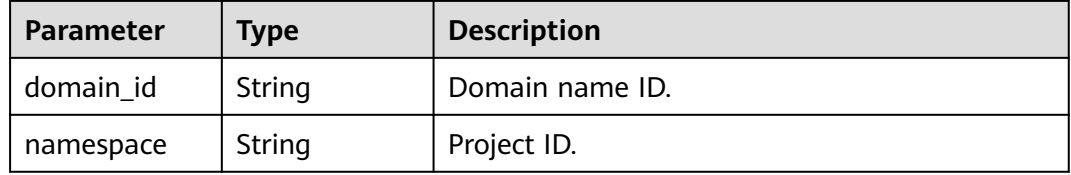

<span id="page-213-0"></span>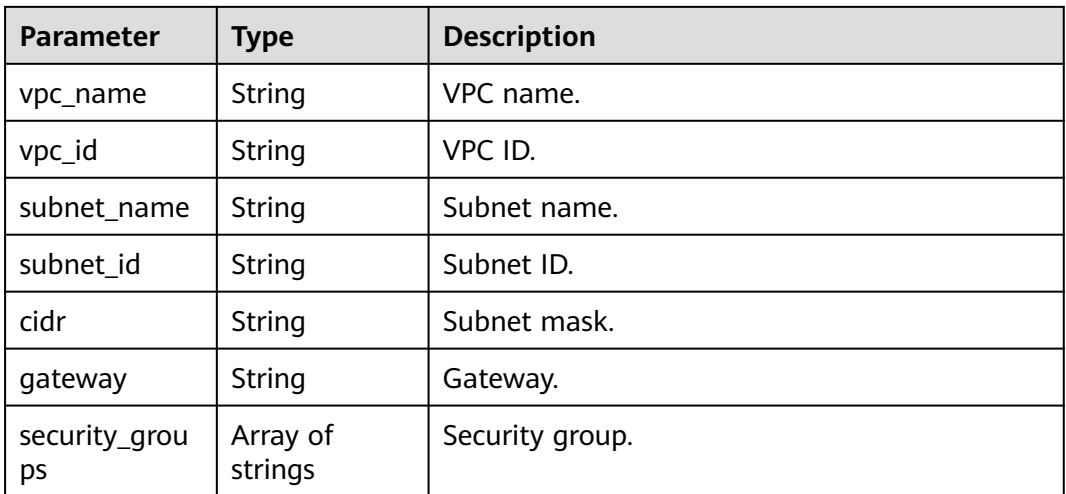

#### **Table 6-279** MountConfig

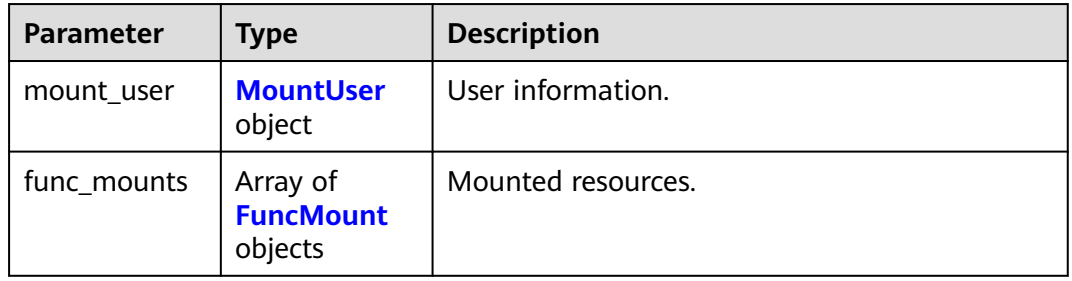

#### **Table 6-280** MountUser

| Parameter     | <b>Type</b> | <b>Description</b>                                  |
|---------------|-------------|-----------------------------------------------------|
| user_id       | String      | User ID, a non-0 integer from -1 to 65534.          |
| user_group_id | String      | User group ID, a non-0 integer from -1 to<br>65534. |

**Table 6-281** FuncMount

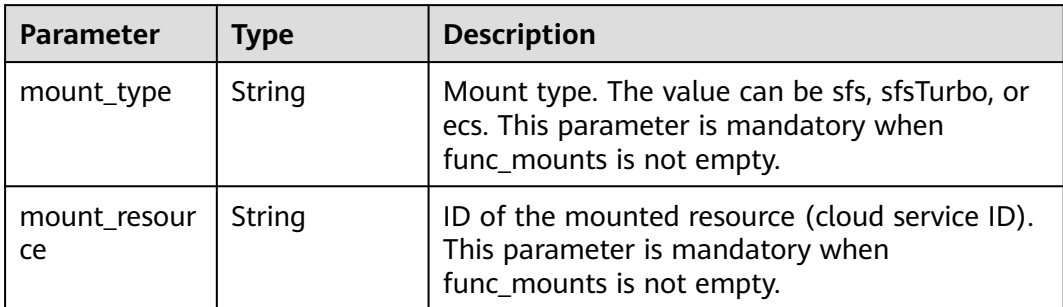

<span id="page-214-0"></span>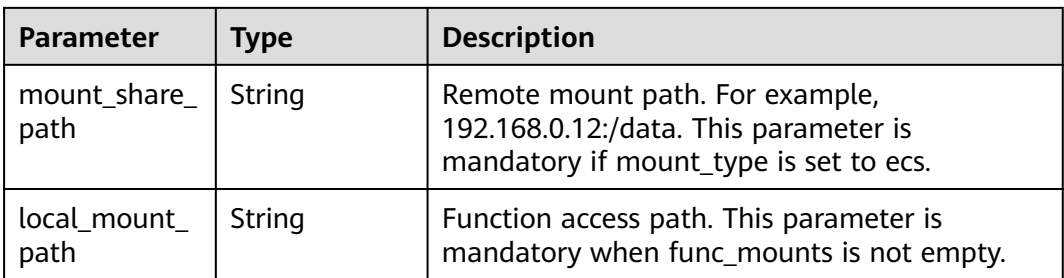

## **Table 6-282** StrategyConfig

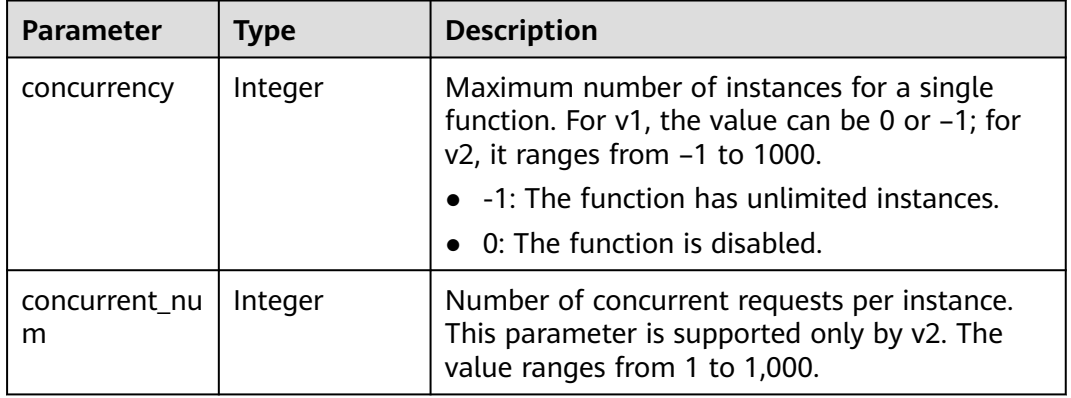

## **Table 6-283** Dependency

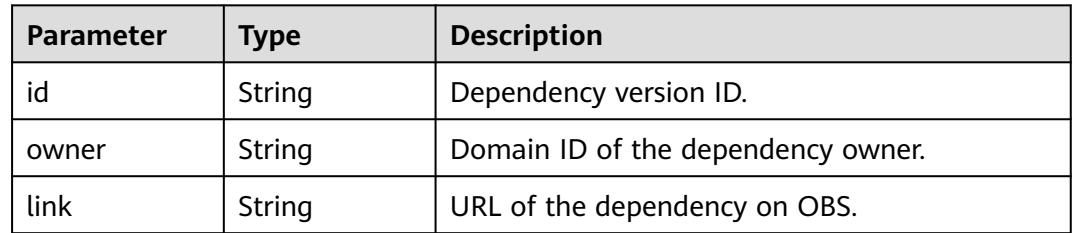

 $\blacksquare$ 

 $\top$ 

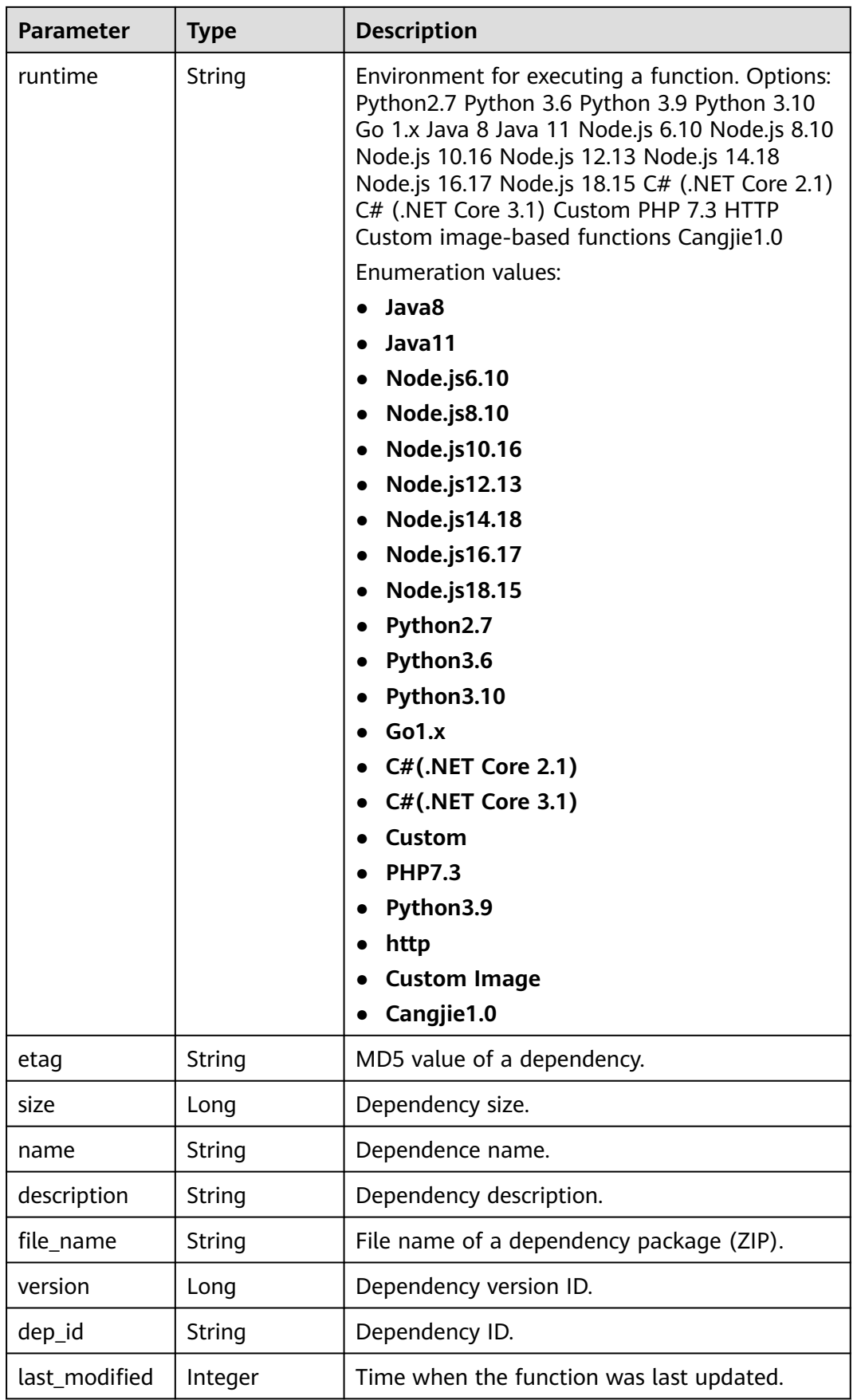
#### **Table 6-284** Response body parameters

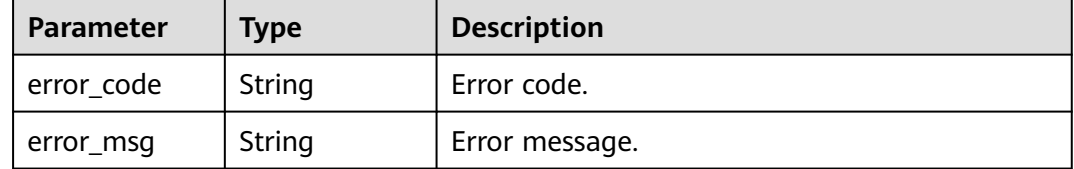

#### **Status code: 401**

#### **Table 6-285** Response body parameters

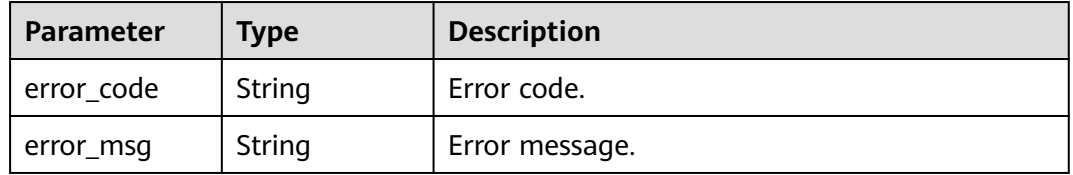

#### **Status code: 403**

#### **Table 6-286** Response body parameters

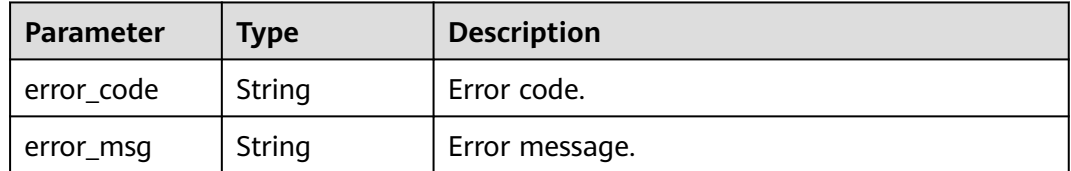

#### **Status code: 404**

#### **Table 6-287** Response body parameters

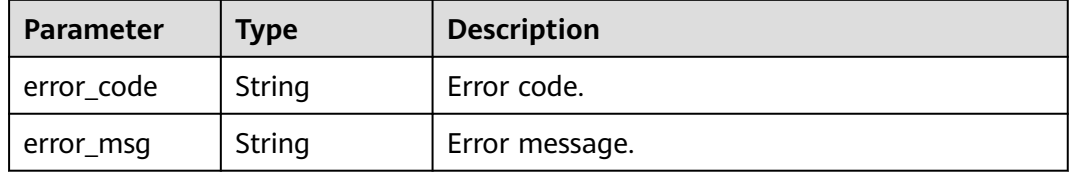

#### **Status code: 500**

#### **Table 6-288** Response body parameters

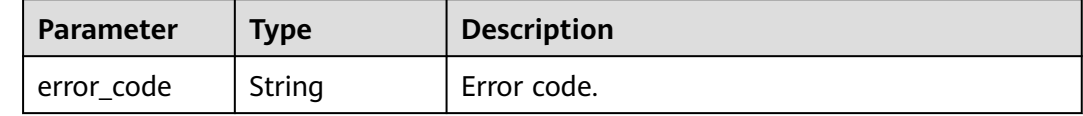

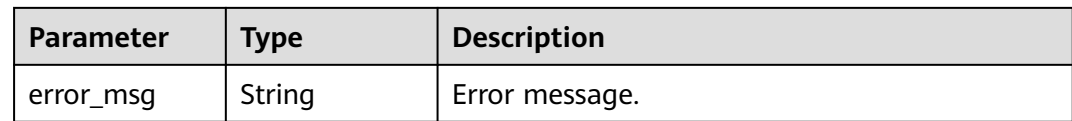

## **Example Requests**

Update the maximum number of instances of a function to 300.

PUT https://{Endpoint}/v2/{project\_id}/fgs/functions/{function\_urn}/config-max-instance

```
{
  "max_instance_num" : 300
}
```
## **Example Responses**

#### **Status code: 200**

#### **OK**

```
{
  "func_urn" : "urn:fss:xxxxxxxx:7aad83af3e8d42e99ac194e8419e2c9b:function:default:test",
  "func_name" : "test",
  "domain_id" : "14ee2e3501124efcbca7998baa24xxxx",
  "namespace" : "46b6f338fc3445b8846c71dfb1fbxxxx",
  "project_name" : "xxxxxx",
 "package" : "default",
 "runtime" : "Node.js6.10",
  "timeout" : 3,
  "handler" : "fssExampleCsharp2.1::fssExampleCsharp21.Program::MyFunc",
  "memory_size" : 128,
  "cpu" : 300,
  "code_type" : "inline",
  "code_filename" : "index.js",
  "code_size" : 272,
  "digest" : 
"faa825575c45437cddd4e369bea69893bcbe195d478178462ad90984fe72993f3f59d15f41c5373f807f3e05fb9
af322c55dabeb16565c386e402413458e6068",
  "version" : "latest",
 "image_name" : "latest-191025153727@zehht",
 "last_modified" : "2019-10-25 15:37:27",
  "strategy_config" : {
   "concurrency" : 300,
  "concurrent_num" : 1
  }
}
```
## **Status Codes**

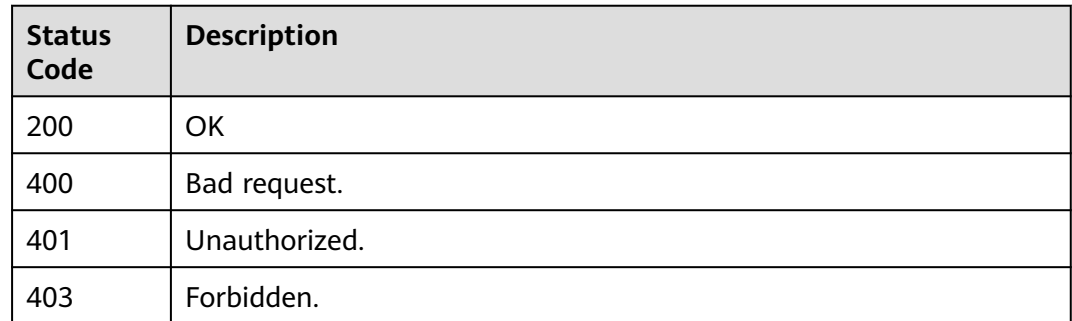

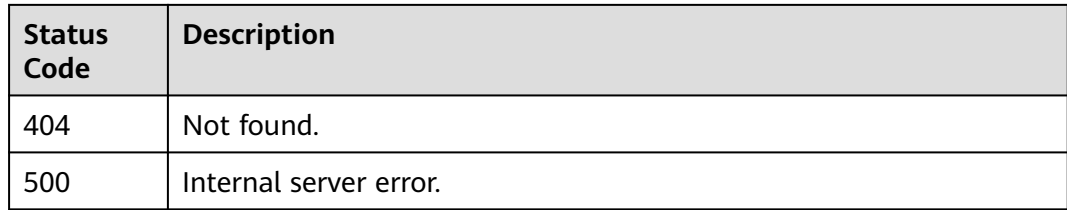

# **Error Codes**

See **[Error Codes](#page-530-0)**.

# **6.6.9 Querying Function Tags**

# **Function**

This API is used to query function tags.

# **URI**

GET /v2/{project\_id}/{resource\_type}/{resource\_id}/tags

**Table 6-289** Path Parameters

| <b>Parameter</b> | <b>Mandatory</b> | Type   | <b>Description</b>                                             |
|------------------|------------------|--------|----------------------------------------------------------------|
| project_id       | Yes              | String | Project ID. For details, see<br><b>Obtaining a Project ID.</b> |
| resource_type    | Yes              | String | Resource type. Enter functions<br>here.                        |
| resource id      | Yes              | String | Resource ID, function URN.                                     |

# **Request Parameters**

**Table 6-290** Request header parameters

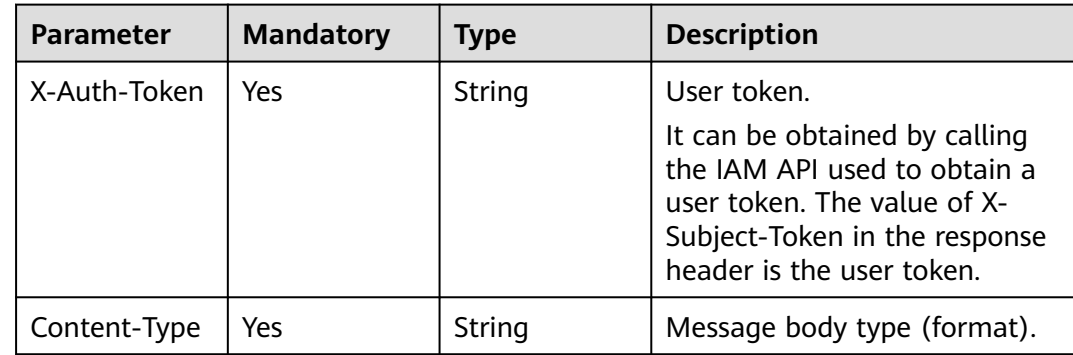

# **Response Parameters**

### **Status code: 200**

#### **Table 6-291** Response body parameters

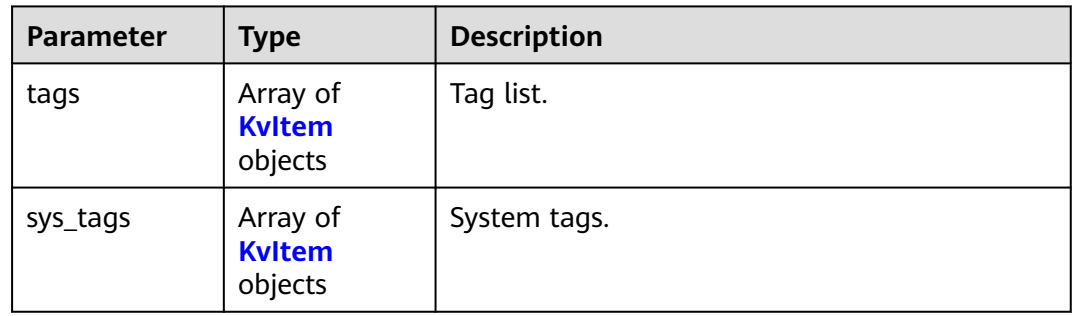

### **Table 6-292** KvItem

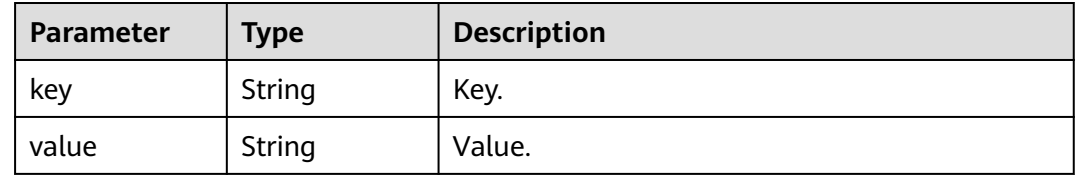

## **Status code: 400**

#### **Table 6-293** Response body parameters

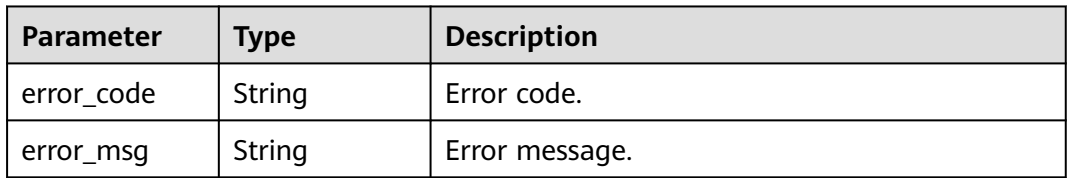

#### **Status code: 401**

**Table 6-294** Response body parameters

| Parameter  | <b>Type</b> | <b>Description</b> |
|------------|-------------|--------------------|
| error_code | String      | Error code.        |
| error_msg  | String      | Error message.     |

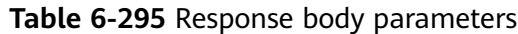

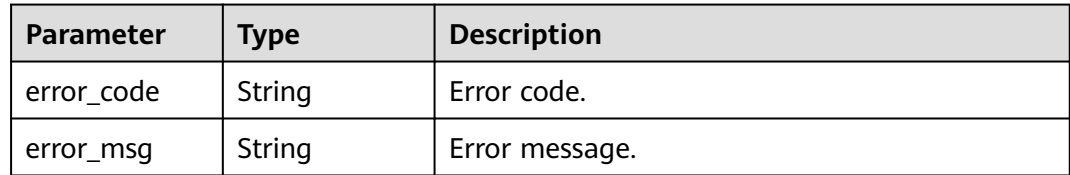

**Table 6-296** Response body parameters

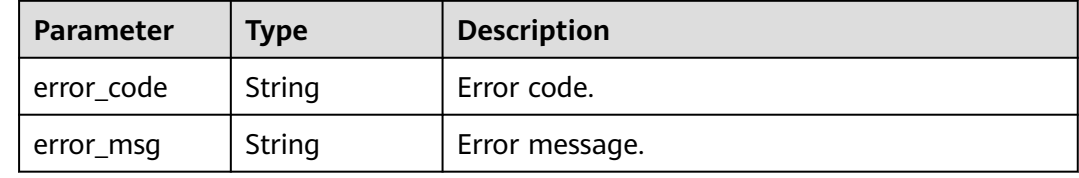

# **Example Requests**

This API is used to query all resource tags.

GET /v2/{project\_id}/{resource\_type}/{resource\_id}/tags

# **Example Responses**

#### **Status code: 200**

ok

```
{
 "tags" : [ {
 "key" : "xxx",
 "value" : "yyy"
 } ],
 "sys_tags" : [ {
 "key" : "_sys_enterprise_project_id",
 "value" : "5aa119a8-d25b-45a7-8d1b-88e127885635"
 } ]
}
```
# **Status Codes**

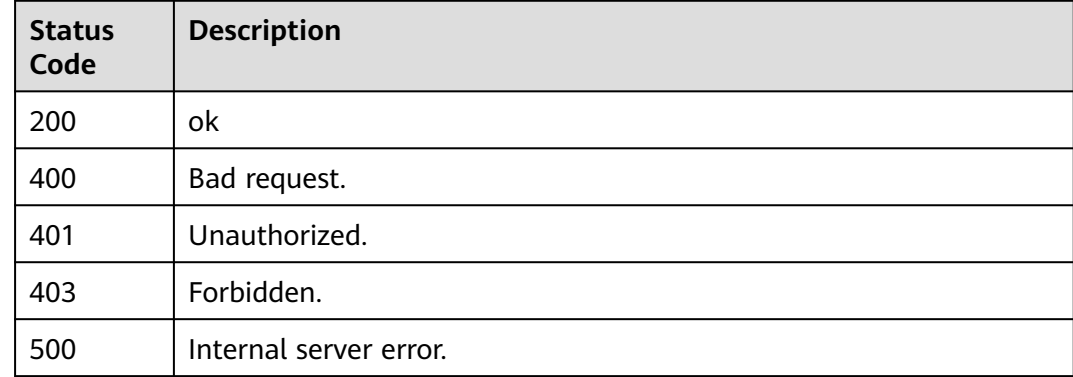

**Error Codes**

See **[Error Codes](#page-530-0)**.

# **6.6.10 Enabling or Disabling the Snapshot Function**

# **Function**

This API is used to enable or disable the snapshot feature. It is available only for non-latest versions of Java functions.

## **URI**

POST /v2/{project\_id}/fgs/functions/{function\_urn}/snapshots/{action}

| <b>Parameter</b> | <b>Mandatory</b> | <b>Type</b> | <b>Description</b>                                                   |
|------------------|------------------|-------------|----------------------------------------------------------------------|
| project_id       | Yes              | String      | Project ID. For details, see<br><b>Obtaining a Project ID.</b>       |
| function_urn     | Yes              | String      | Function URN. For details, see<br>the function model<br>description. |
| action           | Yes              | String      | Enabled or disabled.<br>Enumeration values:<br>enable<br>disable     |

**Table 6-297** Path Parameters

# **Request Parameters**

**Table 6-298** Request header parameters

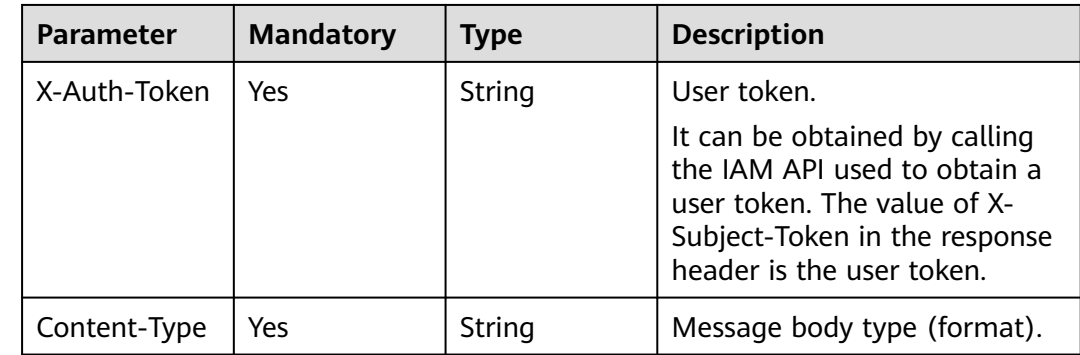

# **Response Parameters**

### **Status code: 400**

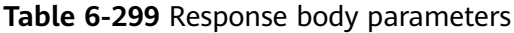

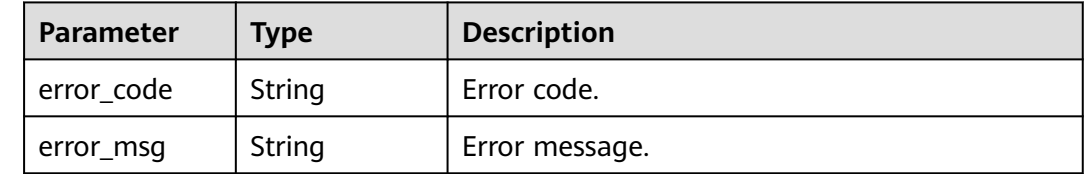

#### **Status code: 401**

**Table 6-300** Response body parameters

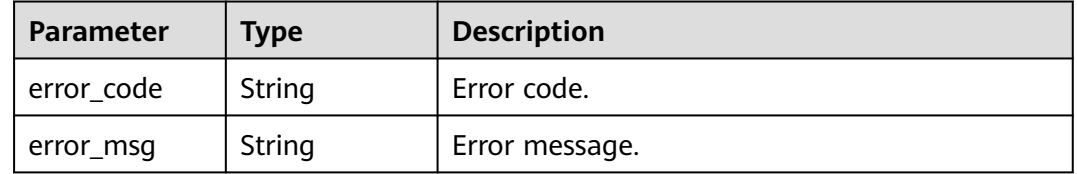

#### **Status code: 403**

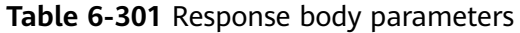

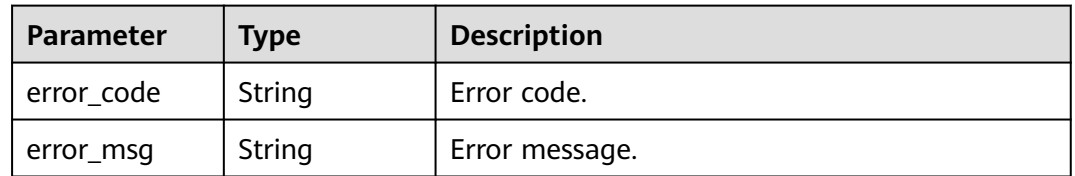

#### **Status code: 404**

**Table 6-302** Response body parameters

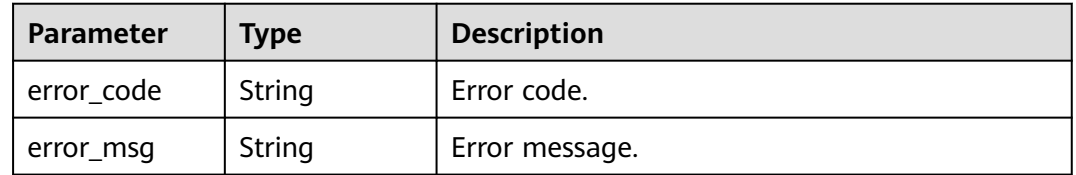

| Parameter  | <b>Type</b> | <b>Description</b> |
|------------|-------------|--------------------|
| error_code | String      | Error code.        |
| error_msg  | String      | Error message.     |

**Table 6-303** Response body parameters

## **Example Requests**

- Enable the snapshot function. POST https://{Endpoint}/v2/{project\_id}/fgs/functions/{function\_urn/snapshots/enable
- Disable the snapshot function. POST https://{Endpoint}/v2/{project\_id}/fgs/functions/{function\_urn/snapshots/disable

# **Example Responses**

#### **Status code: 404**

Not found.

```
{
  "error_code" : "FSS.1051",
  "error_msg" : "Not found the function"
}
```
# **Status Codes**

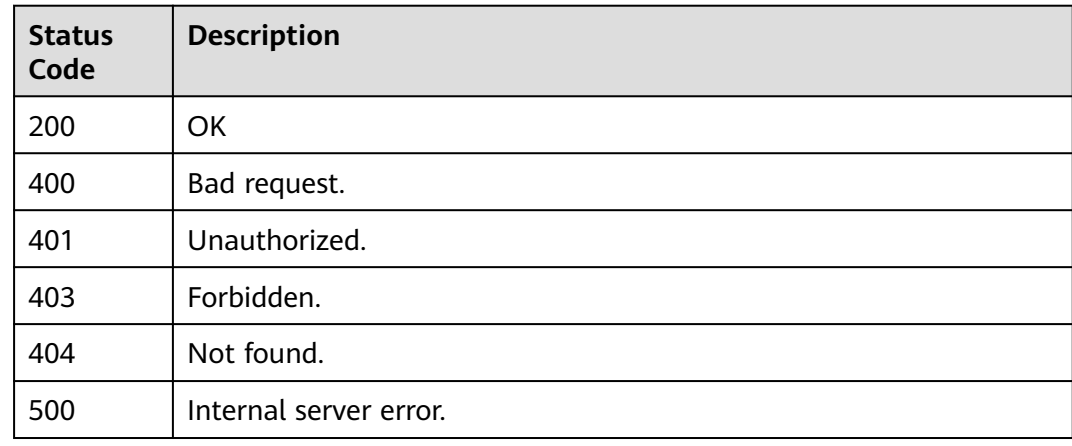

# **Error Codes**

#### See **[Error Codes](#page-530-0)**.

# **6.6.11 Querying ServiceBridge Functions Bound to a Specified Function**

# **Function**

This API is used to query ServiceBridge functions bound to a specified function.

# **URI**

# GET /v2/{project\_id}/fgs/functions/{function\_urn}/servicebridge/relation

### **Table 6-304** Path Parameters

| <b>Parameter</b> | <b>Mandatory</b> | <b>Type</b> | <b>Description</b>                                                   |
|------------------|------------------|-------------|----------------------------------------------------------------------|
| project_id       | Yes              | String      | Project ID. For details, see<br><b>Obtaining a Project ID.</b>       |
| function urn     | Yes              | String      | Function URN. For details, see<br>the function model<br>description. |

**Table 6-305** Query Parameters

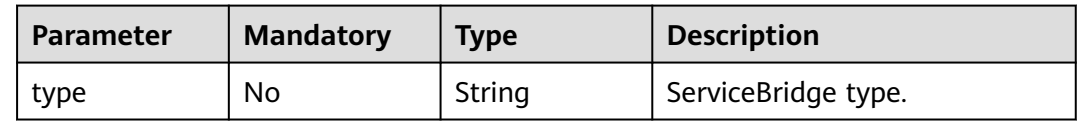

# **Request Parameters**

**Table 6-306** Request header parameters

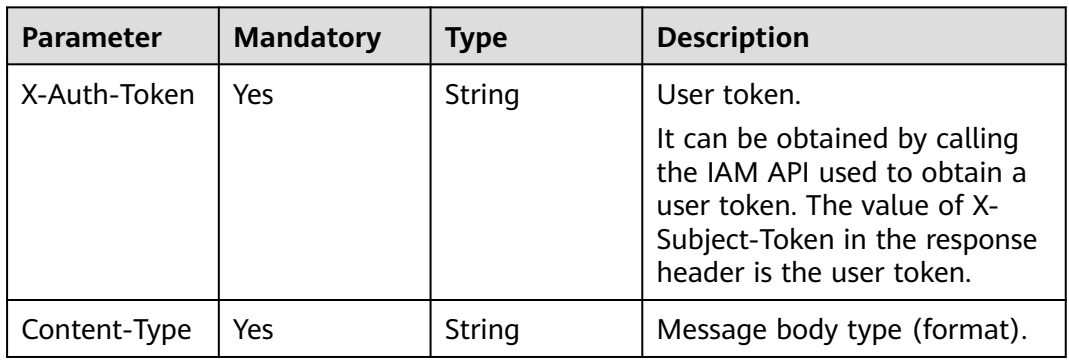

# **Response Parameters**

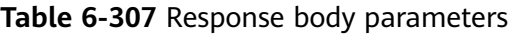

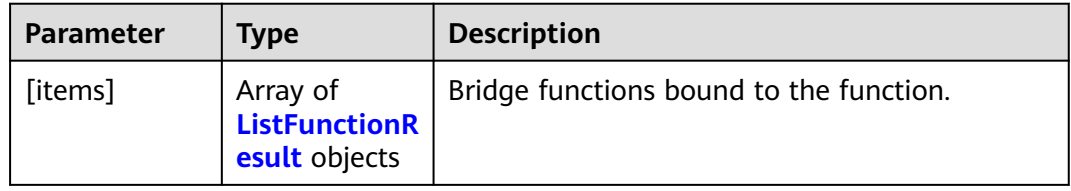

#### <span id="page-225-0"></span>**Table 6-308** ListFunctionResult

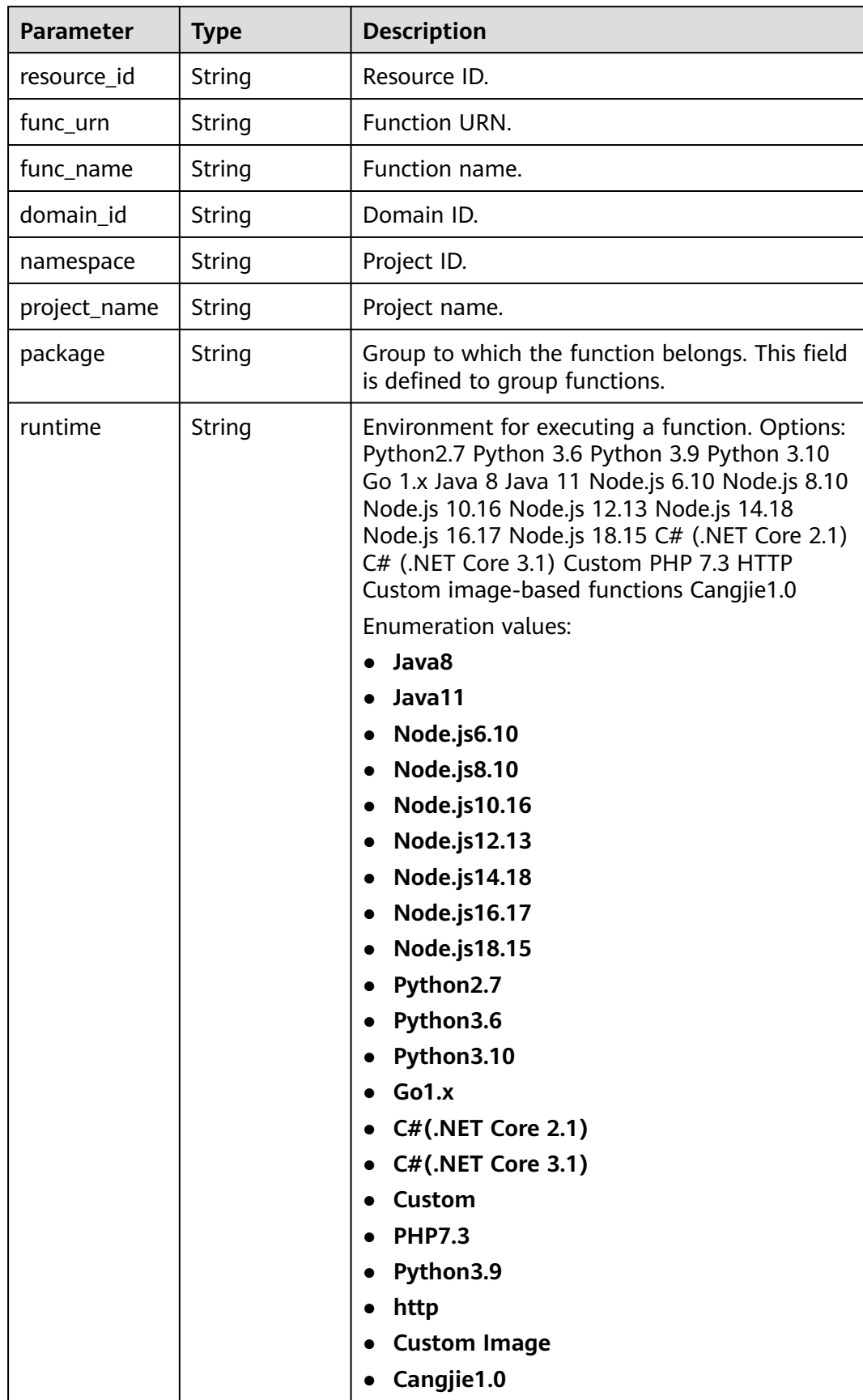

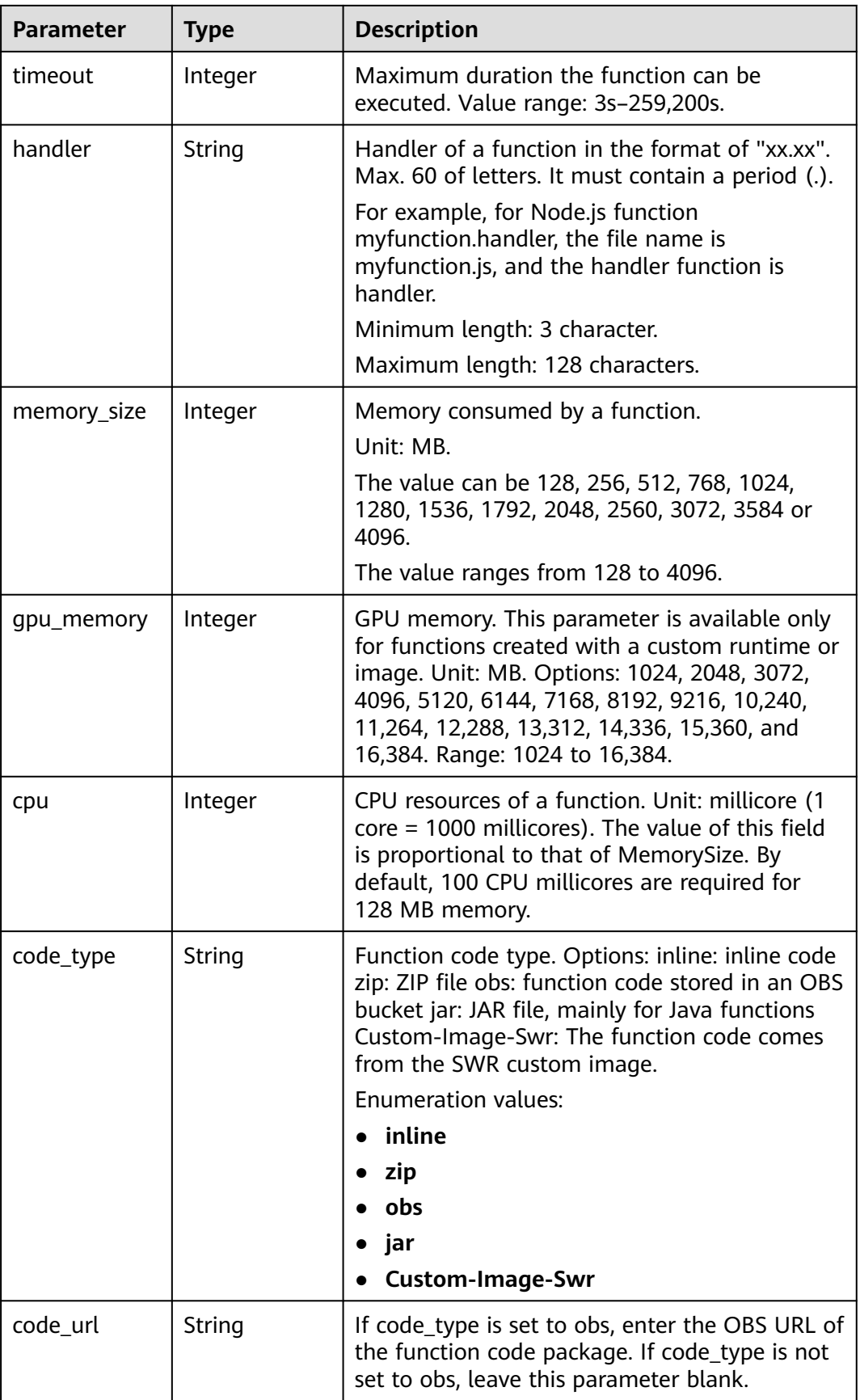

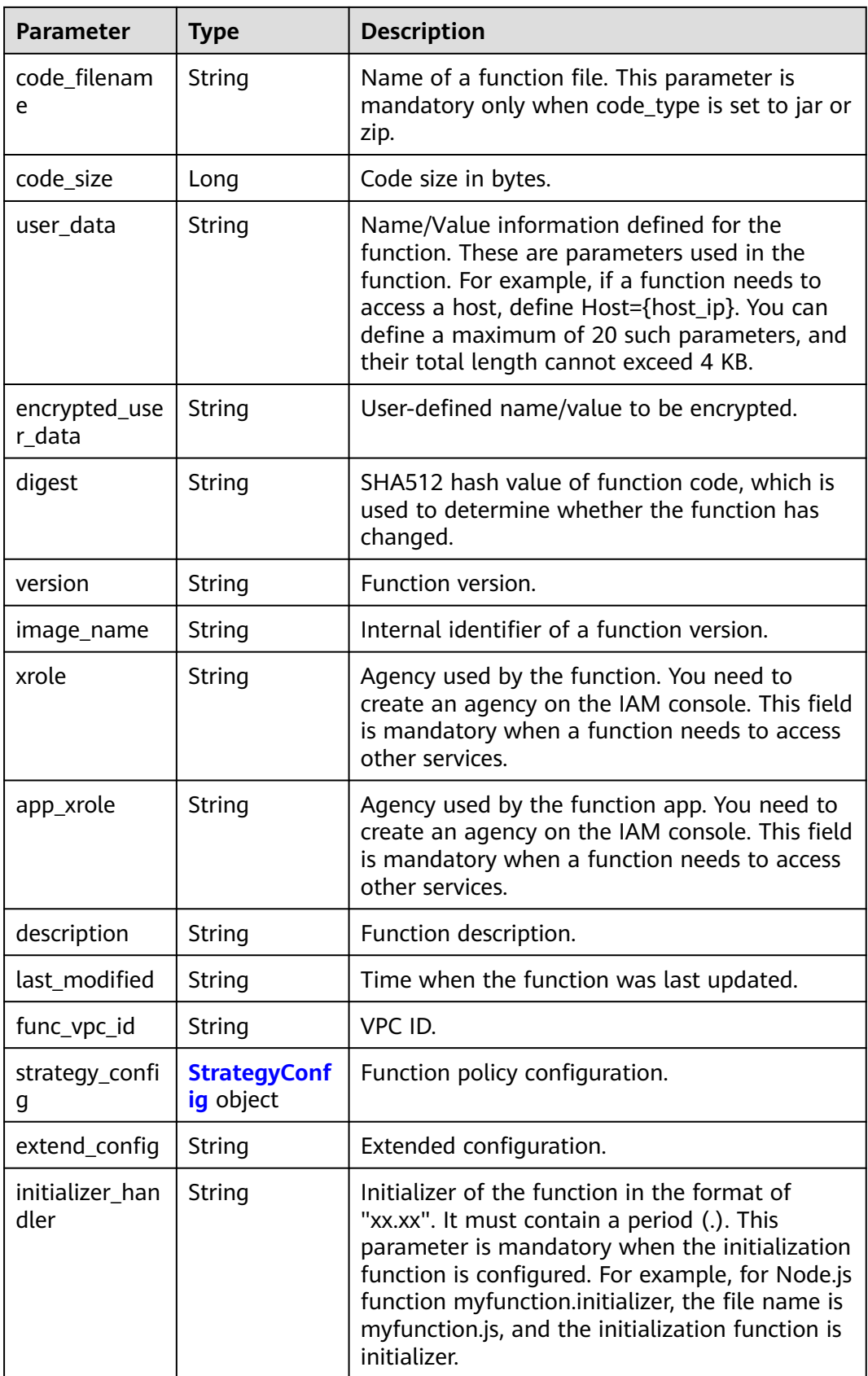

<span id="page-228-0"></span>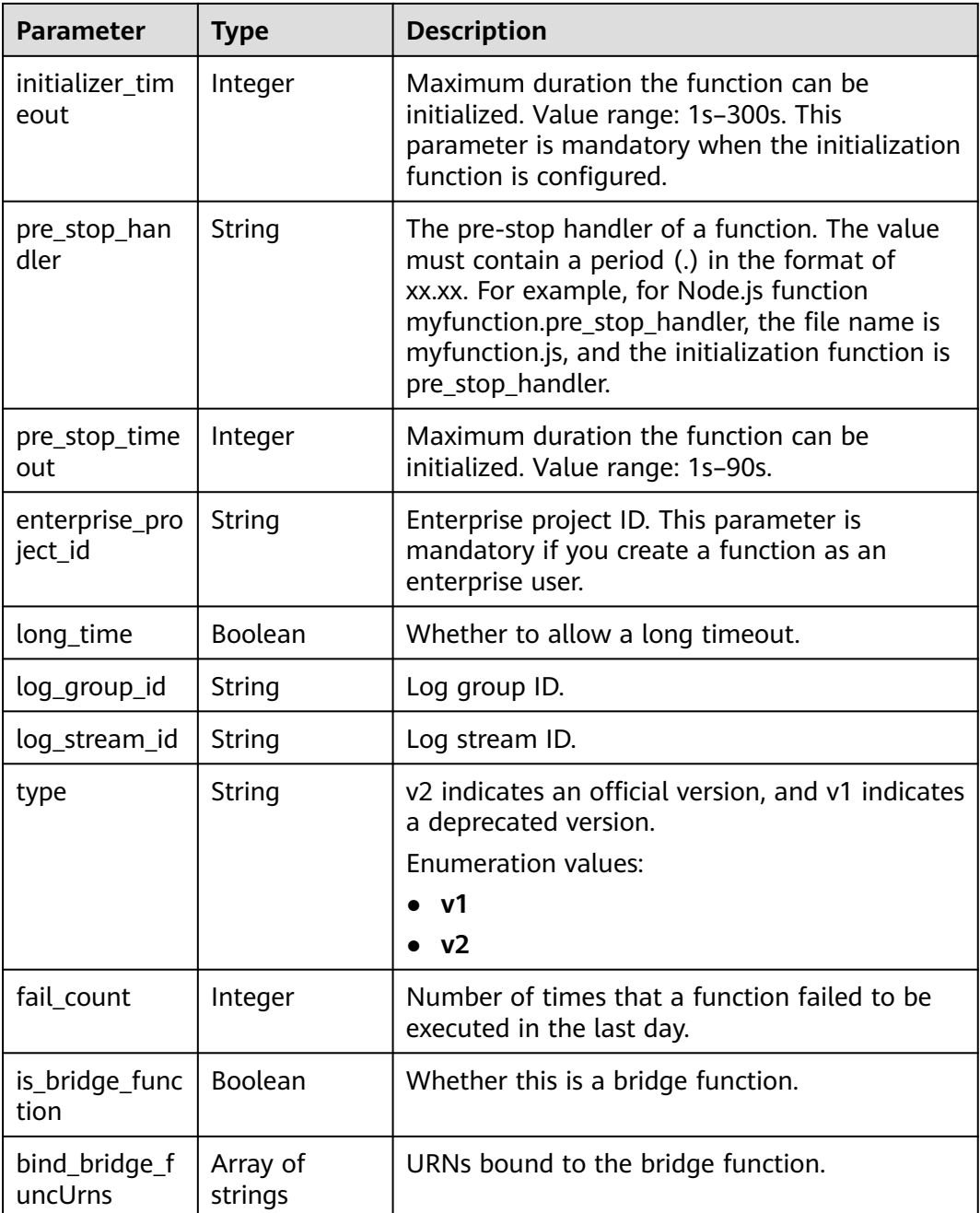

# **Table 6-309** StrategyConfig

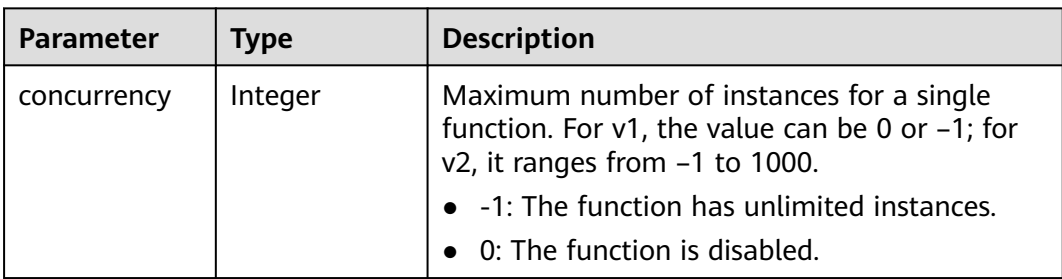

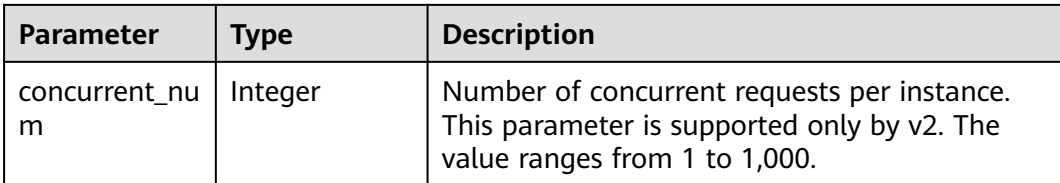

**Table 6-310** Response body parameters

| <b>Parameter</b> | <b>Type</b> | <b>Description</b> |
|------------------|-------------|--------------------|
| error_code       | String      | Error code.        |
| error_msg        | String      | Error message.     |

#### **Status code: 403**

**Table 6-311** Response body parameters

| Parameter  | <b>Type</b> | <b>Description</b> |
|------------|-------------|--------------------|
| error_code | String      | Error code.        |
| error_msg  | String      | Error message.     |

# **Status code: 404**

**Table 6-312** Response body parameters

| <b>Parameter</b> | <b>Type</b> | <b>Description</b> |
|------------------|-------------|--------------------|
| error_code       | String      | Error code.        |
| error_msg        | String      | Error message.     |

**Table 6-313** Response body parameters

| <b>Parameter</b> | Type   | <b>Description</b> |
|------------------|--------|--------------------|
| error_code       | String | Error code.        |
| error_msg        | String | Error message.     |

## **Example Requests**

Query ServiceBridge functions bound to a specified function.

GET https://{Endpoint}/v2/{project\_id}/fgs/functions/{function\_urn}/servicebridge/relation?type=rds

# **Example Responses**

#### **Status code: 200**

ok

```
[ {
  "func_urn" : "urn:fss:xxxxxxxxx:7aad83af3e8d42e99ac194e8419e2c9b:function:default:test",
 "func_name" : "bridge-test",
 "domain_id" : "cff01_hk",
  "namespace" : "7aad83af3e8d42e99ac194e8419e2c9b",
  "project_name" : "xxxxxxxx",
  "package" : "default",
 "runtime" : "Node.js6.10",
 "timeout" : 3,
  "handler" : "test.handler",
  "memory_size" : 128,
  "cpu" : 300,
  "code_type" : "inline",
  "code_filename" : "index.js",
  "code_size" : 272,
  "digest" : 
"decbce6939297b0b5ec6d1a23bf9c725870f5e69fc338a89a6a4029264688dc26338f56d08b6535de47f15ad53
8e22ca66613b9a46f807d50b687bb53fded1c6",
  "version" : "latest",
  "xrole" : "cff",
  "image_name" : "latest-191025153727@zehht",
 "last_modified" : "2019-10-25 15:37:27",
 "strategy_config" : {
   "concurrency" : 0
  },
  "initializer_handler" : "index.initializer",
  "initializer_timeout" : 3,
  "pre_stop_handler" : "index.pre_stop_handler",
  "pre_stop_timeout" : 3
} ]
```
## **Status Codes**

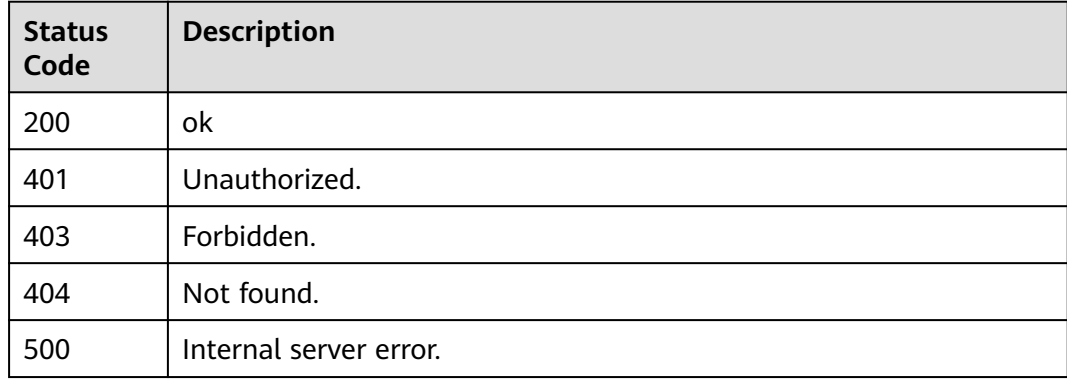

# **Error Codes**

#### See **[Error Codes](#page-530-0)**.

# **6.6.12 Querying Snapshot Status**

# **Function**

This API is used to query the snapshot status of a function.

## **URI**

GET /v2/{project\_id}/fgs/functions/{function\_urn}/snapshots/{action}

**Table 6-314** Path Parameters

| <b>Parameter</b> | <b>Mandatory</b> | <b>Type</b> | <b>Description</b>                                                   |
|------------------|------------------|-------------|----------------------------------------------------------------------|
| project_id       | Yes              | String      | Project ID. For details, see<br><b>Obtaining a Project ID.</b>       |
| function urn     | <b>Yes</b>       | String      | Function URN. For details, see<br>the function model<br>description. |
| action           | Yes              | String      | Query snapshot status or<br>whether snapshot cold start is<br>used.  |
|                  |                  |             | <b>Enumeration values:</b>                                           |
|                  |                  |             | state                                                                |
|                  |                  |             | enableSnapshot                                                       |

# **Request Parameters**

**Table 6-315** Request header parameters

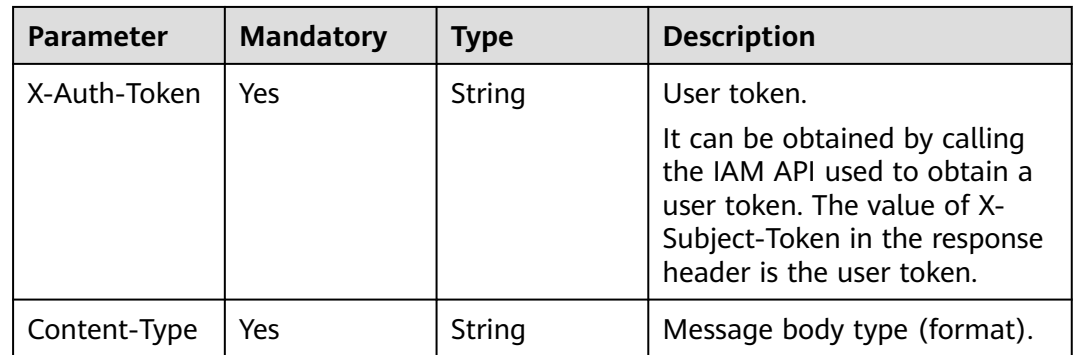

# **Response Parameters**

**Table 6-316** Response body parameters

| Parameter | <b>Type</b> | <b>Description</b>      |
|-----------|-------------|-------------------------|
| state     | String      | Snapshot status.        |
| code      | String      | Snapshot response code. |

**Table 6-317** Response body parameters

| Parameter  | <b>Type</b> | <b>Description</b> |
|------------|-------------|--------------------|
| error_code | String      | Error code.        |
| error_msg  | String      | Error message.     |

#### **Status code: 401**

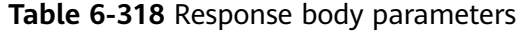

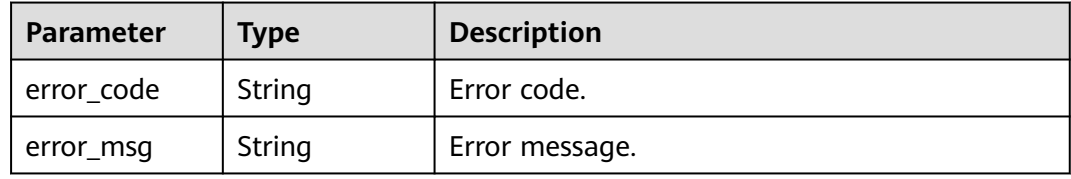

#### **Status code: 403**

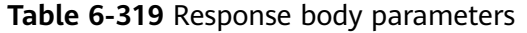

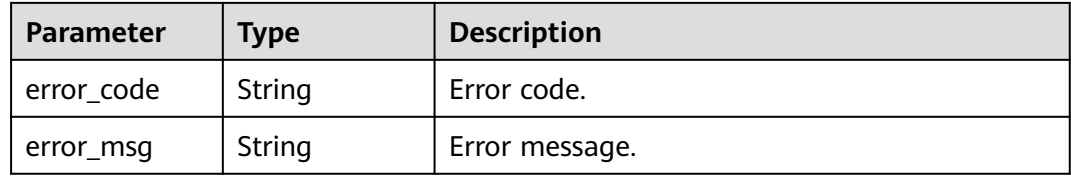

#### **Status code: 404**

**Table 6-320** Response body parameters

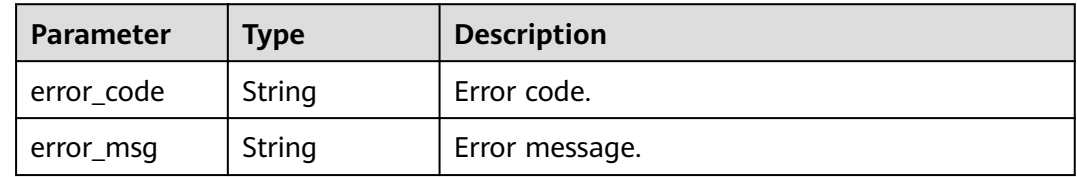

**Table 6-321** Response body parameters

| <b>Parameter</b> | <b>Type</b> | <b>Description</b> |
|------------------|-------------|--------------------|
| error_code       | String      | Error code.        |
| error_msg        | String      | Error message.     |

# **Example Requests**

Query the snapshot status of a function.

GET https://{Endpoint}/v2/{project\_id}/fgs/functions/{function\_urn}/snapshots/state

# **Example Responses**

#### **Status code: 200**

**OK** 

```
{
  "state" : "enable"
}
```
## **Status code: 404**

Not found.

```
{
 "error_code" : "FSS.1051",
 "error_msg" : "Not found the function"
}
```
# **Status Codes**

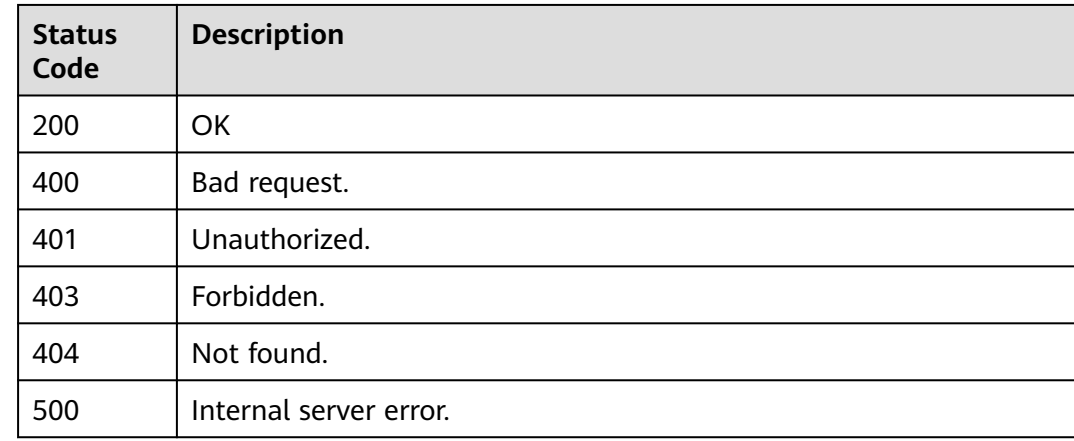

# **Error Codes**

## See **[Error Codes](#page-530-0)**.

# **6.6.13 Querying Resource Tags**

# **Function**

This API is used to query resource tags.

# **URI**

GET /v2/{project\_id}/{resource\_type}/tags

## **Table 6-322** Path Parameters

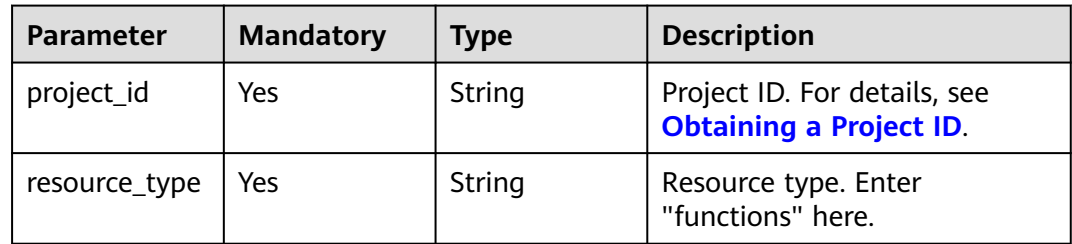

# **Request Parameters**

**Table 6-323** Request header parameters

| <b>Parameter</b> | <b>Mandatory</b> | <b>Type</b> | <b>Description</b>                                                                                                    |
|------------------|------------------|-------------|----------------------------------------------------------------------------------------------------|
| X-Auth-Token     | Yes              | String      | User token.<br>It can be obtained by calling<br>the IAM API used to obtain a<br>user token. The value of X-<br>Subject-Token in the response<br>header is the user token. |
| Content-Type     | Yes              | String      | Message body type (format).                                                                                                    |

# **Response Parameters**

## **Status code: 200**

**Table 6-324** Response body parameters

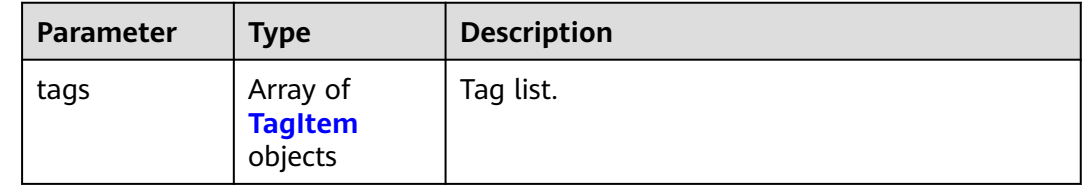

<span id="page-235-0"></span>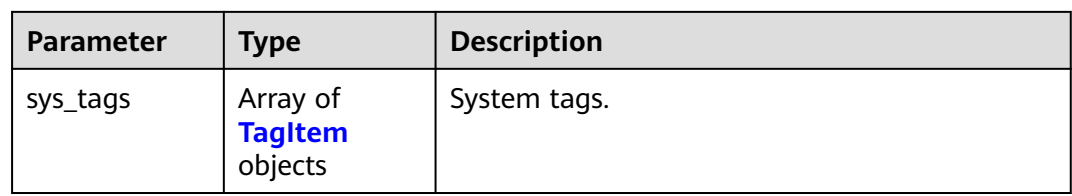

### **Table 6-325** TagItem

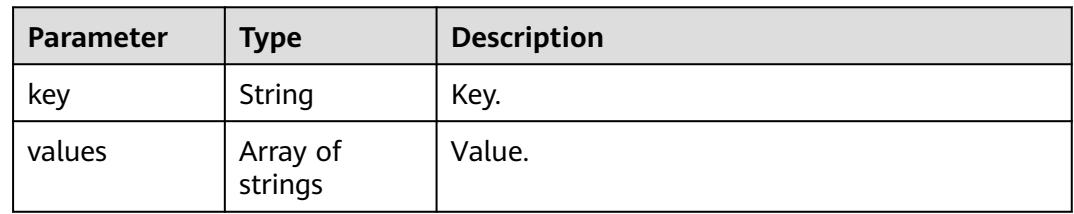

#### **Status code: 400**

**Table 6-326** Response body parameters

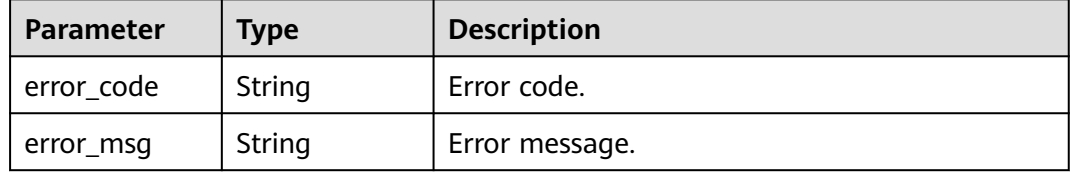

## **Status code: 401**

**Table 6-327** Response body parameters

| Parameter  | <b>Type</b> | <b>Description</b> |
|------------|-------------|--------------------|
| error_code | String      | Error code.        |
| error_msg  | String      | Error message.     |

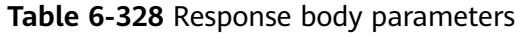

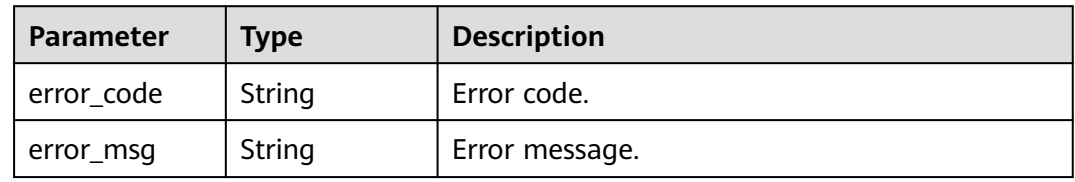

**Table 6-329** Response body parameters

| <b>Parameter</b> | <b>Type</b> | <b>Description</b> |
|------------------|-------------|--------------------|
| error_code       | String      | Error code.        |
| error_msg        | String      | Error message.     |

# **Example Requests**

Query resource tags.

GET https://{Endpoint}/v2/{project\_id}/{resource\_type}/tags

# **Example Responses**

#### **Status code: 200**

ok

```
{
 "tags" : [ {
 "key" : "xxx",
   "values" : [ "yyy", "zzz" ]
 } ],
 "sys_tags" : [ {
 "key" : "_sys_enterprise_project_id",
 "values" : [ "5aa119a8-d25b-45a7-8d1b-88e127885635" ]
 } ]
}
```
# **Status Codes**

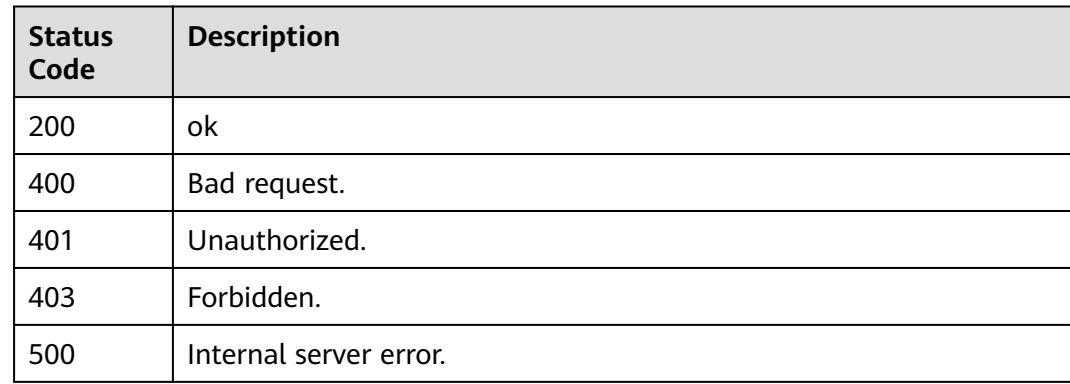

# **Error Codes**

### See **[Error Codes](#page-530-0)**.

# **6.6.14 Querying Resources**

# **Function**

This API is used to query resources.

# **URI**

POST /v2/{project\_id}/{resource\_type}/resource-instances/{action}

**Table 6-330** Path Parameters

| <b>Parameter</b> | <b>Mandatory</b> | <b>Type</b> | <b>Description</b>                                                      |
|------------------|------------------|-------------|-------------------------------------------------------------------------|
| project_id       | Yes              | String      | Project ID. For details, see<br><b>Obtaining a Project ID.</b>          |
| resource_type    | Yes              | String      | Resource type. Enter functions<br>here.                                 |
| action           | Yes              | String      | Filter or count.<br>Enumeration values:<br>filter<br>$\bullet$<br>count |

# **Request Parameters**

**Table 6-331** Request header parameters

| <b>Parameter</b> | <b>Mandatory</b> | Type   | <b>Description</b>                                                                                                    |
|------------------|------------------|--------|----------------------------------------------------------------------------------------------------|
| X-Auth-Token     | Yes              | String | User token.                                                                                                    |
|                  |                  |        | It can be obtained by calling<br>the IAM API used to obtain a<br>user token. The value of X-<br>Subject-Token in the response<br>header is the user token. |
| Content-Type     | Yes              | String | Message body type (format).                                                                                                    |

## **Table 6-332** Request body parameters

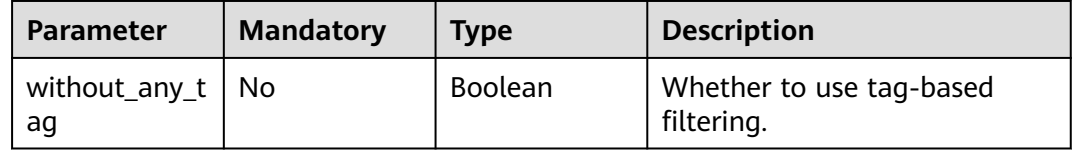

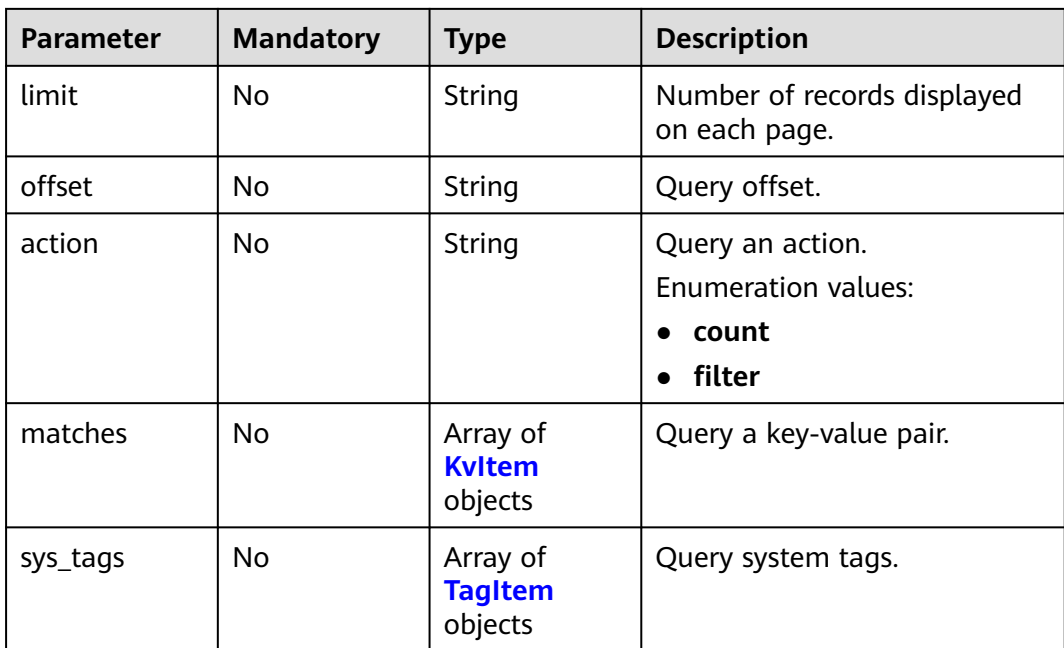

## **Table 6-333** KvItem

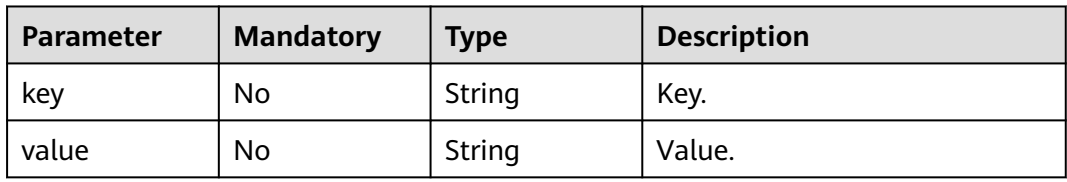

## **Table 6-334** TagItem

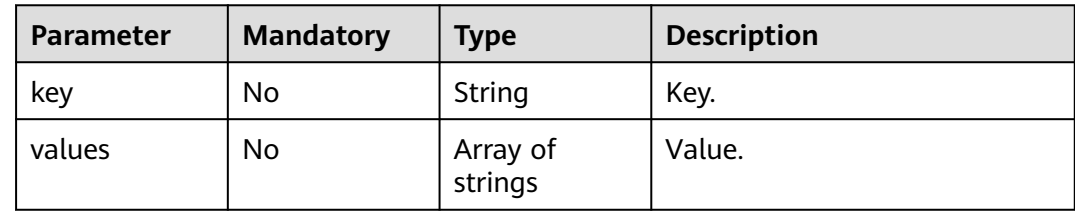

# **Response Parameters**

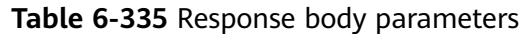

| Parameter   | <b>Type</b>                                                            | <b>Description</b>   |
|-------------|------------------------------------------------------------------------|----------------------|
| resources   | Array of<br><b>ListEnterpris</b><br><b>eResourceRes</b><br>ult objects | Enterprise projects. |
| total_count | Long                                                                   | Number of resources. |

**Table 6-336** ListEnterpriseResourceResult

| <b>Parameter</b>    | <b>Type</b>                                               | <b>Description</b> |
|---------------------|-----------------------------------------------------------|--------------------|
| resource id         | String                                                    | Resource ID.       |
| resource_deta<br>il | <b>ListEnterpris</b><br><b>eResourceDe</b><br>tail object |                    |
| tags                | Array of<br><b>Kyltem</b><br>objects                      | Tag list.          |
| sys_tags            | Array of<br><b>Kyltem</b><br>objects                      | System tags.       |
| resource nam<br>e   | String                                                    | Resource name.     |

**Table 6-337** ListEnterpriseResourceDetail

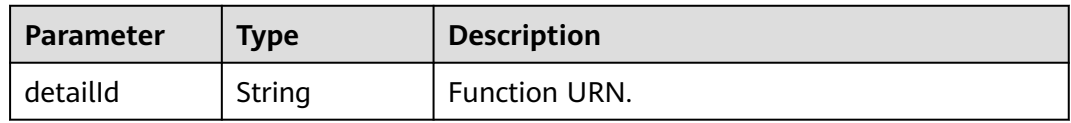

### **Table 6-338** KvItem

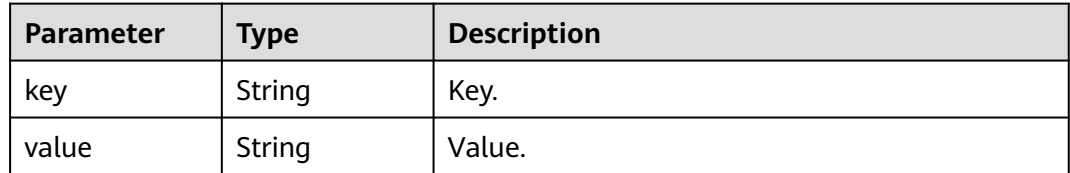

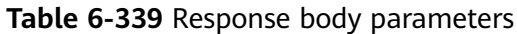

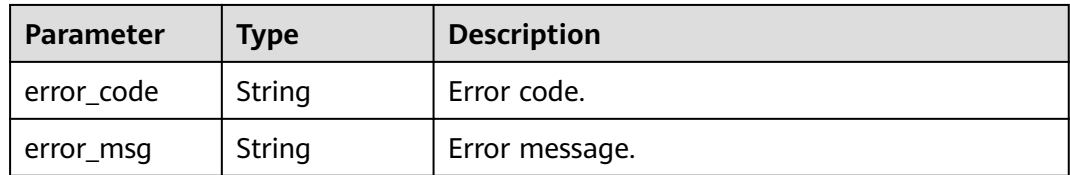

**Table 6-340** Response body parameters

| Parameter  | Type   | <b>Description</b> |
|------------|--------|--------------------|
| error_code | String | Error code.        |
| error_msg  | String | Error message.     |

#### **Status code: 403**

**Table 6-341** Response body parameters

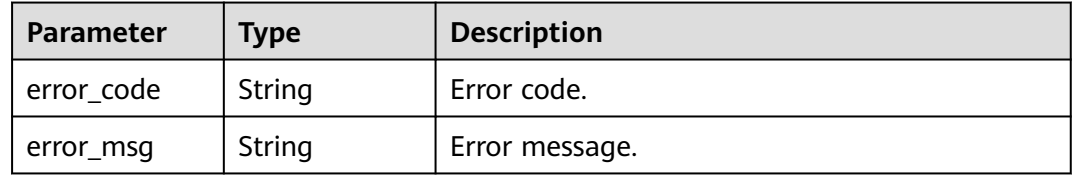

## **Status code: 404**

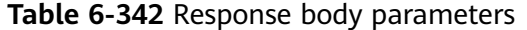

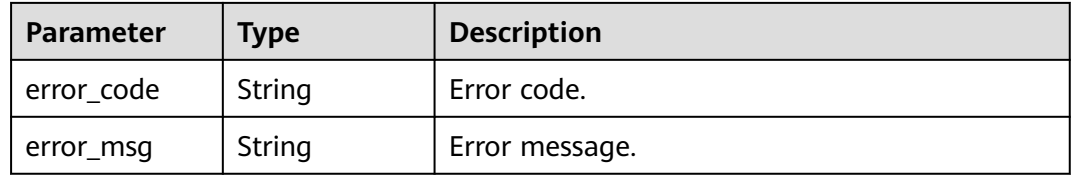

#### **Status code: 500**

**Table 6-343** Response body parameters

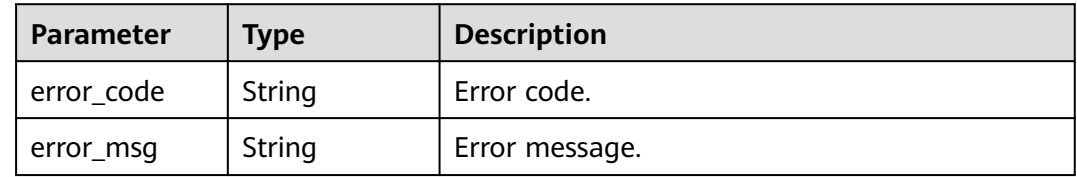

# **Example Requests**

#### Query resources.

POST https://{Endpoint}/v2/{project\_id}/{resource\_type}/resource-instances/{action}

```
{
 "without_any_tag" : true,
 "limit" : 5,
  "matches" : [ {
   "key" : "resource_name",
   "value" : "test_function"
 } ]
}
```
# **Example Responses**

#### **Status code: 200**

ok

● Example 1

1

```
{
 "resources" : [ {
 "resource_id" : "34e4516e-e324-412b-914e-c4e568c7d813",
 "resource_detail" : {
    "detailId" : "urn:fss:{region-id}:xxxx:function:default:test_xxx:latest"
 },
 "tags" : [ ],
 "sys_tags" : [ {
 "key" : "_sys_enterprise_project_id",
 "value" : "df5edab8-c458-4a4c-b87b-a4d3b0a757ce"
 } ],
 "resource_name" : "test_v2_1"
  } ]
}
Example 2
```
# **Status Codes**

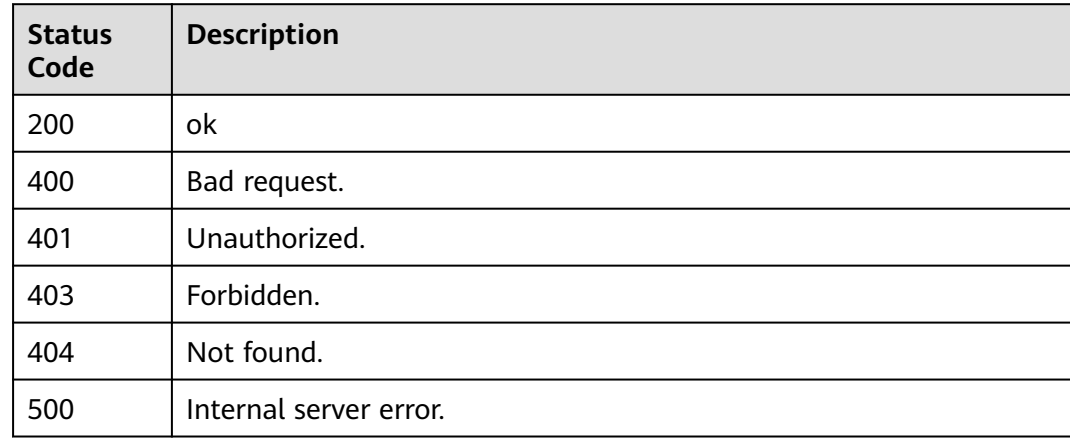

# **Error Codes**

#### See **[Error Codes](#page-530-0)**.

# **Function**

This API is used to delete resource tags.

# **URI**

DELETE /v2/{project\_id}/{resource\_type}/{resource\_id}/tags/delete

**Table 6-344** Path Parameters

| <b>Parameter</b> | <b>Mandatory</b> | <b>Type</b> | <b>Description</b>                                             |
|------------------|------------------|-------------|----------------------------------------------------------------|
| project_id       | Yes              | String      | Project ID. For details, see<br><b>Obtaining a Project ID.</b> |
| resource_type    | Yes              | String      | Resource type. Enter functions<br>here.                        |
| resource id      | Yes              | String      | Resource ID.                                                   |

# **Request Parameters**

**Table 6-345** Request header parameters

| <b>Parameter</b> | <b>Mandatory</b> | <b>Type</b> | <b>Description</b>                                                                                                    |
|------------------|------------------|-------------|----------------------------------------------------------------------------------------------------|
| X-Auth-Token     | Yes              | String      | User token.<br>It can be obtained by calling<br>the IAM API used to obtain a<br>user token. The value of X-<br>Subject-Token in the response<br>header is the user token. |
| Content-Type     | Yes              | String      | Message body type (format).                                                                                                    |

**Table 6-346** Request body parameters

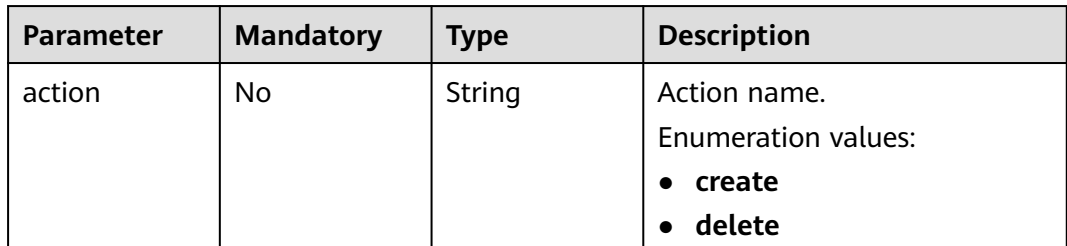

| <b>Parameter</b> | <b>Mandatory</b> | <b>Type</b>                          | <b>Description</b> |
|------------------|------------------|--------------------------------------|--------------------|
| tags             | No               | Array of<br><b>Kvltem</b><br>objects | Tag list.          |
| sys_tags         | No               | Array of<br><b>Kvltem</b><br>objects | System tags.       |

**Table 6-347** KvItem

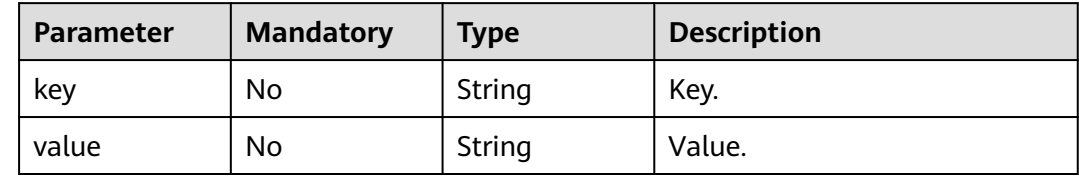

# **Response Parameters**

**Status code: 400**

**Table 6-348** Response body parameters

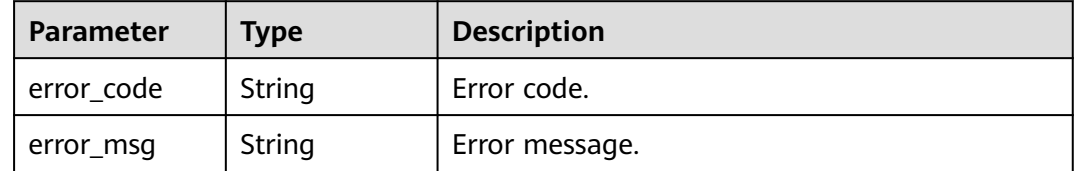

# **Example Requests**

Delete resource tags.

DELETE https://{Endpoint}/v2/{project\_id}/{resource\_type}/{resource\_id}/tags/delete

```
{
 "tags" : [ {
 "key" : "testKey1",
 "value" : "testValue1"
 } ],
 "action" : "delete"
} ],<br>"action" : "delete"<br>}
```
# **Example Responses**

None

# **Status Codes**

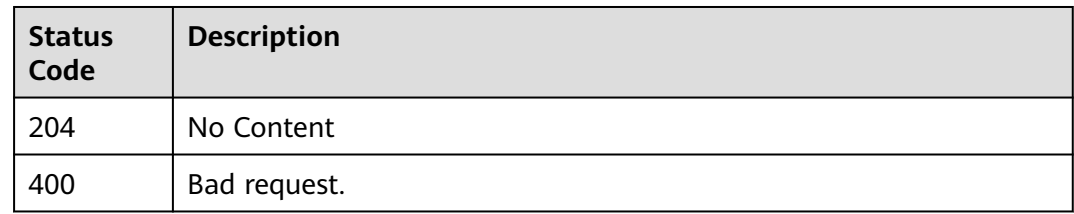

# **Error Codes**

See **[Error Codes](#page-530-0)**.

# **6.6.16 Creating Resource Tags**

# **Function**

This API is used to create resource tags.

# **URI**

POST /v2/{project\_id}/{resource\_type}/{resource\_id}/tags/create

**Table 6-349** Path Parameters

| <b>Parameter</b> | <b>Mandatory</b> | Type   | <b>Description</b>                                             |
|------------------|------------------|--------|----------------------------------------------------------------|
| project_id       | Yes              | String | Project ID. For details, see<br><b>Obtaining a Project ID.</b> |
| resource_type    | Yes              | String | Resource type. Enter functions<br>here.                        |
| resource id      | Yes              | String | Resource ID.                                                   |

# **Request Parameters**

**Table 6-350** Request header parameters

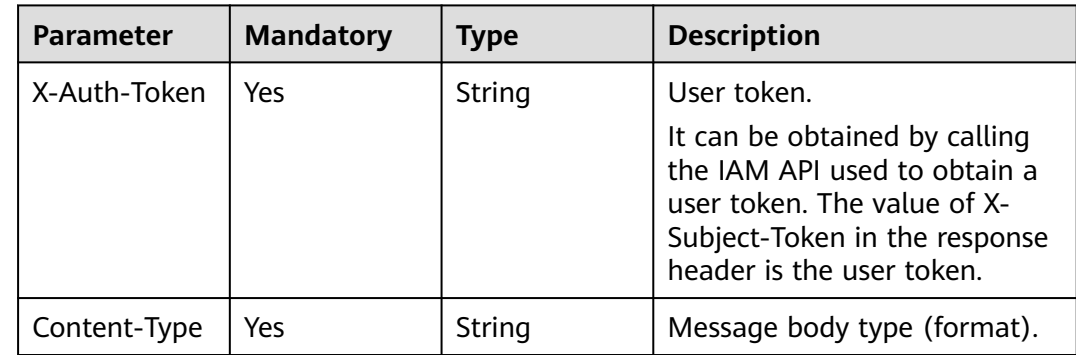

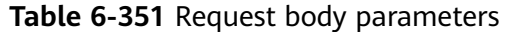

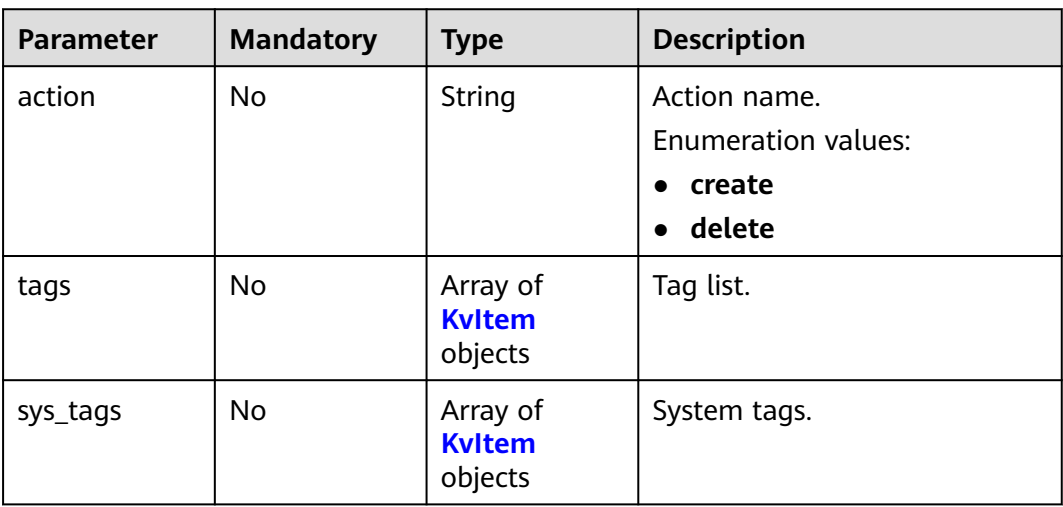

#### **Table 6-352** KvItem

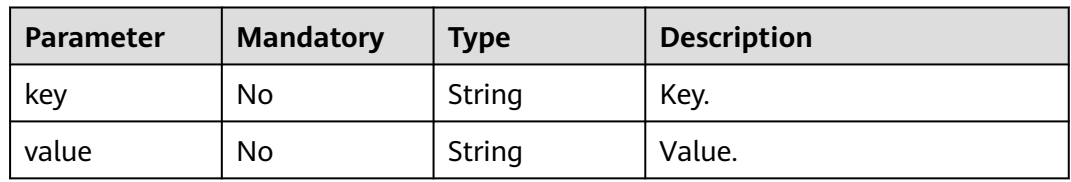

# **Response Parameters**

#### **Status code: 400**

**Table 6-353** Response body parameters

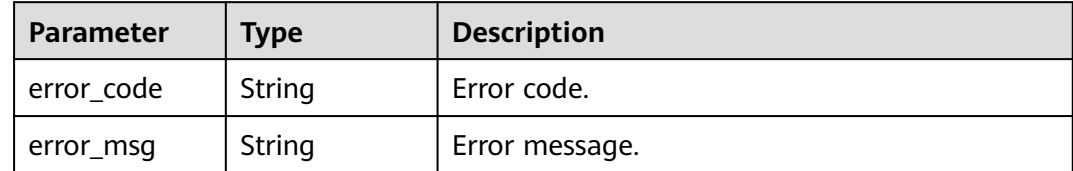

# **Example Requests**

Create resource tags testKey1:testValue1 and testKey2:testValue2.

POST https://{Endpoint}/v2/{project\_id}/{resource\_type}/{resource\_id}/tags/create

```
{
 "tags" : [ {
 "key" : "testKey1",
 "value" : "testValue1"
 }, {
 "key" : "testKey2",
 "value" : "testValue2"
 } ],
```
 "action" : "create" }

# **Example Responses**

None

## **Status Codes**

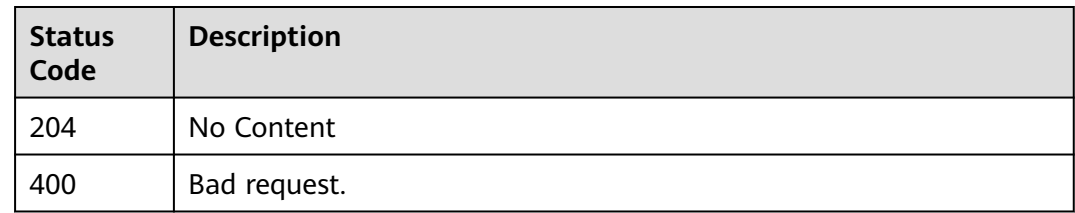

## **Error Codes**

See **[Error Codes](#page-530-0)**.

# **6.6.17 Creating a VPC Endpoint**

# **Function**

This API is used to create a VPC endpoint. (Currently, this API is supported only in CN North-Beijing4 and CN East-Shanghai1.)

# **URI**

POST /v2/{project\_id}/fgs/vpc-endpoint

#### **Table 6-354** Path Parameters

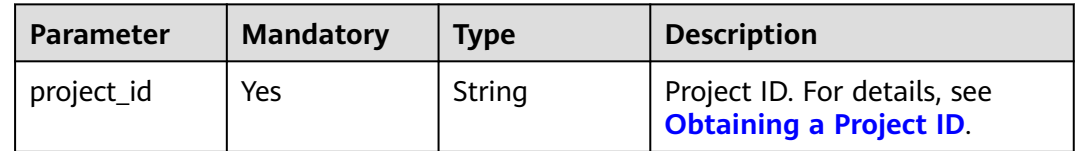

# **Request Parameters**

**Table 6-355** Request header parameters

| <b>Parameter</b> | <b>Mandatory</b> | <b>Type</b> | <b>Description</b>                                                                                                    |
|------------------|------------------|-------------|----------------------------------------------------------------------------------------------------|
| X-Auth-Token     | Yes              | String      | User token.<br>It can be obtained by calling<br>the IAM API used to obtain a<br>user token. The value of X-<br>Subject-Token in the response<br>header is the user token. |
| Content-Type     | Yes              | String      | Message body type (format).                                                                                                    |

## **Table 6-356** Request body parameters

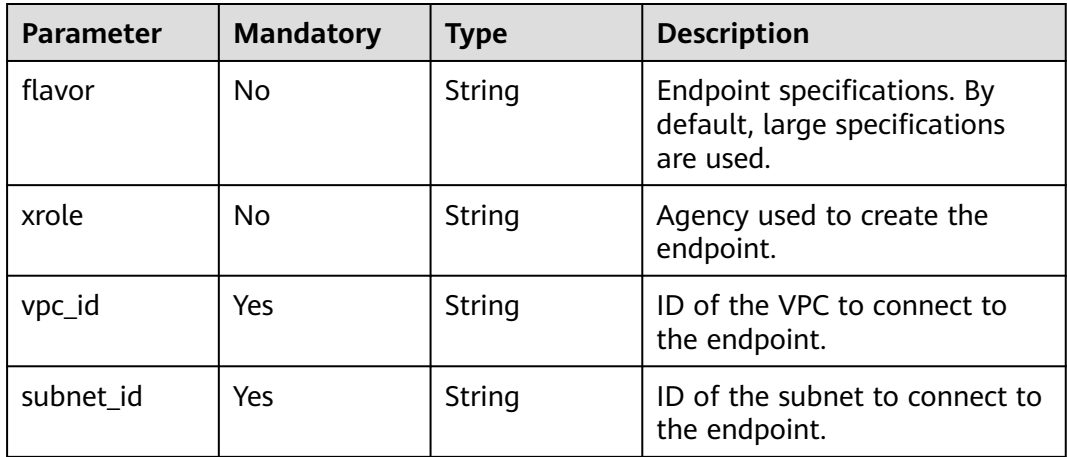

# **Response Parameters**

### **Status code: 200**

**Table 6-357** Response body parameters

| Parameter | Type                | <b>Description</b> |
|-----------|---------------------|--------------------|
| endpoints | Array of<br>strings | IP addresses.      |
| address   | String              | Domain name.       |

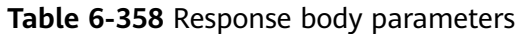

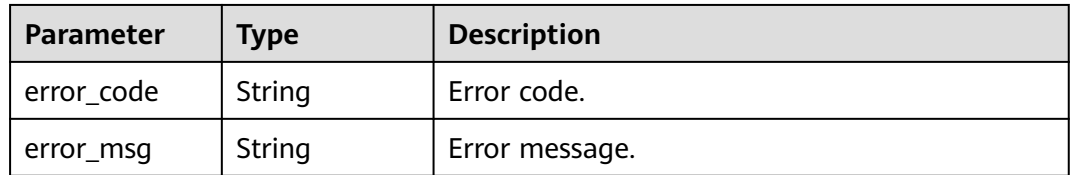

**Table 6-359** Response body parameters

| Parameter  | Type   | <b>Description</b> |
|------------|--------|--------------------|
| error_code | String | Error code.        |
| error_msg  | String | Error message.     |

#### **Status code: 403**

**Table 6-360** Response body parameters

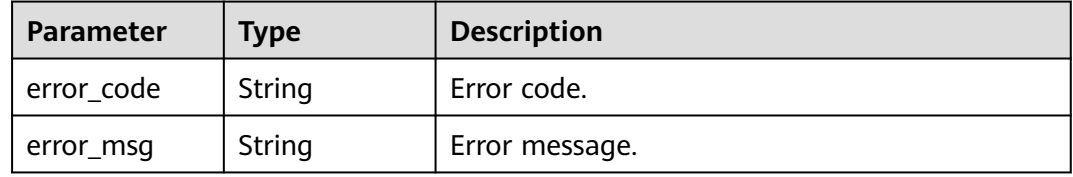

## **Status code: 404**

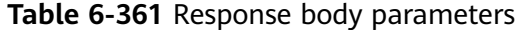

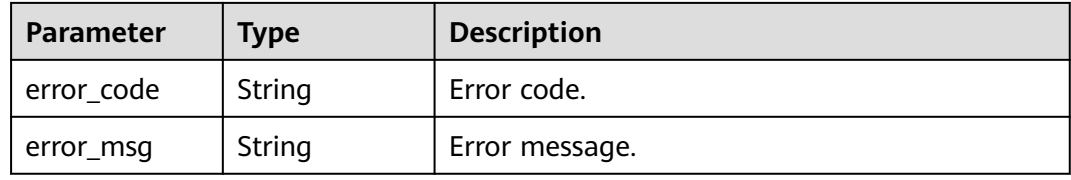

#### **Status code: 500**

**Table 6-362** Response body parameters

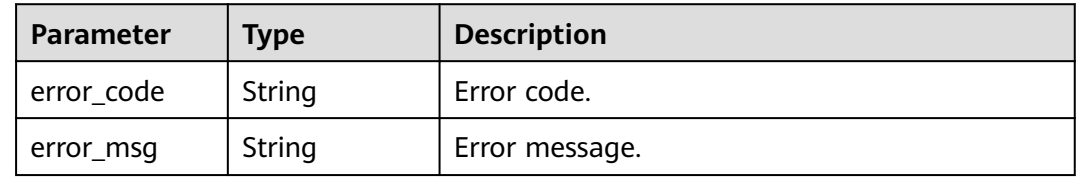

# **Example Requests**

Use an agency to create a VPC endpoint with VPC a938xxxx and subnet a4a1xxxx.

```
POST https://{Endpoint}/v2/{project_id}/fgs/vpc-endpoint
```

```
{
  "vpc_id" : "a938xxxx-7xxx-4xxx-bxxx-cee915xxxxxx",
  "subnet_id" : "a4a1xxxx-9xxx-4xxx-8xxx-bb46f7xxxxxx",
 "flavor" : "default",
 "xrole" : "xxx"
}
```
# **Example Responses**

#### **Status code: 200**

ok

```
{
  "endpoints" : [ ],
  "address" : "https://xx"
}
```
# **Status Codes**

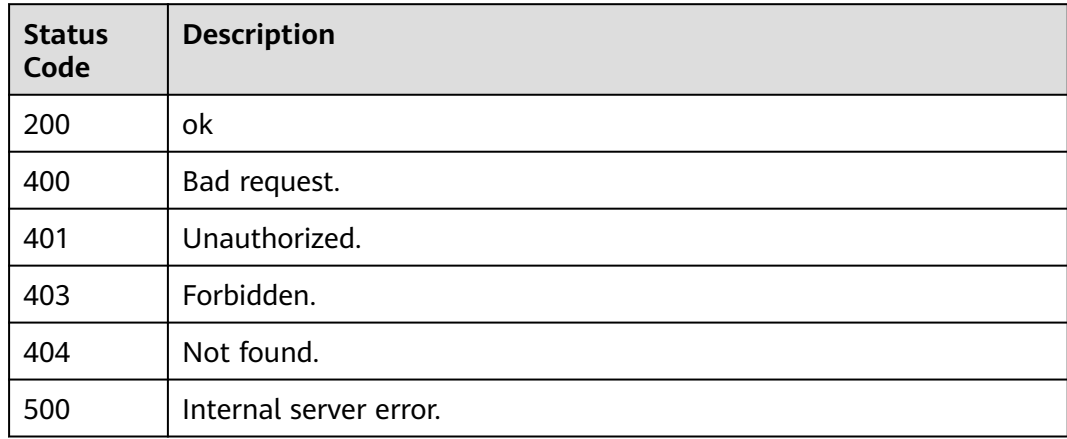

# **Error Codes**

See **[Error Codes](#page-530-0)**.

# **6.6.18 Deleting a VPC Endpoint**

# **Function**

This API is used to delete a VPC endpoint. (Currently, this API is supported only in CN North-Beijing4 and CN East-Shanghai1.)

# **URI**

DELETE /v2/{project\_id}/fgs/vpc-endpoint/{vpc\_id}/{subnet\_id}

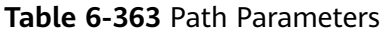

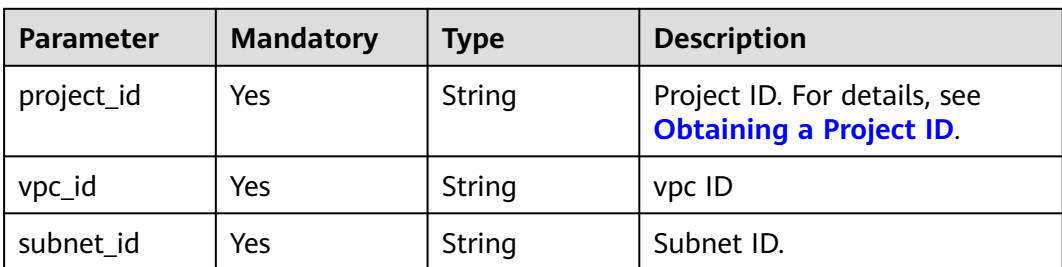

# **Request Parameters**

**Table 6-364** Request header parameters

| <b>Parameter</b> | <b>Mandatory</b> | Type   | <b>Description</b>                                                                                                    |
|------------------|------------------|--------|----------------------------------------------------------------------------------------------------|
| X-Auth-Token     | Yes              | String | User token.<br>It can be obtained by calling<br>the IAM API used to obtain a<br>user token. The value of X-<br>Subject-Token in the response<br>header is the user token. |
| Content-Type     | Yes              | String | Message body type (format).                                                                                                    |

# **Response Parameters**

## **Status code: 400**

**Table 6-365** Response body parameters

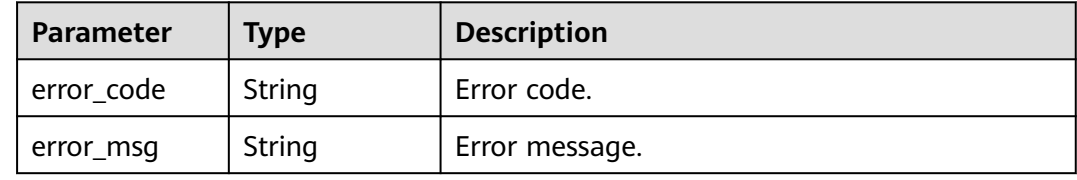

# **Example Requests**

Delete a VPC endpoint.

DELETE https://{Endpoint}/v2/{project\_id}/fgs/vpc-endpoint/{vpc\_id}/{subnet\_id}

# **Example Responses**

None

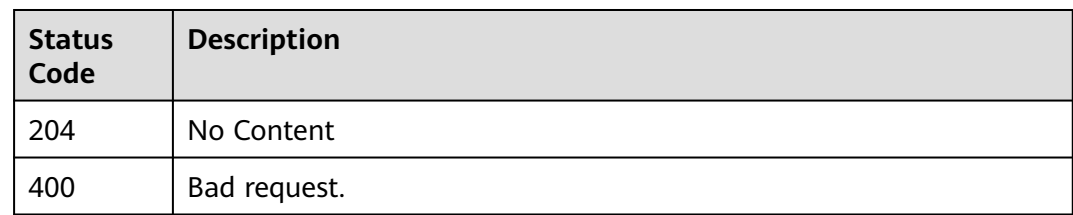

# **Error Codes**

See **[Error Codes](#page-530-0)**.

# **6.6.19 Updating the Pinning Status of a Function**

# **Function**

This API is used to update the pinning status of a function.

# **URI**

PUT /v2/{project\_id}/fgs/functions/{func\_urn}/collect/{state}

**Table 6-366** Path Parameters

| <b>Parameter</b> | <b>Mandatory</b> | <b>Type</b> | <b>Description</b>                                             |
|------------------|------------------|-------------|----------------------------------------------------------------|
| project_id       | Yes              | String      | Project ID. For details, see<br><b>Obtaining a Project ID.</b> |
| func urn         | Yes              | String      | Function URN.                                                  |
| state            | Yes              | String      | Pinning status.                                                |

# **Request Parameters**

**Table 6-367** Request header parameters

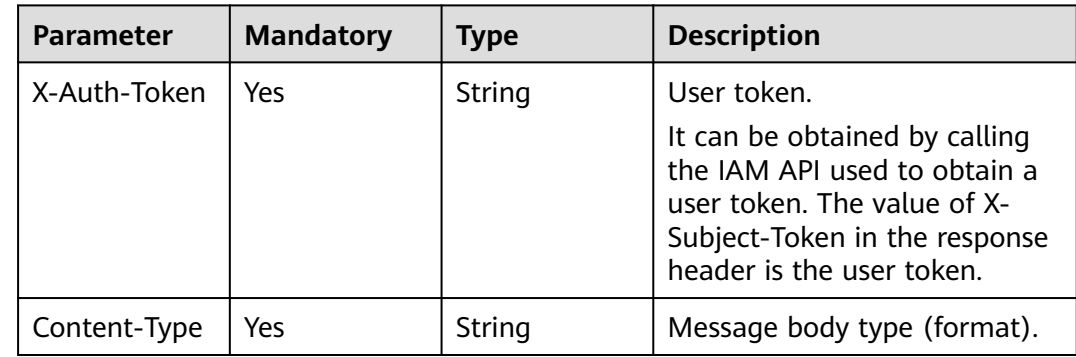
# **Response Parameters**

## **Status code: 500**

#### **Table 6-368** Response body parameters

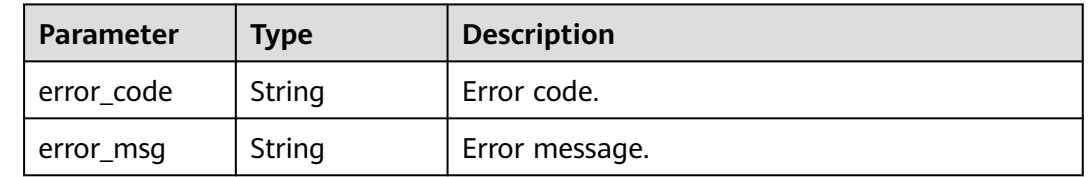

# **Example Requests**

Update the pinning status of a function.

PUT https://{Endpoint}/v2/{project\_id}/fgs/functions/{function\_urn}/collect/true

## **Example Responses**

None

## **Status Codes**

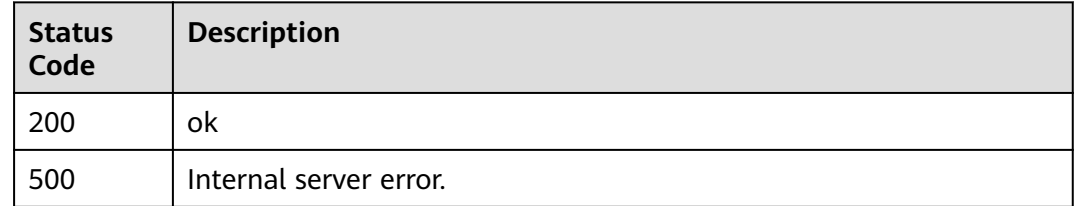

## **Error Codes**

See **[Error Codes](#page-530-0)**.

# **6.6.20 Querying the Available ServiceBridge Version**

## **Function**

This API is used to query the available ServiceBridge version.

## **URI**

GET /v2/{project\_id}/fgs/servicebridge/version

#### **Table 6-369** Path Parameters

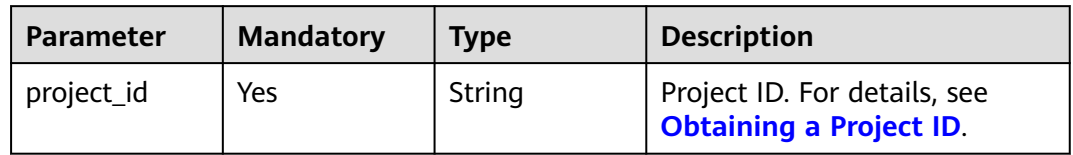

#### **Table 6-370** Query Parameters

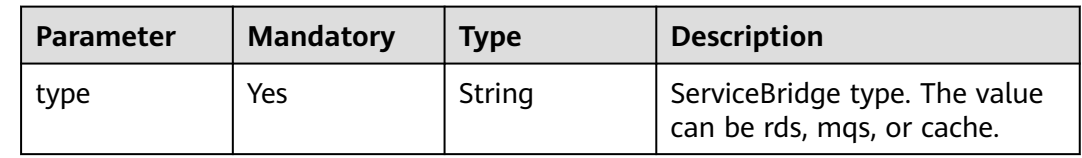

## **Request Parameters**

#### **Table 6-371** Request header parameters

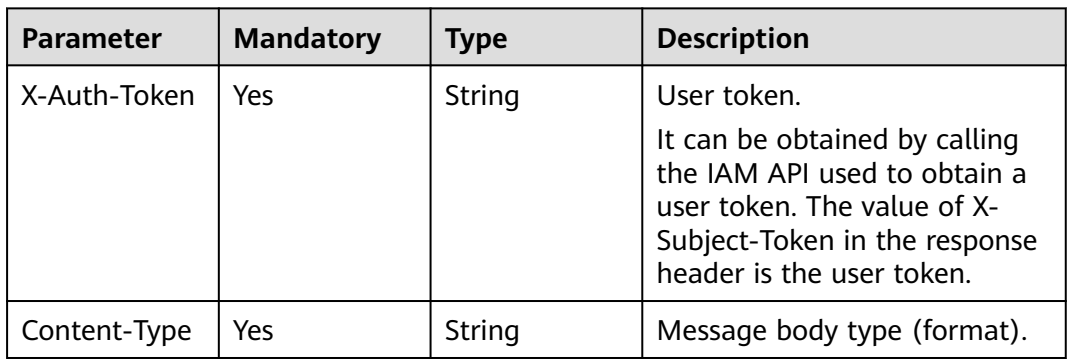

## **Response Parameters**

### **Status code: 200**

#### **Table 6-372** Response body parameters

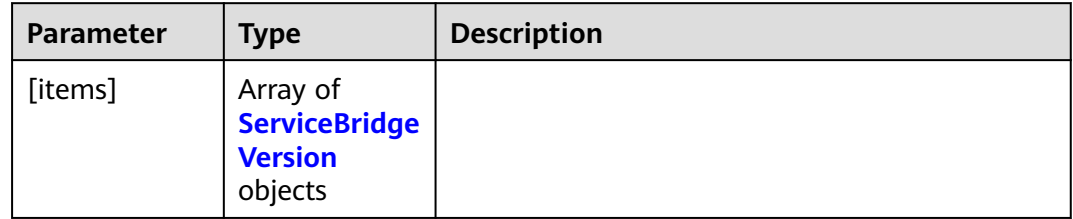

<span id="page-254-0"></span>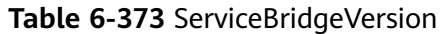

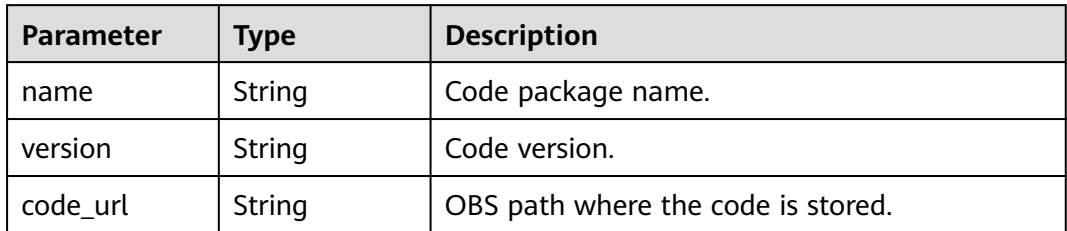

**Table 6-374** Response body parameters

| <b>Parameter</b> | Type   | <b>Description</b> |
|------------------|--------|--------------------|
| error_code       | String | Error code.        |
| error_msg        | String | Error message.     |

#### **Status code: 401**

**Table 6-375** Response body parameters

| Parameter  | <b>Type</b> | <b>Description</b> |
|------------|-------------|--------------------|
| error_code | String      | Error code.        |
| error_msg  | String      | Error message.     |

#### **Status code: 403**

**Table 6-376** Response body parameters

| <b>Parameter</b> | <b>Type</b> | <b>Description</b> |
|------------------|-------------|--------------------|
| error code       | String      | Error code.        |
| error_msg        | String      | Error message.     |

#### **Status code: 500**

**Table 6-377** Response body parameters

| <b>Parameter</b> | <b>Type</b> | <b>Description</b> |
|------------------|-------------|--------------------|
| error code       | String      | Error code.        |

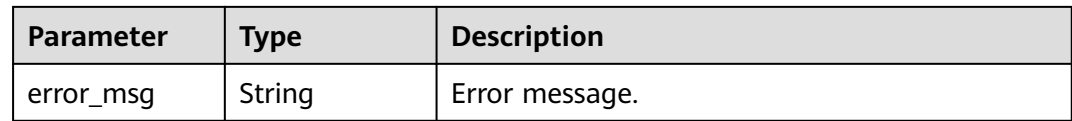

## **Example Requests**

Query the available version of the ServiceBridge function of the rds type.

GET https://{Endpoint}/v2/{project\_id}/fgs/servicebridge/version?type=rds

## **Example Responses**

### **Status code: 200**

ok

[ { "name" : "xxx", "version" : "xxx", "code\_url" : "xxx" } ]

## **Status Codes**

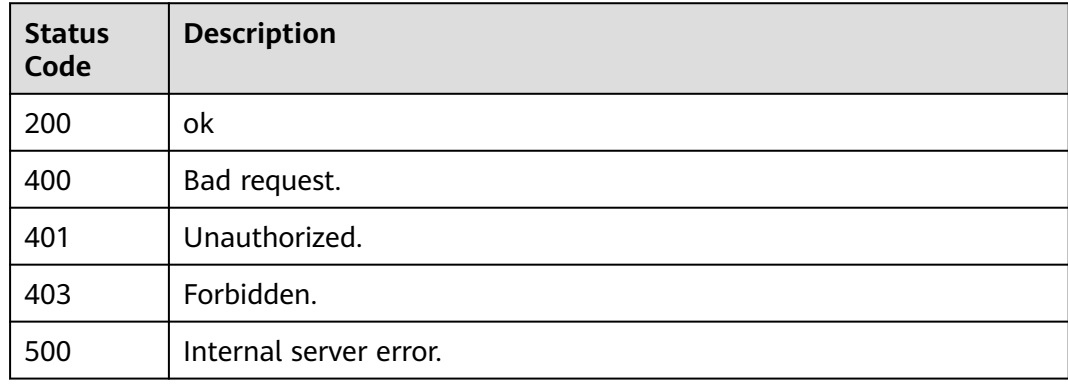

## **Error Codes**

See **[Error Codes](#page-530-0)**.

# **6.7 Versions and Aliases**

# **6.7.1 Querying All Versions and Aliases of a Function**

# **Function**

This API is used to query the versions and aliases of a function.

# **URI**

## GET /v2/{project\_id}/fgs/functions/{function\_urn}/aliases

**Table 6-378** Path Parameters

| <b>Parameter</b> | <b>Mandatory</b> | Type   | <b>Description</b>                                                   |
|------------------|------------------|--------|----------------------------------------------------------------------|
| project_id       | Yes              | String | Project ID. For details, see<br><b>Obtaining a Project ID.</b>       |
| function urn     | Yes              | String | Function URN. For details, see<br>the function model<br>description. |

# **Request Parameters**

**Table 6-379** Request header parameters

| <b>Parameter</b> | <b>Mandatory</b> | <b>Type</b> | <b>Description</b>                                                                                                    |
|------------------|------------------|-------------|----------------------------------------------------------------------------------------------------|
| X-Auth-Token     | Yes.             | String      | User token.<br>It can be obtained by calling<br>the IAM API used to obtain a<br>user token. The value of X-<br>Subject-Token in the response<br>header is the user token. |
| Content-Type     | Yes              | String      | Message body type (format).                                                                                                    |

## **Response Parameters**

## **Status code: 200**

**Table 6-380** Response body parameters

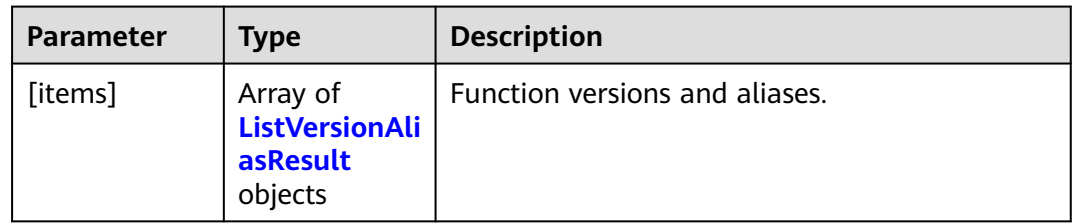

### **Table 6-381** ListVersionAliasResult

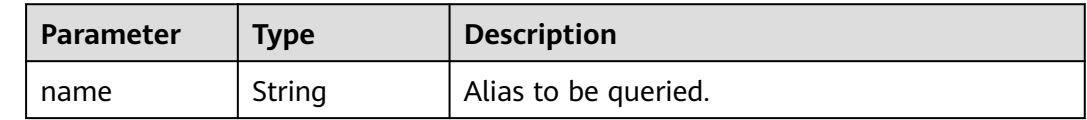

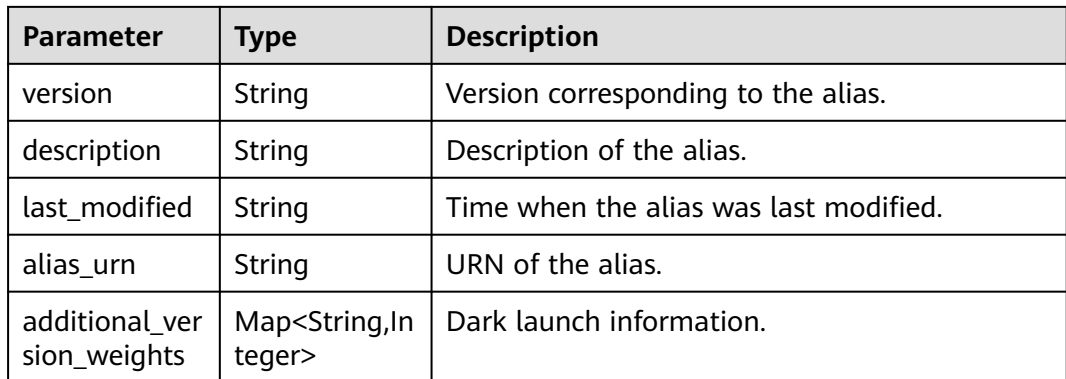

#### **Table 6-382** Response body parameters

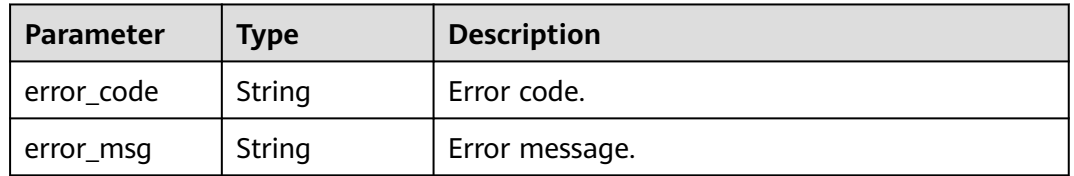

### **Status code: 403**

#### **Table 6-383** Response body parameters

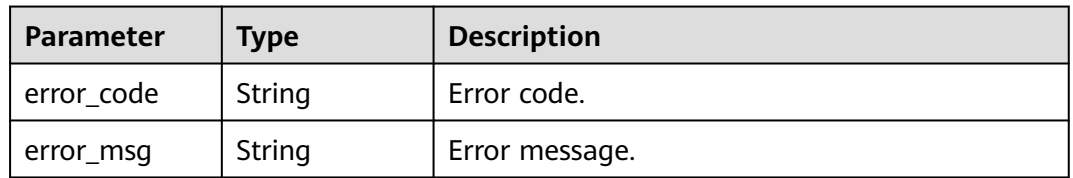

## **Status code: 404**

#### **Table 6-384** Response body parameters

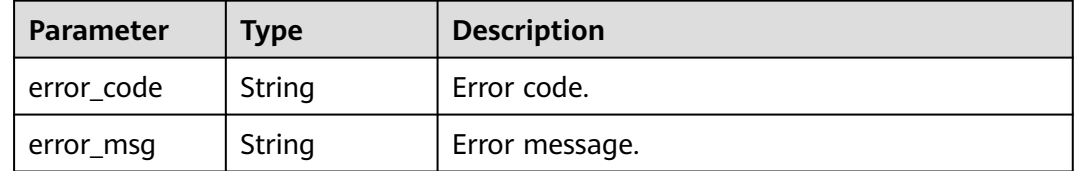

## **Status code: 500**

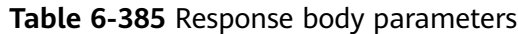

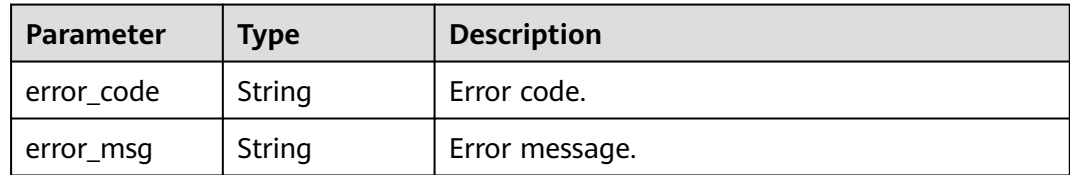

**Table 6-386** Response body parameters

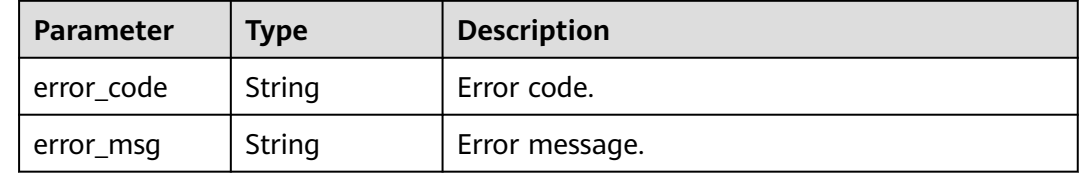

## **Example Requests**

Query aliases of a function.

GET https://{Endpoint}/v2/{project\_id}/fgs/functions/{function\_urn}/aliases

# **Example Responses**

#### **Status code: 200**

**OK** 

```
[ {
 "name" : "a1",
 "version" : "latest",
  "description" : "",
 "last_modified" : "2019-10-31 11:37:58",
 "alias_urn" : "urn:fss:{region}:46b6f338fc3445b8846c71dfb1fbxxxx:function:default:xxxxx:!a1",
  "additional_version_weights" : {
    "v1" : 10
  }
} ]
```
## **Status Codes**

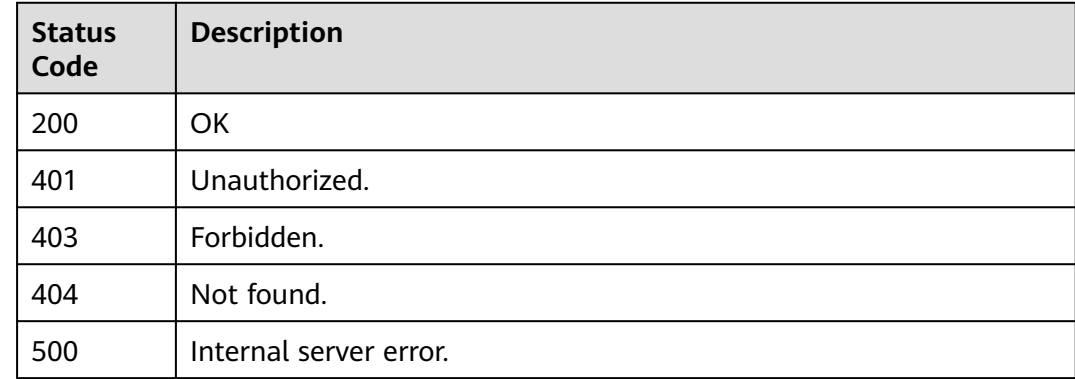

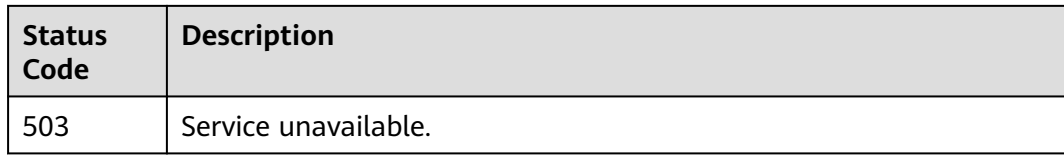

# **Error Codes**

See **[Error Codes](#page-530-0)**.

# **6.7.2 Creating an Alias for a Function Version**

# **Function**

This API is used to create an alias for a function version.

## **URI**

POST /v2/{project\_id}/fgs/functions/{function\_urn}/aliases

**Table 6-387** Path Parameters

| <b>Parameter</b> | <b>Mandatory</b> | <b>Type</b> | <b>Description</b>                                                   |
|------------------|------------------|-------------|----------------------------------------------------------------------|
| project_id       | Yes              | String      | Project ID. For details, see<br><b>Obtaining a Project ID.</b>       |
| function_urn     | Yes              | String      | Function URN. For details, see<br>the function model<br>description. |

# **Request Parameters**

**Table 6-388** Request header parameters

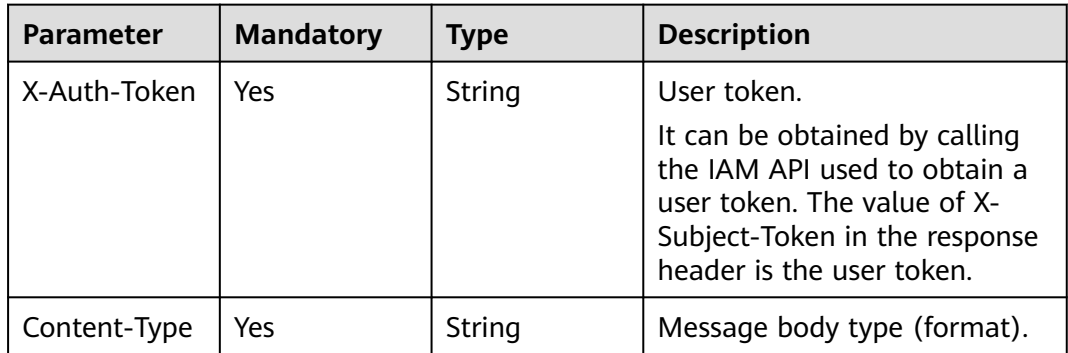

**Table 6-389** Request body parameters

| <b>Parameter</b>                | <b>Mandatory</b> | <b>Type</b>                                             | <b>Description</b>                                                                                                    |
|---------------------------------|------------------|---------------------------------------------------------|----------------------------------------------------------------------------------------------------|
| name                            | Yes.             | String                                                  | Alias. Max. 64 of letters, digits,<br>hyphens (-), and underscores<br>(_). Start with a letter, and end<br>with a letter or digit. |
|                                 |                  |                                                         | Minimum length: 1 character.                                                                                                    |
|                                 |                  |                                                         | Maximum length: 64<br>characters.                                                                                                  |
| version                         | Yes              | String                                                  | Version corresponding to the<br>alias.                                                                                             |
| description                     | No.              | String                                                  | Description of the alias.                                                                                                    |
| additional ver<br>sion weights  | No.              | Map <string, in<br="">teger&gt;</string,>               | Traffic shifting by percentage.                                                                                                    |
| additional ver<br>sion_strategy | No.              | Map <string, v<br="">ersionStrateg<br/>V &gt;</string,> | Traffic shifting by rule.                                                                                                    |

**Table 6-390** VersionStrategy

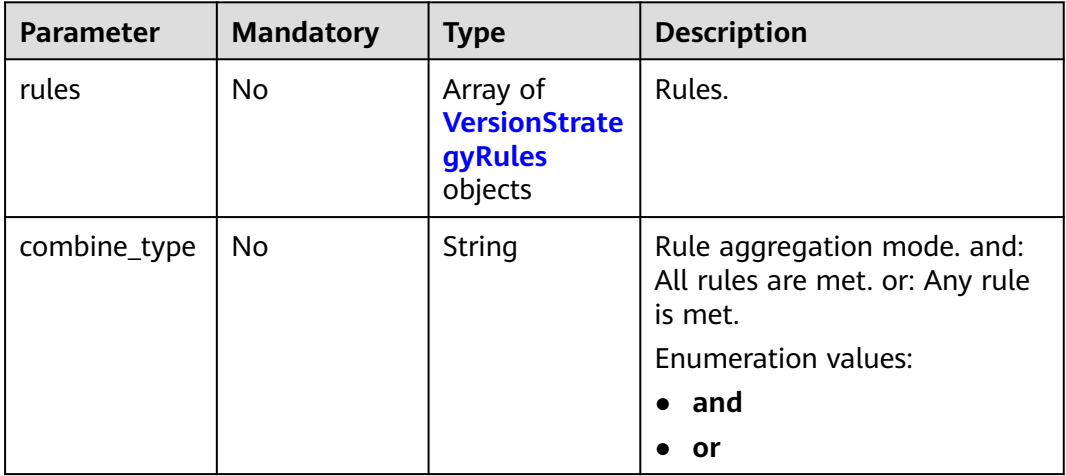

## **Table 6-391** VersionStrategyRules

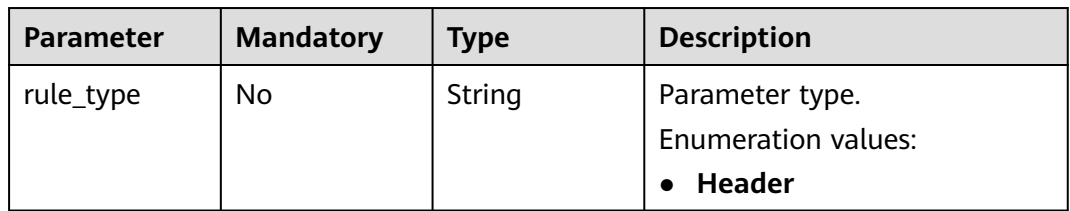

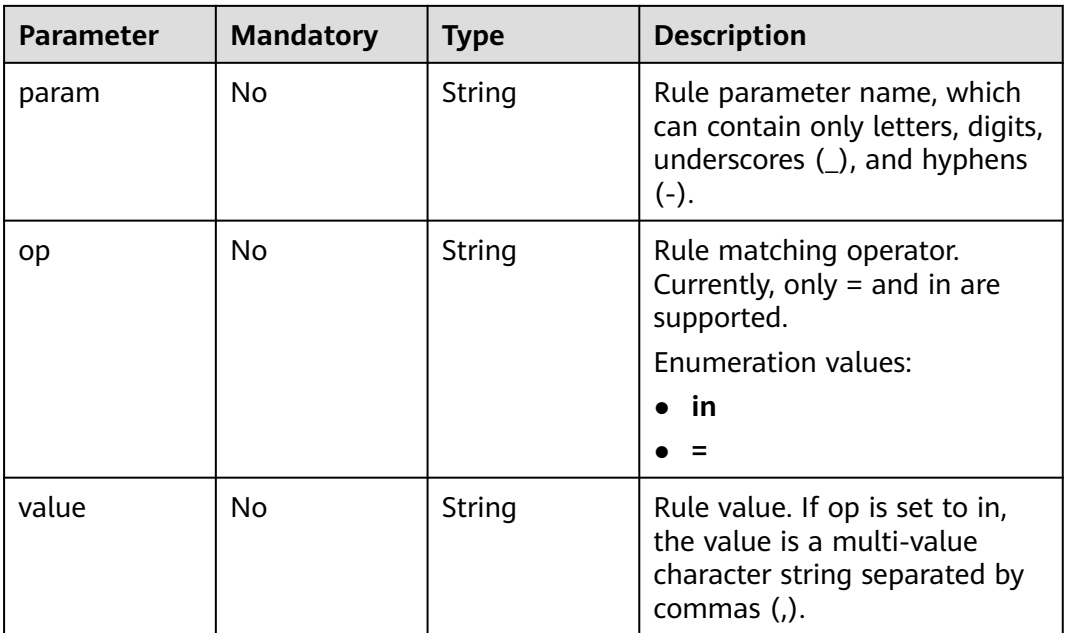

# **Response Parameters**

**Status code: 200**

### **Table 6-392** Response body parameters

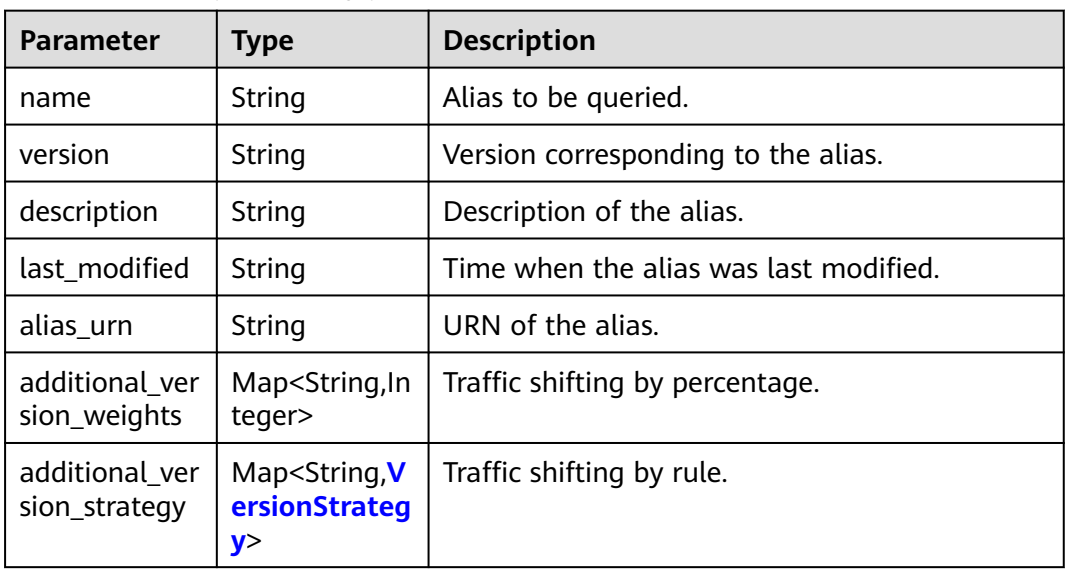

<span id="page-262-0"></span>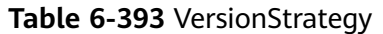

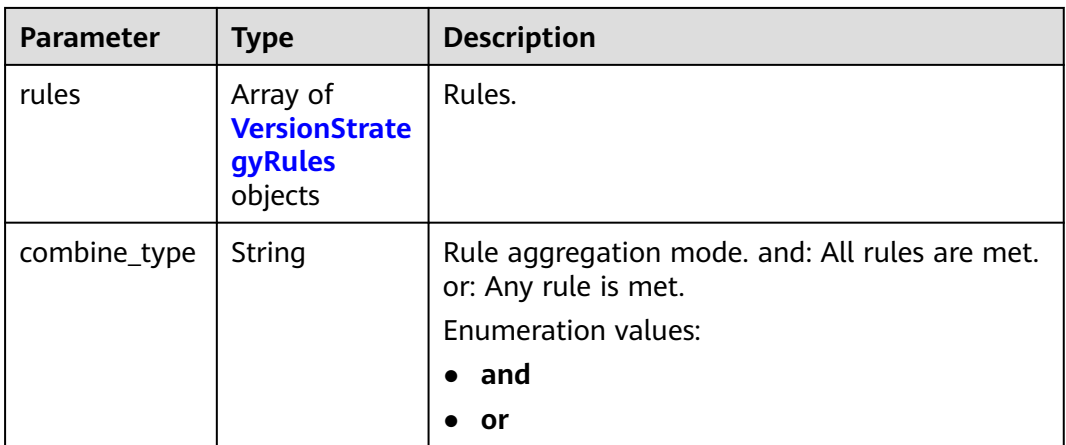

## **Table 6-394** VersionStrategyRules

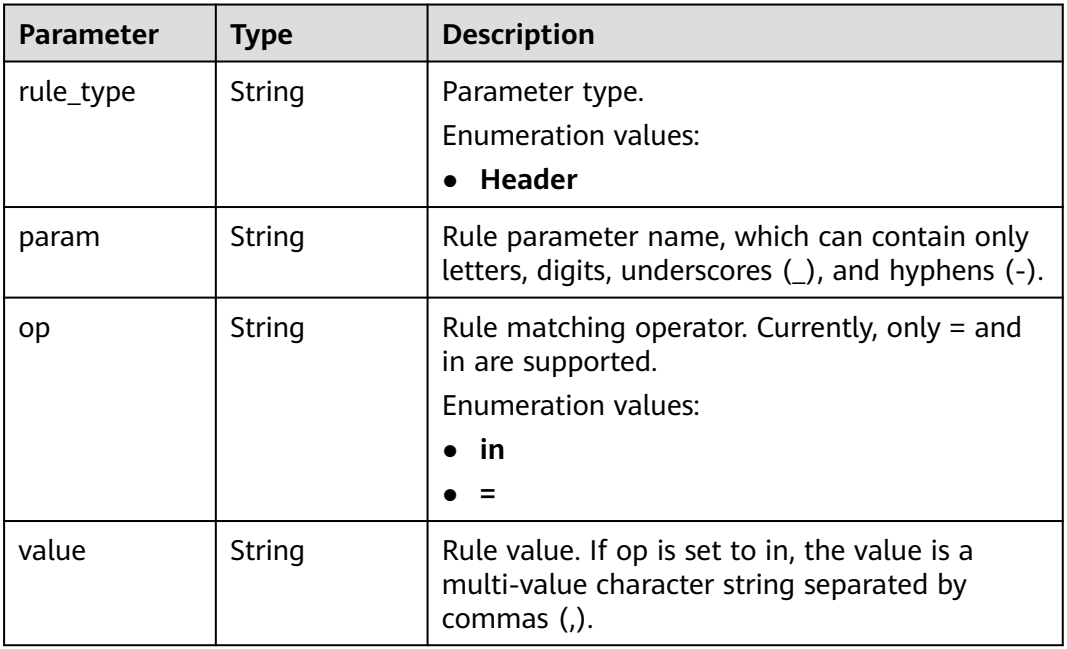

## **Status code: 400**

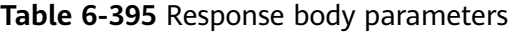

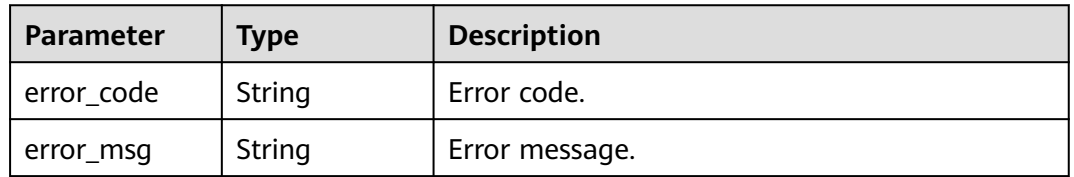

## **Status code: 401**

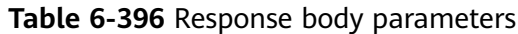

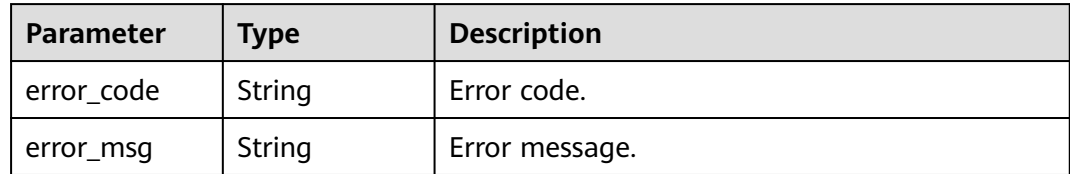

**Table 6-397** Response body parameters

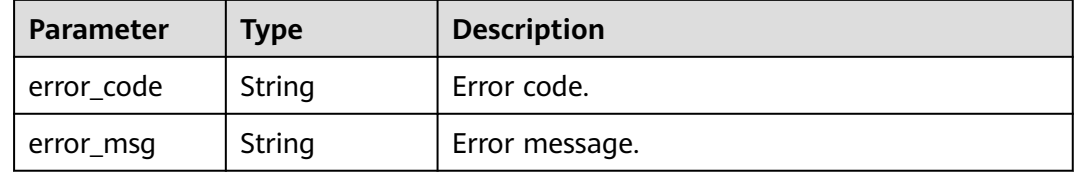

#### **Status code: 404**

**Table 6-398** Response body parameters

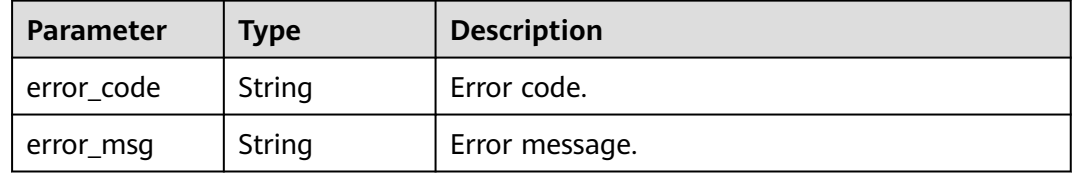

#### **Status code: 500**

**Table 6-399** Response body parameters

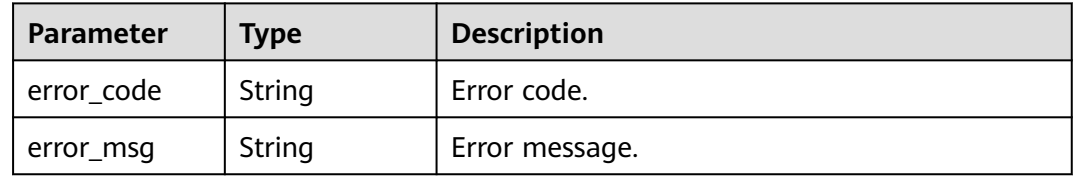

# **Example Requests**

Create an alias named a1 for version v1 of a function. POST https://{Endpoint}/v2/{project\_id}/fgs/functions/{function\_urn}/aliases

```
{
  "name" : "a1",
  "version" : "v1"
}
```
● Create an alias named a1 for version v1 of a function, enable Traffic Shifting, and set Weight of version v2 to 50%.

POST https://{Endpoint}/v2/{project\_id}/fgs/functions/{function\_urn}/aliases

```
{
 "name" : "a1",
  "version" : "v1",
 "additional_version_weights" : {
   "v2" : 50
 }
}
```
Create an alias named a1 for version v1 of a function, enable Traffic Shifting, and set version v2 to shift traffic by Rule.

POST https://{Endpoint}/v2/{project\_id}/fgs/functions/{function\_urn}/aliases

```
{
  "name" : "a1",
  "version" : "v1",
  "additional_version_strategy" : {
    "v2" : {
     "combine_type" : "and",
     "rules" : [ {
 "rule_type" : "Header",
 "param" : "version",
 "op" : "=",
      "value" : "v1"
    } ]
 }
 }
```
## **Example Responses**

#### **Status code: 200**

}

ok

{

```
 "name" : "a1",
 "version" : "latest",
  "description" : "",
  "last_modified" : "2019-10-31 11:37:58",
  "alias_urn" : "urn:fss:{region}:46b6f338fc3445b8846c71dfb1fbxxxx:function:default:xxxxx:!a1"
}
```
#### **Status code: 404**

Not found.

{ "error\_code" : "FSS.1051", "error\_msg" : "Not found the function" }

## **Status Codes**

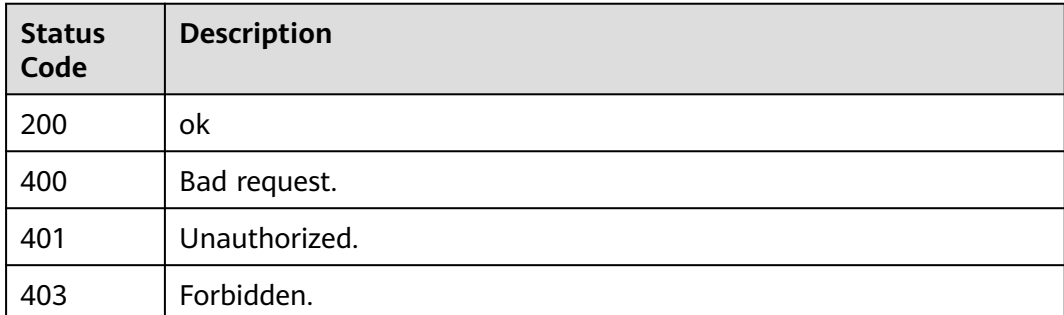

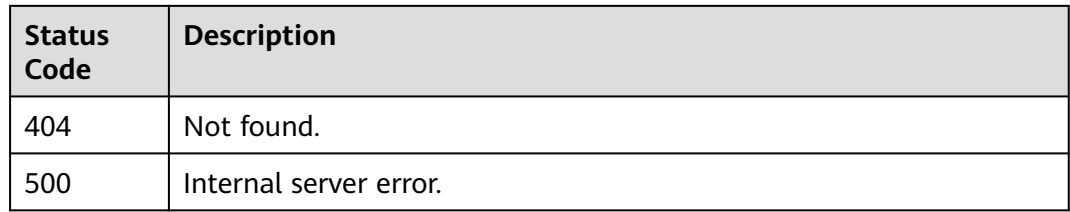

# **Error Codes**

See **[Error Codes](#page-530-0)**.

# **6.7.3 Deleting an Alias of a Function Version**

## **Function**

This API is used to delete an alias of a function version.

## **URI**

DELETE /v2/{project\_id}/fgs/functions/{function\_urn}/aliases/{alias\_name}

**Table 6-400** Path Parameters

| <b>Parameter</b> | <b>Mandatory</b> | <b>Type</b> | <b>Description</b>                                                   |
|------------------|------------------|-------------|----------------------------------------------------------------------|
| project_id       | Yes              | String      | Project ID. For details, see<br><b>Obtaining a Project ID.</b>       |
| function_urn     | Yes.             | String      | Function URN. For details, see<br>the function model<br>description. |
| alias_name       | Yes              | String      | Alias to be deleted.                                                 |

## **Request Parameters**

**Table 6-401** Request header parameters

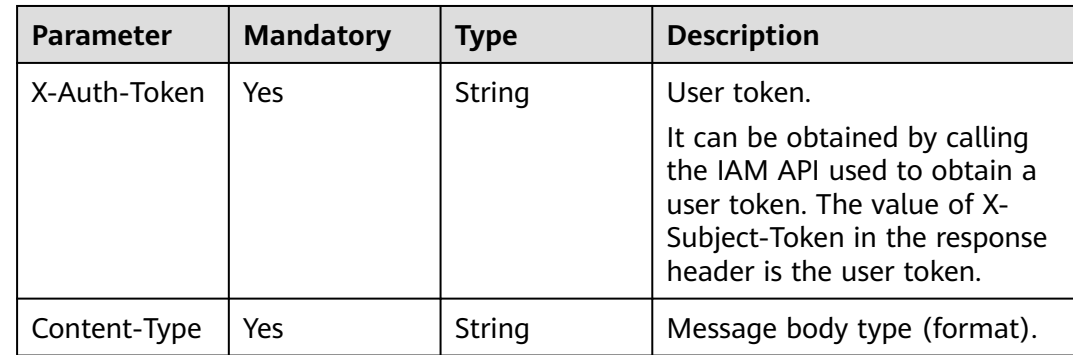

# **Response Parameters**

## **Status code: 401**

#### **Table 6-402** Response body parameters

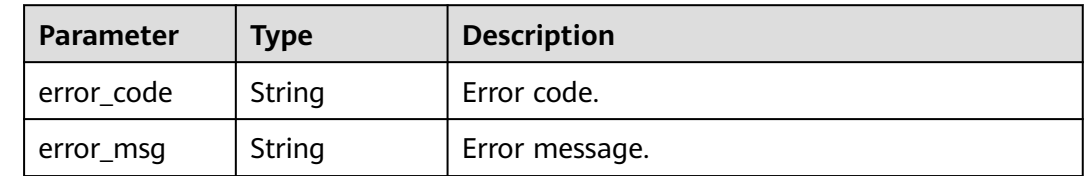

#### **Status code: 403**

#### **Table 6-403** Response body parameters

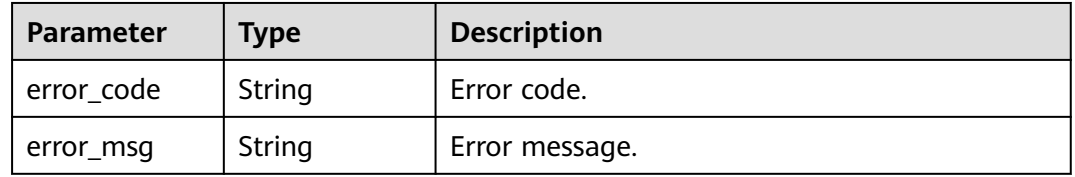

#### **Status code: 404**

#### **Table 6-404** Response body parameters

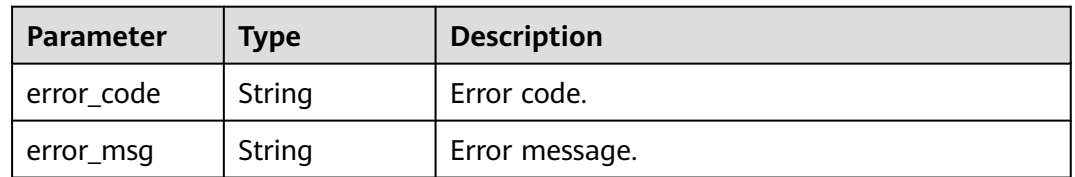

#### **Status code: 500**

**Table 6-405** Response body parameters

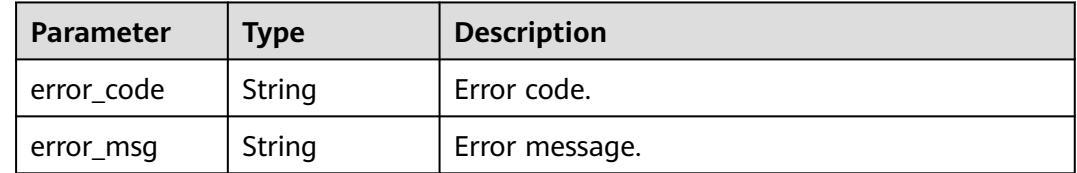

# **Example Requests**

Delete the alias of a function version.

DELETE https://{Endpoint}/v2/{project\_id}/fgs/functions/{function\_urn}/aliases/{alias\_name}

# **Example Responses**

None

## **Status Codes**

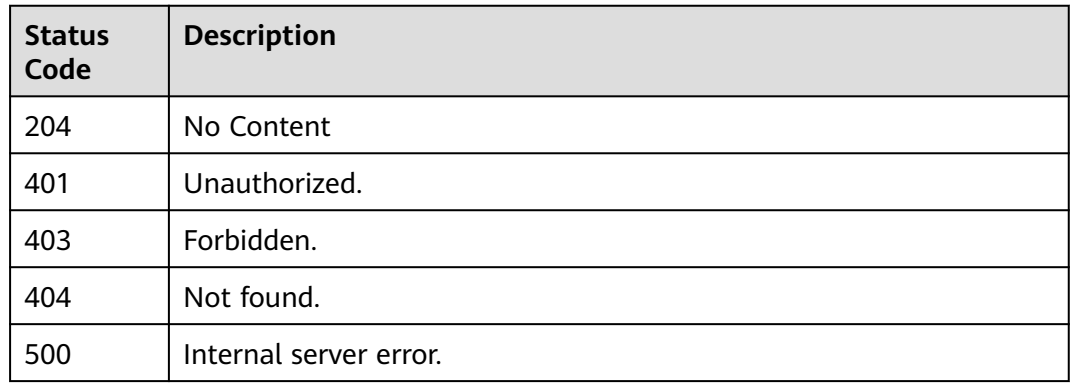

# **Error Codes**

See **[Error Codes](#page-530-0)**.

# **6.7.4 Querying the Alias of a Function Version**

## **Function**

This API is used to query the alias of a function version.

## **URI**

GET /v2/{project\_id}/fgs/functions/{function\_urn}/aliases/{alias\_name}

**Table 6-406** Path Parameters

| <b>Parameter</b> | <b>Mandatory</b> | Type   | <b>Description</b>                                                   |
|------------------|------------------|--------|----------------------------------------------------------------------|
| project_id       | Yes              | String | Project ID. For details, see<br><b>Obtaining a Project ID.</b>       |
| function_urn     | Yes              | String | Function URN. For details, see<br>the function model<br>description. |
| alias_name       | Yes              | String | Alias to be queried.                                                 |

# **Request Parameters**

**Table 6-407** Request header parameters

| <b>Parameter</b> | <b>Mandatory</b> | <b>Type</b> | <b>Description</b>                                                                                                    |
|------------------|------------------|-------------|----------------------------------------------------------------------------------------------------|
| X-Auth-Token     | Yes              | String      | User token.<br>It can be obtained by calling<br>the IAM API used to obtain a<br>user token. The value of X-<br>Subject-Token in the response<br>header is the user token. |
| Content-Type     | Yes              | String      | Message body type (format).                                                                                                    |

# **Response Parameters**

## **Status code: 200**

#### **Table 6-408** Response body parameters

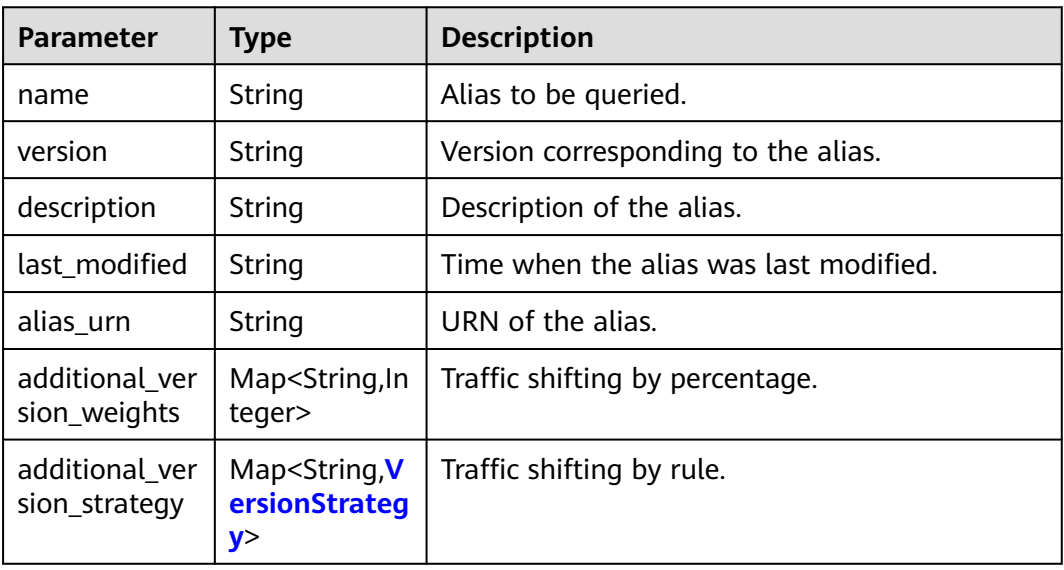

#### **Table 6-409** VersionStrategy

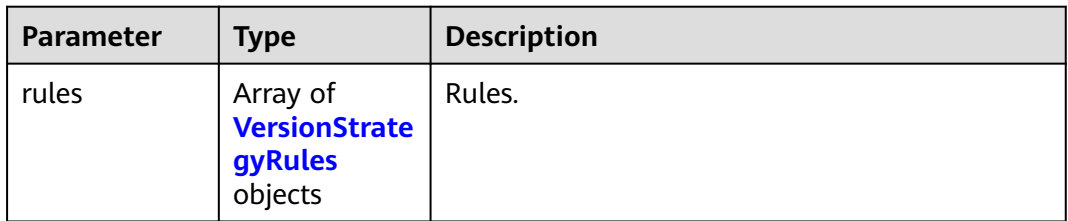

<span id="page-269-0"></span>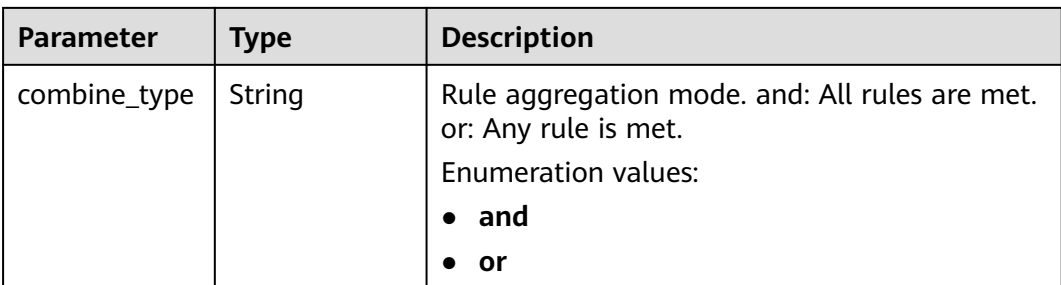

### **Table 6-410** VersionStrategyRules

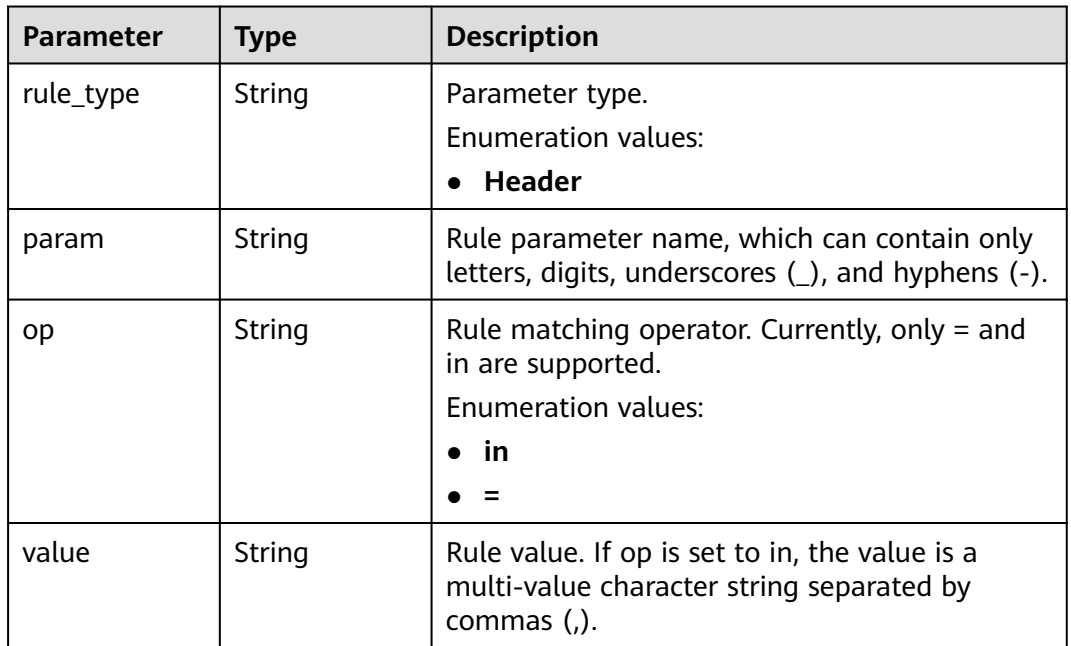

### **Status code: 401**

**Table 6-411** Response body parameters

| Parameter  | <b>Type</b> | <b>Description</b> |
|------------|-------------|--------------------|
| error_code | String      | Error code.        |
| error_msg  | String      | Error message.     |

## **Status code: 403**

#### **Table 6-412** Response body parameters

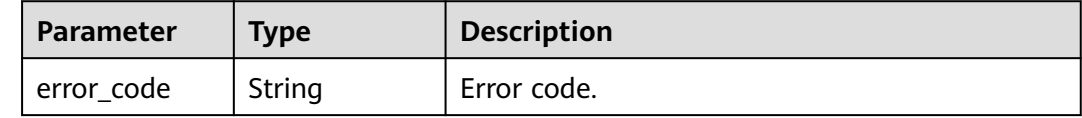

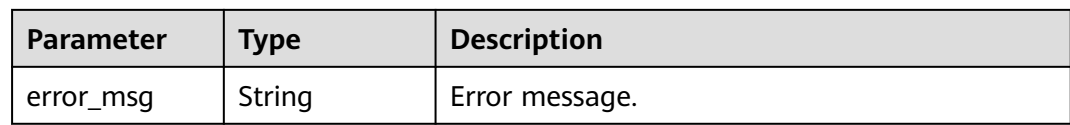

#### **Table 6-413** Response body parameters

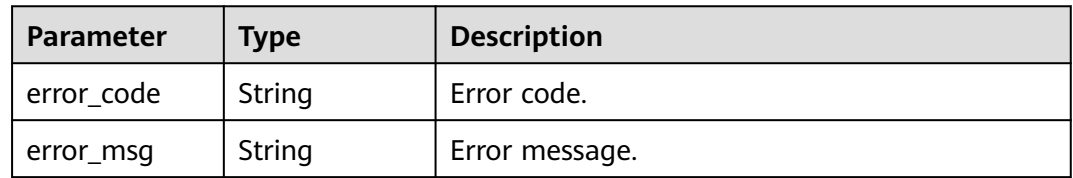

#### **Status code: 500**

#### **Table 6-414** Response body parameters

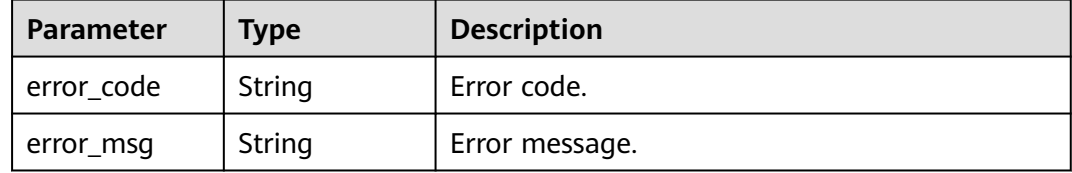

## **Example Requests**

Query the alias of a function version.

GET https://{Endpoint}/v2/{project\_id}/fgs/functions/{function\_urn}/aliases/{alias\_name}

## **Example Responses**

#### **Status code: 200**

#### OK

```
{
 "name" : "dev",
 "version" : "latest",
  "description" : "my dev version",
  "last_modified" : "2019-10-31 11:37:58",
  "alias_urn" : "urn:fss:xxxxxxxxxx: 7aad83af3e8d42e99ac194e8419e2c9b:function:default:test:!dev",
  "additional_version_weights" : {
   "v1" : 10
 }
}<sup>-</sup>
```
#### **Status code: 401**

Unauthorized.

{ "error\_code" : "FSS.1053",

 "error\_msg" : "Not found the function alias" }

# **Status Codes**

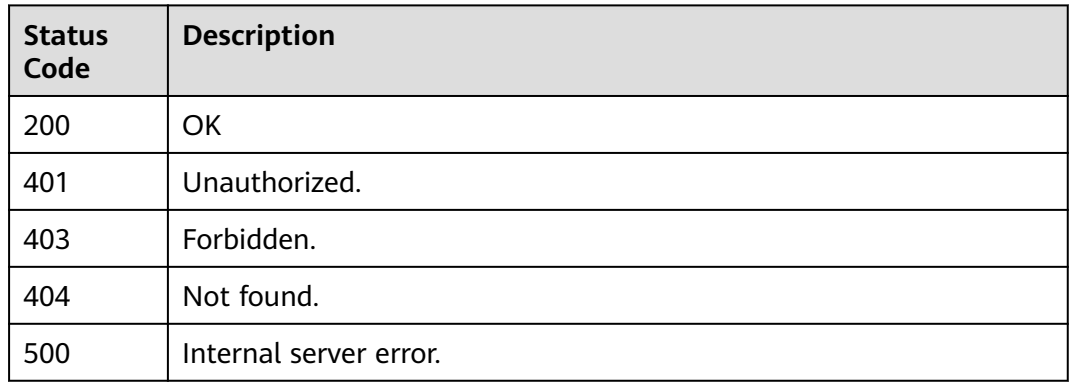

# **Error Codes**

See **[Error Codes](#page-530-0)**.

# **6.7.5 Modifying the Alias of a Function Version**

# **Function**

This API is used to modify the alias of a function version.

## **URI**

PUT /v2/{project\_id}/fgs/functions/{function\_urn}/aliases/{alias\_name}

**Table 6-415** Path Parameters

| <b>Parameter</b> | <b>Mandatory</b> | <b>Type</b>   | <b>Description</b>                                                   |
|------------------|------------------|---------------|----------------------------------------------------------------------|
| project_id       | Yes              | String        | Project ID. For details, see<br><b>Obtaining a Project ID.</b>       |
| function_urn     | Yes.             | <b>String</b> | Function URN. For details, see<br>the function model<br>description. |
| alias name       | Yes              | String        | Alias to be modified.                                                |

# **Request Parameters**

**Table 6-416** Request header parameters

| <b>Parameter</b> | <b>Mandatory</b> | <b>Type</b> | <b>Description</b>                                                                                                    |
|------------------|------------------|-------------|----------------------------------------------------------------------------------------------------|
| X-Auth-Token     | Yes              | String      | User token.<br>It can be obtained by calling<br>the IAM API used to obtain a<br>user token. The value of X-<br>Subject-Token in the response<br>header is the user token. |
| Content-Type     | Yes              | String      | Message body type (format).                                                                                                    |

## **Table 6-417** Request body parameters

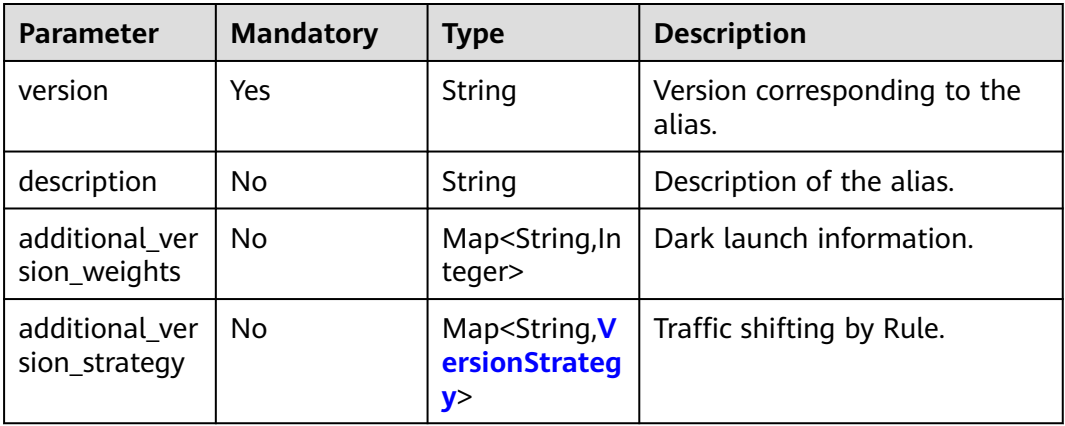

### **Table 6-418** VersionStrategy

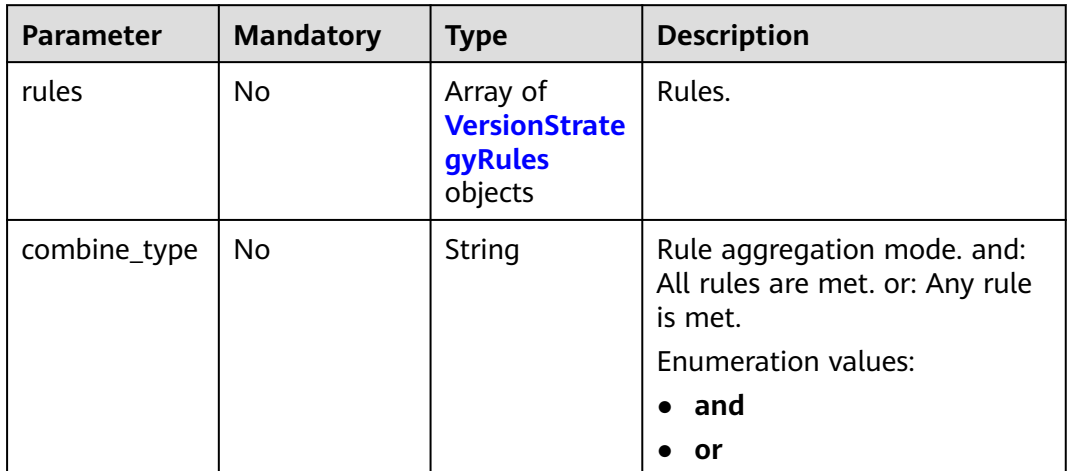

<span id="page-273-0"></span>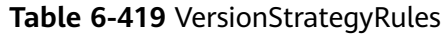

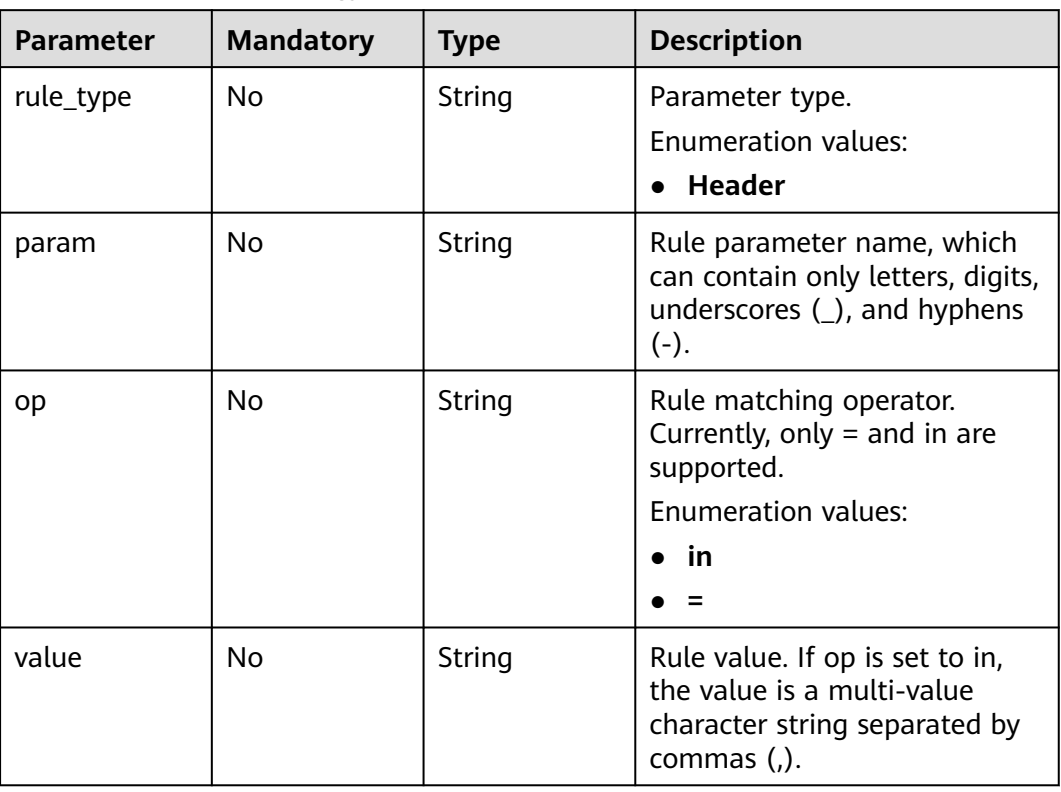

# **Response Parameters**

## **Status code: 200**

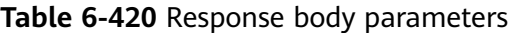

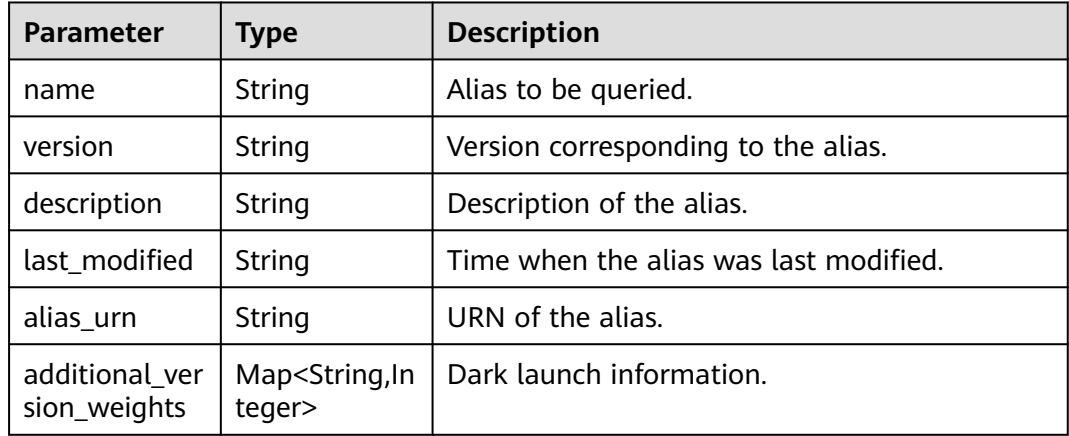

## **Status code: 400**

**Table 6-421** Response body parameters

| Parameter  | <b>Type</b> | <b>Description</b> |
|------------|-------------|--------------------|
| error_code | String      | Error code.        |
| error_msg  | String      | Error message.     |

**Table 6-422** Response body parameters

| Parameter  | Type   | <b>Description</b> |
|------------|--------|--------------------|
| error_code | String | Error code.        |
| error_msg  | String | Error message.     |

#### **Status code: 403**

**Table 6-423** Response body parameters

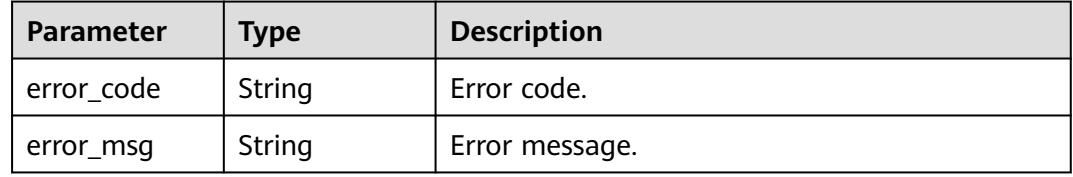

#### **Status code: 404**

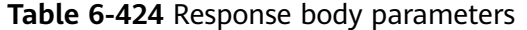

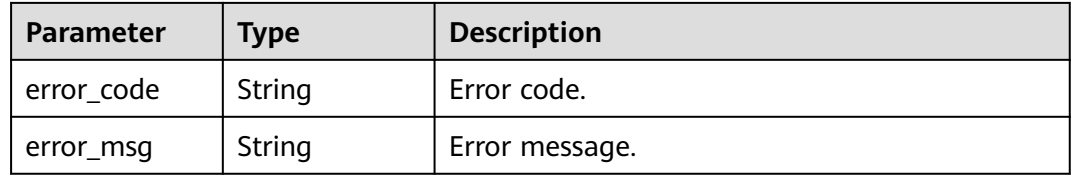

#### **Status code: 500**

**Table 6-425** Response body parameters

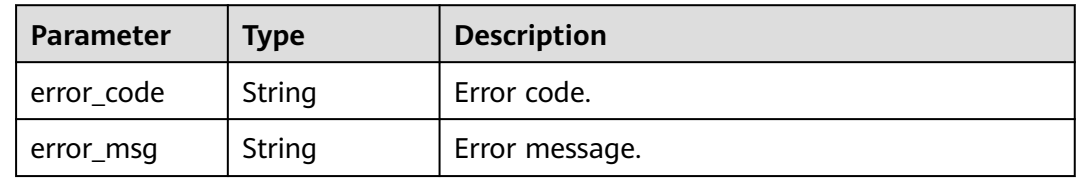

# **Example Requests**

Update the function version of alias {alias\_name} to latest, and configure  $v1$ as the additional version with a traffic ratio of 9:1.

PUT https://{Endpoint}/v2/{project\_id}/fgs/functions/{function\_urn}/aliases/{alias\_name}

```
{
  "version" : "latest",
  "description" : "",
  "additional_version_weights" : {
    "v1" : 10
 }
}
```
● Update the function version of alias {alias\_name} to v1, enable Traffic Shifting and set version v2 to shift traffic by Rule.

PUT https://{Endpoint}/v2/{project\_id}/fgs/functions/{function\_urn}/aliases/{alias\_name}

```
{
 "version" : "v1",
  "description" : "",
  "additional_version_strategy" : {
    "v2" : {
     "combine_type" : "and",
     "rules" : [ {
       "rule_type" : "Header",
 "param" : "version",
 "op" : "=",
       "value" : "v1"
     } ]
   }
  }
}
```
# **Example Responses**

#### **Status code: 200**

ok

{

```
 "name" : "dev",
  "version" : "latest",
  "description" : "",
  "last_modified" : "2019-10-31 11:37:58",
  "alias_urn" : "urn:fss:xxxxxxxx: 7aad83af3e8d42e99ac194e8419e2c9b:function:default:test:!dev",
  "additional_version_weights" : {
   "v1" : 10
 }
}
```
#### **Status code: 404**

Not found.

```
{
  "error_code" : "FSS.1051",
  "error_msg" : "Not found the function"
}
```
# **Status Codes**

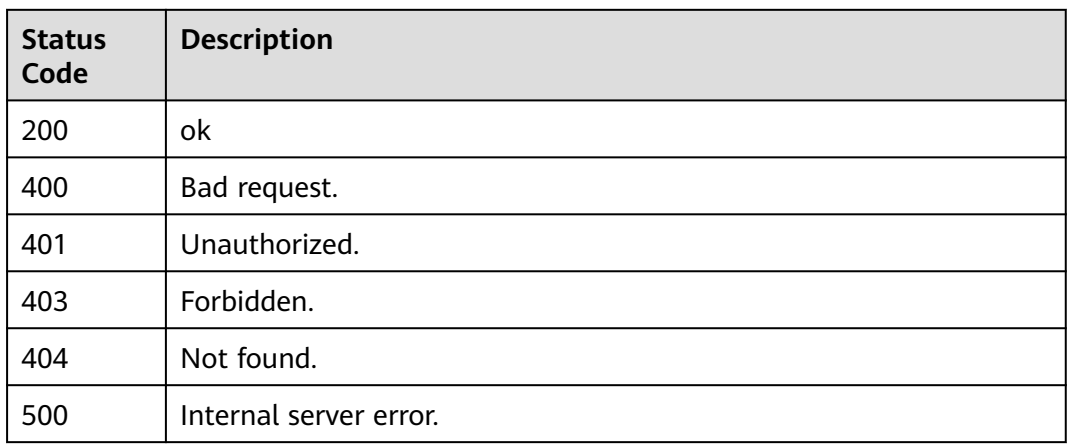

# **Error Codes**

See **[Error Codes](#page-530-0)**.

# **6.7.6 Querying the Versions of a Function**

# **Function**

This API is used to query the versions of a function.

## **URI**

GET /v2/{project\_id}/fgs/functions/{function\_urn}/versions

## **Table 6-426** Path Parameters

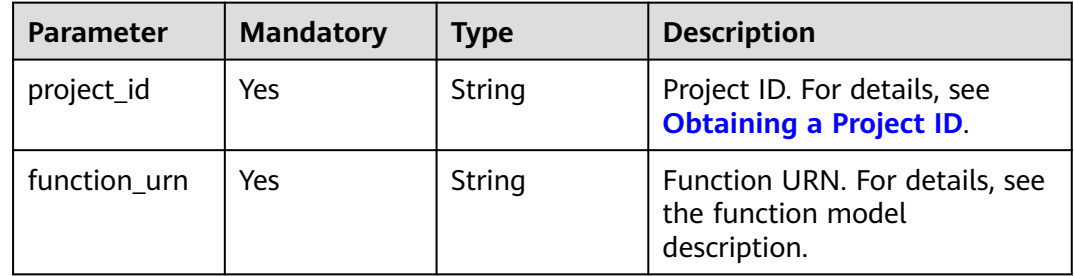

## **Table 6-427** Query Parameters

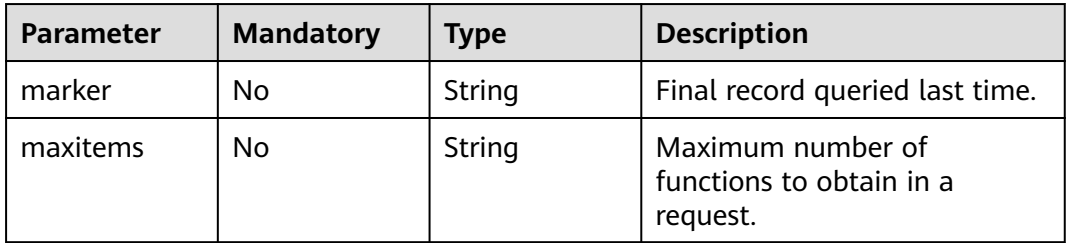

# **Request Parameters**

**Table 6-428** Request header parameters

| <b>Parameter</b> | <b>Mandatory</b> | <b>Type</b> | <b>Description</b>                                                                                                    |
|------------------|------------------|-------------|----------------------------------------------------------------------------------------------------|
| X-Auth-Token     | Yes              | String      | User token.<br>It can be obtained by calling<br>the IAM API used to obtain a<br>user token. The value of X-<br>Subject-Token in the response<br>header is the user token. |
| Content-Type     | Yes              | String      | Message body type (format).                                                                                                    |

# **Response Parameters**

## **Status code: 200**

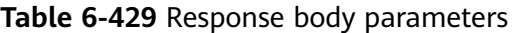

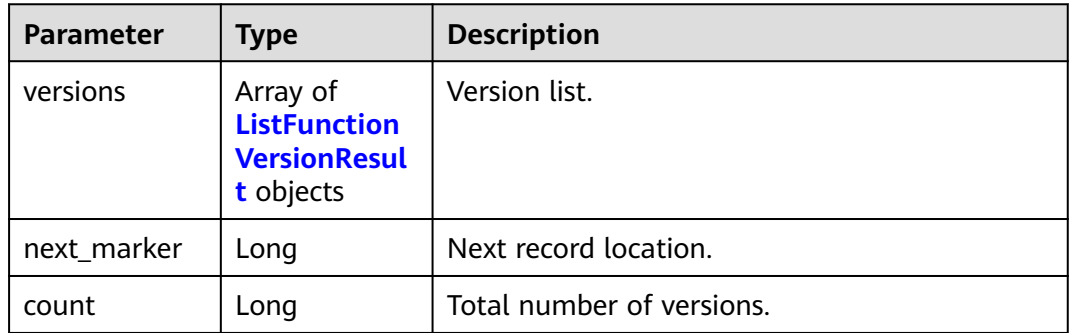

#### **Table 6-430** ListFunctionVersionResult

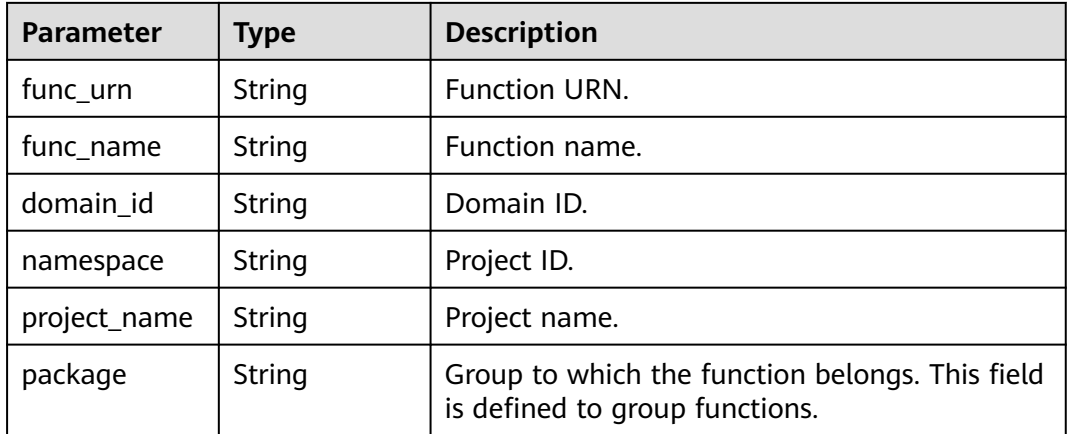

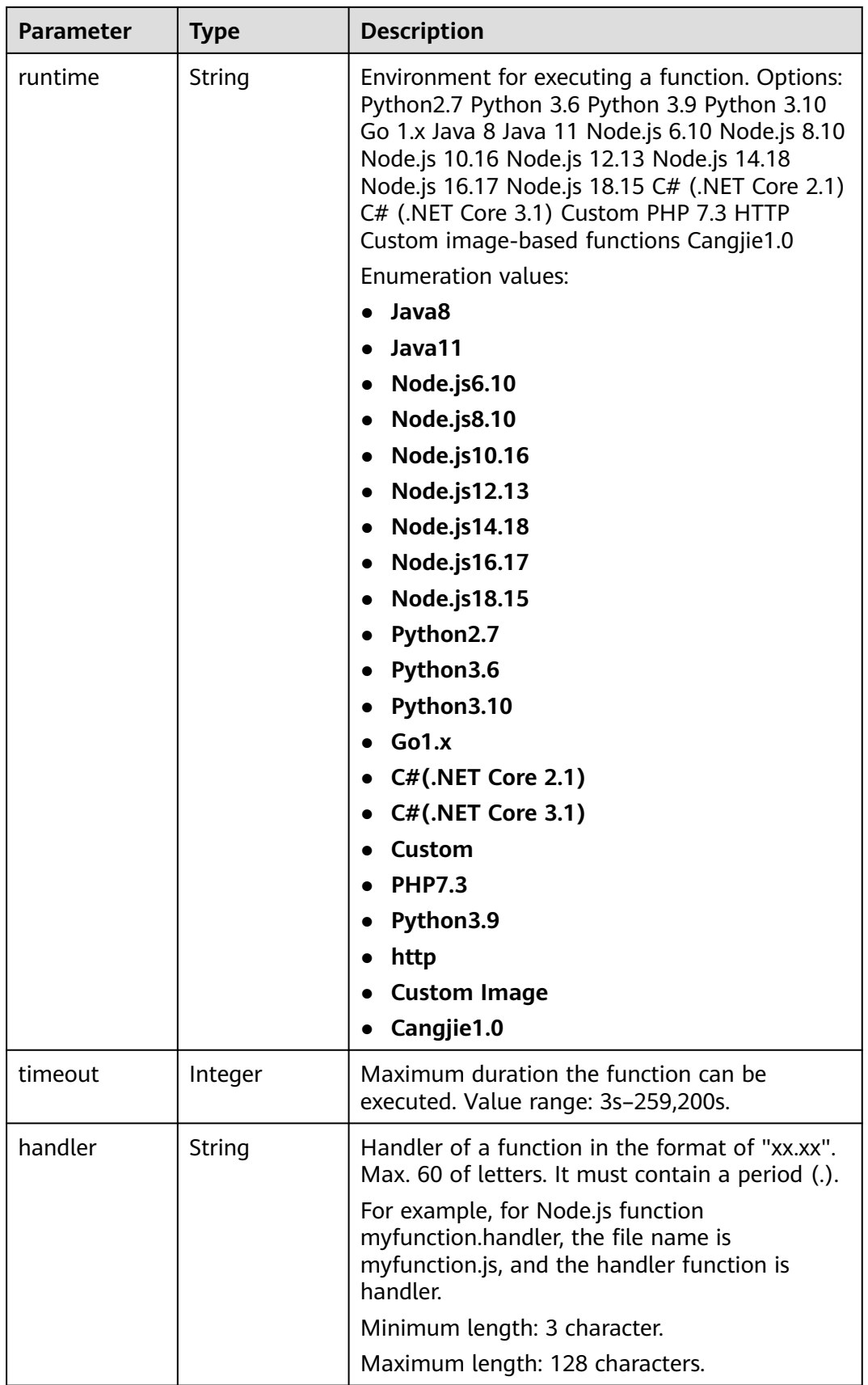

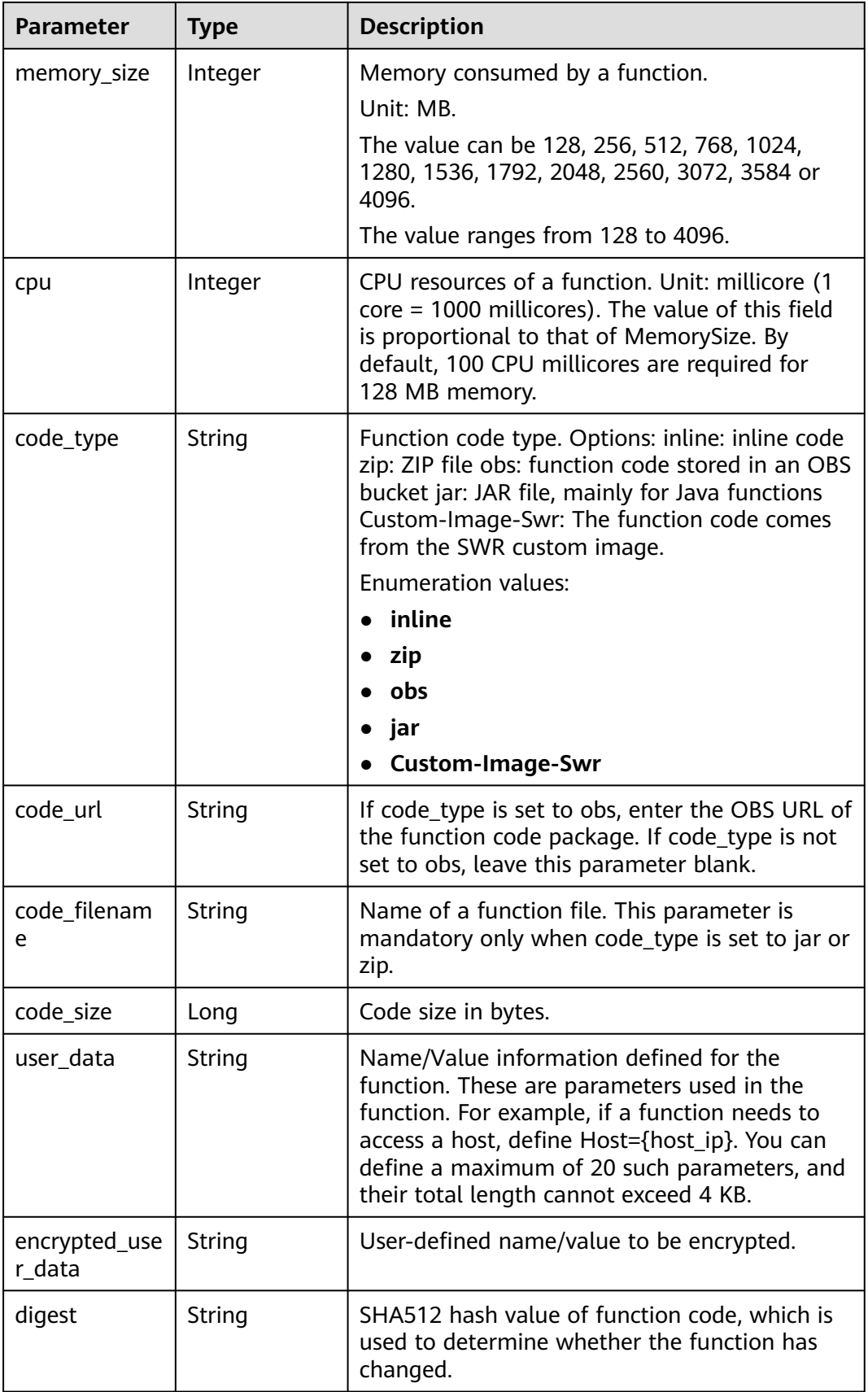

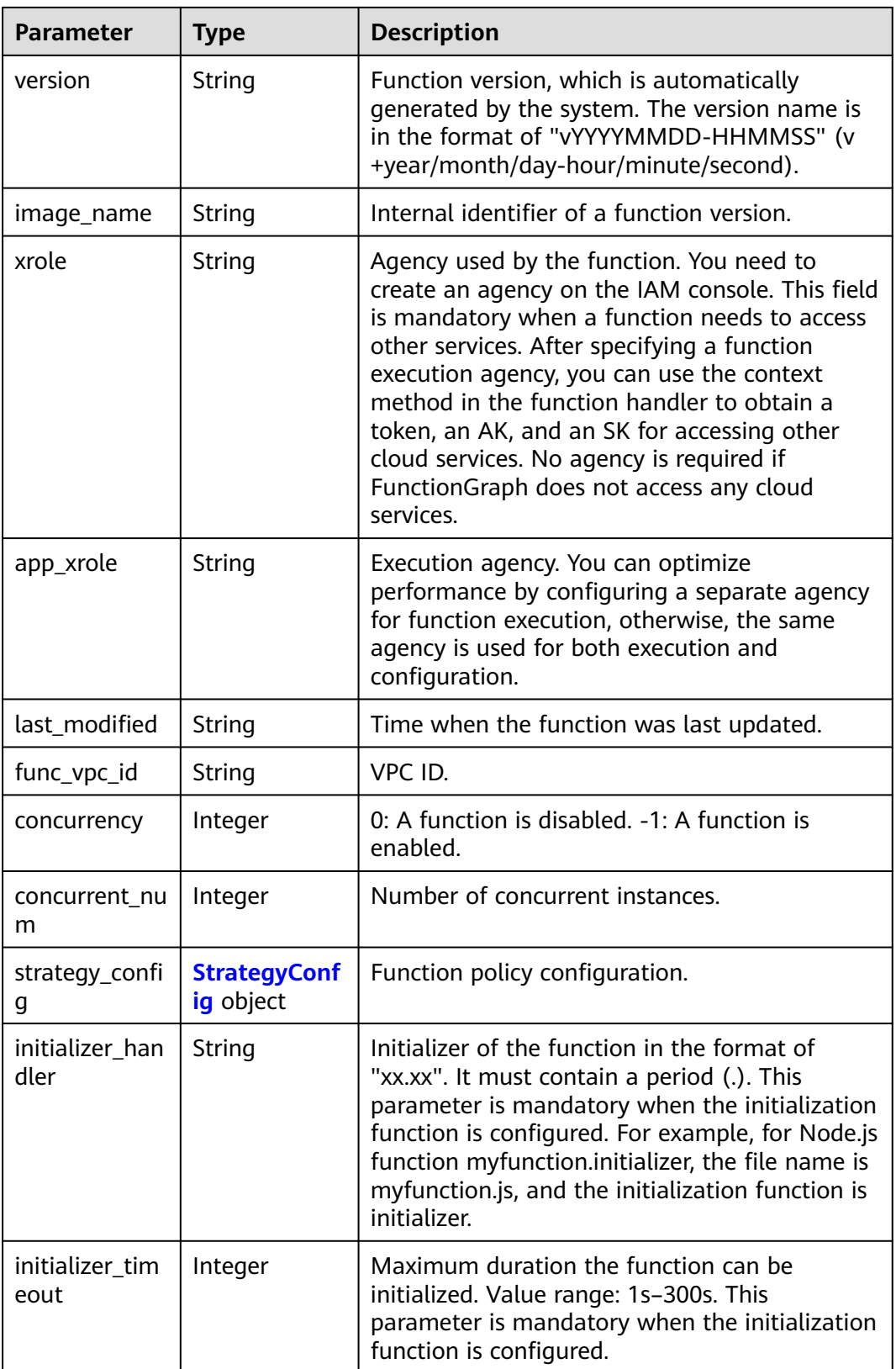

<span id="page-281-0"></span>

| <b>Parameter</b>                    | <b>Type</b>                              | <b>Description</b>                                                                                                    |
|-------------------------------------|------------------------------------------|----------------------------------------------------------------------------------------------------|
| pre_stop_han<br>dler                | <b>String</b>                            | The pre-stop handler of a function. The value<br>must contain a period (.) in the format of<br>xx.xx. For example, for Node.js function<br>myfunction.pre_stop_handler, the file name is<br>myfunction.js, and the initialization function is<br>pre_stop_handler. |
| pre_stop_time<br>out                | Integer                                  | Maximum duration the function can be<br>initialized. Value range: 1s-90s.                                                                                                    |
| long_time                           | Boolean                                  | Whether long-term running is supported.                                                                                                    |
| function_asyn<br>c_config           | <b>FunctionAsyn</b><br>cConfig<br>object | Return struct of the asynchronous execution<br>notification settings.                                                                                                    |
| type                                | <b>String</b>                            | Function version.                                                                                                    |
| enable_dyna<br>mic_memory           | Boolean                                  | Whether to enable dynamic memory<br>allocation.                                                                                                    |
| enterprise_pro<br>ject_id           | String                                   | Enterprise project ID. This parameter is<br>mandatory if you create a function as an<br>enterprise user.                                                                                                    |
| is stateful fu<br>nction            | Boolean                                  | Whether stateful functions are supported. This<br>parameter is supported in FunctionGraph v2.                                                                                                    |
| enable_auth_i<br>n header           | Boolean                                  | Whether to allow authentication information<br>in the request header.                                                                                                    |
| custom_imag<br>e                    | <b>CustomImag</b><br>e object            | Container image.                                                                                                    |
| reserved_insta<br>nce_idle_mod<br>e | Boolean                                  | Whether to enable idle mode for reserved<br>instances.                                                                                                    |

**Table 6-431** StrategyConfig

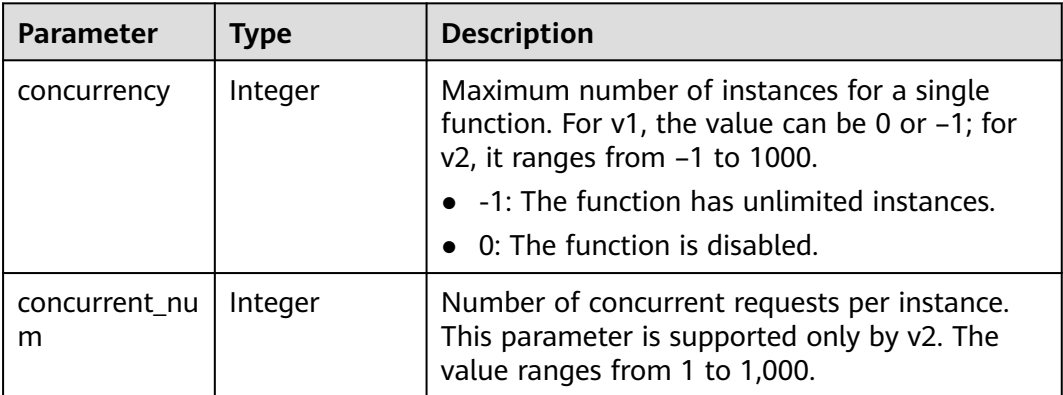

<span id="page-282-0"></span>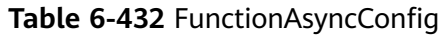

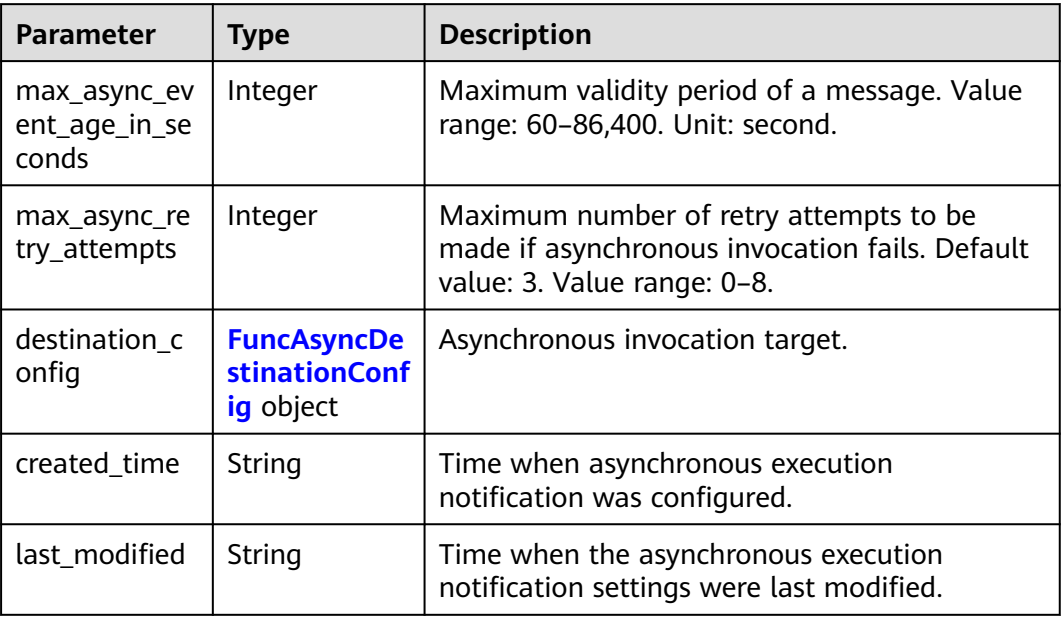

## **Table 6-433** FuncAsyncDestinationConfig

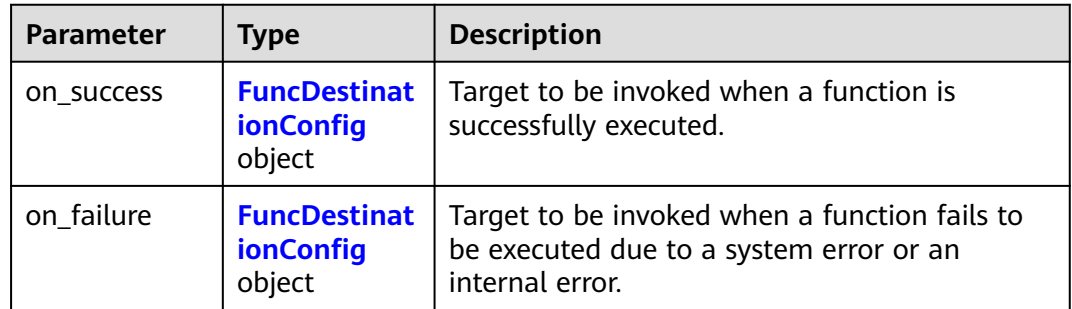

### **Table 6-434** FuncDestinationConfig

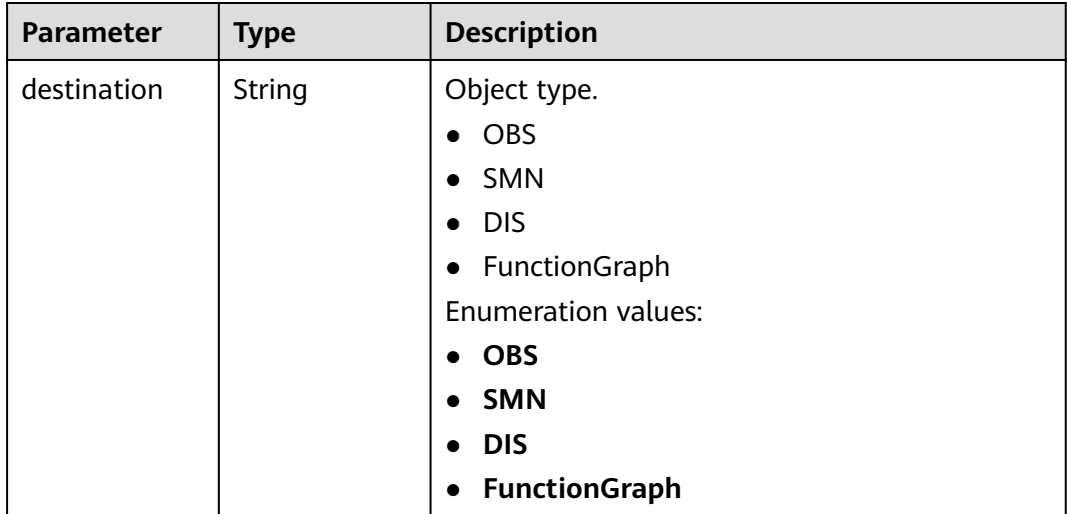

<span id="page-283-0"></span>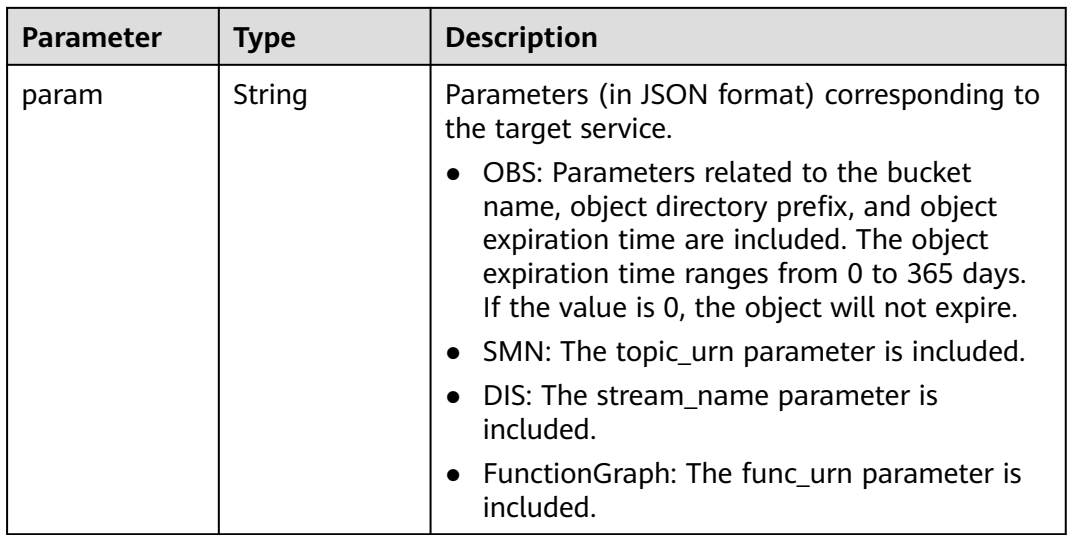

## **Table 6-435** CustomImage

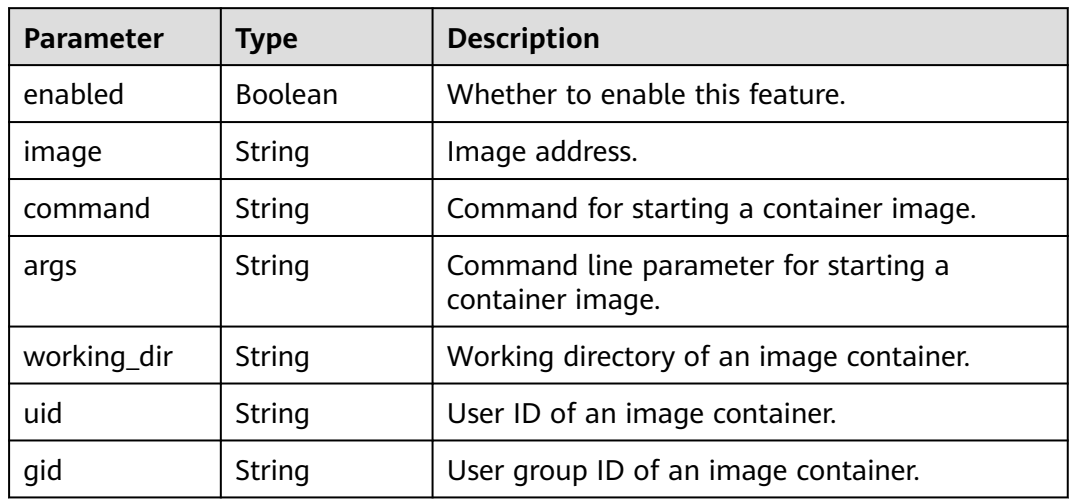

#### **Status code: 400**

**Table 6-436** Response body parameters

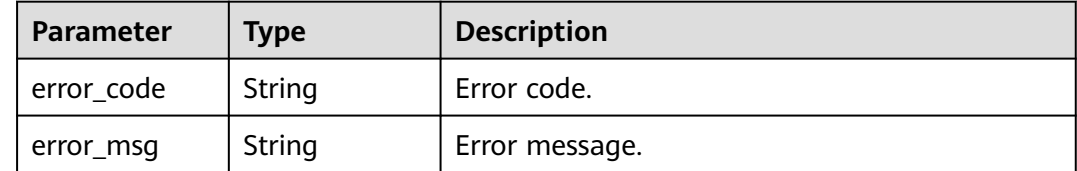

## **Status code: 401**

**Table 6-437** Response body parameters

| <b>Parameter</b> | <b>Type</b> | <b>Description</b> |
|------------------|-------------|--------------------|
| error_code       | String      | Error code.        |
| error_msg        | String      | Error message.     |

**Table 6-438** Response body parameters

| <b>Parameter</b> | Type   | <b>Description</b> |
|------------------|--------|--------------------|
| error_code       | String | Error code.        |
| error_msg        | String | Error message.     |

#### **Status code: 404**

**Table 6-439** Response body parameters

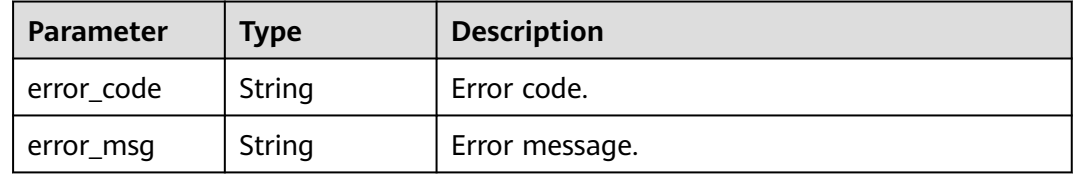

#### **Status code: 500**

**Table 6-440** Response body parameters

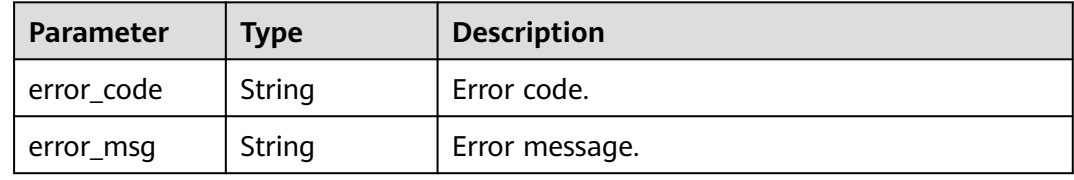

## **Example Requests**

Query functions.

GET https://{Endpoint}/v2/{project\_id}/fgs/functions/{function\_urn}/versions

## **Example Responses**

### **Status code: 200**

**OK** 

```
{
  "versions" : [ {
   "func_urn" : "urn:fss:xxxxxxxxxxx:7aad83af3e8d42e99ac194e8419e2c9b:function:default:test",
 "func_name" : "test",
 "domain_id" : "14ee2e3501124efcbca7998baa24xxxx",
 "namespace" : "46b6f338fc3445b8846c71dfb1fbxxxx",
   "project_name" : "xxxxx",
 "package" : "default",
 "runtime" : "Node.js6.10",
   "timeout" : 3,
   "handler" : "test.handler",
   "memory_size" : 128,
 "cpu" : 300,
 "code_type" : "inline",
   "code_filename" : "index.js",
   "code_size" : 272,
   "digest" : 
"faa825575c45437cddd4e369bea69893bcbe195d478178462ad90984fe72993f3f59d15f41c5373f807f3e05fb9
af322c55dabeb16565c386e402413458e6068",
   "version" : "latest",
   "image_name" : "latest-191025153727@zehht",
 "last_modified" : "2019-10-25 15:37:27",
 "strategy_config" : {
     "concurrency" : 0
   }
  } ],
  "next_marker" : 5
}
```
Not found.

```
{
  "error_code" : "FSS.1051",
  "error_msg" : "Not found the function"
}
```
## **Status Codes**

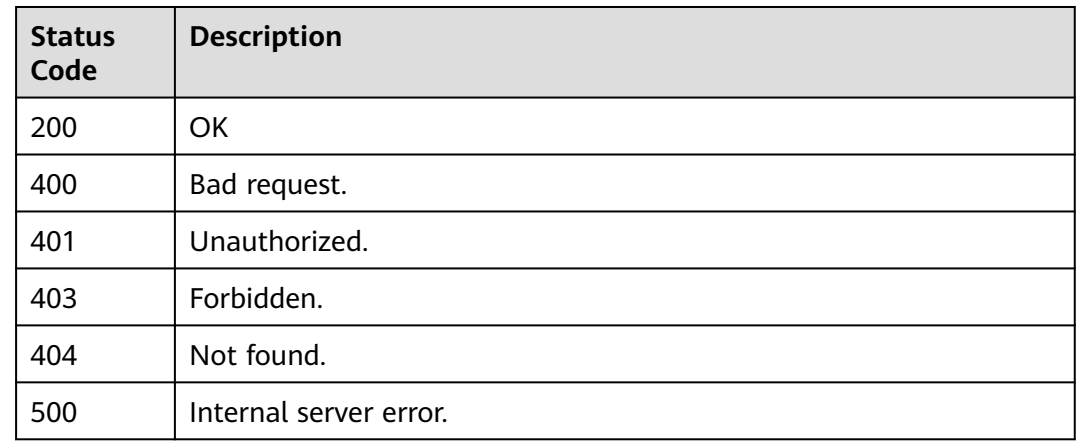

## **Error Codes**

#### See **[Error Codes](#page-530-0)**.

# **6.7.7 Publishing a Function Version**

# **Function**

This API is used to publish a function version.

## **URI**

POST /v2/{project\_id}/fgs/functions/{function\_urn}/versions

**Table 6-441** Path Parameters

| <b>Parameter</b> | <b>Mandatory</b> | <b>Type</b> | <b>Description</b>                                                   |
|------------------|------------------|-------------|----------------------------------------------------------------------|
| project_id       | Yes              | String      | Project ID. For details, see<br><b>Obtaining a Project ID.</b>       |
| function_urn     | Yes              | String      | Function URN. For details, see<br>the function model<br>description. |

# **Request Parameters**

**Table 6-442** Request header parameters

| <b>Parameter</b> | <b>Mandatory</b> | <b>Type</b> | <b>Description</b>                                                                                                    |
|------------------|------------------|-------------|----------------------------------------------------------------------------------------------------|
| X-Auth-Token     | Yes              | String      | User token.<br>It can be obtained by calling<br>the IAM API used to obtain a<br>user token. The value of X-<br>Subject-Token in the response<br>header is the user token. |
| Content-Type     | Yes              | String      | Message body type (format).                                                                                                    |

**Table 6-443** Request body parameters

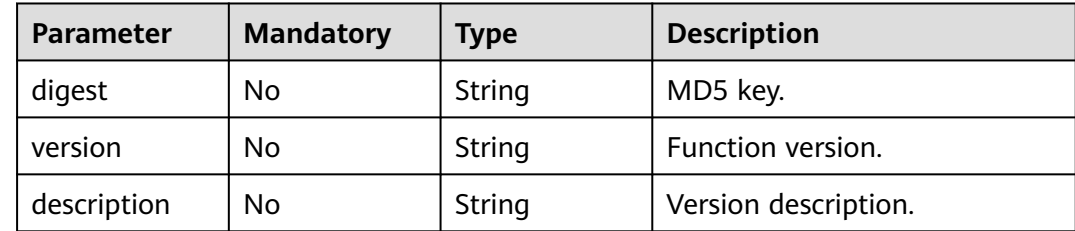

# **Response Parameters**

### **Status code: 200**

| <b>Parameter</b> | <b>Type</b> | <b>Description</b>                                                                                                    |
|------------------|-------------|----------------------------------------------------------------------------------------------------|
| func_urn         | String      | Function URN.                                                                                                    |
| func_name        | String      | Function name.                                                                                                    |
| domain_id        | String      | Domain ID.                                                                                                    |
| namespace        | String      | Project ID.                                                                                                    |
| project_name     | String      | Project name.                                                                                                    |
| package          | String      | Group to which the function belongs. This field<br>is defined to group functions.                                                                                                    |
| runtime          | String      | Environment for executing a function. Options:<br>Python2.7 Python 3.6 Python 3.9 Python 3.10<br>Go 1.x Java 8 Java 11 Node.js 6.10 Node.js 8.10<br>Node.js 10.16 Node.js 12.13 Node.js 14.18<br>Node.js 16.17 Node.js 18.15 C# (.NET Core 2.1)<br>C# (.NET Core 3.1) Custom PHP 7.3 HTTP<br>Custom image-based functions Cangjie1.0<br><b>Enumeration values:</b><br>Java8<br>Java11<br>Node.js6.10<br>Node.js8.10<br>$\bullet$<br>Node.js10.16<br>$\bullet$<br>Node.js12.13<br>$\bullet$<br>Node.js14.18<br>Node.js16.17<br>$\bullet$<br>Node.js18.15<br>Python2.7<br>Python3.6<br>Python3.10<br>Go1.x<br><b>C#(.NET Core 2.1)</b><br><b>C#(.NET Core 3.1)</b><br><b>Custom</b><br><b>PHP7.3</b><br>Python3.9<br>٠<br>http<br><b>Custom Image</b><br>Cangjie1.0 |

**Table 6-444** Response body parameters
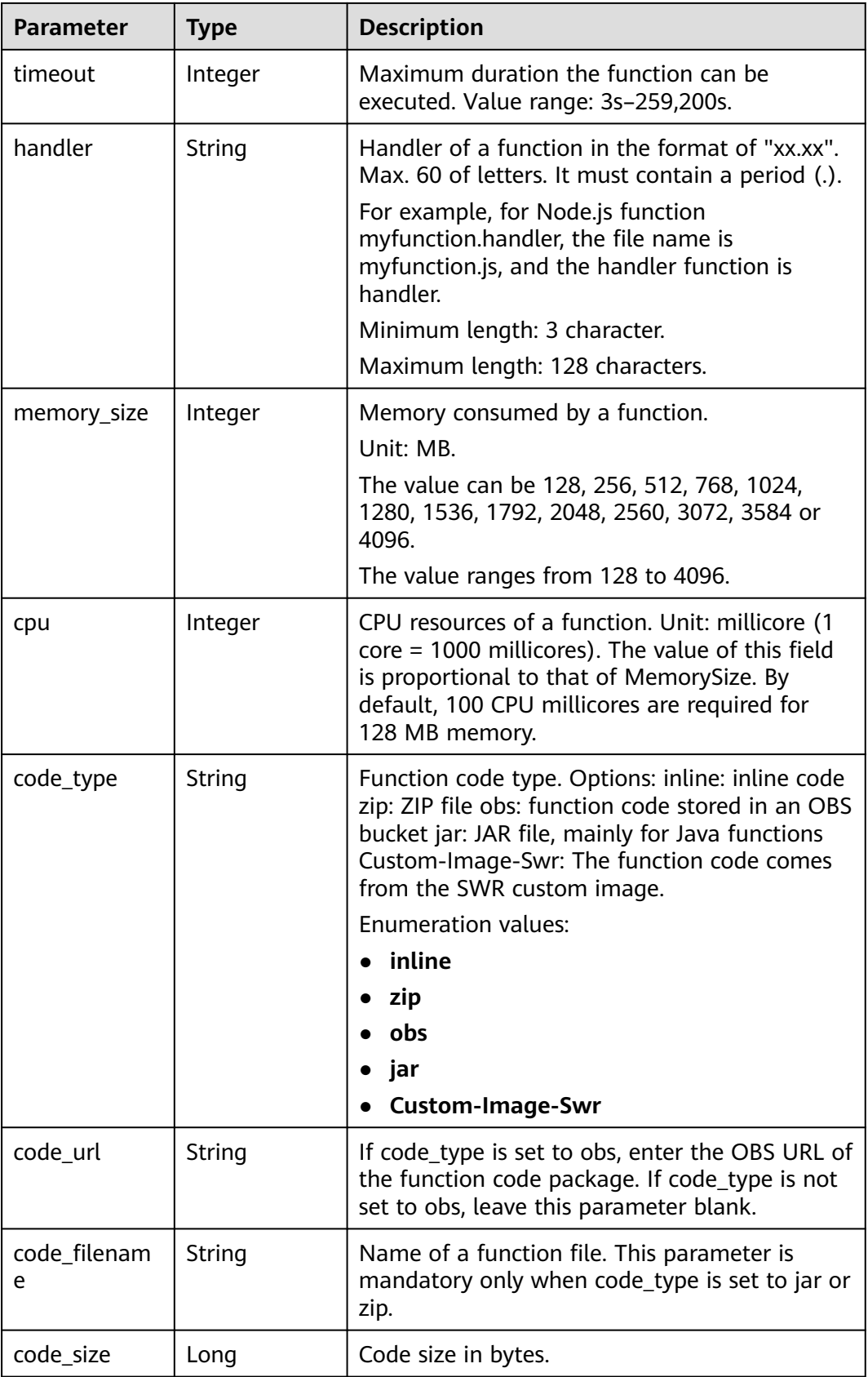

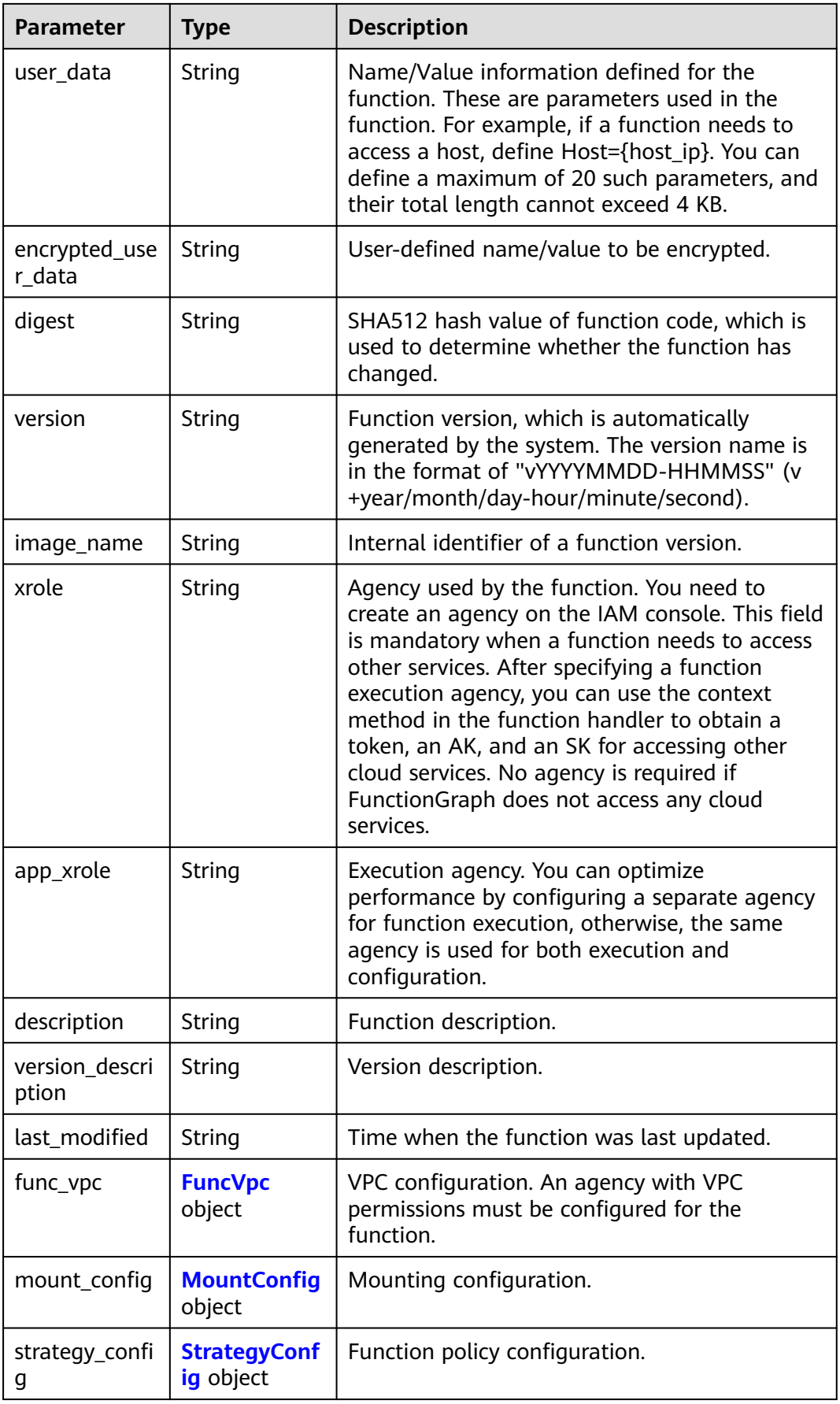

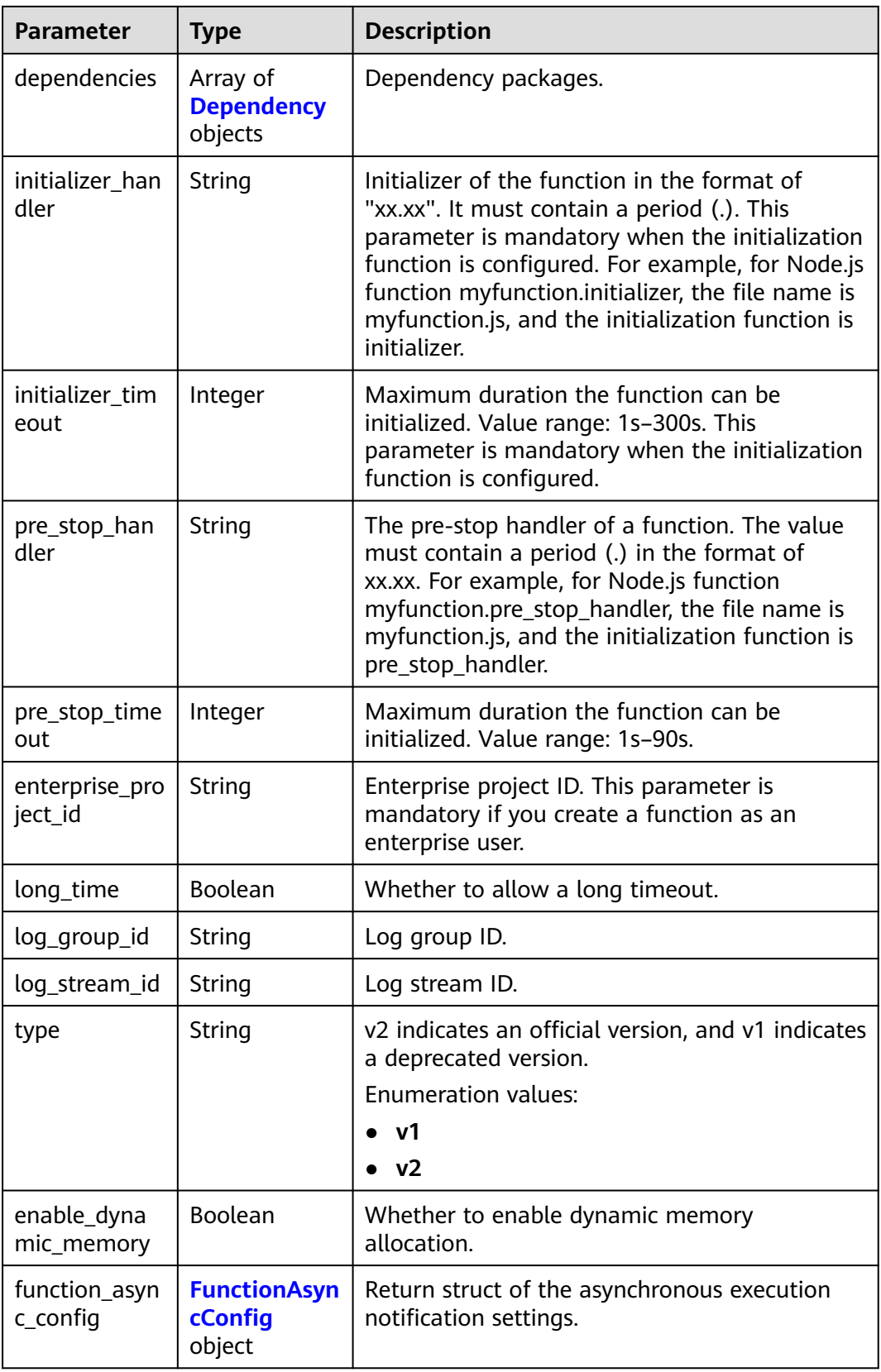

#### <span id="page-291-0"></span>**Table 6-445** FuncVpc

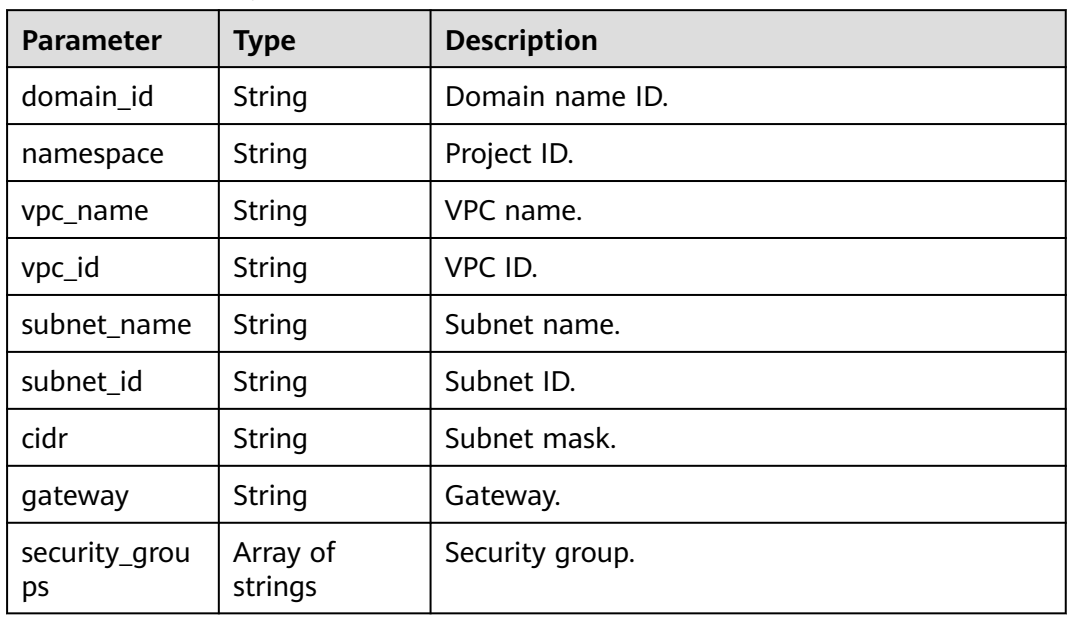

#### **Table 6-446** MountConfig

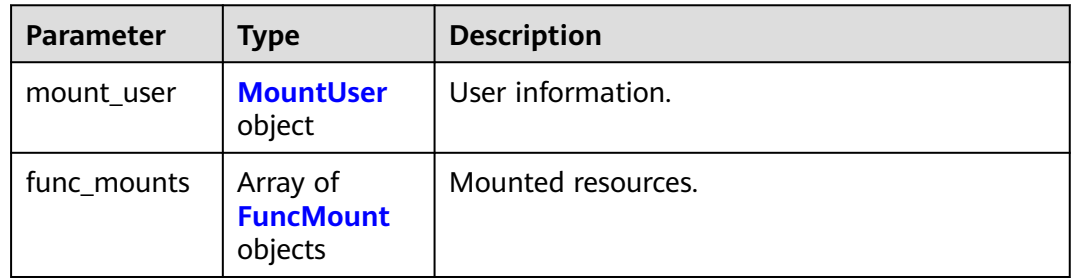

#### **Table 6-447** MountUser

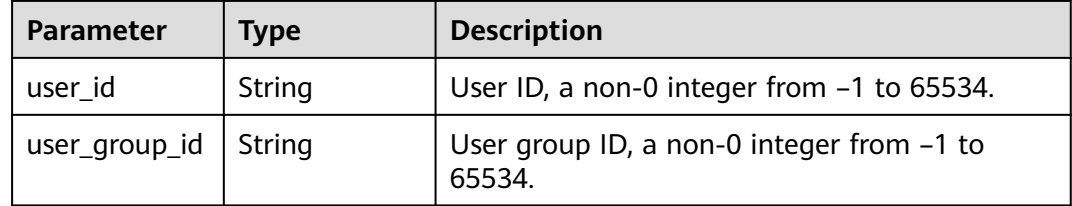

#### **Table 6-448** FuncMount

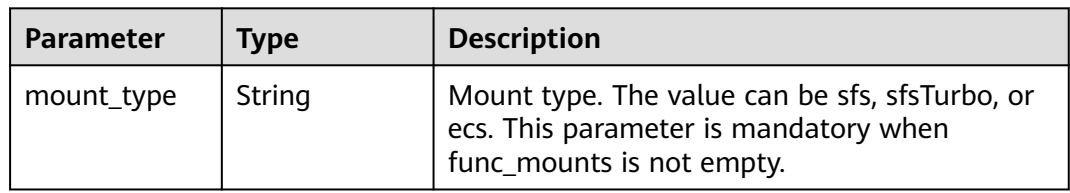

<span id="page-292-0"></span>

| <b>Parameter</b>     | Type   | <b>Description</b>                                                                                                 |
|----------------------|--------|----------------------------------------------------------------------------------------------------|
| mount_resour<br>ce   | String | ID of the mounted resource (cloud service ID).<br>This parameter is mandatory when<br>func_mounts is not empty.    |
| mount_share_<br>path | String | Remote mount path. For example,<br>192.168.0.12:/data. This parameter is<br>mandatory if mount_type is set to ecs. |
| local_mount_<br>path | String | Function access path. This parameter is<br>mandatory when func_mounts is not empty.                                |

**Table 6-449** StrategyConfig

| <b>Parameter</b>   | Type    | <b>Description</b>                                                                                                    |
|--------------------|---------|----------------------------------------------------------------------------------------------------|
| concurrency        | Integer | Maximum number of instances for a single<br>function. For v1, the value can be 0 or -1; for<br>v2, it ranges from -1 to 1000.<br>• -1: The function has unlimited instances.<br>• 0: The function is disabled. |
|                    |         |                                                                                                    |
| concurrent_nu<br>m | Integer | Number of concurrent requests per instance.<br>This parameter is supported only by v2. The<br>value ranges from 1 to 1,000.                                                                                    |

**Table 6-450** Dependency

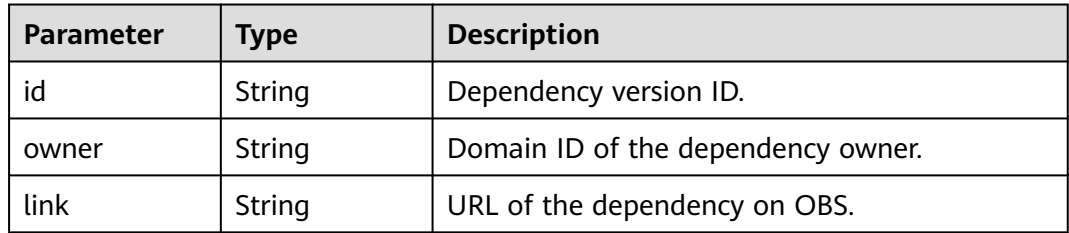

Ť

 $\top$ 

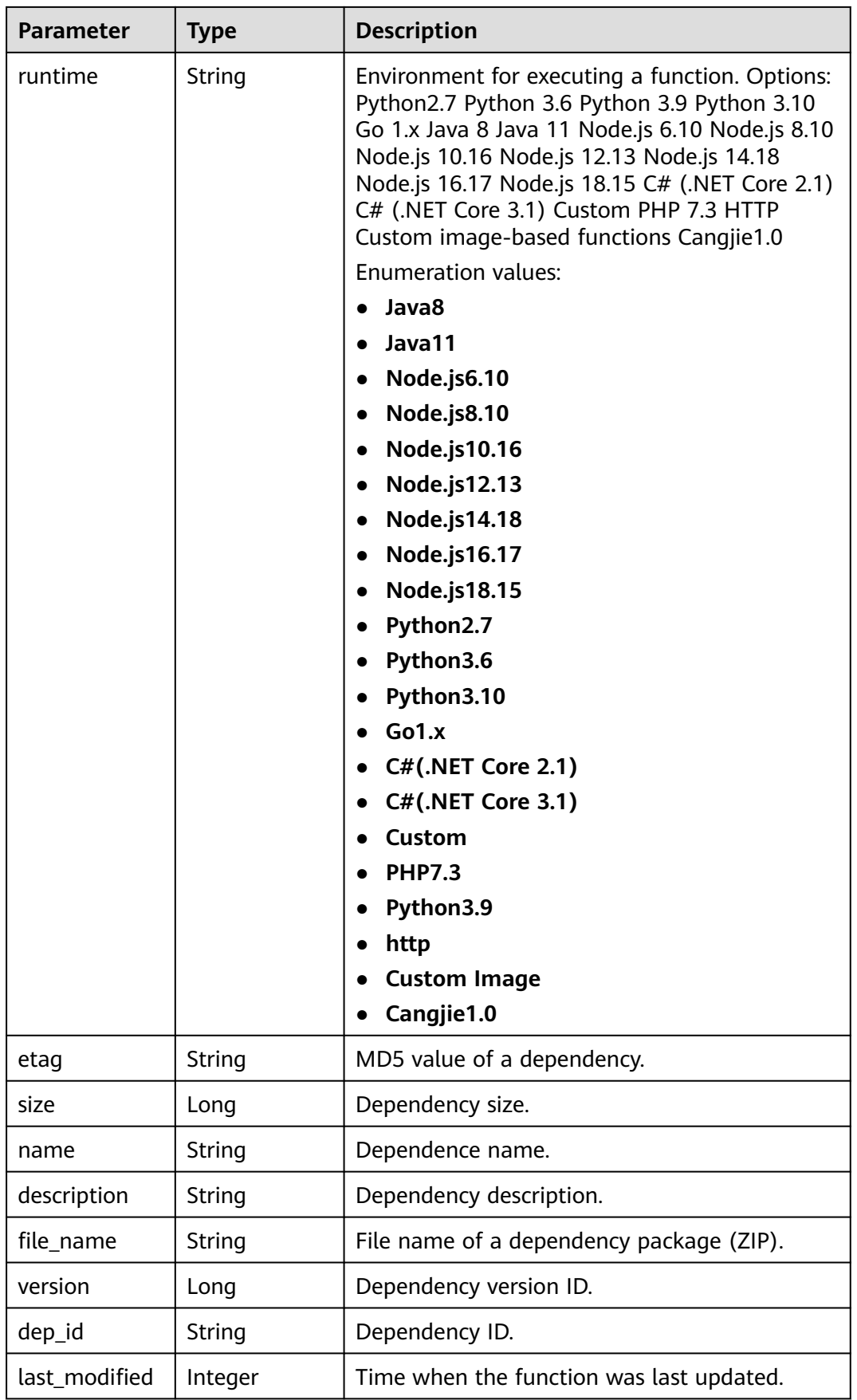

<span id="page-294-0"></span>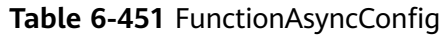

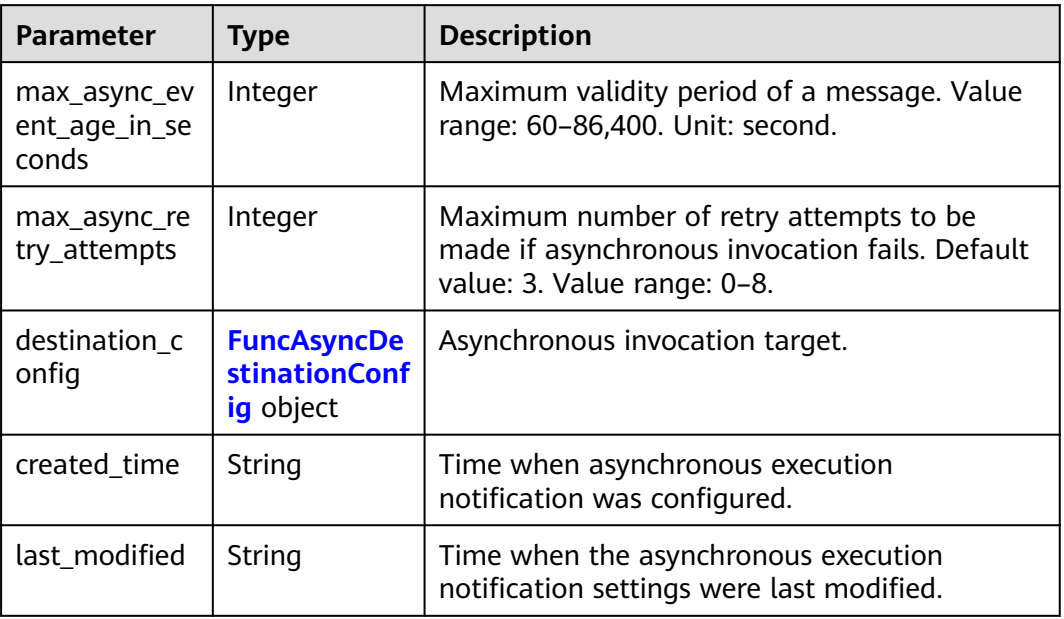

#### **Table 6-452** FuncAsyncDestinationConfig

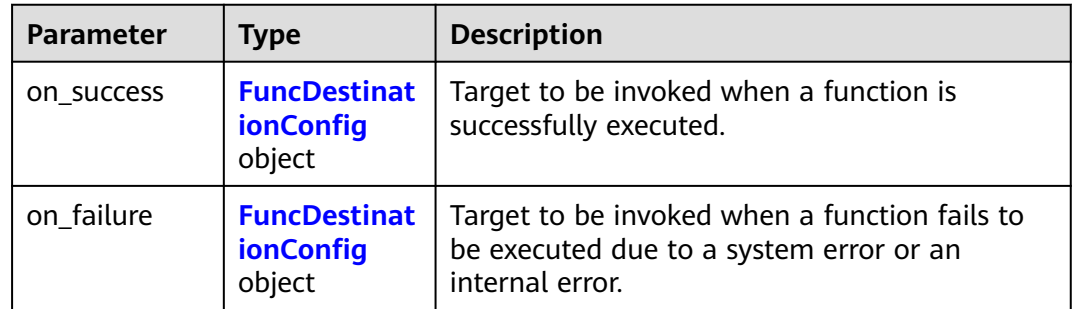

#### **Table 6-453** FuncDestinationConfig

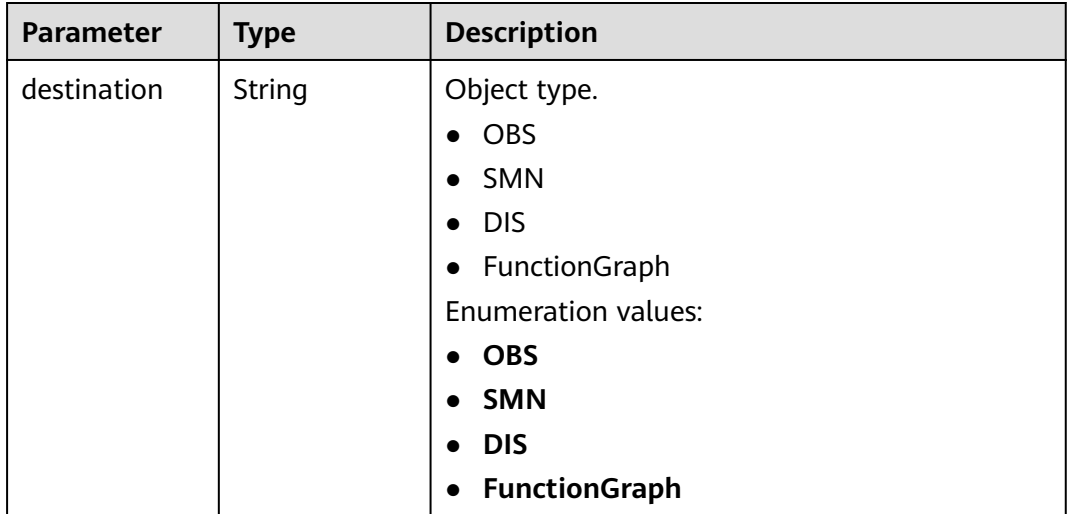

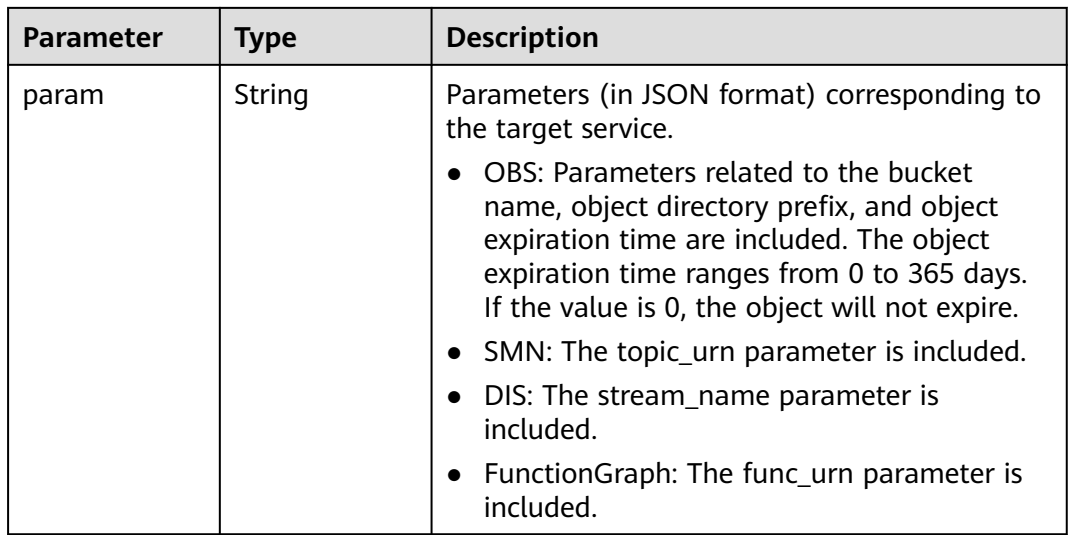

#### **Status code: 400**

**Table 6-454** Response body parameters

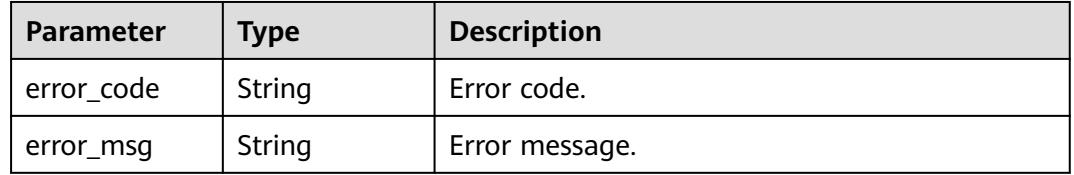

#### **Status code: 401**

#### **Table 6-455** Response body parameters

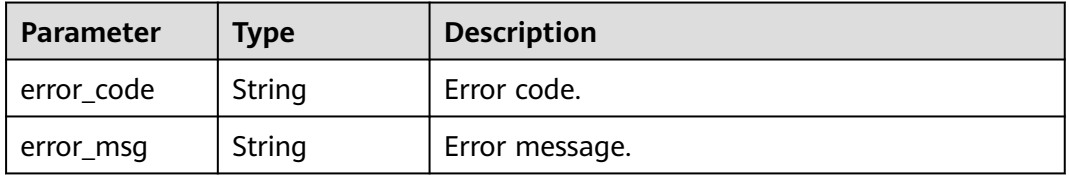

#### **Status code: 403**

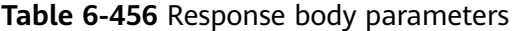

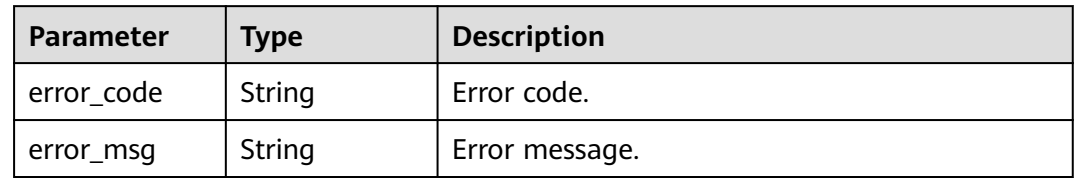

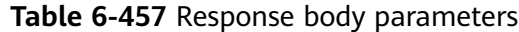

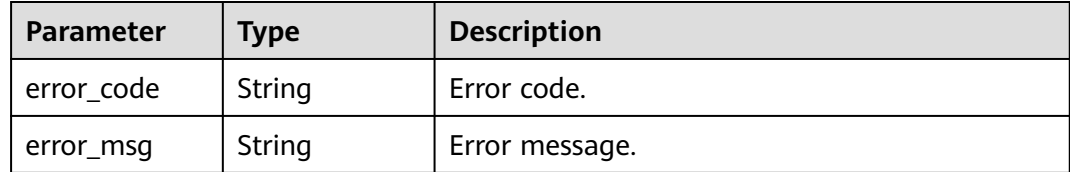

#### **Status code: 500**

**Table 6-458** Response body parameters

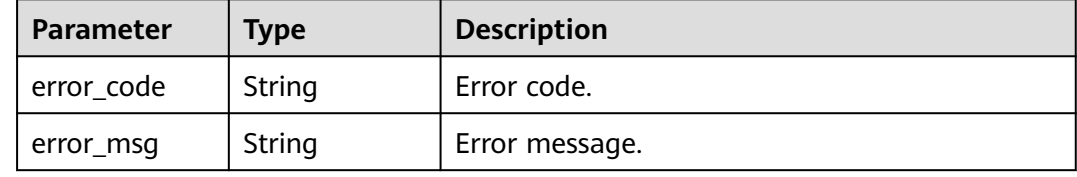

#### **Example Requests**

Publish a function version.

POST https://{Endpoint}/v2/{project\_id}/fgs/functions/{function\_urn}/versions

```
{
  "version" : "v1",
  "description" : "v1"
}
```
#### **Example Responses**

#### **Status code: 200**

#### OK

```
{
  "func_urn" : "urn:fss:xxxxxxxxx:7aad83af3e8d42e99ac194e8419e2c9b:function:default:test",
 "func_name" : "test",
 "domain_id" : "14ee2e3501124efcbca7998baa24xxxx",
  "namespace" : "46b6f338fc3445b8846c71dfb1fbxxxx",
 "project_name" : "xxxxx",
 "package" : "default",
  "runtime" : "Node.js6.10",
 "timeout" : 3,
 "handler" : "test.handler",
  "memory_size" : 128,
  "cpu" : 300,
  "code_type" : "inline",
  "code_filename" : "inline.js",
  "code_size" : 272,
  "digest" : 
"faa825575c45437cddd4e369bea69893bcbe195d478178462ad90984fe72993f3f59d15f41c5373f807f3e05fb9
af322c55dabeb16565c386e402413458e6068",
  "version" : "latest",
 "image_name" : "latest-191025153727@zehht",
 "last_modified" : "2019-10-25 15:37:27",
  "strategy_config" : {
   "concurrency" : 0
```
#### } }

#### **Status code: 404**

Not found.

```
{
 "error_code" : "FSS.1051",
 "error_msg" : "Not found the function"
}
```
### **Status Codes**

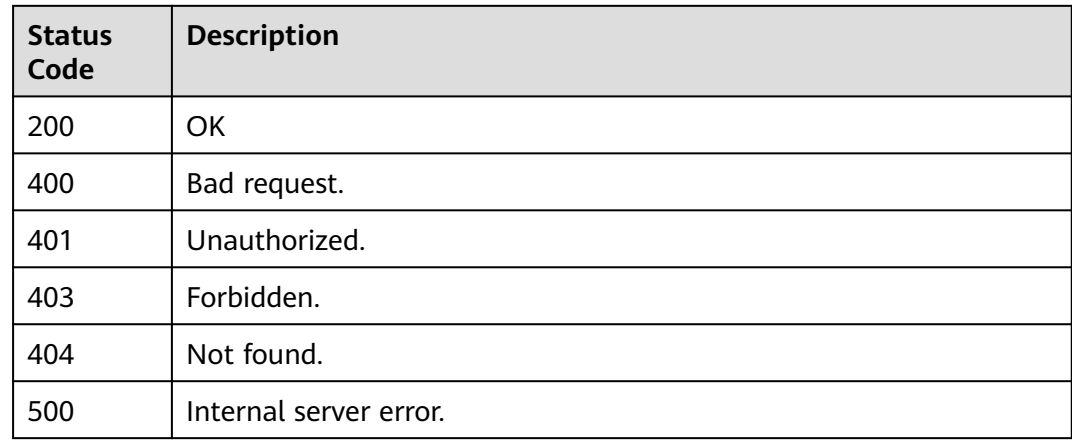

### **Error Codes**

See **[Error Codes](#page-530-0)**.

## **6.8 Function Metrics**

## **6.8.1 Querying Top Functions for a Specified Metric**

### **Function**

This API is used to query the top functions for a specified metric. By default, the top ten functions with the most errors in the last day are queried.

#### **URI**

GET /v2/{project\_id}/fgs/function/report

**Table 6-459** Path Parameters

| <b>Parameter</b> | <b>Mandatory</b> | <b>Type</b> | <b>Description</b>                                      |
|------------------|------------------|-------------|---------------------------------------------------------|
| project_id       | Yes              | String      | Project ID. For details, see<br>Obtaining a Project ID. |

**Table 6-460** Query Parameters

| <b>Parameter</b> | <b>Mandatory</b> | <b>Type</b> | <b>Description</b>                        |
|------------------|------------------|-------------|-------------------------------------------|
| type             | No               | String      | Metric type. Default value:<br>failcount. |
| start time       | No               | String      | Start time.                               |
| end time         | No               | String      | End time.                                 |
| limit            | No               | String      | Metric type. Default value:<br>failcount. |

**Table 6-461** Request header parameters

| <b>Parameter</b> | <b>Mandatory</b> | Type   | <b>Description</b>                                                                                                    |
|------------------|------------------|--------|----------------------------------------------------------------------------------------------------|
| X-Auth-Token     | Yes              | String | User token.<br>It can be obtained by calling<br>the IAM API used to obtain a<br>user token. The value of X-<br>Subject-Token in the response<br>header is the user token. |
| Content-Type     | Yes              | String | Message body type (format).                                                                                                    |

### **Response Parameters**

#### **Status code: 200**

**Table 6-462** Response body parameters

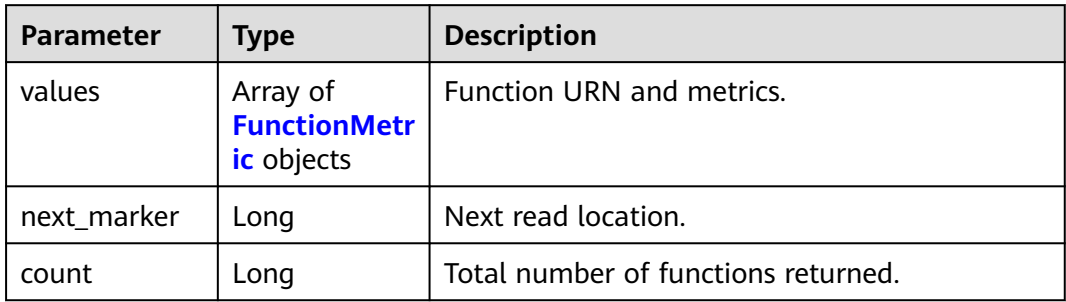

#### <span id="page-299-0"></span>**Table 6-463** FunctionMetric

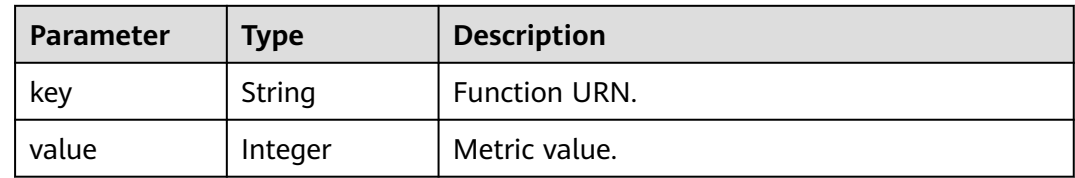

#### **Status code: 400**

**Table 6-464** Response body parameters

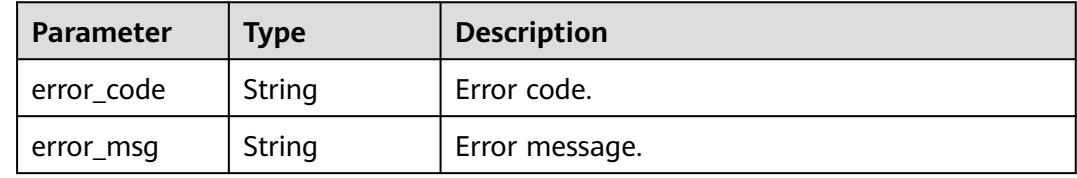

### **Example Requests**

Query the top functions for a specified metric.

GET /v2/{project\_id}/fgs/function/report

### **Example Responses**

{

#### **Status code: 200**

Query successful.

```
 "next_marker" : 2,
  "count" : 2,
  "values" : [ {
 "key" : "funcUrn1",
 "value" : 1
 }, {
 "key" : "funcUrn2",
 "value" : 2
 } ]
}
```
### **Status Codes**

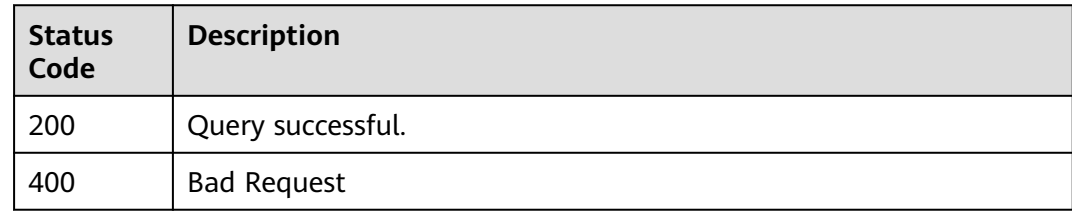

### **Error Codes**

See **[Error Codes](#page-530-0)**.

## **6.8.2 Querying Tenant-Level Function Statistics**

### **Function**

This API is used to query tenant-level function statistics. The statistics include function format, quota and usage, and traffic report. You can query data in a specific period using the filter and period parameters.

### **URI**

GET /v2/{project\_id}/fgs/functions/statistics

#### **Table 6-465** Path Parameters

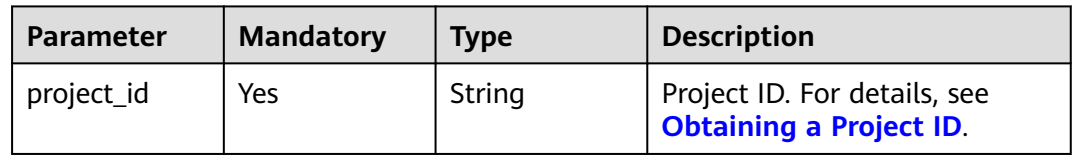

#### **Table 6-466** Query Parameters

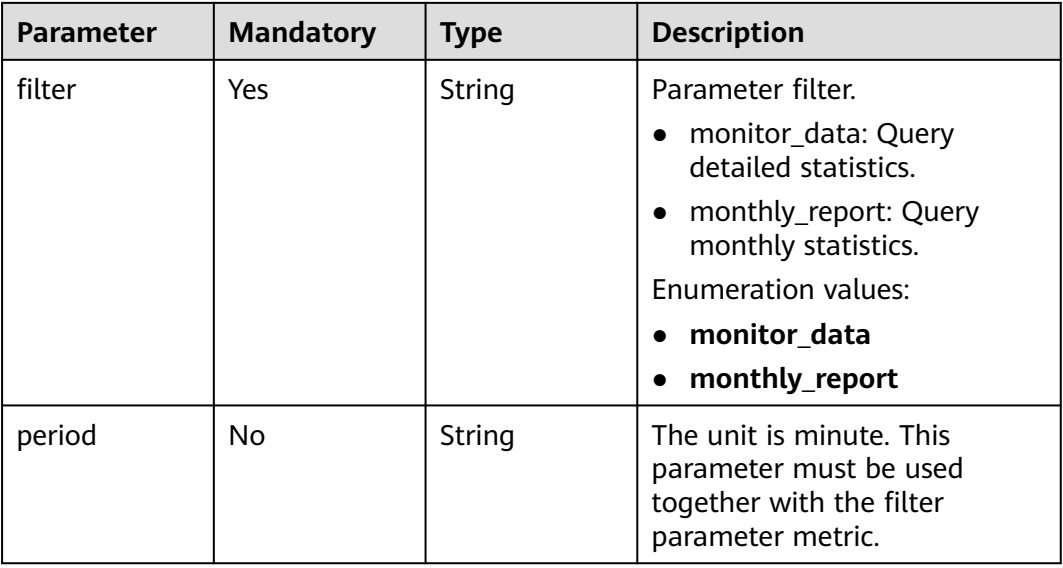

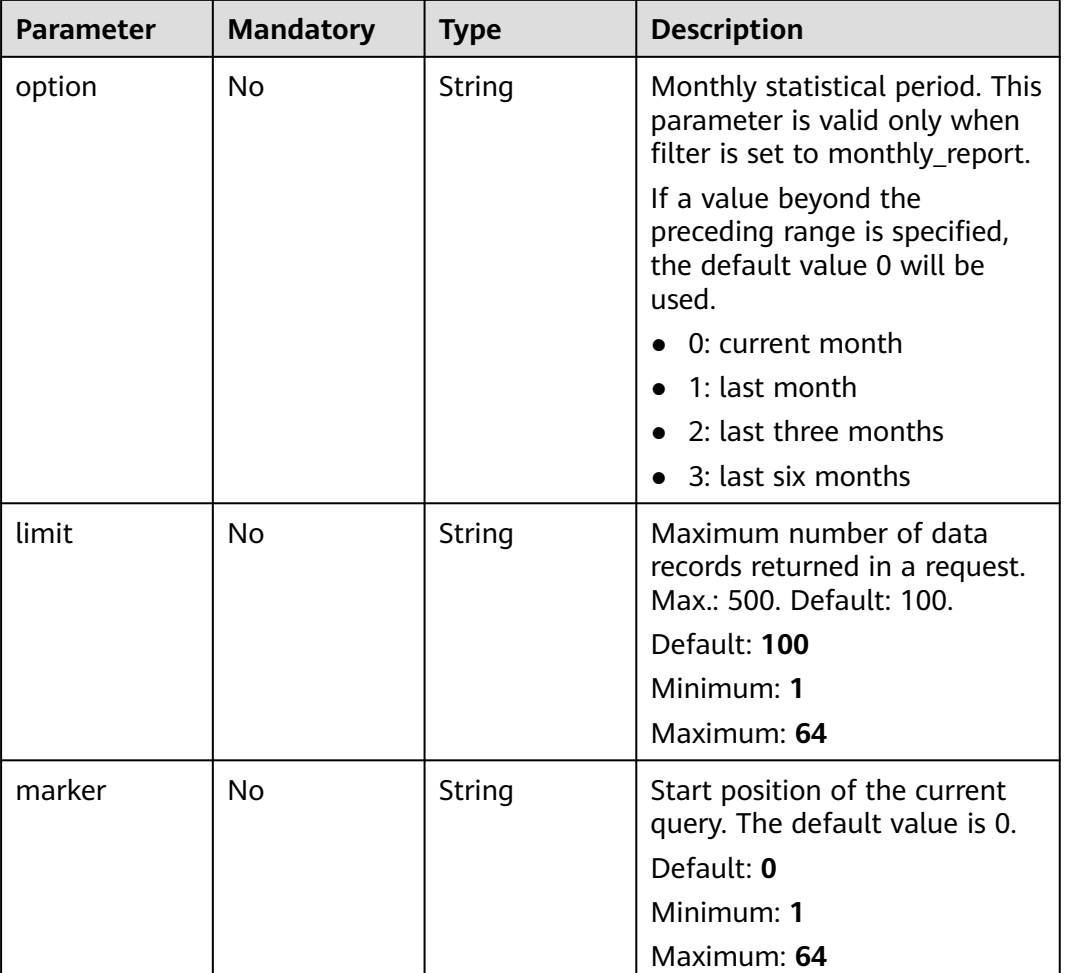

**Table 6-467** Request header parameters

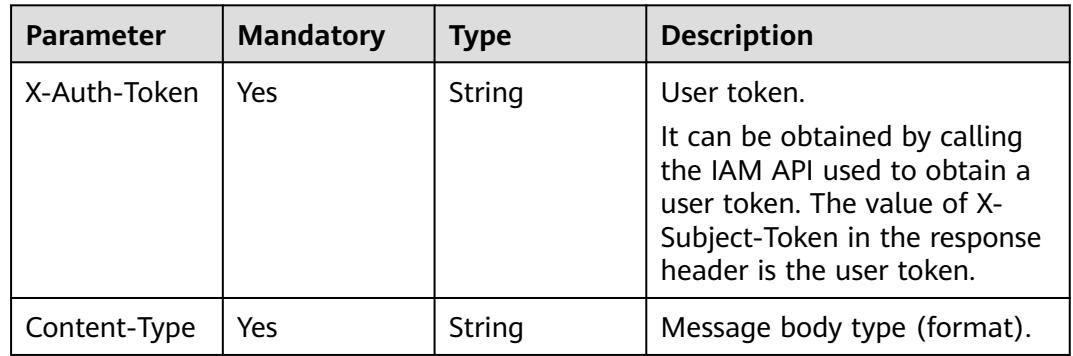

## **Response Parameters**

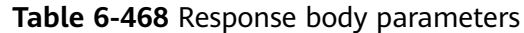

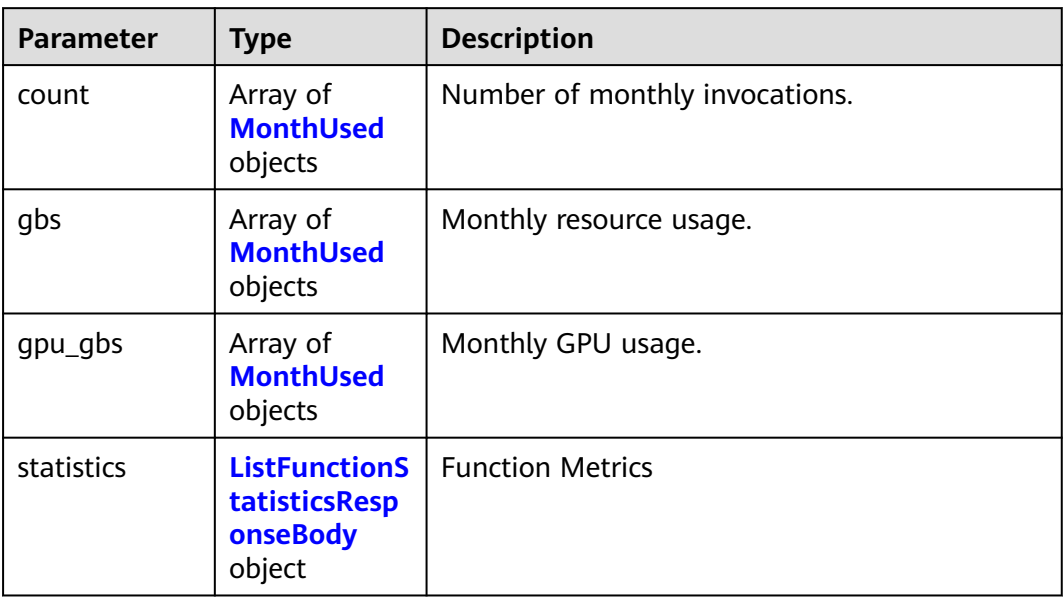

#### **Table 6-469** MonthUsed

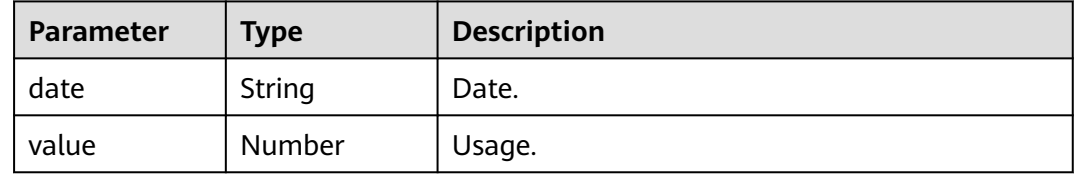

#### **Table 6-470** ListFunctionStatisticsResponseBody

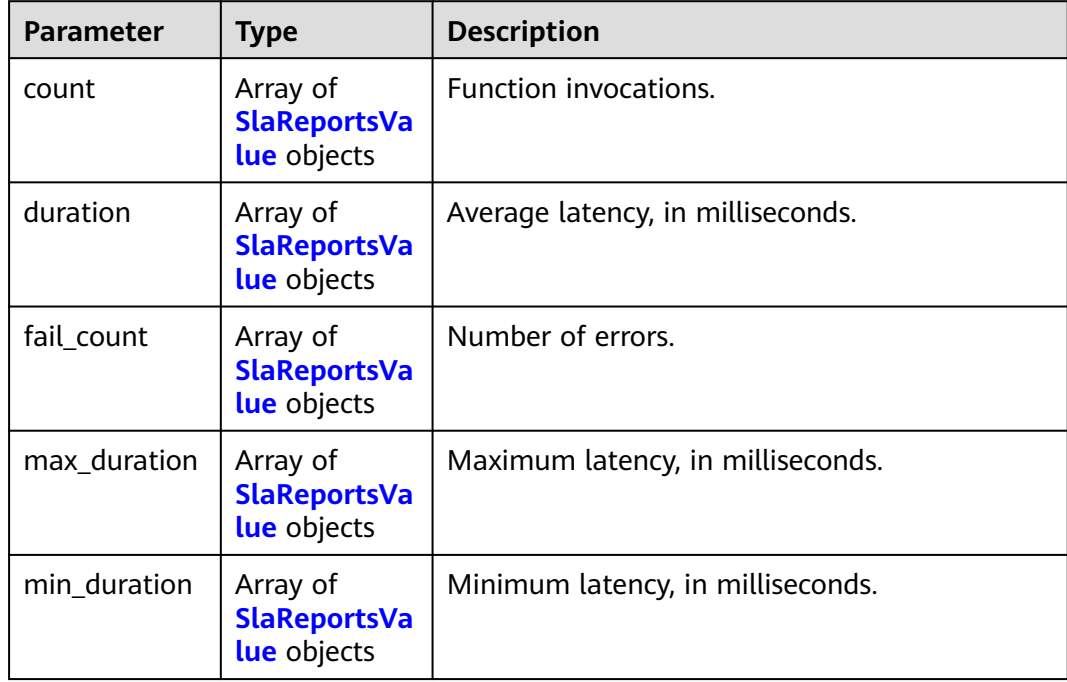

<span id="page-303-0"></span>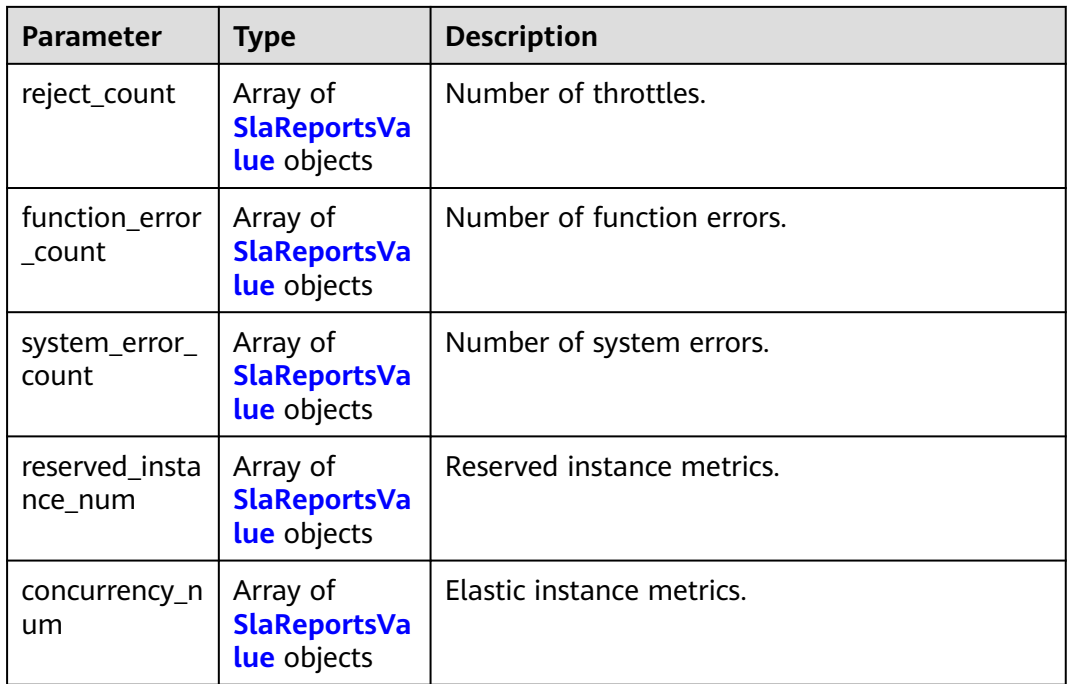

#### **Table 6-471** SlaReportsValue

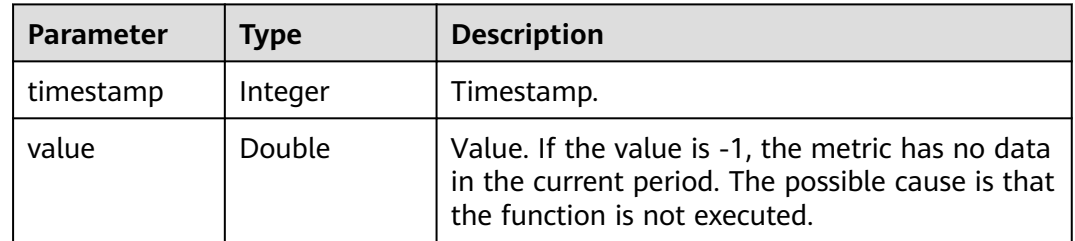

#### **Status code: 400**

**Table 6-472** Response body parameters

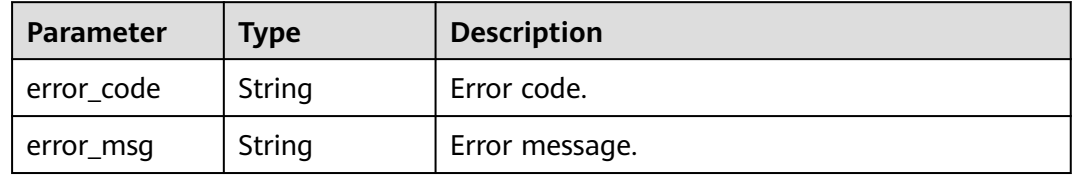

#### **Example Requests**

Query tenant-level function statistics.

GET /v2/{project\_id}/fgs/functions/statistics

### **Example Responses**

#### Query successful.

{

```
 "statistics" : {
   "count" : [ {
     "timestamp" : 1596679200000,
     "value" : -1
   }, {
     "timestamp" : 1596682800000,
     "value" : 2
   }, {
     "timestamp" : 1596686400000,
     "value" : -1
   } ],
   "duration" : [ {
     "timestamp" : 1596679200000,
     "value" : -1
 }, {
 "timestamp" : 1596682800000,
     "value" : 950
 }, {
 "timestamp" : 1596686400000,
 "value" : -1
   } ],
   "fail_count" : [ {
     "timestamp" : 1596679200000,
     "value" : -1
 }, {
 "timestamp" : 1596682800000,
     "value" : 0
   }, {
     "timestamp" : 1596686400000,
     "value" : -1
   } ],
   "max_duration" : [ {
     "timestamp" : 1596679200000,
     "value" : -1
 }, {
 "timestamp" : 1596682800000,
     "value" : 740
   }, {
     "timestamp" : 1596686400000,
     "value" : -1
   } ],
   "min_duration" : [ {
     "timestamp" : 1596679200000,
     "value" : -1
   }, {
     "timestamp" : 1596682800000,
     "value" : 210
   }, {
     "timestamp" : 1596686400000,
     "value" : -1
 } ],
 "reject_count" : [ {
     "timestamp" : 1596679200000,
     "value" : -1
   }, {
     "timestamp" : 1596682800000,
     "value" : 0
 }, {
 "timestamp" : 1596686400000,
     "value" : -1
   } ]
 }
}
```
### **Status Codes**

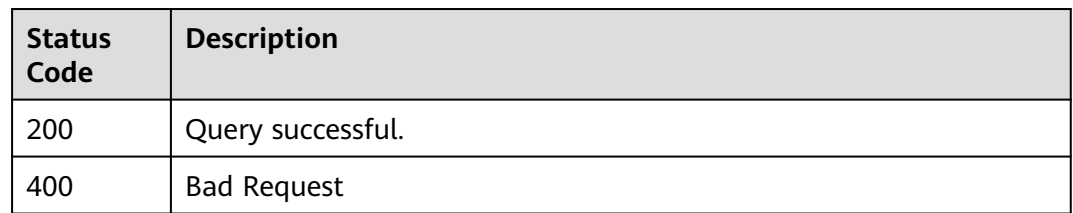

### **Error Codes**

See **[Error Codes](#page-530-0)**.

## **6.8.3 Querying Metrics in a Specified Period**

## **Function**

This API is used to query metrics of a function in a specified period.

### **URI**

GET /v2/{project\_id}/fgs/functions/{func\_urn}/statistics/{period}

**Table 6-473** Path Parameters

| <b>Parameter</b> | <b>Mandatory</b> | Type   | <b>Description</b>                                                   |
|------------------|------------------|--------|----------------------------------------------------------------------|
| project_id       | Yes              | String | Project ID. For details, see<br><b>Obtaining a Project ID.</b>       |
| func_urn         | Yes              | String | Function URN. For details, see<br>the function model<br>description. |
| period           | Yes              | String | Time range specified to query<br>function execution metrics.         |

### **Request Parameters**

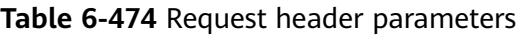

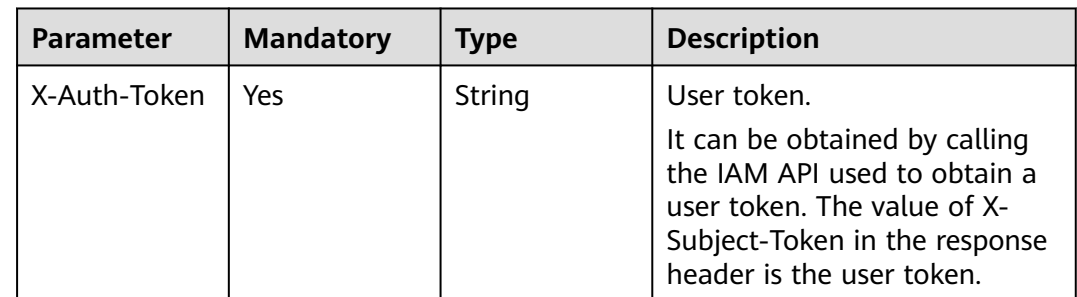

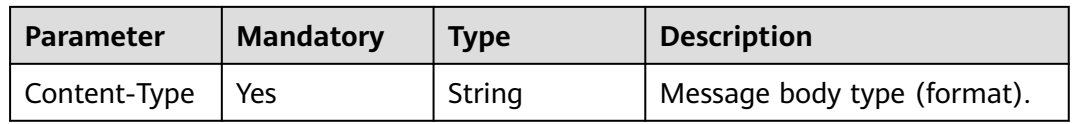

## **Response Parameters**

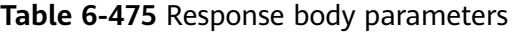

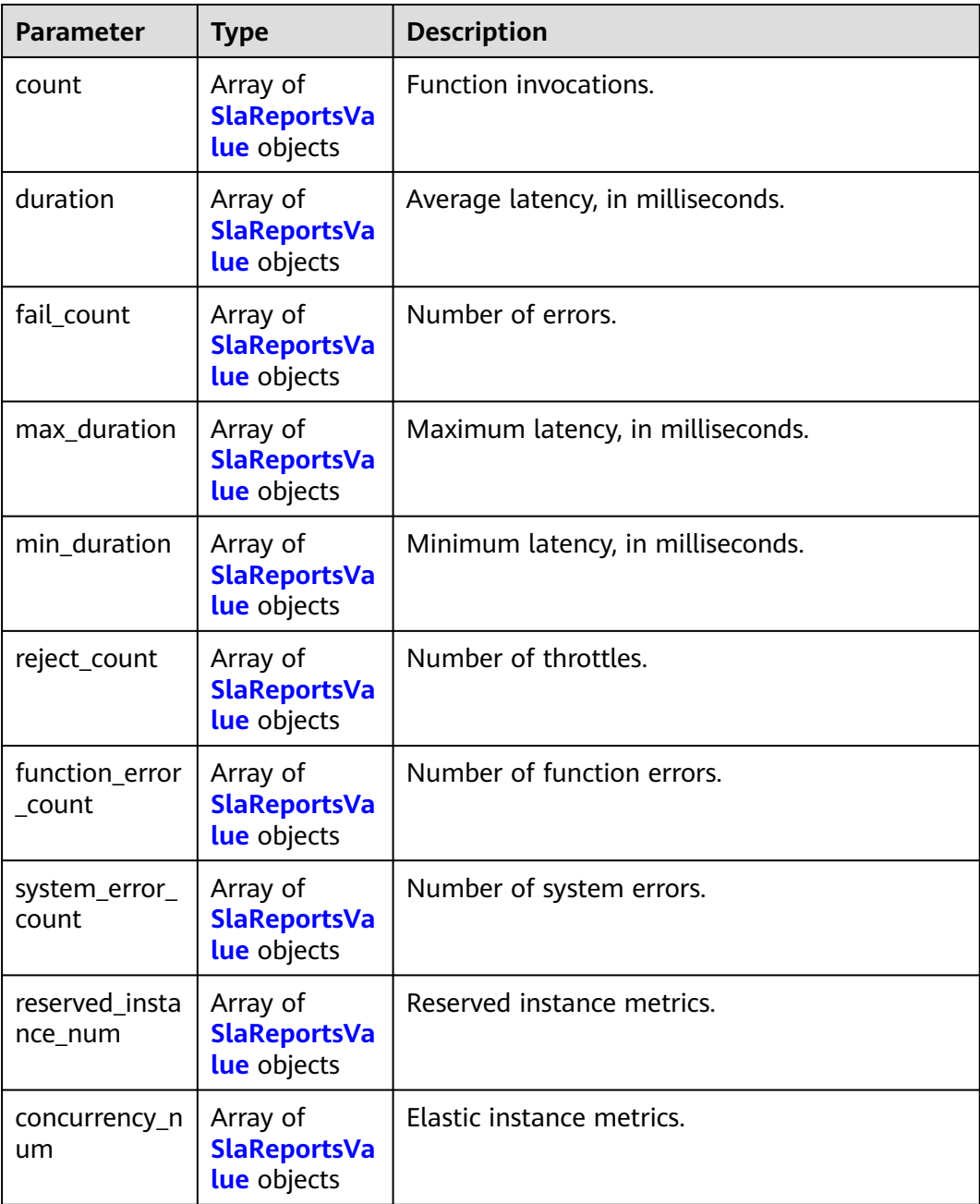

<span id="page-307-0"></span>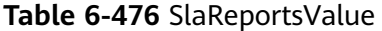

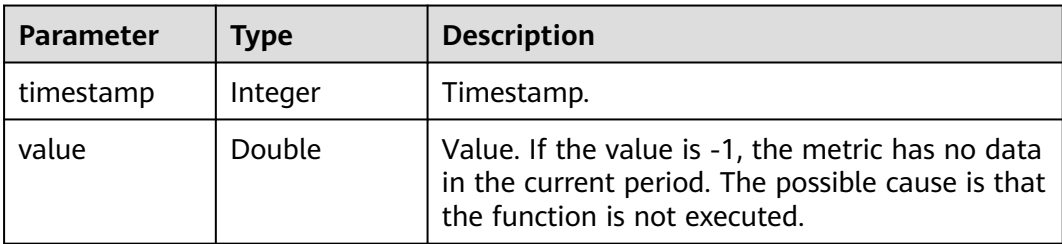

### **Example Requests**

Query metrics of a function in a specified period.

GET /v2/{project\_id}/fgs/functions/{func\_urn}/statistics/{period}

#### **Example Responses**

#### **Status code: 200**

ok

```
{
 "count" : [ {
   "timestamp" : 1596679200000,
   "value" : -1
 }, {
 "timestamp" : 1596682800000,
   "value" : 2
 }, {
   "timestamp" : 1596686400000,
   "value" : -1
  } ],
  "duration" : [ {
   "timestamp" : 1596679200000,
   "value" : -1
 }, {
 "timestamp" : 1596682800000,
 "value" : 950
 }, {
 "timestamp" : 1596686400000,
   "value" : -1
 } ],
  "fail_count" : [ {
   "timestamp" : 1596679200000,
  "value" : -1 }, {
 "timestamp" : 1596682800000,
   "value" : 0
 }, {
   "timestamp" : 1596686400000,
   "value" : -1
  } ],
  "max_duration" : [ {
   "timestamp" : 1596679200000,
   "value" : -1
 }, {
   "timestamp" : 1596682800000,
   "value" : 740
 }, {
 "timestamp" : 1596686400000,
 "value" : -1
 } ],
```

```
"min_duration" : [ {
  "timestamp" : 1596679200000,
  "value" : -1
 }, {
  "timestamp" : 1596682800000,
  "value" : 210
 }, {
   "timestamp" : 1596686400000,
  "value" : -1
 } ],
  "reject_count" : [ {
  "timestamp" : 1596679200000,
  "value" : -1
 }, {
  "timestamp" : 1596682800000,
  "value" : 0
 }, {
   "timestamp" : 1596686400000,
  "value" : -1
 } ]
```
### **Status Codes**

}

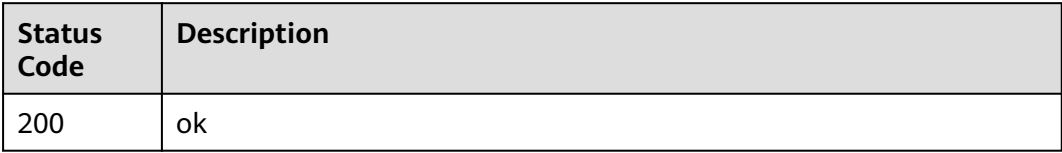

### **Error Codes**

See **[Error Codes](#page-530-0)**.

## **6.8.4 Querying Instance Usage Metrics of a Specified Function**

### **Function**

Query instance usage metrics of a function.

- The metric unit is minute. If the query time range is less than 1 hour, the metric period is 1 minute. If the query time range is less than 1 day, the metric period is 30 minutes. If the query time range is greater than 1 day, the metric period is 180 minutes.
- Metrics are classified into the following types: reservedinstancenum (usage of reserved instances) and concurrency (instance usage/concurrency).

#### **URI**

GET /v2/{project\_id}/fgs/functions/{func\_urn}/instancereports

**Table 6-477** Path Parameters

| <b>Parameter</b> | <b>Mandatory</b> | <b>Type</b> | <b>Description</b>                                             |
|------------------|------------------|-------------|----------------------------------------------------------------|
| project_id       | Yes              | String      | Project ID. For details, see<br><b>Obtaining a Project ID.</b> |

#### **Table 6-478** Query Parameters

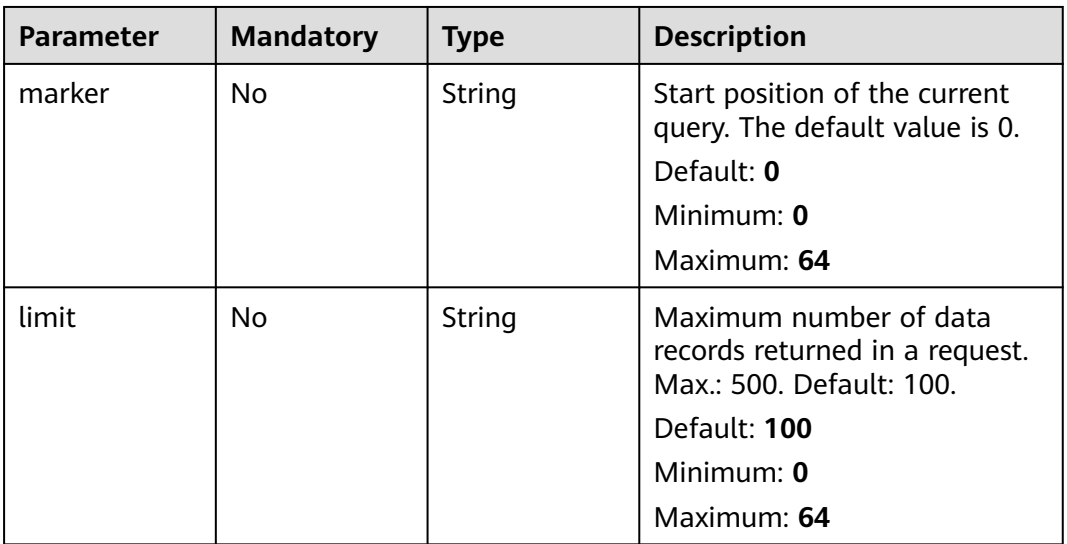

#### **Request Parameters**

**Table 6-479** Request header parameters

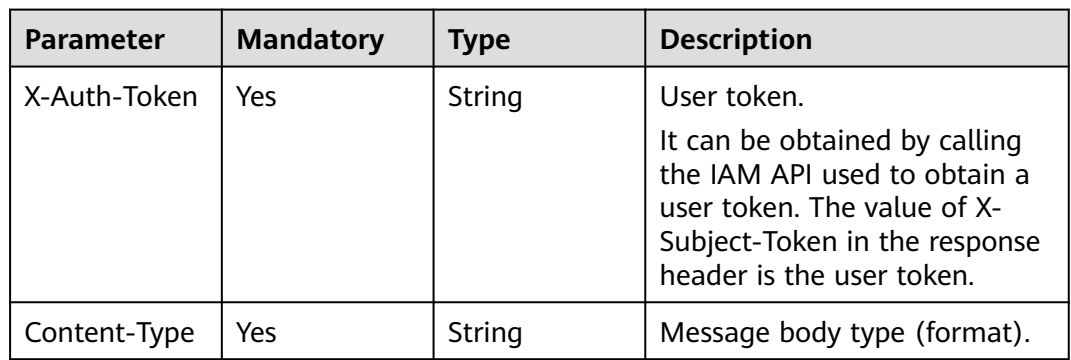

### **Response Parameters**

| <b>Parameter</b>        | <b>Type</b>                                    | <b>Description</b>         |
|-------------------------|------------------------------------------------|----------------------------|
| instanceNum             | Array of<br><b>SlaReportsVa</b><br>lue objects | Elastic instance metrics.  |
| reservedInsta<br>nceNum | Array of<br><b>SlaReportsVa</b><br>lue objects | Reserved instance metrics. |

**Table 6-480** Response body parameters

#### **Table 6-481** SlaReportsValue

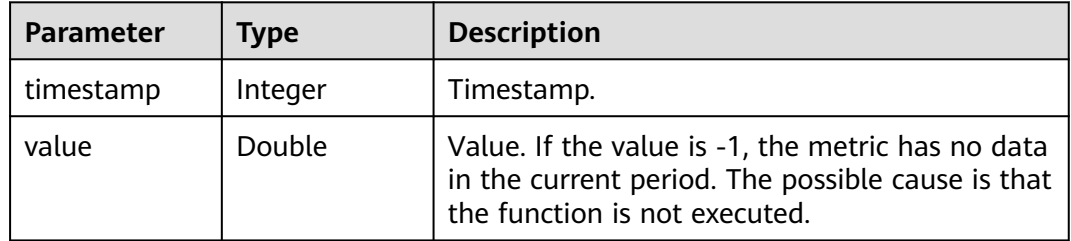

#### **Status code: 500**

**Table 6-482** Response body parameters

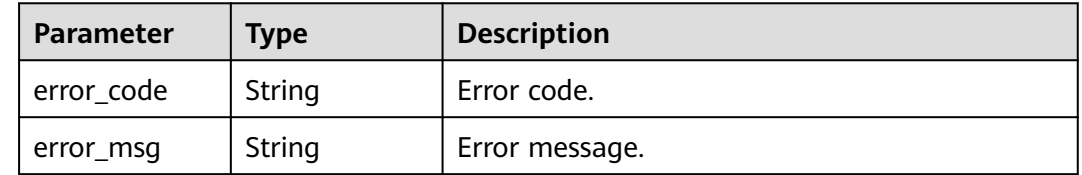

### **Example Requests**

Query instance usage metrics of a function.

GET /v2/{project\_id}/fgs/functions/{func\_urn}/instancereports

#### **Example Responses**

#### **Status code: 200**

ok

```
{
 "instanceNum" : [ {
 "timestamp" : 1596679200000,
   "value" : -1
 }, {
 "timestamp" : 1596682800000,
 "value" : 2
 }, {
 "timestamp" : 1596686400000,
```

```
 "value" : -1
 } ],
 "reservedInstanceNum" : [ {
 "timestamp" : 1596679200000,
   "value" : -1
 }, {
 "timestamp" : 1596682800000,
   "value" : 950
 }, {
   "timestamp" : 1596686400000,
   "value" : -1
 } ]
}
```
### **Status Codes**

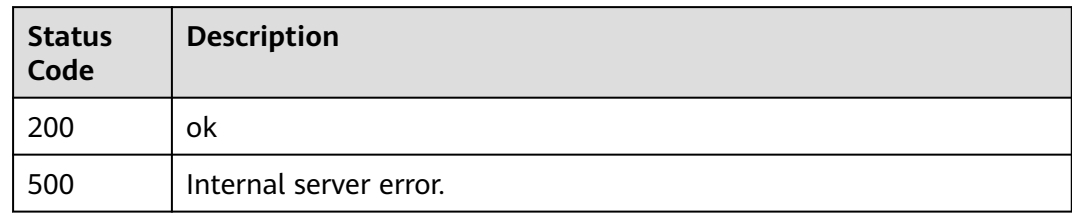

### **Error Codes**

See **[Error Codes](#page-530-0)**.

## **6.8.5 Querying Instance Traffic Metrics of a Function**

### **Function**

This API is used to query the instance traffic metrics of a function.

### **URI**

GET /v2/{project\_id}/fgs/functions/{func\_urn}/slareports/{period}

**Table 6-483** Path Parameters

| <b>Parameter</b> | <b>Mandatory</b> | <b>Type</b> | <b>Description</b>                                                   |
|------------------|------------------|-------------|----------------------------------------------------------------------|
| project_id       | Yes              | String      | Project ID. For details, see<br><b>Obtaining a Project ID.</b>       |
| func urn         | Yes              | String      | Function URN. For details, see<br>the function model<br>description. |
| period           | Yes              | String      | Interval (min)                                                       |

**Table 6-484** Request header parameters

| <b>Parameter</b> | <b>Mandatory</b> | <b>Type</b> | <b>Description</b>                                                                                                    |
|------------------|------------------|-------------|----------------------------------------------------------------------------------------------------|
| X-Auth-Token     | Yes              | String      | User token.<br>It can be obtained by calling<br>the IAM API used to obtain a<br>user token. The value of X-<br>Subject-Token in the response<br>header is the user token. |
| Content-Type     | Yes              | String      | Message body type (format).                                                                                                    |

## **Response Parameters**

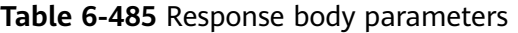

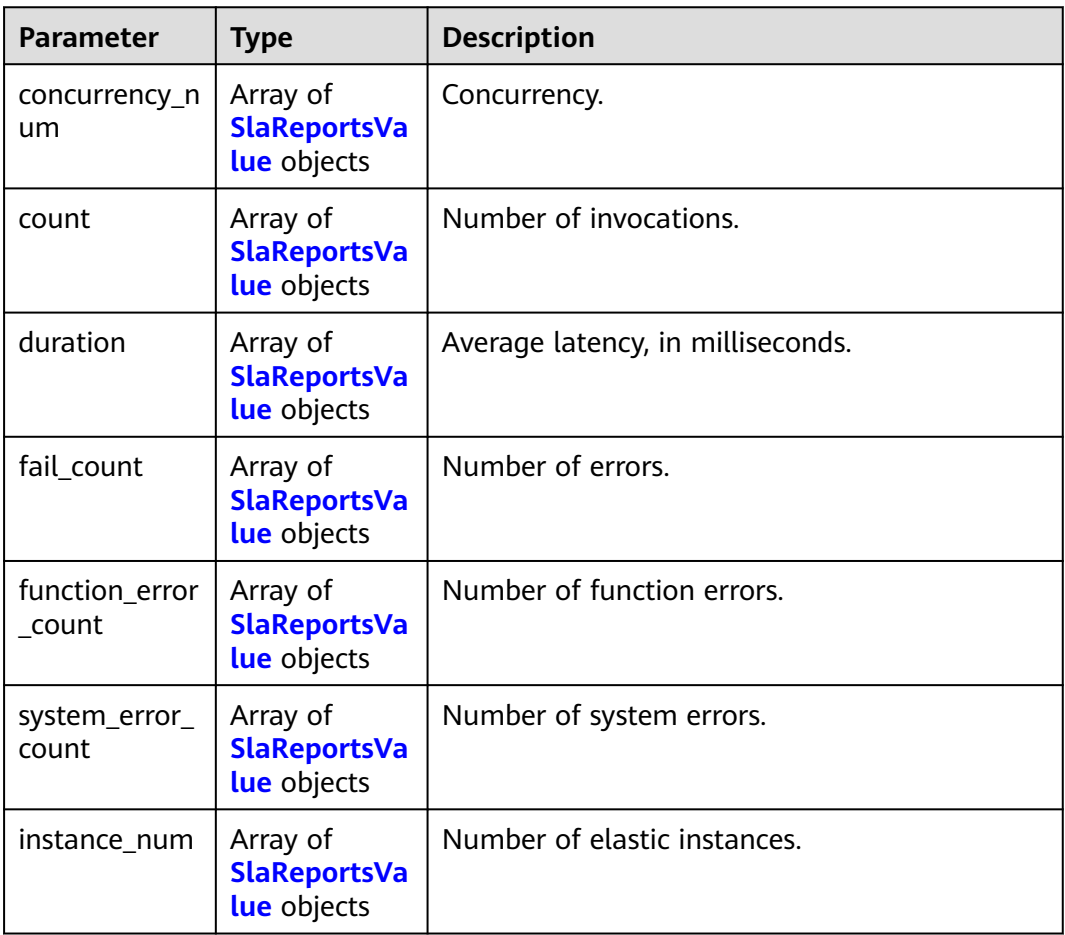

<span id="page-313-0"></span>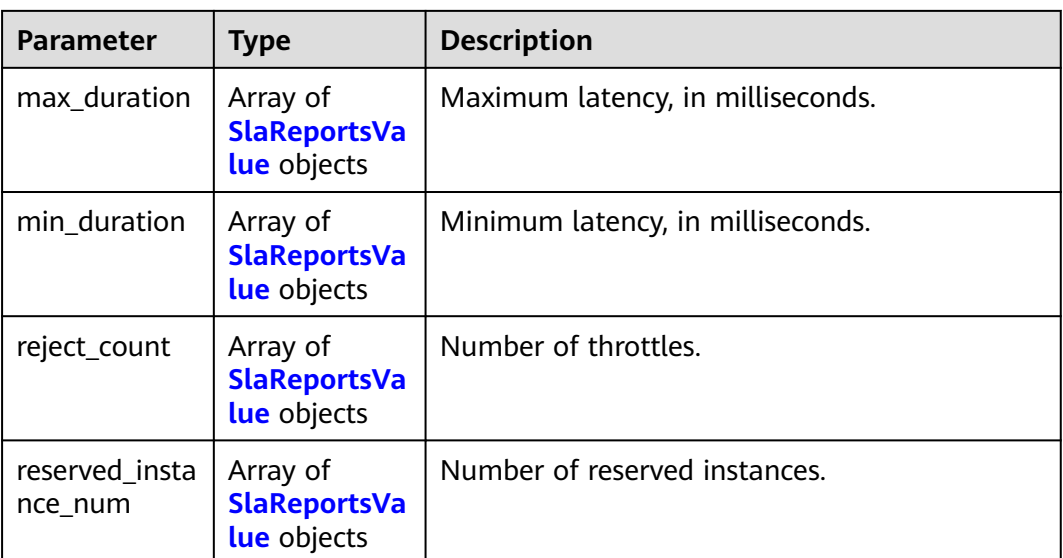

#### **Table 6-486** SlaReportsValue

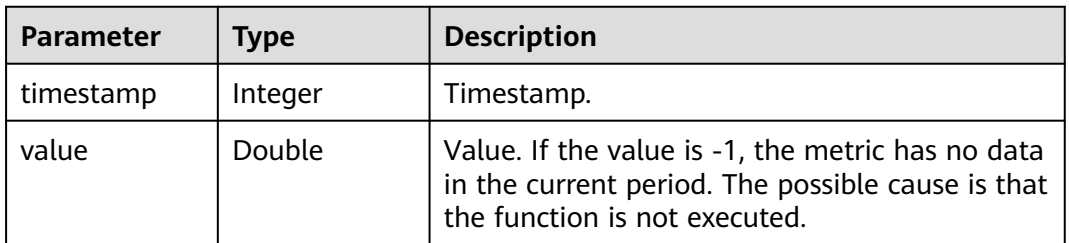

#### **Status code: 500**

**Table 6-487** Response body parameters

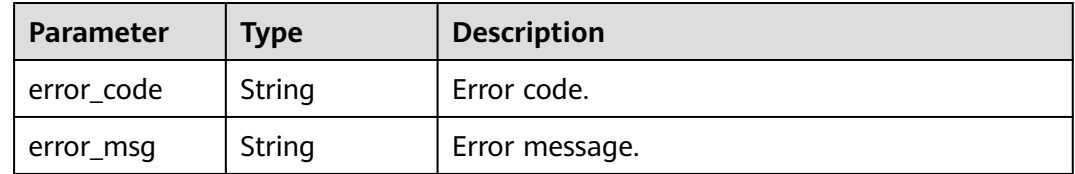

### **Example Requests**

Query instance traffic metrics of a function.

GET /v2/{project\_id}/fgs/functions/{func\_urn}/slareports/{period}

## **Example Responses**

#### **Status code: 200**

ok

{ "concurrency\_num" : [ {

```
 "timestamp" : 1596679200000,
   "value" : -1
 }, {
 "timestamp" : 1596682800000,
   "value" : 2
 } ],
  "count" : [ {
 "timestamp" : 1596679200000,
 "value" : -1
 }, {
   "timestamp" : 1596682800000,
   "value" : 950
 } ],
 "duration" : [ {
   "timestamp" : 1596679200000,
   "value" : -1
 }, {
 "timestamp" : 1596682800000,
 "value" : 950
 } ],
 "fail_count" : [ {
   "timestamp" : 1596679200000,
   "value" : -1
 }, {
 "timestamp" : 1596682800000,
   "value" : 950
 } ],
 "function_error_count" : [ {
   "timestamp" : 1596679200000,
   "value" : -1
 }, {
   "timestamp" : 1596682800000,
   "value" : 950
 } ],
 "instance_num" : [ {
   "timestamp" : 1596679200000,
   "value" : -1
 }, {
   "timestamp" : 1596682800000,
   "value" : 950
 } ],
  "max_duration" : [ {
   "timestamp" : 1596679200000,
   "value" : -1
 }, {
   "timestamp" : 1596682800000,
   "value" : 950
 } ],
 "min_duration" : [ {
 "timestamp" : 1596679200000,
   "value" : -1
 }, {
   "timestamp" : 1596682800000,
   "value" : 950
  } ],
 "reject_count" : [ {
 "timestamp" : 1596679200000,
   "value" : -1
 }, {
   "timestamp" : 1596682800000,
   "value" : 950
 } ],
 "reserved_instance_num" : [ {
 "timestamp" : 1596679200000,
   "value" : -1
 }, {
   "timestamp" : 1596682800000,
   "value" : 950
```
} ],

```
 "system_error_count" : [ {
 "timestamp" : 1596679200000,
   "value" : -1
  }, {
    "timestamp" : 1596682800000,
   "value" : 950
 } ]
}
```
## **Status Codes**

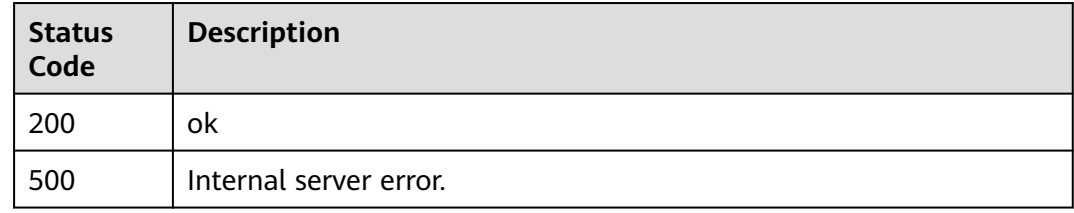

### **Error Codes**

See **[Error Codes](#page-530-0)**.

# **6.9 Function Logs**

## **6.9.1 Querying Details About Asynchronous Invocation Logs**

### **Function**

This API is used to query details about asynchronous invocation logs.

### **URI**

GET /v2/{project\_id}/fgs/functions/async-status-log-detail

#### **Table 6-488** Path Parameters

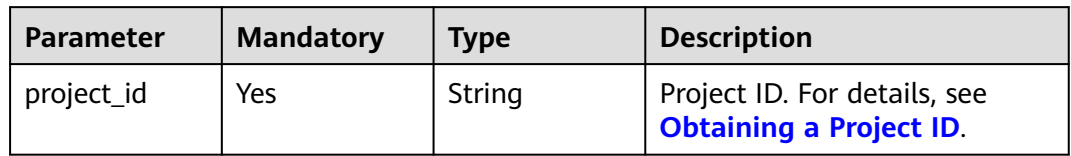

**Table 6-489** Request header parameters

| <b>Parameter</b> | <b>Mandatory</b> | <b>Type</b> | <b>Description</b>                                                                                                    |
|------------------|------------------|-------------|----------------------------------------------------------------------------------------------------|
| X-Auth-Token     | Yes              | String      | User token.<br>It can be obtained by calling<br>the IAM API used to obtain a<br>user token. The value of X-<br>Subject-Token in the response<br>header is the user token. |
| Content-Type     | Yes              | String      | Message body type (format).                                                                                                    |

## **Response Parameters**

#### **Status code: 200**

#### **Table 6-490** Response body parameters

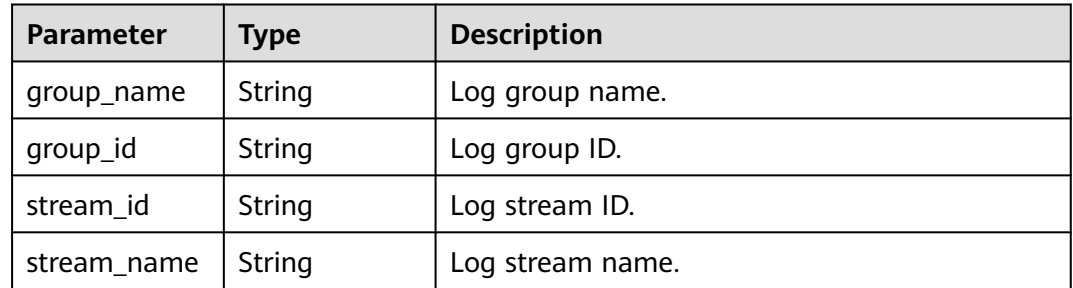

#### **Status code: 401**

**Table 6-491** Response body parameters

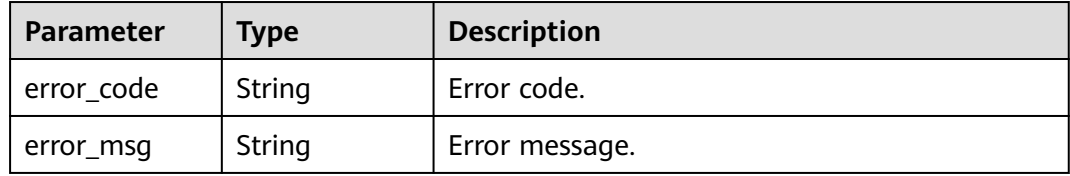

#### **Example Requests**

Query details about asynchronous invocation logs.

GET /v2/{project\_id}/fgs/functions/async-status-log-detail

### **Example Responses**

#### Ok

```
{
  "group_id" : "xxx",
  "group_name" : "xxx",
  "stream_id" : "xxx",
  "stream_name" : "xxx"
}
```
#### **Status code: 401**

#### FORBIDDEN

```
{
  "error_code" : "FSS.0401",
  "error_msg" : "invalid token"
}
```
### **Status Codes**

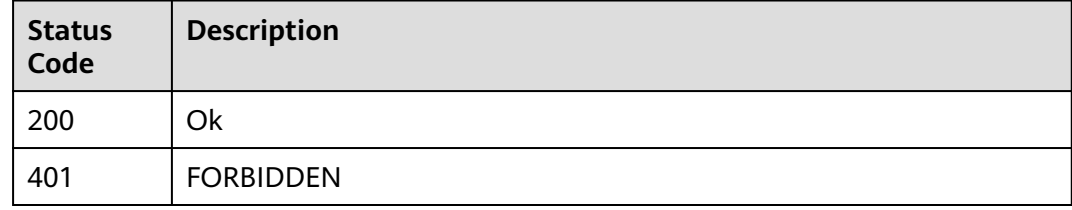

#### **Error Codes**

See **[Error Codes](#page-530-0)**.

## **6.9.2 Querying the Log Group and Stream of a Function**

### **Function**

This API is used to query the LTS log group and stream settings of a function.

#### **URI**

GET /v2/{project\_id}/fgs/functions/{function\_urn}/lts-log-detail

#### **Table 6-492** Path Parameters

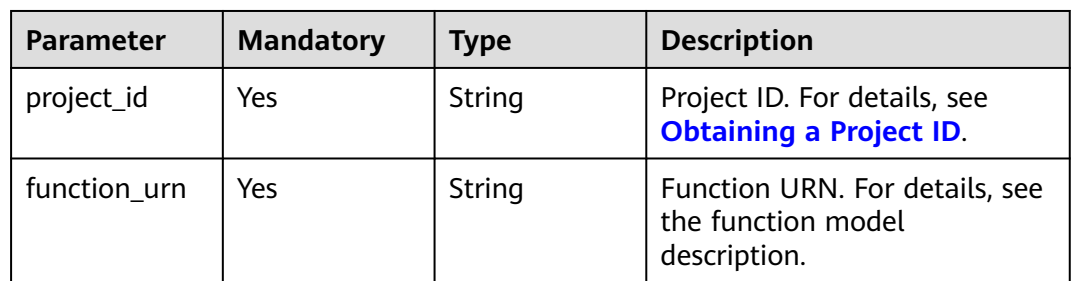

**Table 6-493** Request header parameters

| <b>Parameter</b> | <b>Mandatory</b> | <b>Type</b> | <b>Description</b>                                                                                                    |
|------------------|------------------|-------------|----------------------------------------------------------------------------------------------------|
| X-Auth-Token     | Yes              | String      | User token.<br>It can be obtained by calling<br>the IAM API used to obtain a<br>user token. The value of X-<br>Subject-Token in the response<br>header is the user token. |
| Content-Type     | Yes              | String      | Message body type (format).                                                                                                    |

#### **Response Parameters**

#### **Status code: 200**

#### **Table 6-494** Response body parameters

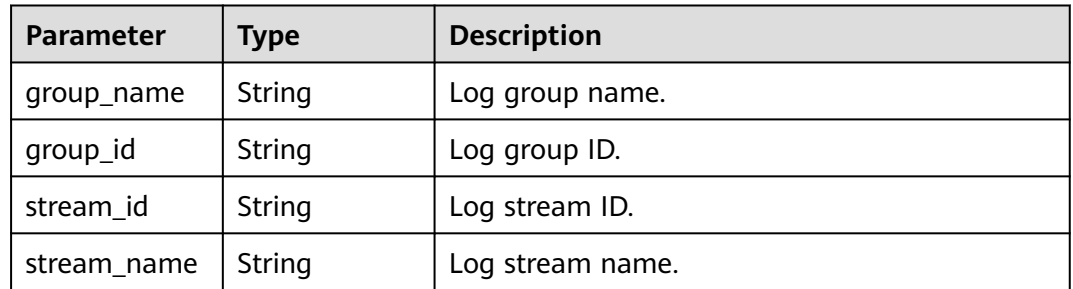

#### **Status code: 403**

**Table 6-495** Response body parameters

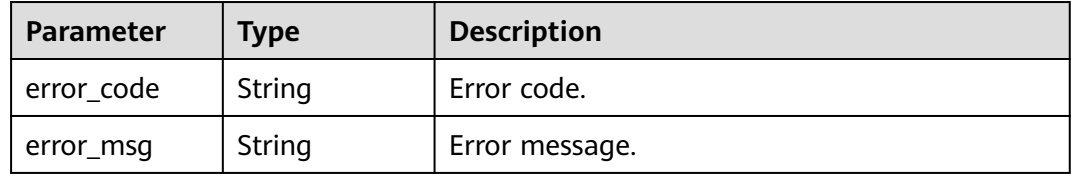

#### **Example Requests**

Query the LTS log group and stream settings of a function.

GET /v2/{project\_id}/fgs/functions/{urn}/lts-log-detail

### **Example Responses**

#### Ok

```
{
 "group_id" : "xxx",
 "stream_id" : "xxx",
  "stream_name" : "xxx"
}
```
#### **Status code: 403**

#### FORBIDDEN

```
{
 "error_code" : "FSS.0403",
 "error_msg" : "invalid token"
}
```
### **Status Codes**

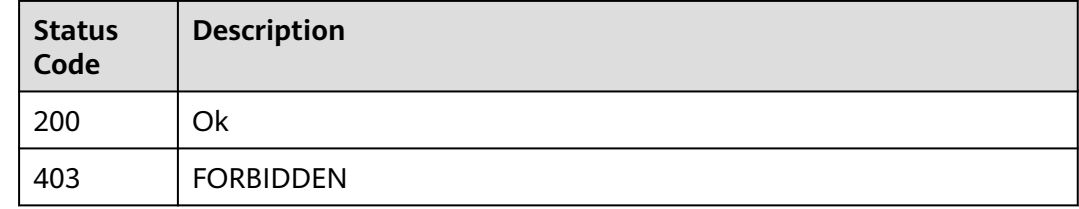

#### **Error Codes**

See **[Error Codes](#page-530-0)**.

## **6.9.3 Enabling Log Reporting to LTS**

### **Function**

This API is used to enable log reporting to LTS.

#### **URI**

POST /v2/{project\_id}/fgs/functions/enable-lts-logs

#### **Table 6-496** Path Parameters

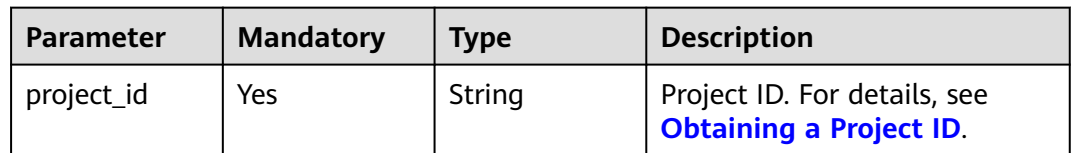

**Table 6-497** Request header parameters

| <b>Parameter</b> | <b>Mandatory</b> | <b>Type</b> | <b>Description</b>                                                                                                    |
|------------------|------------------|-------------|----------------------------------------------------------------------------------------------------|
| X-Auth-Token     | <b>Yes</b>       | String      | User token.<br>It can be obtained by calling<br>the IAM API used to obtain a<br>user token. The value of X-<br>Subject-Token in the response<br>header is the user token. |
| Content-Type     | Yes              | String      | Message body type (format).                                                                                                    |

#### **Response Parameters**

#### **Status code: 429**

**Table 6-498** Response body parameters

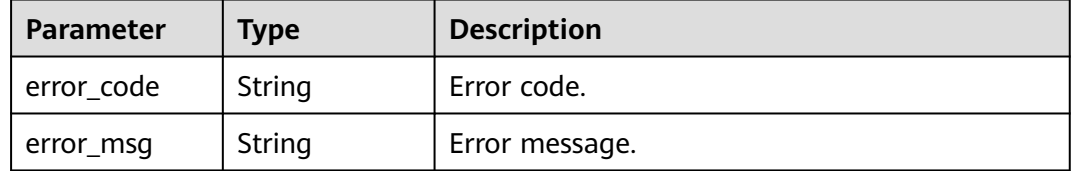

### **Example Requests**

Enable log reporting to LTS.

POST /v2/{project\_id}/fgs/functions/enable-lts-logs

### **Example Responses**

#### **Status code: 429**

Too many requests.

```
{
  "error_code" : "FSS.0429",
  "error_msg" : "api is busy now"
}
```
### **Status Codes**

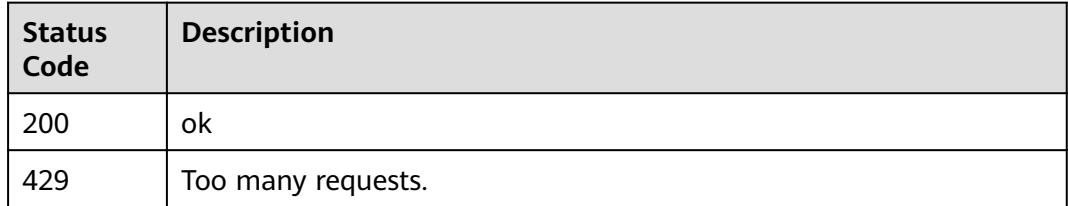

**Error Codes**

See **[Error Codes](#page-530-0)**.

## **6.9.4 Enabling Asynchronous Status Notification**

### **Function**

Enable asynchronous status notification.

### **URI**

POST /v2/{project\_id}/fgs/functions/enable-async-status-logs

#### **Table 6-499** Path Parameters

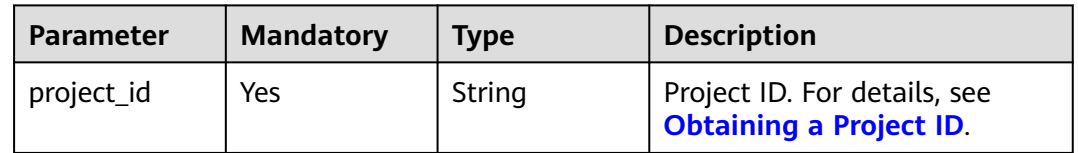

### **Request Parameters**

**Table 6-500** Request header parameters

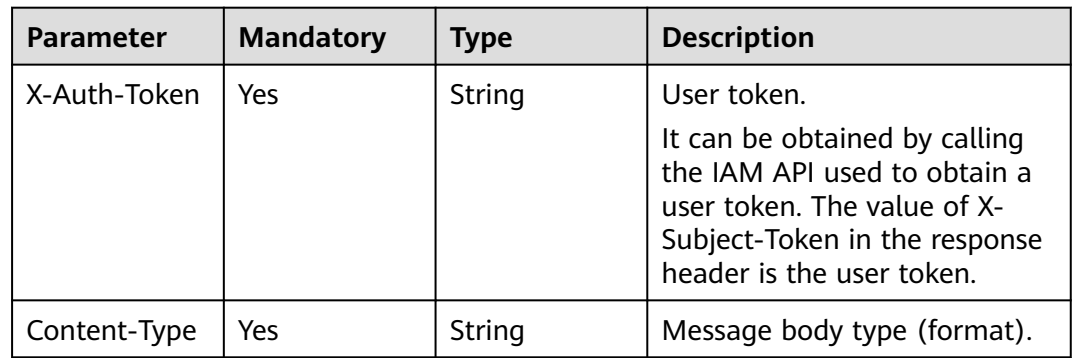

### **Response Parameters**

None

### **Example Requests**

Enable asynchronous status notification.

POST /v2/{project\_id}/fgs/functions/enable-async-status-logs

### **Example Responses**

None

### **Status Codes**

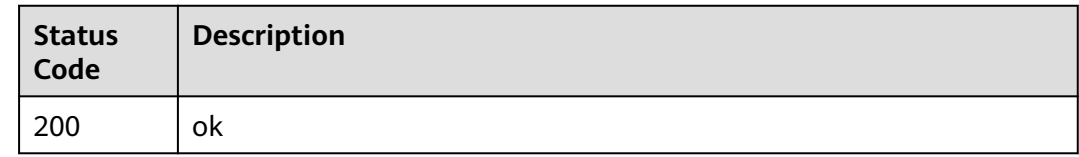

### **Error Codes**

See **[Error Codes](#page-530-0)**.

## **6.10 Function Templates**

## **6.10.1 Querying Function Templates**

### **Function**

This API is used to query function templates.

### **URI**

GET /v2/{project\_id}/fgs/templates

#### **Table 6-501** Path Parameters

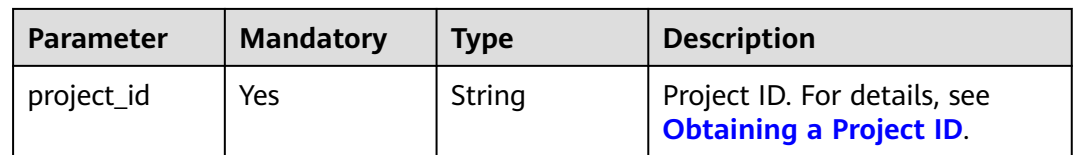

#### **Table 6-502** Query Parameters

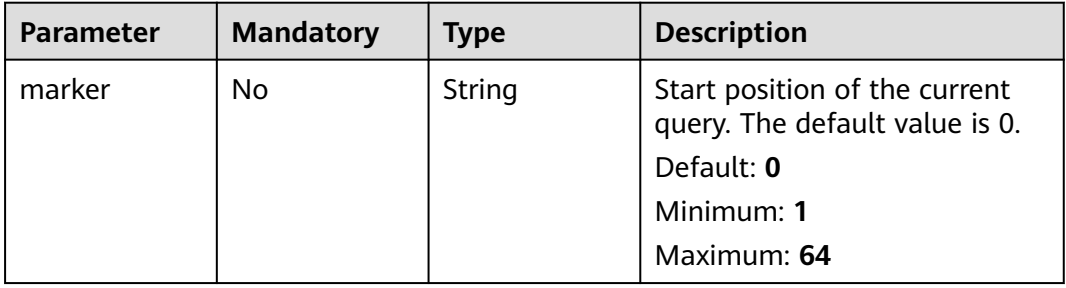

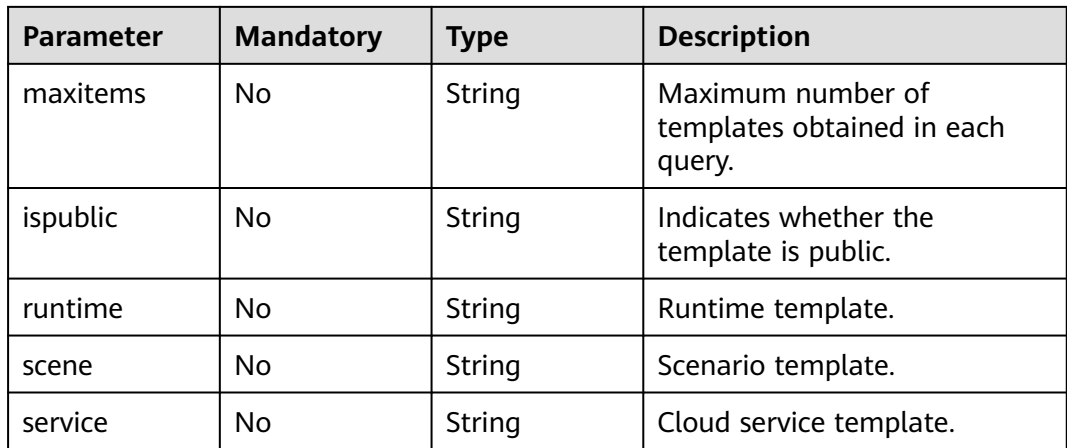

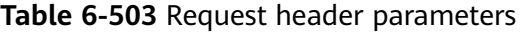

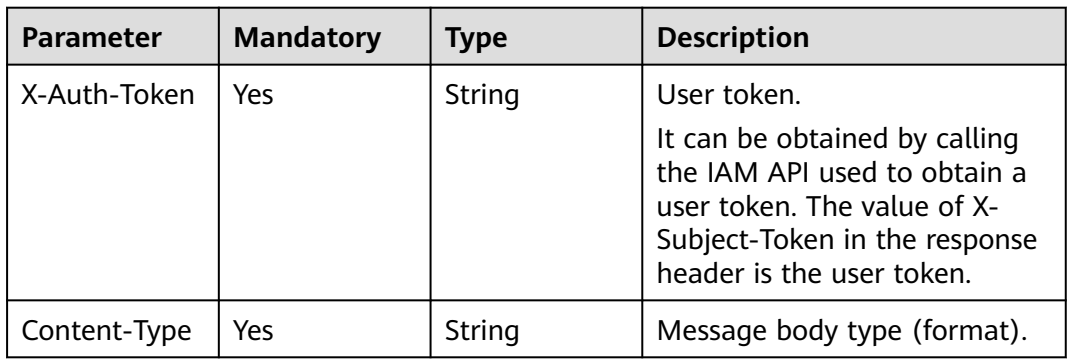

## **Response Parameters**

#### **Status code: 200**

**Table 6-504** Response body parameters

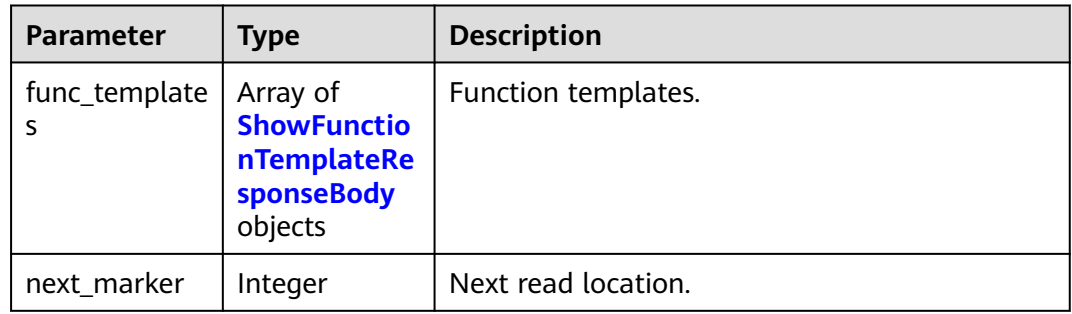
| <b>Parameter</b>          | <b>Type</b>                                           | <b>Description</b>                                                          |
|---------------------------|-------------------------------------------------------|-----------------------------------------------------------------------------|
| id                        | String                                                | Template ID.                                                                |
| type                      | Integer                                               | Template type.                                                              |
| title                     | String                                                | Template title.                                                             |
| template_na<br>me         | String                                                | Template name.                                                              |
| description               | String                                                | Template description.                                                       |
| runtime                   | String                                                | Template runtime.                                                           |
| handler                   | String                                                | Template handler.                                                           |
| code_type                 | String                                                | Code type.                                                                  |
| code                      | String                                                | Code file.                                                                  |
| timeout                   | Integer                                               | Maximum duration the function can be<br>executed. Value range: 3s-259,200s. |
| memory_size               | Integer                                               | Memory size.                                                                |
| trigger_metad<br>ata_list | Array of<br><b>TriggerMeta</b><br>dataList<br>objects | Trigger information.                                                        |
| temp_detail               | <b>TempDetail</b><br>object                           |                                                                             |
| user_data                 | <b>String</b>                                         | User data.                                                                  |
| encrypted_use<br>r data   | String                                                | Encrypted user data.                                                        |
| dependencies              | Array of<br>strings                                   | Dependencies required by the template.                                      |
| scene                     | String                                                | Template application scenarios.                                             |
| service                   | String                                                | Cloud service associated with the template.                                 |

**Table 6-505** ShowFunctionTemplateResponseBody

## **Table 6-506** TriggerMetadataList

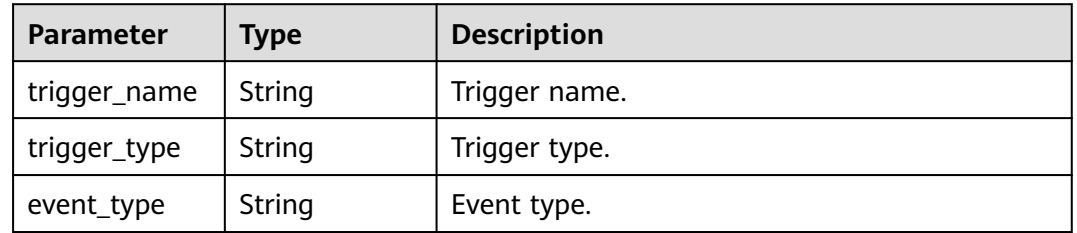

<span id="page-325-0"></span>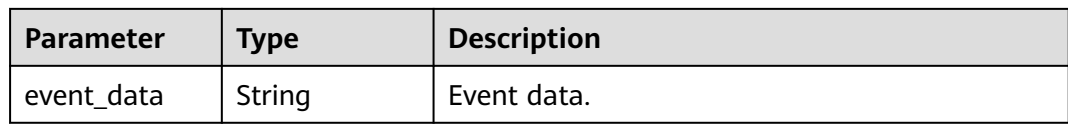

#### **Table 6-507** TempDetail

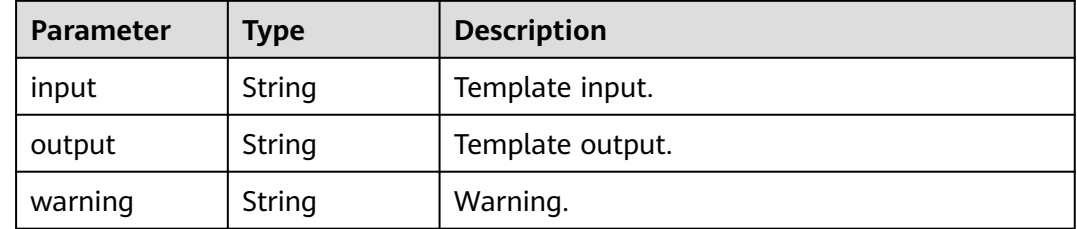

#### **Status code: 400**

#### **Table 6-508** Response body parameters

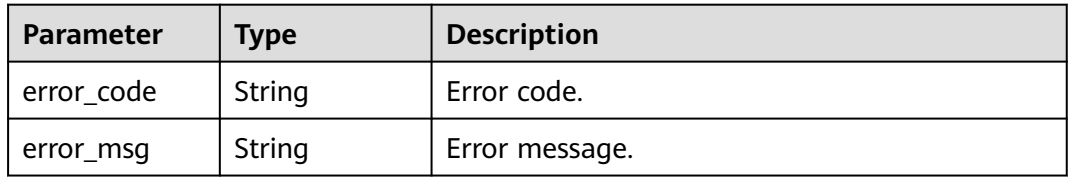

## **Status code: 401**

#### **Table 6-509** Response body parameters

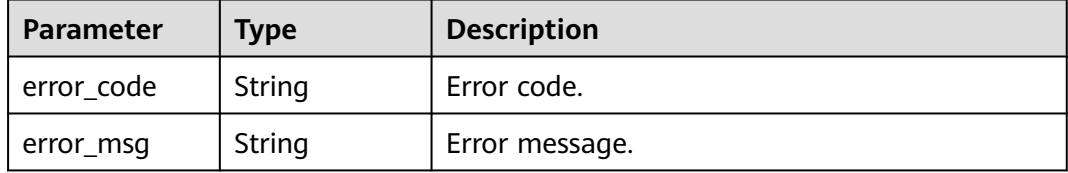

#### **Status code: 403**

### **Table 6-510** Response body parameters

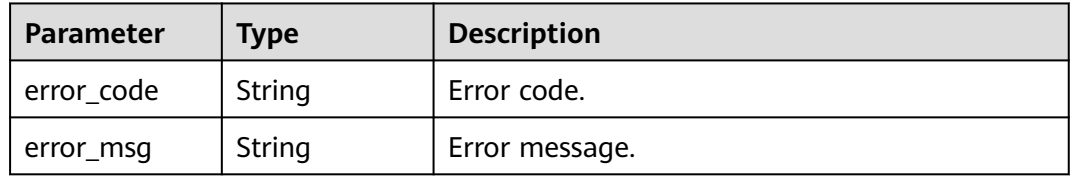

## **Status code: 500**

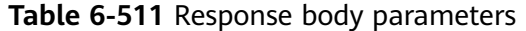

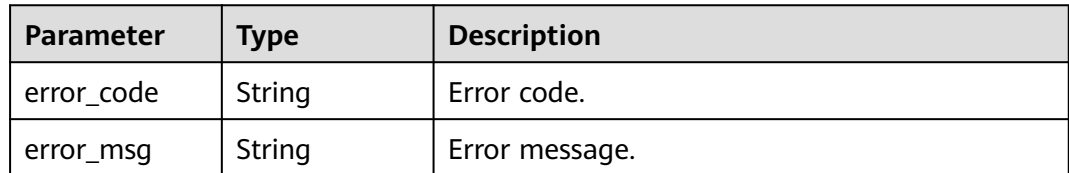

## **Example Requests**

Query 500 public function templates.

GET /v2/{project\_id}/fgs/templates?marker=0&maxitems=500&ispublic=true

### **Example Responses**

#### **Status code: 200**

OK

```
{
 "func_templates" : [ {
 "id" : "d3aa6e4c-xxxx-xxxx-9c09-5c50c4xxxxxx",
    "type" : 1,
   "title" : "access-service-with-http",
   "template_name" : "access-service-with-http-php",
 "description" : "access service with http.",
 "runtime" : "PHP7.3",
 "handler" : "index.handler",
   "code_type" : "inline",
   "code" : "xxxxx",
   "timeout" : 30,
   "memory_size" : 256,
   "trigger_metadata_list" : [ ],
    "temp_detail" : {
     "input" : "None",
     "output" : "execution succeed: Return to access service information through http/https,",
     "warning" : "1. configure the serveraddress environment variables."
   },
   "user_data" : "",
    "encrypted_user_data" : "",
    "dependencies" : [ ],
 "scene" : "basic_function_usage",
 "service" : "FunctionGraph"
  } ],
  "next_marker" : 1
```
## **Status Codes**

}

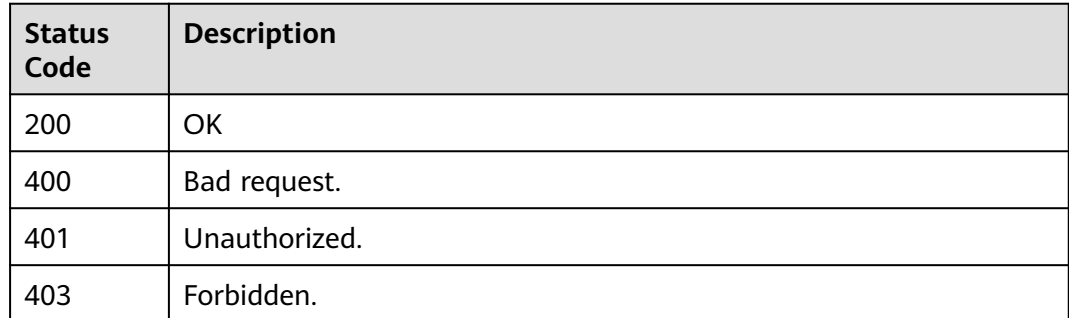

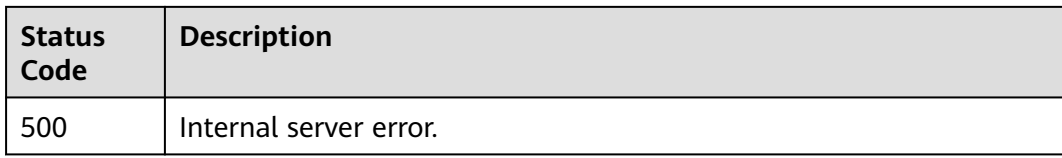

# **Error Codes**

See **[Error Codes](#page-530-0)**.

# **6.10.2 Querying a Specified Function Template**

# **Function**

This API is used to query a specified function template.

## **URI**

GET /v2/{project\_id}/fgs/templates/{template\_id}

#### **Table 6-512** Path Parameters

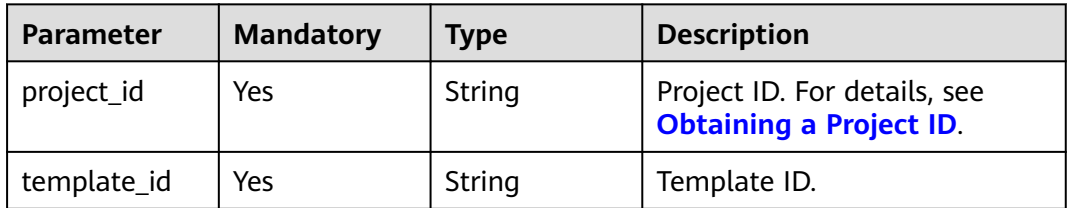

# **Request Parameters**

**Table 6-513** Request header parameters

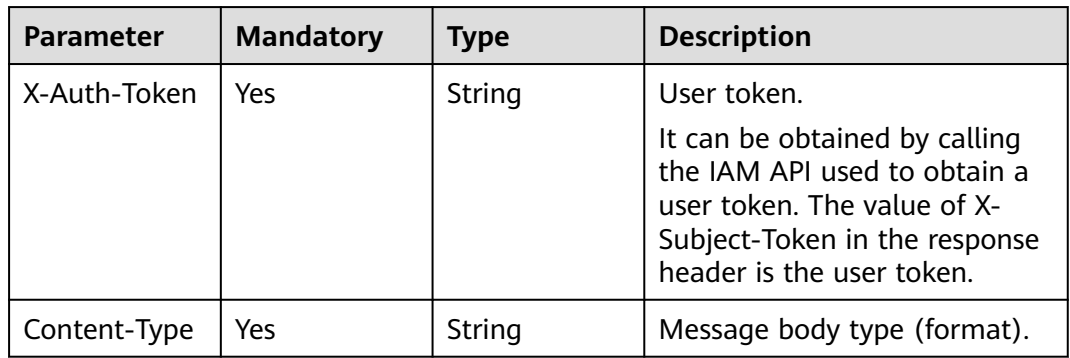

# **Response Parameters**

### **Status code: 200**

| <b>Parameter</b>          | <b>Type</b>                                           | <b>Description</b>                                                          |
|---------------------------|-------------------------------------------------------|-----------------------------------------------------------------------------|
| id                        | String                                                | Template ID.                                                                |
| type                      | Integer                                               | Template type.                                                              |
| title                     | String                                                | Template title.                                                             |
| template_na<br>me         | String                                                | Template name.                                                              |
| description               | String                                                | Template description.                                                       |
| runtime                   | String                                                | Template runtime.                                                           |
| handler                   | String                                                | Template handler.                                                           |
| code_type                 | String                                                | Code type.                                                                  |
| code                      | String                                                | Code file.                                                                  |
| timeout                   | Integer                                               | Maximum duration the function can be<br>executed. Value range: 3s-259,200s. |
| memory_size               | Integer                                               | Memory size.                                                                |
| trigger_metad<br>ata_list | Array of<br><b>TriggerMeta</b><br>dataList<br>objects | Trigger information.                                                        |
| temp_detail               | <b>TempDetail</b><br>object                           |                                                                             |
| user_data                 | String                                                | User data.                                                                  |
| encrypted_use<br>r data   | String                                                | Encrypted user data.                                                        |
| dependencies              | Array of<br>strings                                   | Dependencies required by the template.                                      |
| scene                     | String                                                | Template application scenarios.                                             |
| service                   | String                                                | Cloud service associated with the template.                                 |

**Table 6-514** Response body parameters

## **Table 6-515** TriggerMetadataList

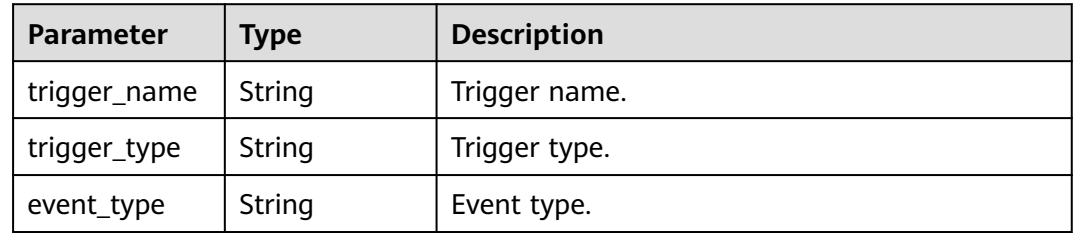

<span id="page-329-0"></span>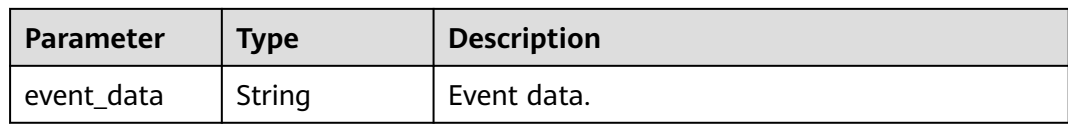

#### **Table 6-516** TempDetail

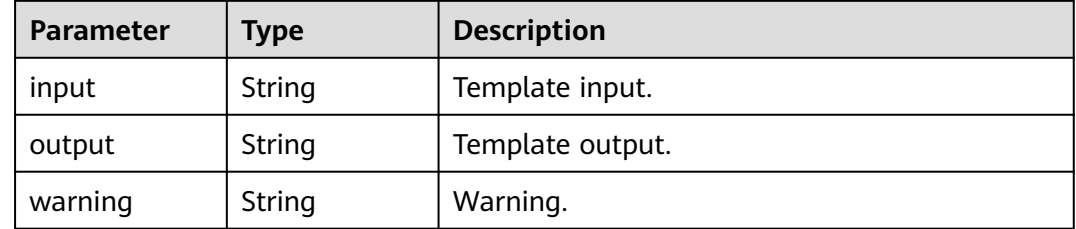

#### **Status code: 400**

#### **Table 6-517** Response body parameters

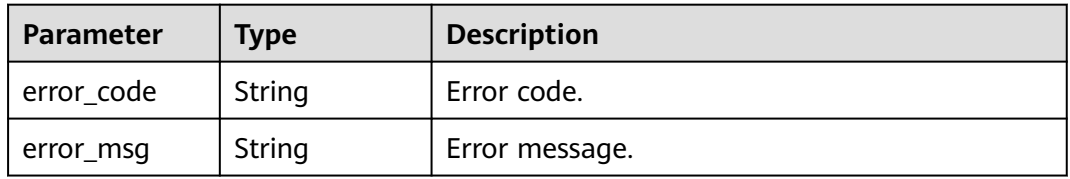

## **Status code: 401**

#### **Table 6-518** Response body parameters

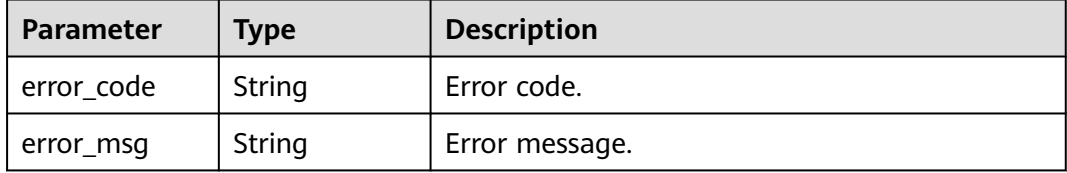

#### **Status code: 403**

## **Table 6-519** Response body parameters

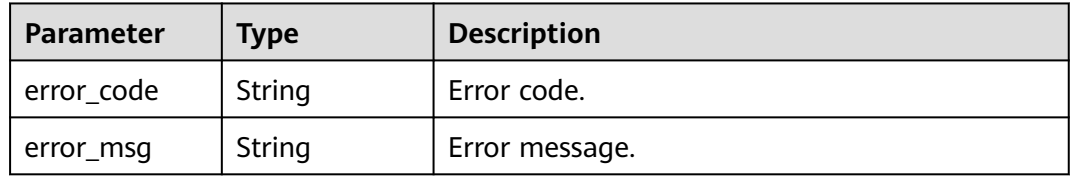

## **Status code: 404**

**Table 6-520** Response body parameters

| <b>Parameter</b> | <b>Type</b> | <b>Description</b> |
|------------------|-------------|--------------------|
| error_code       | String      | Error code.        |
| error_msg        | String      | Error message.     |

**Table 6-521** Response body parameters

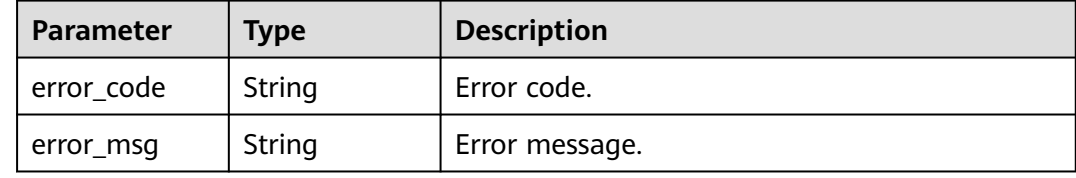

#### **Example Requests**

Query a specified function template.

GET /v2/{project\_id}/fgs/templates/{template\_id}

## **Example Responses**

#### **Status code: 200**

**OK** 

```
{
  "id" : "d3aa6e4c-xxxx-xxxx-9c09-5c50c4xxxxxx",
 "type" : 1,
 "title" : "access-service-with-http",
  "template_name" : "access-service-with-http-php",
  "description" : "access service with http.",
  "runtime" : "PHP7.3",
 "handler" : "index.handler",
 "code_type" : "inline",
  "code" : "xxxxx",
  "timeout" : 30,
  "memory_size" : 256,
  "trigger_metadata_list" : [ ],
  "temp_detail" : {
   "input" : "None",
   "output" : "execution succeed: Return to access service information through http/https,",
   "warning" : "1. configure the serveraddress environment variables."
  },
 "user_data" : ""
  "encrypted_user_data" : "",
  "dependencies" : [ ],
  "scene" : "basic_function_usage",
  "service" : "FunctionGraph"
}
```
**Status code: 404**

Not found.

```
{
 "error_code" : "FSS.1059",
 "error_msg" : "The function template does not exist."
}
```
# **Status Codes**

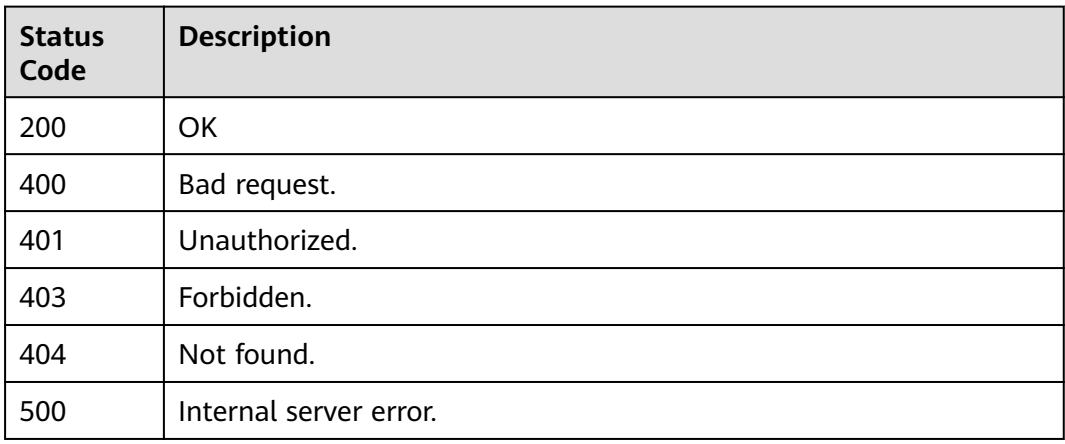

# **Error Codes**

See **[Error Codes](#page-530-0)**.

# **6.11 Reserved Instances**

# **6.11.1 Querying Reserved Instances of a Function**

# **Function**

This API is used to query reserved instances of a function.

# **URI**

GET /v2/{project\_id}/fgs/functions/reservedinstanceconfigs

#### **Table 6-522** Path Parameters

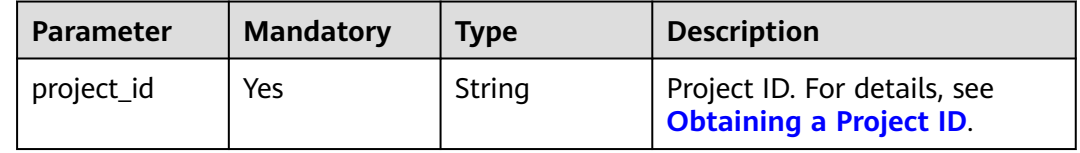

**Table 6-523** Query Parameters

| <b>Parameter</b> | <b>Mandatory</b> | <b>Type</b> | <b>Description</b>                                                                                                    |
|------------------|------------------|-------------|----------------------------------------------------------------------------------------------------|
| function_urn     | No.              | String      | Function URN. For details, see<br>the function model<br>descriptions.                                                             |
| marker           | No.              | String      | Start position of the current<br>query. The default value is 0.<br>Default: 0<br>Minimum: 1<br>Maximum: 64                        |
| limit            | No.              | String      | Maximum number of data<br>records returned in a request.<br>Max.: 500. Default: 100.<br>Default: 100<br>Minimum: 1<br>Maximum: 64 |

# **Request Parameters**

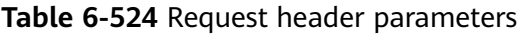

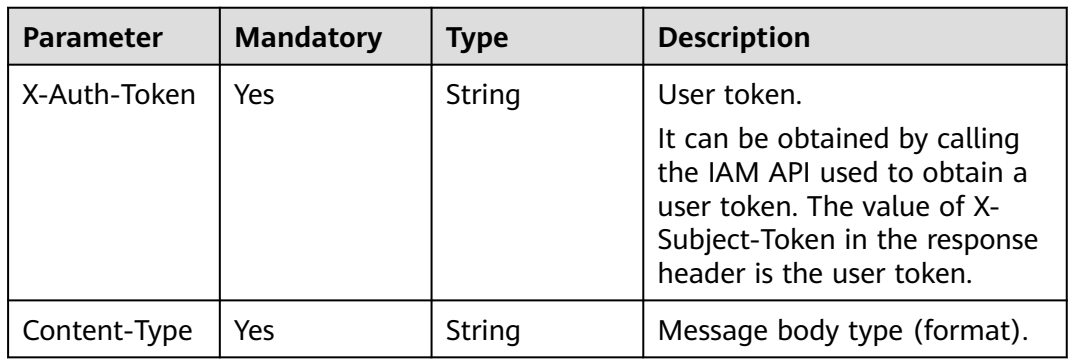

# **Response Parameters**

## **Status code: 200**

**Table 6-525** Response body parameters

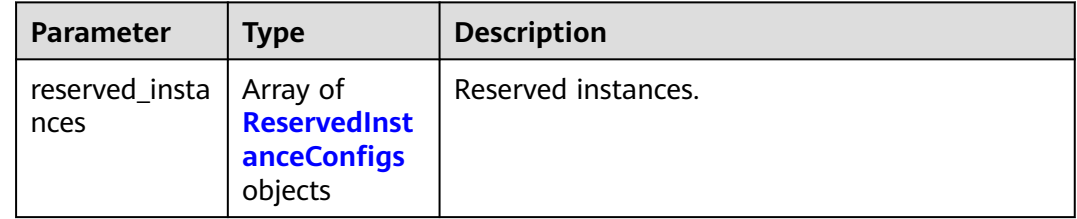

<span id="page-333-0"></span>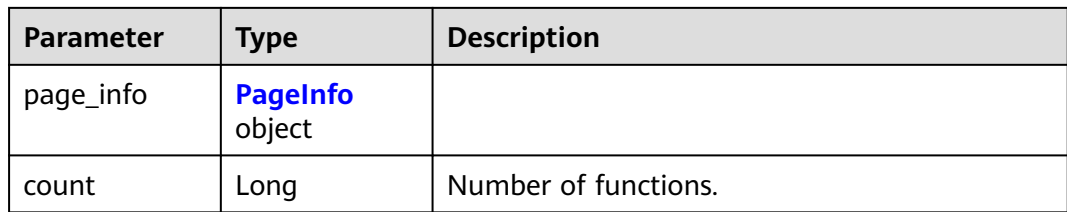

## **Table 6-526** ReservedInstanceConfigs

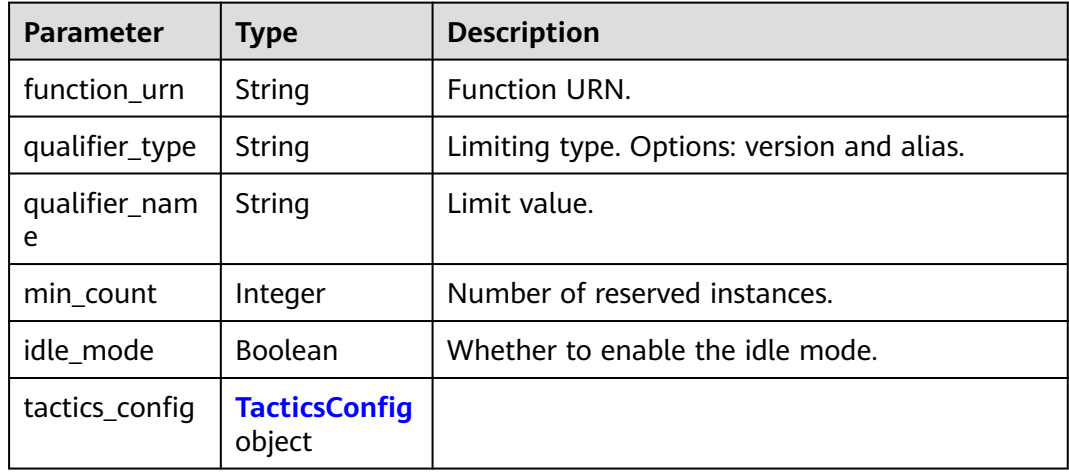

## **Table 6-527** TacticsConfig

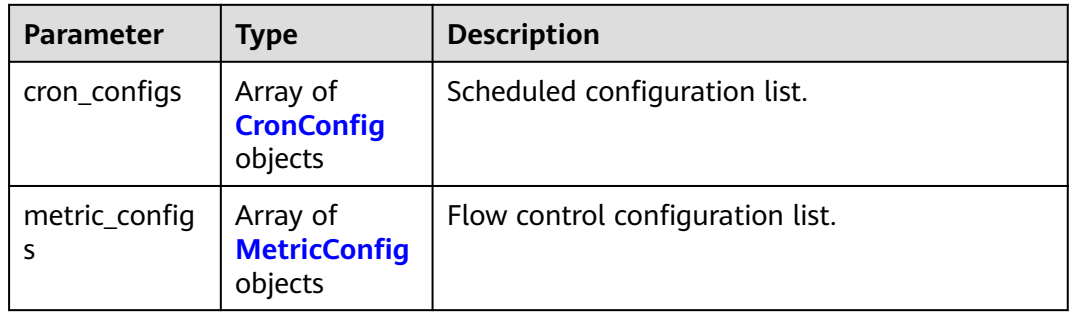

## **Table 6-528** CronConfig

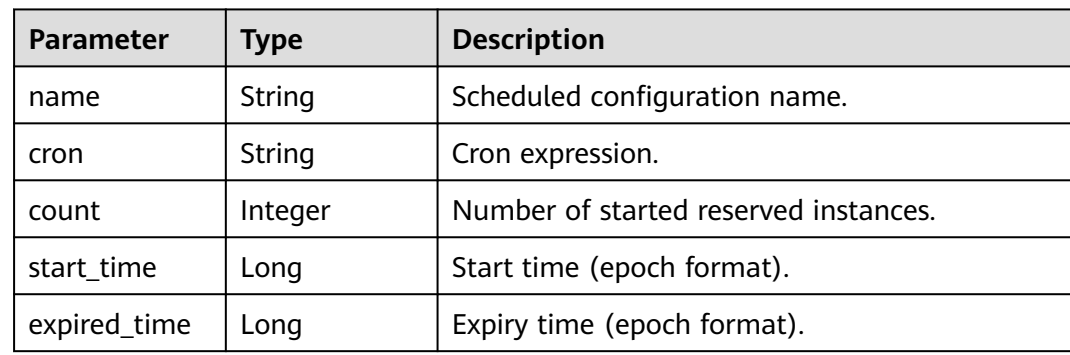

### <span id="page-334-0"></span>**Table 6-529** MetricConfig

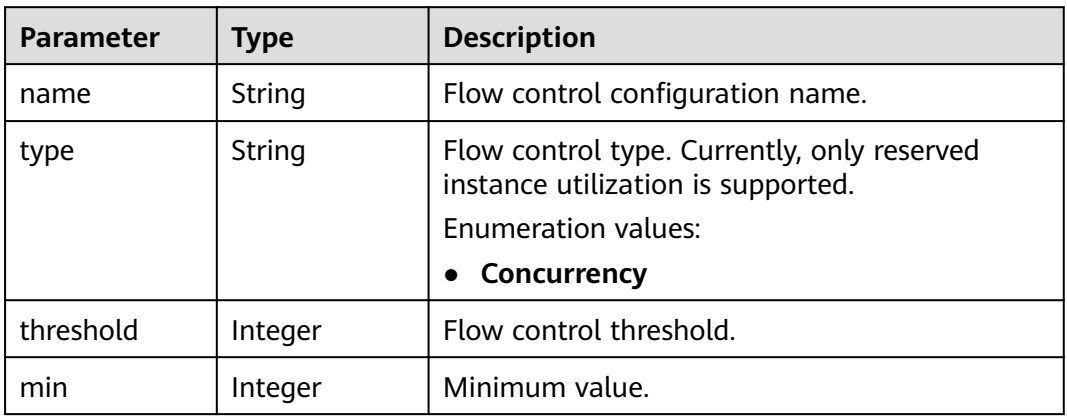

### **Table 6-530** PageInfo

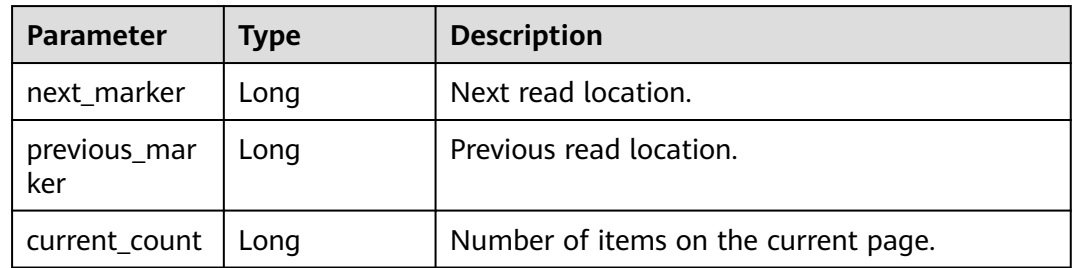

## **Status code: 400**

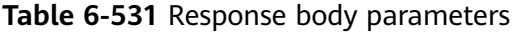

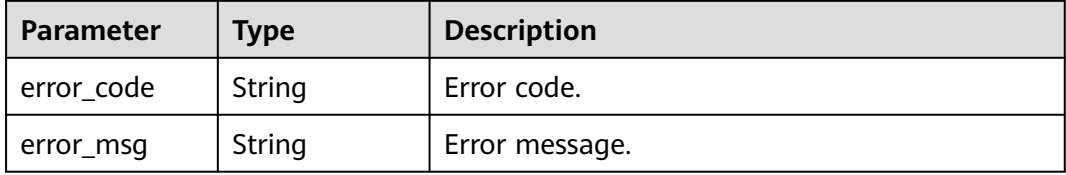

#### **Status code: 401**

## **Table 6-532** Response body parameters

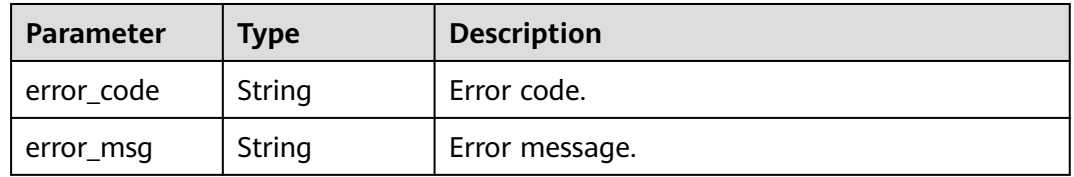

## **Status code: 403**

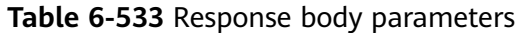

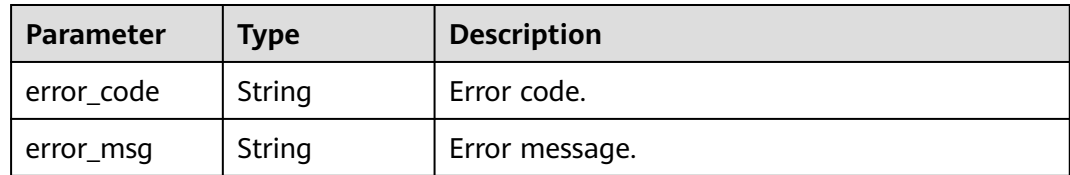

**Table 6-534** Response body parameters

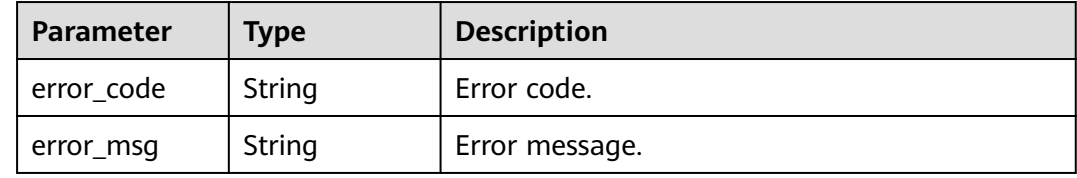

#### **Status code: 500**

**Table 6-535** Response body parameters

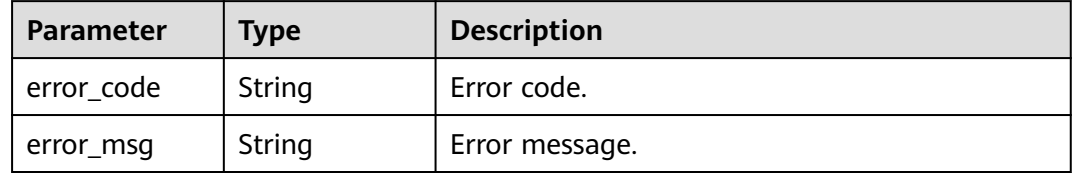

## **Example Requests**

Query reserved instances of a function.

GET https://{Endpoint}/v2/{project\_id}/fgs/functions/reservedinstanceconfigs

## **Example Responses**

#### **Status code: 200**

**OK** 

```
{
     "reserved_instances": [
         {
 "function_urn": "urn:fss:{region}:46b6f338fc3445b8846c71dfb1fbxxxx:function:default:xxxxx:latest",
 "qualifier_type": "version",
              "qualifier_name": "latest",
 "min_count": 10,
 "idle_mode": false,
              "tactics_config": {
                   "cron_configs": [
\left\{ \begin{array}{ccc} 0 & 0 & 0 \\ 0 & 0 & 0 \\ 0 & 0 & 0 \\ 0 & 0 & 0 \\ 0 & 0 & 0 \\ 0 & 0 & 0 \\ 0 & 0 & 0 \\ 0 & 0 & 0 \\ 0 & 0 & 0 \\ 0 & 0 & 0 \\ 0 & 0 & 0 \\ 0 & 0 & 0 \\ 0 & 0 & 0 \\ 0 & 0 & 0 & 0 \\ 0 & 0 & 0 & 0 \\ 0 & 0 & 0 & 0 \\ 0 & 0 & 0 & 0 & 0 \\ 0 & 0 & 0 & 0 & 0 \\ 0 & 0 & 0 & 0 & 0 \\ 0 & 0 & 0 & 0 "name": "cronConfig",
\blacksquare cron": "0 1 * * * *",
                            "count": 15,
```
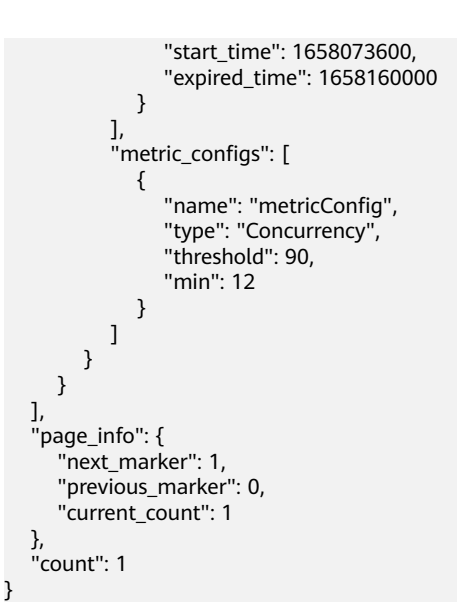

# **Status Codes**

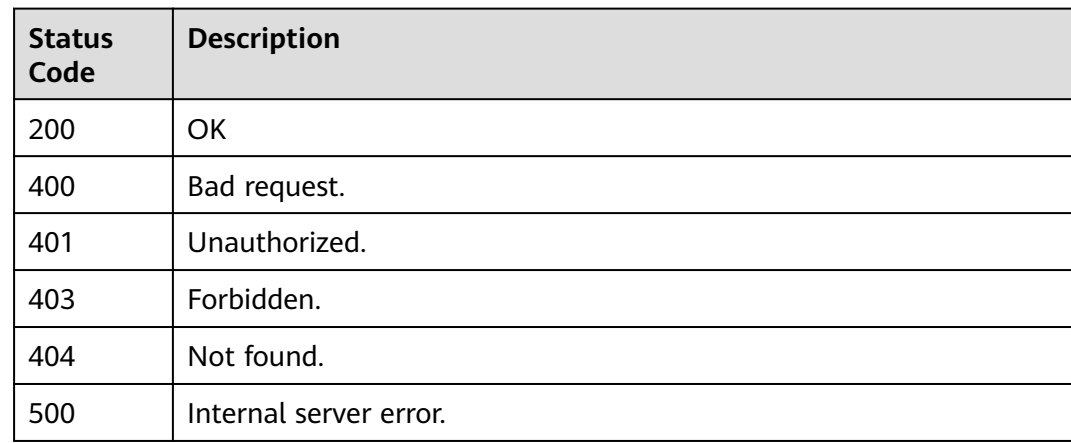

## **Error Codes**

See **[Error Codes](#page-530-0)**.

# **6.11.2 Changing the Number of Reserved Instances**

## **Function**

This API is used to change the number of reserved instances.

## **URI**

PUT /v2/{project\_id}/fgs/functions/{function\_urn}/reservedinstances

**Table 6-536** Path Parameters

| <b>Parameter</b> | <b>Mandatory</b> | <b>Type</b> | <b>Description</b>                                                   |
|------------------|------------------|-------------|----------------------------------------------------------------------|
| project_id       | Yes              | String      | Project ID. For details, see<br><b>Obtaining a Project ID.</b>       |
| function_urn     | Yes              | String      | Function URN. For details, see<br>the function model<br>description. |

# **Request Parameters**

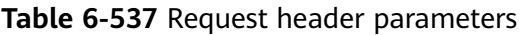

| <b>Parameter</b> | <b>Mandatory</b> | <b>Type</b> | <b>Description</b>                                                                                                    |
|------------------|------------------|-------------|----------------------------------------------------------------------------------------------------|
| X-Auth-Token     | Yes              | String      | User token.<br>It can be obtained by calling<br>the IAM API used to obtain a<br>user token. The value of X-<br>Subject-Token in the response<br>header is the user token. |
| Content-Type     | Yes              | String      | Message body type (format).                                                                                                    |

**Table 6-538** Request body parameters

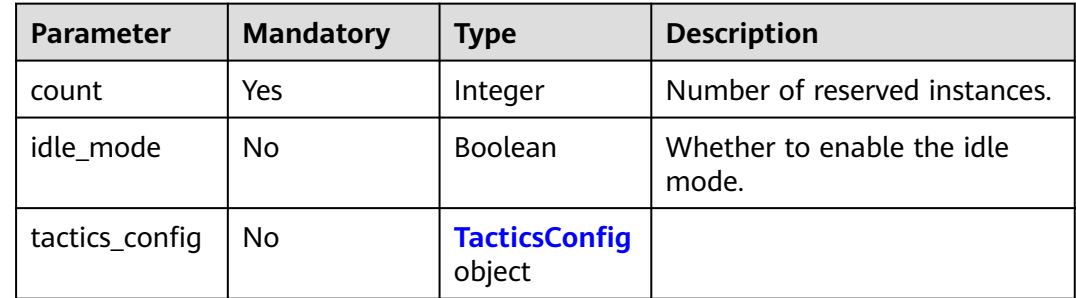

# **Table 6-539** TacticsConfig

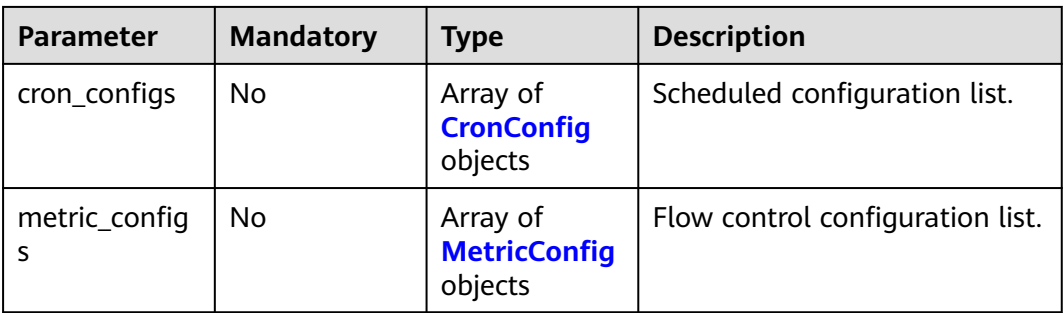

<span id="page-338-0"></span>**Table 6-540** CronConfig

| <b>Parameter</b> | <b>Mandatory</b> | <b>Type</b> | <b>Description</b>                       |
|------------------|------------------|-------------|------------------------------------------|
| name             | No.              | String      | Scheduled configuration<br>name.         |
| cron             | No.              | String      | Cron expression.                         |
| count            | No.              | Integer     | Number of started reserved<br>instances. |
| start_time       | No.              | Long        | Start time (epoch format).               |
| expired_time     | No.              | Long        | Expiry time (epoch format).              |

#### **Table 6-541** MetricConfig

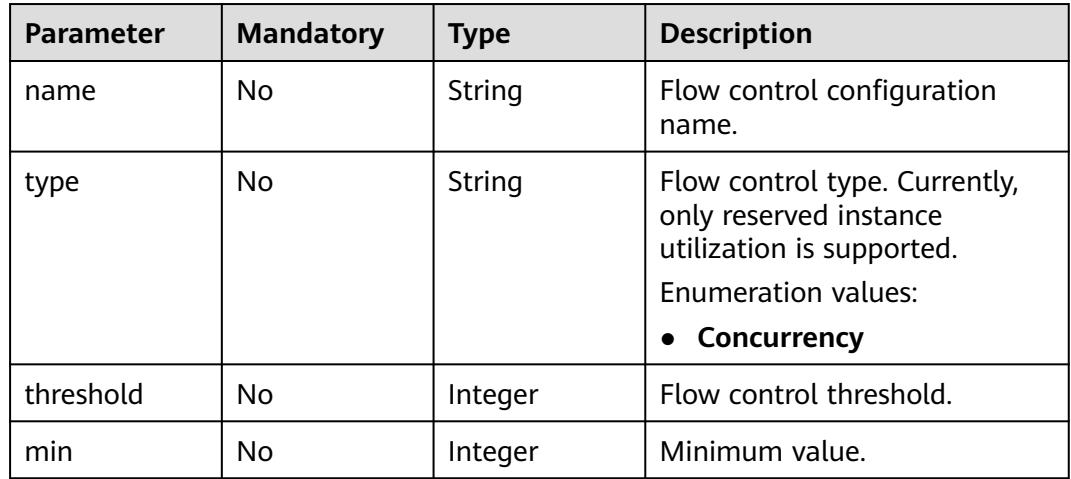

# **Response Parameters**

### **Status code: 200**

## **Table 6-542** Response body parameters

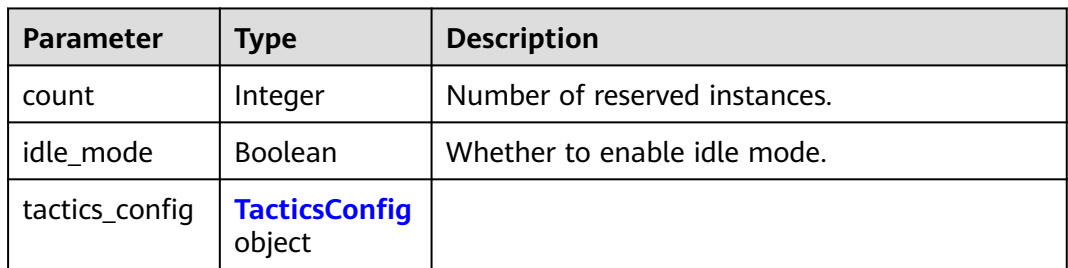

## <span id="page-339-0"></span>**Table 6-543** TacticsConfig

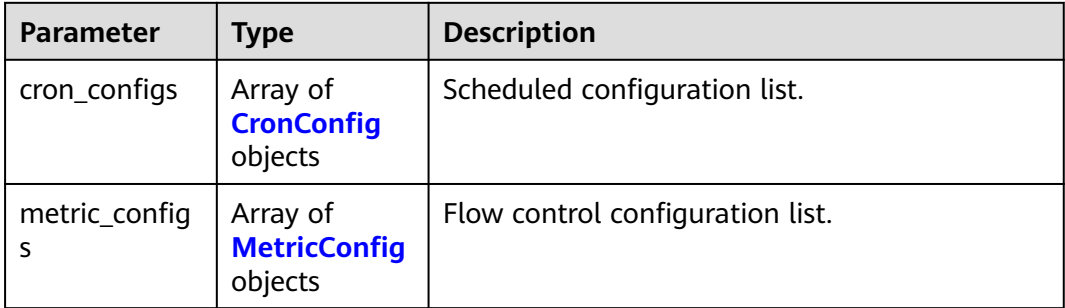

## **Table 6-544** CronConfig

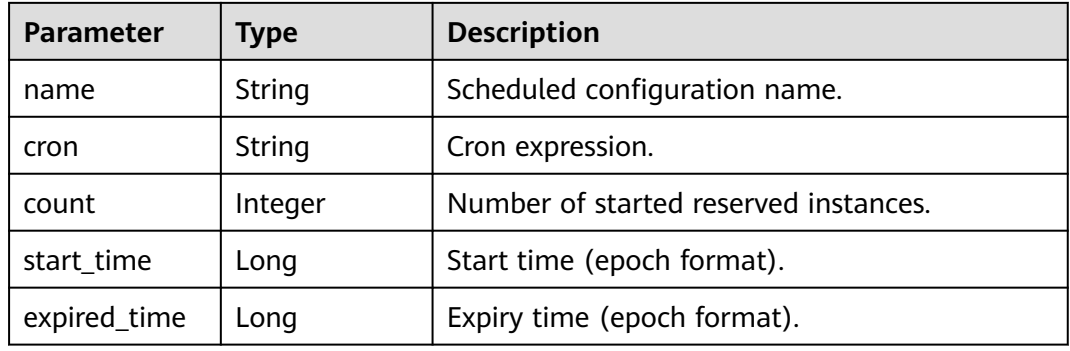

## **Table 6-545** MetricConfig

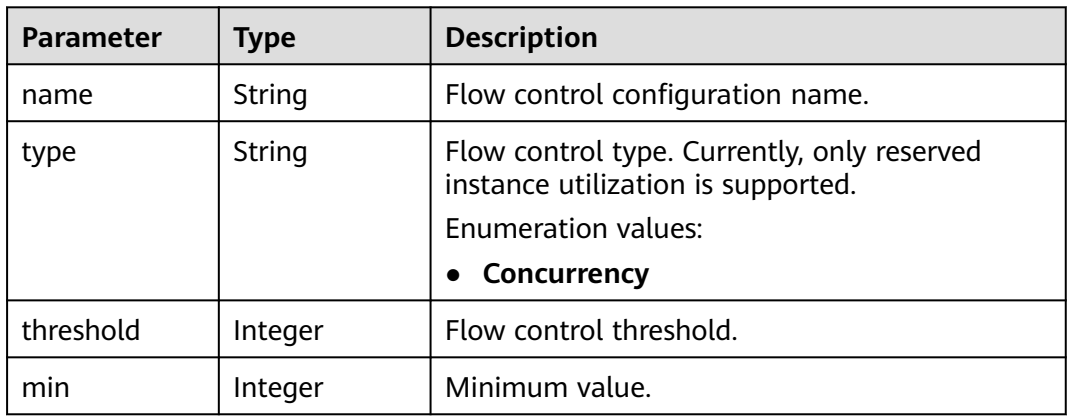

#### **Status code: 400**

## **Table 6-546** Response body parameters

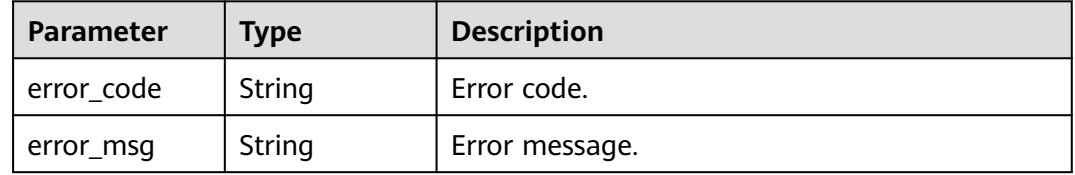

#### **Table 6-547** Response body parameters

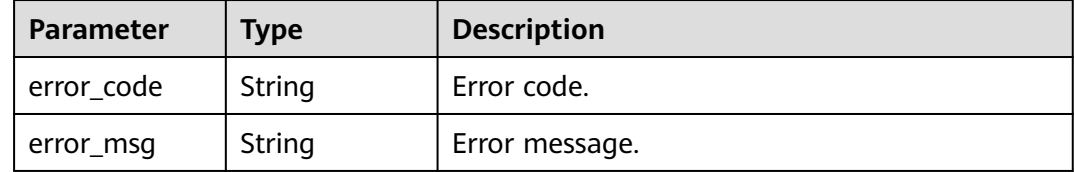

#### **Status code: 403**

#### **Table 6-548** Response body parameters

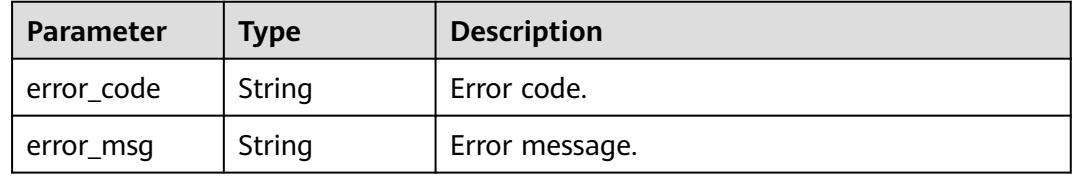

#### **Status code: 404**

**Table 6-549** Response body parameters

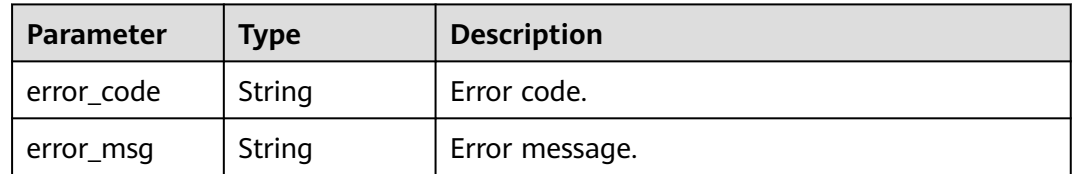

#### **Status code: 500**

**Table 6-550** Response body parameters

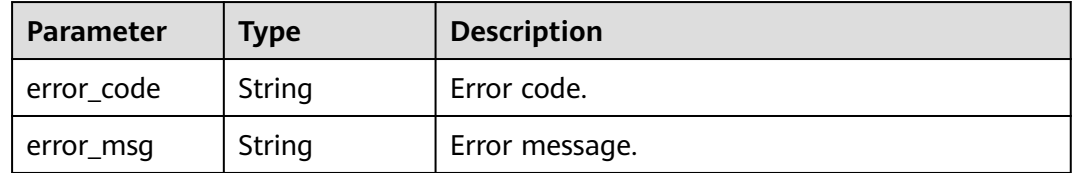

# **Example Requests**

Update the number of a function's reserved instances to 3.

PUT https://{Endpoint}/v2/{project\_id}/fgs/functions/{function\_urn}/reservedinstances

```
{
  "count" : 3
}
```
# **Example Responses**

## **Status code: 200**

**OK** 

{ "count" : 2 }

# **Status Codes**

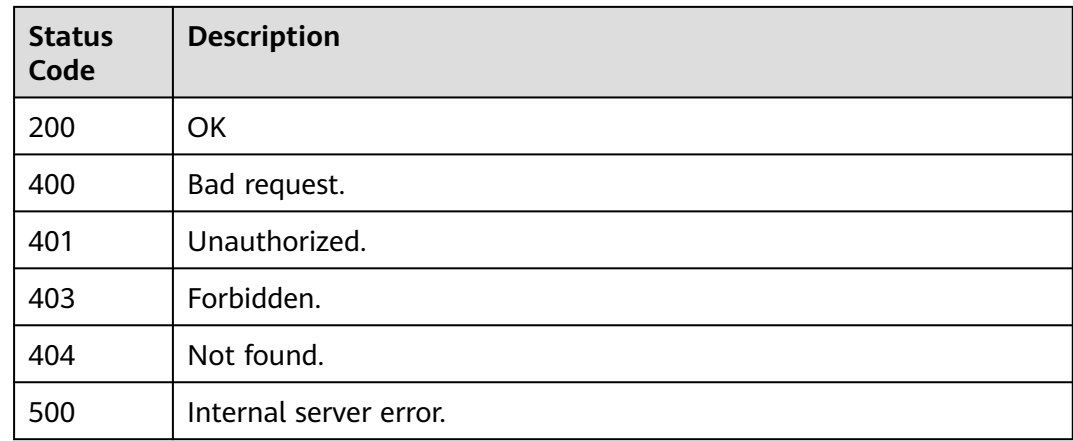

# **Error Codes**

See **[Error Codes](#page-530-0)**.

# **6.11.3 Querying the Number of Reserved Instances**

# **Function**

This API is used to query the number of instances reserved for a function.

## **URI**

GET /v2/{project\_id}/fgs/functions/reservedinstances

## **Table 6-551** Path Parameters

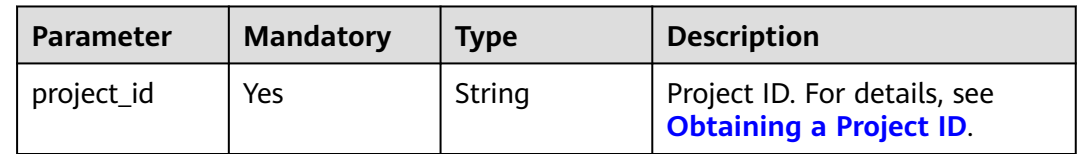

| <b>Parameter</b> | <b>Mandatory</b> | <b>Type</b> | <b>Description</b>                                                                                                 |
|------------------|------------------|-------------|----------------------------------------------------------------------------------------------------|
| marker           | No.              | String      | Final record queried last time.<br>Default: 0                                                                      |
| limit            | No.              | String      | Maximum number of<br>functions to obtain in a<br>request.                                                          |
|                  |                  |             | Maximum value: 400                                                                                                 |
|                  |                  |             | The default value is 400,<br>which is used when this<br>parameter is not specified or is<br>0 or greater than 400. |
|                  |                  |             | If it is less than 0, an error is<br>reported.                                                                     |
|                  |                  |             | Default: 400                                                                                                    |
| urn              | <b>No</b>        | String      | URN of a function whose<br>number of reserved instances<br>is to be queried.                                       |

**Table 6-552** Query Parameters

# **Request Parameters**

**Table 6-553** Request header parameters

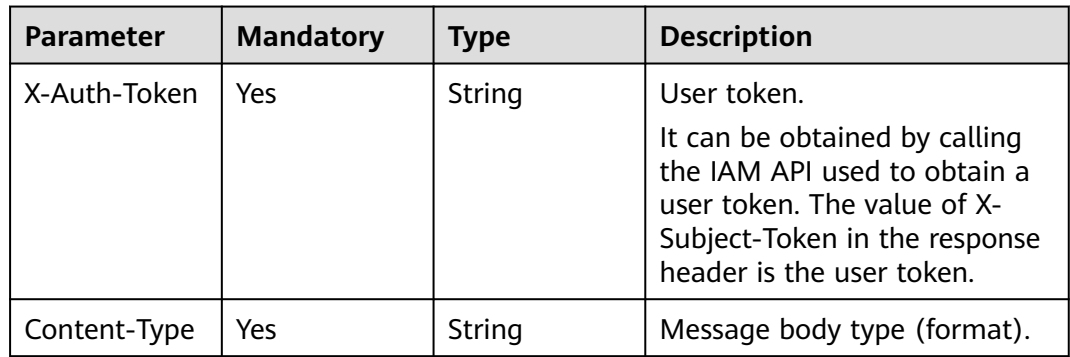

# **Response Parameters**

**Status code: 200**

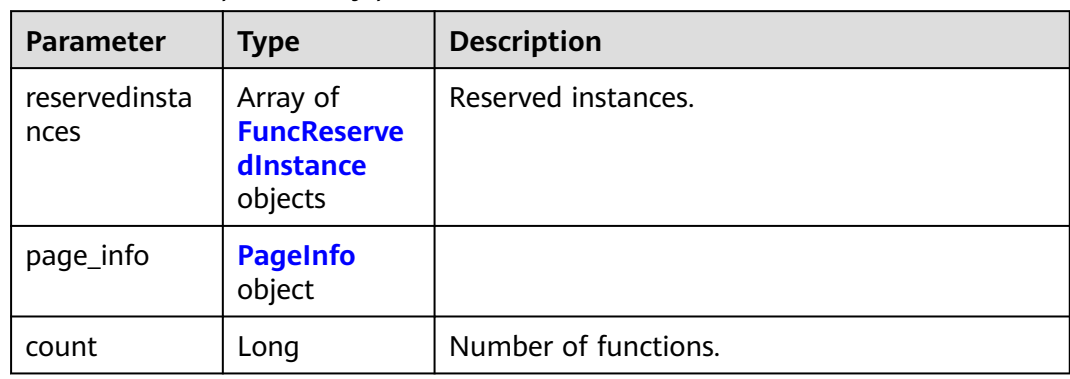

## **Table 6-554** Response body parameters

## **Table 6-555** FuncReservedInstance

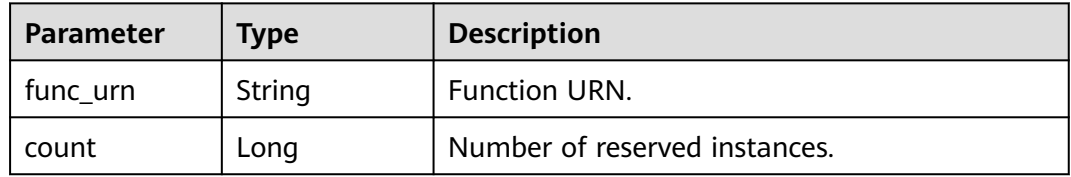

#### **Table 6-556** PageInfo

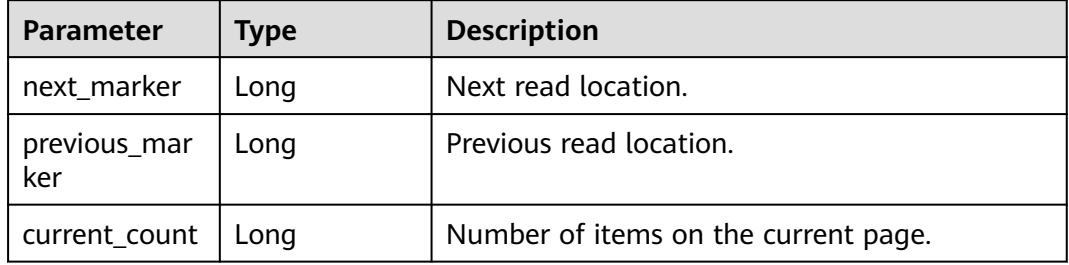

#### **Status code: 400**

**Table 6-557** Response body parameters

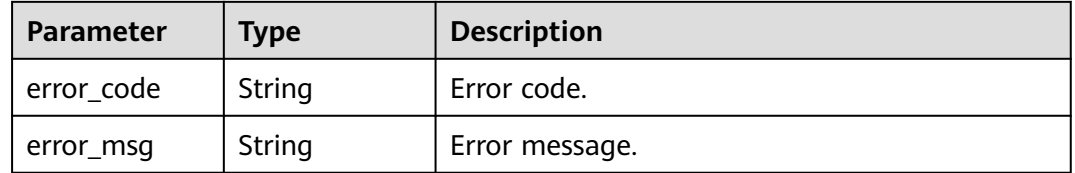

**Status code: 401**

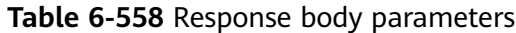

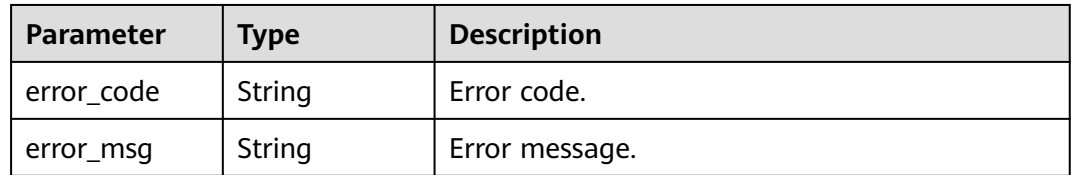

**Table 6-559** Response body parameters

| Parameter  | <b>Type</b> | <b>Description</b> |
|------------|-------------|--------------------|
| error_code | String      | Error code.        |
| error_msg  | String      | Error message.     |

#### **Status code: 404**

**Table 6-560** Response body parameters

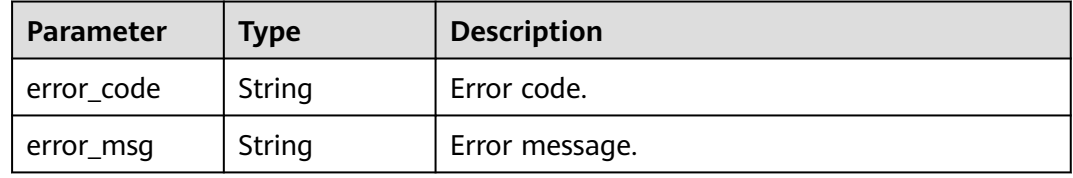

#### **Status code: 500**

**Table 6-561** Response body parameters

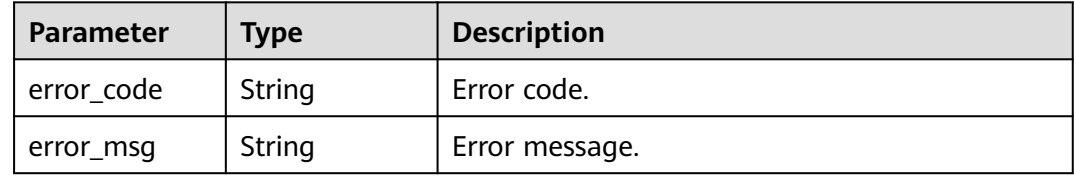

## **Example Requests**

Query reserved instances.

GET https://{Endpoint}/v2/{project\_id}/fgs/functions/reservedinstances

## **Example Responses**

### **Status code: 200**

**OK** 

```
{
  "reservedinstances" : [ {
   "func_urn" : "urn:fss:xxxxx:46b6f338fc3445b8846c71dfb1fbxxxx:function:csharp:test2-0:latest",
    "count" : 2
  } ],
   "page_info" : {
    "next_marker" : 2,
 "previous_marker" : 0,
 "current_count" : 2
  }
}
```
# **Status Codes**

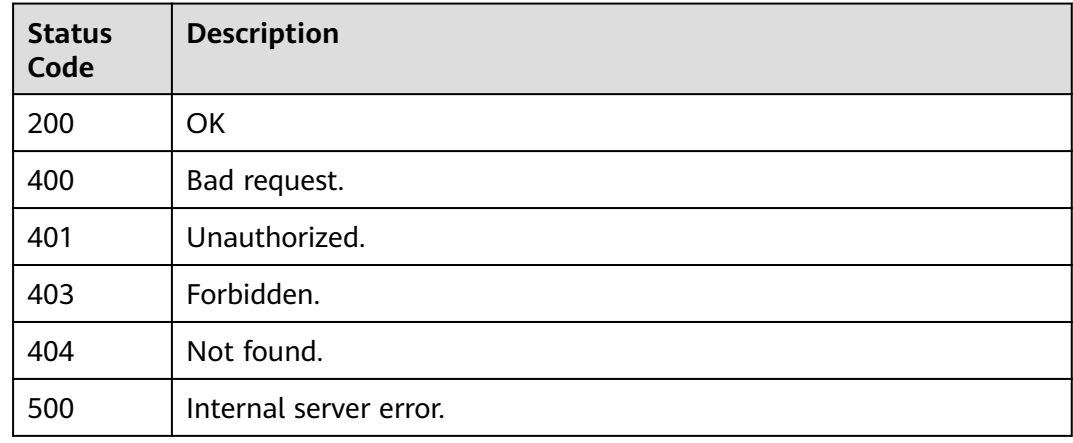

# **Error Codes**

See **[Error Codes](#page-530-0)**.

# **6.12 Function Import and Export**

# **6.12.1 Exporting a Function**

# **Function**

This API is used to export a function.

## **URI**

GET /v2/{project\_id}/fgs/functions/{function\_urn}/export

#### **Table 6-562** Path Parameters

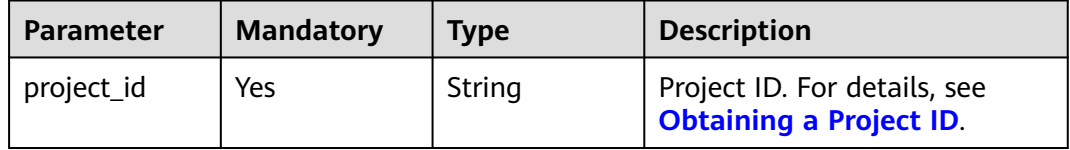

## **Table 6-563** Query Parameters

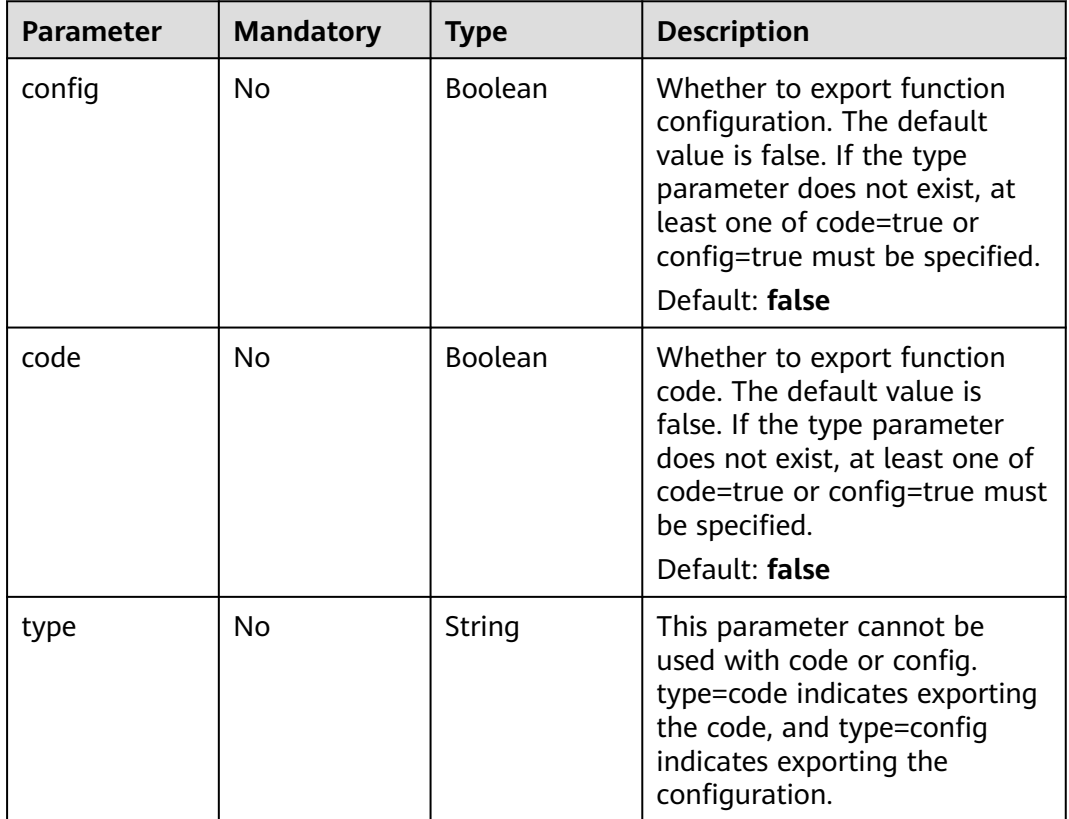

# **Request Parameters**

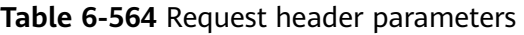

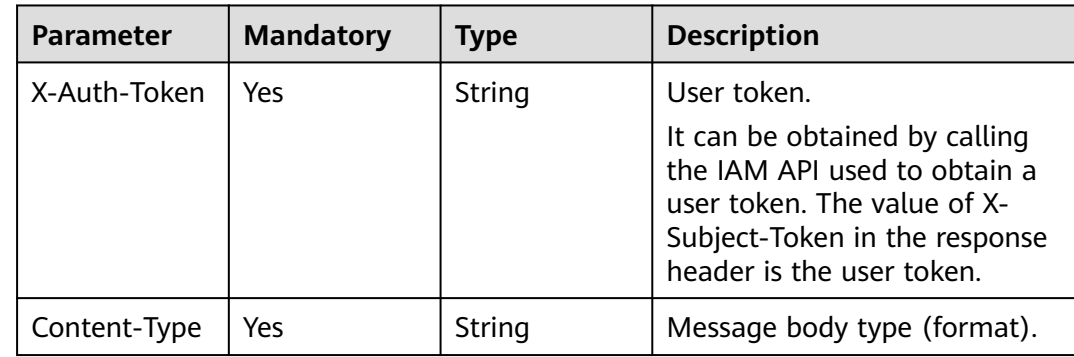

# **Response Parameters**

## **Status code: 404**

**Table 6-565** Response body parameters

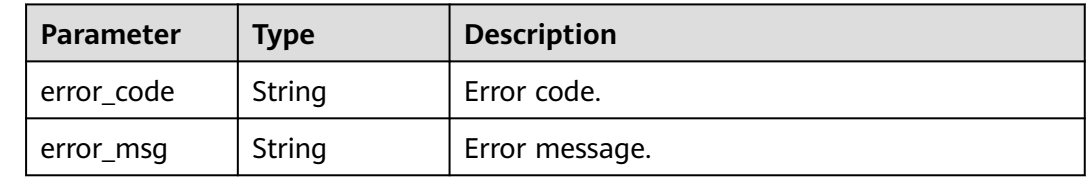

#### **Status code: 500**

**Table 6-566** Response body parameters

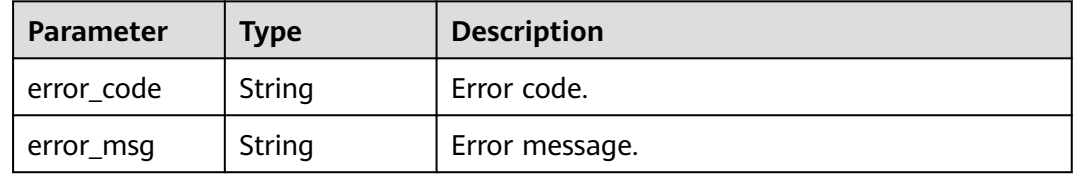

## **Example Requests**

- Export function code only. GET /v2/{project\_id}/fgs/functions/{func\_urn}/export?type=code
- Export both function code and configuration. GET /v2/{project\_id}/fgs/functions/{func\_urn}/export?code=true&config=true

## **Example Responses**

#### **Status code: 404**

Not found.

```
{
  "error_code" : "FSS.1051",
  "error_msg" : "Not found the function"
}
```
# **Status Codes**

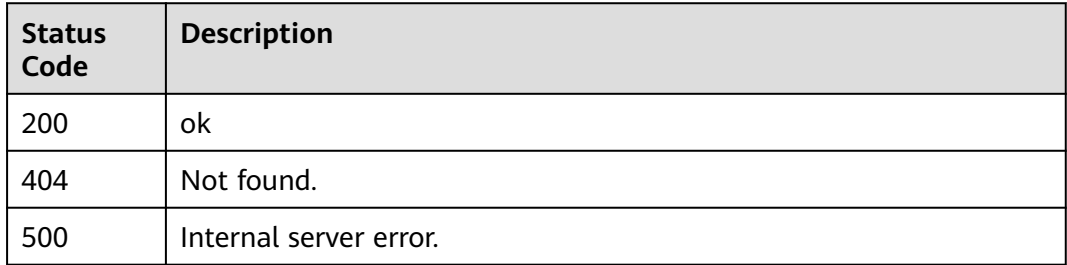

# **Error Codes**

See **[Error Codes](#page-530-0)**.

# **6.12.2 Importing a Function**

# **Function**

This API is used to import a function.

# **URI**

POST /v2/{project\_id}/fgs/functions/import

## **Table 6-567** Path Parameters

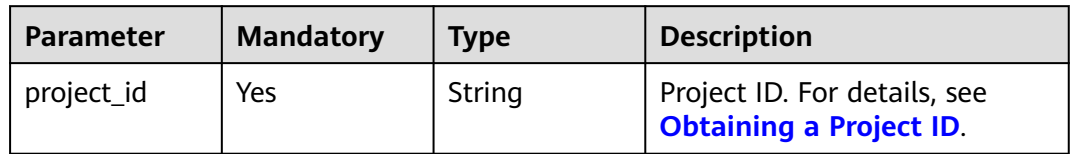

# **Request Parameters**

**Table 6-568** Request header parameters

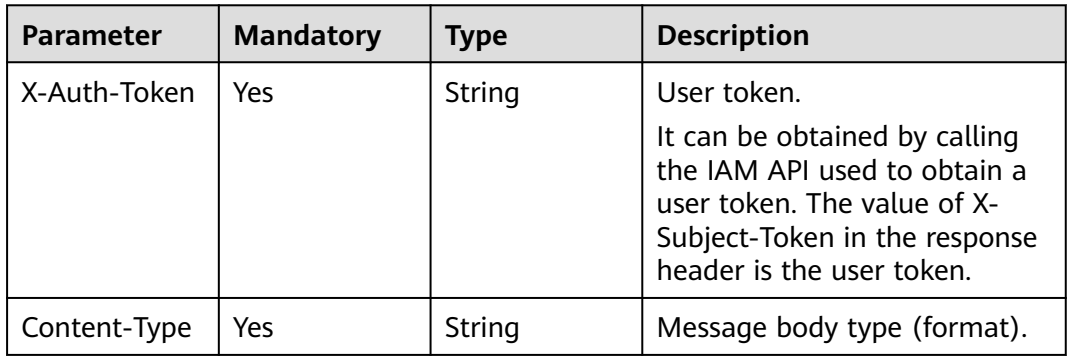

**Table 6-569** Request body parameters

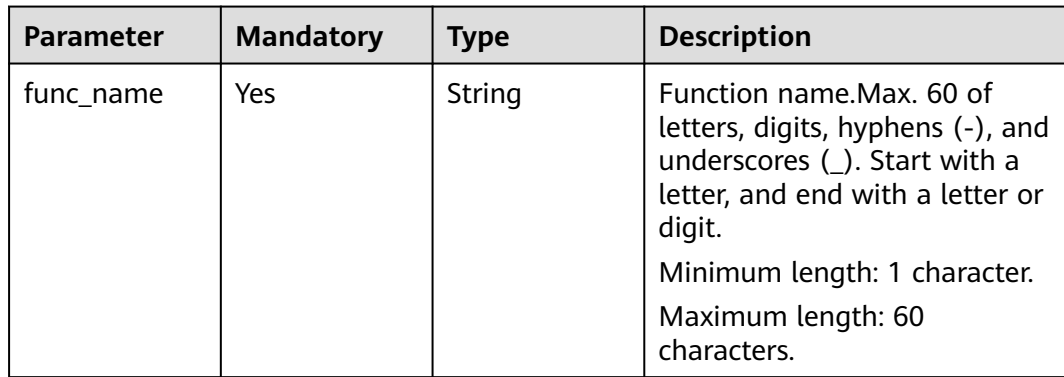

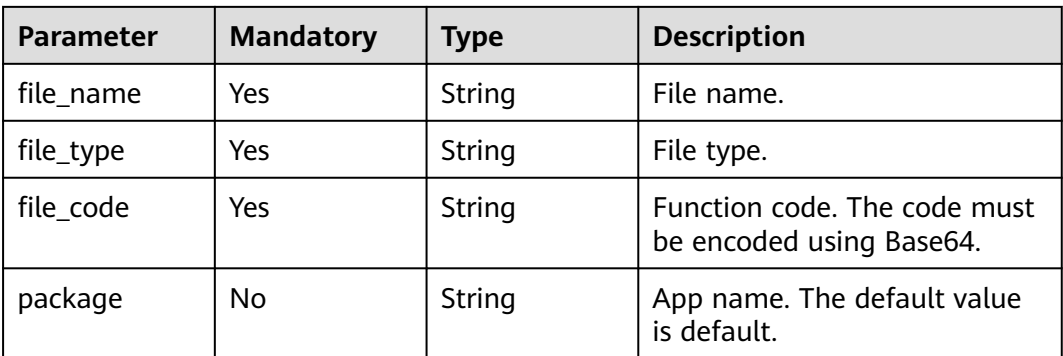

# **Response Parameters**

## **Status code: 200**

**Table 6-570** Response body parameters

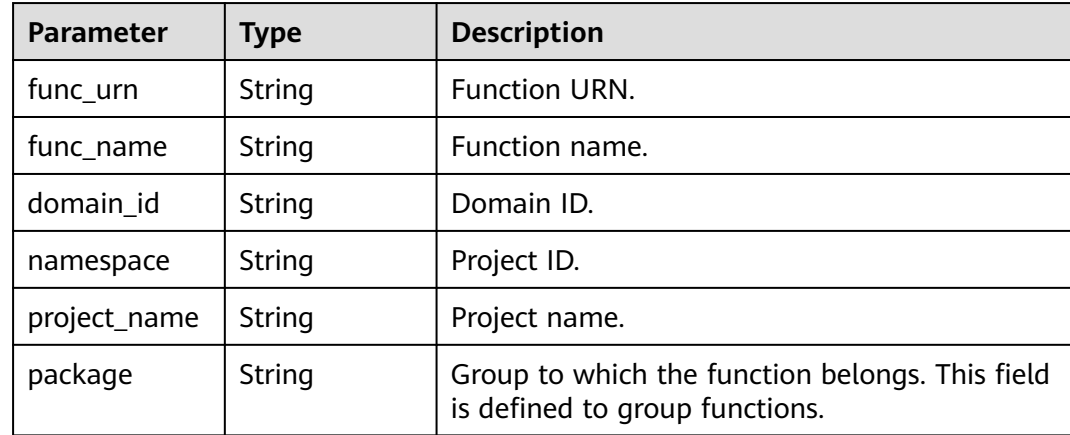

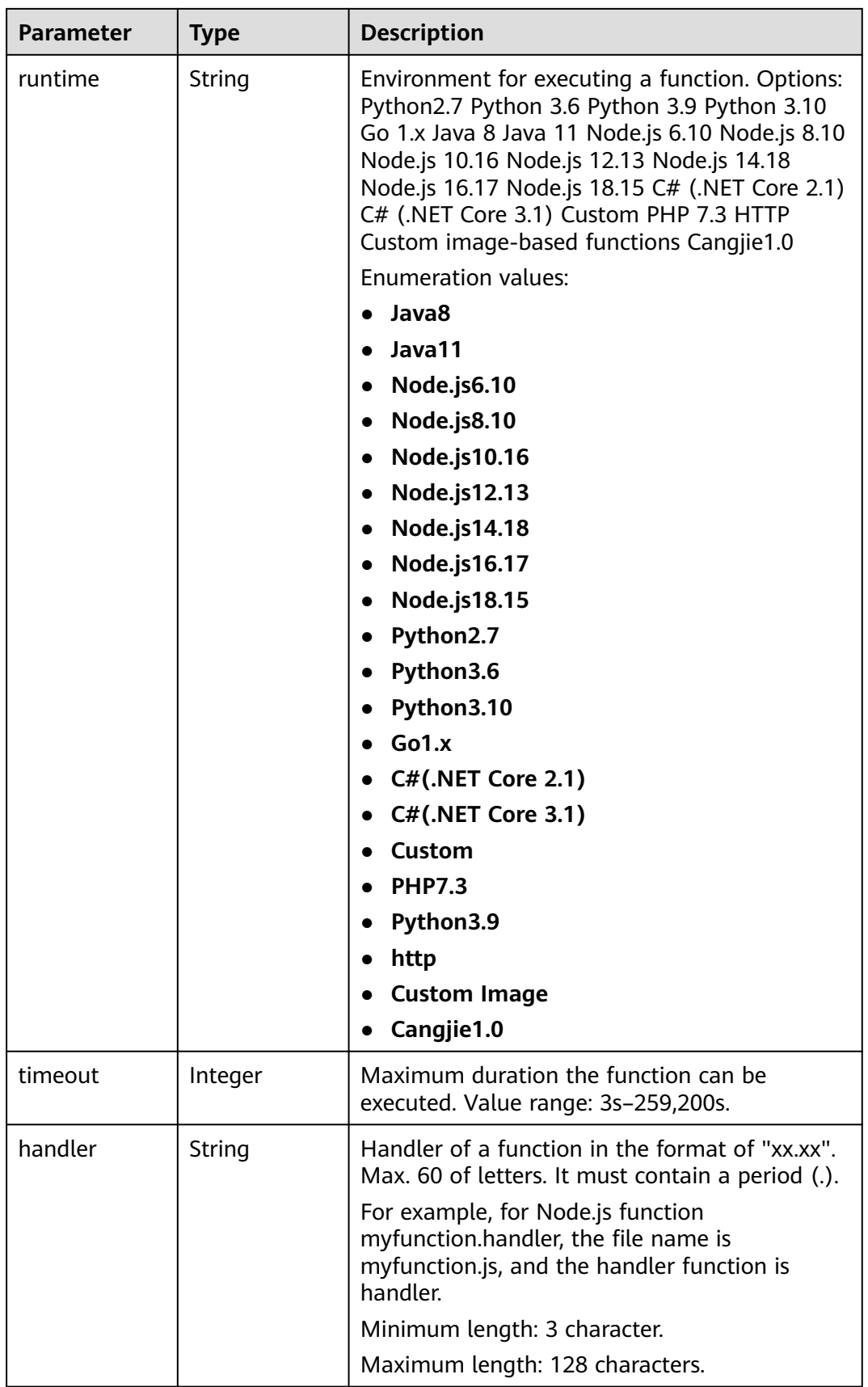

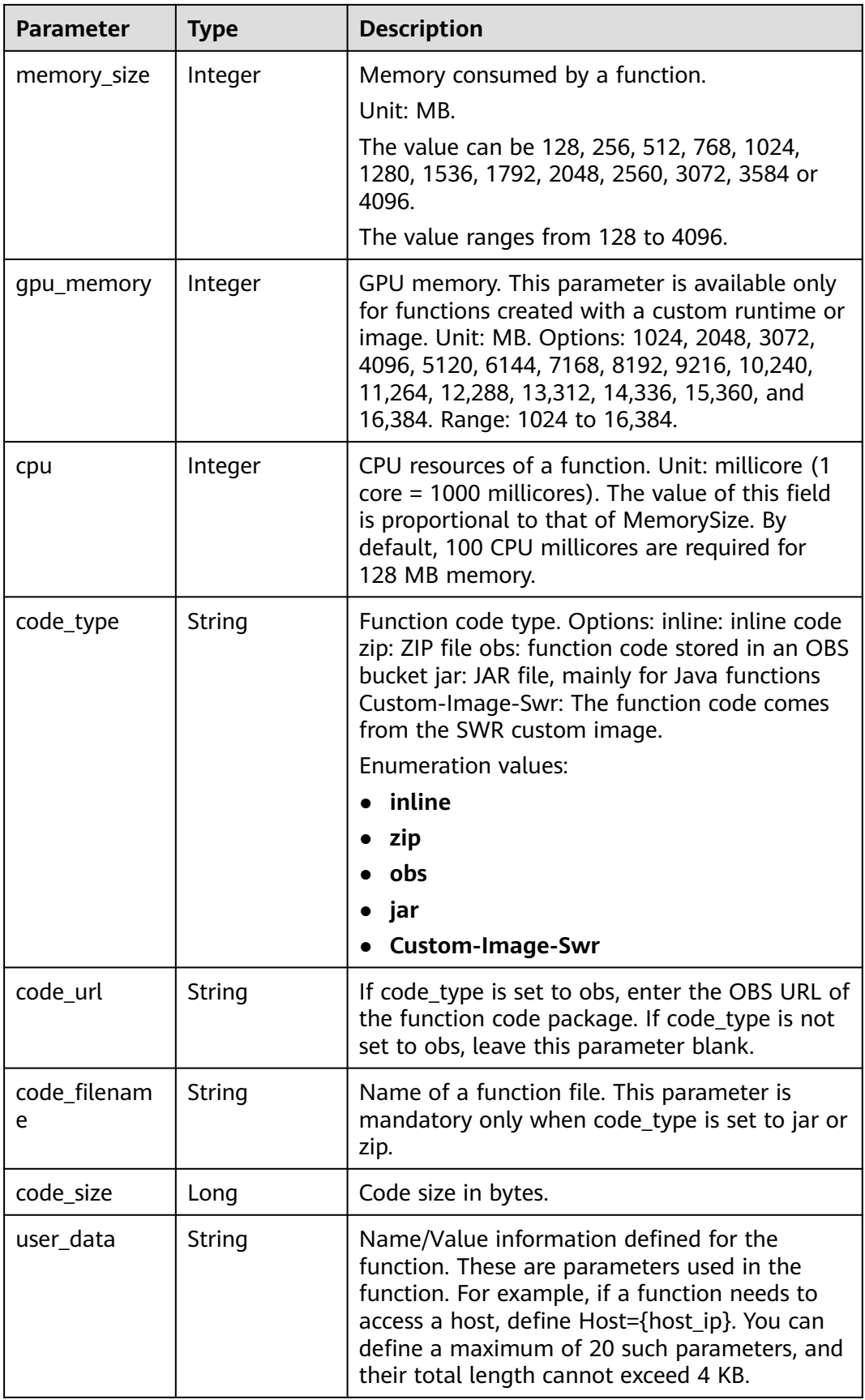

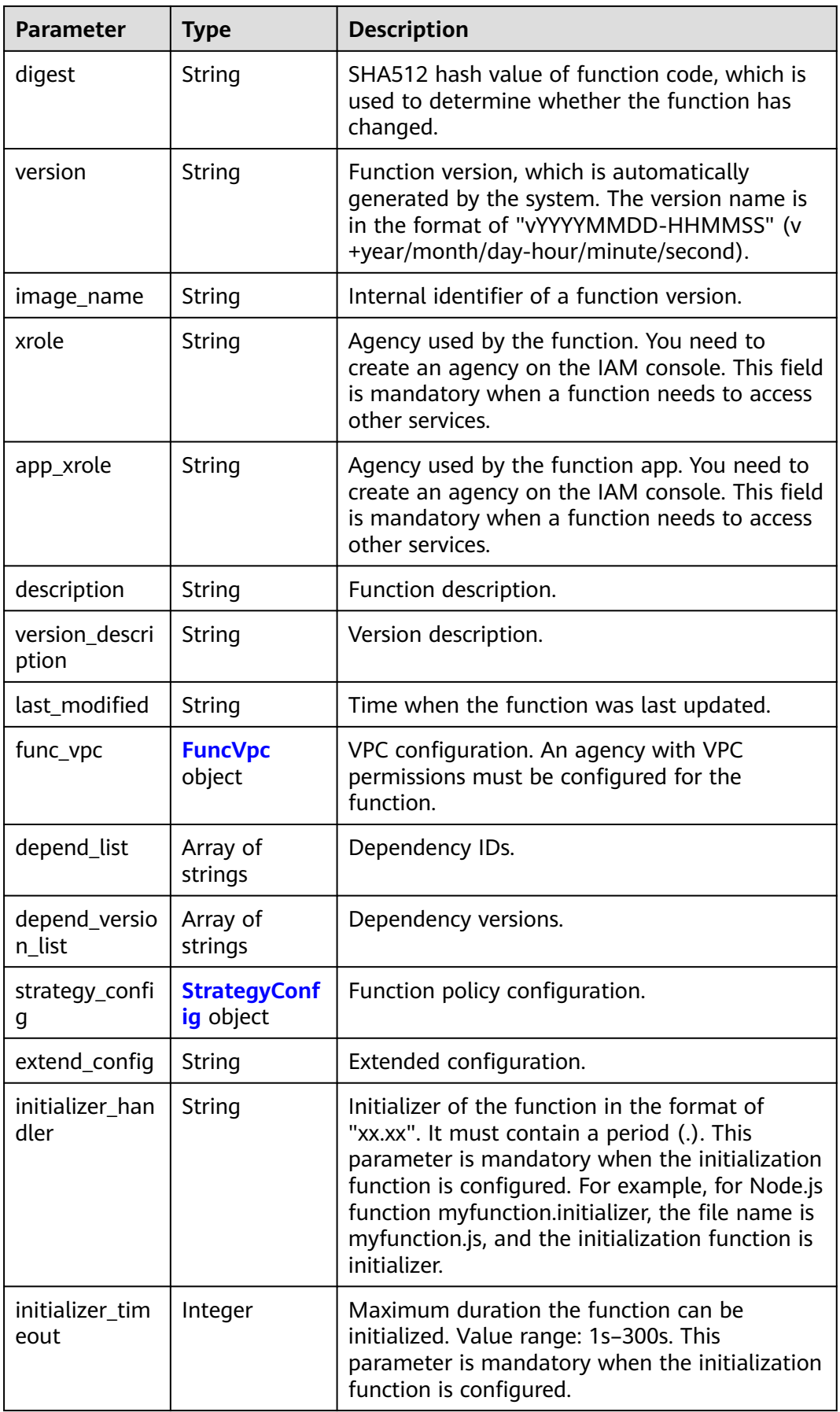

<span id="page-353-0"></span>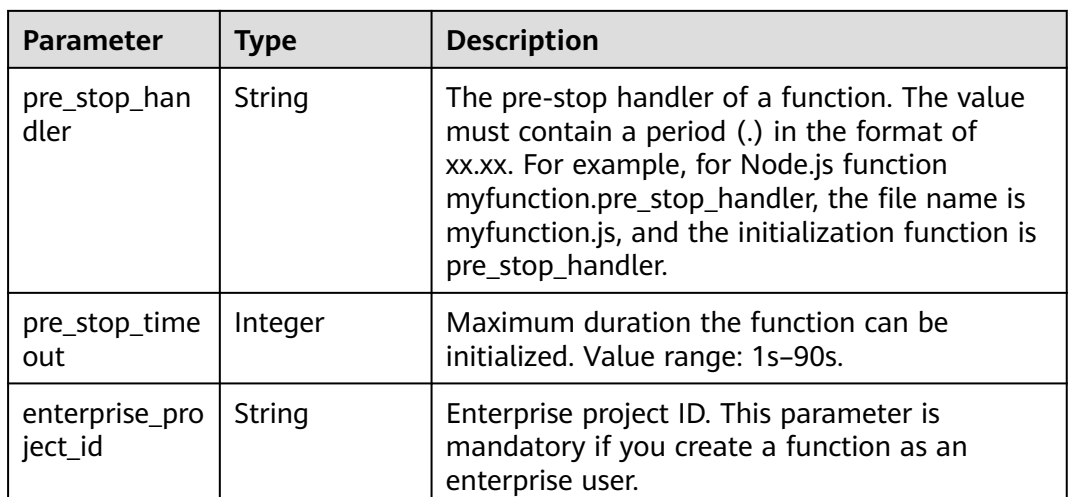

## **Table 6-571** FuncVpc

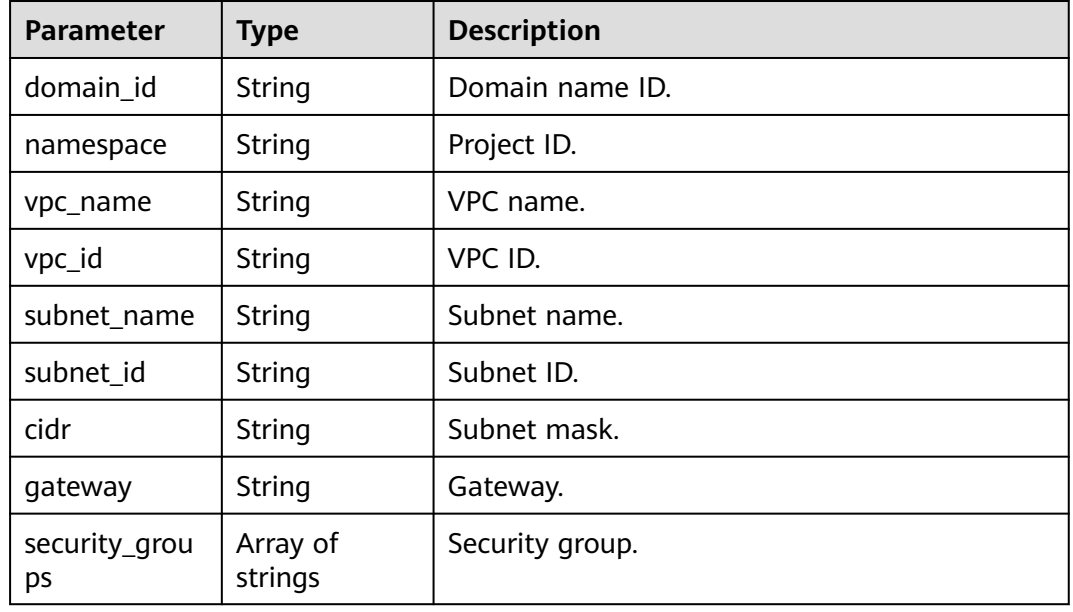

## **Table 6-572** StrategyConfig

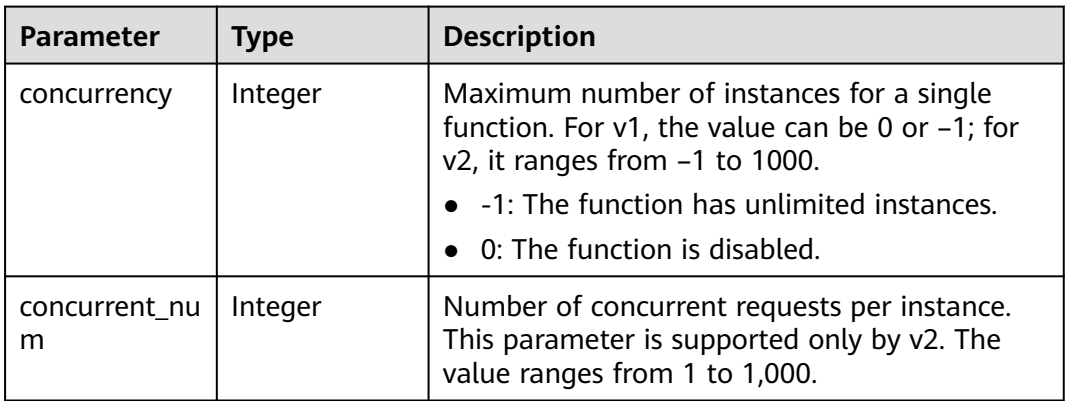

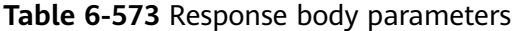

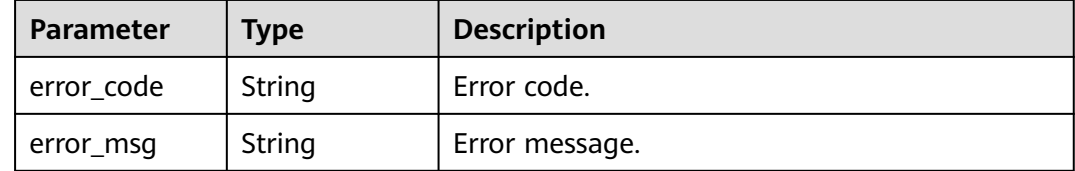

#### **Status code: 500**

**Table 6-574** Response body parameters

| <b>Parameter</b> | <b>Type</b> | <b>Description</b> |
|------------------|-------------|--------------------|
| error_code       | String      | Error code.        |
| error_msg        | String      | Error message.     |

## **Example Requests**

Import a function from a Base64-encoded file test.zip.

POST https://{Endpoint}/v2/{project\_id}/fgs/functions/import

```
{
  "func_name" : "test",
  "file_name" : "test.zip",
 "file_type" : "zip",
 "file_code" : "xxxxxxxxxxxxxxxxxxxxx"
}
```
## **Example Responses**

#### **Status code: 200**

#### ok

{

```
 "func_urn" : "urn:fss:{region}:46b6f338fc3445b8846c71dfb1fbd9e8:function:default:test_v1_2",
 "func_name" : "test_v1_2",
 "domain_id" : "14ee2e35****a7998b******aa24cabf",
 "namespace" : "46b6f338fc3445b8846c71dfb1fbd9e8",
 "project_name" : "{region}",
 "package" : "default",
 "runtime" : "Node.js6.10",
 "timeout" : 3,
  "handler" : "index.handler",
  "memory_size" : 128,
 "cpu" : 300,
 "code_type" : "zip",
  "code_filename" : "index.zip",
  "code_size" : 6709,
  "digest" : 
"faa825575c45437cddd4e369bea69893bcbe195d478178462ad90984fe72993f3f59d15f41c5373f807f3e05fb9
af322c55dabeb16565c386e402413458e6068",
 "version" : "latest",
```

```
 "image_name" : "latest-191025153727@zehht",
 "last_modified" : "2019-10-25 15:37:27",
  "strategy_config" : {
   "concurrency" : -1
  },
  "enterprise_project_id" : "46b6f338fc3445b8846c71dfb1fbxxxx"
}
```
#### Conflict

```
{
  "error_code" : "FSS.1061",
  "error_msg" : "The function has existed"
}
```
# **Status Codes**

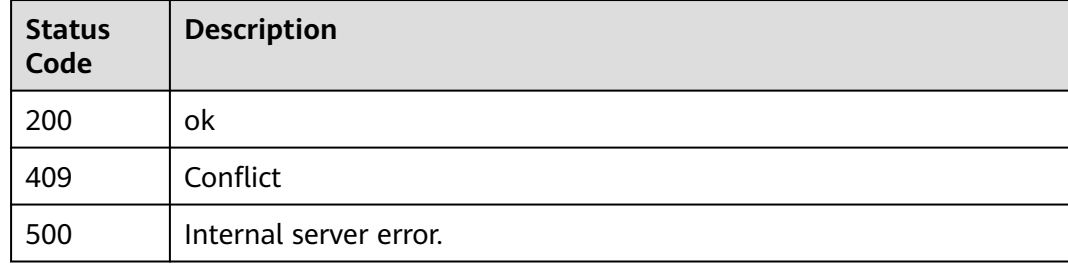

# **Error Codes**

See **[Error Codes](#page-530-0)**.

# **6.13 Function Triggers**

# **6.13.1 Deleting All Triggers of a Function**

# **Function**

This API is used to delete all triggers of a function.

If a non-latest function version is specified, all triggers corresponding to the version will be deleted.

If an alias is specified, all triggers corresponding to the alias will be deleted.

If neither function versions nor aliases are specified or the latest version is specified, all triggers of the function (including all versions and aliases) will be deleted.

## **URI**

DELETE /v2/{project\_id}/fgs/triggers/{function\_urn}

**Table 6-575** Path Parameters

| <b>Parameter</b> | <b>Mandatory</b> | <b>Type</b> | <b>Description</b>                                                   |
|------------------|------------------|-------------|----------------------------------------------------------------------|
| project_id       | Yes              | String      | Project ID. For details, see<br><b>Obtaining a Project ID.</b>       |
| function_urn     | Yes              | String      | Function URN. For details, see<br>the function model<br>description. |

# **Request Parameters**

**Table 6-576** Request header parameters

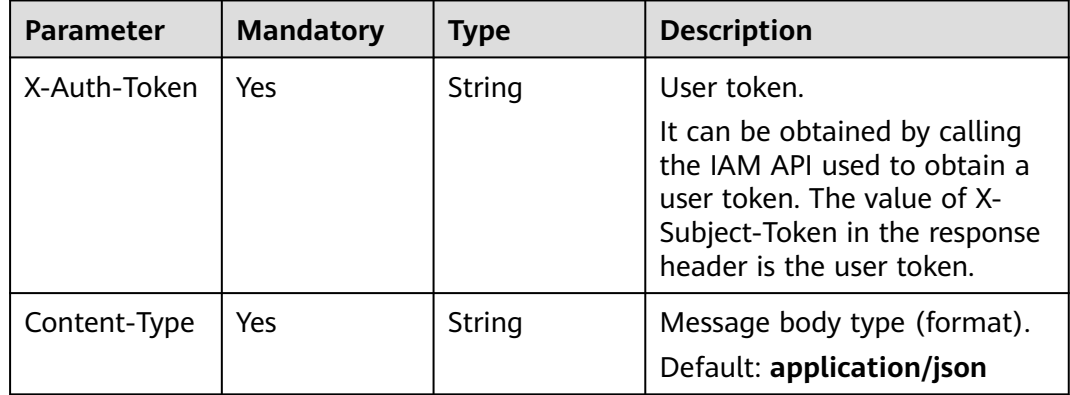

## **Response Parameters**

#### **Status code: 400**

**Table 6-577** Response body parameters

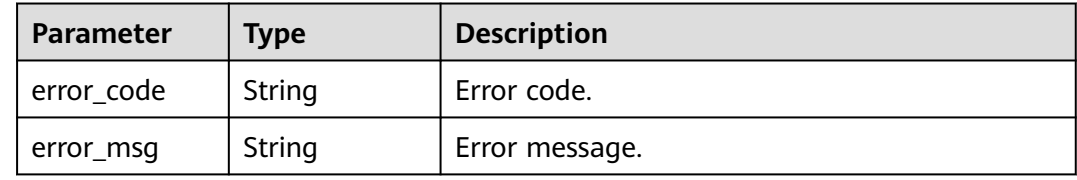

#### **Status code: 401**

**Table 6-578** Response body parameters

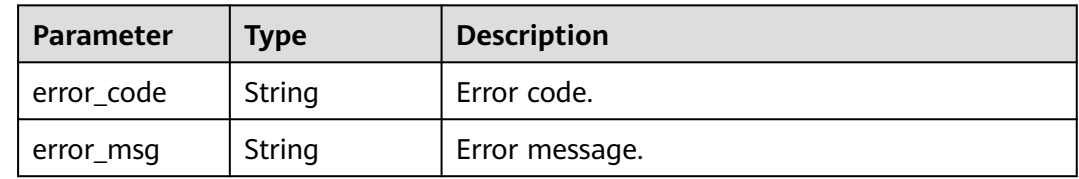

**Table 6-579** Response body parameters

| Parameter  | <b>Type</b> | <b>Description</b> |
|------------|-------------|--------------------|
| error_code | String      | Error code.        |
| error_msg  | String      | Error message.     |

### **Status code: 404**

**Table 6-580** Response body parameters

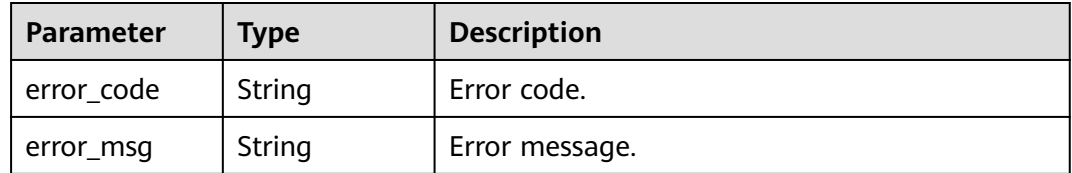

#### **Status code: 500**

**Table 6-581** Response body parameters

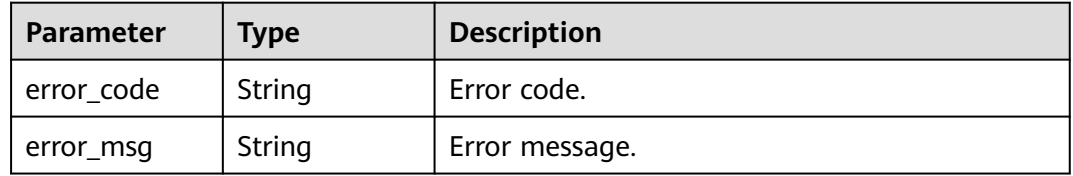

## **Example Requests**

Delete all triggers of a function.

DELETE https://{Endpoint}/v2/{project\_id}/fgs/triggers/{function\_urn}

## **Example Responses**

None

# **Status Codes**

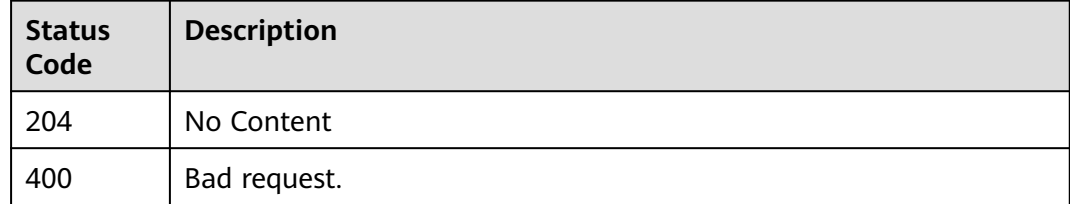

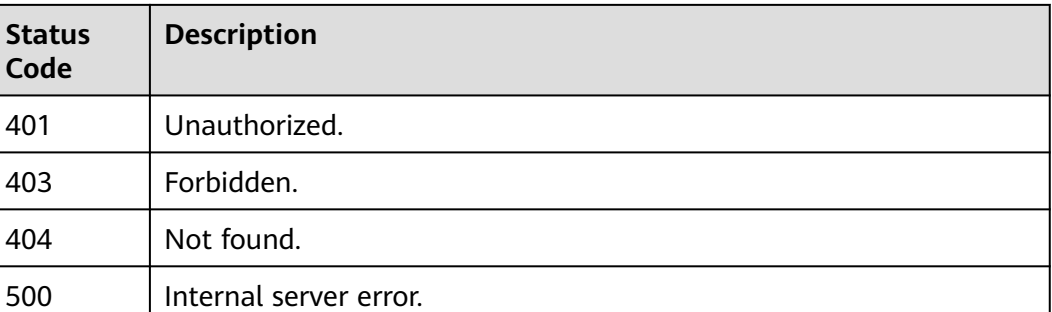

## **Error Codes**

See **[Error Codes](#page-530-0)**.

# **6.13.2 Querying All Triggers of a Function**

# **Function**

This API is used to query all triggers of a function.

# **URI**

GET /v2/{project\_id}/fgs/triggers/{function\_urn}

## **Table 6-582** Path Parameters

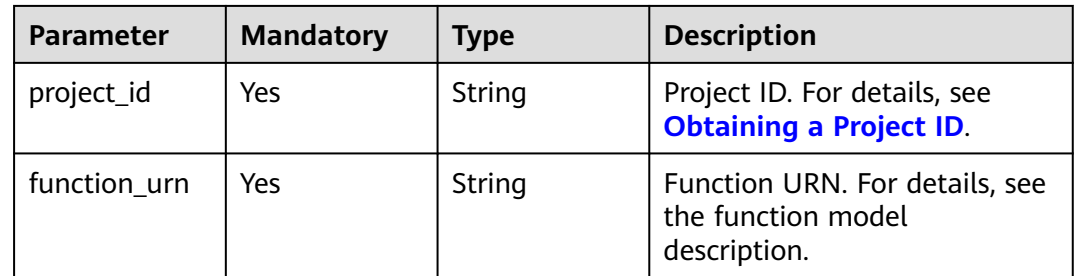

# **Request Parameters**

#### **Table 6-583** Request header parameters

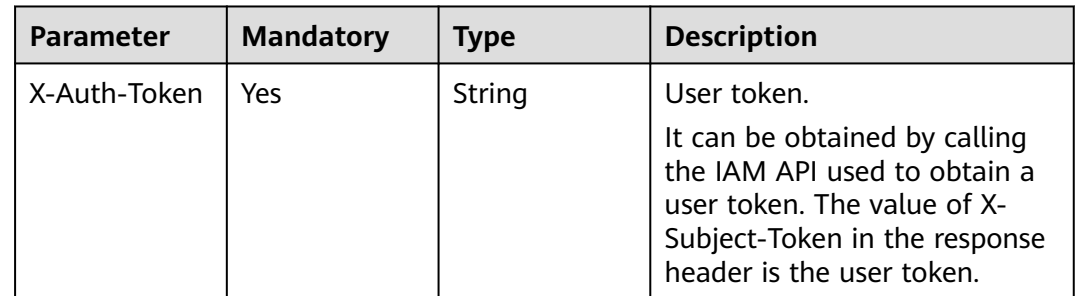

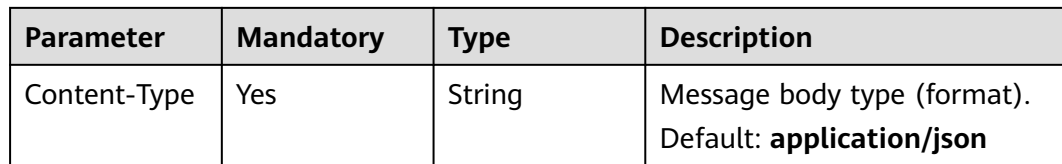

# **Response Parameters**

#### **Status code: 200**

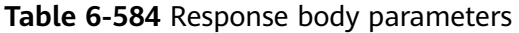

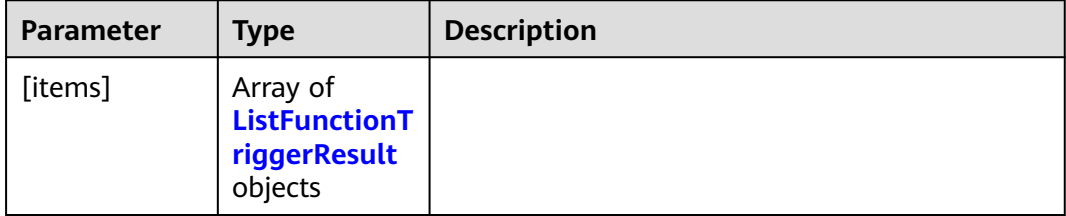

## **Table 6-585** ListFunctionTriggerResult

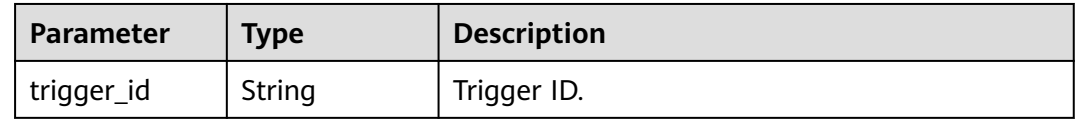
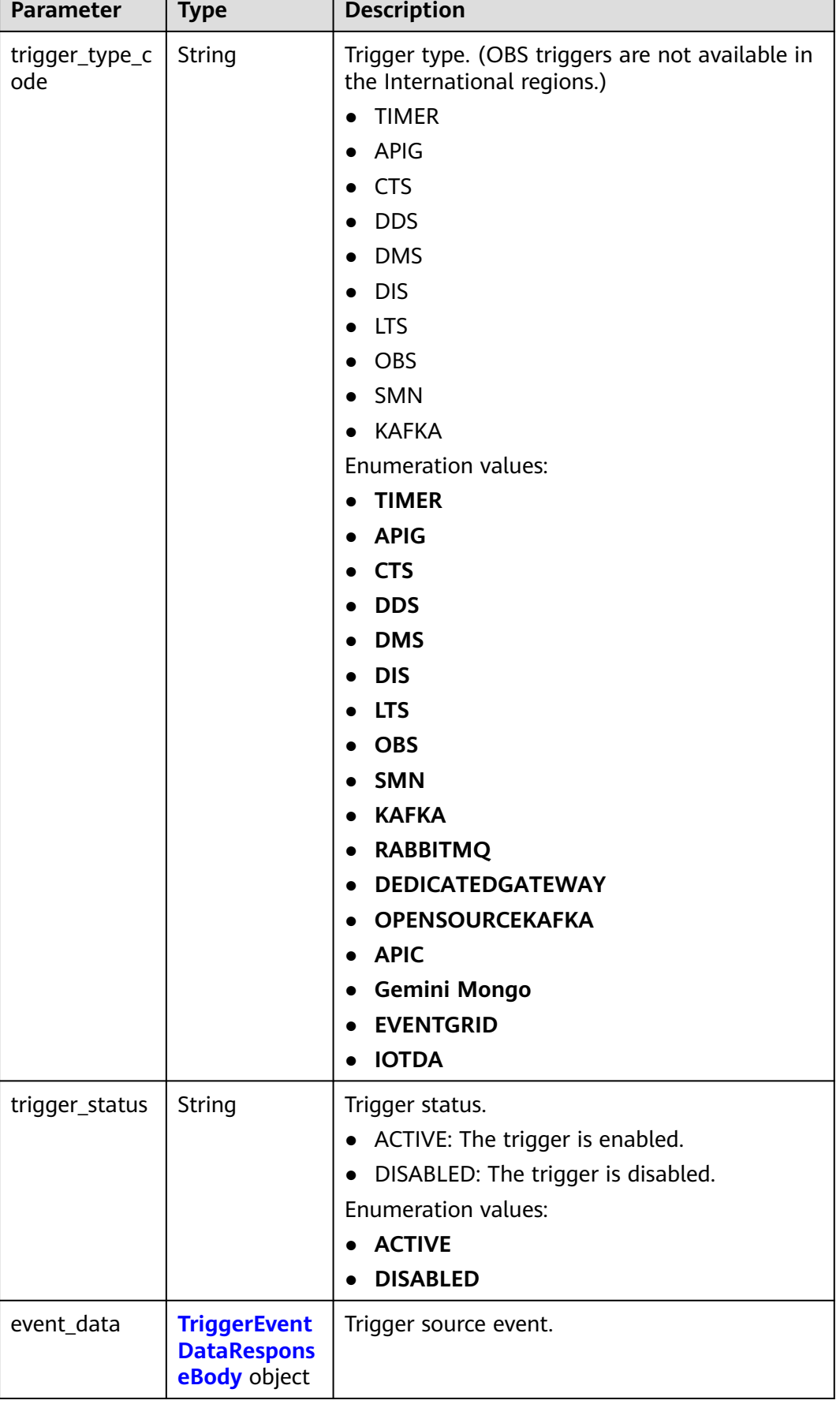

٦

<span id="page-361-0"></span>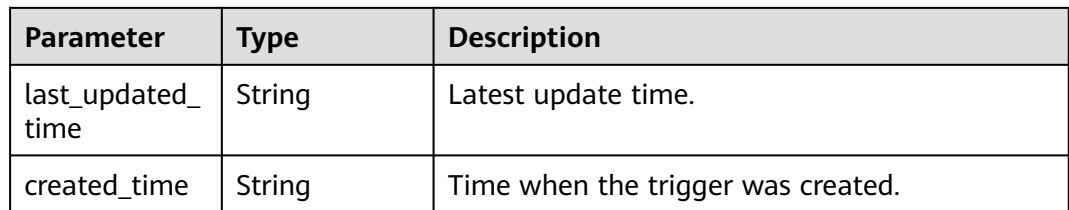

## **Table 6-586** TriggerEventDataResponseBody

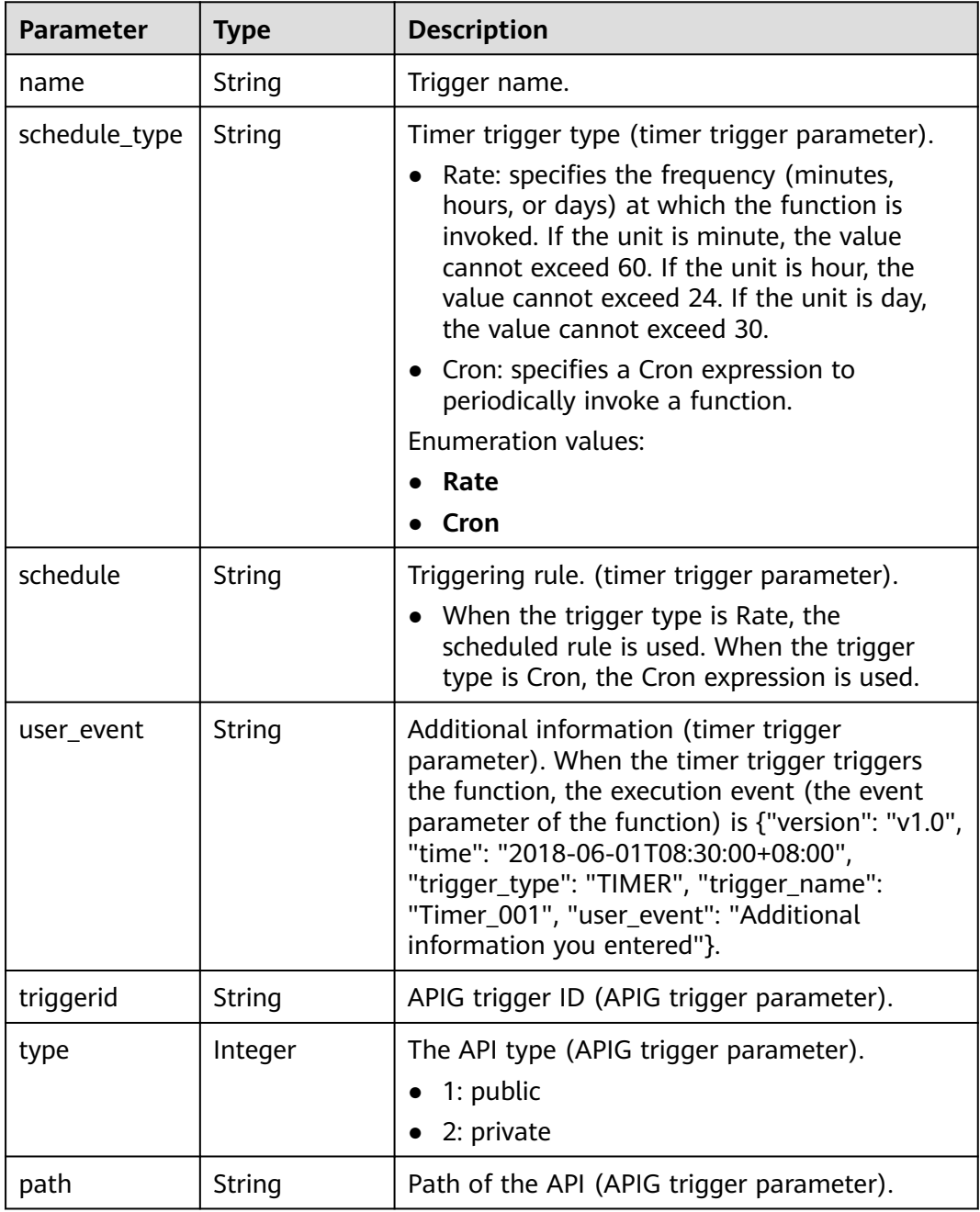

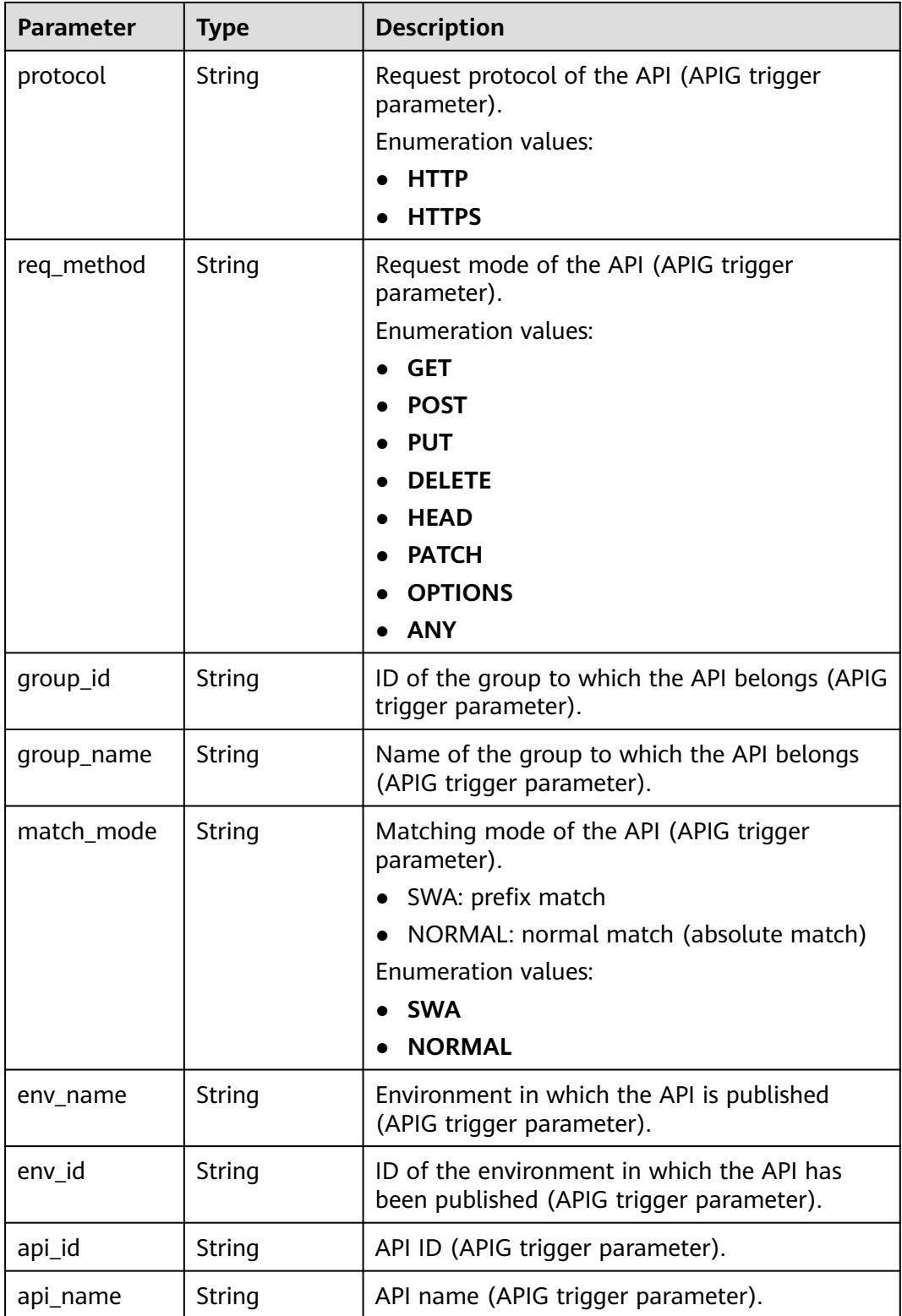

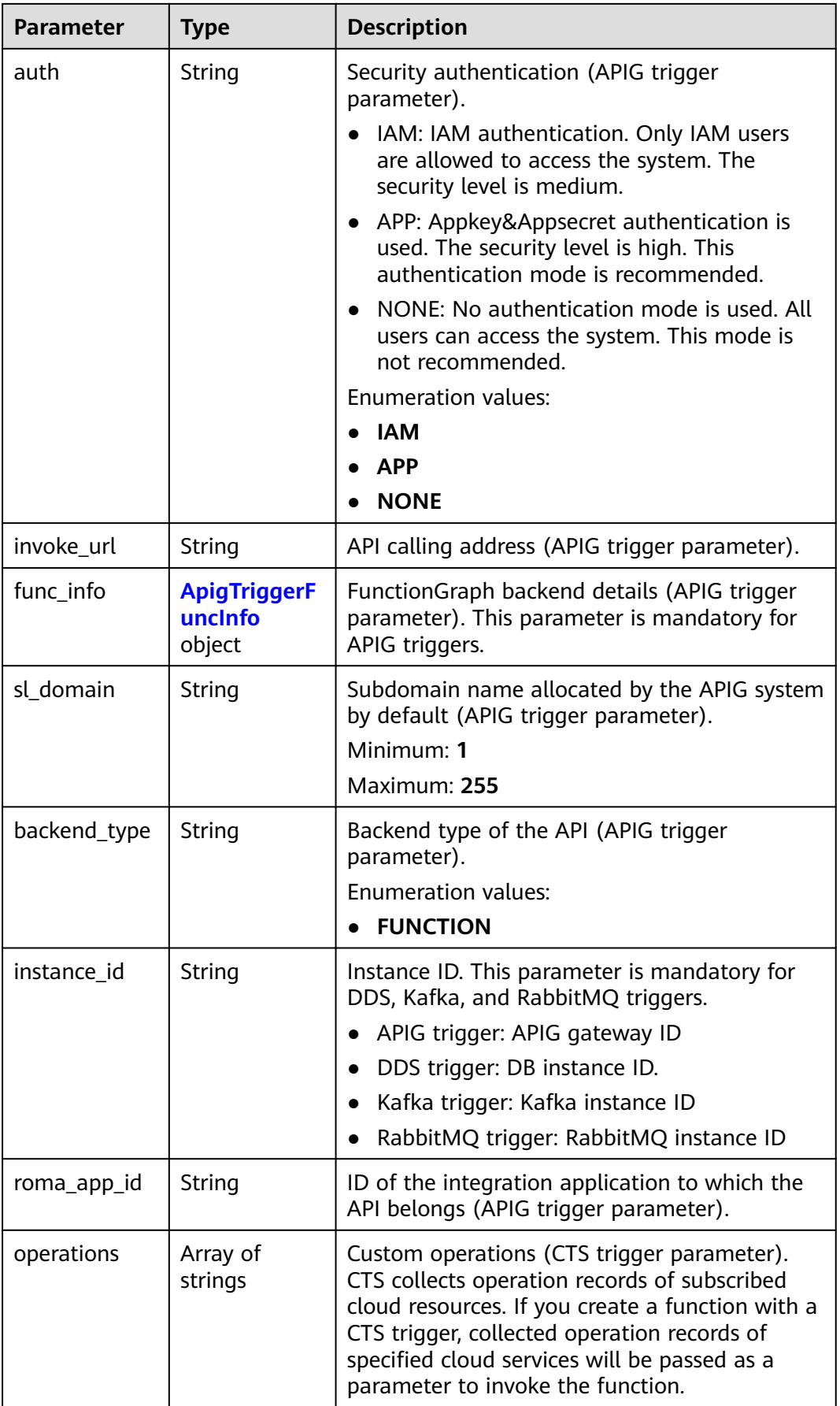

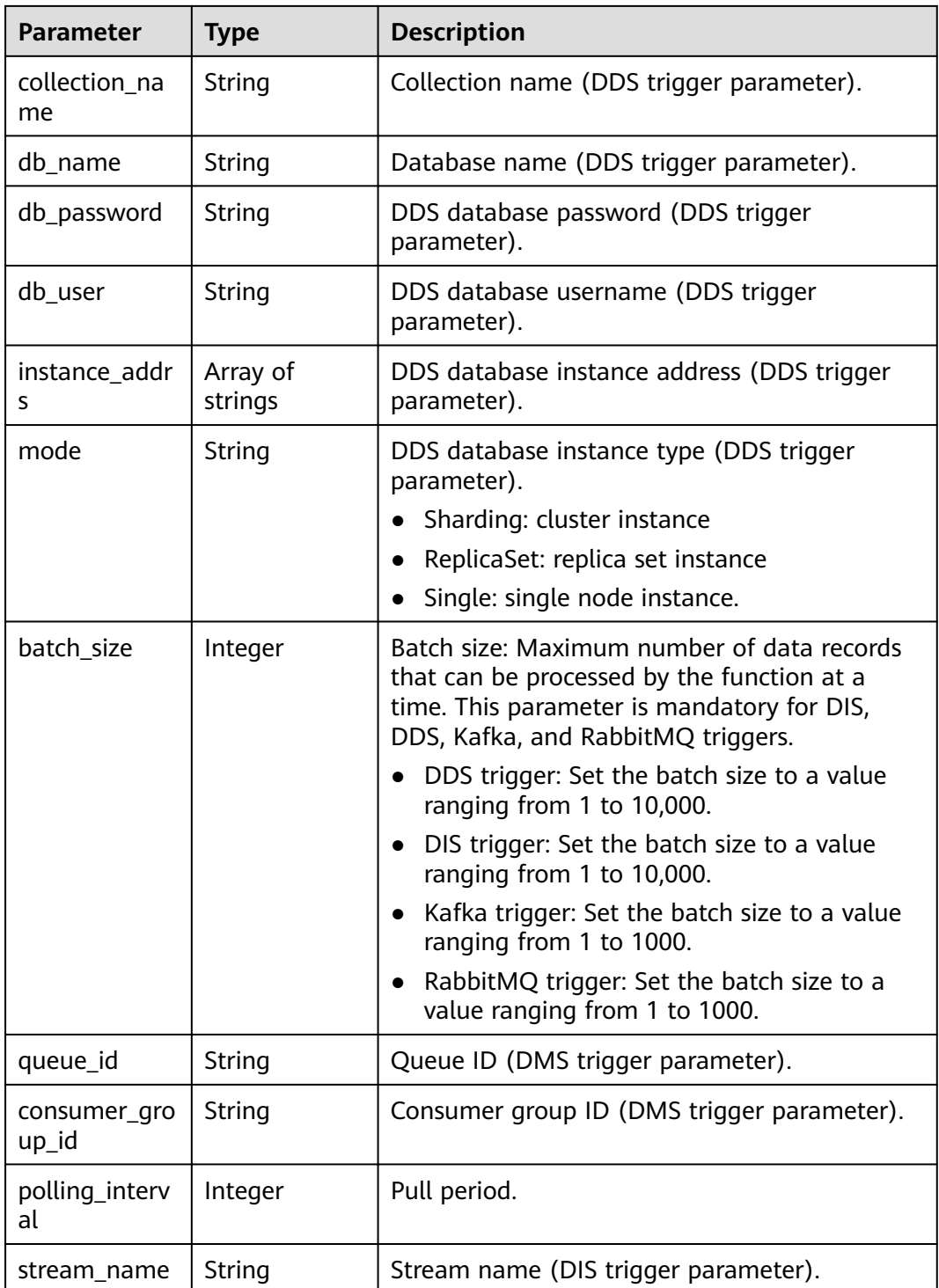

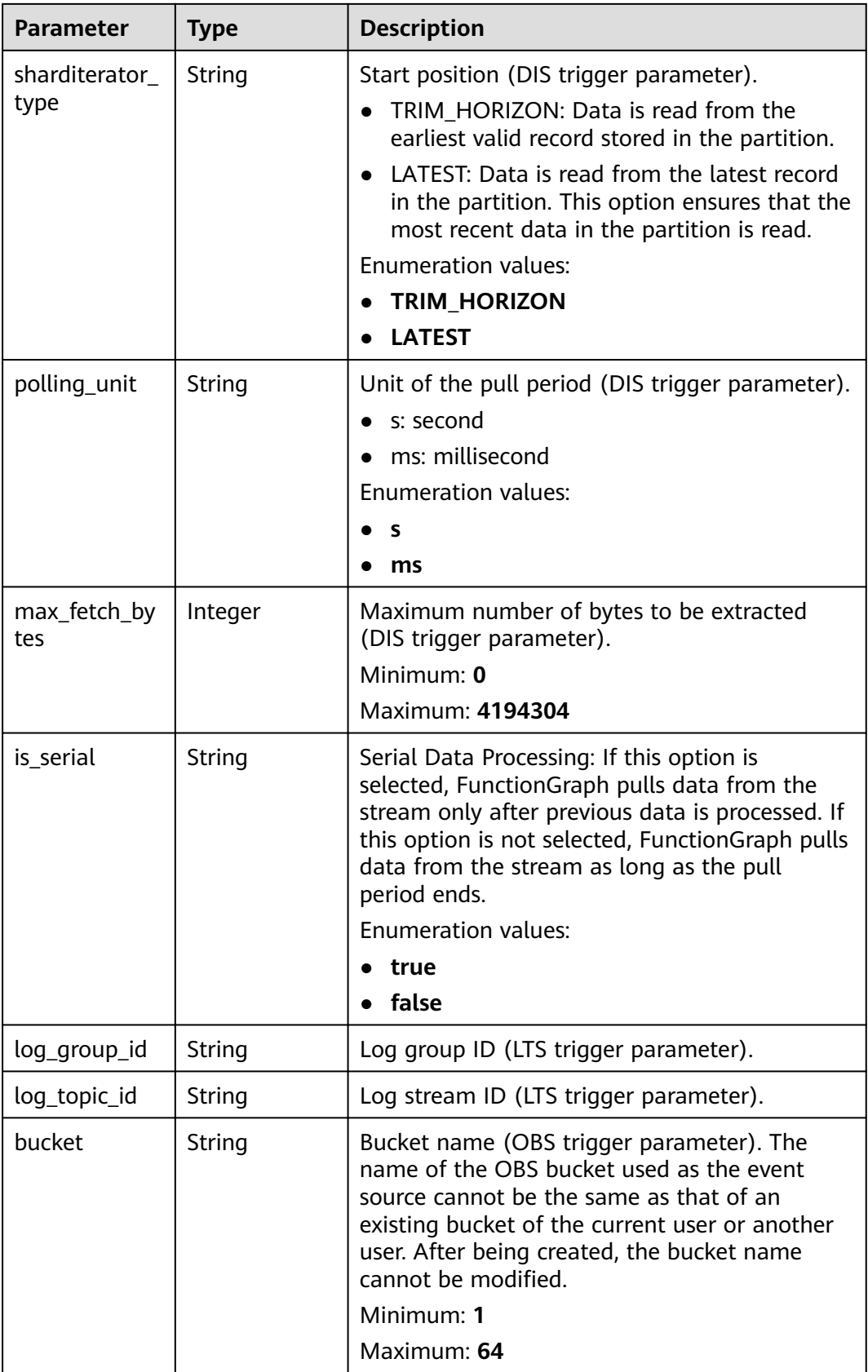

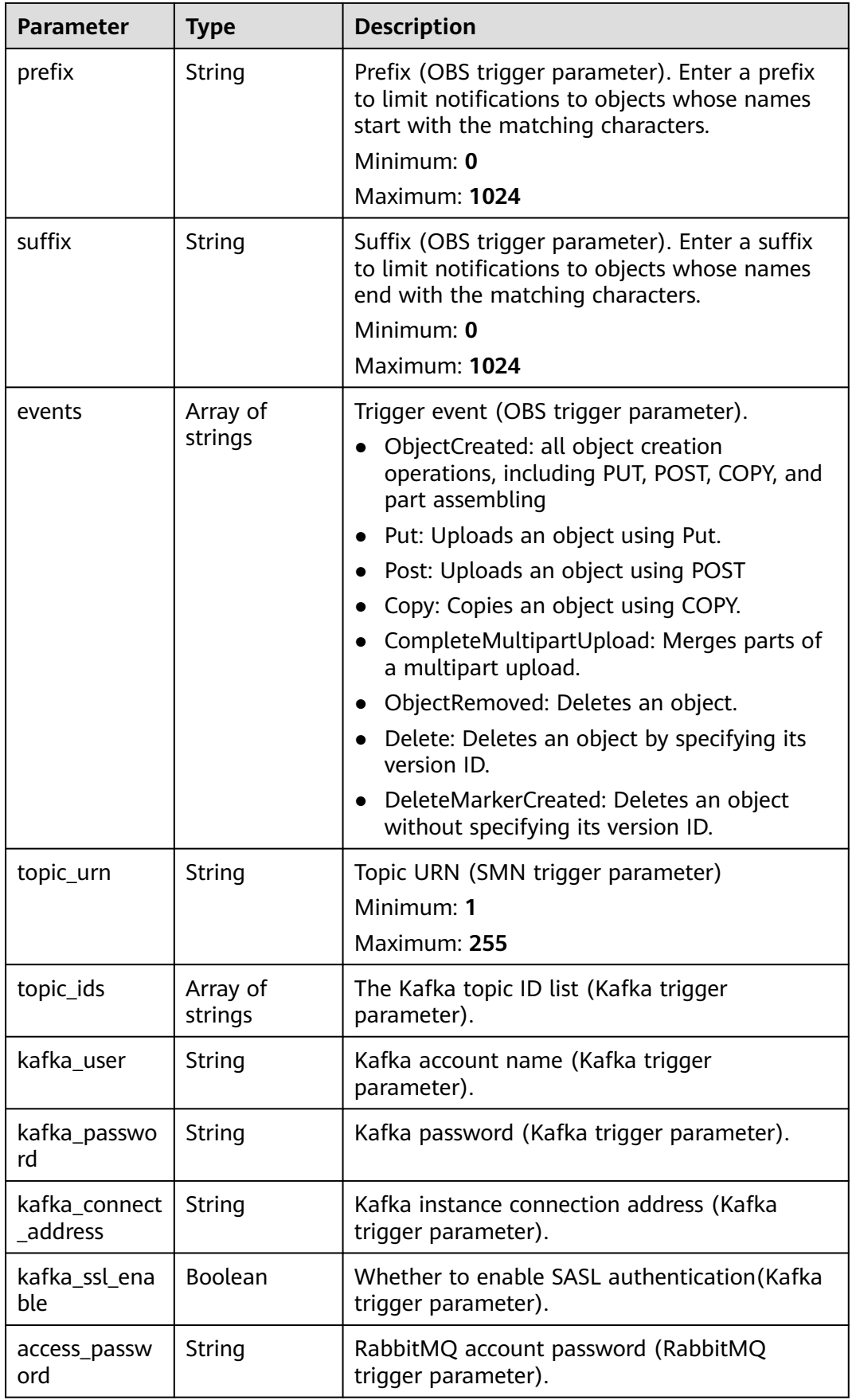

<span id="page-367-0"></span>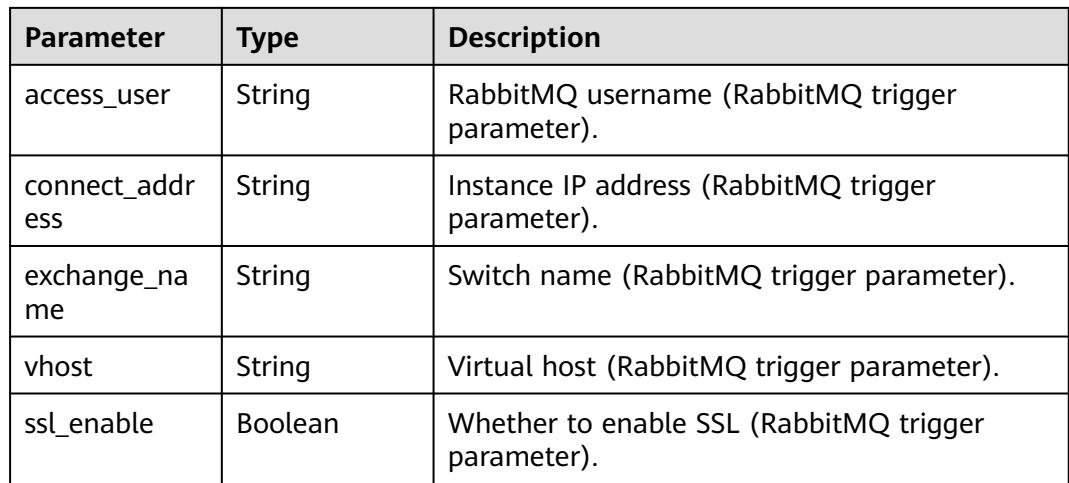

## **Table 6-587** ApigTriggerFuncInfo

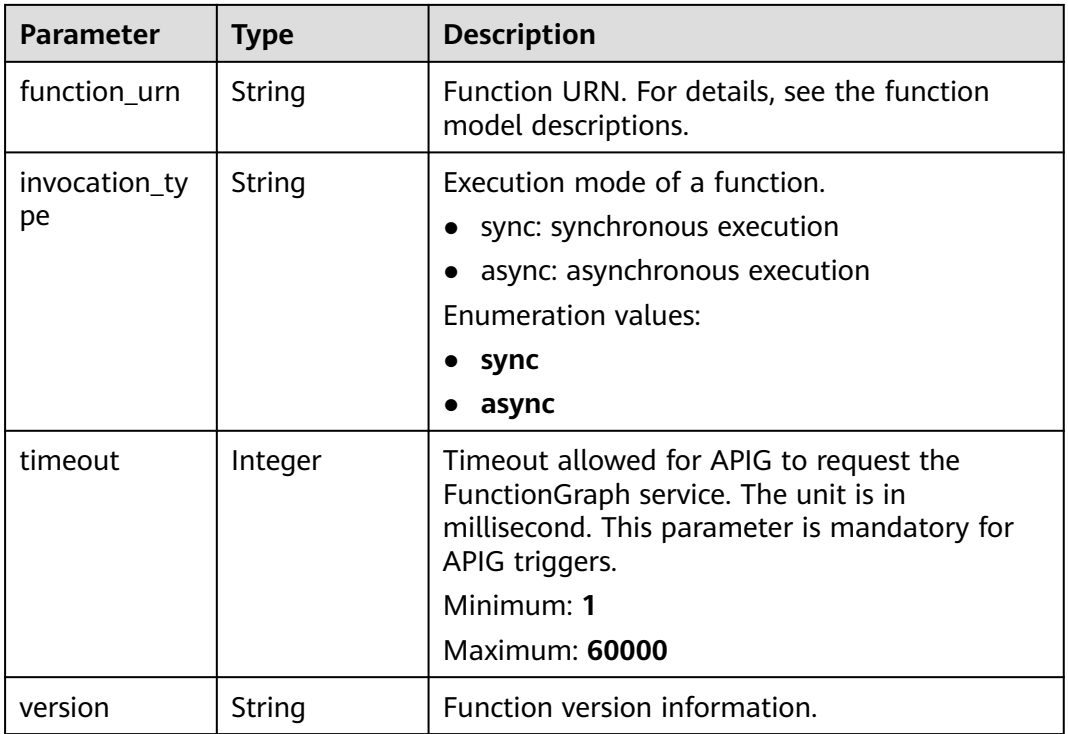

#### **Status code: 400**

**Table 6-588** Response body parameters

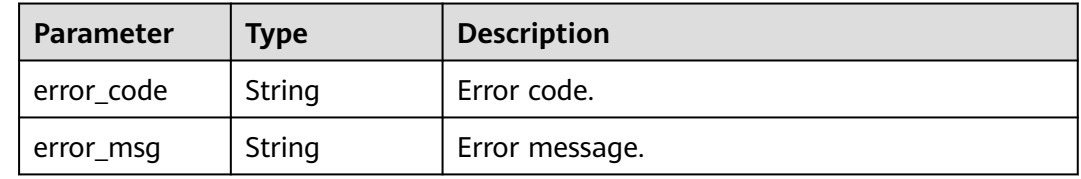

#### **Status code: 401**

#### **Table 6-589** Response body parameters

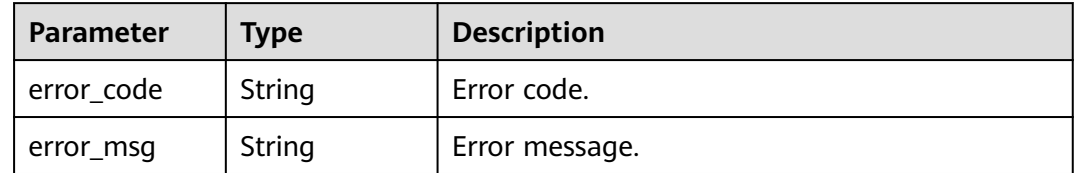

#### **Status code: 403**

#### **Table 6-590** Response body parameters

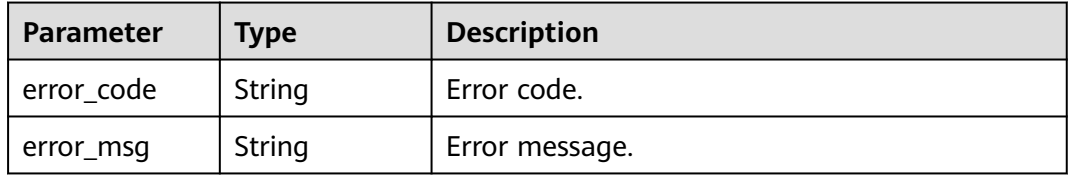

#### **Status code: 404**

**Table 6-591** Response body parameters

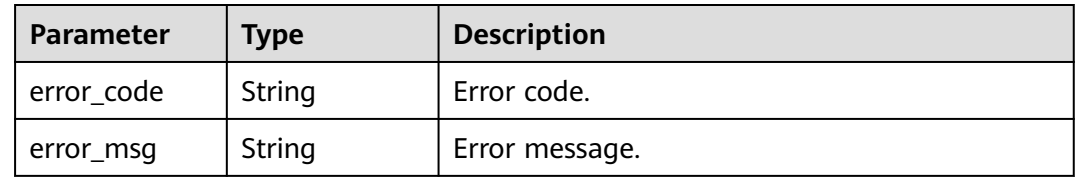

### **Status code: 500**

**Table 6-592** Response body parameters

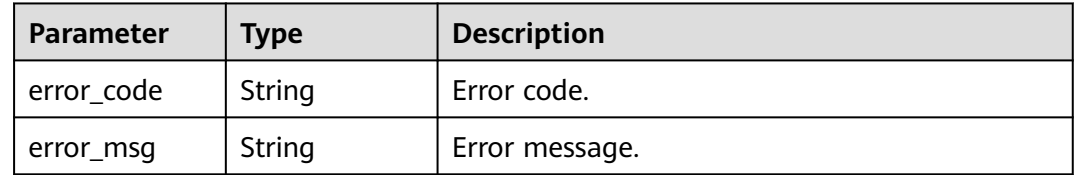

## **Example Requests**

Query all triggers of a function.

GET https://{Endpoint}/v2/{project\_id}/fgs/triggers/{function\_urn}

## **Example Responses**

#### **Status code: 200**

#### **OK**

```
[ {
  "trigger_id" : "1b3b264db3b849118d007884b9bc8a60",
  "trigger_type_code" : "APIG",
  "trigger_status" : "ACTIVE",
  "event_data" : {
   "api_id" : "4a59f6a7263c4d1dab3f69c34f98d949",
   "api_name" : "API_test_triggers",
   "auth" : "IAM",
   "env_id" : "DEFAULT_ENVIRONMENT_RELEASE_ID",
   "env_name" : "RELEASE",
  "func_info" : \{ "function_urn" : "urn:fss:xxxxx:46b6f338fc3445b8846c71dfb1fbxxxx:function:default:test_triggers",
     "invocation_type" : "sync",
 "timeout" : 5000,
 "version" : "latest"
 },
 "group_id" : "9205f83fe721481eb490870d380cf31d",
   "group_name" : "APIGroup_2mbe",
   "invoke_url" : "https://ed94ae9494ba4f70ac24224747202140.{apig_endpoint}/test_triggers",
   "match_mode" : "SWA",
 "name" : "API_test_triggers",
 "path" : "/test_triggers",
   "protocol" : "HTTPS",
   "req_method" : "ANY",
   "triggerid" : "1b3b264db3b849118d007884b9bc8a60",
   "type" : 1
 },
 "last_updated_time" : "2022-11-09 16:37:24",
 "created_time" : "2022-11-09 16:37:24"
} ]
```
## **Status Codes**

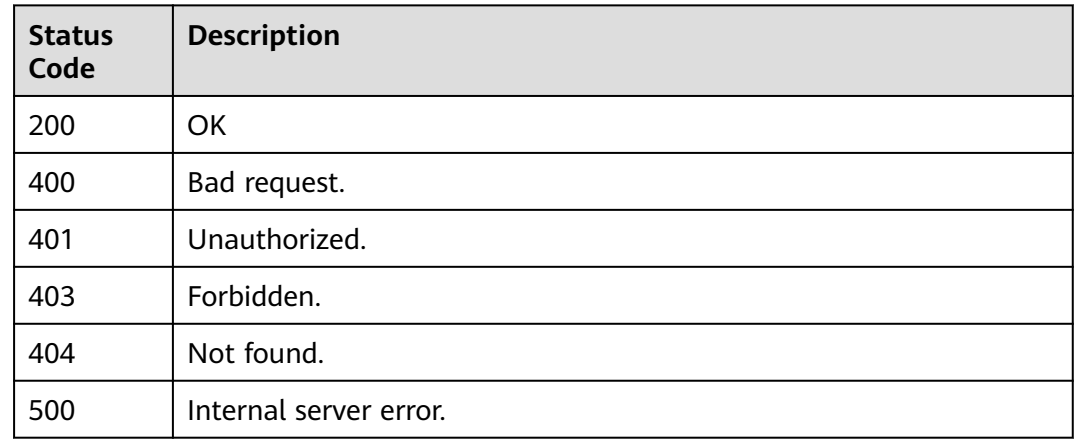

## **Error Codes**

#### See **[Error Codes](#page-530-0)**.

## **6.13.3 Creating a Trigger**

## **Function**

This API is used to create a trigger.

- Trigger types include timer, APIG, CTS, DDS, DMS, DIS, LTS, OBS, SMN, and Kafka. (OBS triggers are not available in the International regions.)
- By default, DDS and Kafka triggers are in the DISABLED state, and other triggers are in the ACTIVE state.
- Only timer, DDS, DMS, Kafka, and LTS triggers can be disabled.

## **URI**

POST /v2/{project\_id}/fgs/triggers/{function\_urn}

#### **Table 6-593** Path Parameters

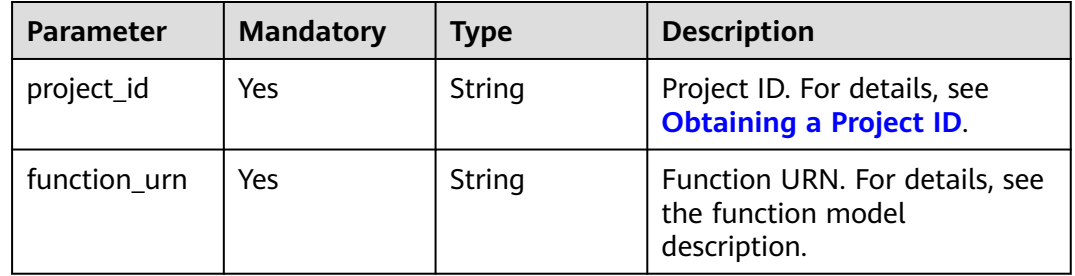

## **Request Parameters**

**Table 6-594** Request header parameters

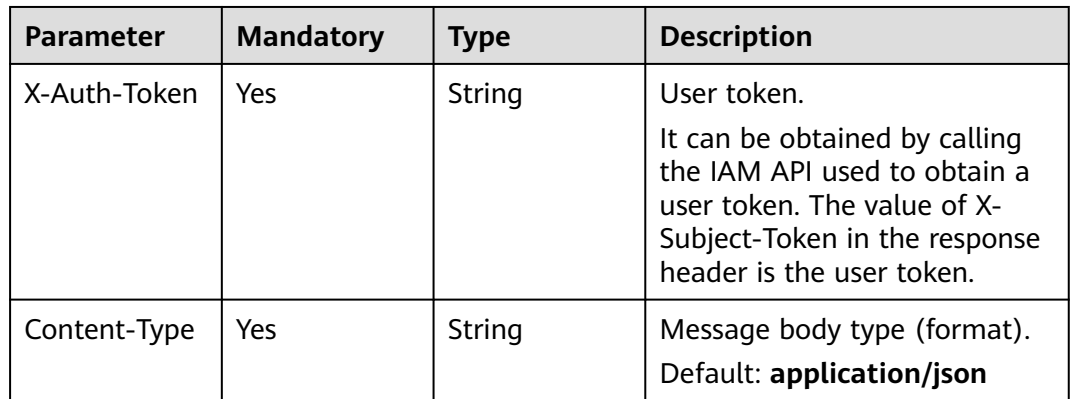

| <b>Parameter</b>      | <b>Mandatory</b> | <b>Type</b> | <b>Description</b>                                                                                                    |
|-----------------------|------------------|-------------|----------------------------------------------------------------------------------------------------|
| trigger_type_c<br>ode | Yes              | String      | Trigger type. (OBS triggers are<br>not available in the<br>International regions.)<br><b>TIMER</b><br>$\bullet$<br>APIG<br>$\bullet$<br>CTS: Enable CTS first.<br>• DDS: Configure a VPC for<br>the function first.<br>• DMS: Configure a DMS<br>agency first.<br>• DIS: Configure a DIS agency<br>first.<br>• LTS: Configure an LTS<br>agency first.<br><b>OBS</b><br>KAFKA<br><b>Enumeration values:</b><br><b>TIMER</b><br>$\bullet$<br><b>APIG</b><br><b>CTS</b><br><b>DDS</b><br>$\bullet$<br><b>DMS</b><br>$\bullet$<br><b>DIS</b><br><b>LTS</b><br><b>OBS</b><br><b>SMN</b><br><b>KAFKA</b><br>• RABBITMQ<br><b>DEDICATEDGATEWAY</b><br><b>OPENSOURCEKAFKA</b><br>$\bullet$<br>• APIC<br><b>Gemini Mongo</b><br>$\bullet$<br><b>EVENTGRID</b><br><b>IOTDA</b><br>$\bullet$ |
| trigger_status        | No               | String      | Trigger status. Options:<br><b>ACTIVE and DISABLED.</b><br><b>Enumeration values:</b><br><b>ACTIVE</b><br><b>DISABLED</b><br>$\bullet$                                                                                                    |

**Table 6-595** Request body parameters

| <b>Parameter</b>    | <b>Mandatory</b> | Type                                                            | <b>Description</b>    |
|---------------------|------------------|-----------------------------------------------------------------|-----------------------|
| event_type_co<br>de | No.              | String                                                          | Message code.         |
| event data          | Yes              | <b>TriggerEvent</b><br><b>DataRequest</b><br><b>Body</b> object | Trigger source event. |

**Table 6-596** TriggerEventDataRequestBody

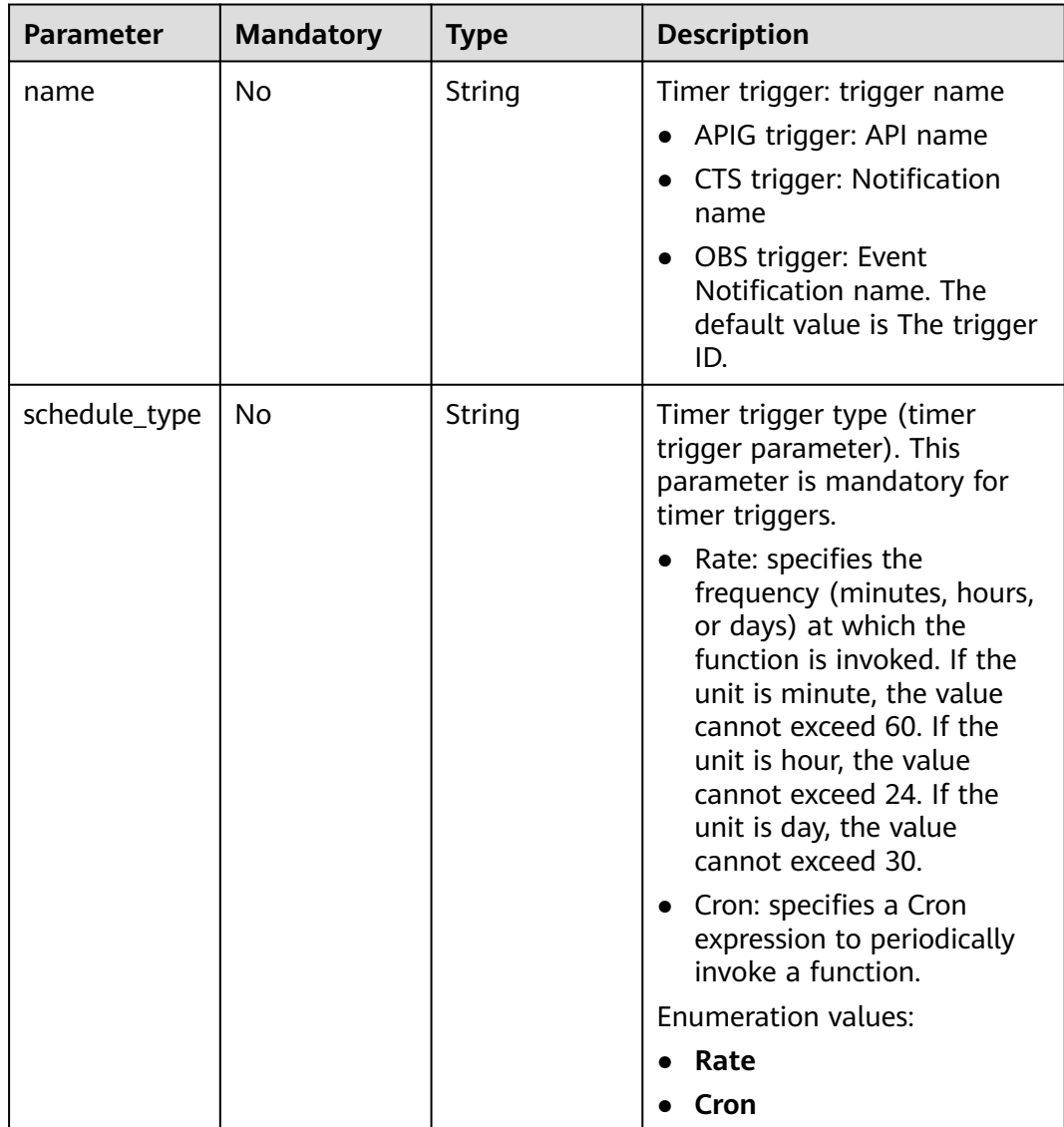

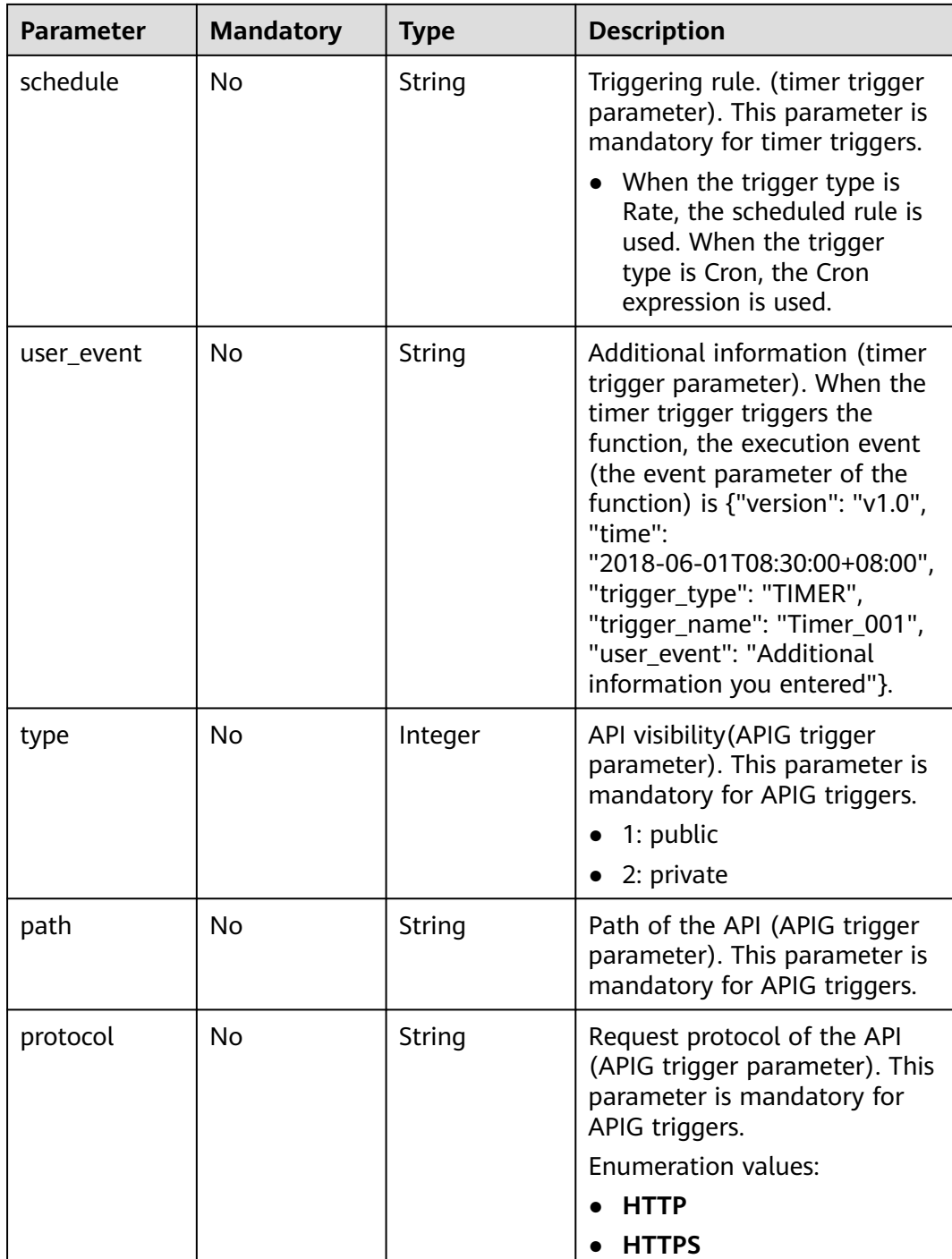

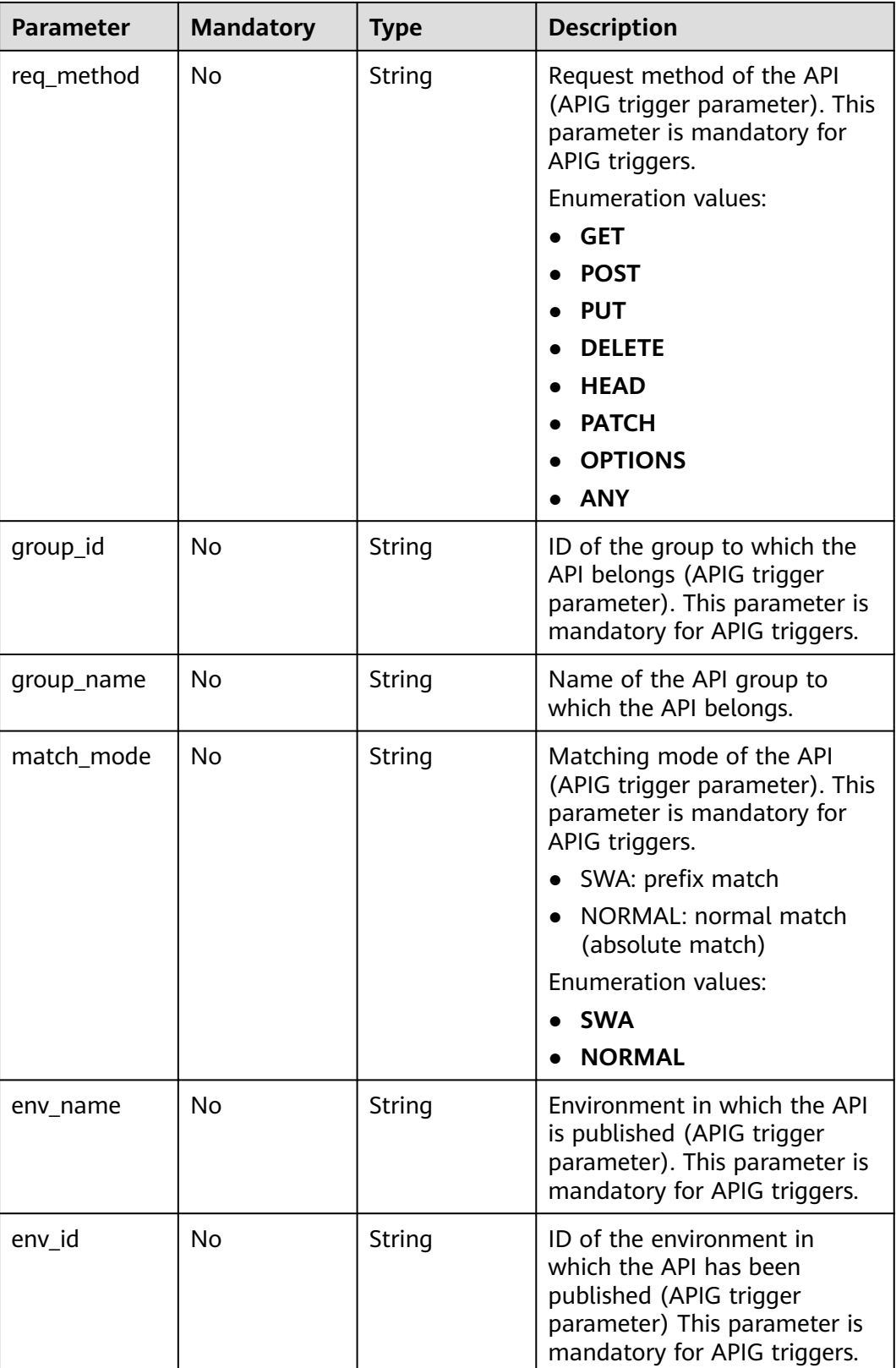

 $\blacksquare$ 

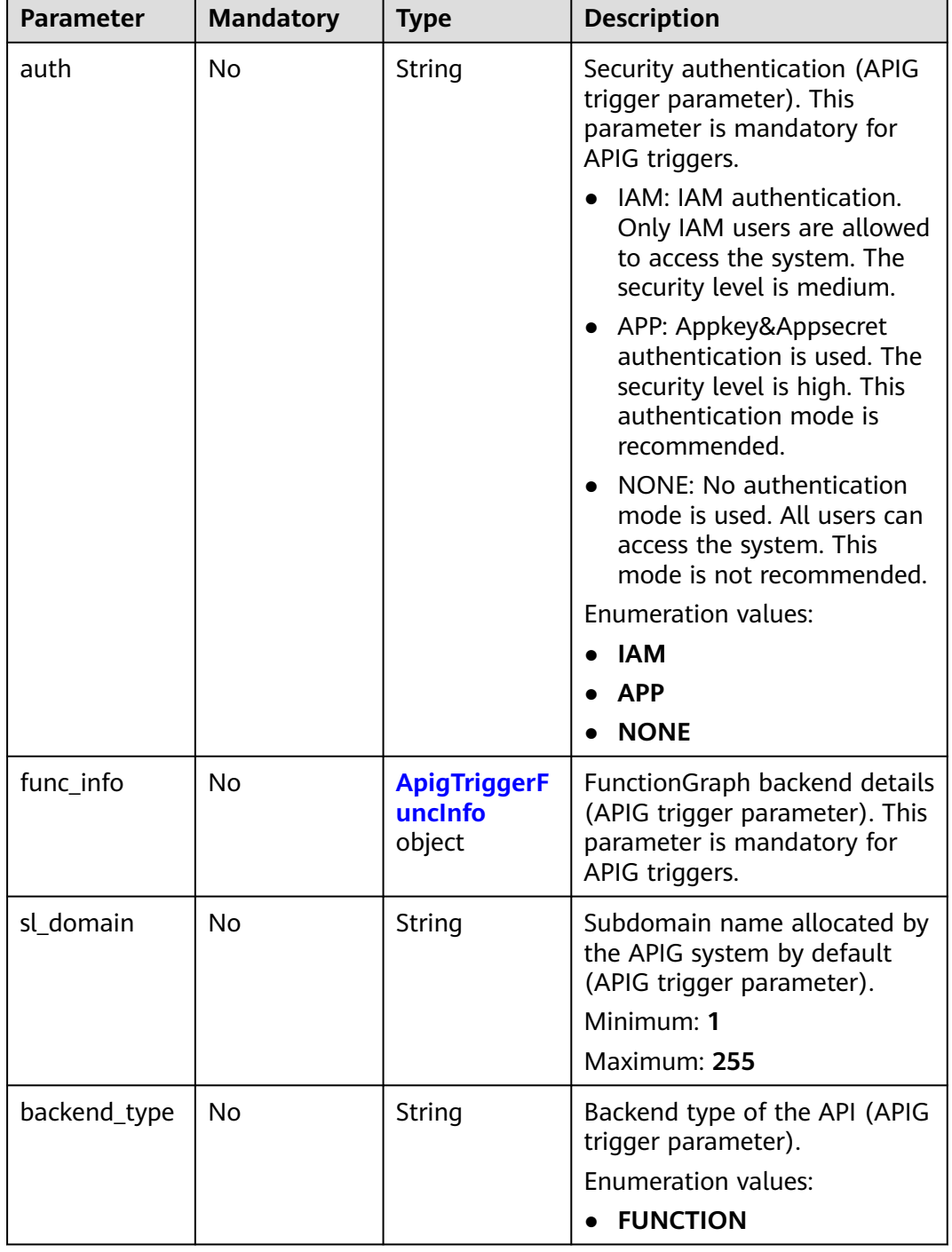

 $\blacksquare$ 

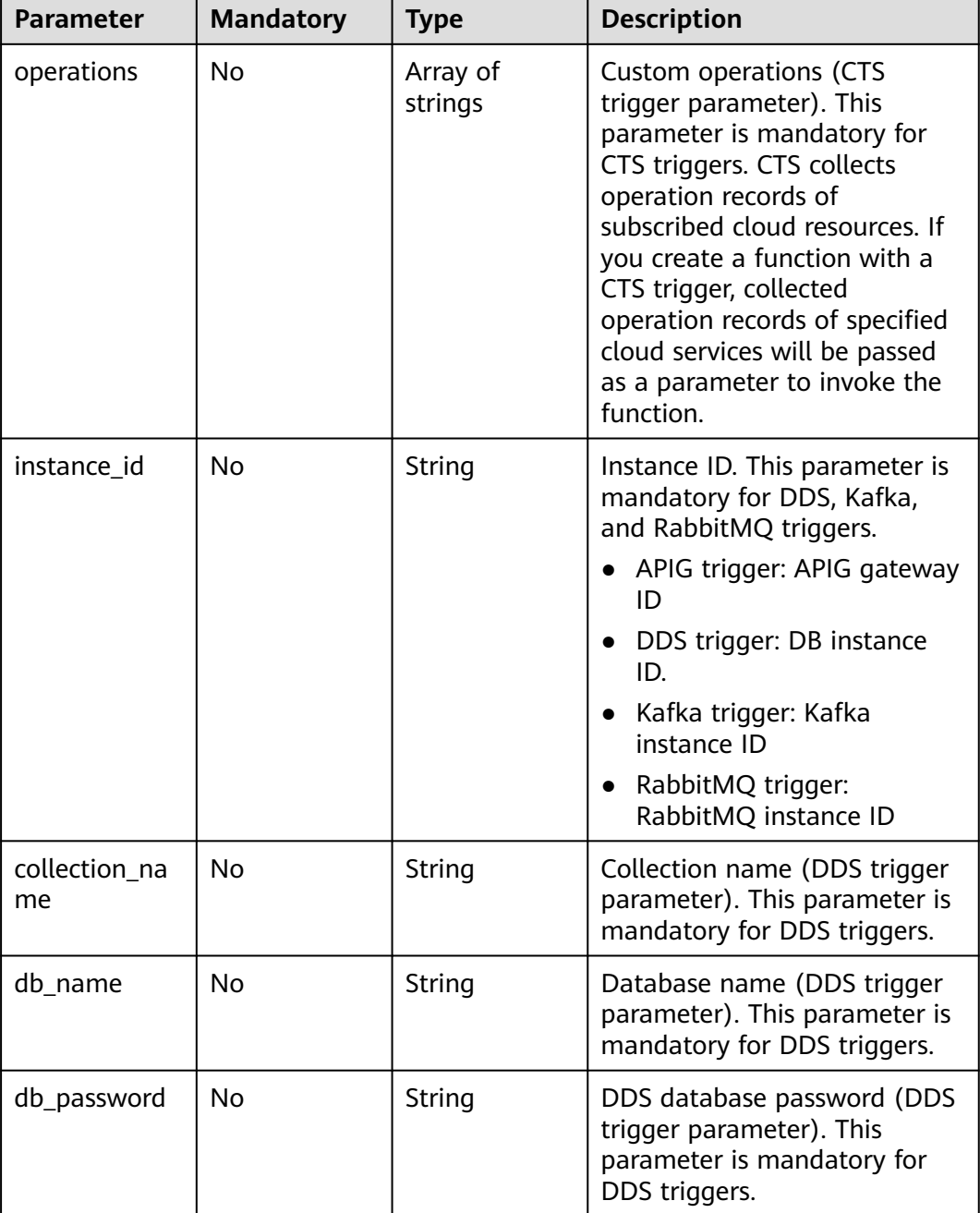

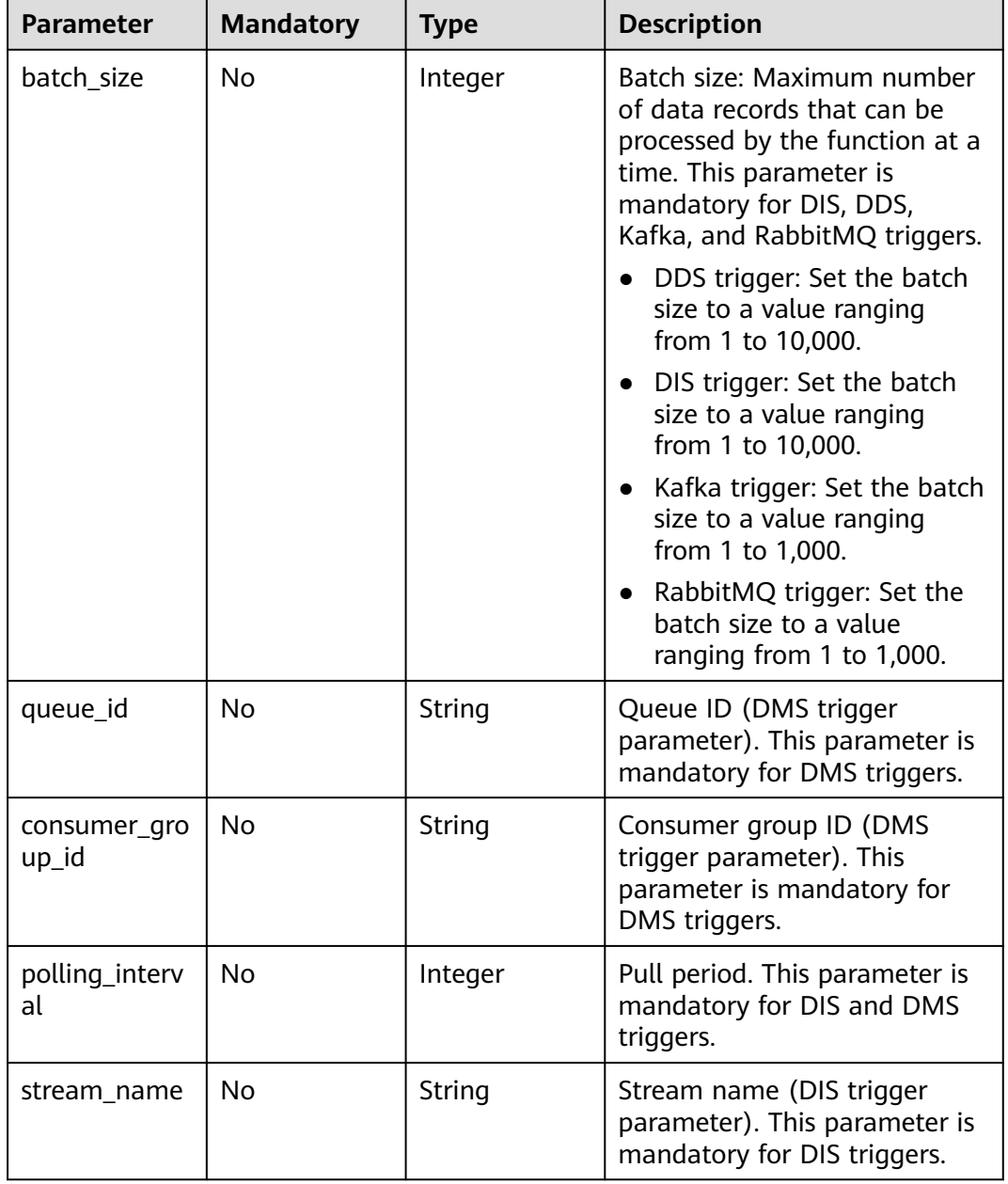

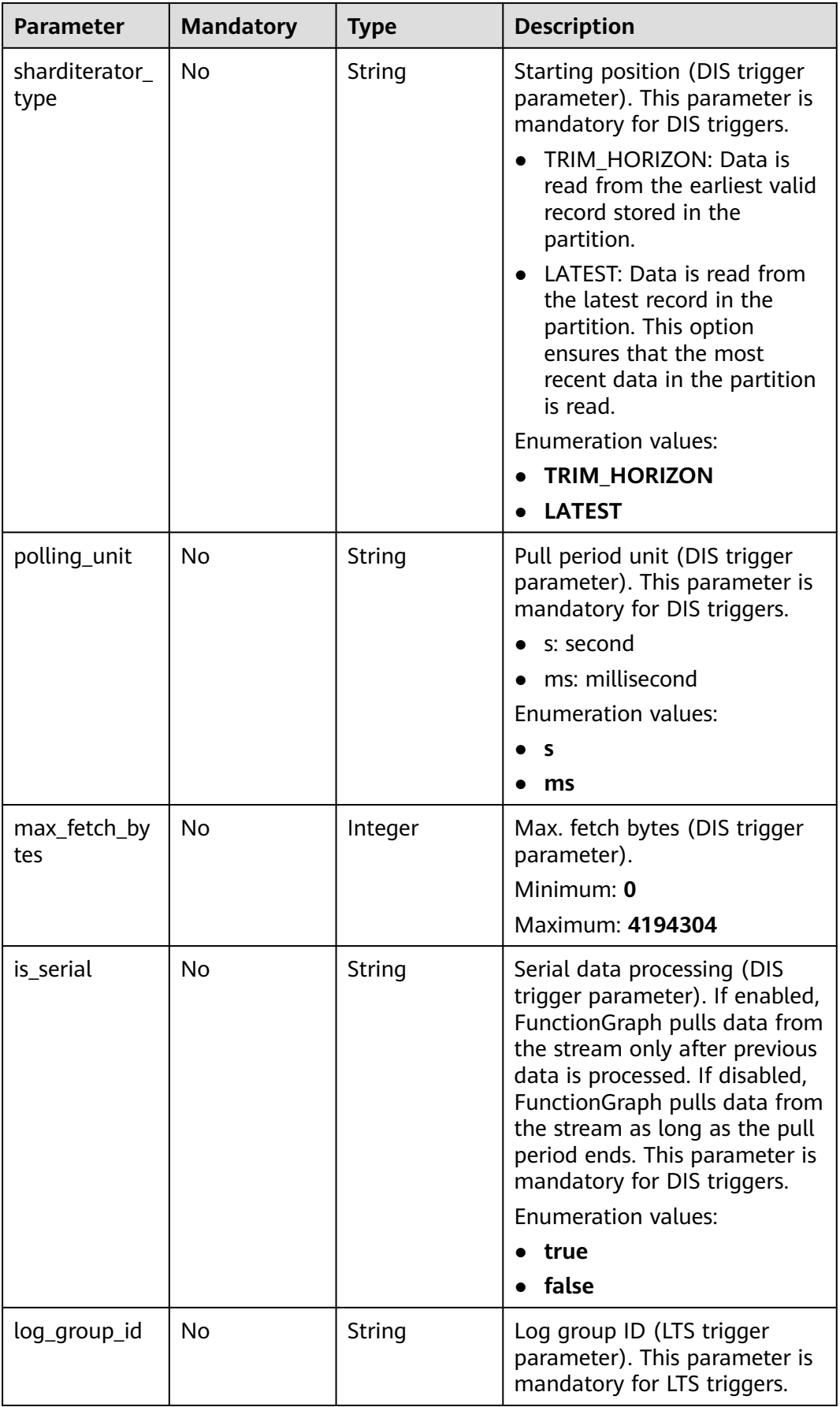

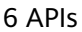

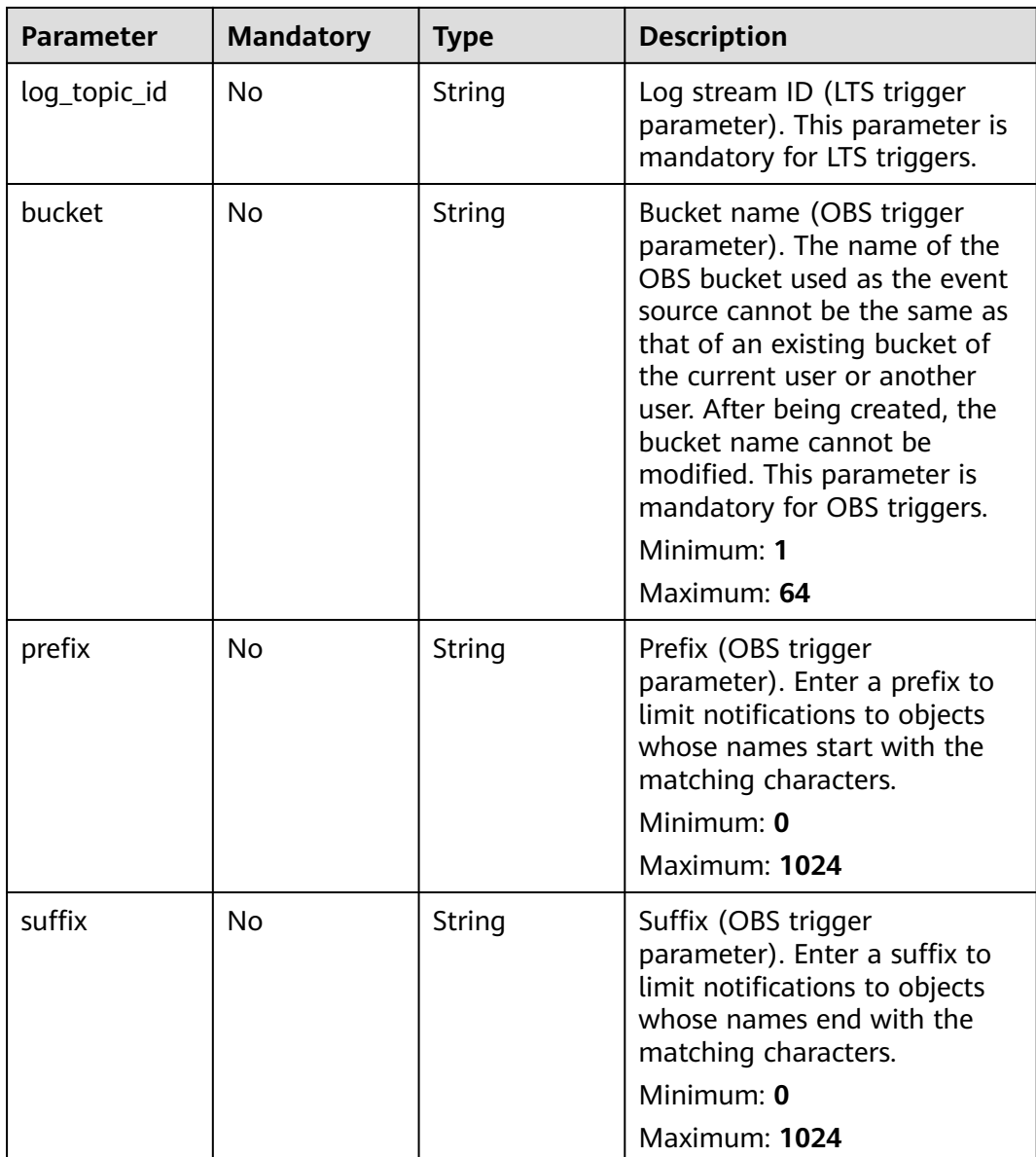

 $\blacksquare$ 

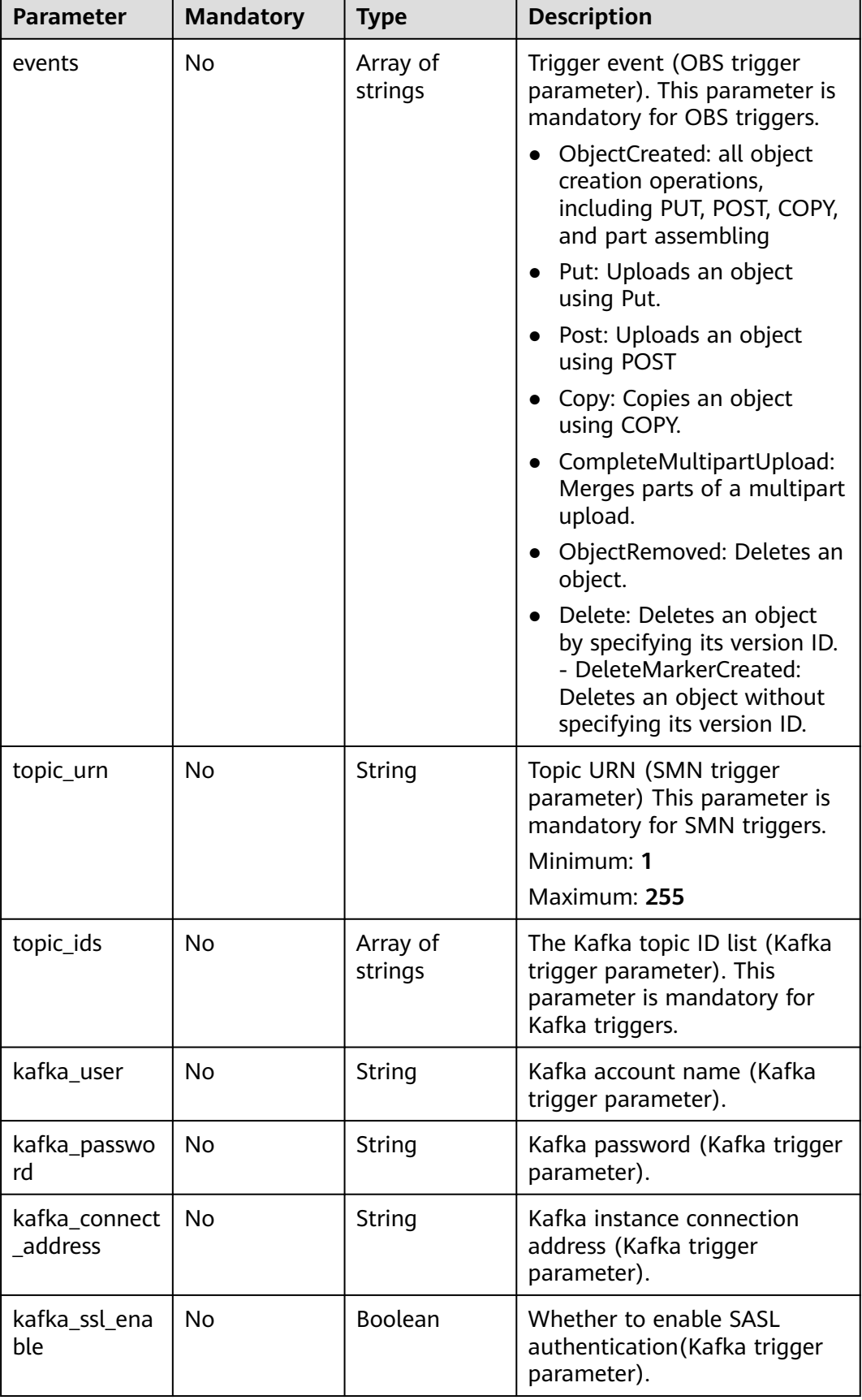

<span id="page-381-0"></span>

| <b>Parameter</b>    | <b>Mandatory</b> | <b>Type</b> | <b>Description</b>                                                                                                  |
|---------------------|------------------|-------------|----------------------------------------------------------------------------------------------------|
| access_passw<br>ord | No.              | String      | RabbitMQ account password<br>(RabbitMQ trigger parameter).<br>This parameter is mandatory<br>for RabbitMQ triggers. |
| access user         | No.              | String      | RabbitMQ username<br>(RabbitMQ trigger parameter).                                                                  |
| connect_addr<br>ess | No.              | String      | Instance IP address (RabbitMQ<br>trigger parameter).                                                                |
| exchange_na<br>me   | No.              | String      | Switch name (RabbitMQ<br>trigger parameter). This<br>parameter is mandatory for<br>RabbitMQ triggers.               |
| vhost               | No.              | String      | Virtual host (RabbitMQ trigger<br>parameter).                                                                       |
| ssl enable          | No.              | Boolean     | Whether to enable SSL<br>(RabbitMQ trigger parameter).                                                              |

**Table 6-597** ApigTriggerFuncInfo

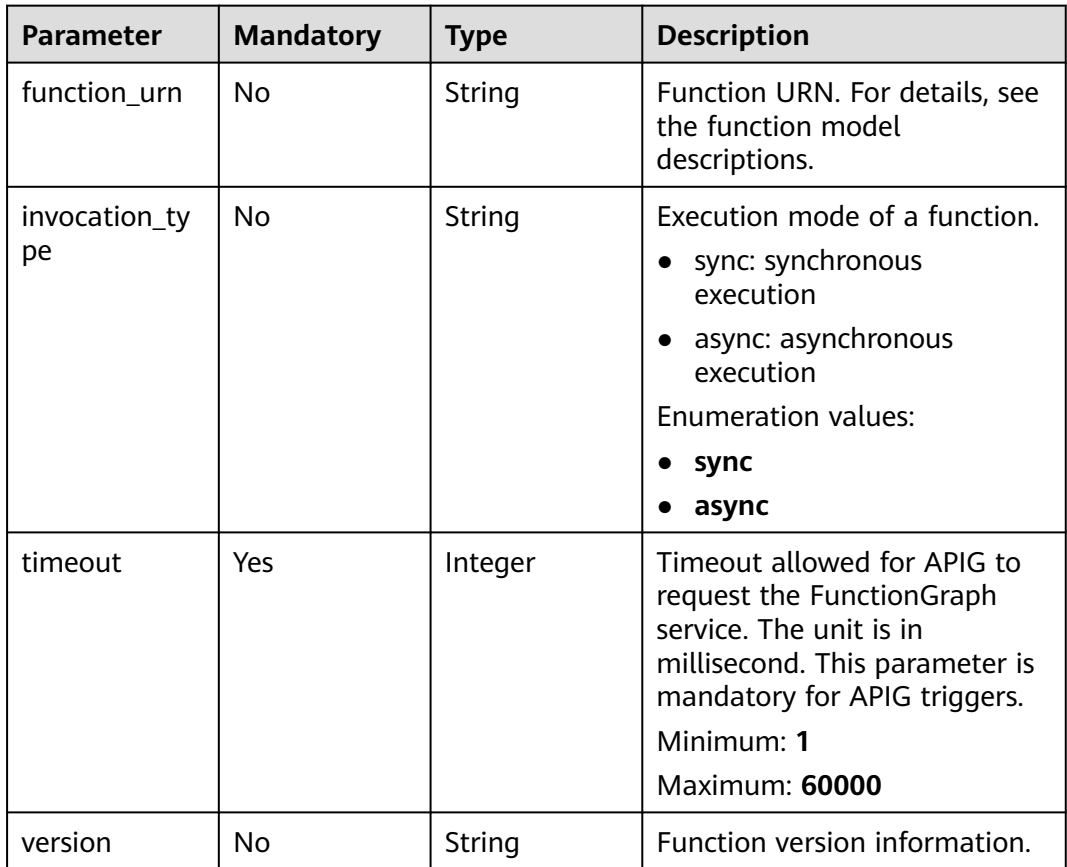

## **Response Parameters**

## **Status code: 201**

#### **Table 6-598** Response body parameters

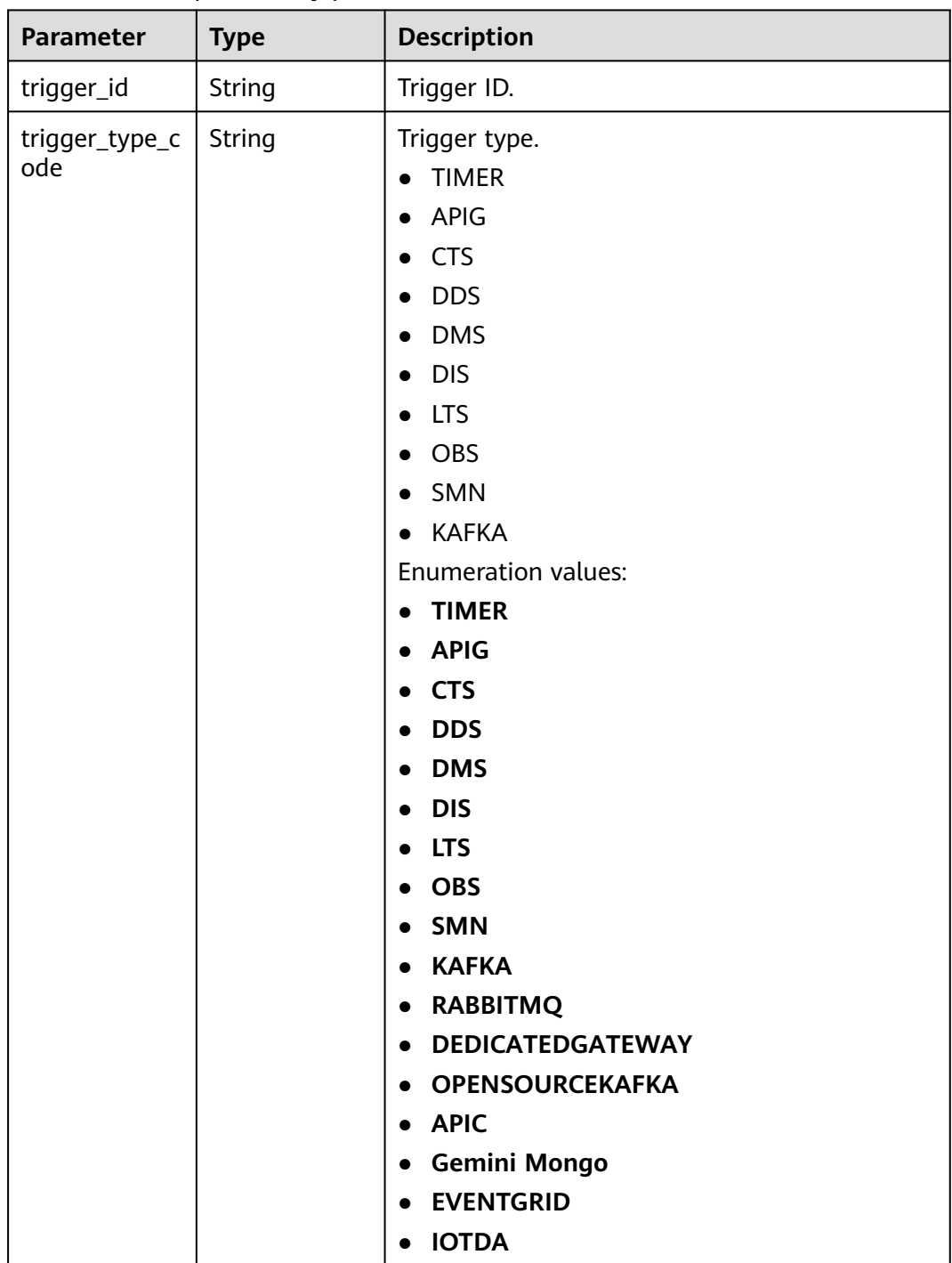

| <b>Parameter</b>      | <b>Type</b>                                                      | <b>Description</b>                                                                                                    |
|-----------------------|------------------------------------------------------------------|----------------------------------------------------------------------------------------------------|
| trigger_status        | String                                                           | Trigger status.<br>ACTIVE: The trigger is enabled.<br>DISABLED: The trigger is disabled.<br>Enumeration values:<br><b>ACTIVE</b><br><b>DISABLED</b> |
| event data            | <b>TriggerEvent</b><br><b>DataRespons</b><br><b>eBody</b> object | Trigger source event.                                                                                                    |
| last_updated_<br>time | String                                                           | Latest update time.                                                                                                    |
| created time          | String                                                           | Time when the trigger was created.                                                                                                    |

**Table 6-599** TriggerEventDataResponseBody

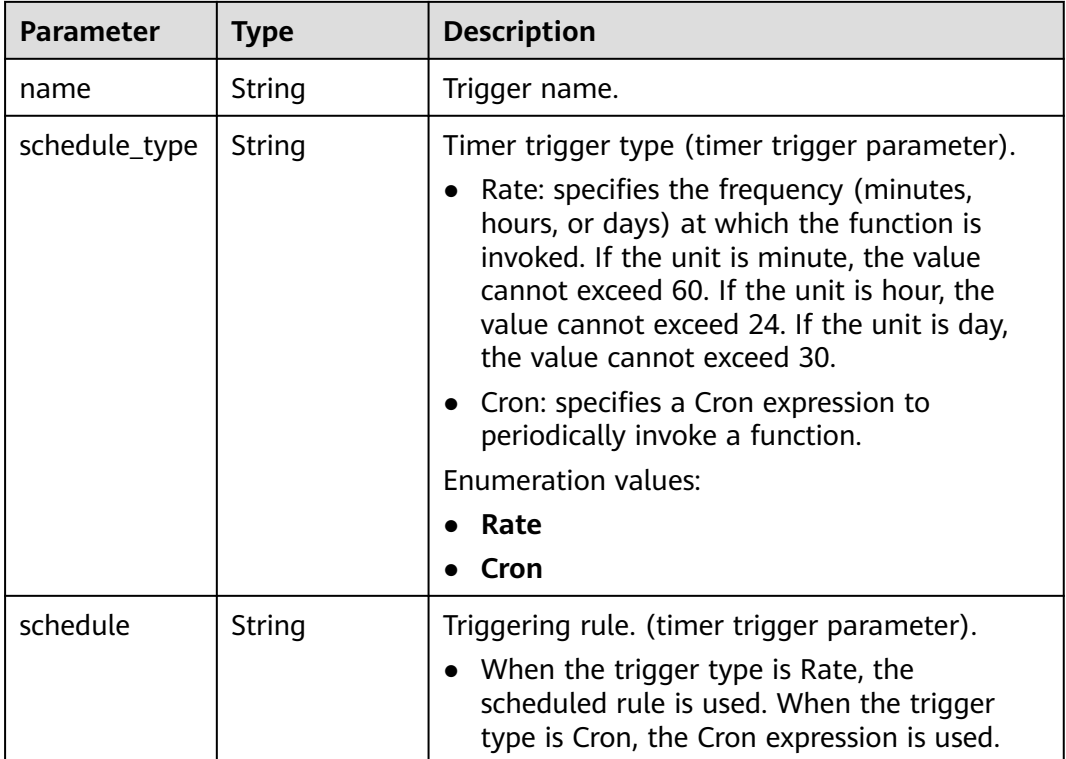

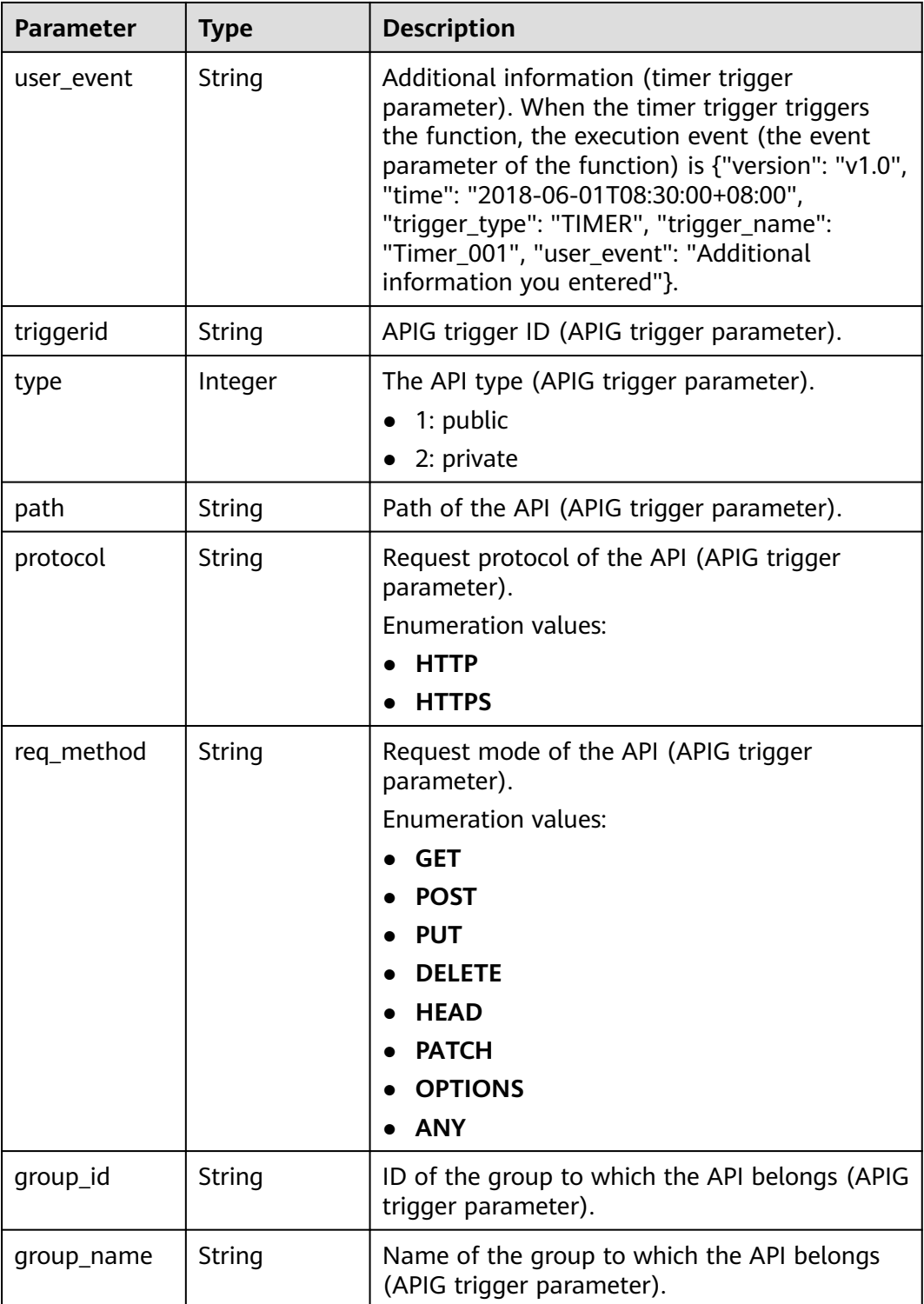

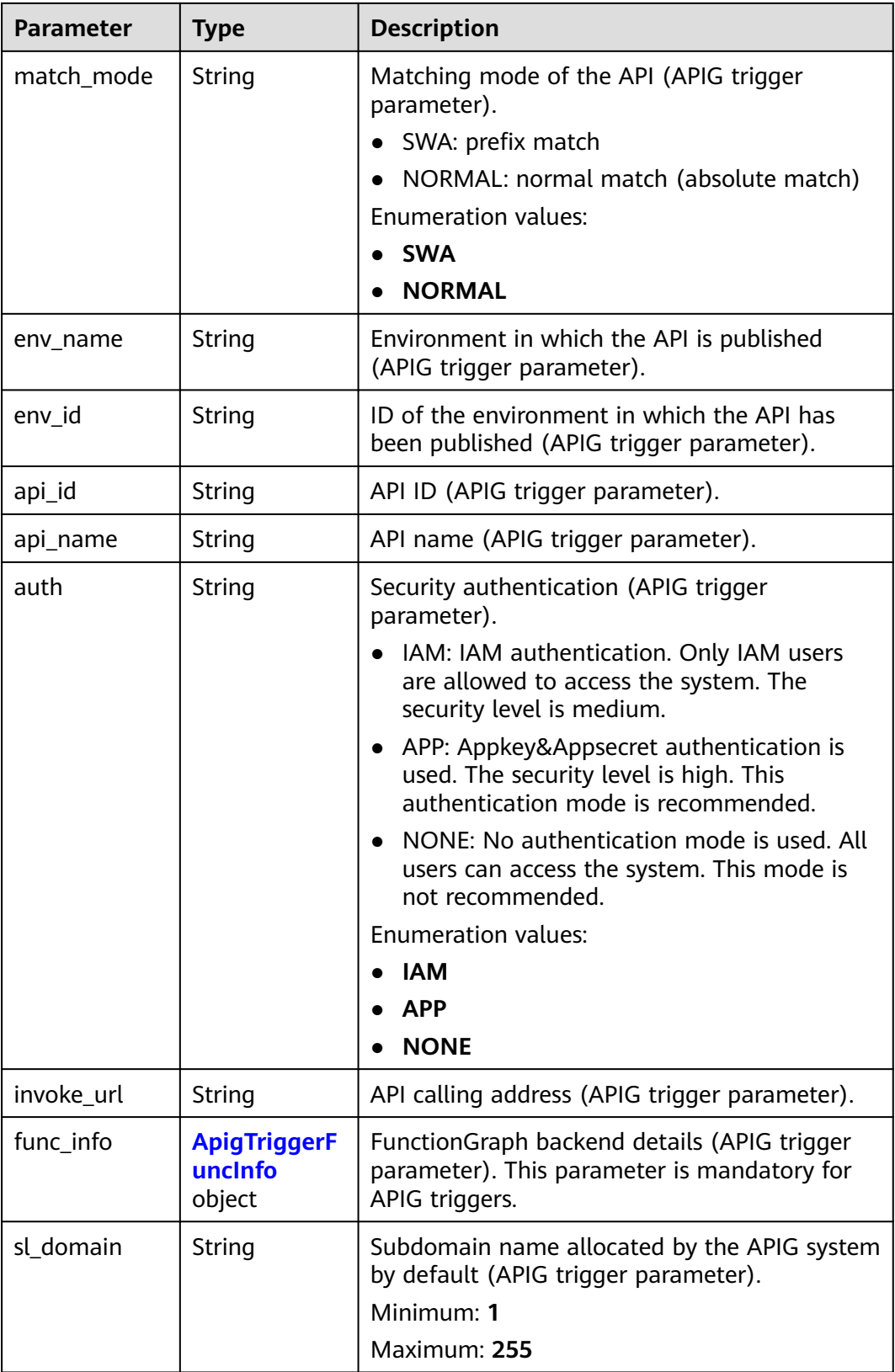

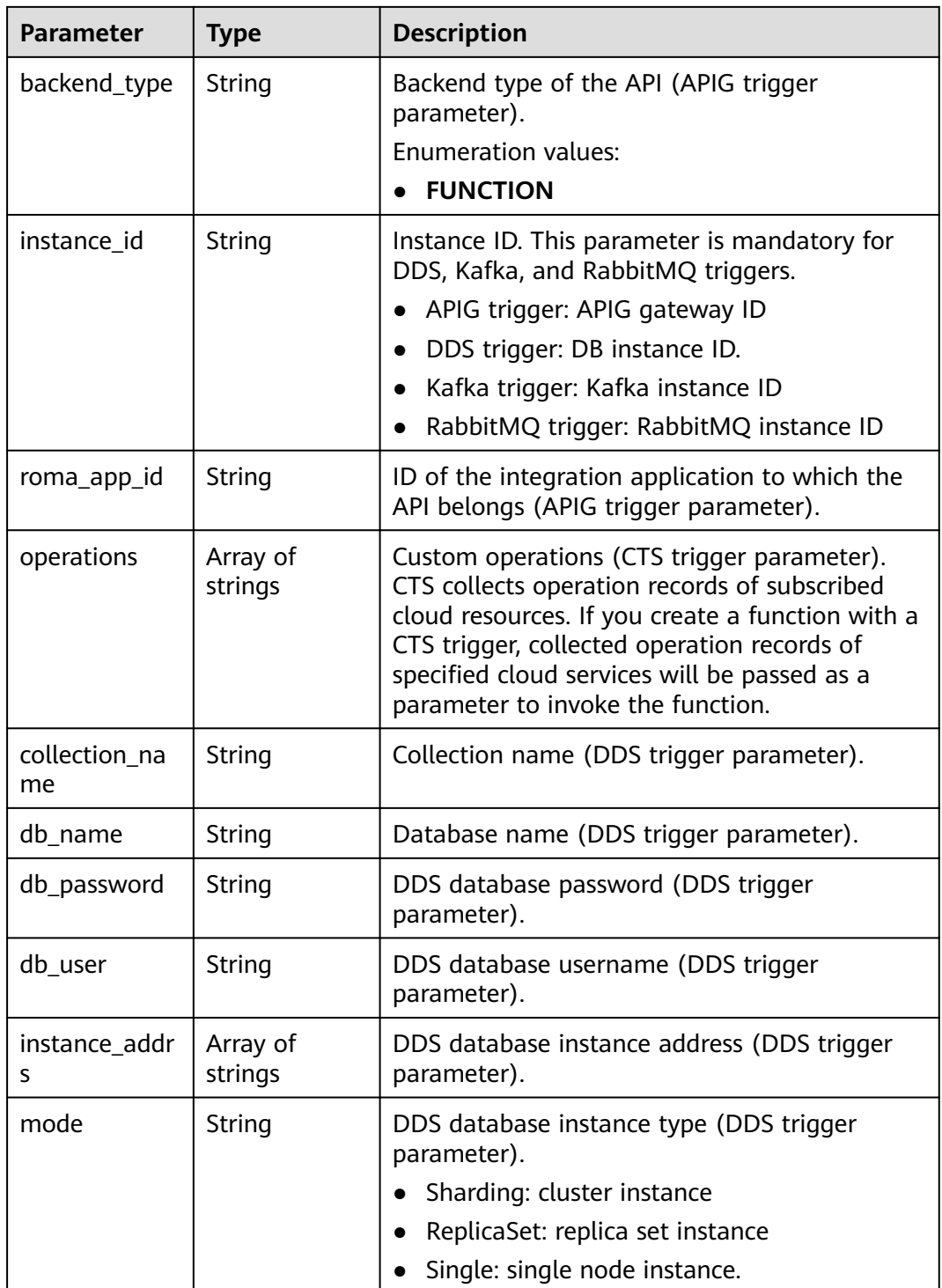

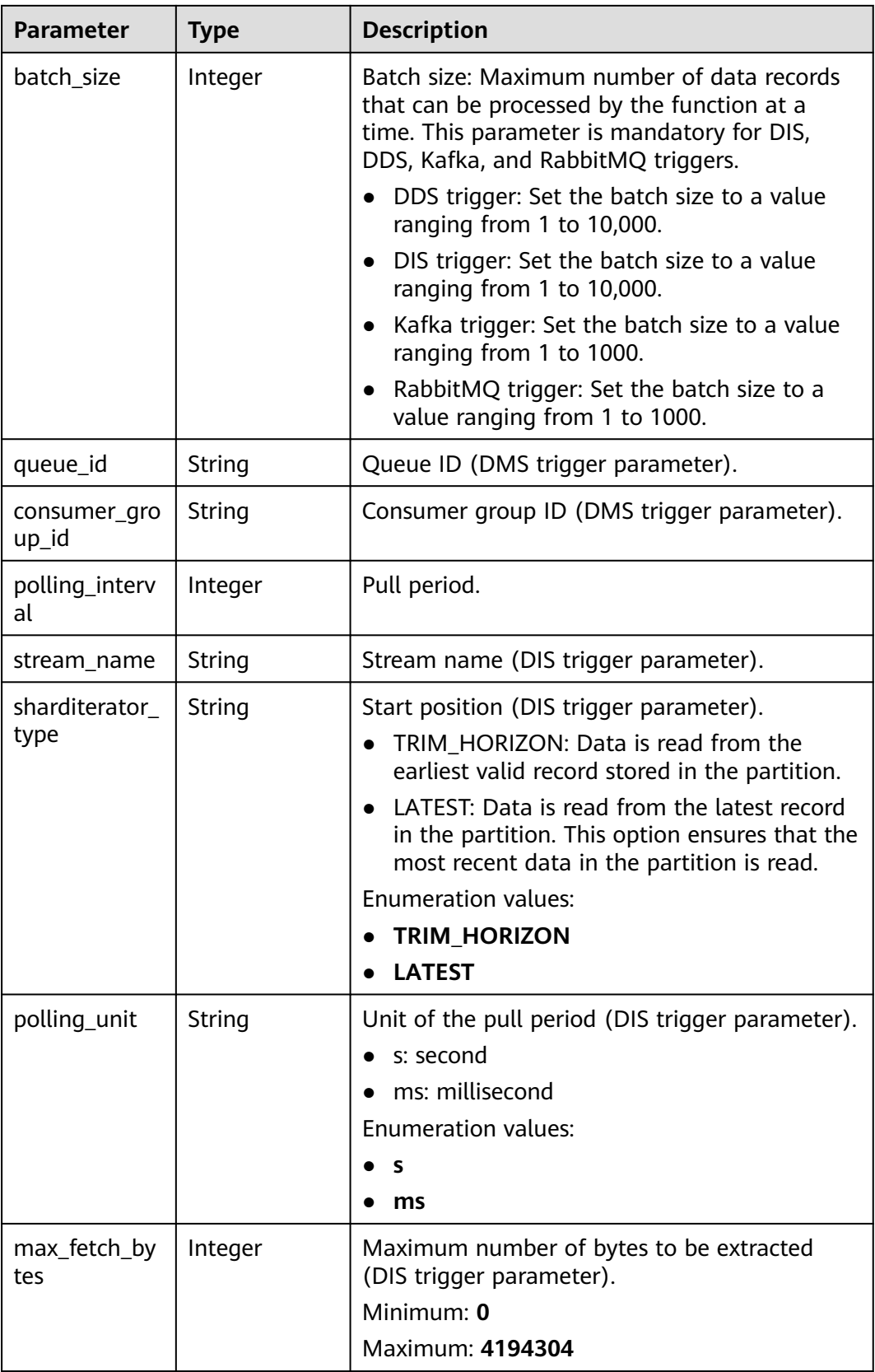

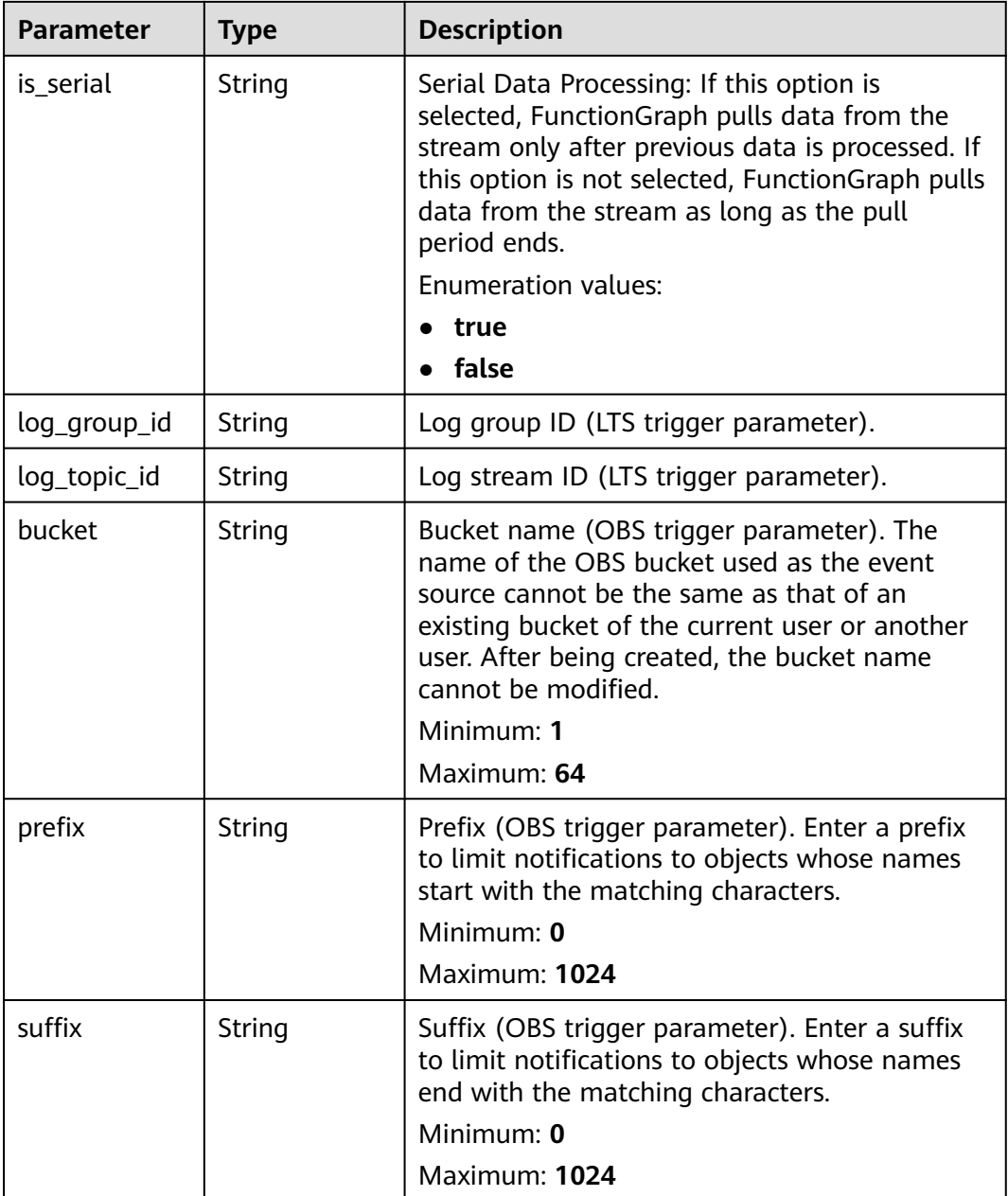

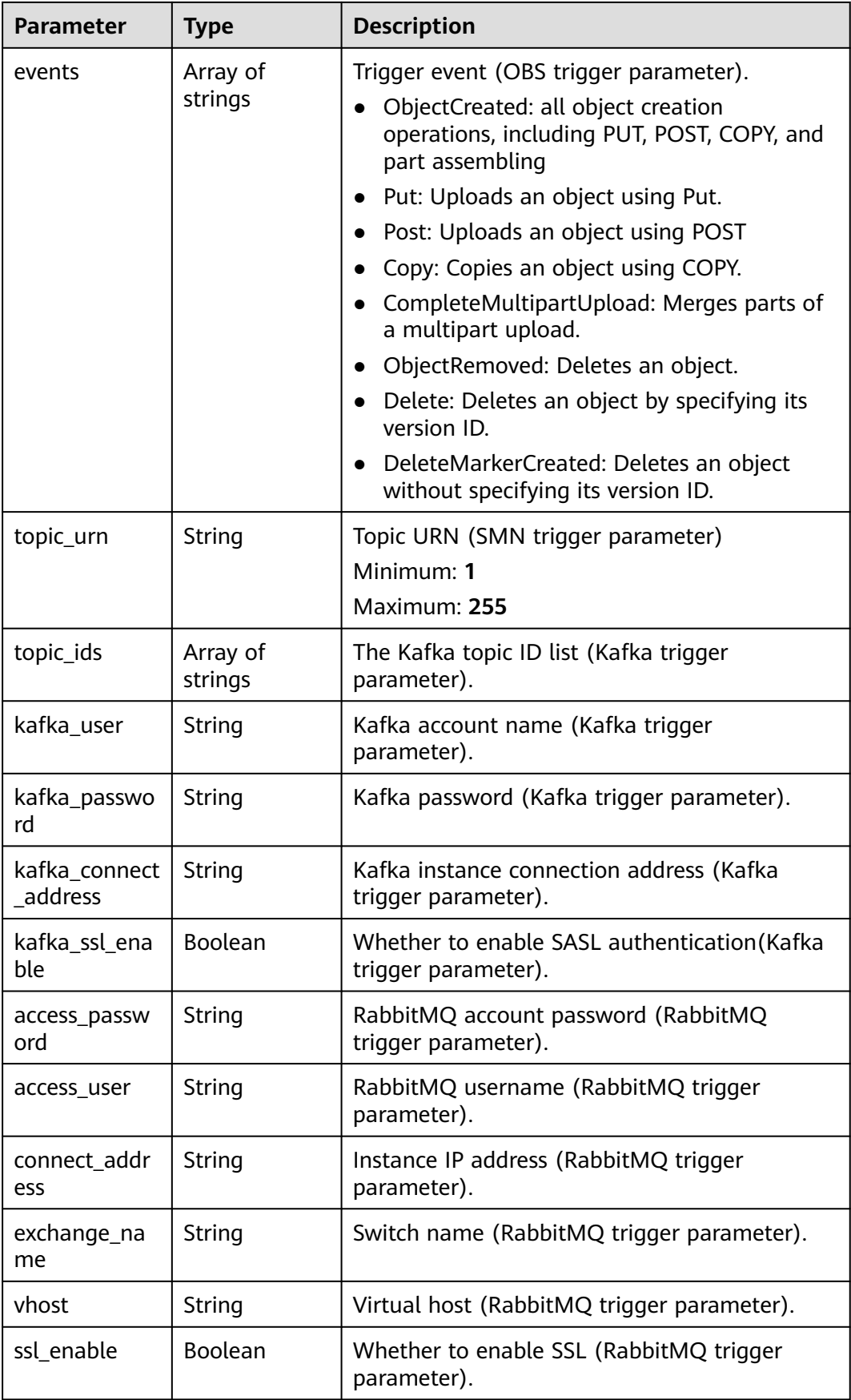

<span id="page-390-0"></span>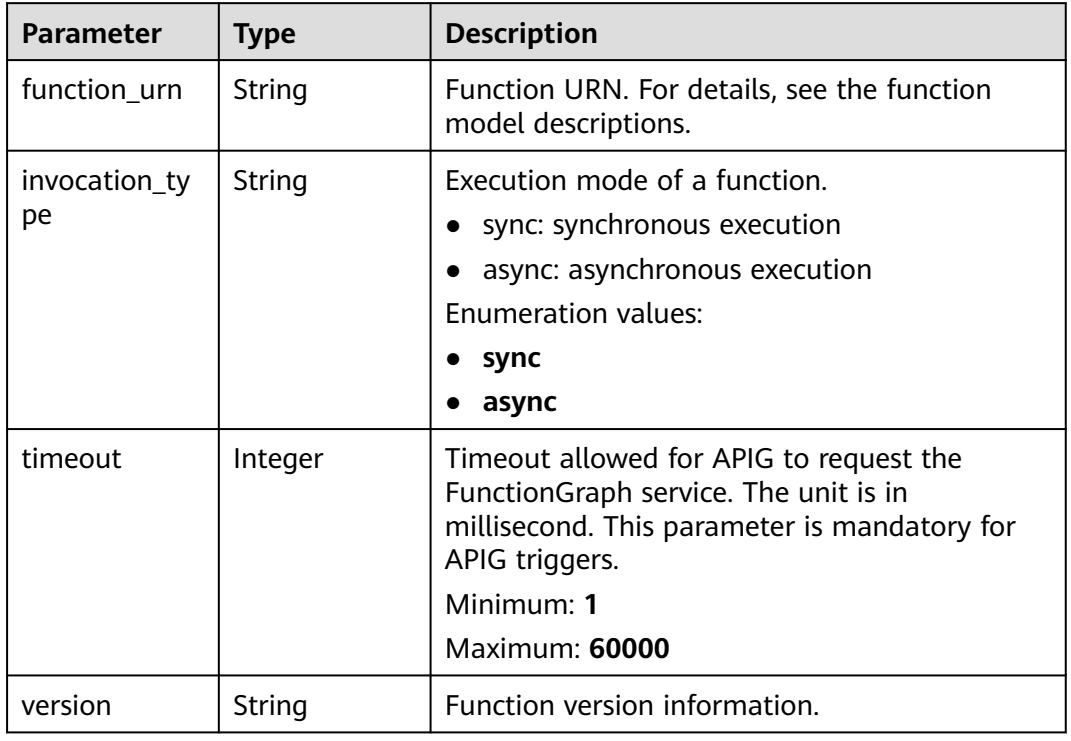

#### **Status code: 400**

**Table 6-601** Response body parameters

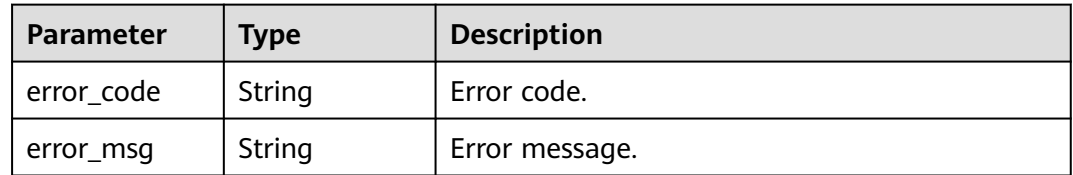

## **Status code: 401**

**Table 6-602** Response body parameters

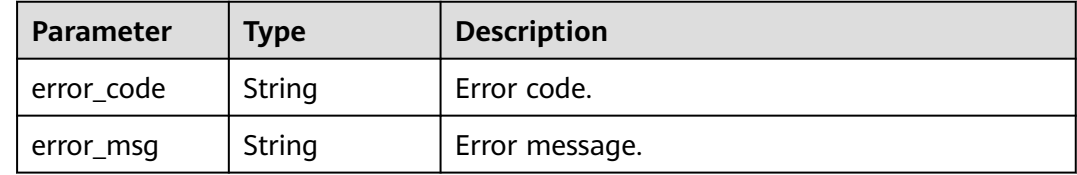

#### **Status code: 403**

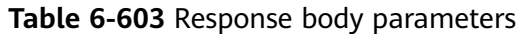

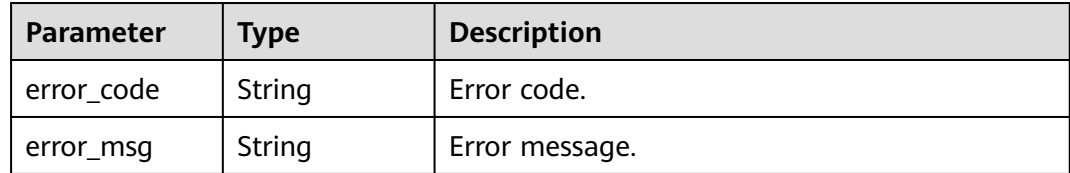

#### **Status code: 404**

**Table 6-604** Response body parameters

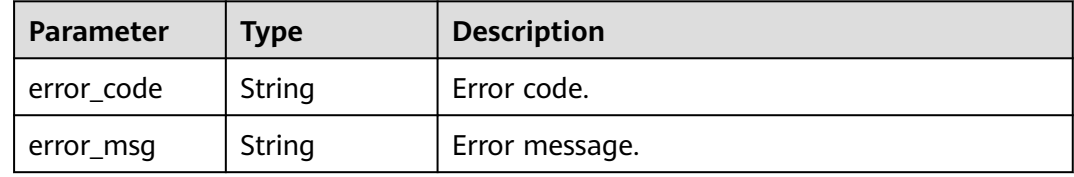

#### **Status code: 500**

**Table 6-605** Response body parameters

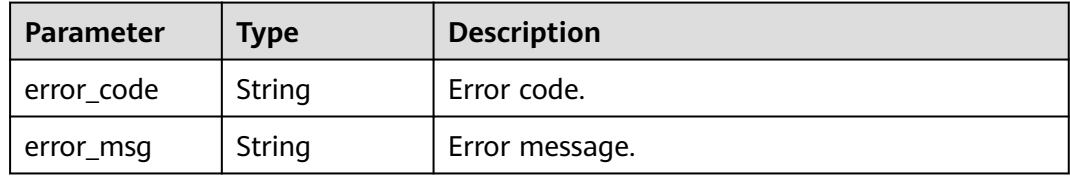

## **Example Requests**

Create an OBS trigger named obs-event-1ec7 with events of uploading files to the input-picture2 bucket.

POST https://{Endpoint}/v2/{project\_id}/fgs/triggers/{function\_urn}

```
{
  "trigger_type_code" : "OBS",
  "trigger_status" : "ACTIVE",
  "event_data" : {
   "bucket" : "input-picture2",
   "events" : [ "s3:ObjectCreated:*" ],
   "name" : "obs-event-1ec7"
  }
}
```
● Create a shared APIG trigger named API\_test\_function, with None authentication (temporary domain name) and 5000s timeout. POST https://{Endpoint}/v2/{project\_id}/fgs/triggers/{function\_urn}

```
{
  "trigger_type_code" : "APIG",
  "trigger_status" : "ACTIVE",
  "event_data" : {
  "func_info" : \overline{\{} "timeout" : 5000
   },
```

```
"name" : "API_test_function"
    "env_id" : "DEFAULT_ENVIRONMENT_RELEASE_ID",
   "env_name" : "RELEASE",
    "protocol" : "HTTPS",
    "auth" : "NONE",
   "group_id" : "318b09eb214a41488c667ecd51667e3x",
   "sl_domain" : "318b09eb214a41488c667ecd51667e3x.apig.{region}.example.com",
   "match_mode" : "SWA",
    "req_method" : "ANY",
   "backend_type" : "FUNCTION",
    "type" : 1,
   "path" : "/test_gxz_v1_billing"
  }
}
```
● Create a dedicated APIG trigger named API\_test\_function, with None authentication (temporary domain name) and 5000s timeout. POST https://{Endpoint}/v2/{project\_id}/fgs/triggers/{function\_urn}

```
{
  "trigger_type_code" : "DEDICATEDGATEWAY",
  "trigger_status" : "ACTIVE",
  "event_data" : {
   "func_info" : {
     "timeout" : 5000
 },
 "name" : "API_test_function",
   "env_id" : "DEFAULT_ENVIRONMENT_RELEASE_ID",
 "env_name" : "RELEASE",
 "protocol" : "HTTPS",
   "auth" : "IAM",
    "group_id" : "5106210cf79e4xxxx",
    "sl_domain" : "5106210cf79e4xxxx.apic.{region_id}.example.com",
   "match_mode" : "SWA",
   "req_method" : "ANY",
   "backend_type" : "FUNCTION",
 "type" : 1,
 "path" : "/test_gxz_v1_billing"
  }
}
```
● Create a Kafka trigger named 86ad3efcxx to pull messages from the PUSH\_TOKEN\_RECORD consumer group.

```
POST https://{Endpoint}/v2/{project_id}/fgs/triggers/{function_urn}
```

```
{
  "trigger_type_code" : "KAFKA",
  "trigger_status" : "DISABLED",
  "event_data" : {
 "instance_id" : "86ad3efc-c019-460e-91e7-317b1a89f95x",
 "topic_ids" : [ "PUSH_TOKEN_RECORD" ],
   "batch_size" : 100
  }
}
```
Create a timer trigger to trigger a function every 3 minutes. POST https://{Endpoint}/v2/{project\_id}/fgs/triggers/{function\_urn}

```
{
  "trigger_type_code" : "TIMER",
  "trigger_status" : "ACTIVE",
  "event_data" : {
 "name" : "Timer-l8v2",
 "schedule" : "3m",
    "schedule_type" : "Rate"
  }
}
```
Create an LTS trigger. (An agency with LTS permissions is required.)

```
POST https://{Endpoint}/v2/{project_id}/fgs/triggers/{function_urn}
      "trigger_type_code" : "LTS",
       "trigger_status" : "ACTIVE",
      "event data" : {
        "log_group_id" : "ccd3fa30-7c86-4590-8a9d-XXX",
        "log_topic_id" : "5b4944dd-9603-481d-9b91-XXX"
       }
• Create an SMN trigger.
     POST https://{Endpoint}/v2/{project_id}/fgs/triggers/{function_urn}
       "trigger_type_code" : "SMN",
       "trigger_status" : "ACTIVE",
       "event_data" : {
```
#### "topic\_urn" : "urn:smn:{region}:{project\_id}:Failed\_times" }

## **Example Responses**

#### **Status code: 201**

Created

{

}

{

}

```
{
  "trigger_id" : "9a14fae1-78cf-4185-ac7a-429eb6dc41fb",
 "trigger_type_code" : "TIMER",
 "trigger_status" : "ACTIVE",
  "event_data" : {
   "name" : "Timer-cpg3",
   "schedule" : "3m",
   "schedule_type" : "Rate"
  },
  "last_updated_time" : "2022-11-09 16:37:24",
  "created_time" : "2022-11-09 16:37:24"
}
```
## **Status Codes**

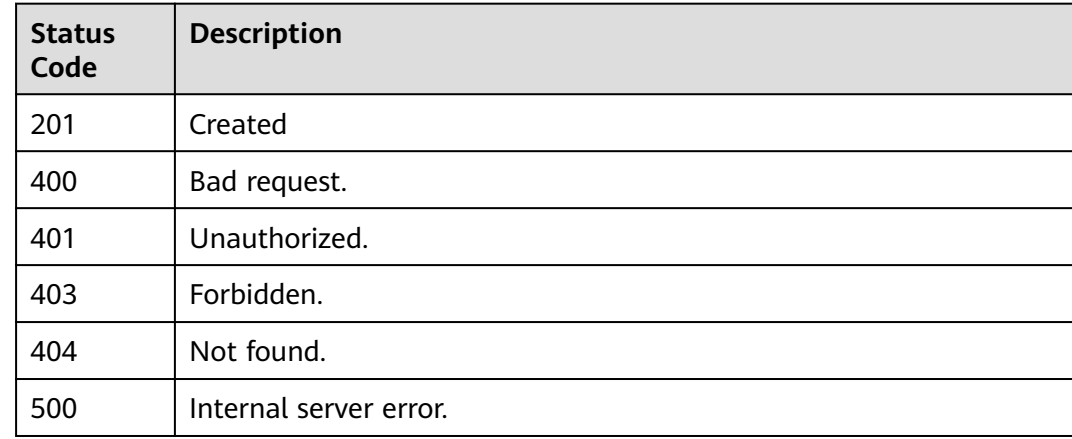

## **Error Codes**

#### See **[Error Codes](#page-530-0)**.

# **6.13.4 Deleting a Trigger**

## **Function**

This API is used to delete a trigger.

## **URI**

DELETE /v2/{project\_id}/fgs/triggers/{function\_urn}/{trigger\_type\_code}/ {trigger\_id}

**Table 6-606** Path Parameters

| <b>Parameter</b>      | <b>Mandatory</b> | <b>Type</b> | <b>Description</b>                                                                                                    |
|-----------------------|------------------|-------------|----------------------------------------------------------------------------------------------------|
| project_id            | Yes              | String      | Project ID. For details, see<br><b>Obtaining a Project ID.</b>                                                                                                    |
| function_urn          | Yes              | String      | Function URN. For details, see<br>the function model<br>description.                                                                                                    |
| trigger_type_c<br>ode | Yes              | String      | Trigger type code. (OBS<br>triggers are not available in<br>the International regions.)<br><b>Enumeration values:</b><br><b>TIMER</b><br>$\bullet$<br><b>APIG</b><br><b>CTS</b><br><b>DDS</b><br><b>DMS</b><br><b>DIS</b><br><b>LTS</b><br><b>OBS</b><br><b>SMN</b><br><b>KAFKA</b><br><b>RABBITMQ</b><br><b>DEDICATEDGATEWAY</b><br><b>OPENSOURCEKAFKA</b><br><b>APIC</b><br><b>Gemini Mongo</b><br><b>EVENTGRID</b><br><b>IOTDA</b> |
| trigger_id            | Yes              | String      | Trigger ID.                                                                                                    |

## **Request Parameters**

**Table 6-607** Request header parameters

| <b>Parameter</b> | <b>Mandatory</b> | Type   | <b>Description</b>                                                                                                    |
|------------------|------------------|--------|----------------------------------------------------------------------------------------------------|
| X-Auth-Token     | Yes              | String | User token.<br>It can be obtained by calling<br>the IAM API used to obtain a<br>user token. The value of X-<br>Subject-Token in the response<br>header is the user token. |
| Content-Type     | Yes              | String | Message body type (format).<br>Default: application/json                                                                                                    |

## **Response Parameters**

#### **Status code: 400**

**Table 6-608** Response body parameters

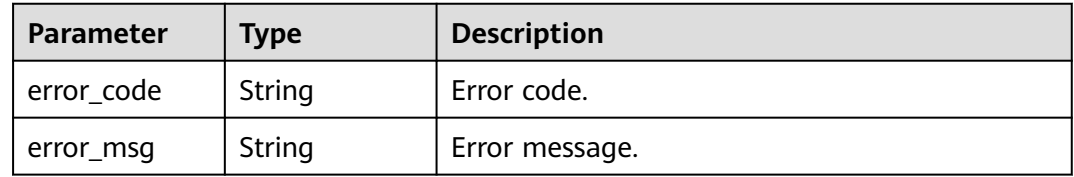

#### **Status code: 401**

**Table 6-609** Response body parameters

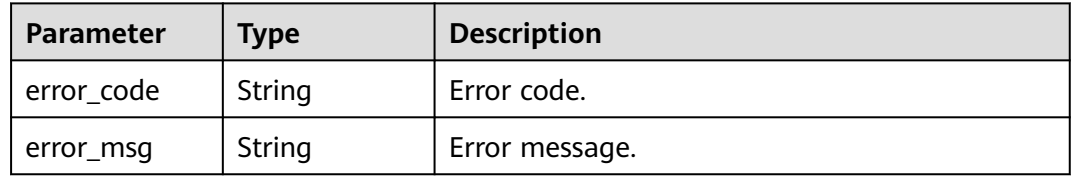

#### **Status code: 403**

**Table 6-610** Response body parameters

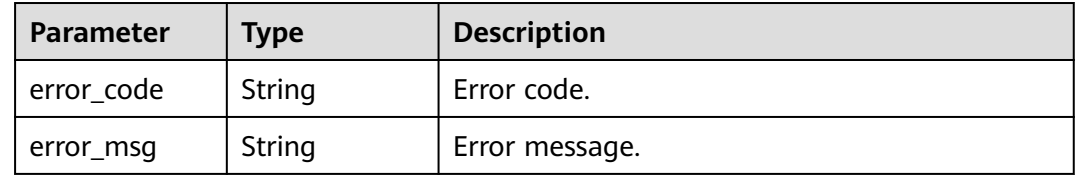
#### **Status code: 404**

#### **Table 6-611** Response body parameters

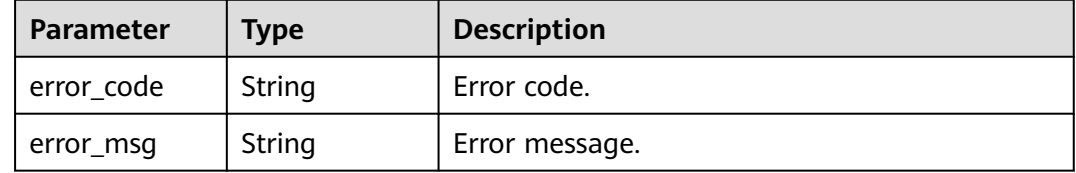

#### **Status code: 500**

#### **Table 6-612** Response body parameters

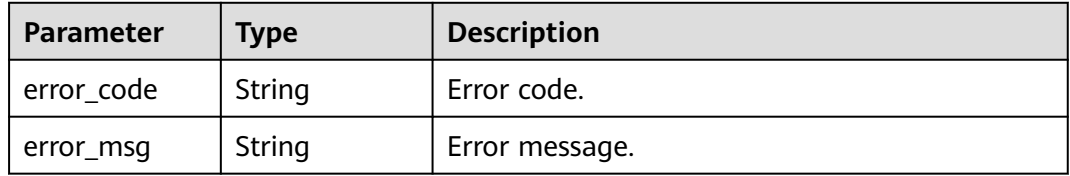

#### **Example Requests**

#### Delete a trigger.

DELETE https://{Endpoint}/v2/{project\_id}/fgs/triggers/{function\_urn}/{trigger\_type\_code}/{trigger\_id}

## **Example Responses**

None

## **Status Codes**

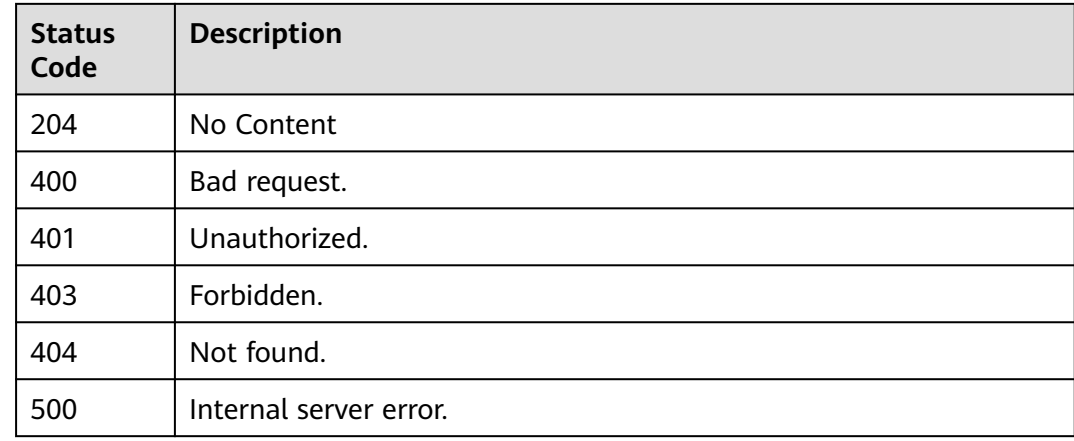

## **Error Codes**

#### See **[Error Codes](#page-530-0)**.

# **6.13.5 Querying a Trigger**

# **Function**

This API is used to query a specified trigger.

## **URI**

GET /v2/{project\_id}/fgs/triggers/{function\_urn}/{trigger\_type\_code}/{trigger\_id}

**Table 6-613** Path Parameters

| <b>Parameter</b>      | <b>Mandatory</b> | <b>Type</b> | <b>Description</b>                                                                                                    |
|-----------------------|------------------|-------------|----------------------------------------------------------------------------------------------------|
| project_id            | Yes              | String      | Project ID. For details, see<br><b>Obtaining a Project ID.</b>                                                                                                    |
| function_urn          | Yes              | String      | Function URN. For details, see<br>the function model<br>description.                                                                                                    |
| trigger_type_c<br>ode | Yes              | String      | Trigger type code. (OBS<br>triggers are not available in<br>the International regions.)<br><b>Enumeration values:</b><br><b>TIMER</b><br><b>APIG</b><br><b>CTS</b><br><b>DDS</b><br><b>DMS</b><br><b>DIS</b><br><b>LTS</b><br><b>OBS</b><br><b>SMN</b><br><b>KAFKA</b><br><b>RABBITMQ</b><br><b>DEDICATEDGATEWAY</b><br><b>OPENSOURCEKAFKA</b><br><b>APIC</b><br><b>Gemini Mongo</b><br><b>EVENTGRID</b><br><b>IOTDA</b><br>$\bullet$ |
| trigger_id            | Yes              | String      | Trigger ID.                                                                                                    |

## **Request Parameters**

**Table 6-614** Request header parameters

| <b>Parameter</b> | <b>Mandatory</b> | Type   | <b>Description</b>                                                                                                    |
|------------------|------------------|--------|----------------------------------------------------------------------------------------------------|
| X-Auth-Token     | <b>Yes</b>       | String | User token.<br>It can be obtained by calling<br>the IAM API used to obtain a<br>user token. The value of X-<br>Subject-Token in the response<br>header is the user token. |
| Content-Type     | Yes              | String | Message body type (format).<br>Default: application/json                                                                                                    |

# **Response Parameters**

### **Status code: 200**

**Table 6-615** Response body parameters

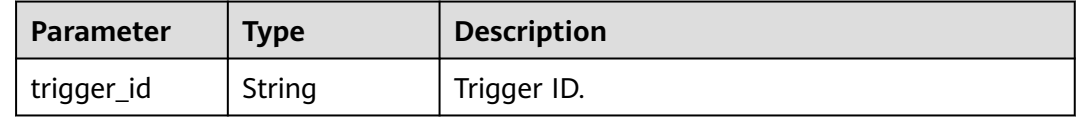

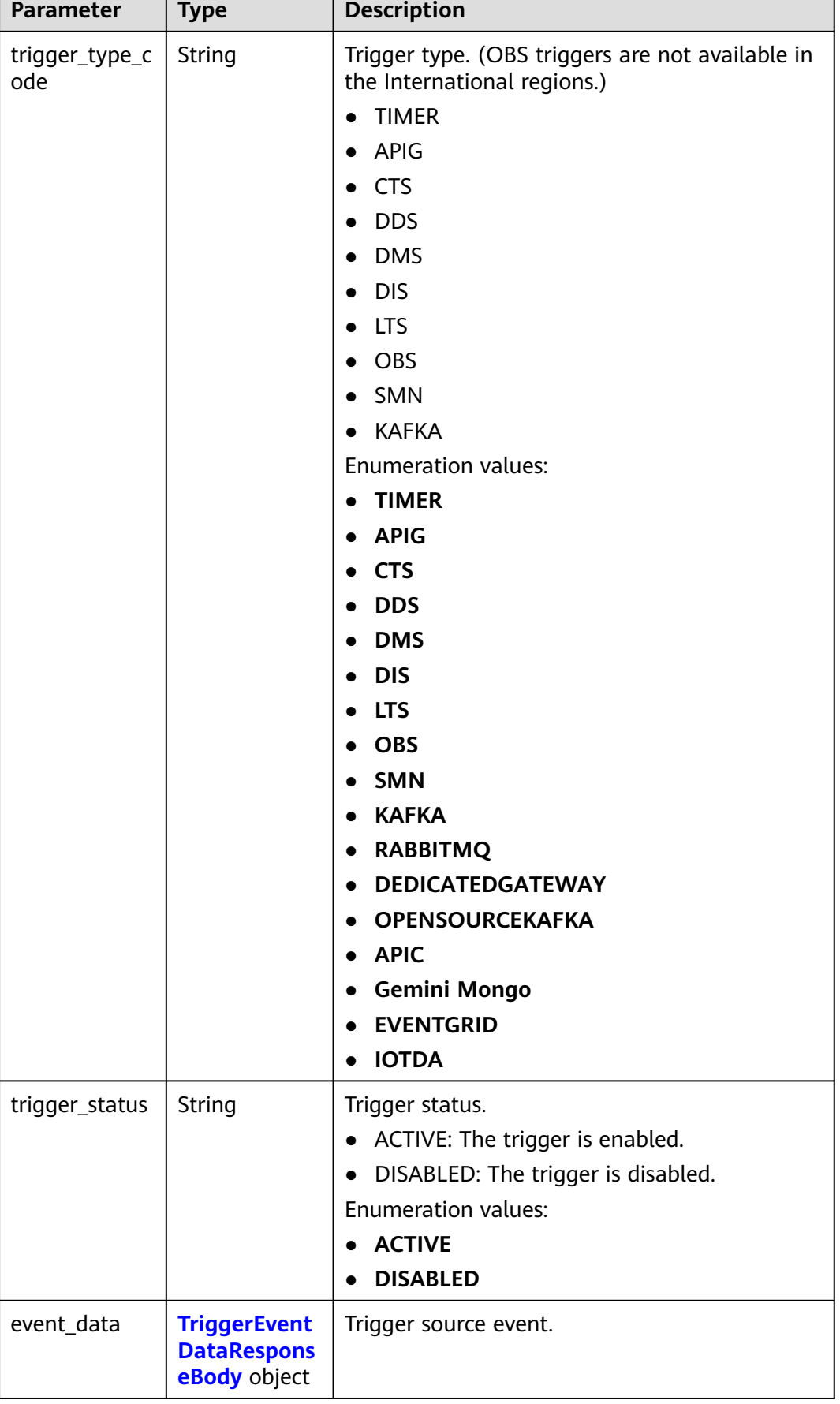

٦

<span id="page-400-0"></span>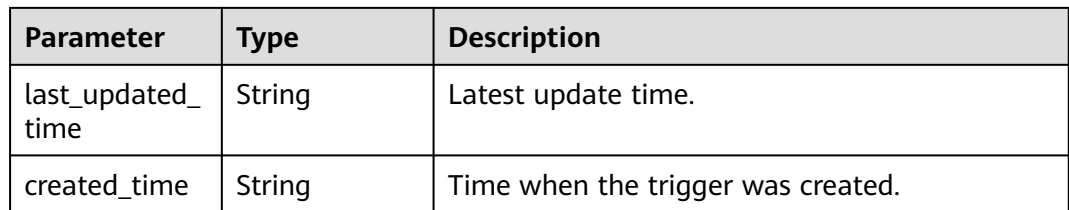

## **Table 6-616** TriggerEventDataResponseBody

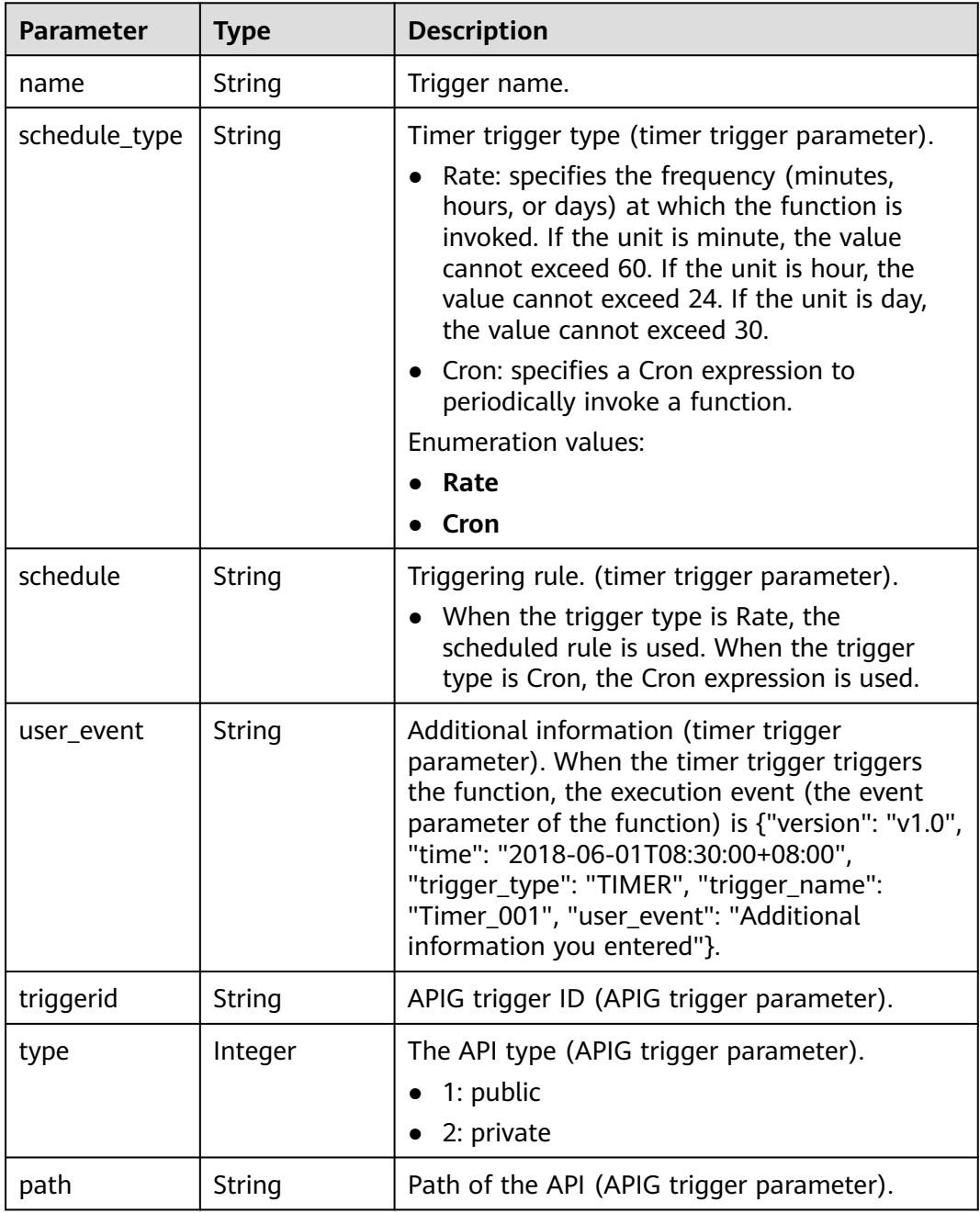

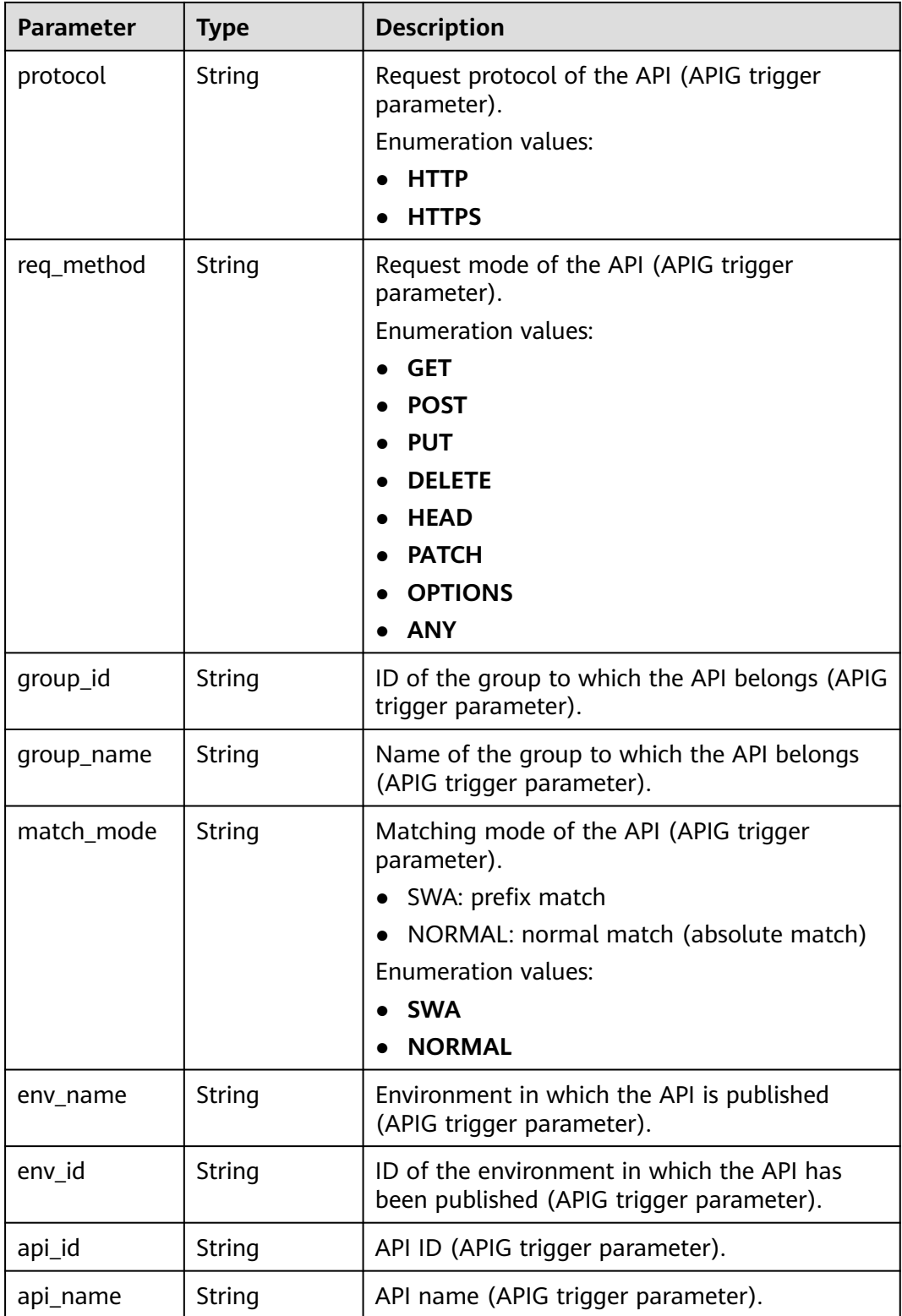

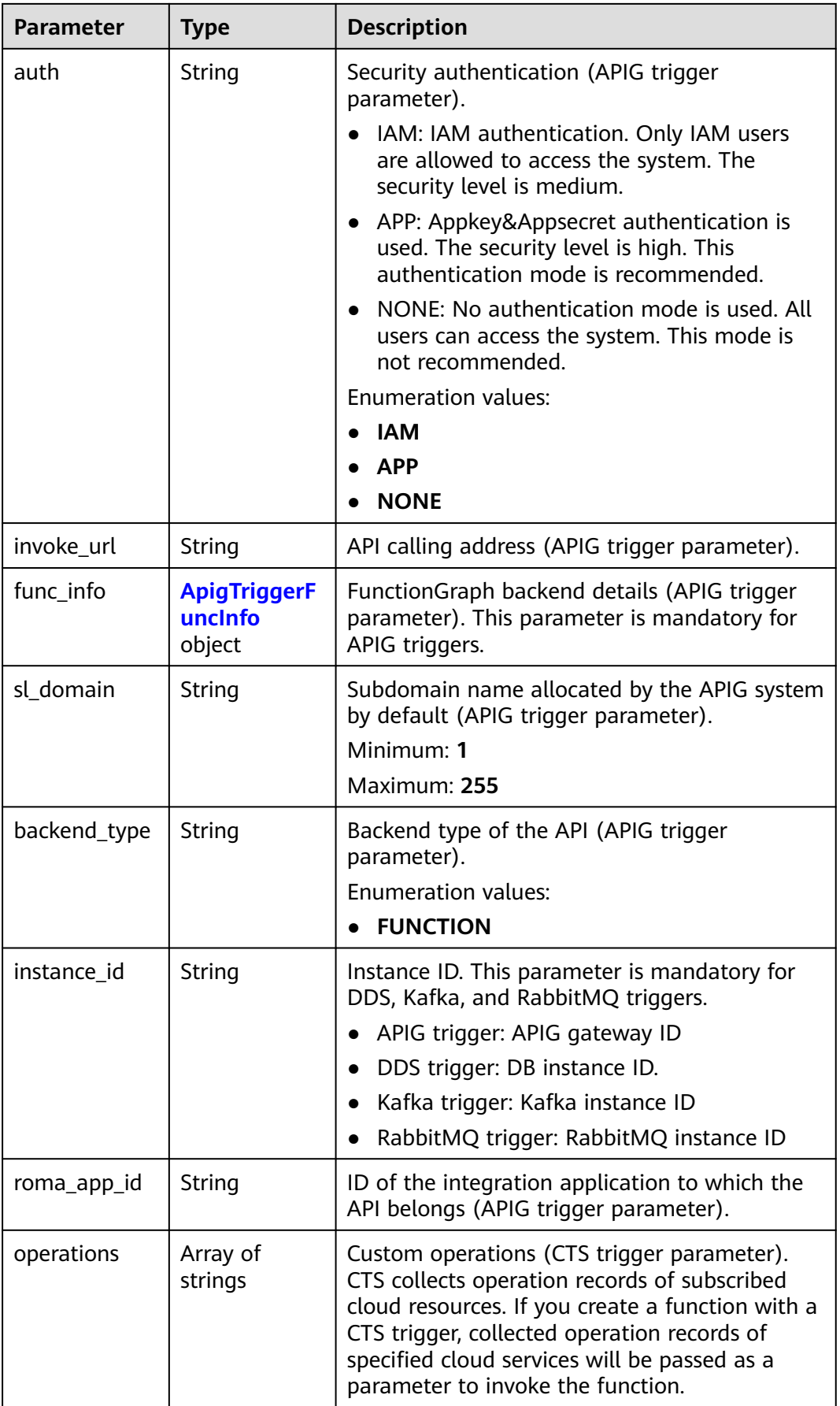

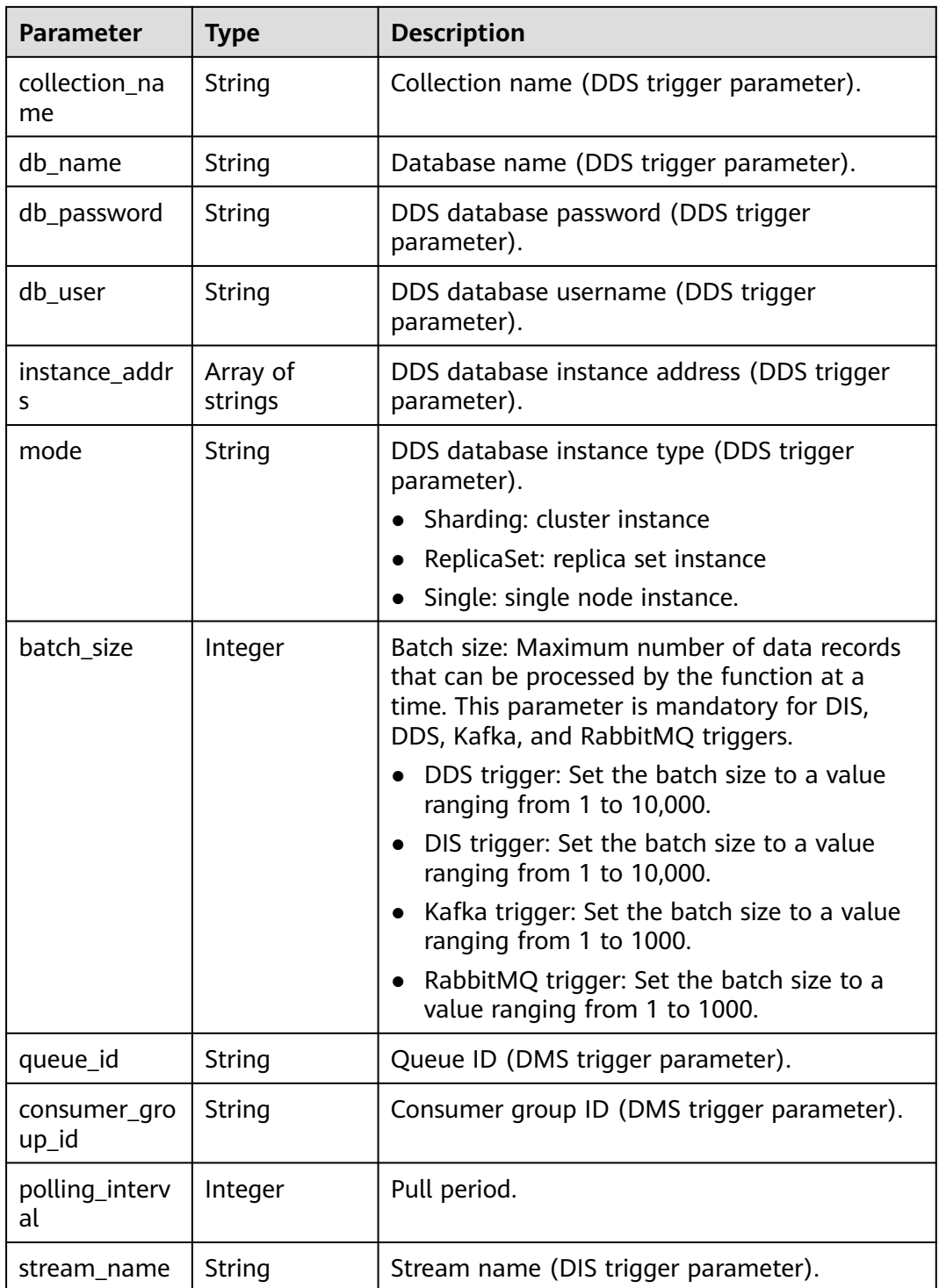

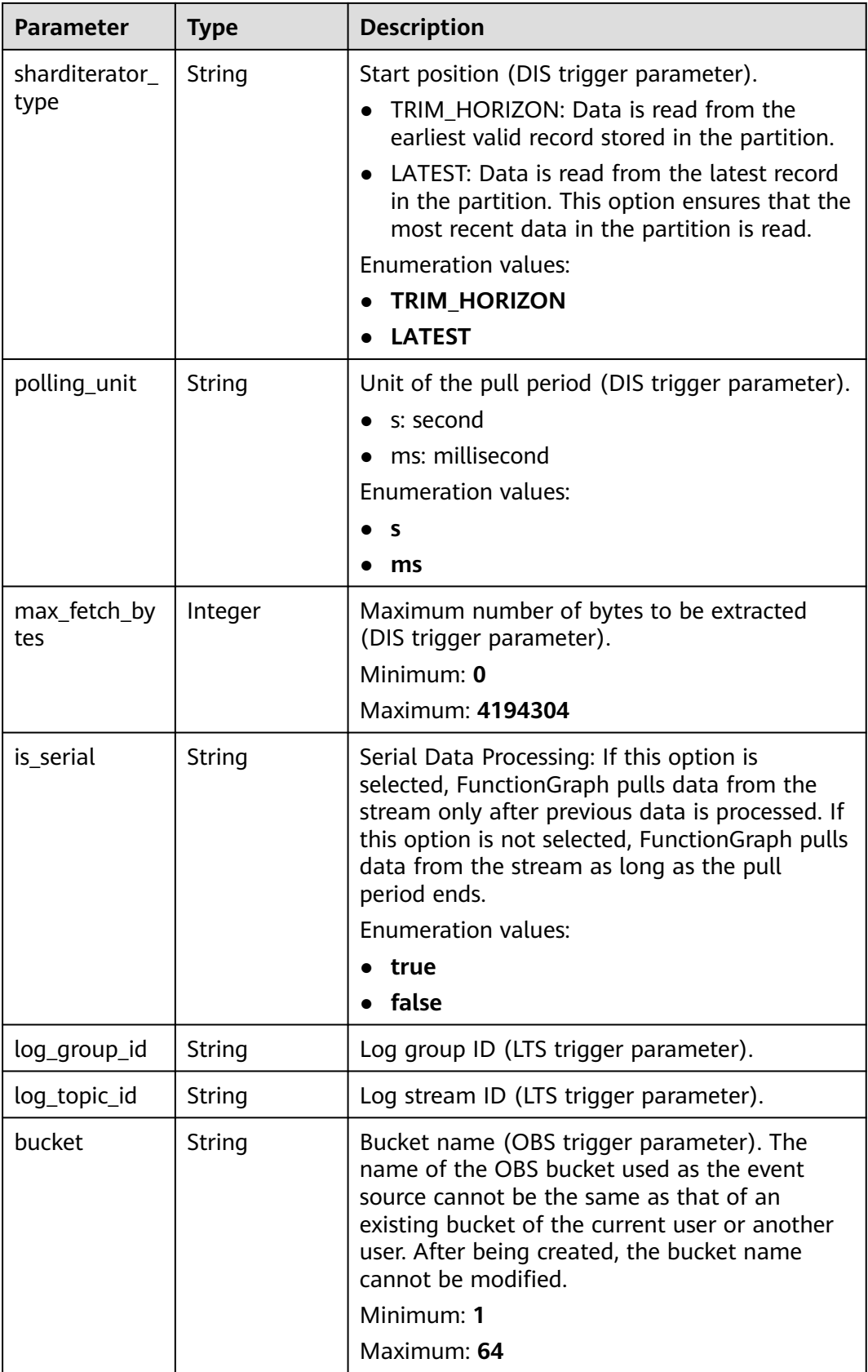

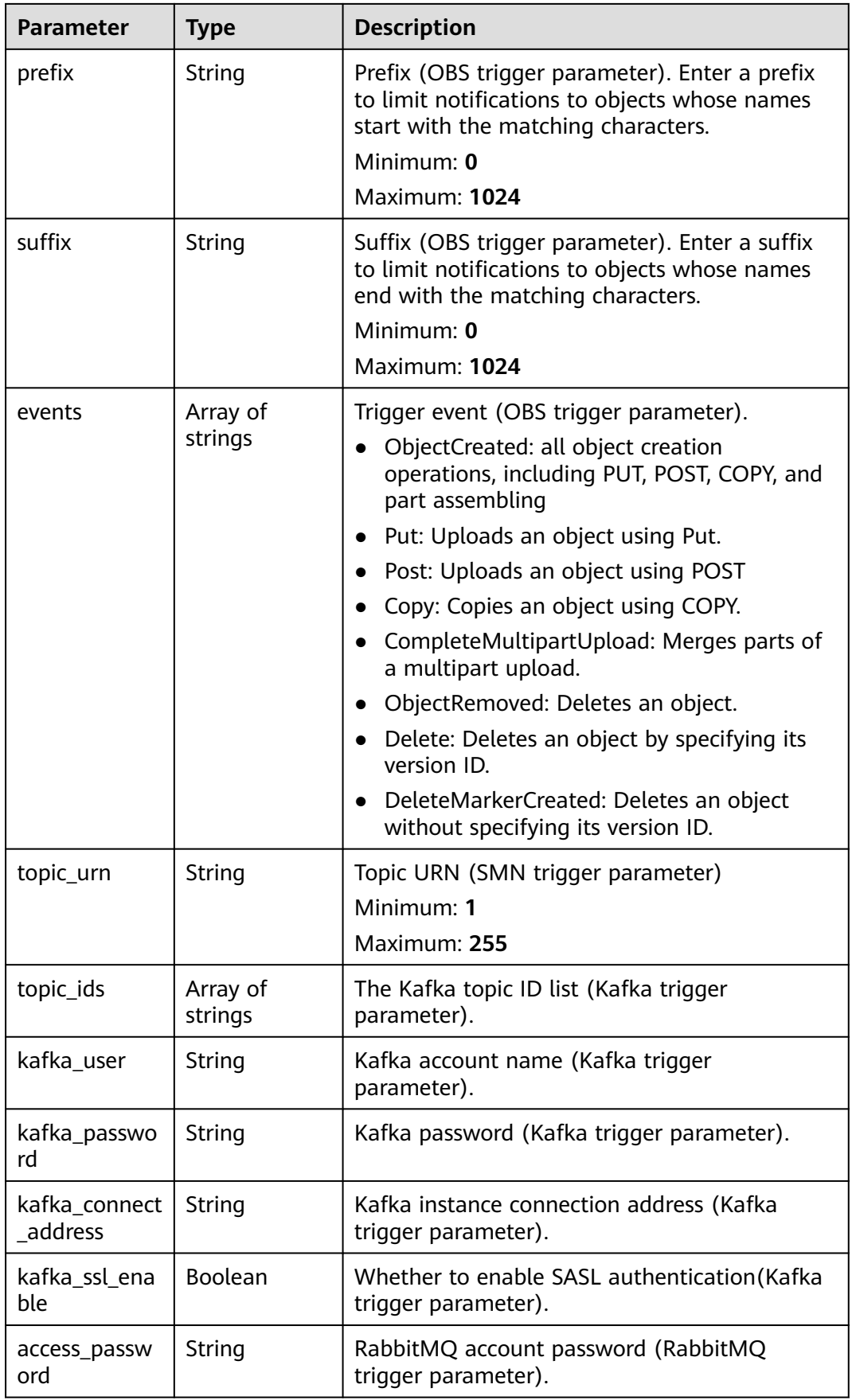

<span id="page-406-0"></span>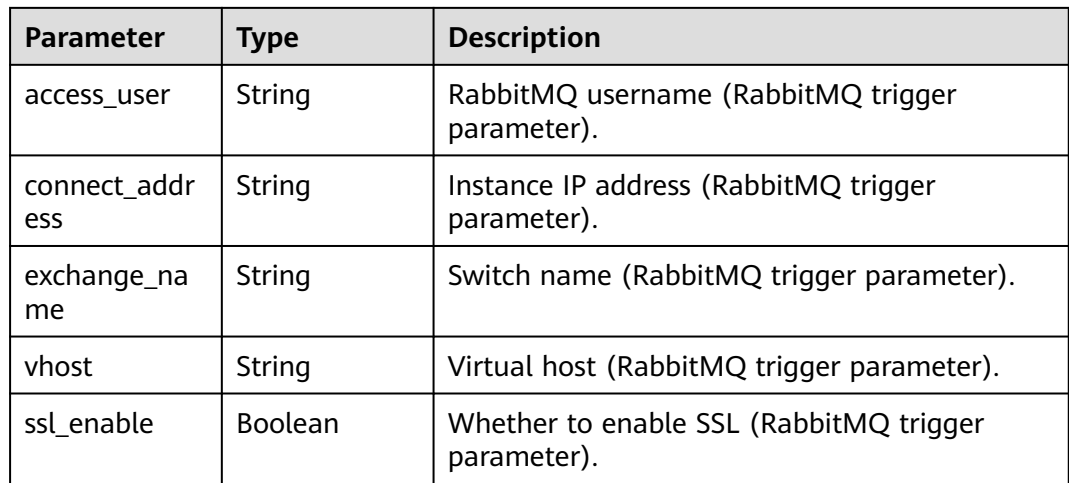

#### **Table 6-617** ApigTriggerFuncInfo

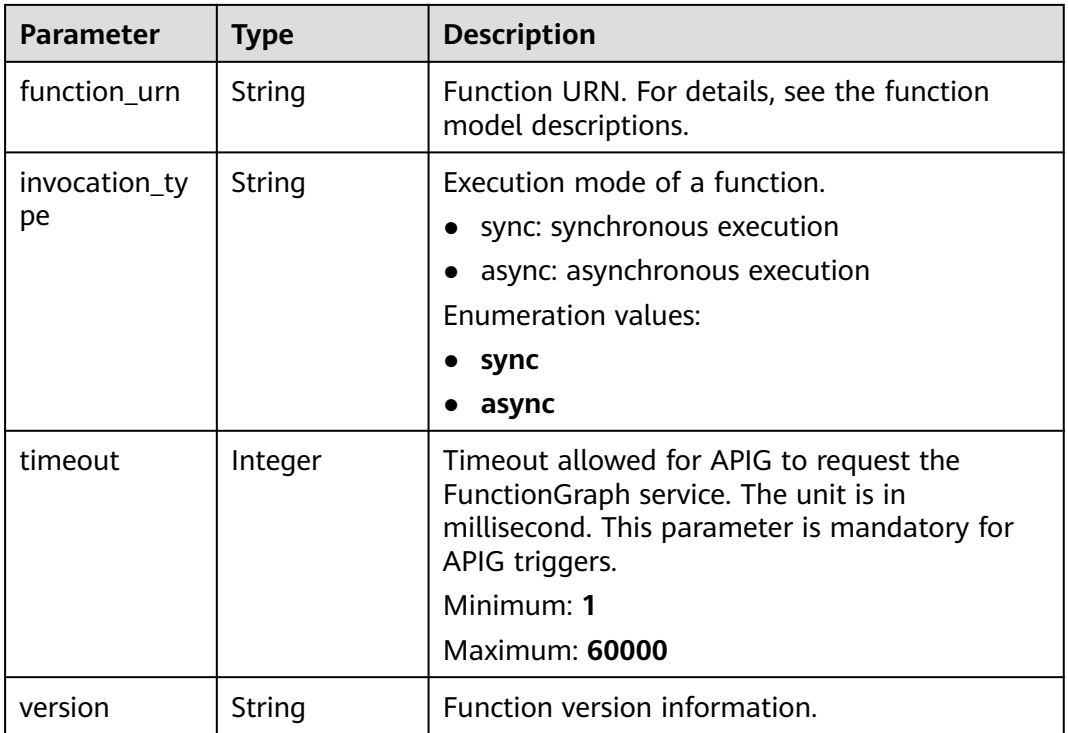

#### **Status code: 400**

**Table 6-618** Response body parameters

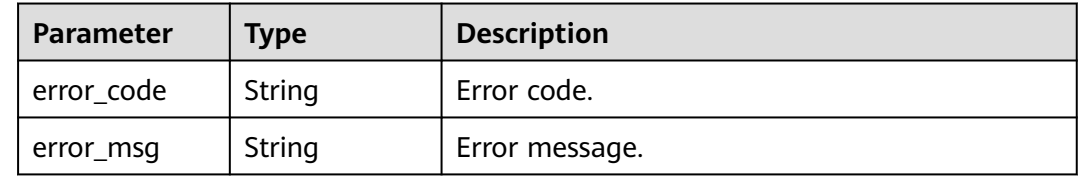

#### **Table 6-619** Response body parameters

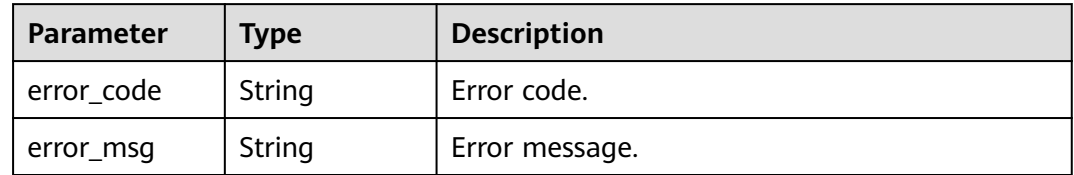

#### **Status code: 403**

#### **Table 6-620** Response body parameters

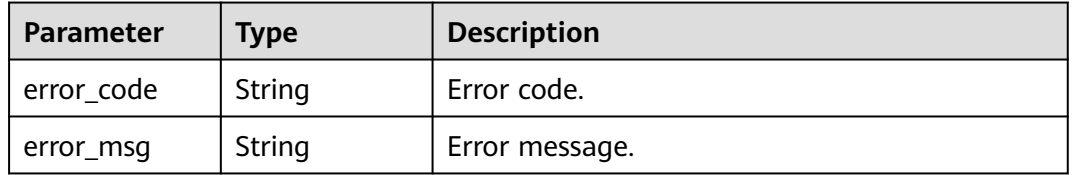

#### **Status code: 404**

**Table 6-621** Response body parameters

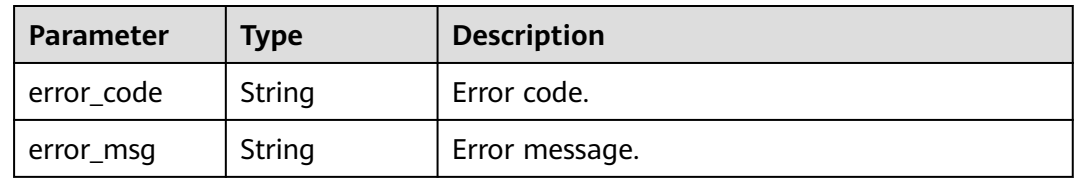

#### **Status code: 500**

**Table 6-622** Response body parameters

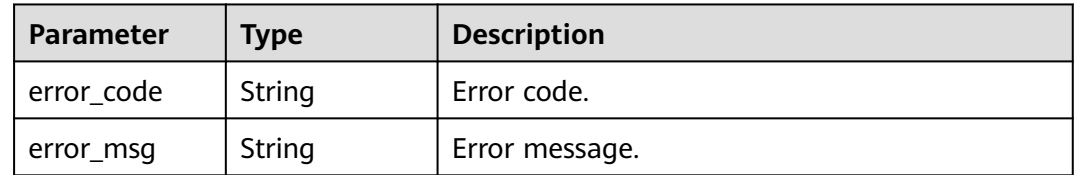

## **Example Requests**

Query a trigger.

GET https://{Endpoint}/v2/{project\_id}/fgs/triggers/{function\_urn}/{trigger\_type\_code}/{trigger\_id}

## **Example Responses**

#### **Status code: 200**

#### **OK**

```
{
  "trigger_id" : "9a14fae1-78cf-4185-ac7a-429eb6dc41fb",
 "trigger_type_code" : "TIMER",
 "trigger_status" : "ACTIVE",
 "event_data" : {
 "name" : "Timer-cpg3",
 "schedule" : "3m",
 "schedule_type" : "Rate"
 },
 "last_updated_time" : "2022-11-09 16:37:24",
  "created_time" : "2019-10-29171553"
}
```
## **Status Codes**

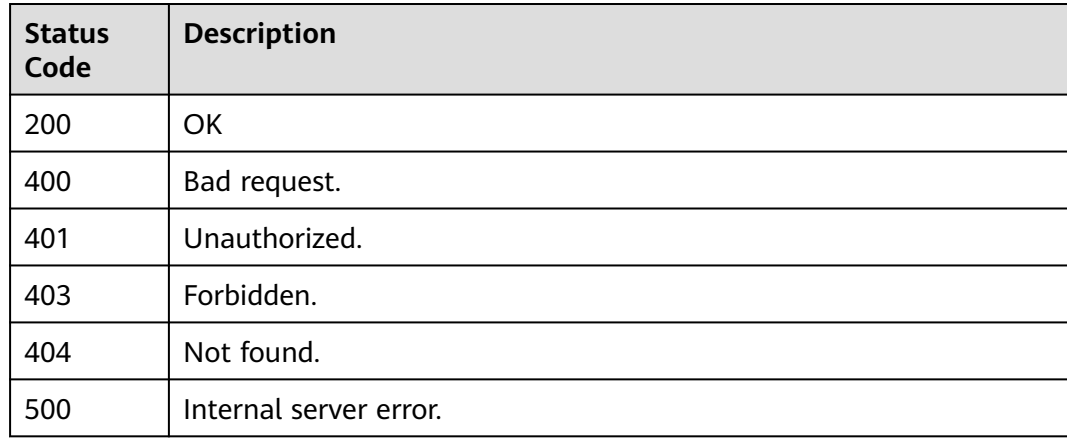

## **Error Codes**

See **[Error Codes](#page-530-0)**.

# **6.13.6 Updating a Trigger**

## **Function**

This API is used to update a trigger.

#### **URI**

PUT /v2/{project\_id}/fgs/triggers/{function\_urn}/{trigger\_type\_code}/{trigger\_id}

**Table 6-623** Path Parameters

| <b>Parameter</b> | <b>Mandatory</b> | <b>Type</b> | <b>Description</b>                                             |
|------------------|------------------|-------------|----------------------------------------------------------------|
| project_id       | Yes              | String      | Project ID. For details, see<br><b>Obtaining a Project ID.</b> |

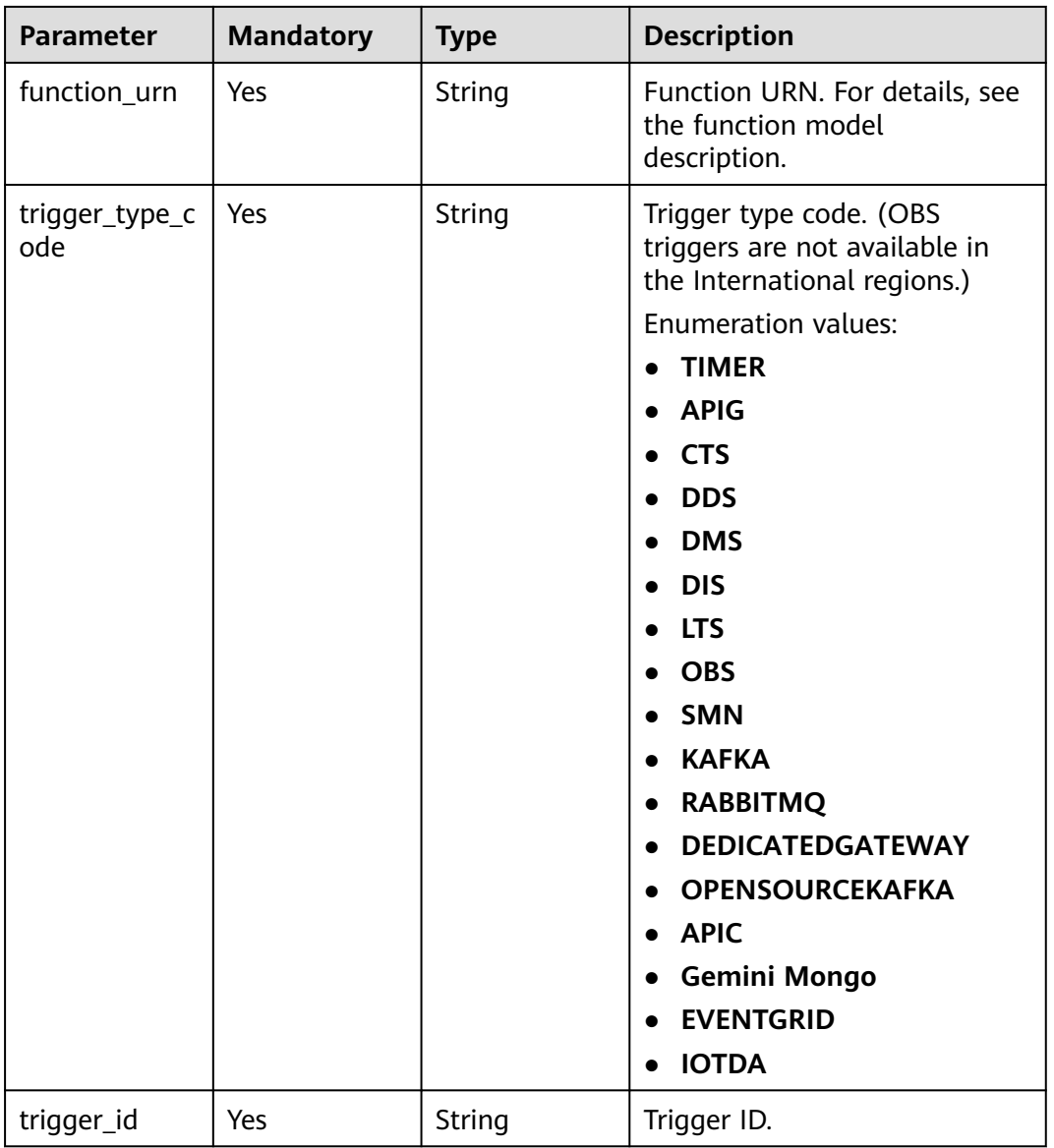

# **Request Parameters**

#### **Table 6-624** Request header parameters

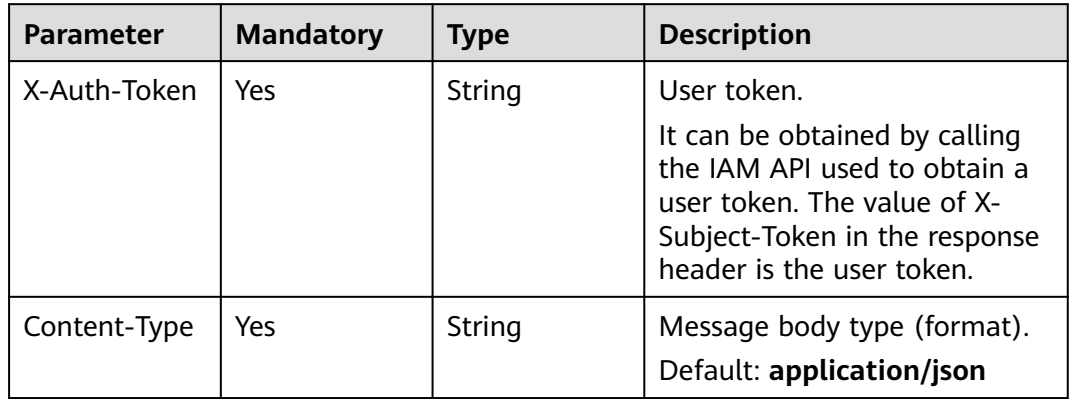

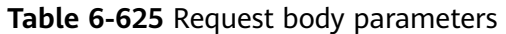

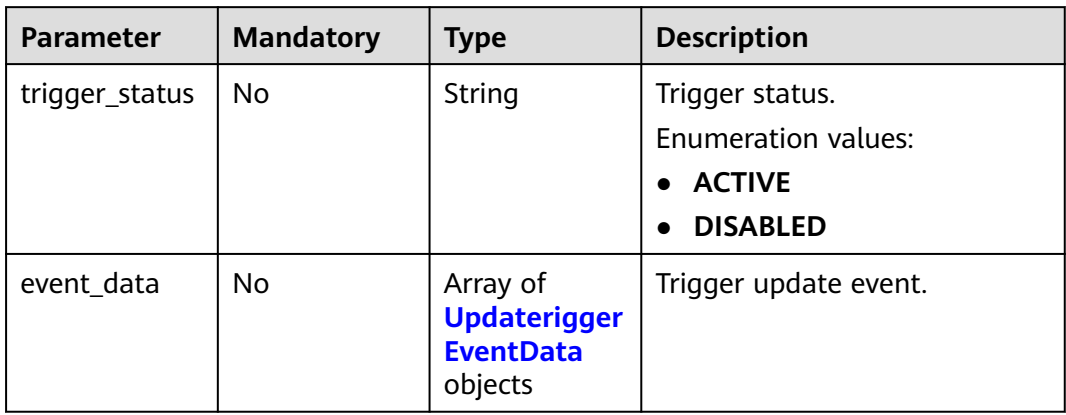

#### **Table 6-626** UpdateriggerEventData

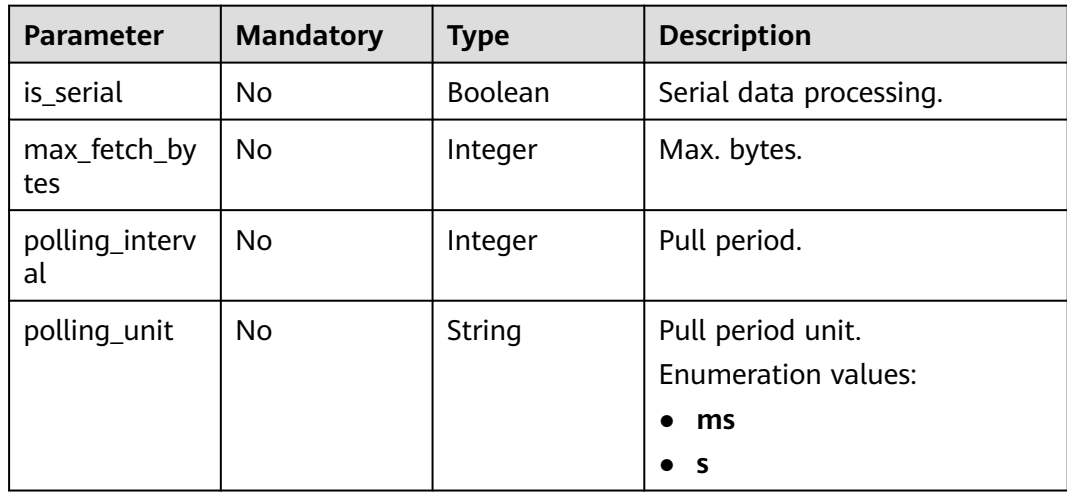

# **Response Parameters**

#### **Status code: 200**

#### **Table 6-627** Response body parameters

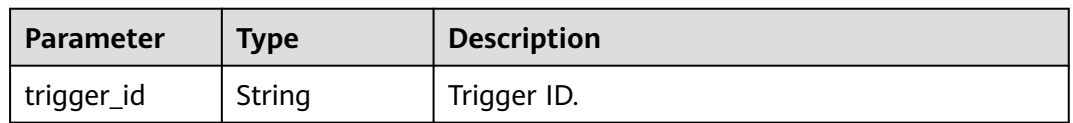

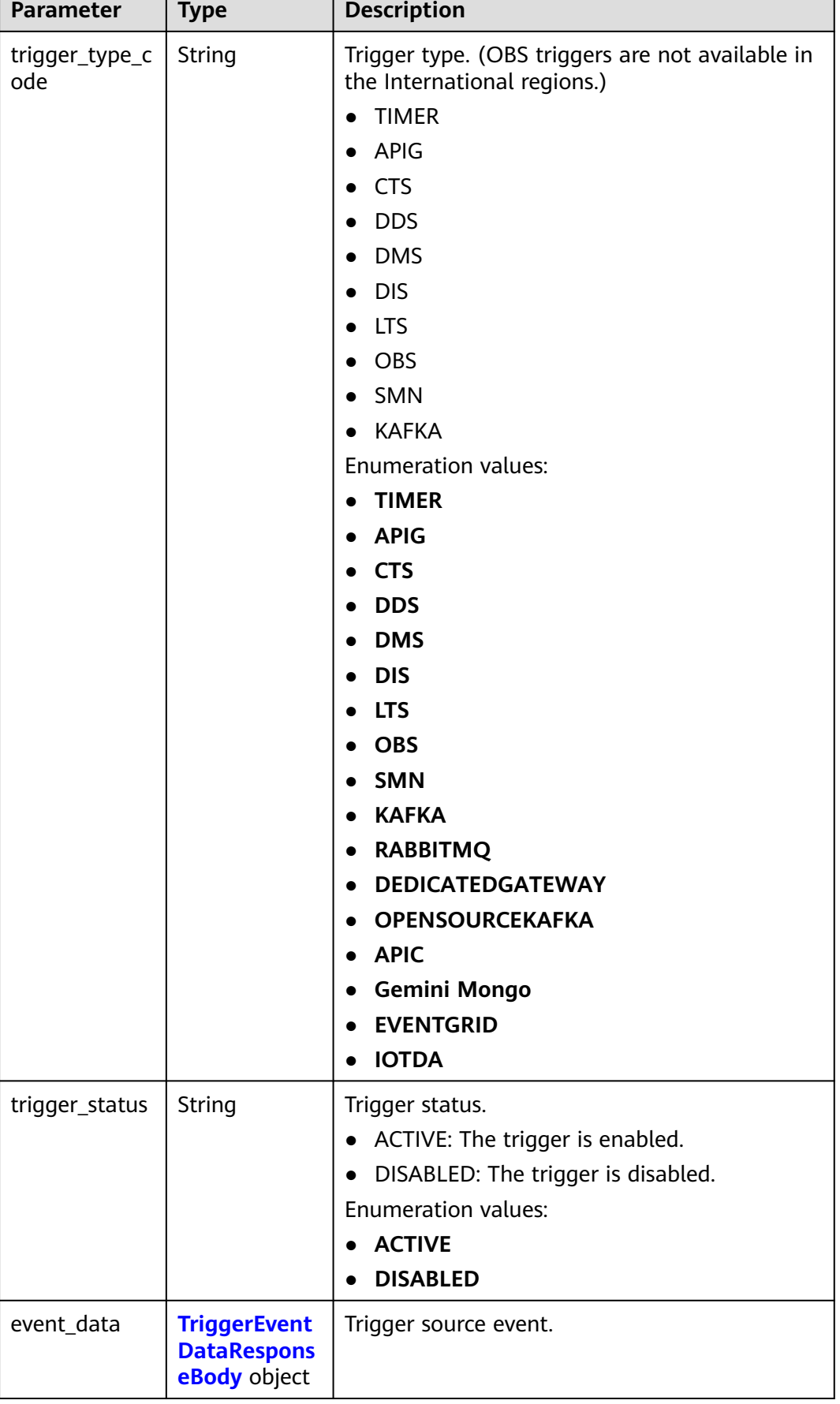

٦

<span id="page-412-0"></span>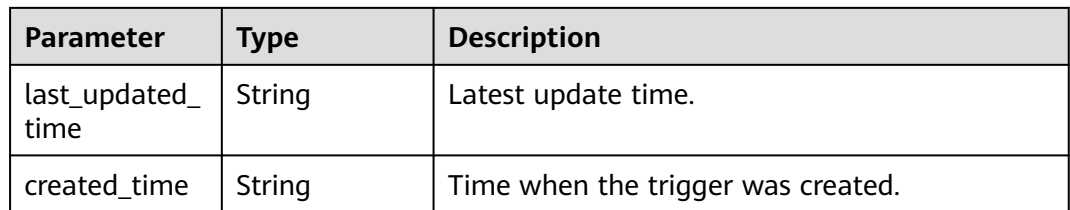

## **Table 6-628** TriggerEventDataResponseBody

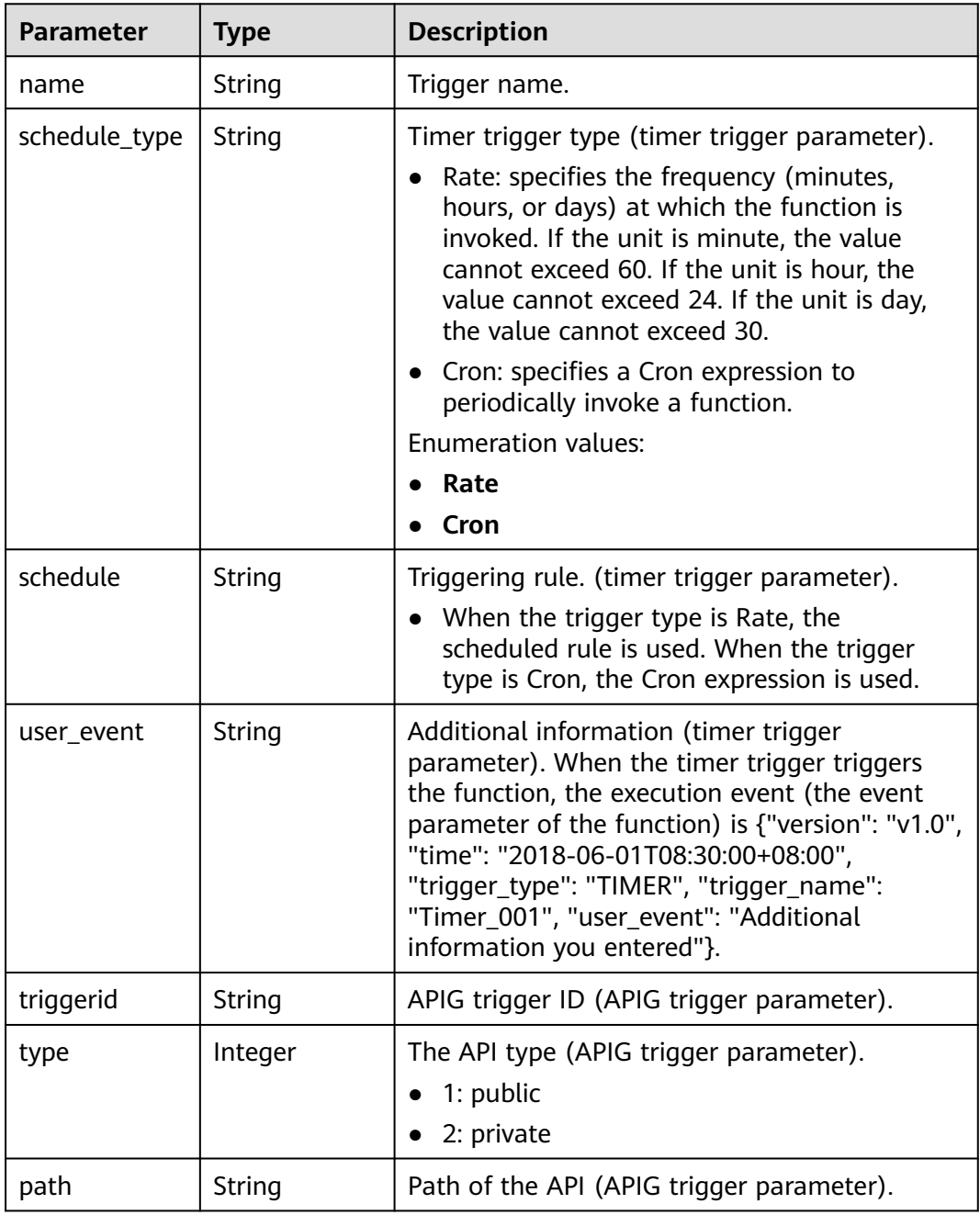

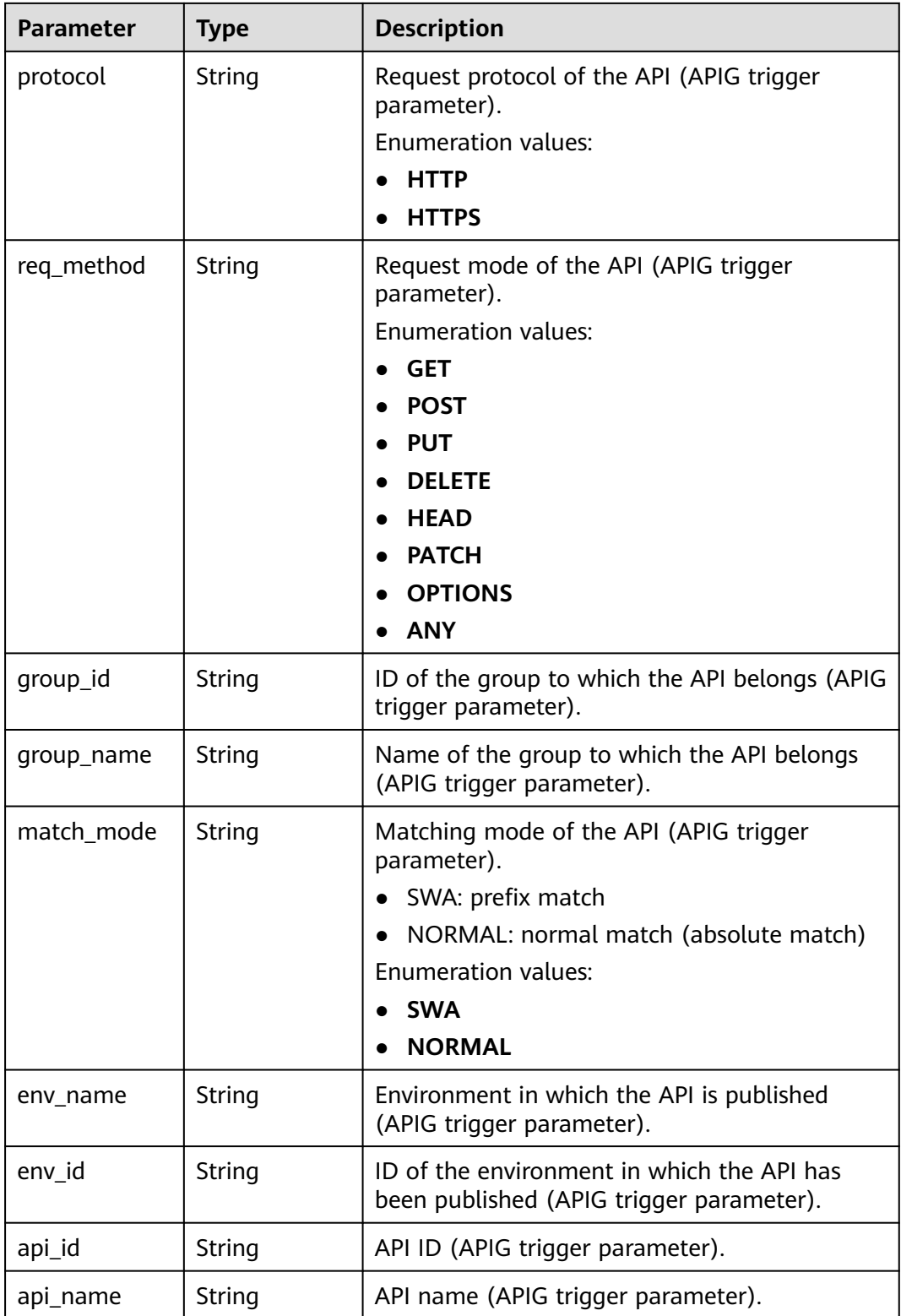

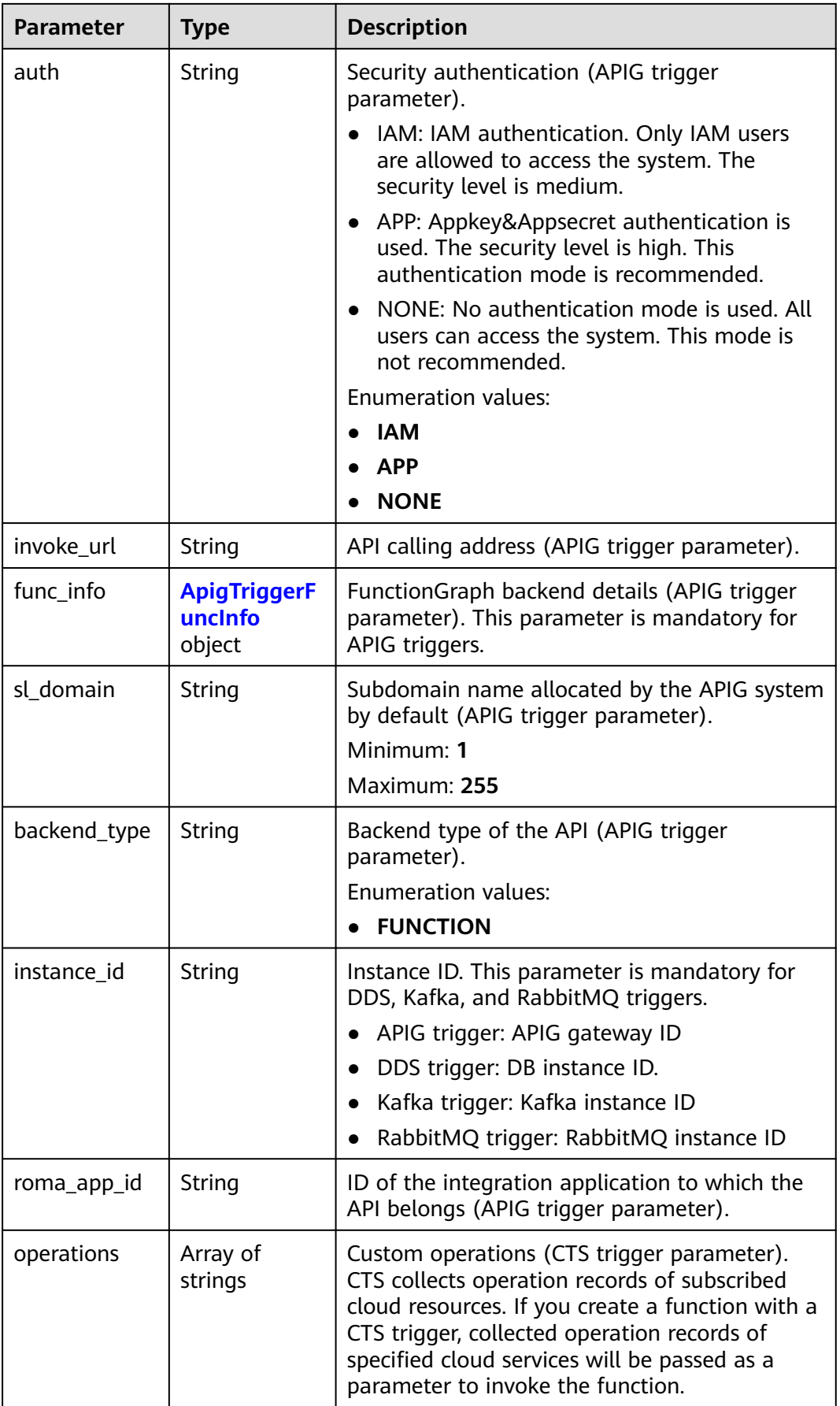

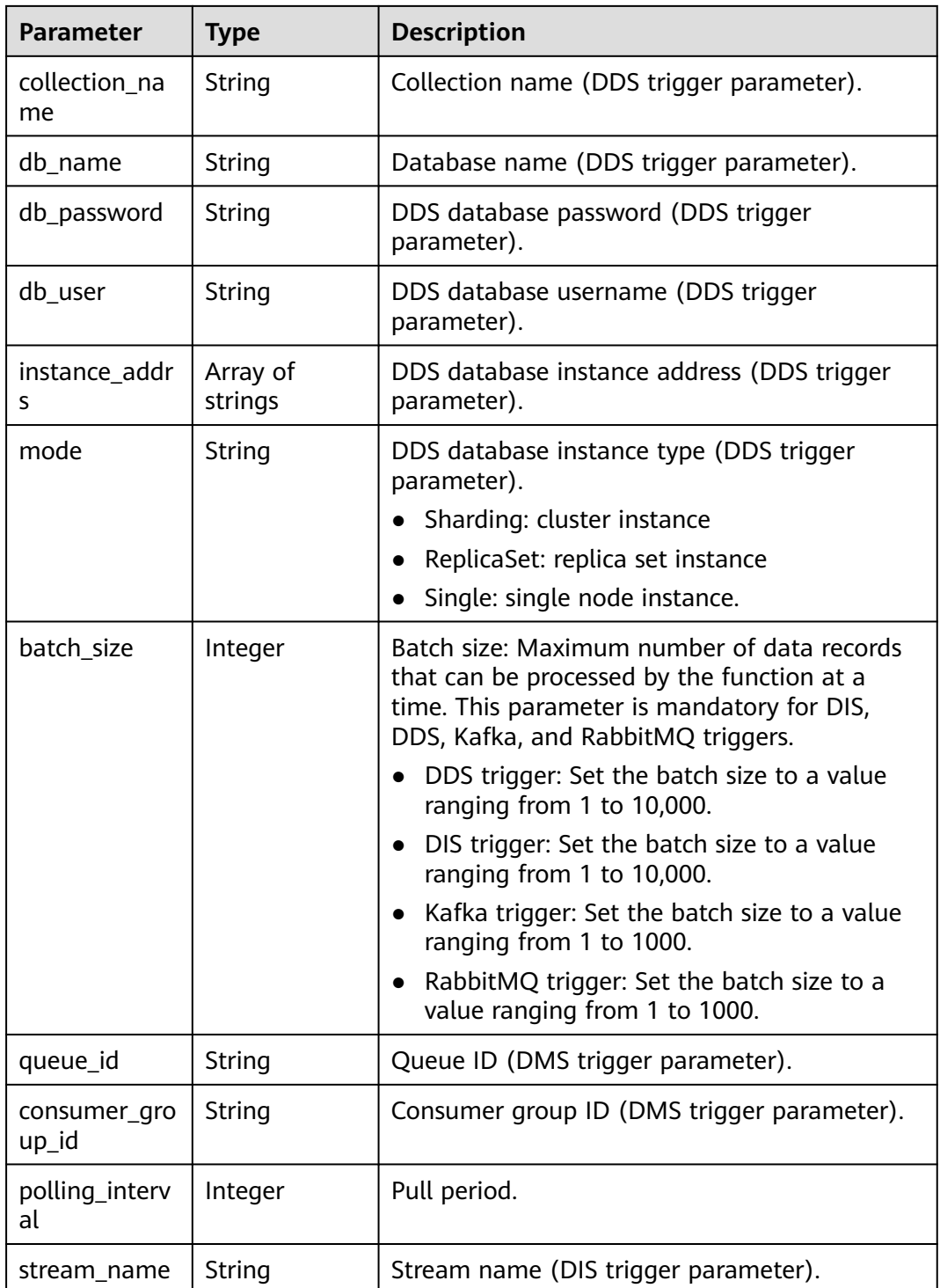

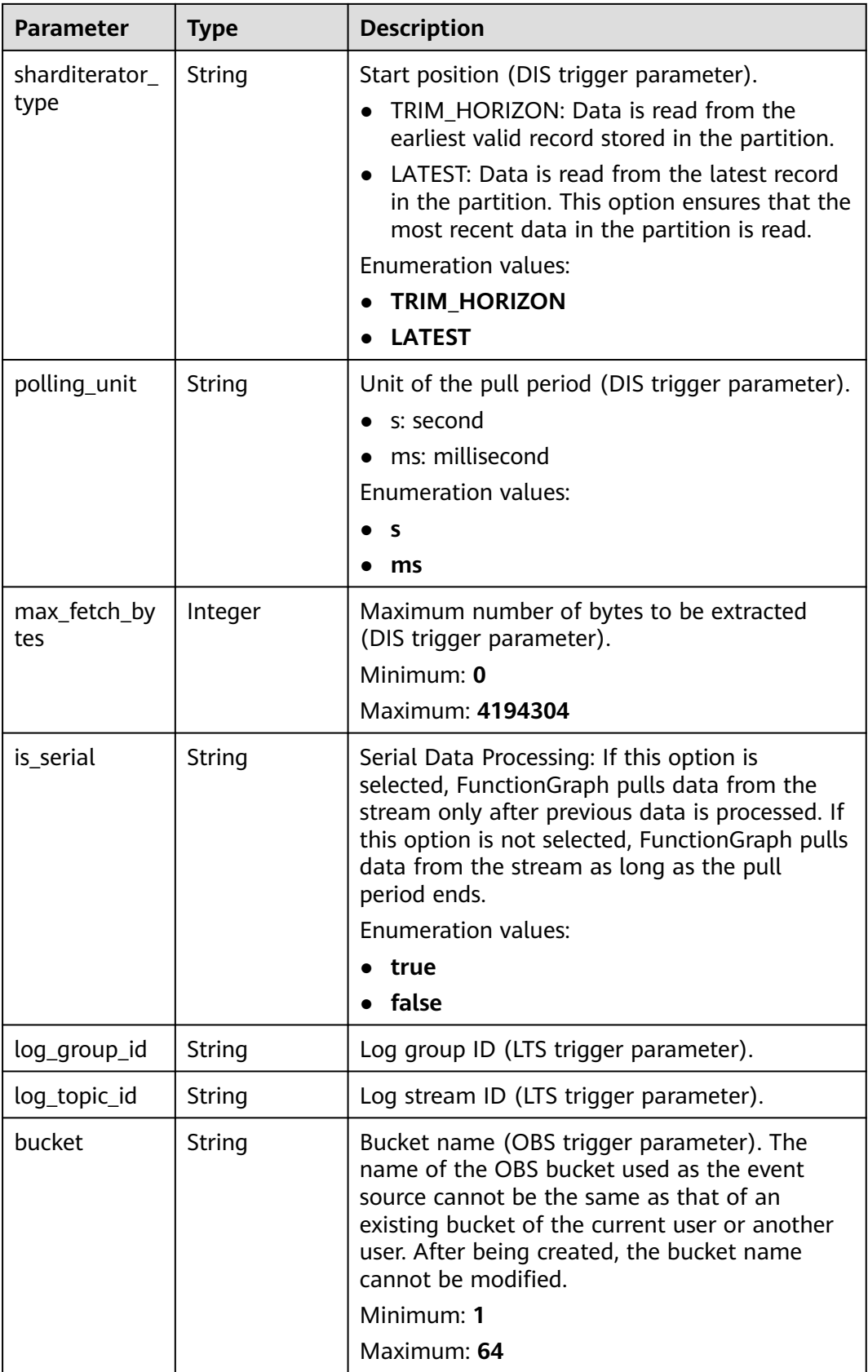

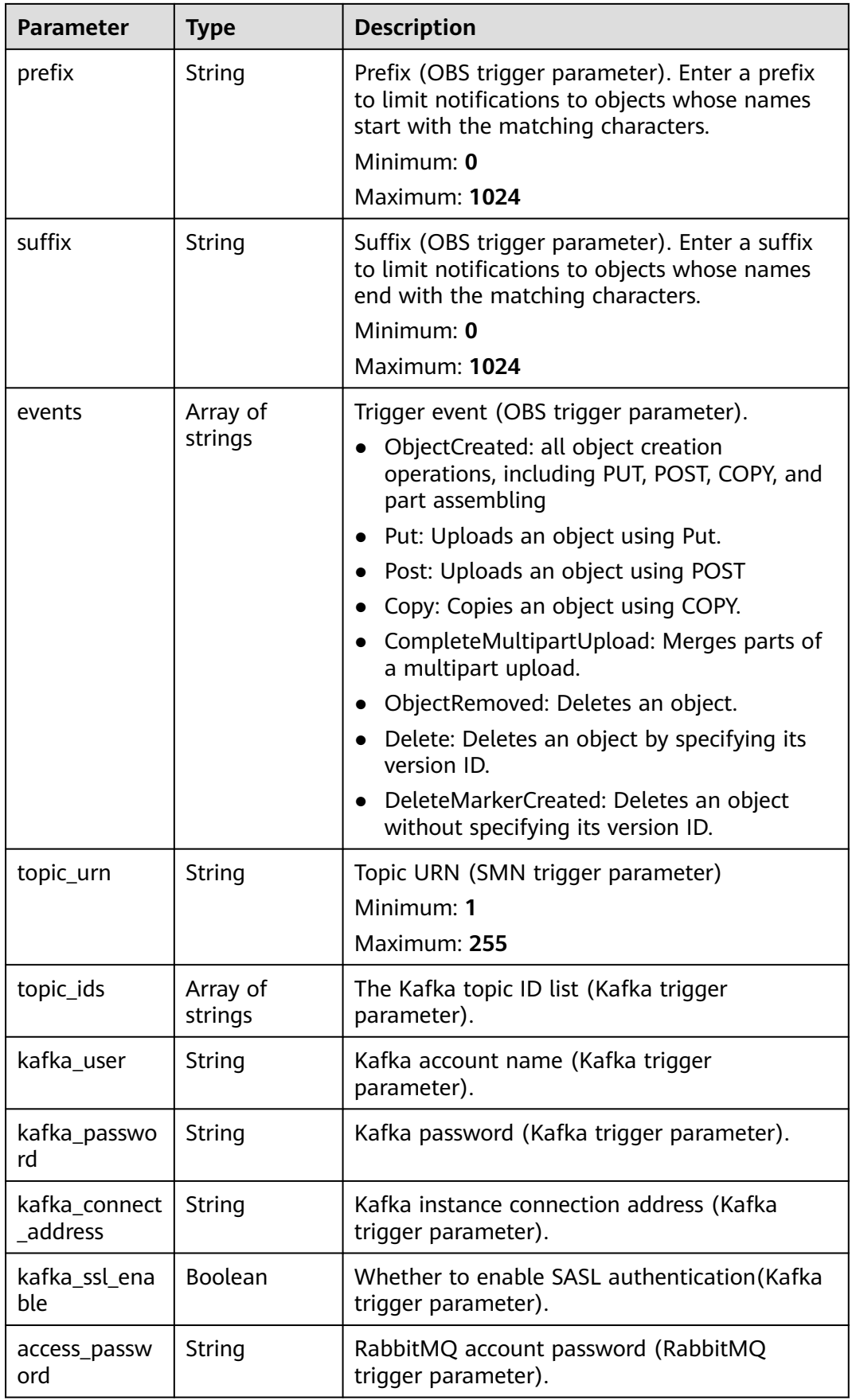

<span id="page-418-0"></span>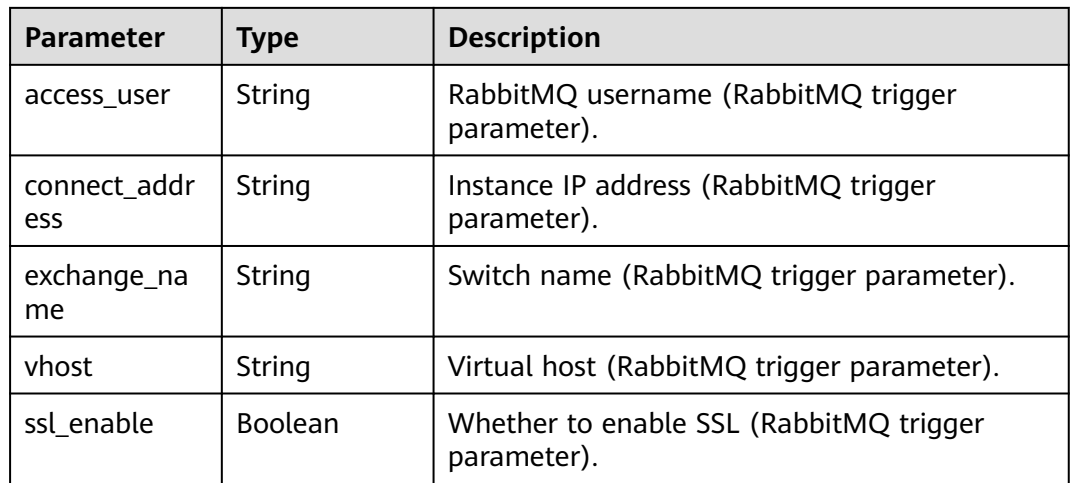

## **Table 6-629** ApigTriggerFuncInfo

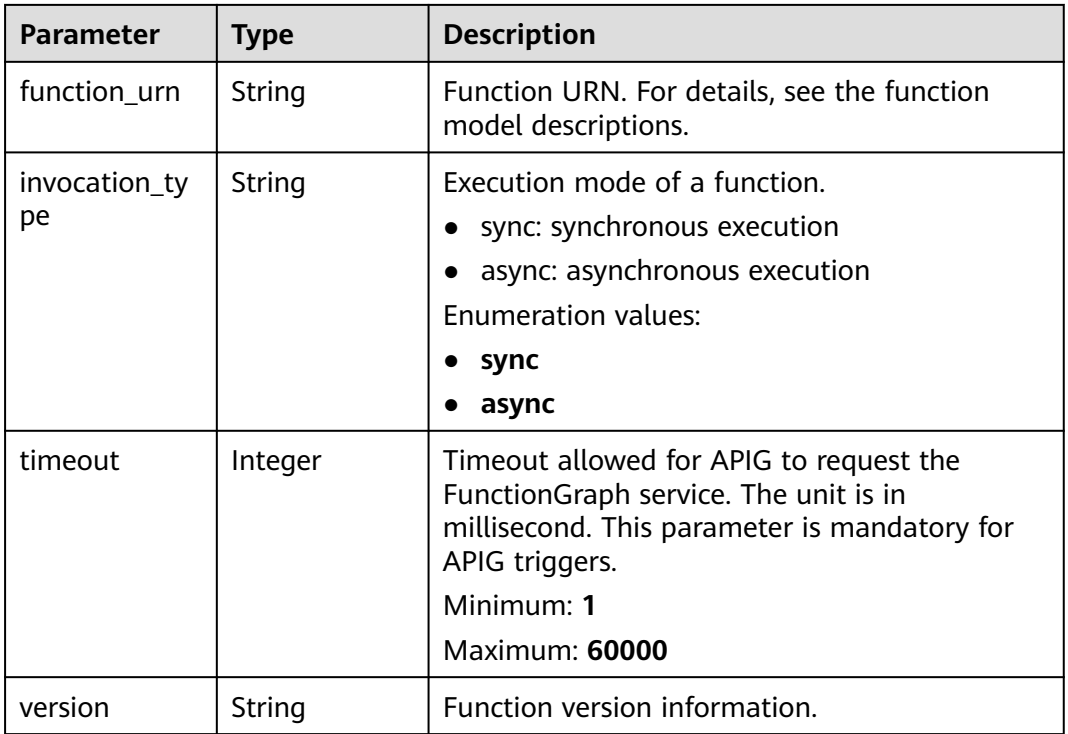

#### **Status code: 404**

**Table 6-630** Response body parameters

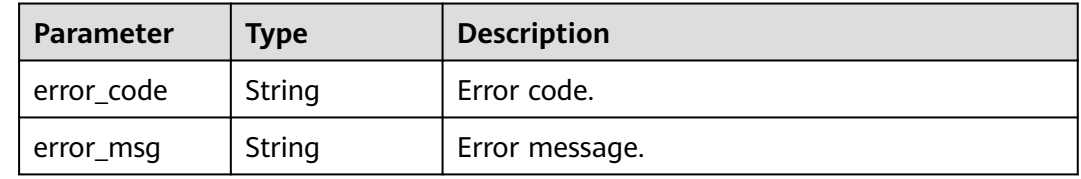

## **Example Requests**

Enable a trigger.

PUT https://{Endpoint}/v2/{project\_id}/fgs/triggers/{function\_urn}/{trigger\_type\_code}/{trigger\_id}

```
{
 "trigger_status" : "ACTIVE"
}
```
### **Example Responses**

#### **Status code: 200**

**OK** 

```
{
  "trigger_id" : "9a14fae1-78cf-4185-ac7a-429eb6dc41fb",
 "trigger_type_code" : "TIMER",
 "trigger_status" : "ACTIVE",
  "event_data" : {
 "name" : "Timer-cpg3",
 "schedule" : "3m",
   "schedule_type" : "Rate"
 },
 "last_updated_time" : "2022-11-09 16:37:24",
 "created_time" : "2019-10-29171553"
}
```
#### **Status code: 404**

Not Found

{ "error\_code" : "FSS.0404", "error\_msg" : "not found" }

## **Status Codes**

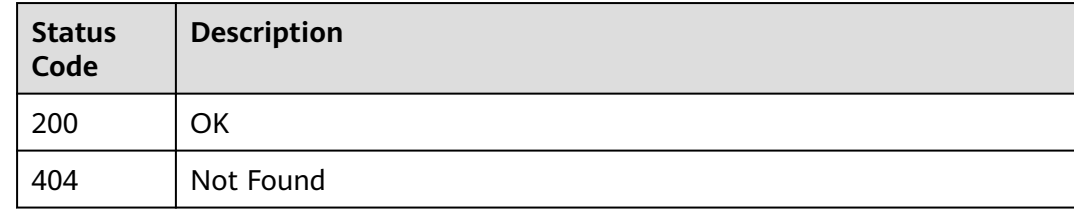

## **Error Codes**

See **[Error Codes](#page-530-0)**.

# **6.14 Function Flows**

# **6.14.1 Executing a Flow Synchronously**

## **Function**

This API is used to execute an express flow synchronously. It is available only in the Chinese mainland regions.

#### **URI**

POST /v2/{project\_id}/fgs/workflows/{workflow\_id}/sync-executions

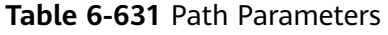

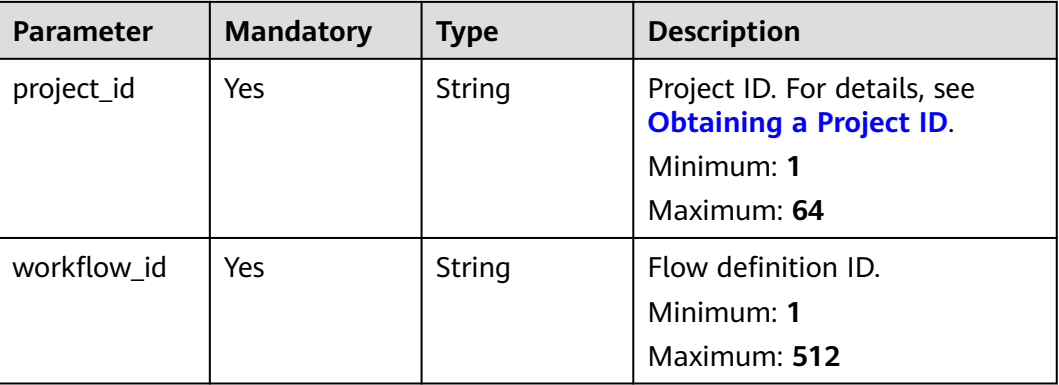

## **Request Parameters**

**Table 6-632** Request body parameters

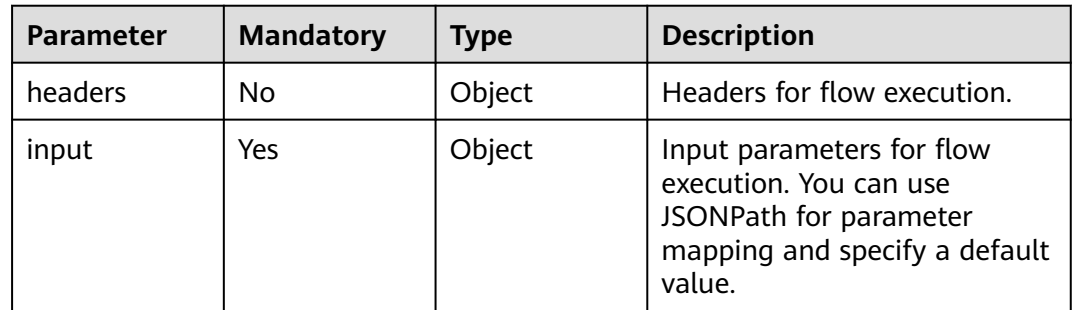

## **Response Parameters**

**Status code: 200**

| <b>Parameter</b> | <b>Type</b>                                                            | <b>Description</b>                                                                                                 |
|------------------|------------------------------------------------------------------------|----------------------------------------------------------------------------------------------------|
| execution_id     | String                                                                 | Flow instance ID.                                                                                                  |
|                  |                                                                        | Minimum: 1                                                                                                    |
|                  |                                                                        | Maximum: 64                                                                                                    |
| status           | <b>String</b>                                                          | Flow execution status.                                                                                             |
|                  |                                                                        | Minimum: 1                                                                                                    |
|                  |                                                                        | Maximum: 64                                                                                                    |
|                  |                                                                        | <b>Enumeration values:</b>                                                                                         |
|                  |                                                                        | <b>SUCCESS</b>                                                                                                    |
|                  |                                                                        | fail                                                                                                    |
|                  |                                                                        | timeout                                                                                                    |
| output           | Object                                                                 | Flow execution result in JSON format. This<br>parameter has a value only when the status is<br>success.            |
| errors           | Array of<br><b>SyncExecutio</b><br><b>nNodeErrorD</b><br>etail objects | Flow execution error information. This<br>parameter has a value only when status is fail.<br>Array Length: 0 - 200 |
| begin_time       | String                                                                 | Flow instance creation time (UTC), in the<br>format yyyy-MM-ddTHH:mm:ssZ.                                          |
|                  |                                                                        | Minimum: 0                                                                                                    |
|                  |                                                                        | Maximum: 64                                                                                                    |
| end time         | String                                                                 | Flow instance end time (UTC), in the format<br>yyyy-MM-ddTHH:mm:ssZ.                                               |
|                  |                                                                        | Minimum: 0                                                                                                    |
|                  |                                                                        | Maximum: 64                                                                                                    |

**Table 6-633** Response body parameters

**Table 6-634** SyncExecutionNodeErrorDetail

| <b>Parameter</b>  | <b>Type</b> | <b>Description</b>                            |
|-------------------|-------------|-----------------------------------------------|
| node_id           | String      | Flow node ID.<br>Minimum: 1<br>Maximum: 64    |
| error messag<br>e | String      | Error details.<br>Minimum: 1<br>Maximum: 2048 |

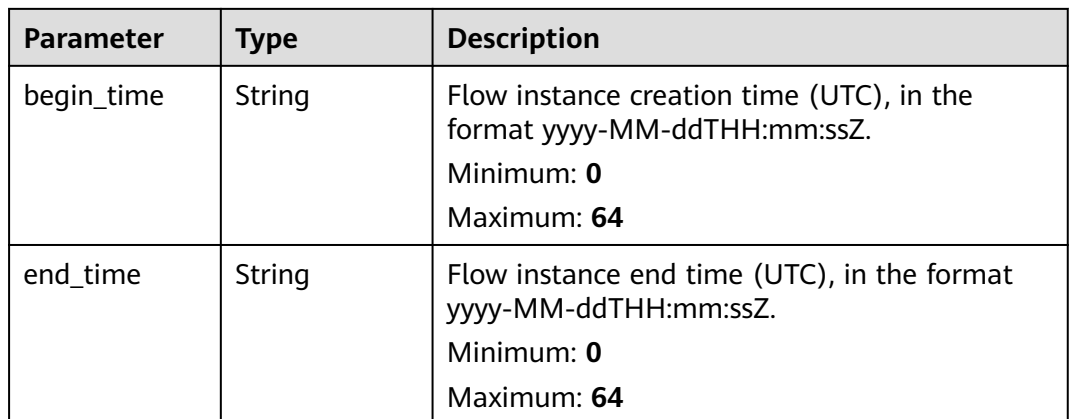

#### **Status code: 400**

**Table 6-635** Response body parameters

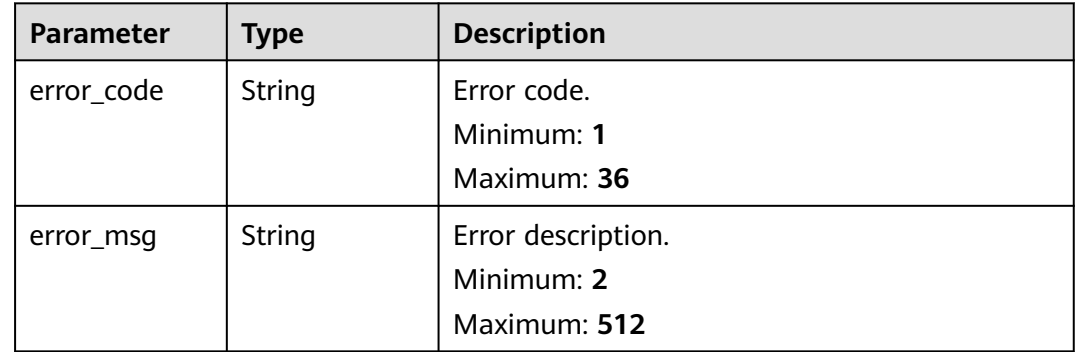

#### **Status code: 404**

**Table 6-636** Response body parameters

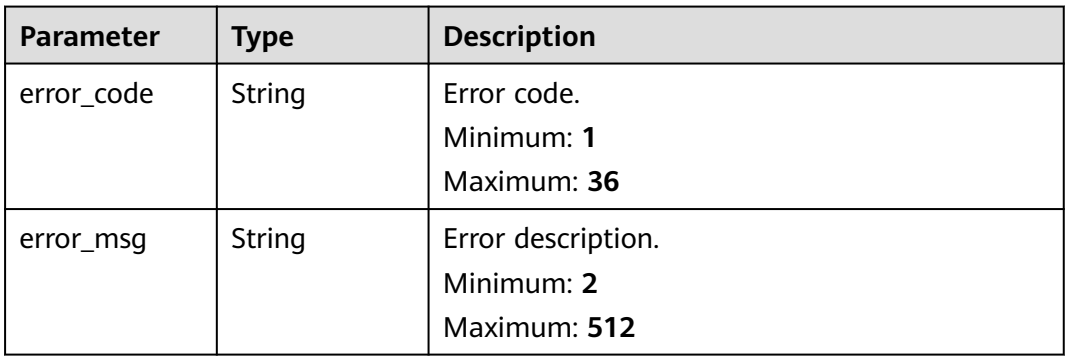

## **Status code: 500**

| <b>Parameter</b> | <b>Type</b> | <b>Description</b> |
|------------------|-------------|--------------------|
| error_code       | String      | Error code.        |
|                  |             | Minimum: 1         |
|                  |             | Maximum: 36        |
| error_msg        | String      | Error description. |
|                  |             | Minimum: 2         |
|                  |             | Maximum: 512       |

**Table 6-637** Response body parameters

### **Example Requests**

Execute a flow synchronously.

POST /{project\_id}/fgs/workflows/{workflow\_id}/sync-executions

```
{
 "headers" : {
 "tenantId" : "user1"
 },
 "input" : {
 "arg1" : "argument_1",
 "arg2" : "argument_2"
 }
}
```
## **Example Responses**

#### **Status code: 200**

Success

```
{
  "execution_id" : "48aff955-ea10-4ffd-b426-190bc192dc14",
 "status" : "success",
 "output" : {
 "result" : 200,
   "message" : "success"
  },
  "errors" : [ {
   "node_id" : "48aff955-ea10-4ffd-b426-190bc192dc14",
 "error_message" : "Exception happened",
 "begin_time" : "2021-01-01T00:00:00Z",
   "end_time" : "2021-01-01T00:00:00Z"
  } ],
 "begin_time" : "2021-01-01T00:00:00Z",
 "end_time" : "2021-01-01T00:00:00Z"
```

```
}
```
## **Status Codes**

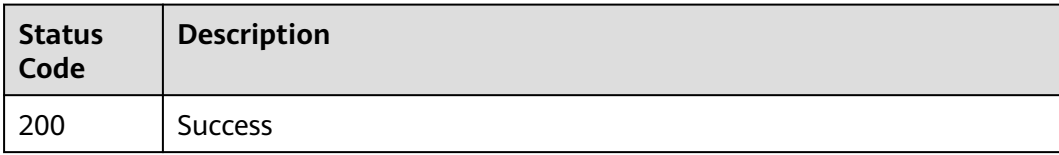

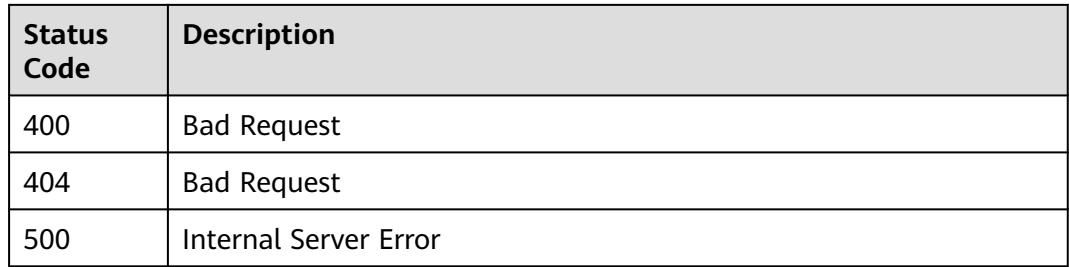

## **Error Codes**

#### See **[Error Codes](#page-530-0)**.

# **6.14.2 Executing a Flow Asynchronously**

## **Function**

This API is used to execute a flow asynchronously. It is available only in the Chinese mainland regions.

## **URI**

POST /v2/{project\_id}/fgs/workflows/{workflow\_id}/executions

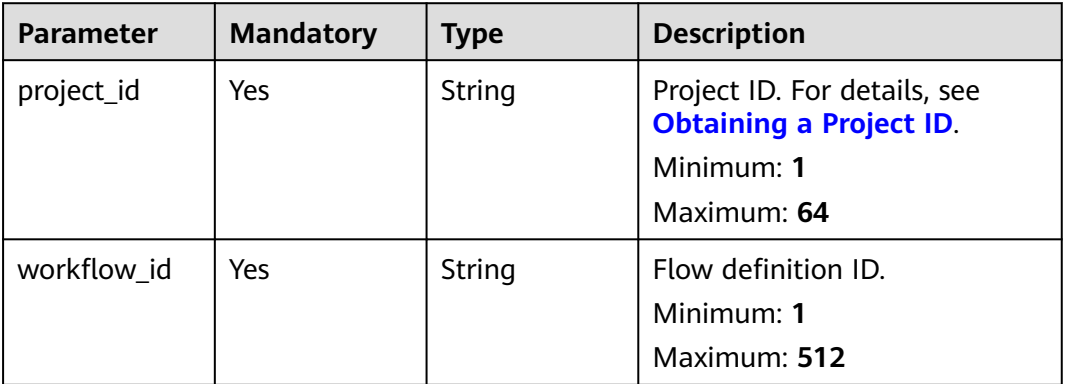

#### **Table 6-638** Path Parameters

#### **Request Parameters**

**Table 6-639** Request header parameters

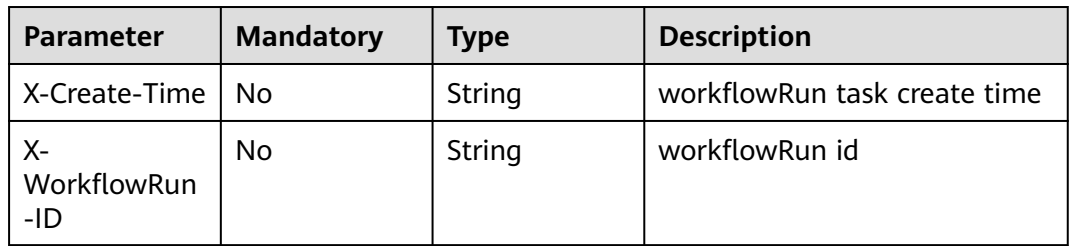

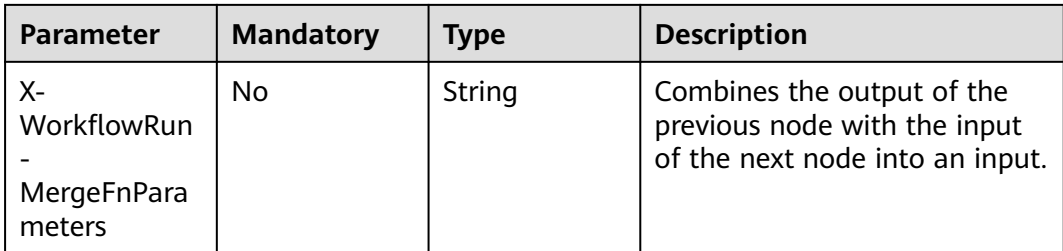

#### **Table 6-640** Request body parameters

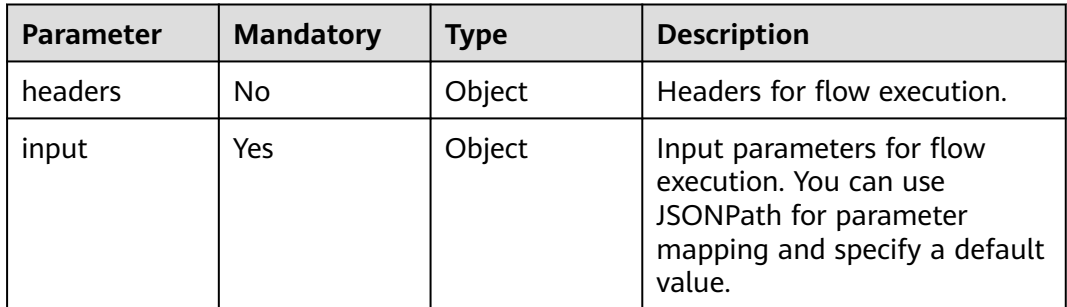

# **Response Parameters**

#### **Status code: 200**

#### **Table 6-641** Response body parameters

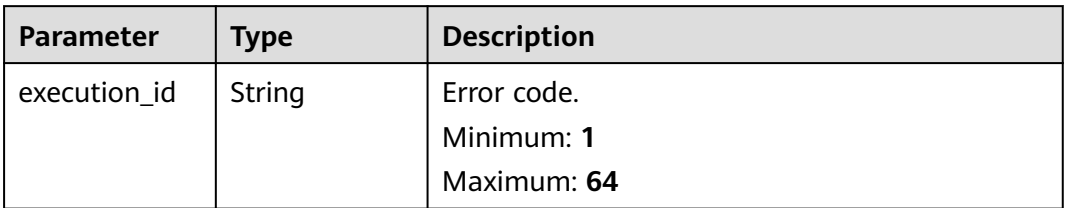

#### **Status code: 400**

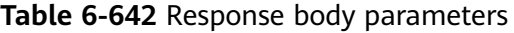

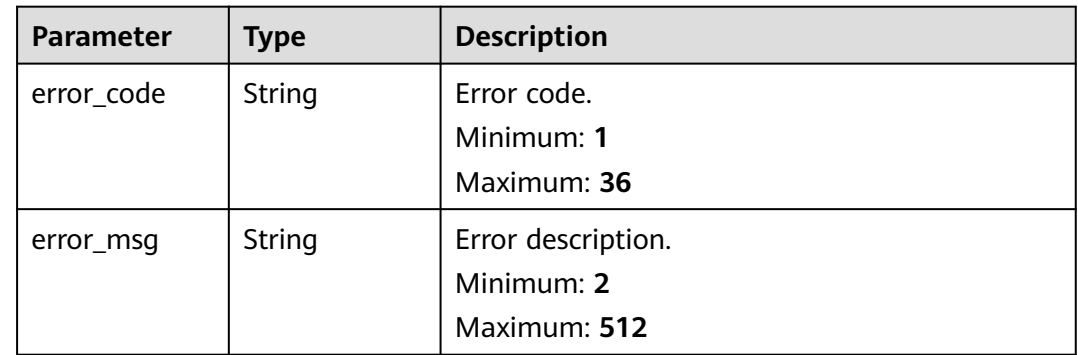

#### **Status code: 404**

**Table 6-643** Response body parameters

| Parameter  | <b>Type</b> | <b>Description</b> |
|------------|-------------|--------------------|
| error_code | String      | Error code.        |
|            |             | Minimum: 1         |
|            |             | Maximum: 36        |
| error_msg  | String      | Error description. |
|            |             | Minimum: 2         |
|            |             | Maximum: 512       |

#### **Status code: 500**

**Table 6-644** Response body parameters

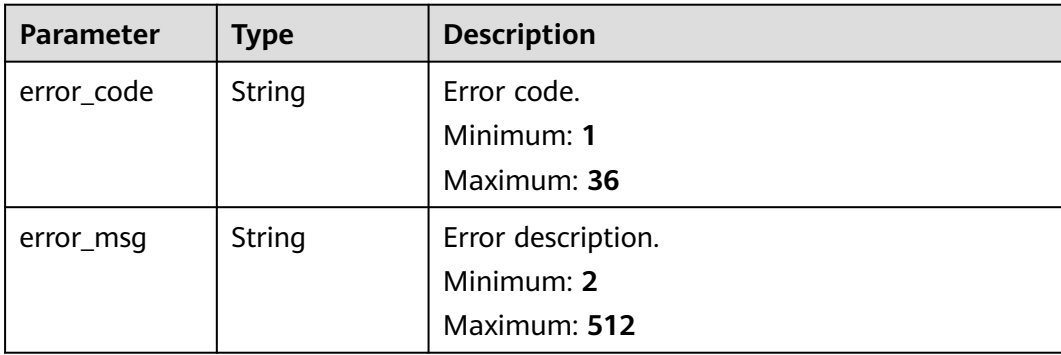

## **Example Requests**

#### Execute a flow.

POST /v2/{project\_id}/fgs/workflows/{workflow\_id}/executions

```
{
 "headers" : {
 "tenantId" : "user1"
 },
 "input" : {
 "arg1" : "argument_1",
 "arg2" : "argument_2"
 }
}
```
## **Example Responses**

#### **Status code: 200**

Success

{ "execution\_id" : "48aff955-ea10-4ffd-b426-190bc192dc14" }

### **Status Codes**

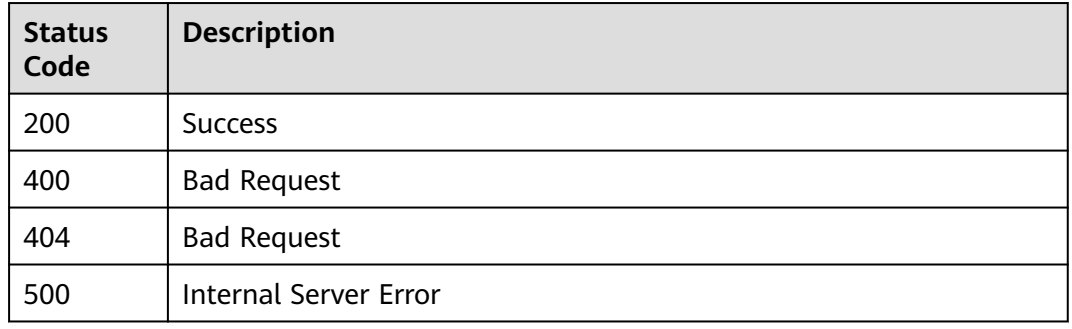

## **Error Codes**

See **[Error Codes](#page-530-0)**.

# **6.14.3 Deleting Flows**

## **Function**

This API is used to delete a flow.

## **URI**

DELETE /v2/{project\_id}/fgs/workflows

**Table 6-645** Path Parameters

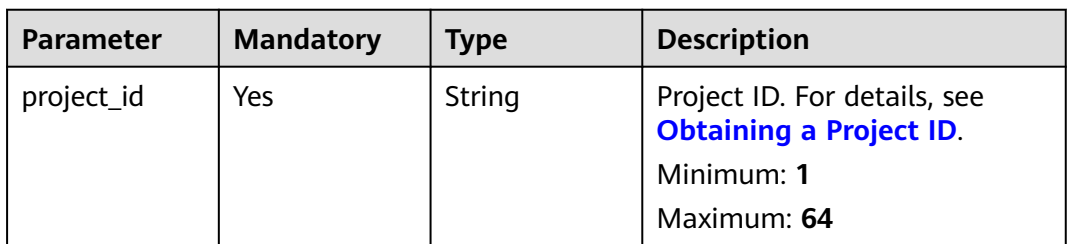

#### **Request Parameters**

#### **Table 6-646** Request body parameters

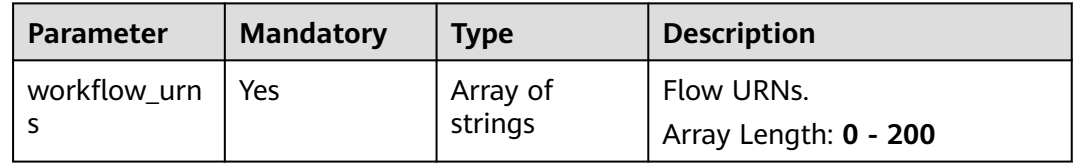

## **Response Parameters**

#### **Status code: 200**

#### **Table 6-647** Response body parameters

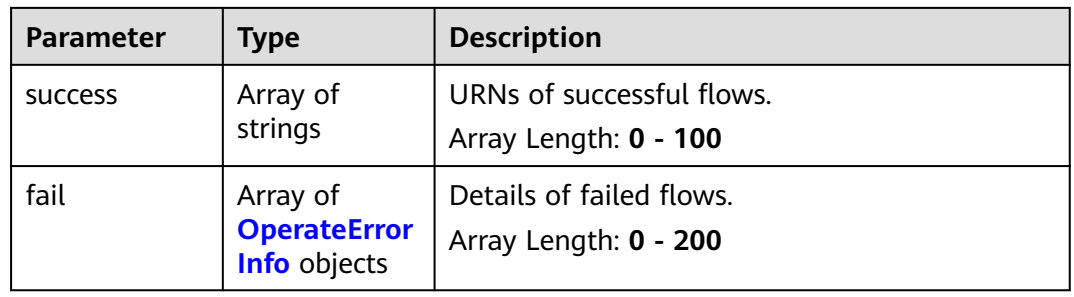

#### **Table 6-648** OperateErrorInfo

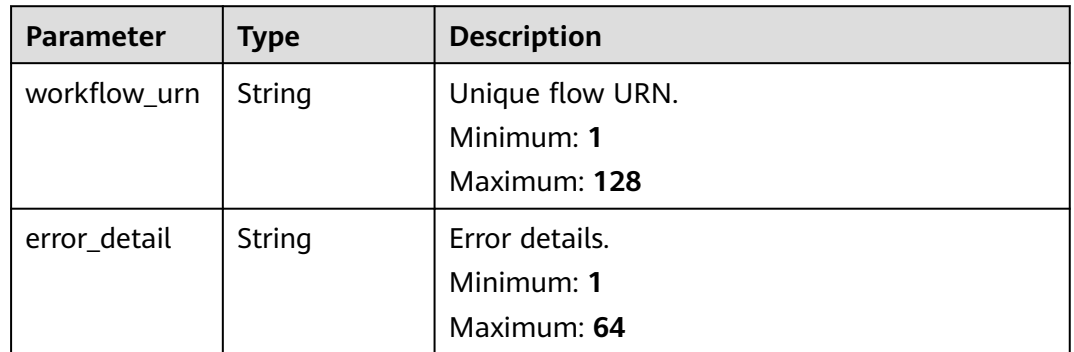

#### **Status code: 400**

**Table 6-649** Response body parameters

| <b>Parameter</b> | Type          | <b>Description</b> |
|------------------|---------------|--------------------|
| error_code       | String        | Error code.        |
|                  |               | Minimum: 1         |
|                  |               | Maximum: 36        |
| error_msg        | String        | Error description. |
|                  |               | Minimum: 2         |
|                  |               | Maximum: 512       |
| request_id       | <b>String</b> | Request ID.        |
|                  |               | Minimum: 2         |
|                  |               | Maximum: 512       |

#### **Status code: 500**

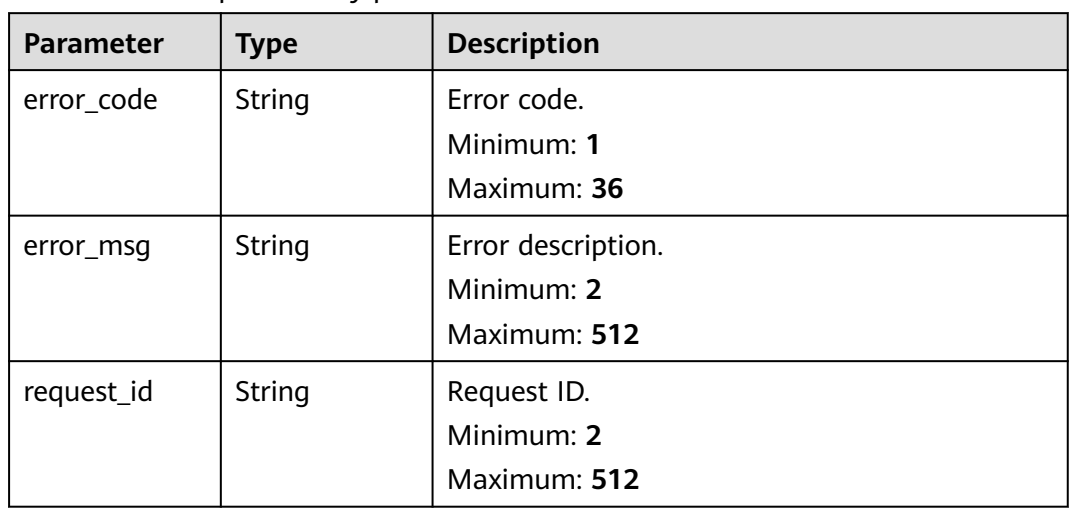

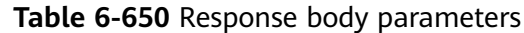

## **Example Requests**

Delete function flows with URNs urn:fss:

{region}:73d69ae0cfcf460190522d060f05ad:workflow:default:testflow1:latest and urn:fss:

{region}:73d69ae0cfcf460190522d060f05ad:workflow:default:testflow2:latest.

DELETE /v2/{project\_id}/fgs/workflows

{ "workflow\_urns" : [ "urn:fss:{region}:73d69ae0cfcf460190522d060f05ad:workflow:default:testflow1:latest", "urn:fss:{region}:73d69ae0cfcf460190522d060f05ad:workflow:default:testflow2:latest" ] }

## **Example Responses**

None

#### **Status Codes**

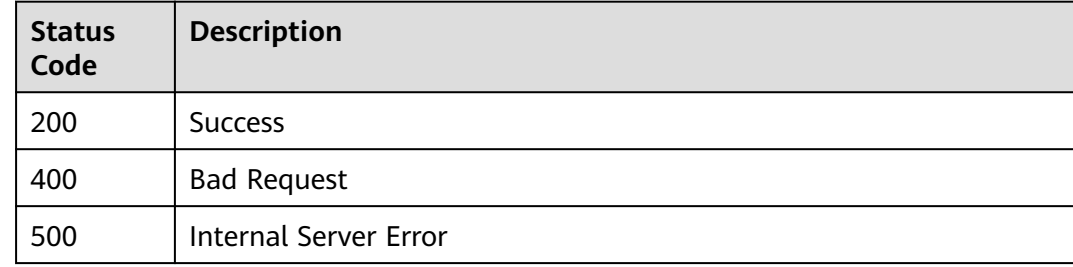

#### **Error Codes**

See **[Error Codes](#page-530-0)**.

# **6.14.4 Querying a Flow**

# **Function**

This API is used to query a flow.

## **URI**

GET /v2/{project\_id}/fgs/workflows

#### **Table 6-651** Path Parameters

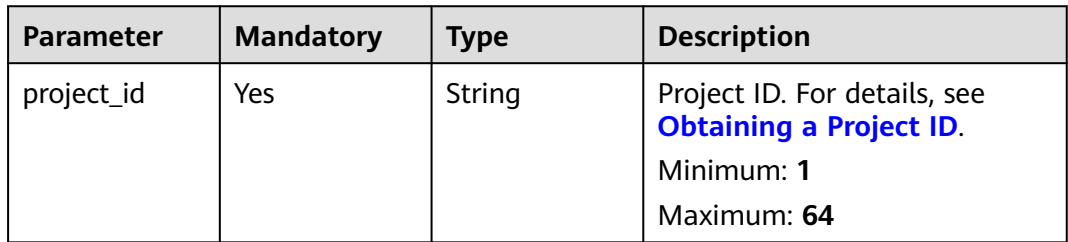

#### **Table 6-652** Query Parameters

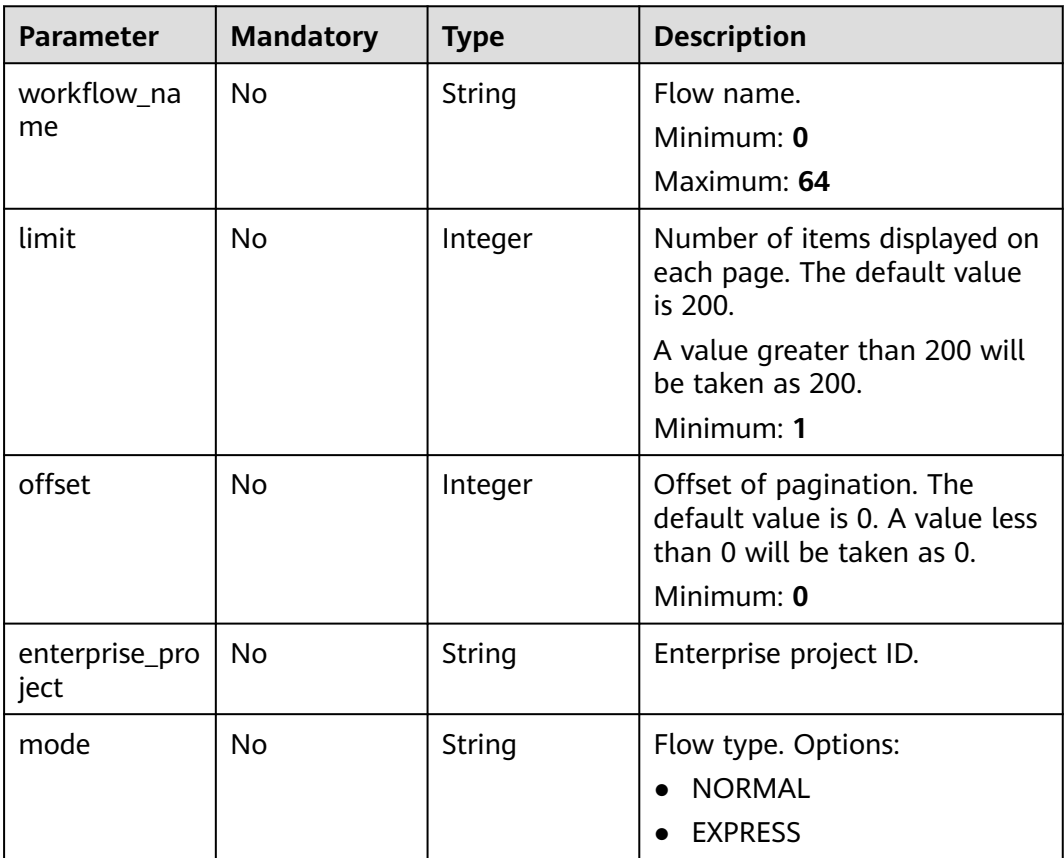

## **Request Parameters**

None

## **Response Parameters**

#### **Status code: 200**

**Table 6-653** Response body parameters

| <b>Parameter</b> | <b>Type</b>                              | <b>Description</b>                                   |
|------------------|------------------------------------------|------------------------------------------------------|
| total            | Long                                     | Number of objects that meet the query<br>conditions. |
|                  |                                          | Minimum: 0                                           |
|                  |                                          | Maximum: 1000000                                     |
| size             | Integer                                  | Size of the returned objects.                        |
|                  |                                          | Minimum: 0                                           |
|                  |                                          | Maximum: 200                                         |
| workflows        | Array of                                 | Returned objects.                                    |
|                  | <b>WorkflowSi</b><br>mpleInfo<br>objects | Array Length: 0 - 200                                |

**Table 6-654** WorkflowSimpleInfo

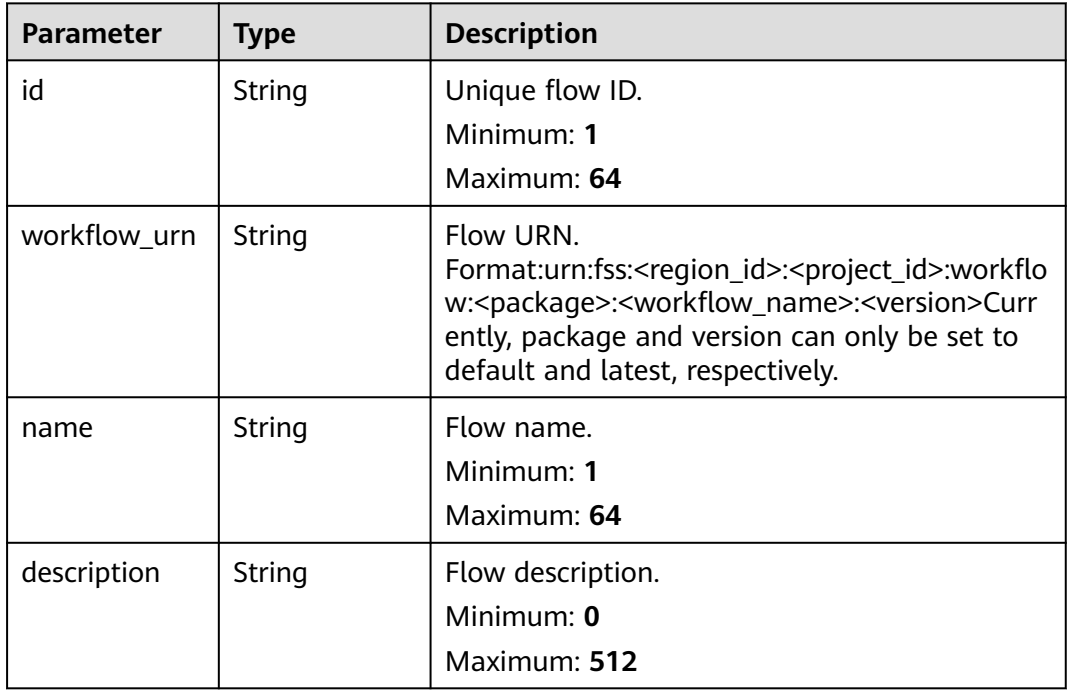
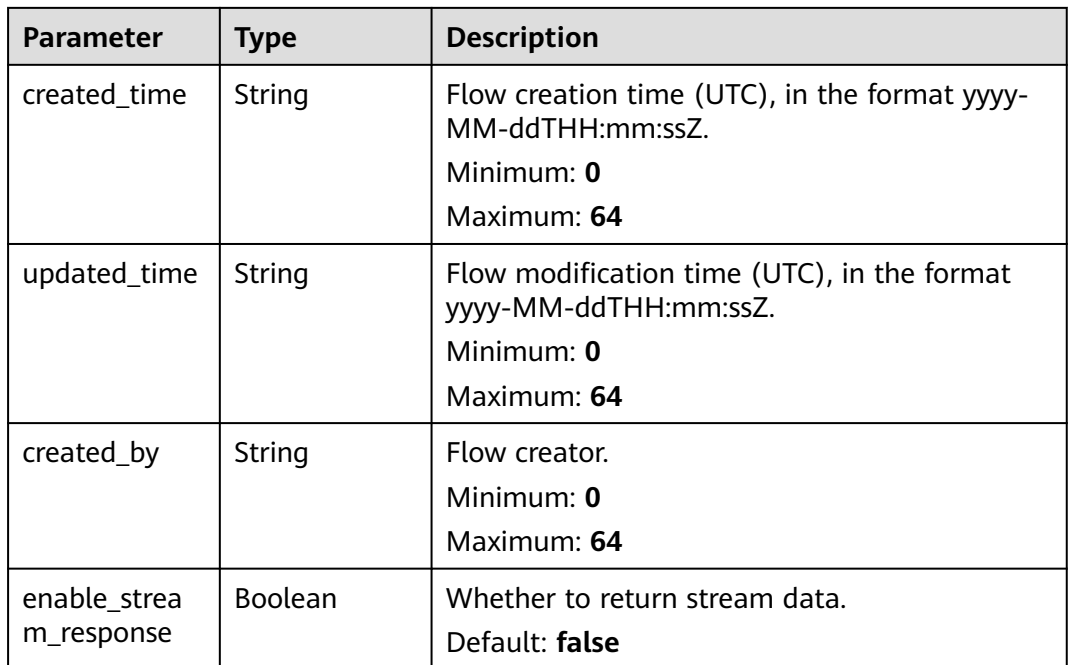

#### **Status code: 400**

**Table 6-655** Response body parameters

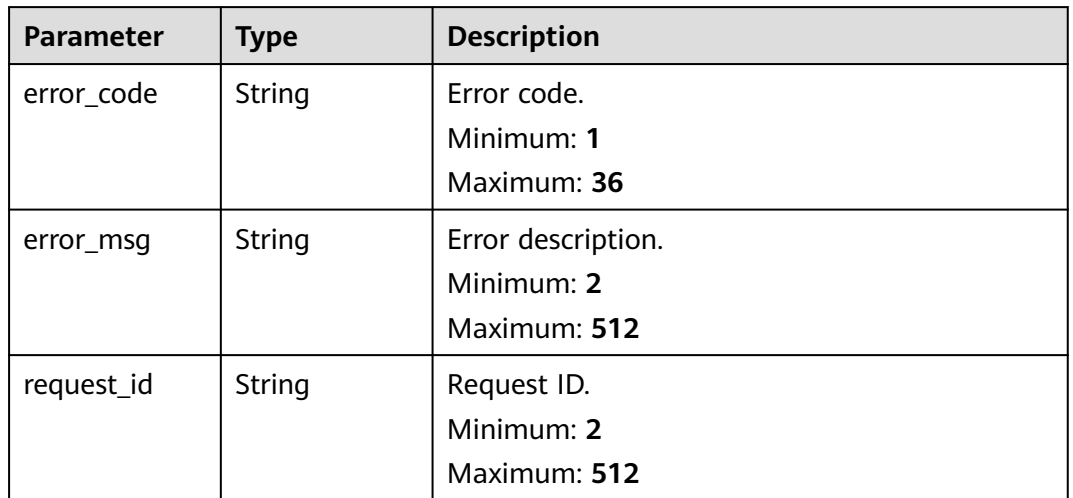

#### **Status code: 500**

| <b>Parameter</b> | <b>Type</b>   | <b>Description</b>                               |
|------------------|---------------|--------------------------------------------------|
| error_code       | <b>String</b> | Error code.<br>Minimum: 1<br>Maximum: 36         |
| error_msg        | String        | Error description.<br>Minimum: 2<br>Maximum: 512 |
| request_id       | String        | Request ID.<br>Minimum: 2<br>Maximum: 512        |

**Table 6-656** Response body parameters

## **Example Requests**

Query function flows.

GET /v2/{project\_id}/fgs/workflows

### **Example Responses**

#### **Status code: 200**

Response to flow query.

```
{
  "total" : 1,
  "size" : 1,
  "workflows" : [ {
   "id" : "48aff955-ea10-4ffd-b426-190bc192dc14",
   "workflow_urn" : "urn:fss:cn-north-7:73d69ae0cfcf460190522d060f05ad:workflow:default:testflow:latest",
   "name" : "test-flow",
 "description" : "desc",
 "created_time" : "2021-01-01T00:00:00Z",
   "updated_time" : "2021-01-01T00:00:00Z",
   "created_by" : "admin"
  } ]
}
```
## **Status Codes**

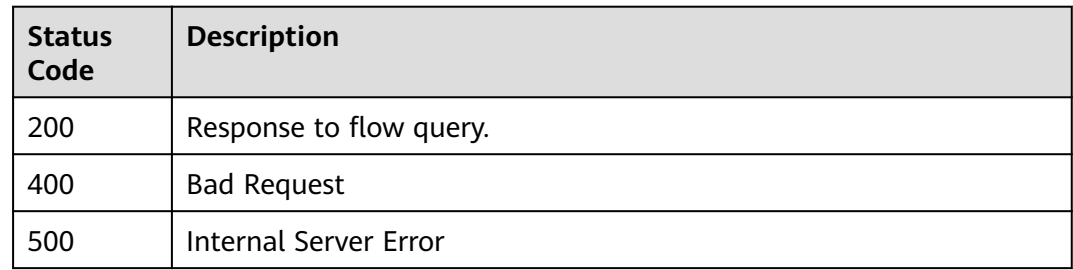

## **Error Codes**

See **[Error Codes](#page-530-0)**.

# **6.14.5 Creating a Flow**

## **Function**

This API is used to create a flow.

## **URI**

POST /v2/{project\_id}/fgs/workflows

#### **Table 6-657** Path Parameters

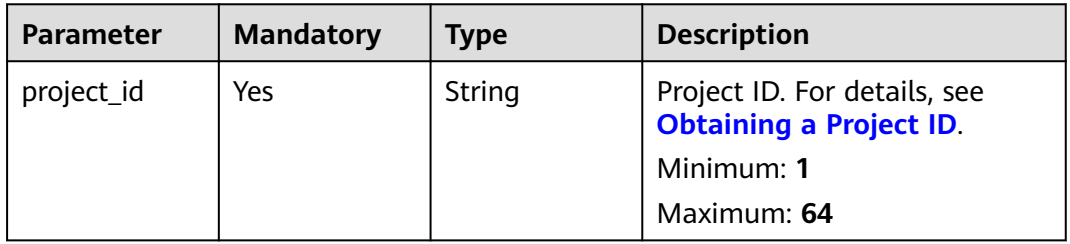

## **Request Parameters**

**Table 6-658** Request body parameters

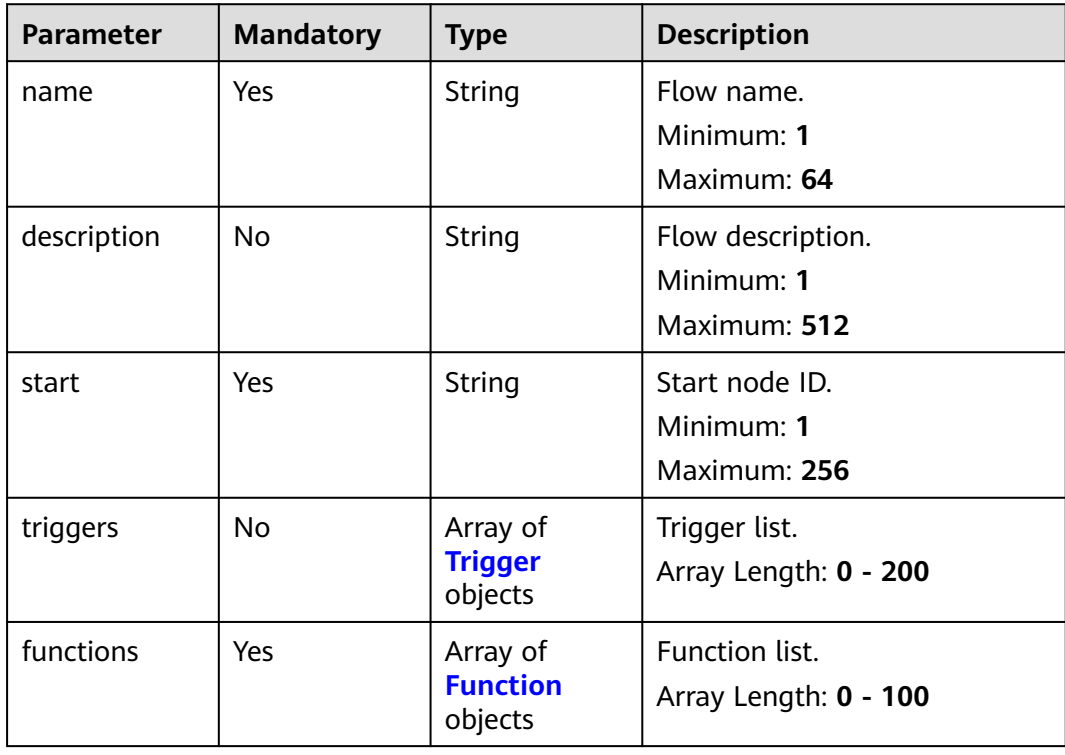

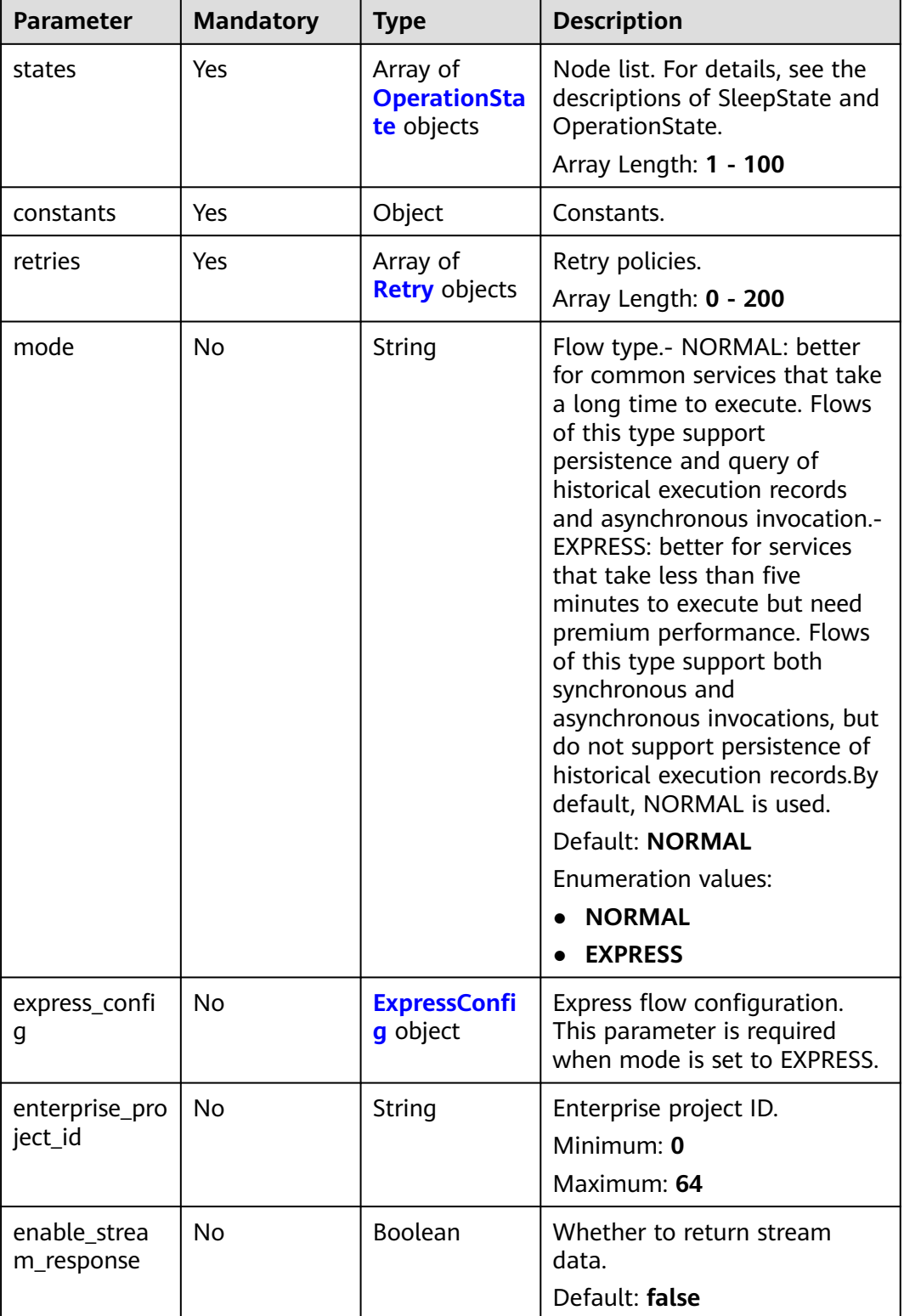

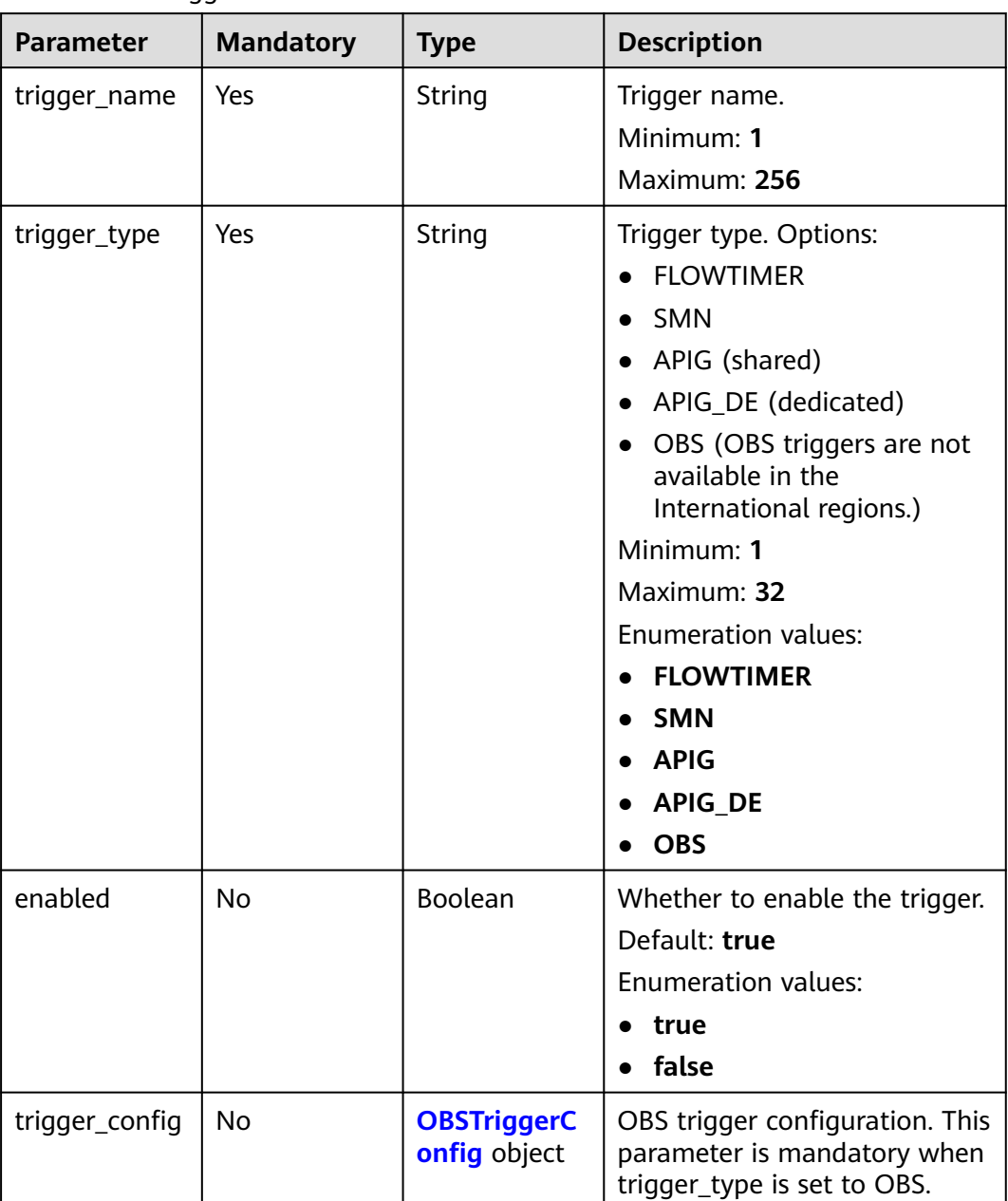

#### <span id="page-436-0"></span>**Table 6-659** Trigger

#### **Table 6-660** OBSTriggerConfig

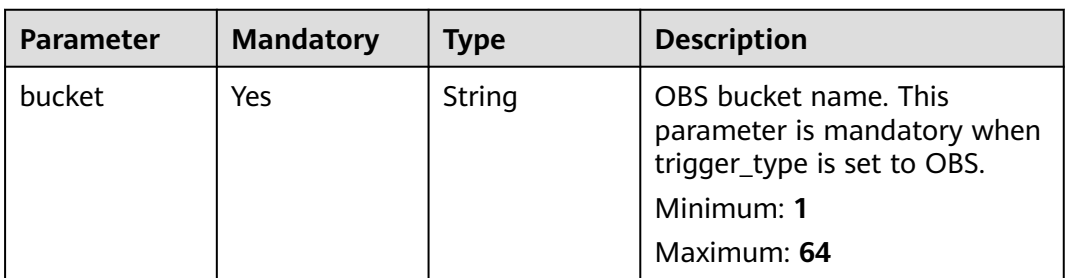

<span id="page-437-0"></span>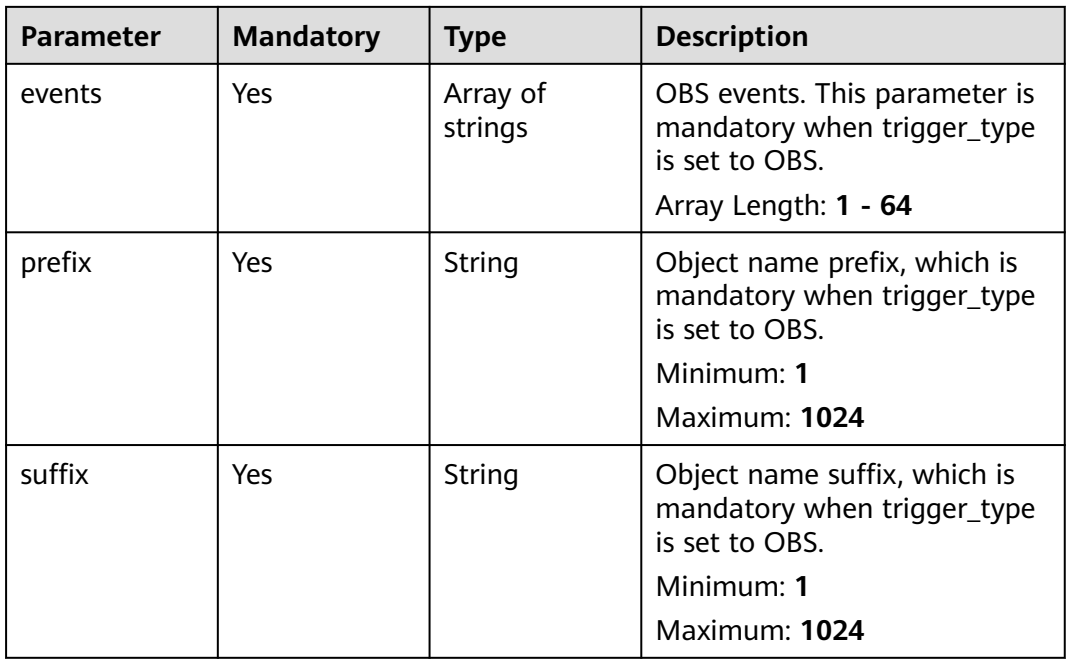

#### **Table 6-661** Function

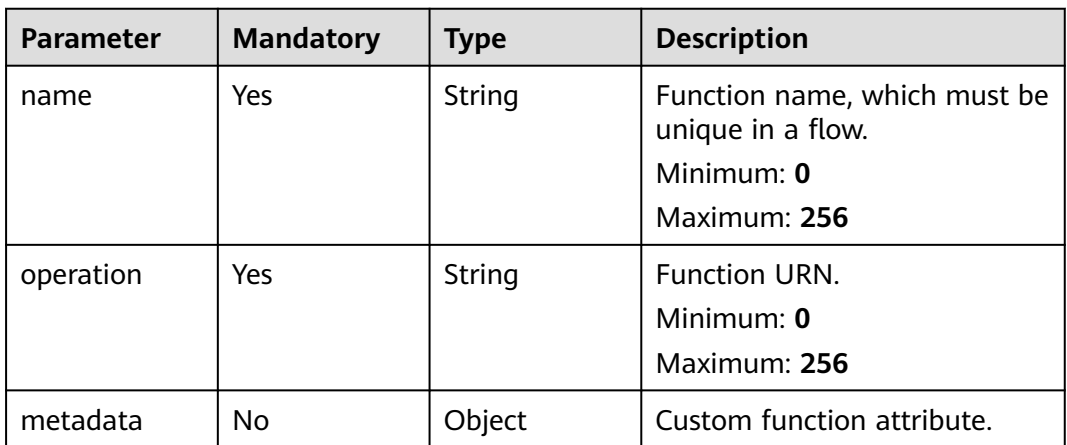

<span id="page-438-0"></span>**Table 6-662** OperationState

| <b>Parameter</b>      | <b>Mandatory</b> | <b>Type</b>                       | <b>Description</b>                                                                                   |
|-----------------------|------------------|-----------------------------------|----------------------------------------------------------------------------------------------------|
| action mode           | No               | String                            | Action execution mode. Serial<br>and parallel modes are<br>supported. The default mode<br>is serial. |
|                       |                  |                                   | Minimum: 1                                                                                           |
|                       |                  |                                   | Maximum: 32                                                                                          |
|                       |                  |                                   | <b>Enumeration values:</b>                                                                           |
|                       |                  |                                   | • sequential                                                                                         |
|                       |                  |                                   | parallel<br>$\bullet$                                                                                |
| actions               | Yes              | Array of                          | Operations to be performed.                                                                          |
|                       |                  | <b>Action</b><br>objects          | Array Length: 1 - 10                                                                                 |
| on_errors             | No               | Array of                          | Error handling policy.                                                                               |
|                       |                  | <b>OnError</b><br>objects         | Array Length: 0 - 200                                                                                |
| id                    | Yes              | String                            | Node ID, which must be<br>unique in the flow.                                                        |
|                       |                  |                                   | Minimum: 0                                                                                           |
|                       |                  |                                   | Maximum: 64                                                                                          |
| name                  | Yes              | String                            | Node name.                                                                                           |
|                       |                  |                                   | Minimum: 1                                                                                           |
|                       |                  |                                   | Maximum: 256                                                                                         |
| type                  | Yes              | String                            | Node type.                                                                                           |
|                       |                  |                                   | Minimum: 1                                                                                           |
|                       |                  |                                   | Maximum: 32                                                                                          |
|                       |                  |                                   | <b>Enumeration values:</b>                                                                           |
|                       |                  |                                   | Operation<br>$\bullet$                                                                               |
|                       |                  |                                   | <b>Sleep</b>                                                                                         |
|                       |                  |                                   | End<br>$\bullet$                                                                                     |
| end                   | Yes              | Boolean                           | Whether the node is an end<br>node.                                                                  |
| transition            | Yes              | String                            | ID of the next node.                                                                                 |
|                       |                  |                                   | Minimum: 0                                                                                           |
|                       |                  |                                   | Maximum: 256                                                                                         |
| state_data_filt<br>er | No               | <b>StateDataFilt</b><br>er object | Filter expression.                                                                                   |

<span id="page-439-0"></span>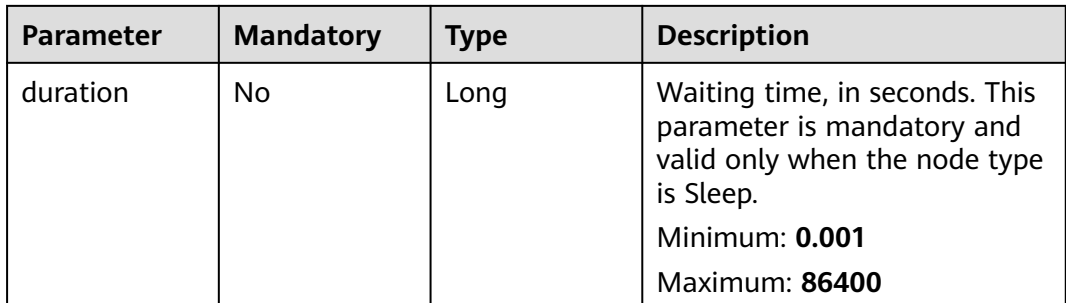

#### **Table 6-663** Action

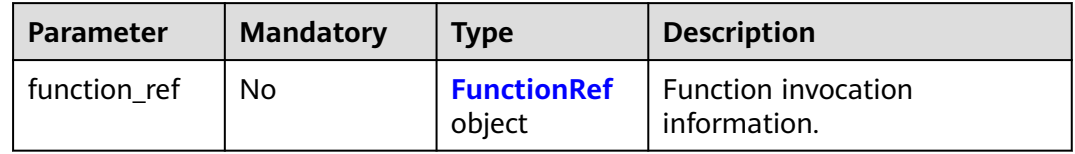

#### **Table 6-664** FunctionRef

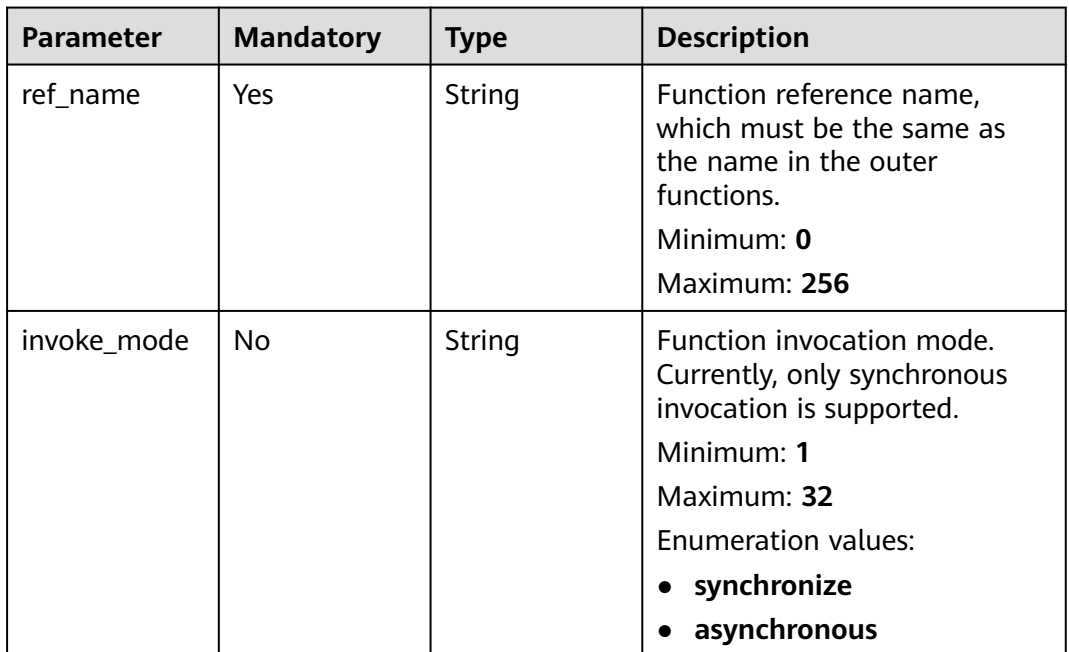

<span id="page-440-0"></span>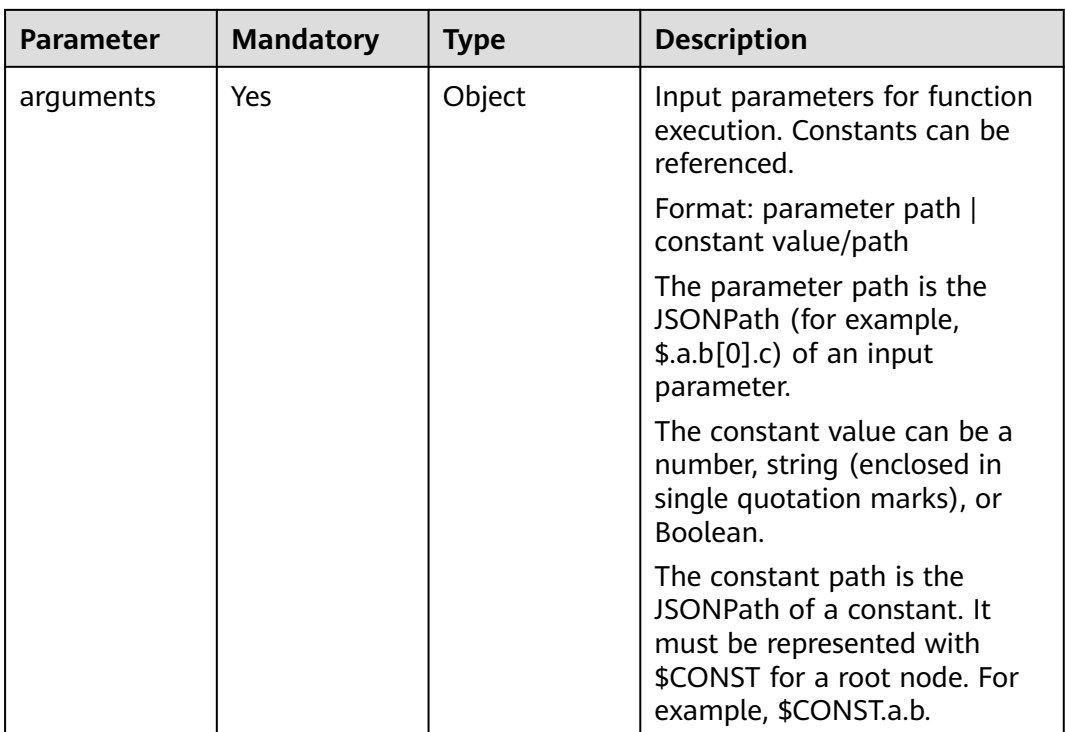

#### **Table 6-665** OnError

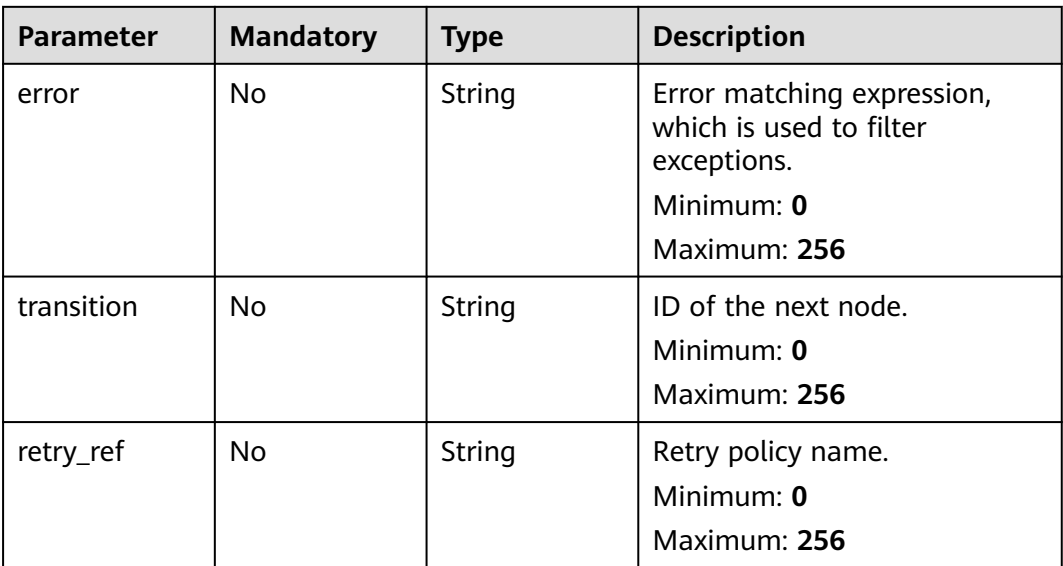

#### <span id="page-441-0"></span>**Table 6-666** StateDataFilter

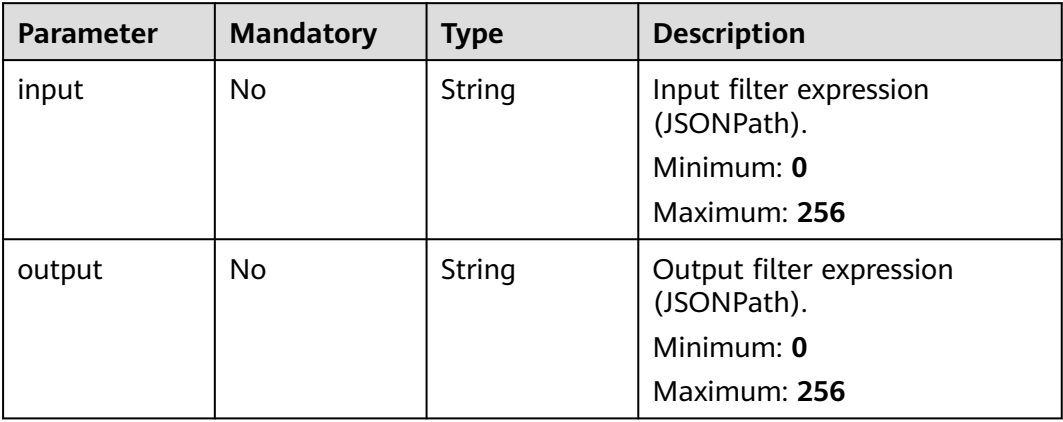

#### **Table 6-667** Retry

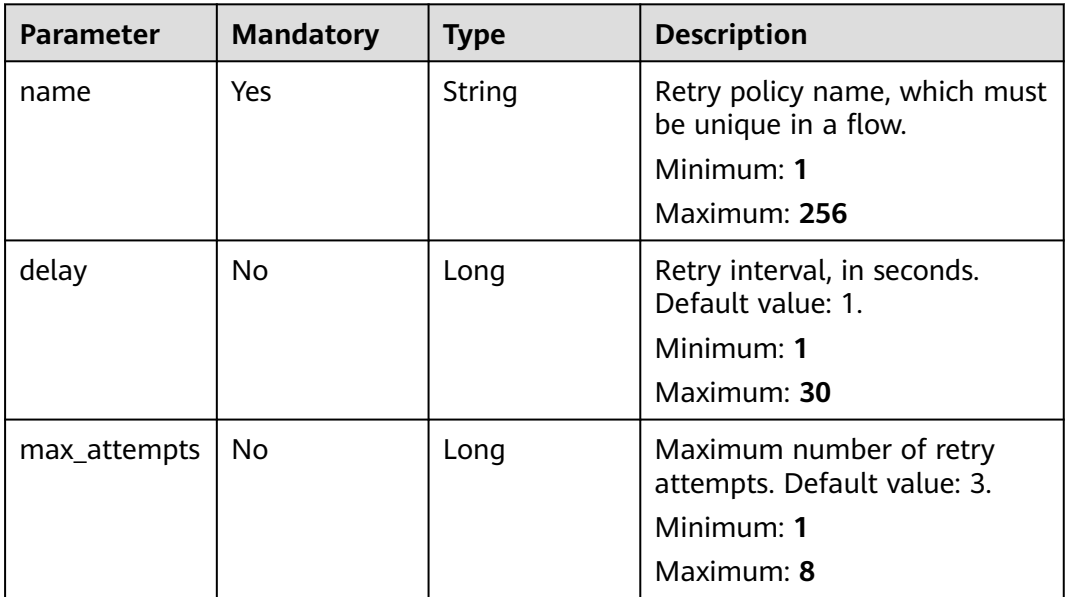

| <b>Parameter</b> | <b>Mandatory</b> | <b>Type</b> | <b>Description</b>                                                                                                   |
|------------------|------------------|-------------|----------------------------------------------------------------------------------------------------|
| log_level        | <b>No</b>        | String      | Execution log level, which is<br>valid only when mode is set to<br><b>EXPRESS.</b>                                   |
|                  |                  |             | Options:                                                                                                    |
|                  |                  |             | • ALL: Execution logs of all<br>nodes will be recorded.                                                              |
|                  |                  |             | ERROR: Only execution logs<br>$\bullet$<br>of abnormal nodes will be<br>recorded. NONE: No logs<br>will be recorded. |
|                  |                  |             | To set this parameter to ALL<br>or ERROR, enable LTS first.                                                          |
|                  |                  |             | Minimum: 1                                                                                                    |
|                  |                  |             | Maximum: 5                                                                                                    |
|                  |                  |             | <b>Enumeration values:</b>                                                                                           |
|                  |                  |             | $\bullet$ ALL                                                                                                    |
|                  |                  |             | <b>ERROR</b>                                                                                                    |
|                  |                  |             | <b>NONE</b>                                                                                                    |

<span id="page-442-0"></span>**Table 6-668** ExpressConfig

## **Response Parameters**

#### **Status code: 201**

**Table 6-669** Response body parameters

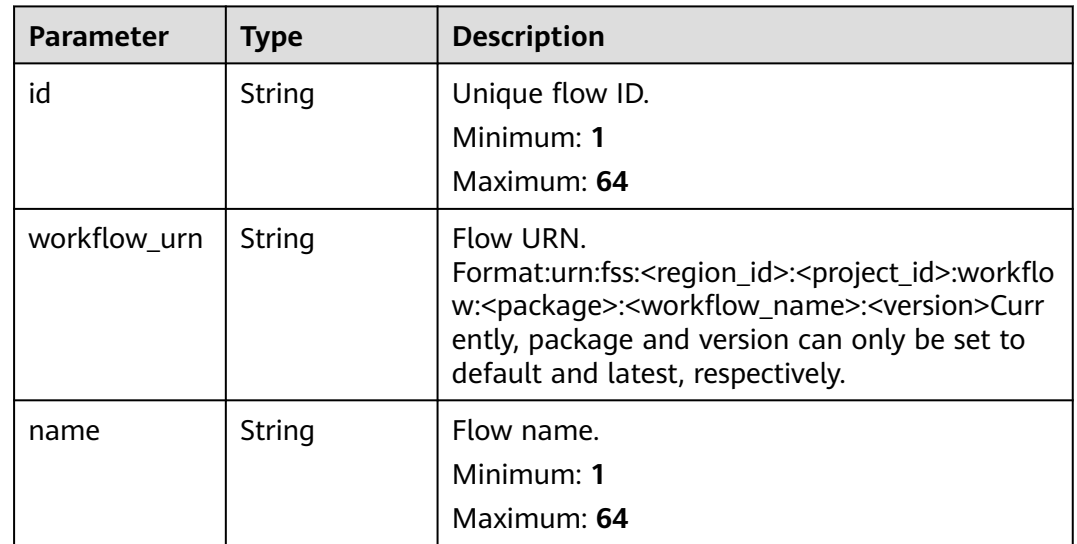

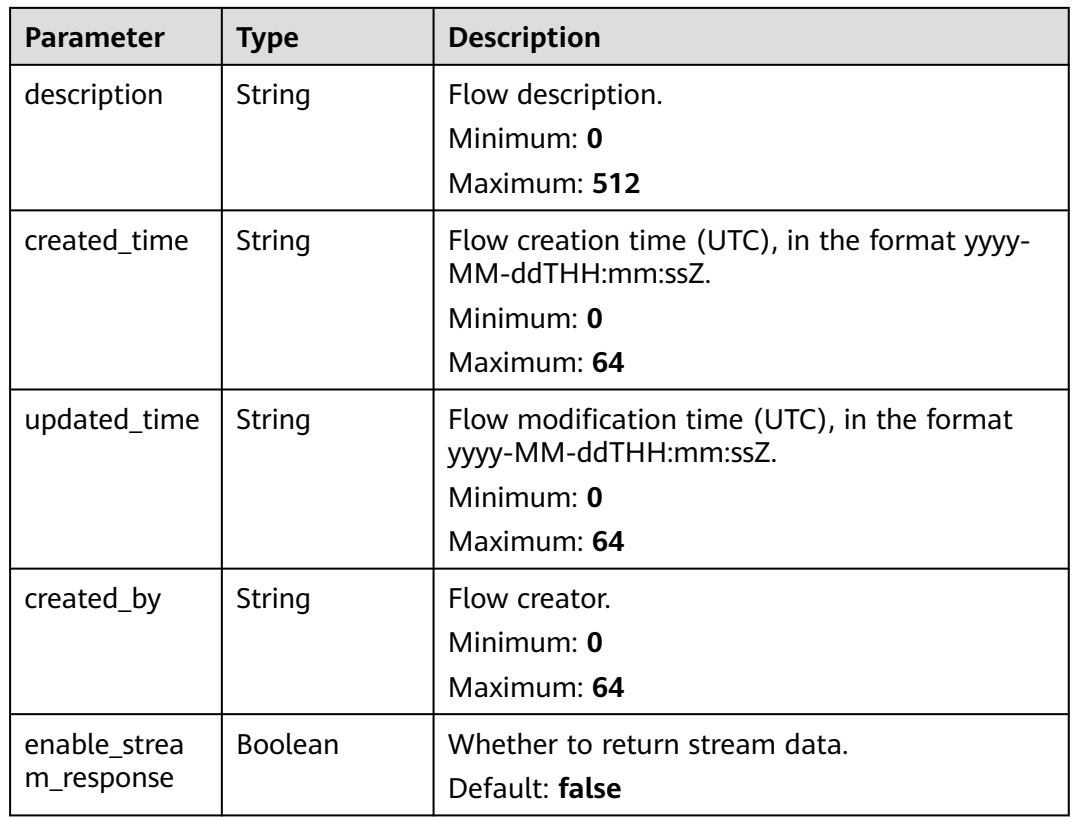

#### **Status code: 400**

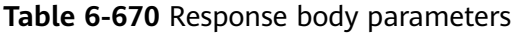

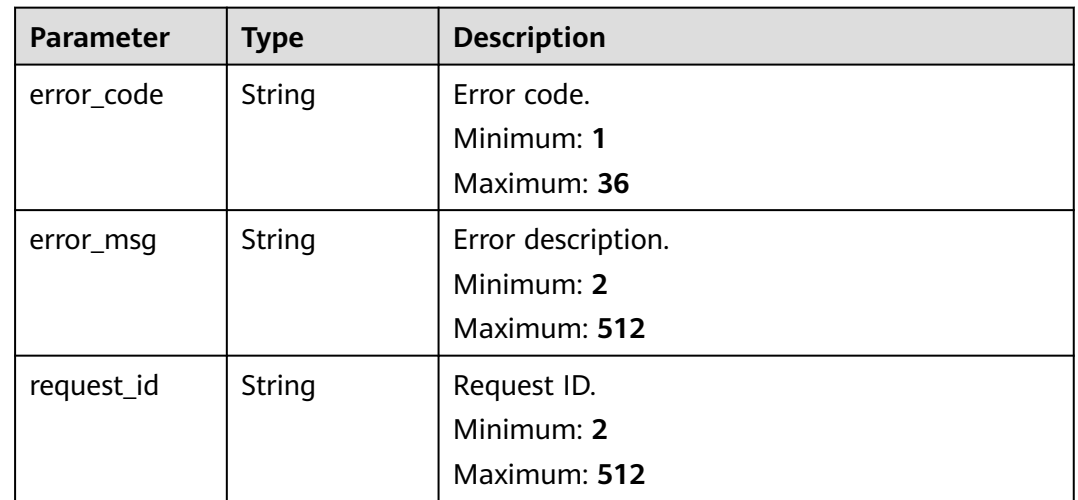

#### **Status code: 500**

| <b>Parameter</b> | <b>Type</b> | <b>Description</b> |
|------------------|-------------|--------------------|
| error_code       | String      | Error code.        |
|                  |             | Minimum: 1         |
|                  |             | Maximum: 36        |
| error_msg        | String      | Error description. |
|                  |             | Minimum: 2         |
|                  |             | Maximum: 512       |
| request_id       | String      | Request ID.        |
|                  |             | Minimum: 2         |
|                  |             | Maximum: 512       |

**Table 6-671** Response body parameters

### **Example Requests**

Create a function flow named workflow test with start node test.

POST /v2/{project\_id}/fgs/workflows

```
{
 "name" : "workflow_test",
 "start" : "test",
  "functions" : [ {
   "name" : "test",
   "operation" : "urn:fss:{regin}:c53626012ba84727b938ca8bf03108ef:test:latest"
 } ],
 "constants" : { },
  "states" : [ {
   "id" : "test",
 "name" : "test",
 "type" : "Operation",
 "end" : false,
   "transition" : "end",
    "actions" : [ {
     "function_ref" : {
      "ref_name" : "test",
      "arguments" : {
        "execution_name" : "$.test"
      }
    }
 } ]
 }, {
 "id" : "end",
 "name" : "end",
 "type" : "End",
 "end" : true,
 "transition" : "",
    "state_data_filter" : {
    "input" : "",
    "output" : ""
 },
 "actions" : [ ],
   "action_mode" : ""
  } ],
 "retries" : [ {
 "name" : "test"
```
 } ] }<sup>-</sup>

## **Example Responses**

#### **Status code: 201**

#### Created

{ "id" : "48aff955-ea10-4ffd-b426-190bc192dc14", "workflow\_urn" : "urn:fss:cn-north-7:73d69ae0cfcf460190522d060f05ad:workflow:default:testflow:latest", "name" : "test-flow", "description" : "desc", "created\_time" : "2021-01-01T00:00:00Z", "updated\_time" : "2021-01-01T00:00:00Z", "created\_by" : "admin" }

## **Status Codes**

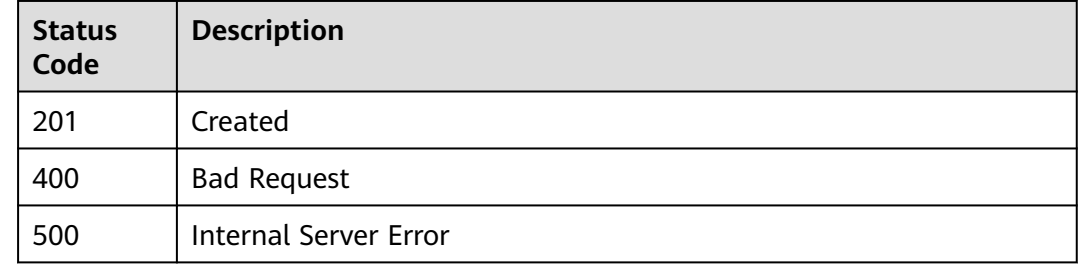

#### **Error Codes**

See **[Error Codes](#page-530-0)**.

# **6.14.6 Querying Instances of a Flow**

## **Function**

This API is used to query instances of a flow.

#### **URI**

GET /v2/{project\_id}/fgs/workflows/{workflow\_id}/executions

#### **Table 6-672** Path Parameters

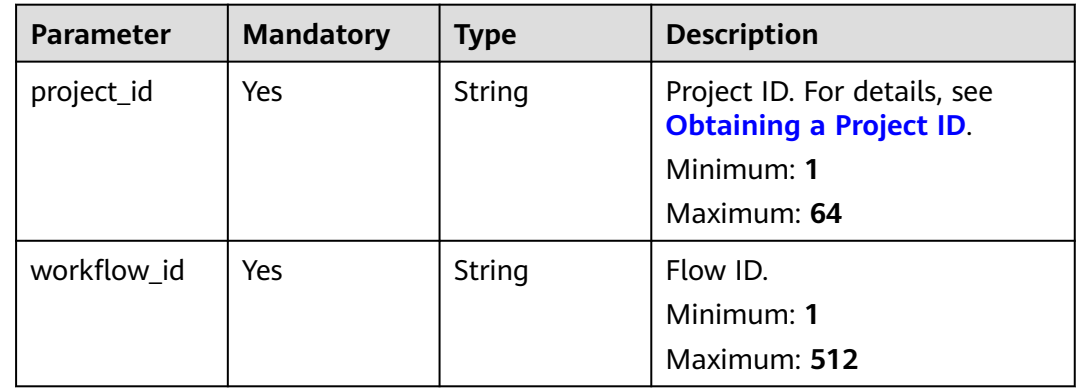

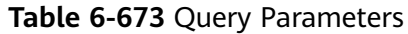

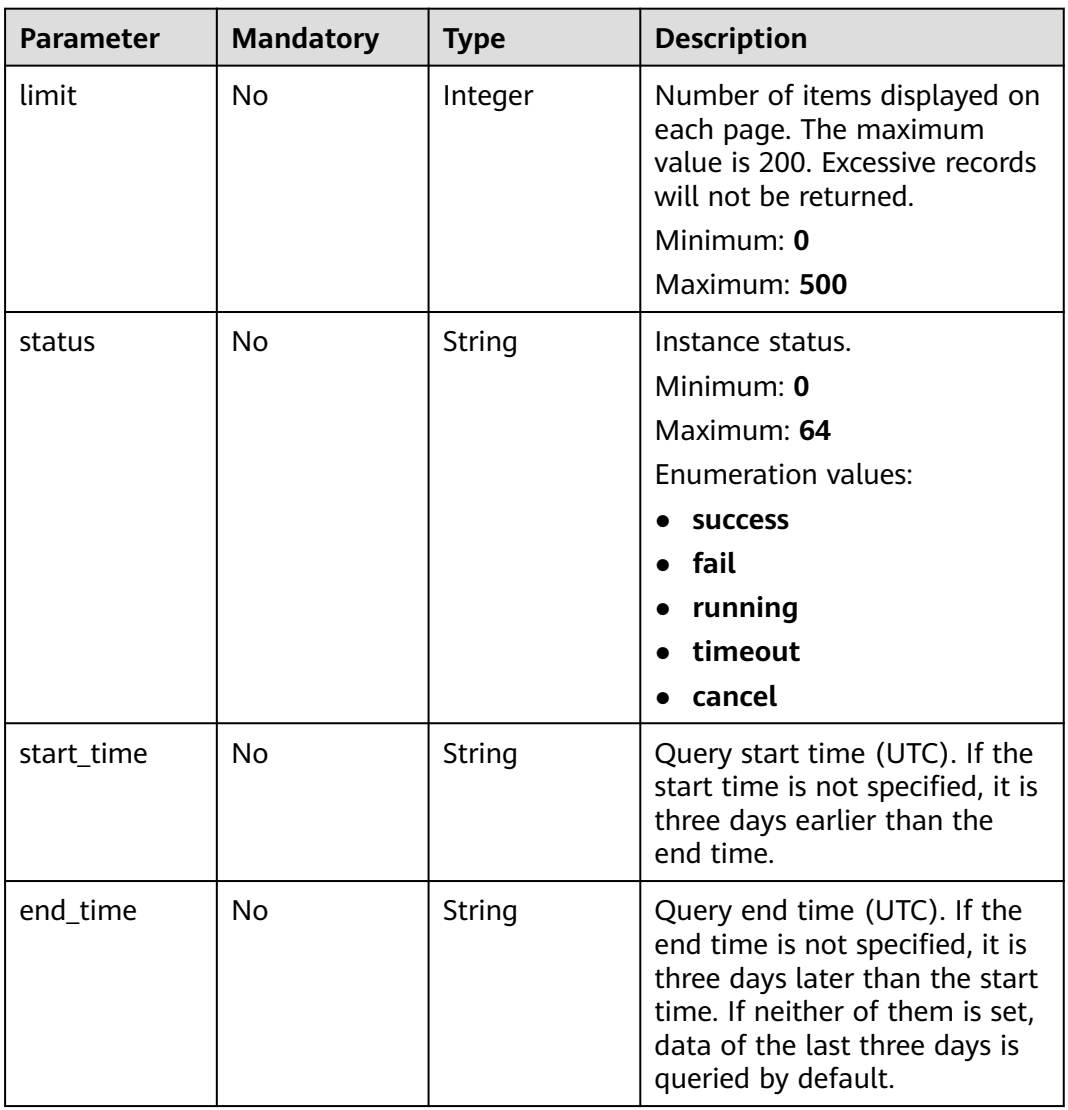

# **Request Parameters**

None

## **Response Parameters**

## **Status code: 200**

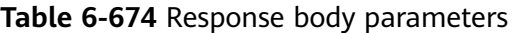

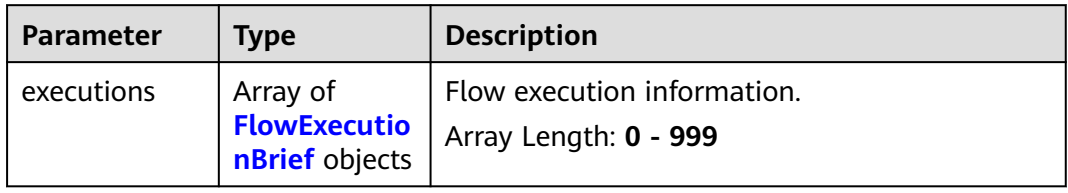

<span id="page-447-0"></span>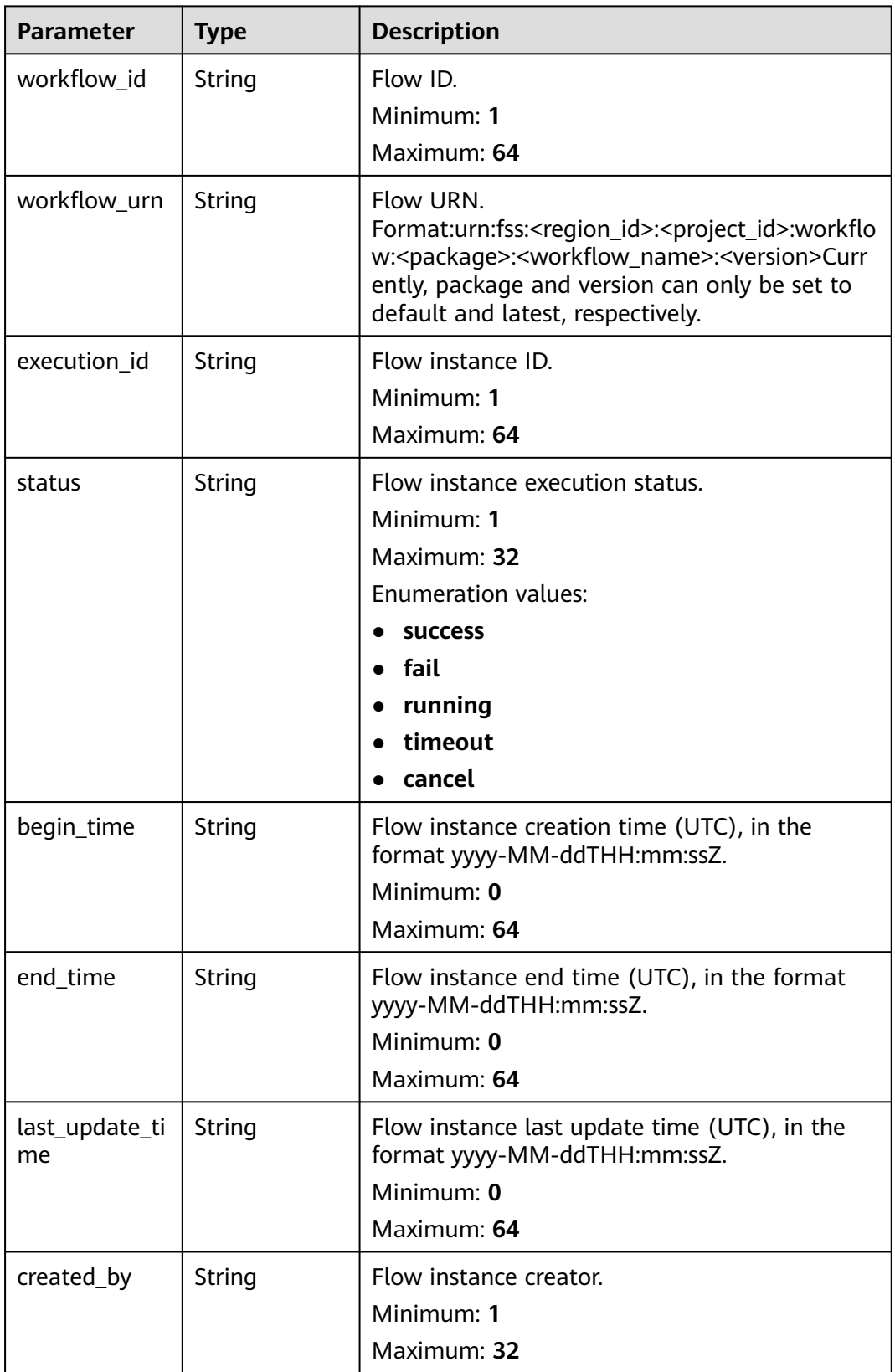

| <b>Parameter</b> | Type   | <b>Description</b>                               |
|------------------|--------|--------------------------------------------------|
| error_code       | String | Error code.<br>Minimum: 1                        |
|                  |        | Maximum: 36                                      |
| error_msg        | String | Error description.<br>Minimum: 2<br>Maximum: 512 |
| request_id       | String | Request ID.<br>Minimum: 2<br>Maximum: 512        |

**Table 6-676** Response body parameters

#### **Status code: 500**

**Table 6-677** Response body parameters

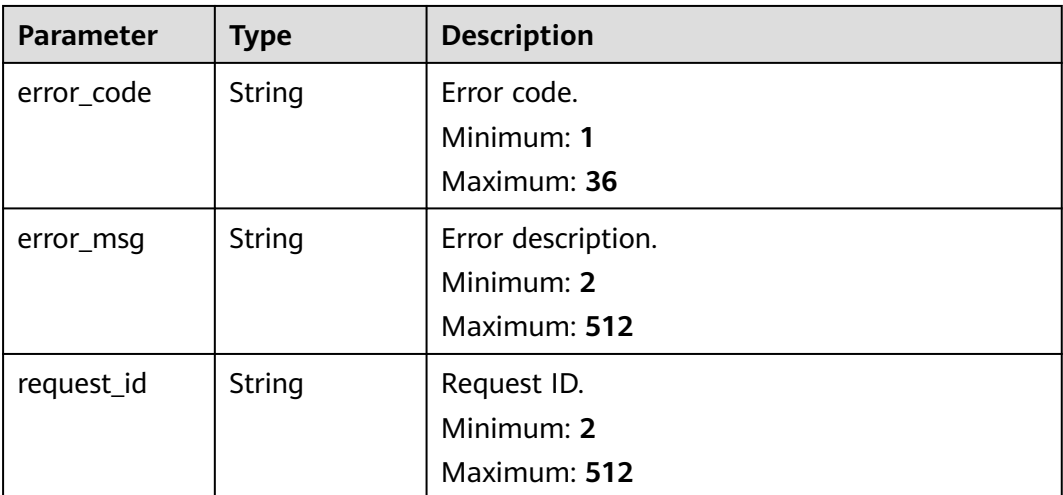

#### **Example Requests**

Query the instances of function flow {workflow\_id}.

GET /v2/{project\_id}/fgs/workflows/{workflow\_id}/executions

## **Example Responses**

#### **Status code: 200**

Response to flow instance query.

```
{
 "executions" : [ {
 "workflow_id" : "48aff955-ea10-4ffd-b426-190bc192dc14",
 "workflow_urn" : "urn:fss:cn-north-7:73d69ae0cfcf460190522d060f05ad:workflow:default:testflow:latest",
```

```
 "execution_id" : "48aff955-ea10-4ffd-b426-190bc192dc14",
 "status" : "running",
 "begin_time" : "2021-01-01T00:00:00Z",
 "end_time" : "2021-01-01T00:00:00Z",
 "last_update_time" : "2021-01-01T00:00:00Z",
   "created_by" : "admin"
 } ]
```
## **Status Codes**

}

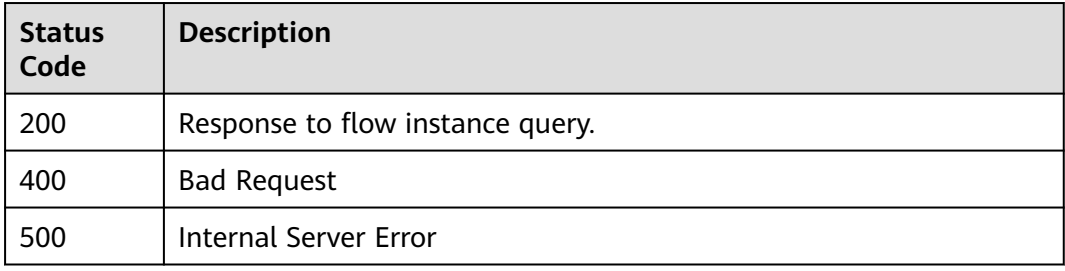

## **Error Codes**

See **[Error Codes](#page-530-0)**.

# **6.14.7 Querying a Flow Instance**

## **Function**

This API is used to query an instance of a flow.

## **URI**

GET /v2/{project\_id}/fgs/workflows/{workflow\_id}/executions/{execution\_id}

**Table 6-678** Path Parameters

| <b>Parameter</b> | <b>Mandatory</b> | <b>Type</b> | <b>Description</b>                                                           |
|------------------|------------------|-------------|------------------------------------------------------------------------------|
| project_id       | Yes              | String      | Project ID. For details, see<br><b>Obtaining a Project ID.</b><br>Minimum: 1 |
|                  |                  |             | Maximum: 64                                                                  |
| workflow id      | Yes              | String      | Flow ID.<br>Minimum: 1<br>Maximum: 512                                       |
| execution id     | Yes              | String      | Flow instance ID.<br>Minimum: 1<br>Maximum: 64                               |

## **Request Parameters**

**Table 6-679** Request header parameters

| <b>Parameter</b>                             | <b>Mandatory</b> | <b>Type</b>    | <b>Description</b>                                          |
|----------------------------------------------|------------------|----------------|-------------------------------------------------------------|
| X-Get-<br>Workflow-<br>Full-History-<br>Data | No               | <b>Boolean</b> | Whether to obtain the<br>complete flow execution<br>output. |

## **Response Parameters**

#### **Status code: 200**

### **Table 6-680** Response body parameters

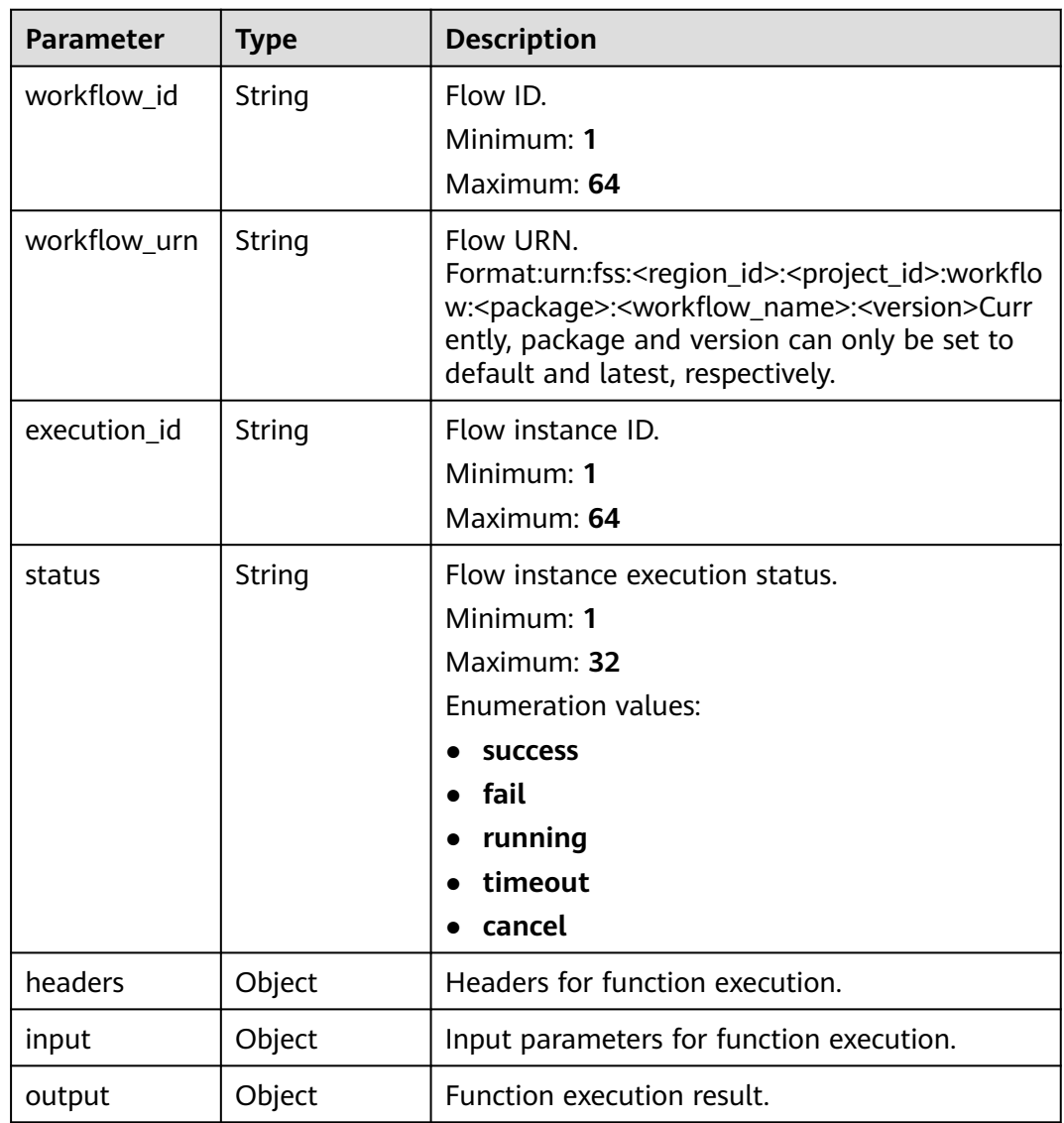

| <b>Parameter</b>     | <b>Type</b>                               | <b>Description</b>                                                           |
|----------------------|-------------------------------------------|------------------------------------------------------------------------------|
| begin_time           | String                                    | Flow instance creation time (UTC), in the<br>format yyyy-MM-ddTHH:mm:ssZ.    |
|                      |                                           | Minimum: 0                                                                   |
|                      |                                           | Maximum: 64                                                                  |
| end_time             | String                                    | Flow instance end time (UTC), in the format<br>yyyy-MM-ddTHH:mm:ssZ.         |
|                      |                                           | Minimum: 0                                                                   |
|                      |                                           | Maximum: 64                                                                  |
| last_update_ti<br>me | String                                    | Flow instance last update time (UTC), in the<br>format yyyy-MM-ddTHH:mm:ssZ. |
|                      |                                           | Minimum: 0                                                                   |
|                      |                                           | Maximum: 64                                                                  |
| created_by           | String                                    | Flow instance creator.                                                       |
|                      |                                           | Minimum: 1                                                                   |
|                      |                                           | Maximum: 32                                                                  |
| node_executio        | Array of                                  | Node execution information.                                                  |
| n_details            | <b>NodeExecuti</b><br>onDetail<br>objects | Array Length: 0 - 200                                                        |

**Table 6-681** NodeExecutionDetail

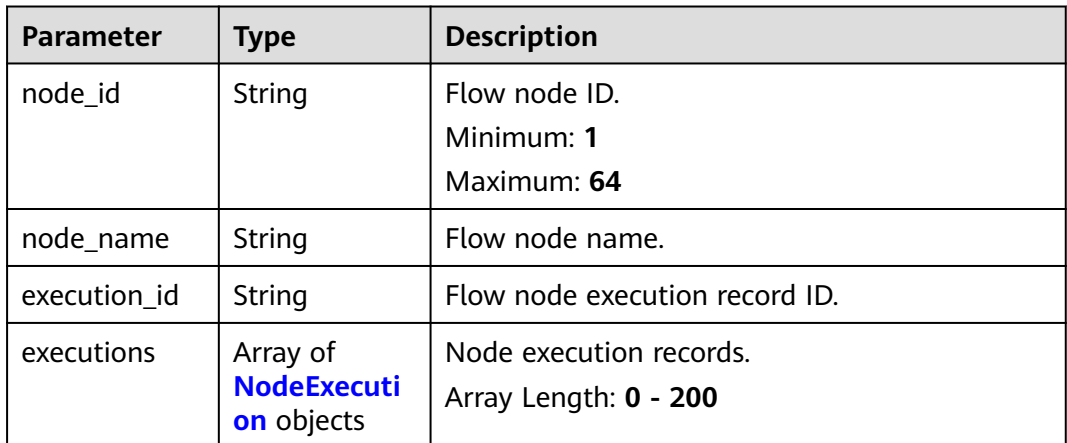

<span id="page-452-0"></span>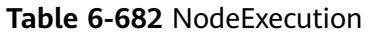

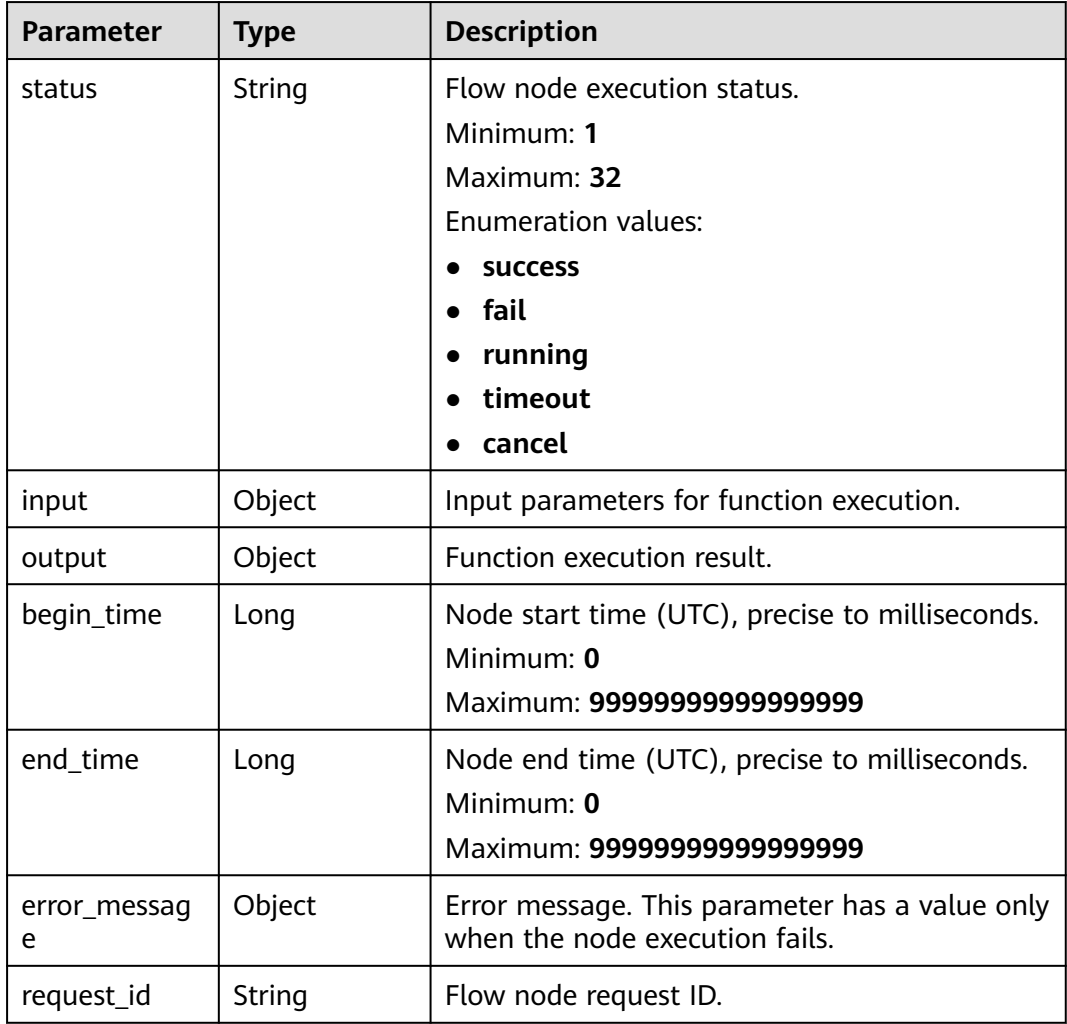

#### **Status code: 400**

**Table 6-683** Response body parameters

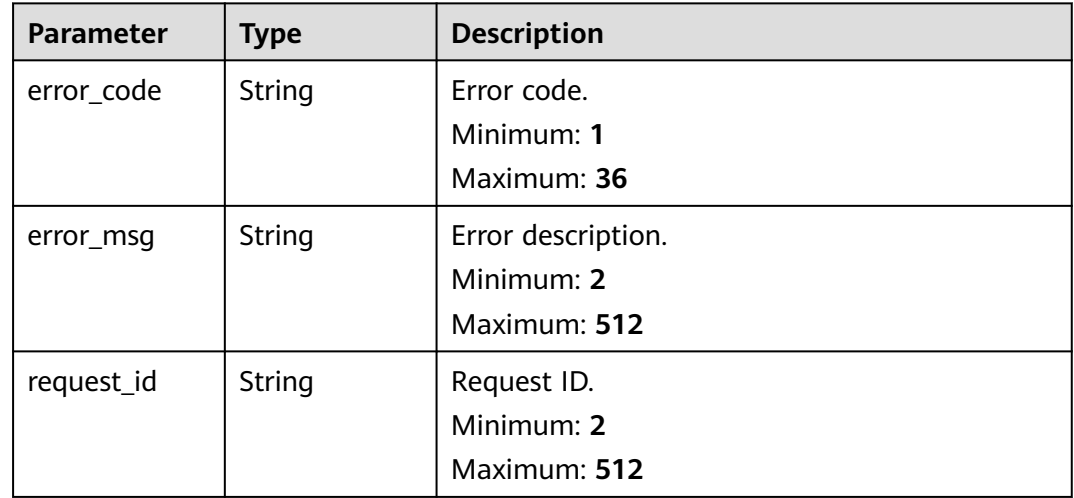

#### **Status code: 404**

**Table 6-684** Response body parameters

| <b>Parameter</b> | <b>Type</b> | <b>Description</b> |
|------------------|-------------|--------------------|
| error_code       | String      | Error code.        |
|                  |             | Minimum: 1         |
|                  |             | Maximum: 36        |
| error_msg        | String      | Error description. |
|                  |             | Minimum: 2         |
|                  |             | Maximum: 512       |

#### **Status code: 500**

**Table 6-685** Response body parameters

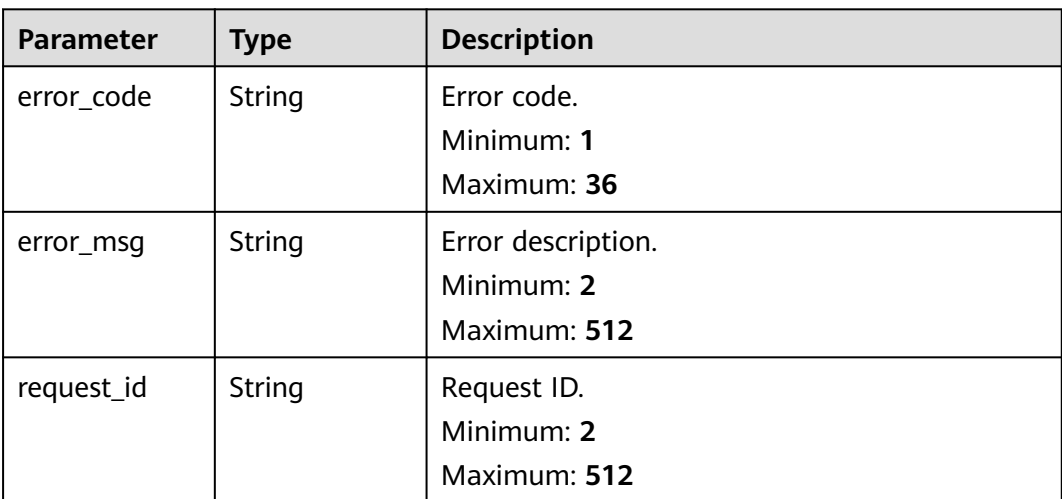

#### **Example Requests**

Query details about instance {execution\_id} of function flow {workflow\_id}.

GET /v2/{project\_id}/fgs/workflows/{workflow\_id}/executions/{execution\_id}

### **Example Responses**

#### **Status code: 200**

OK

```
{
  "workflow_id" : "48aff955-ea10-4ffd-b426-190bc192dc14",
  "workflow_urn" : "urn:fss:cn-north-7:73d69ae0cfcf460190522d060f05ad:workflow:default:testflow:latest",
  "execution_id" : "48aff955-ea10-4ffd-b426-190bc192dc14",
 "status" : "running",
 "headers" : {
```

```
 "tenantId" : "user1"
  },
 "input" : {
 "arg1" : "argument_1",
 "arg2" : "argument_2"
  },
 "output" : {
 "arg1" : "argument_1",
 "arg2" : "argument_2"
  },
 "begin_time" : "2021-01-01T00:00:00Z",
 "end_time" : "2021-01-01T00:00:00Z",
  "last_update_time" : "2021-01-01T00:00:00Z",
  "created_by" : "admin",
 "node_execution_details" : [ {
   "node_id" : "48aff955-ea10-4ffd-b426-190bc192dc14",
 "node_name" : "string",
 "execution_id" : "string",
   "executions" : [ {
    "status" : "running",
    "input" : {
 "arg1" : "argument_1",
 "arg2" : "argument_2"
 },
 "output" : {
 "arg1" : "argument_1",
 "arg2" : "argument_2"
 },
    "begin_time" : 1605119892050,
    "end_time" : 1605119892050,
    "error_message" : {
     "detail:\"Execution failed\"" : null
    },
    "request_id" : "string"
   } ]
 } ]
```
## **Status Codes**

 $\mathcal{E}$ 

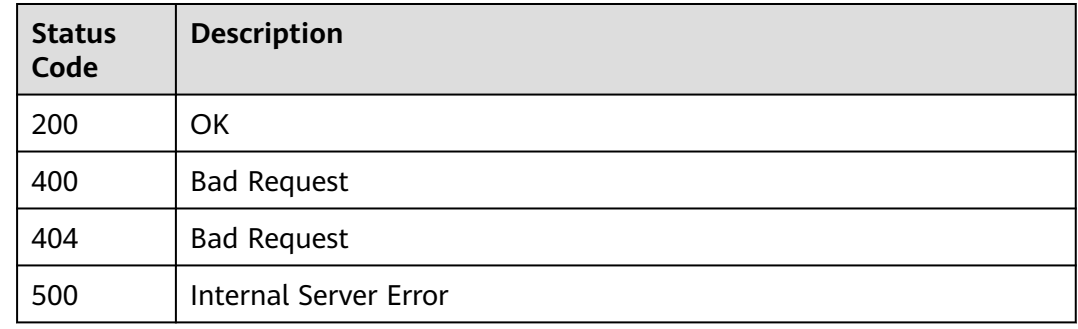

## **Error Codes**

See **[Error Codes](#page-530-0)**.

# **6.14.8 Querying Metadata of a Flow Instance**

## **Function**

This API is used to query the instance metadata of a flow.

## **URI**

## GET /v2/{project\_id}/fgs/workflows/{workflow\_id}

#### **Table 6-686** Path Parameters

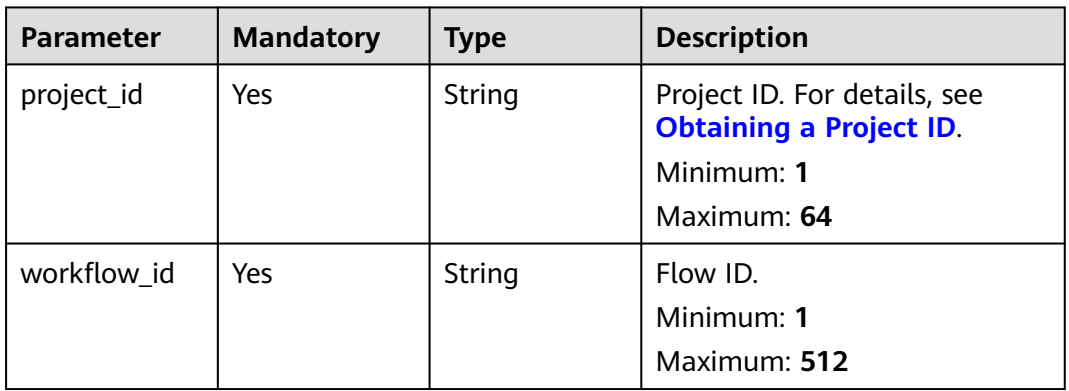

## **Request Parameters**

None

## **Response Parameters**

#### **Status code: 200**

### **Table 6-687** Response body parameters

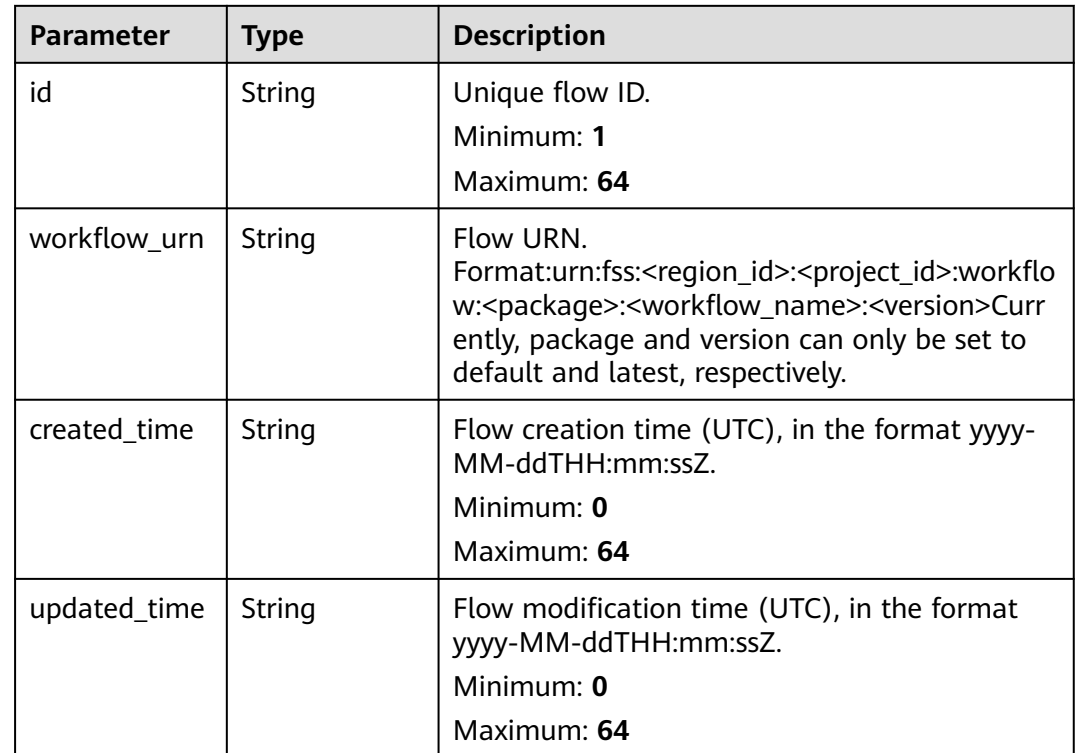

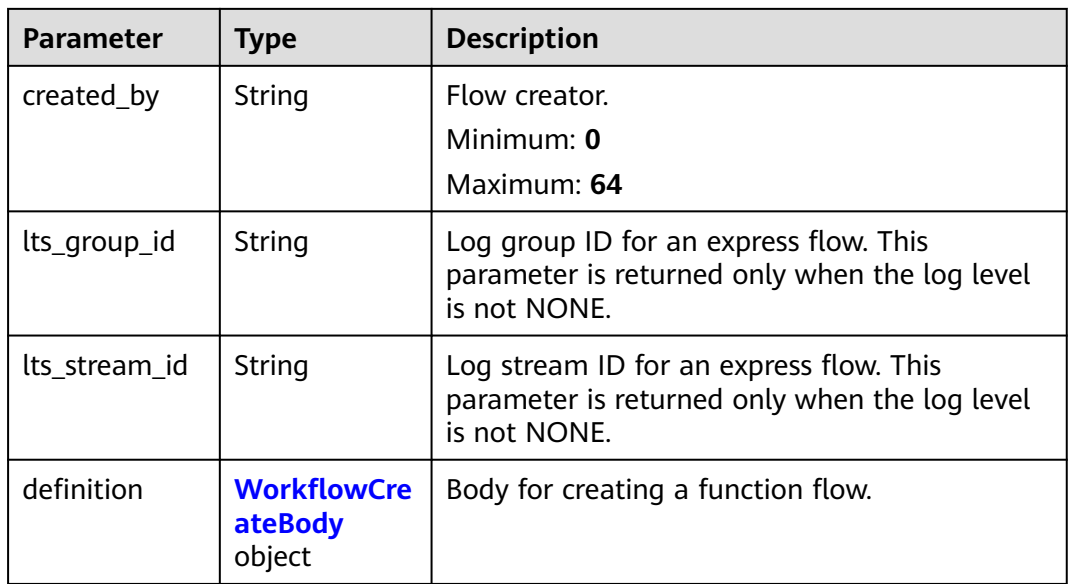

### **Table 6-688** WorkflowCreateBody

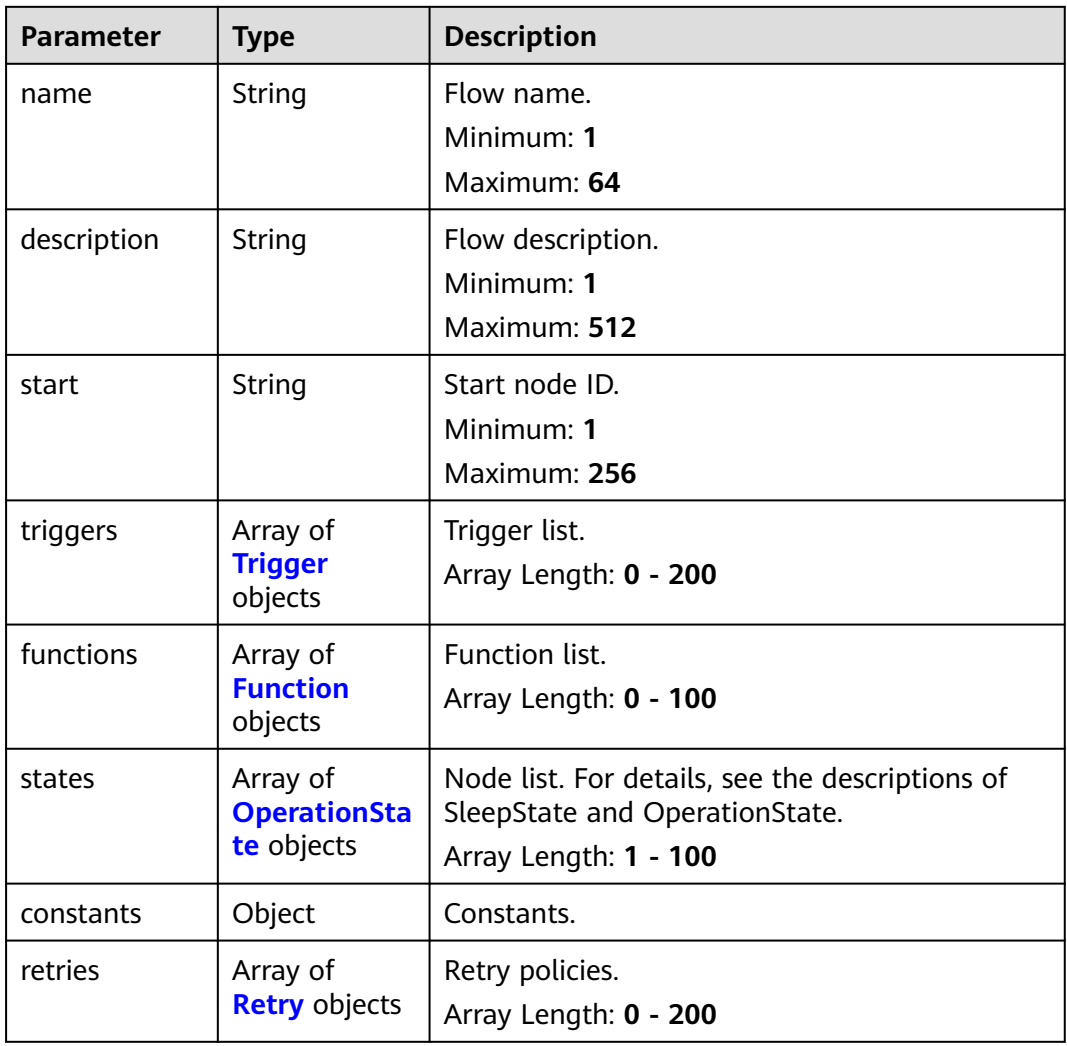

<span id="page-457-0"></span>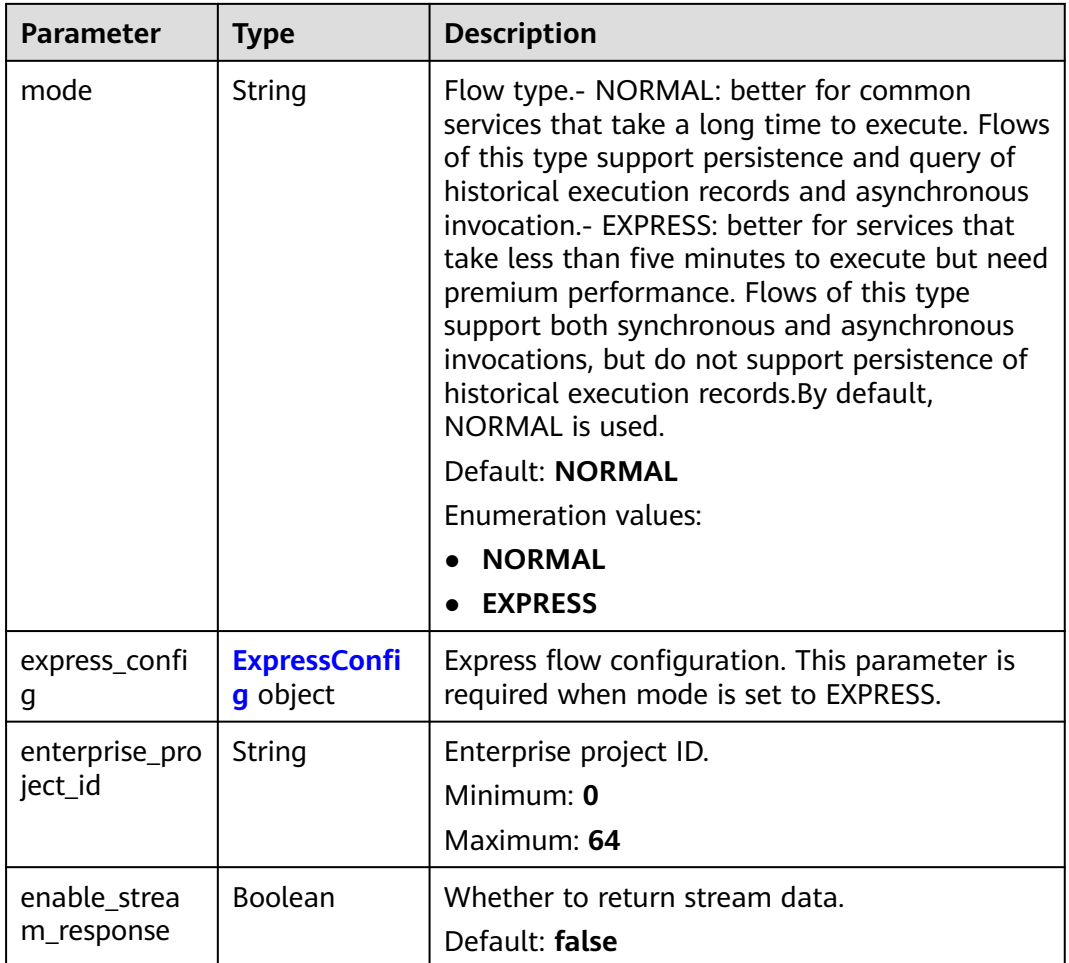

## **Table 6-689** Trigger

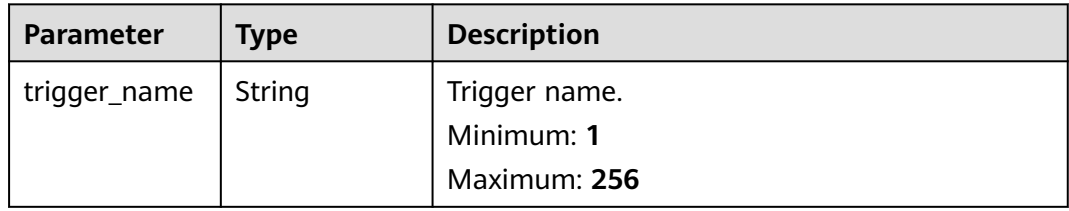

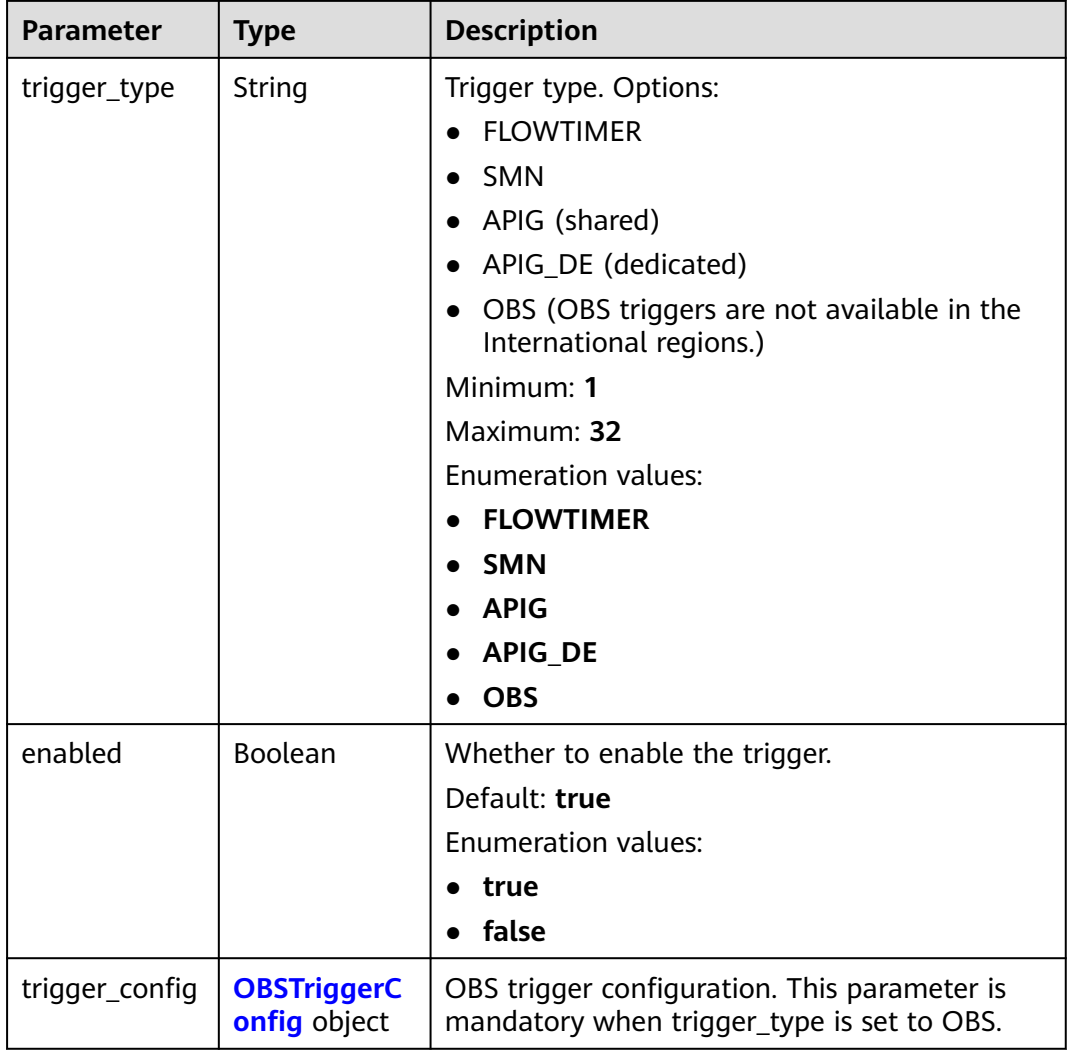

## **Table 6-690** OBSTriggerConfig

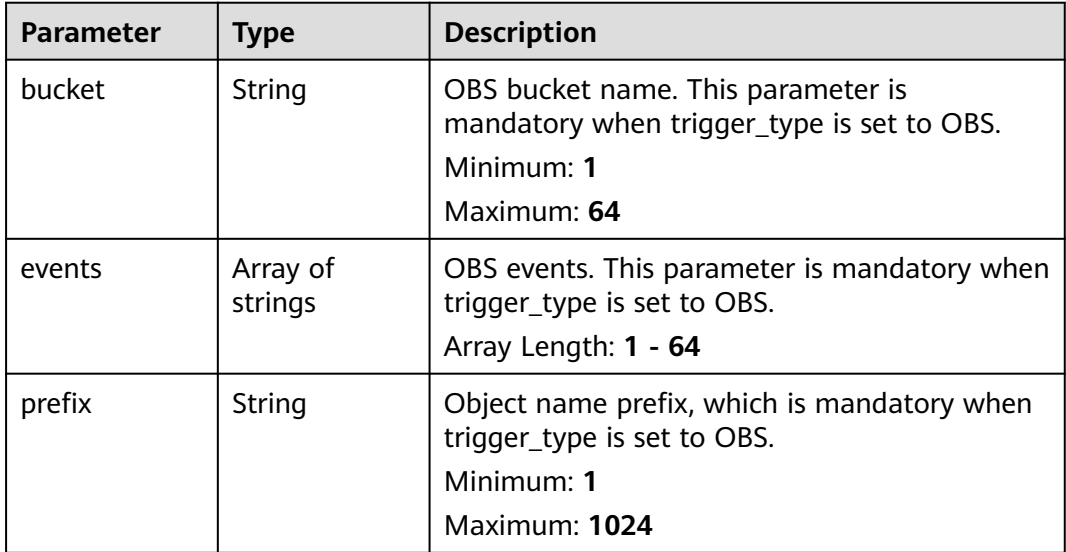

<span id="page-459-0"></span>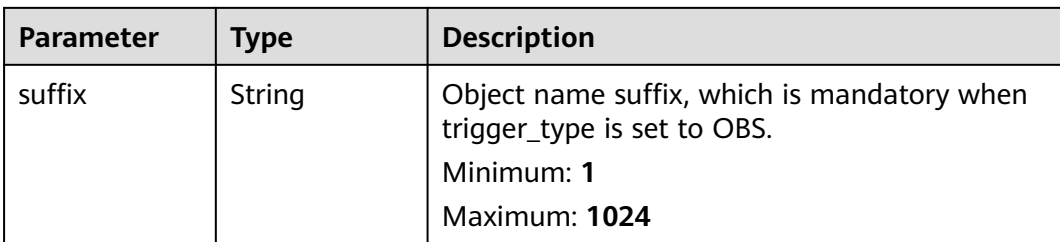

#### **Table 6-691** Function

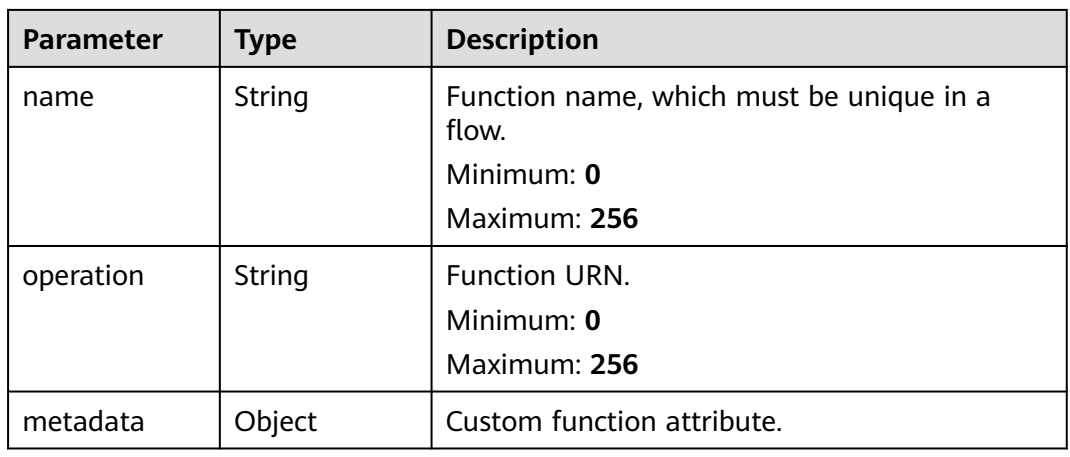

## **Table 6-692** OperationState

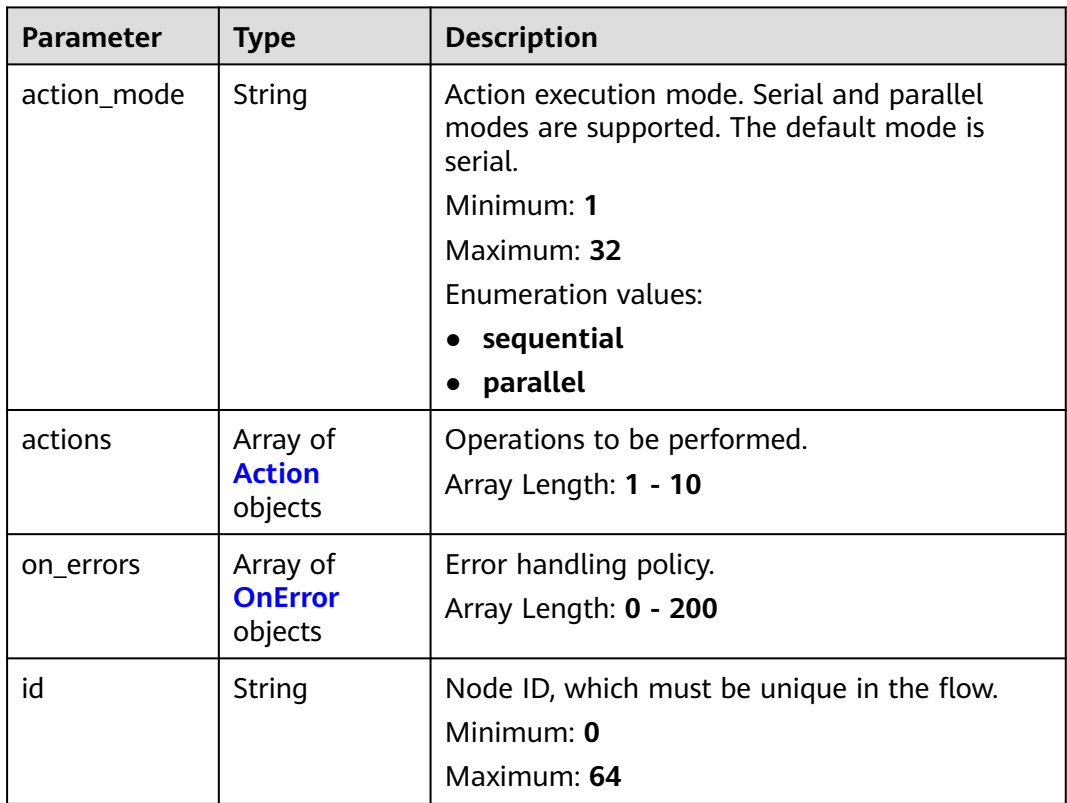

<span id="page-460-0"></span>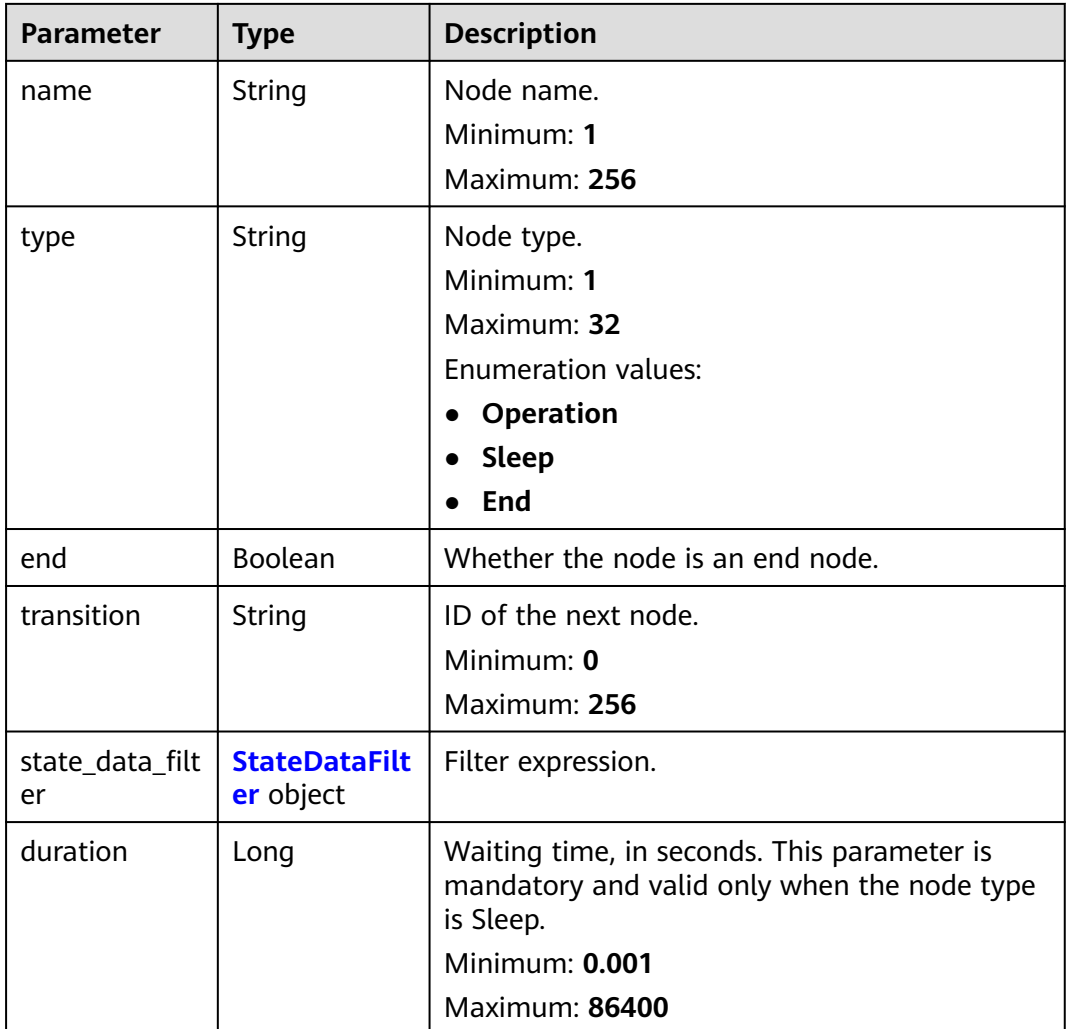

#### **Table 6-693** Action

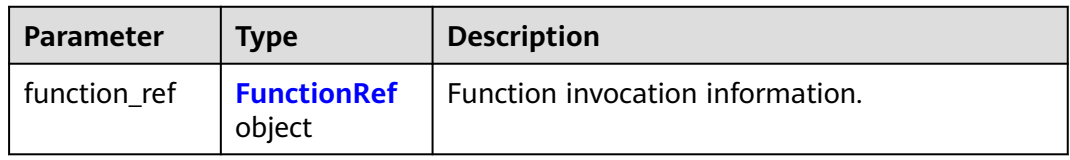

#### **Table 6-694** FunctionRef

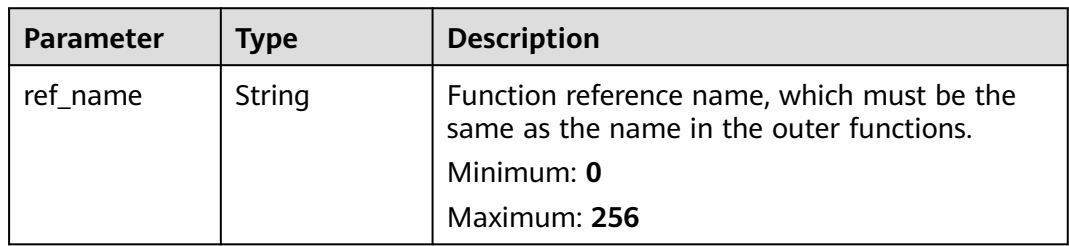

<span id="page-461-0"></span>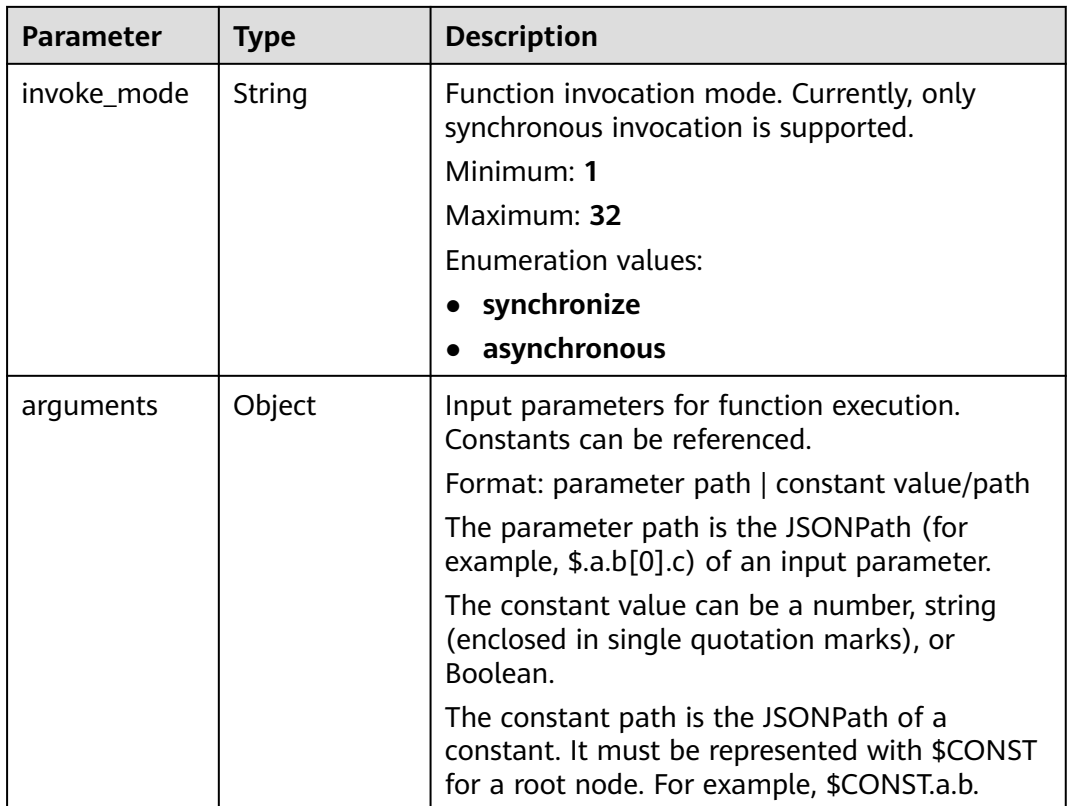

#### **Table 6-695** OnError

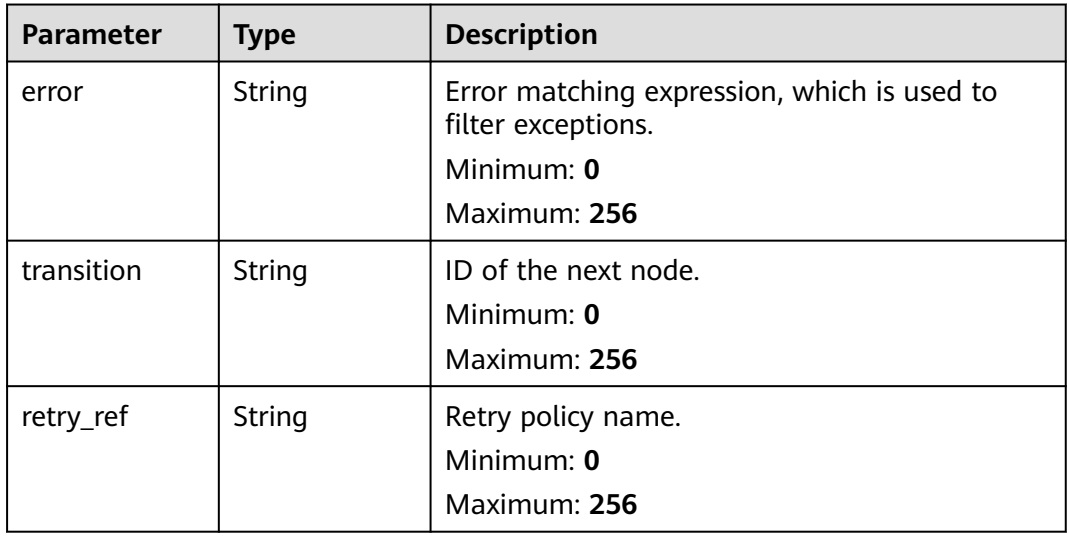

#### <span id="page-462-0"></span>**Table 6-696** StateDataFilter

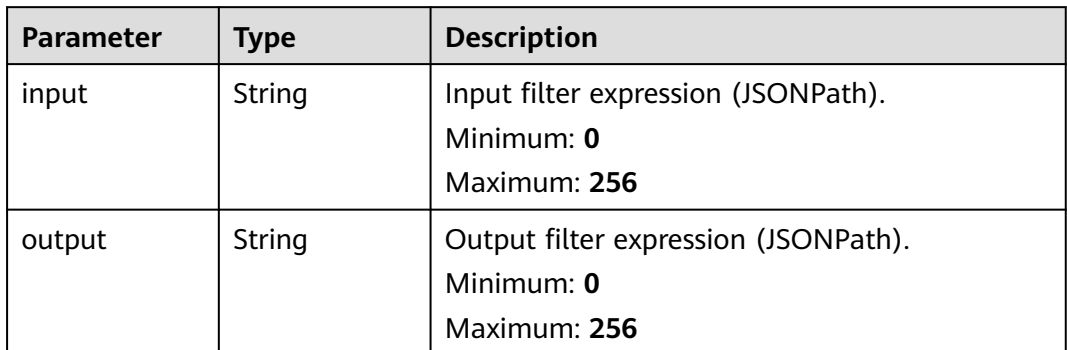

### **Table 6-697** Retry

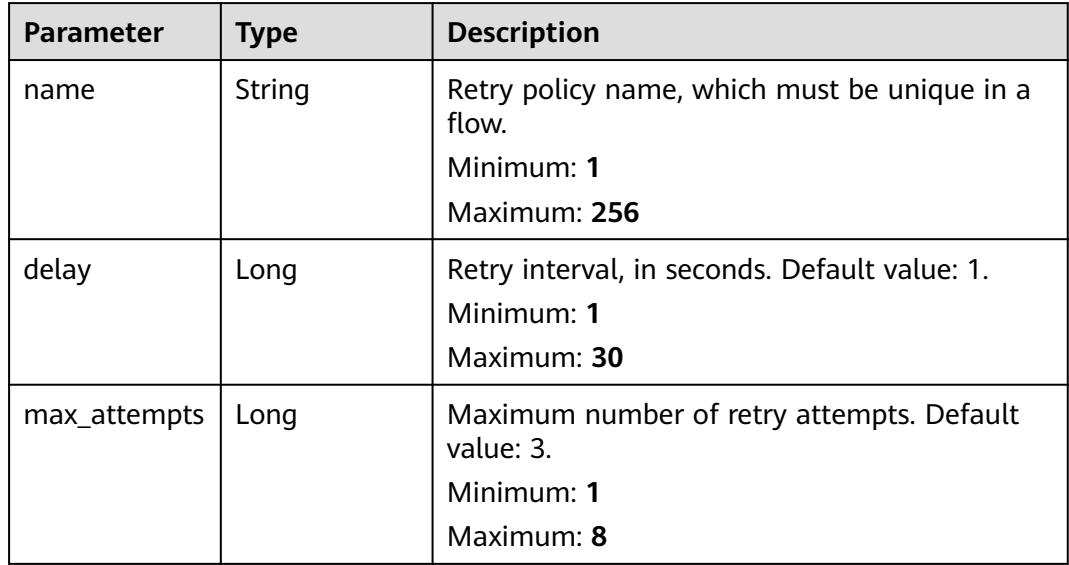

| <b>Parameter</b> | Type   | <b>Description</b>                                                                                     |
|------------------|--------|----------------------------------------------------------------------------------------------------|
| log_level        | String | Execution log level, which is valid only when<br>mode is set to EXPRESS.                               |
|                  |        | Options:                                                                                               |
|                  |        | • ALL: Execution logs of all nodes will be<br>recorded.                                                |
|                  |        | • ERROR: Only execution logs of abnormal<br>nodes will be recorded. NONE: No logs will<br>be recorded. |
|                  |        | To set this parameter to ALL or ERROR, enable<br>LTS first.                                            |
|                  |        | Minimum: 1                                                                                             |
|                  |        | Maximum: 5                                                                                             |
|                  |        | Enumeration values:                                                                                    |
|                  |        | $\bullet$ ALL                                                                                          |
|                  |        | <b>ERROR</b>                                                                                           |
|                  |        | <b>NONE</b>                                                                                            |

<span id="page-463-0"></span>**Table 6-698** ExpressConfig

#### **Status code: 400**

**Table 6-699** Response body parameters

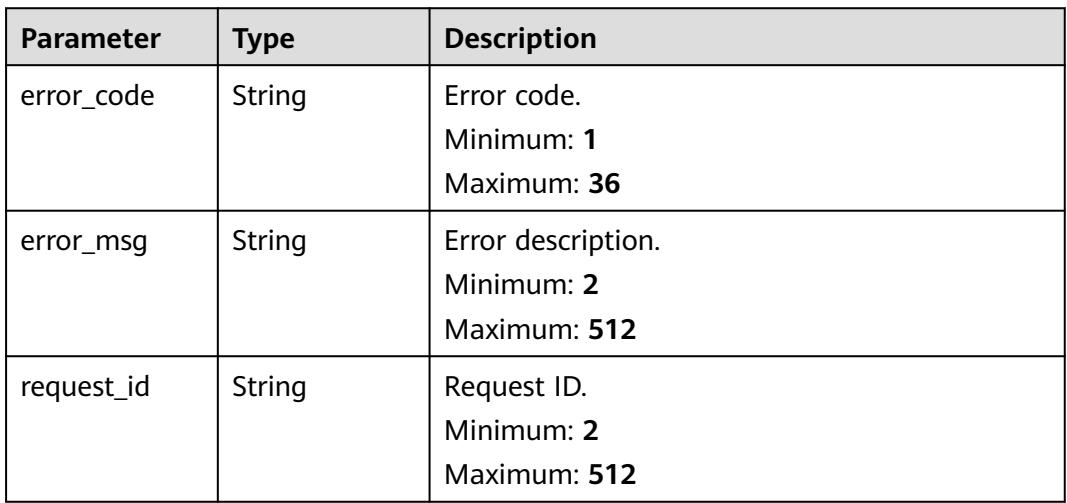

**Status code: 500**

| <b>Parameter</b> | <b>Type</b>   | <b>Description</b> |
|------------------|---------------|--------------------|
| error_code       | <b>String</b> | Error code.        |
|                  |               | Minimum: 1         |
|                  |               | Maximum: 36        |
| error_msg        | <b>String</b> | Error description. |
|                  |               | Minimum: 2         |
|                  |               | Maximum: 512       |
| request_id       | <b>String</b> | Request ID.        |
|                  |               | Minimum: 2         |
|                  |               | Maximum: 512       |

**Table 6-700** Response body parameters

## **Example Requests**

Query the metadata of function flow {workflow\_id}.

GET /v2/{project\_id}/fgs/workflows/{workflow\_id}

### **Example Responses**

#### **Status code: 200**

**OK** 

```
{
  "id" : "fa466a62-73a2-49b9-9261-358dfe873b6e",
 "created_time" : "2022-09-01T01:29:46Z",
 "updated_time" : "2022-09-13T07:27:02Z",
  "workflow_urn" : "urn:fss:cn-
north-7:c53626012ba84727b938ca8bf03108ef:workflow:default:flow_nxy:latest",
  "lts_group_id" : "124cef5b-d494-490d-af94-166c4bef0e0d",
  "lts_stream_id" : "07e89ef7-d038-4018-97de-167b255de61f"
}
```
## **Status Codes**

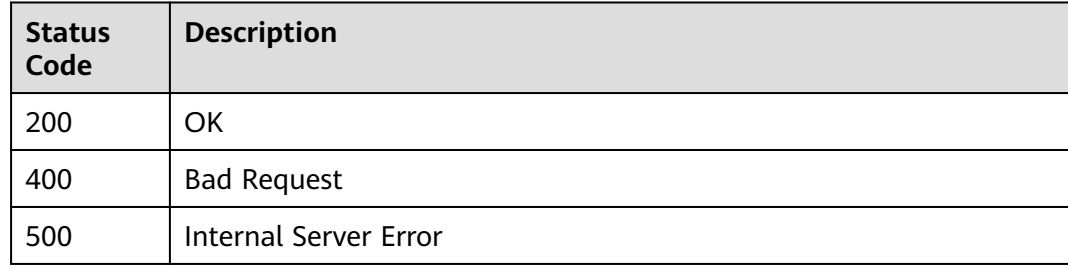

## **Error Codes**

#### See **[Error Codes](#page-530-0)**.

# **6.14.9 Modifying Metadata of a Flow Instance**

# **Function**

This API is used to modify the instance metadata of a flow.

### **URI**

PUT /v2/{project\_id}/fgs/workflows/{workflow\_id}

### **Table 6-701** Path Parameters

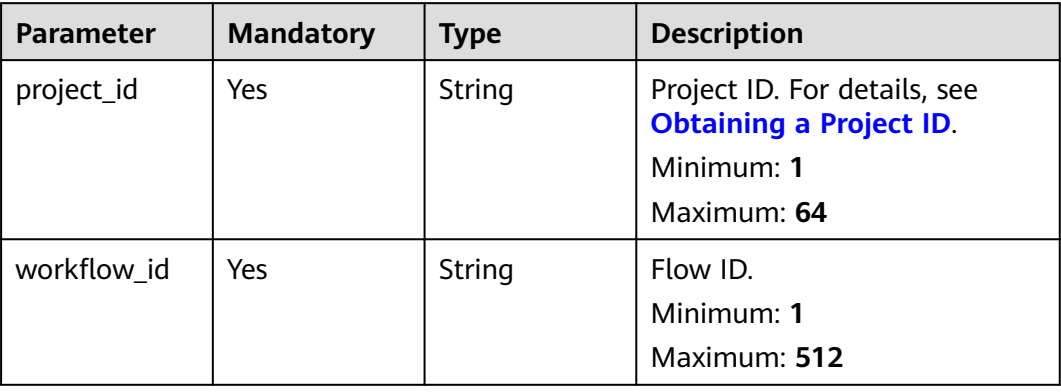

## **Request Parameters**

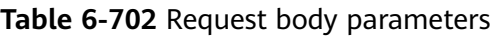

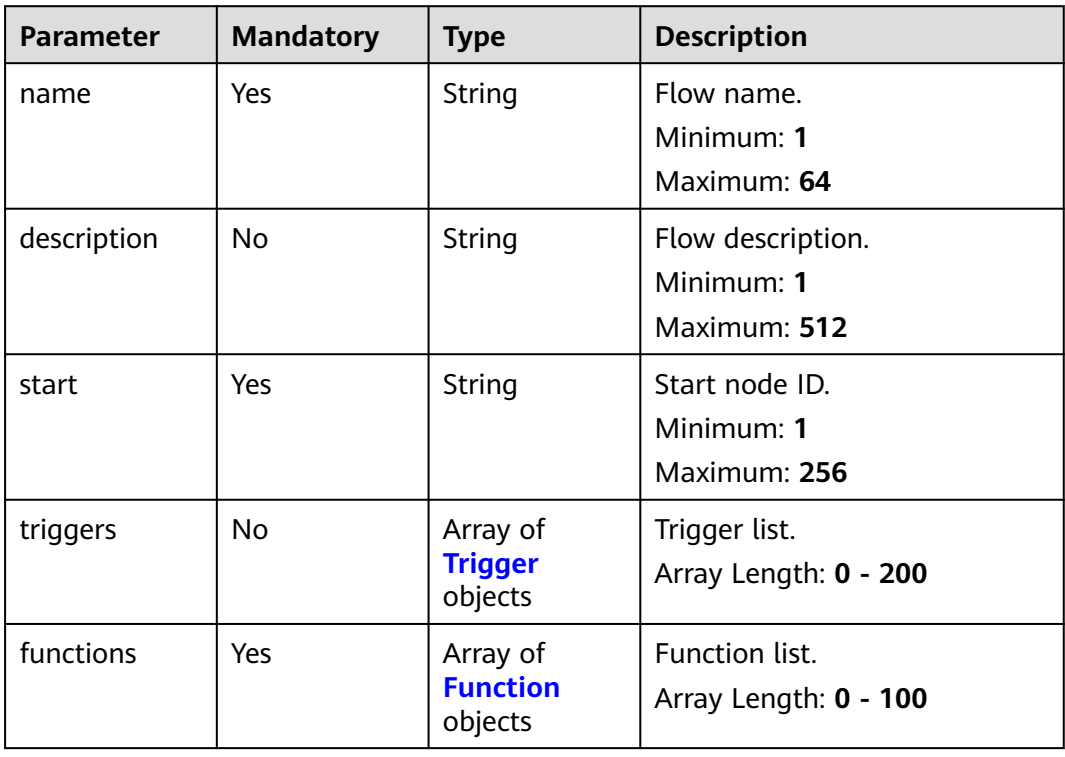

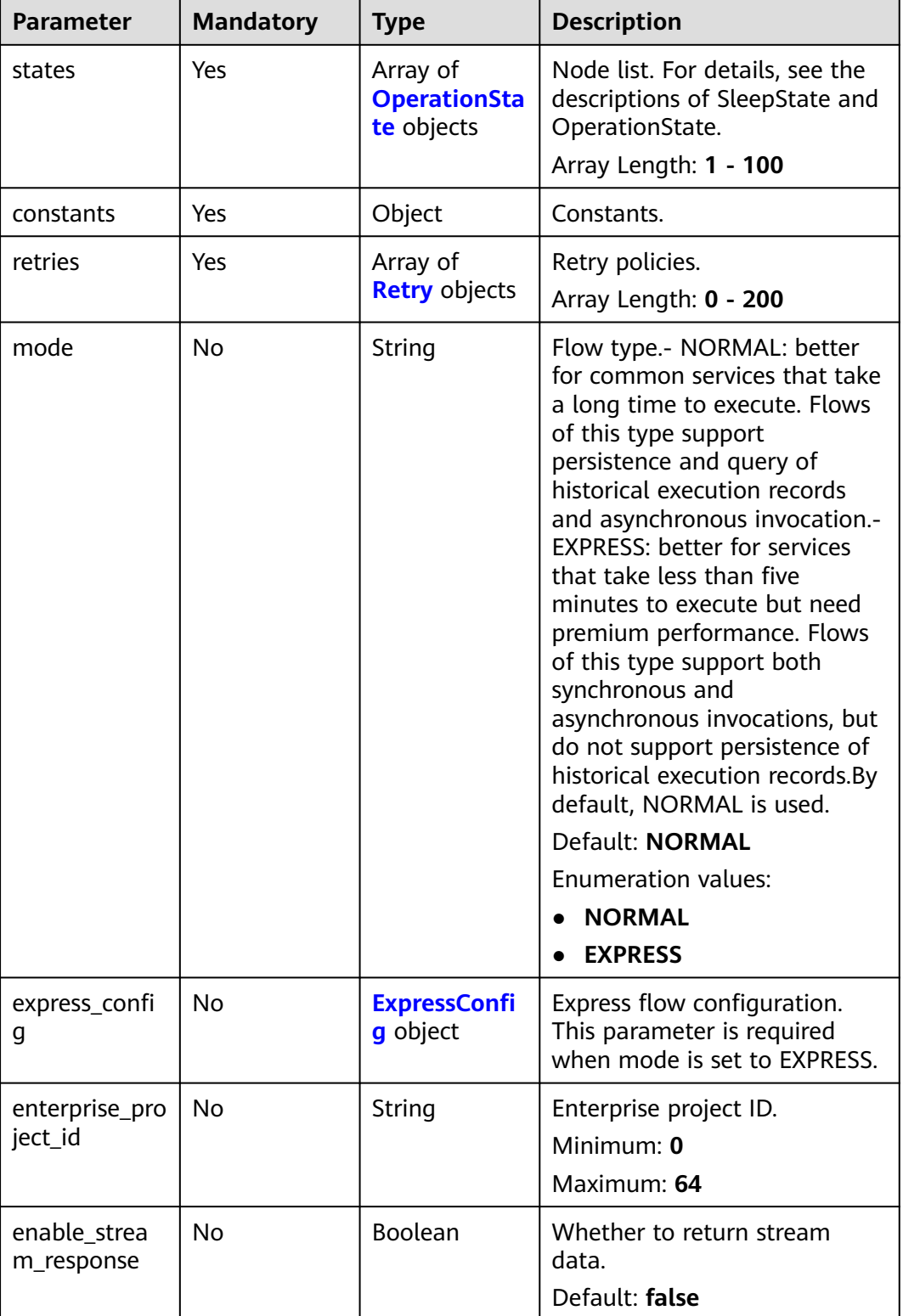

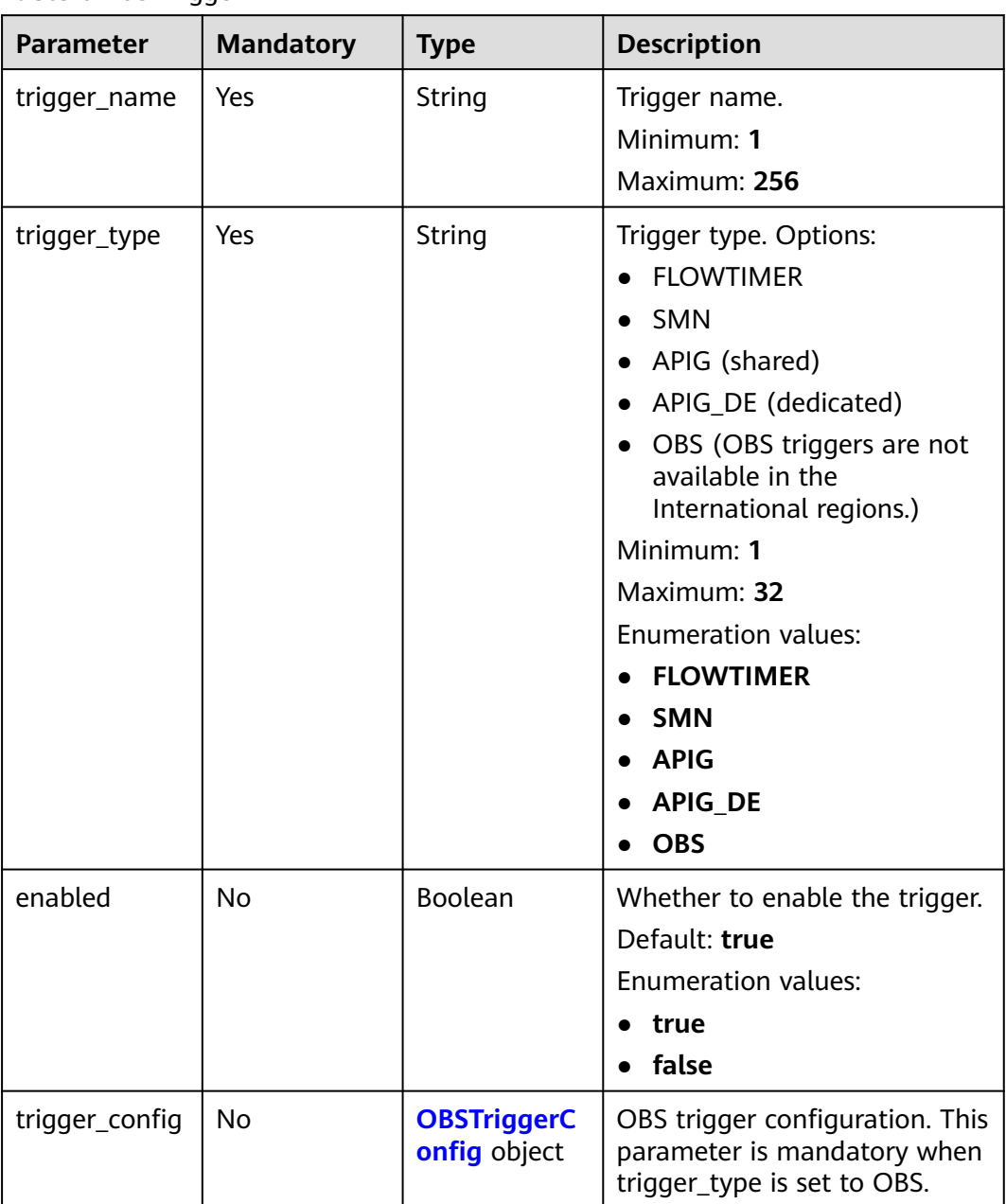

#### <span id="page-467-0"></span>**Table 6-703** Trigger

#### **Table 6-704** OBSTriggerConfig

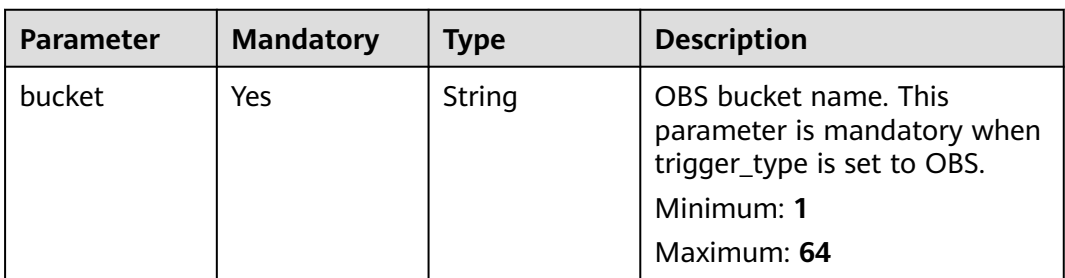
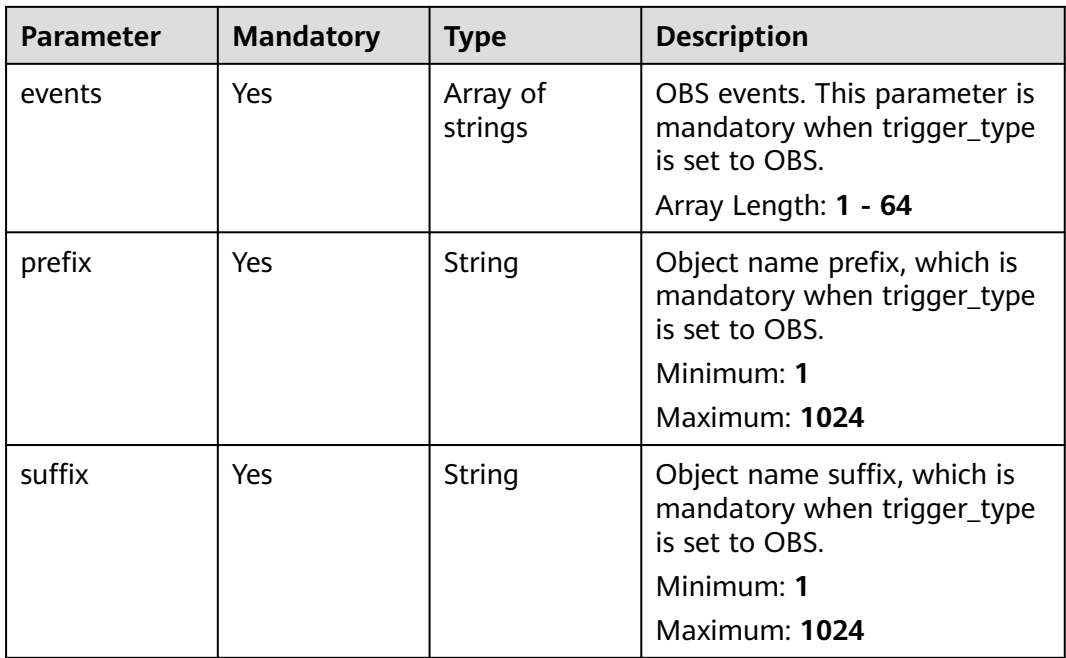

#### **Table 6-705** Function

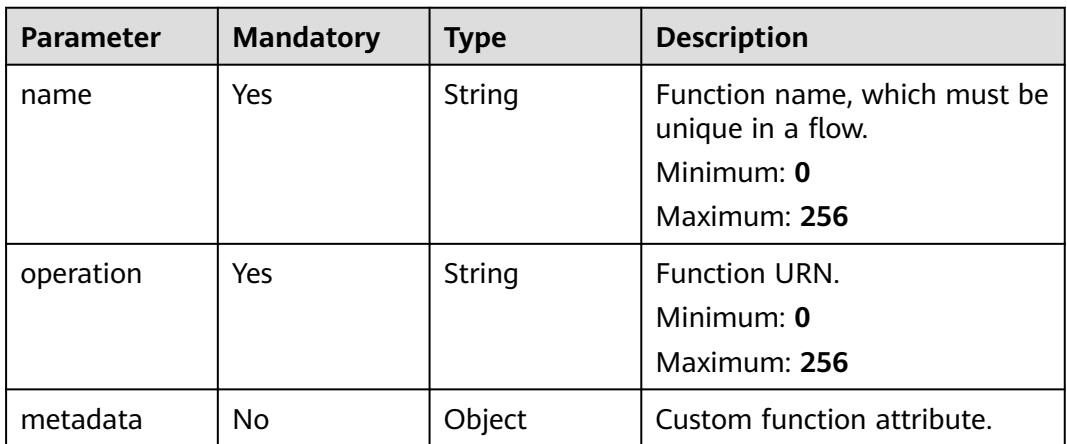

**Table 6-706** OperationState

| <b>Parameter</b>      | <b>Mandatory</b> | <b>Type</b>                       | <b>Description</b>                                                                                   |
|-----------------------|------------------|-----------------------------------|----------------------------------------------------------------------------------------------------|
| action_mode           | No               | String                            | Action execution mode. Serial<br>and parallel modes are<br>supported. The default mode<br>is serial. |
|                       |                  |                                   | Minimum: 1                                                                                           |
|                       |                  |                                   | Maximum: 32                                                                                          |
|                       |                  |                                   | <b>Enumeration values:</b>                                                                           |
|                       |                  |                                   | • sequential                                                                                         |
|                       |                  |                                   | parallel<br>$\bullet$                                                                                |
| actions               | Yes              | Array of                          | Operations to be performed.                                                                          |
|                       |                  | <b>Action</b><br>objects          | Array Length: 1 - 10                                                                                 |
| on_errors             | No               | Array of                          | Error handling policy.                                                                               |
|                       |                  | <b>OnError</b><br>objects         | Array Length: 0 - 200                                                                                |
| id                    | Yes              | String                            | Node ID, which must be<br>unique in the flow.                                                        |
|                       |                  |                                   | Minimum: 0                                                                                           |
|                       |                  |                                   | Maximum: 64                                                                                          |
| name                  | Yes              | String                            | Node name.                                                                                           |
|                       |                  |                                   | Minimum: 1                                                                                           |
|                       |                  |                                   | Maximum: 256                                                                                         |
| type                  | Yes              | String                            | Node type.                                                                                           |
|                       |                  |                                   | Minimum: 1                                                                                           |
|                       |                  |                                   | Maximum: 32                                                                                          |
|                       |                  |                                   | <b>Enumeration values:</b>                                                                           |
|                       |                  |                                   | Operation                                                                                            |
|                       |                  |                                   | <b>Sleep</b>                                                                                         |
|                       |                  |                                   | End<br>$\bullet$                                                                                     |
| end                   | Yes              | Boolean                           | Whether the node is an end<br>node.                                                                  |
| transition            | Yes              | String                            | ID of the next node.                                                                                 |
|                       |                  |                                   | Minimum: 0                                                                                           |
|                       |                  |                                   | Maximum: 256                                                                                         |
| state_data_filt<br>er | No               | <b>StateDataFilt</b><br>er object | Filter expression.                                                                                   |

<span id="page-470-0"></span>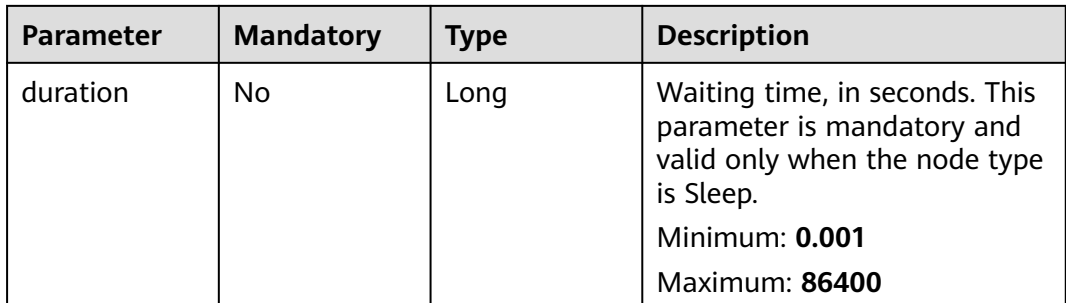

#### **Table 6-707** Action

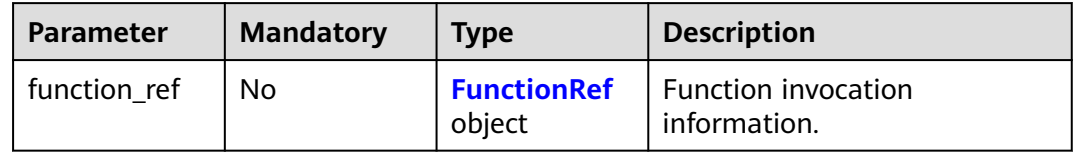

#### **Table 6-708** FunctionRef

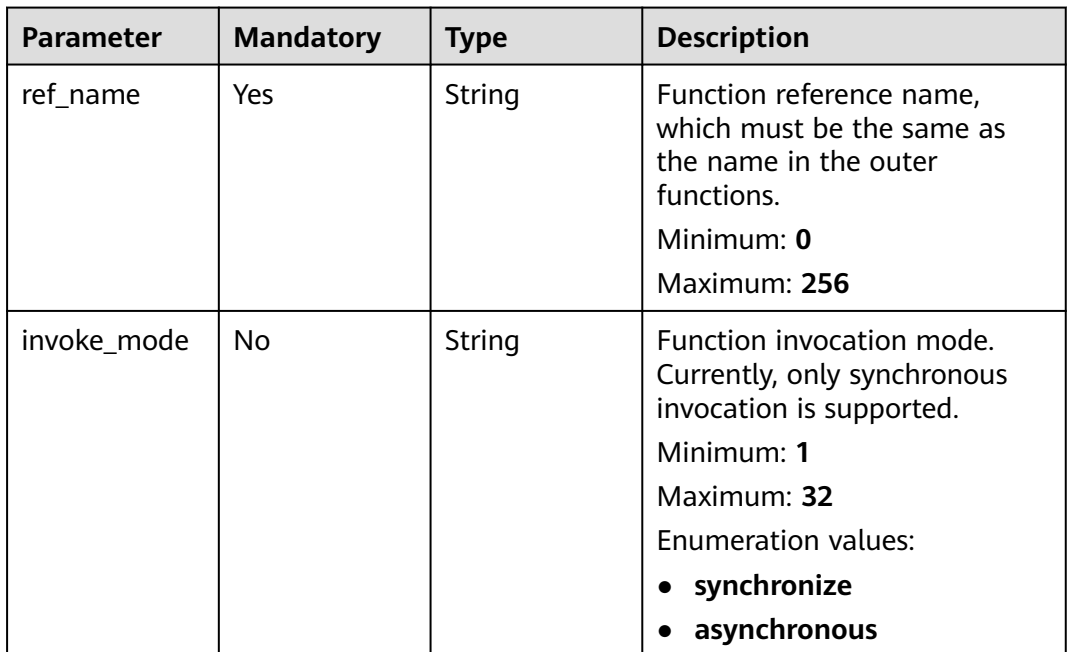

<span id="page-471-0"></span>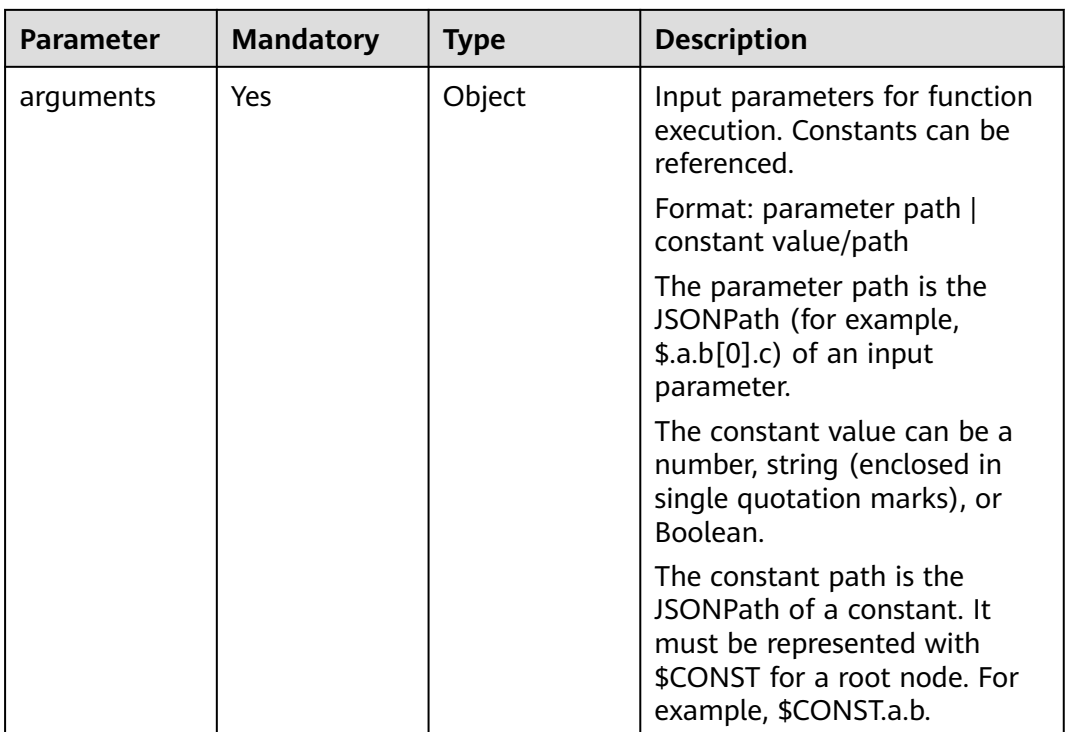

#### **Table 6-709** OnError

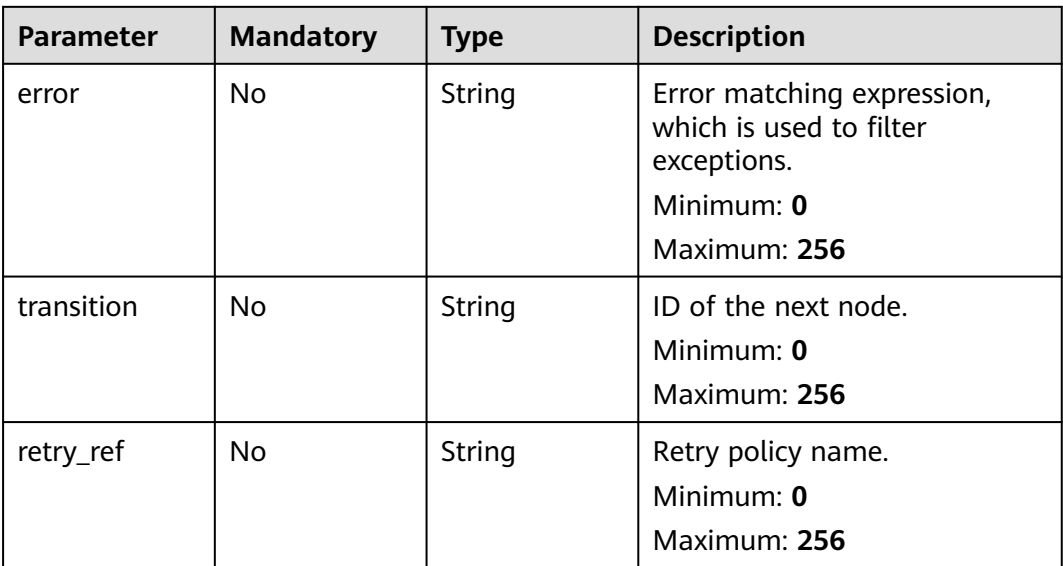

#### <span id="page-472-0"></span>**Table 6-710** StateDataFilter

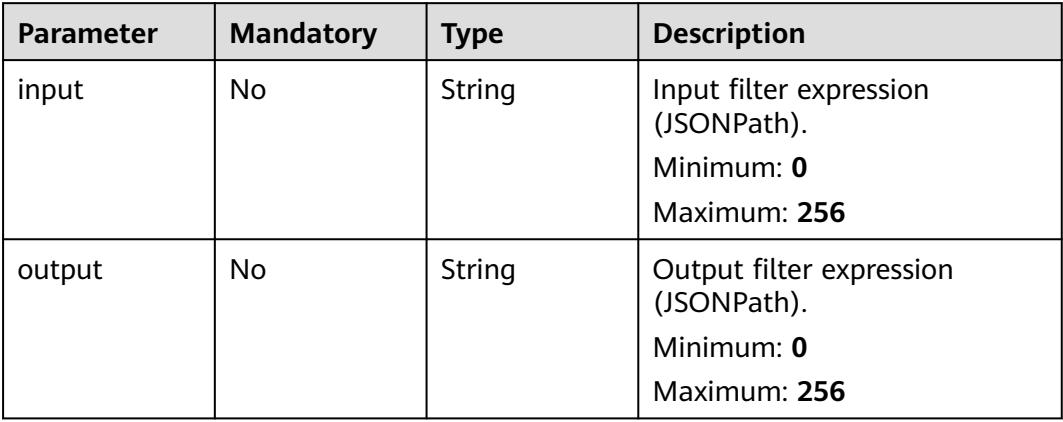

#### **Table 6-711** Retry

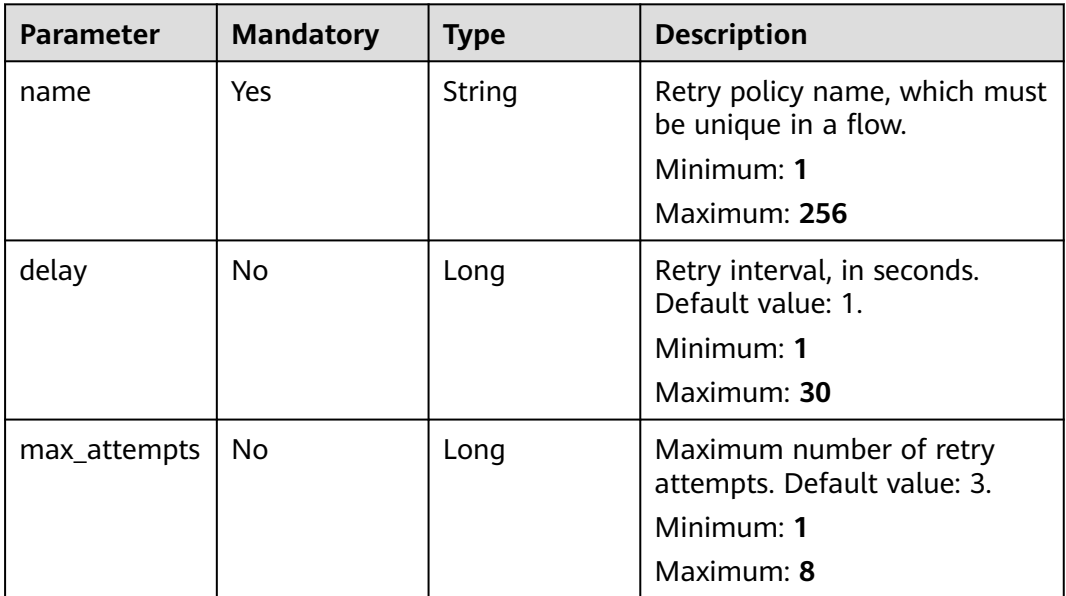

| <b>Parameter</b> | <b>Mandatory</b> | <b>Type</b> | <b>Description</b>                                                                                        |
|------------------|------------------|-------------|----------------------------------------------------------------------------------------------------|
| log_level        | <b>No</b>        | String      | Execution log level, which is<br>valid only when mode is set to<br><b>EXPRESS.</b>                        |
|                  |                  |             | Options:                                                                                                  |
|                  |                  |             | • ALL: Execution logs of all<br>nodes will be recorded.                                                   |
|                  |                  |             | • ERROR: Only execution logs<br>of abnormal nodes will be<br>recorded. NONE: No logs<br>will be recorded. |
|                  |                  |             | To set this parameter to ALL<br>or ERROR, enable LTS first.                                               |
|                  |                  |             | Minimum: 1                                                                                                |
|                  |                  |             | Maximum: 5                                                                                                |
|                  |                  |             | <b>Enumeration values:</b>                                                                                |
|                  |                  |             | $\bullet$ ALL                                                                                             |
|                  |                  |             | <b>ERROR</b>                                                                                              |
|                  |                  |             | <b>NONE</b>                                                                                               |

**Table 6-712** ExpressConfig

# **Response Parameters**

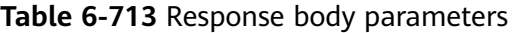

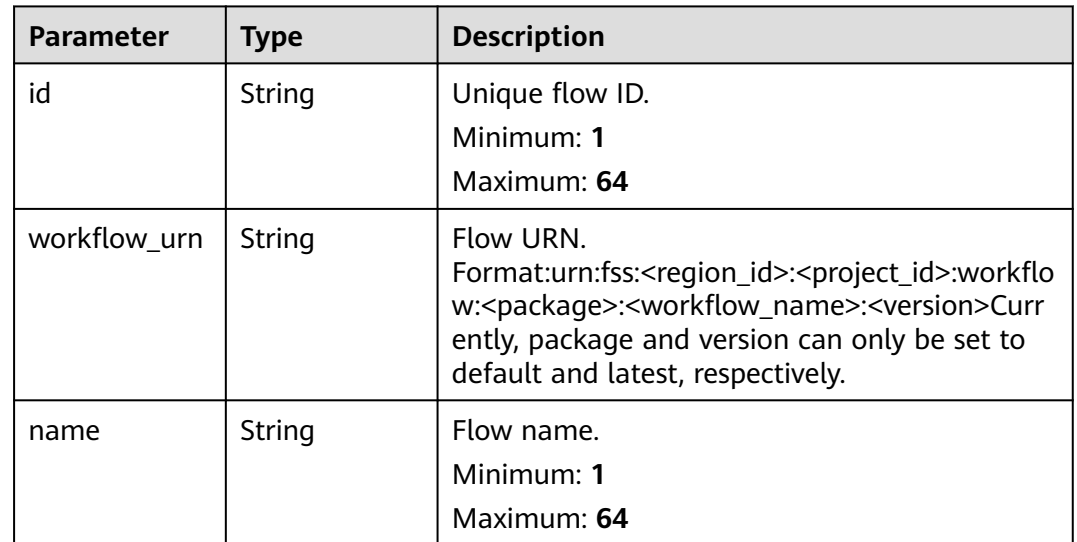

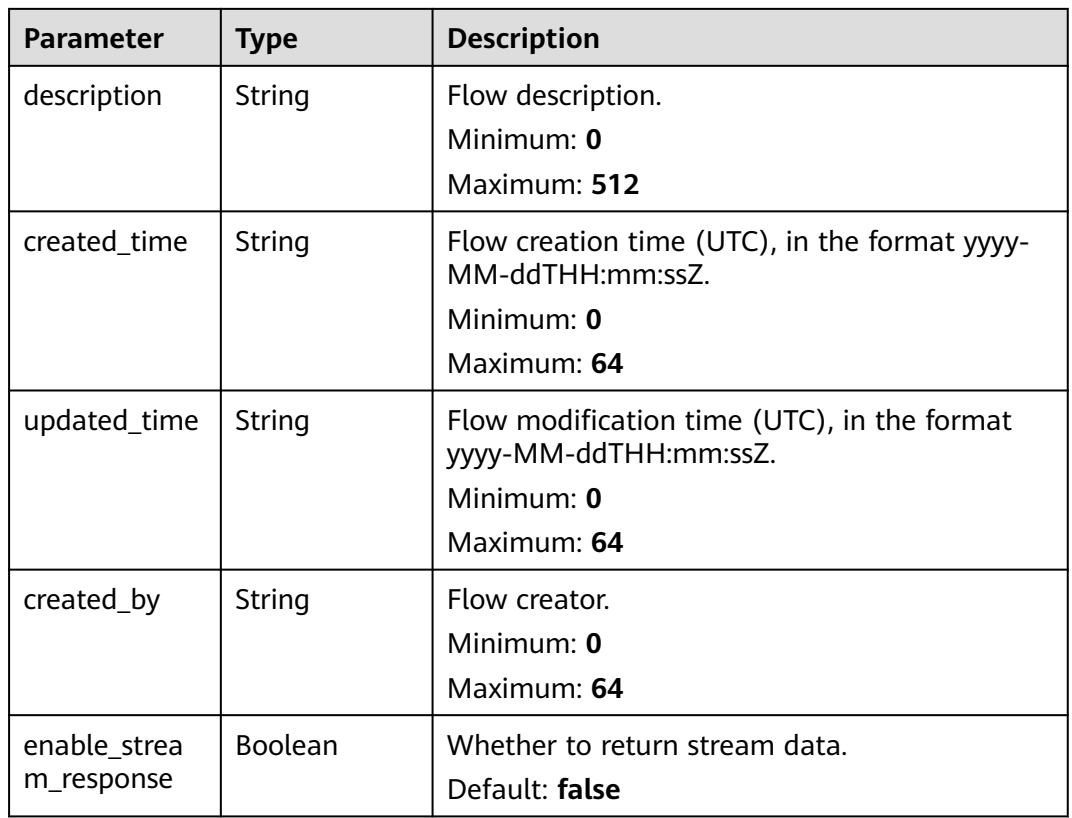

#### **Status code: 400**

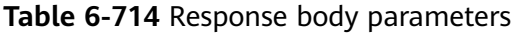

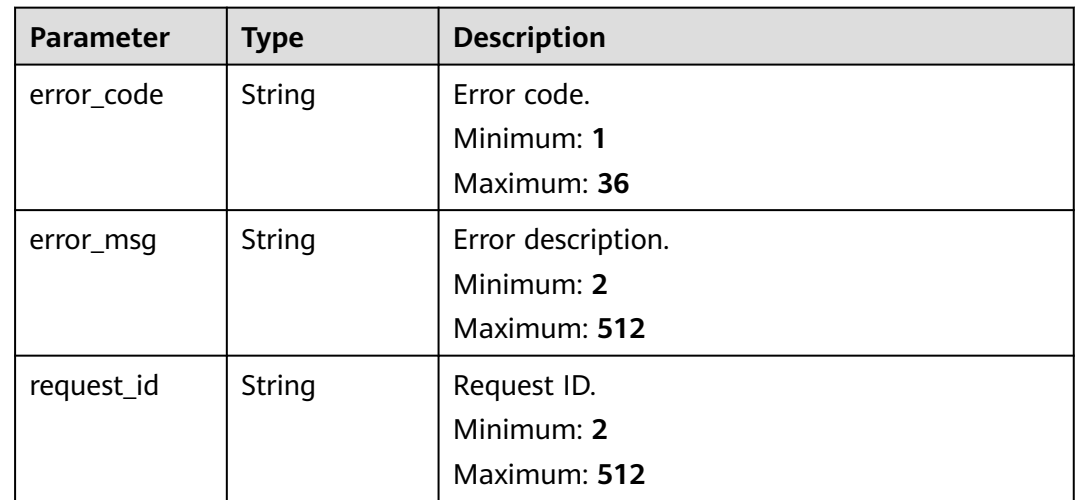

| <b>Parameter</b> | Type   | <b>Description</b> |
|------------------|--------|--------------------|
| error_code       | String | Error code.        |
|                  |        | Minimum: 1         |
|                  |        | Maximum: 36        |
| error_msg        | String | Error description. |
|                  |        | Minimum: 2         |
|                  |        | Maximum: 512       |
| request_id       | String | Request ID.        |
|                  |        | Minimum: 2         |
|                  |        | Maximum: 512       |

**Table 6-715** Response body parameters

Modify the metadata of function flow {workflow\_id}.

```
{
 "name" : "workflow_test",
 "start" : "test",
 "functions" : [ {
   "name" : "test",
 } ],
 "constants" : { },
  "states" : [ {
   "id" : "test",
 "name" : "test",
 "type" : "Operation",
```

```
PUT /v2/{project_id}/fgs/workflows/{workflow_id}
```

```
 "operation" : "urn:fss:{regin}:c53626012ba84727b938ca8bf03108ef:test:latest"
 "end" : false,
   "transition" : "end",
    "actions" : [ {
     "function_ref" : {
      "ref_name" : "test",
      "arguments" : {
        "execution_name" : "$.test"
      }
    }
 } ]
 }, {
 "id" : "end",
 "name" : "end",
 "type" : "End",
 "end" : true,
 "transition" : "",
    "state_data_filter" : {
    "input" : "" "output" : ""
 },
 "actions" : [ ],
   "action_mode" : ""
  } ],
 "retries" : [ {
 "name" : "test"
 } ]
}<sup>-</sup>
```
# **Example Responses**

#### **Status code: 200**

Success

```
{
  "id" : "48aff955-ea10-4ffd-b426-190bc192dc14",
  "workflow_urn" : "urn:fss:cn-north-7:73d69ae0cfcf460190522d060f05ad:workflow:default:testflow:latest",
  "name" : "test-flow",
  "description" : "desc",
 "created_time" : "2021-01-01T00:00:00Z",
 "updated_time" : "2021-01-01T00:00:00Z",
  "created_by" : "admin"
}
```
## **Status Codes**

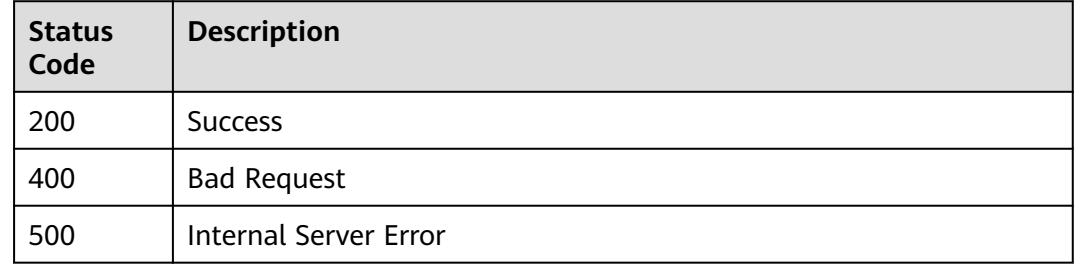

## **Error Codes**

See **[Error Codes](#page-530-0)**.

# **6.14.10 Querying Flow Metrics**

## **Function**

This API is used to query flow metrics.

## **URI**

GET /v2/{project\_id}/fgs/workflow-statistic

#### **Table 6-716** Path Parameters

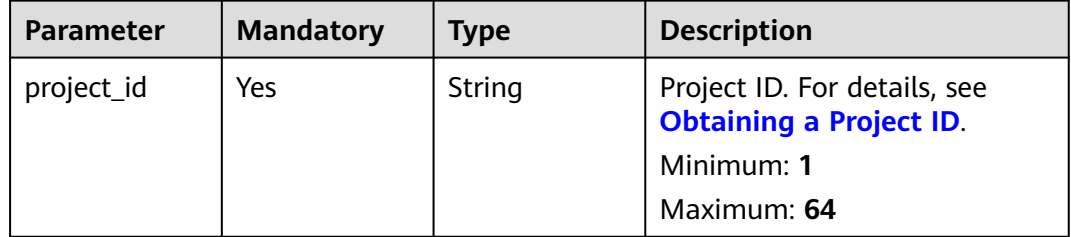

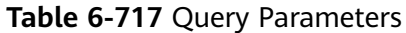

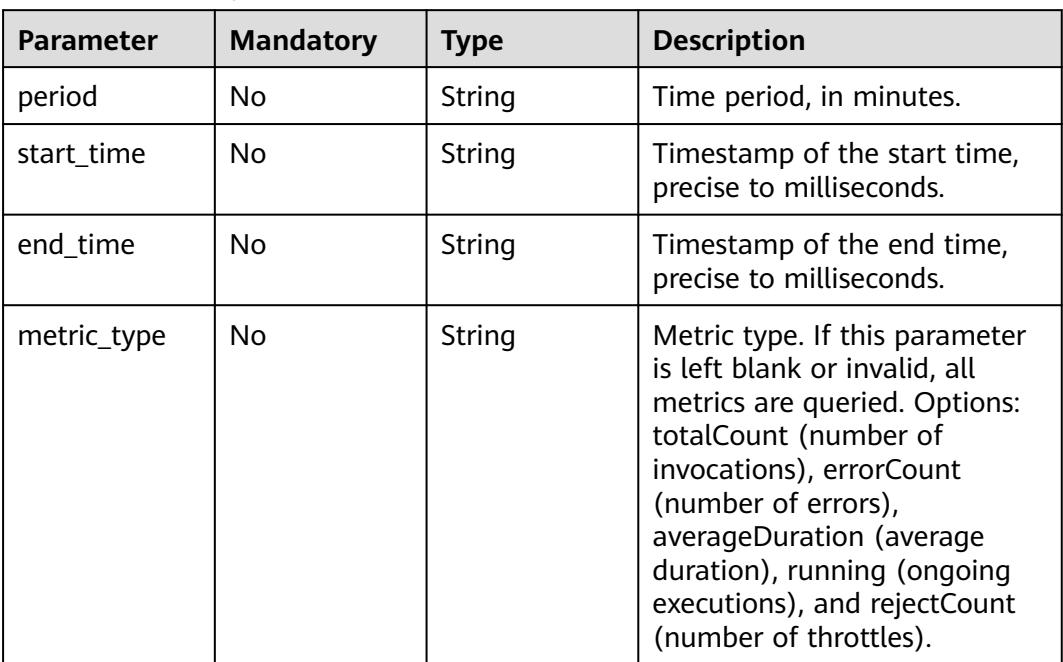

# **Request Parameters**

None

## **Response Parameters**

#### **Status code: 200**

**Table 6-718** Response body parameters

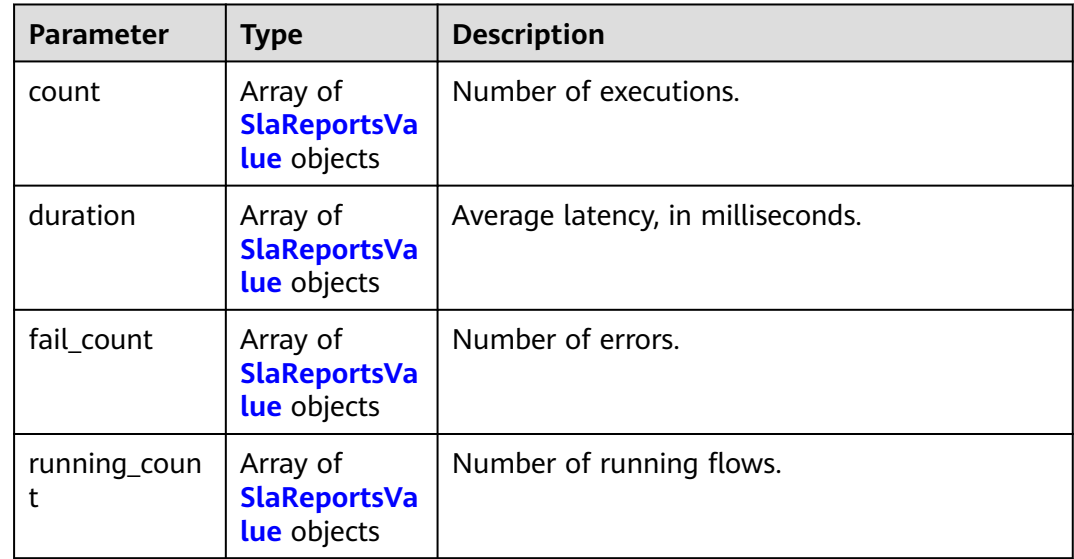

### <span id="page-478-0"></span>**Table 6-719** SlaReportsValue

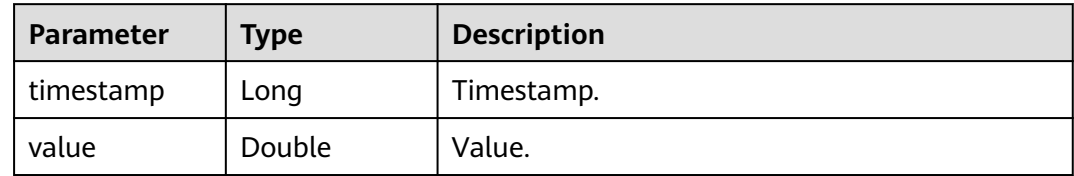

#### **Status code: 400**

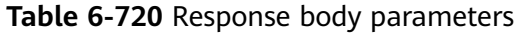

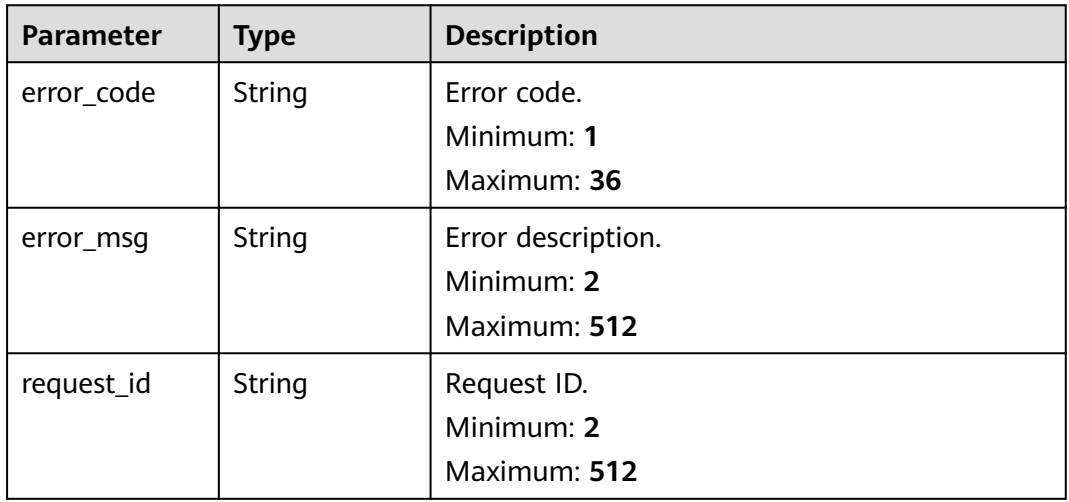

**Table 6-721** Response body parameters

| <b>Parameter</b> | <b>Type</b> | <b>Description</b> |
|------------------|-------------|--------------------|
| error_code       | String      | Error code.        |
|                  |             | Minimum: 1         |
|                  |             | Maximum: 36        |
| error_msg        | String      | Error description. |
|                  |             | Minimum: 2         |
|                  |             | Maximum: 512       |
| request_id       | String      | Request ID.        |
|                  |             | Minimum: 2         |
|                  |             | Maximum: 512       |

Query function flow metrics.

GET /v2/{projectId}/fgs/workflow-statistic

## **Example Responses**

#### **Status code: 200**

Function flow statistics.

```
{
 "count" : [ {
   "timestamp" : 0,
    "value" : 0
  } ],
 "duration" : [ {
 "timestamp" : 0,
 "value" : 0
  } ],
  "fail_count" : [ {
   "timestamp" : 0,
   "value" : 0
 } ],
 "running_count" : [ {
   "timestamp" : 0,
   "value" : 0
 } ]
}
```
# **Status Codes**

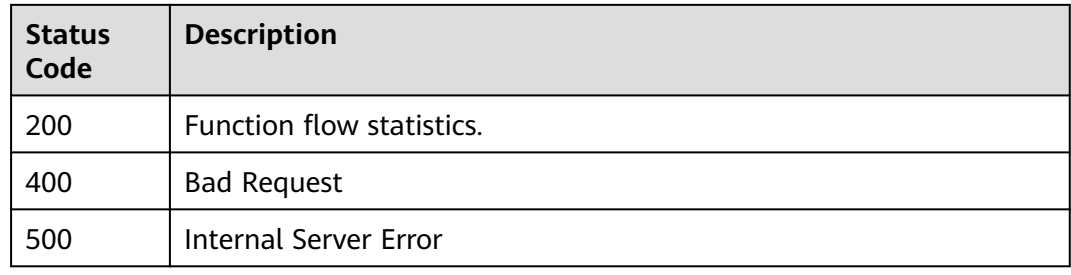

# **Error Codes**

See **[Error Codes](#page-530-0)**.

# **6.14.11 Querying Metrics of a Flow**

## **Function**

This API is used to query the metrics of a flow.

## **URI**

GET /v2/{project\_id}/fgs/workflow-statistic/{workflow\_urn}

#### **Table 6-722** Path Parameters

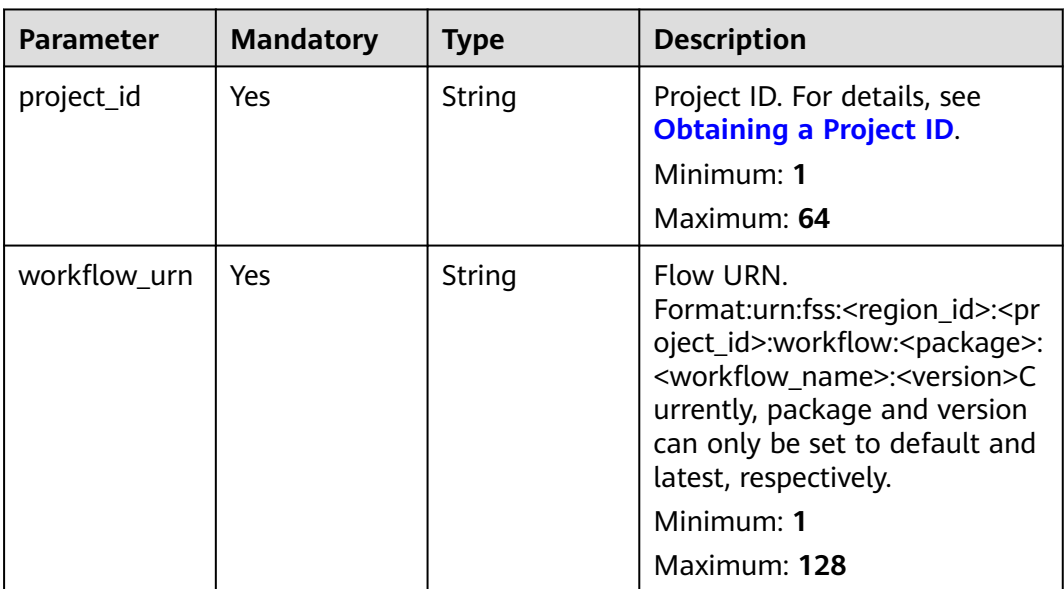

#### **Table 6-723** Query Parameters

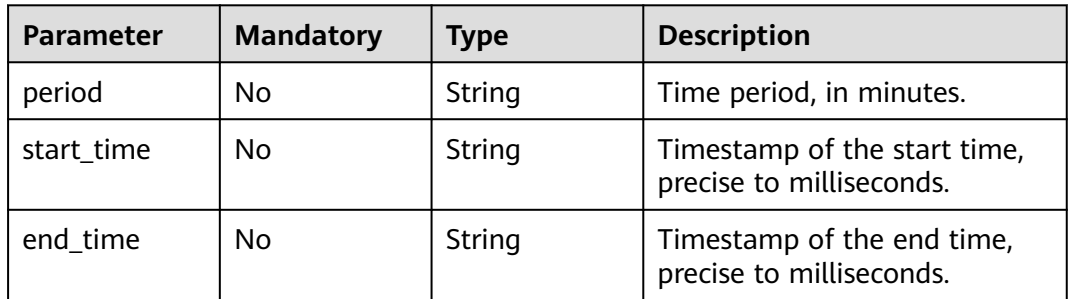

## **Request Parameters**

None

# **Response Parameters**

#### **Status code: 200**

**Table 6-724** Response body parameters

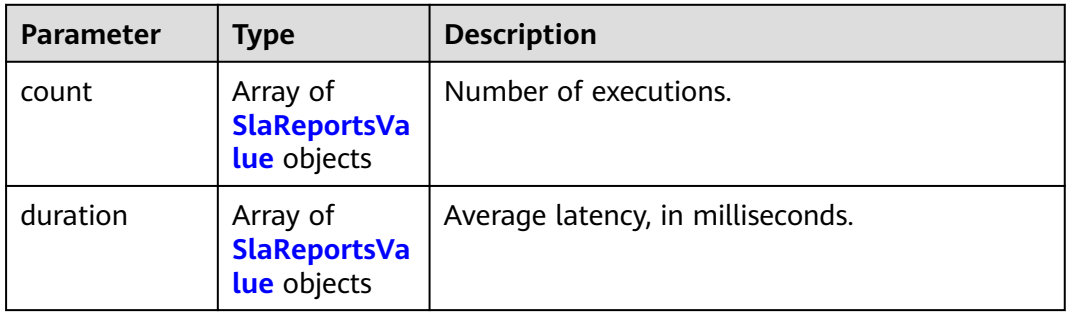

<span id="page-481-0"></span>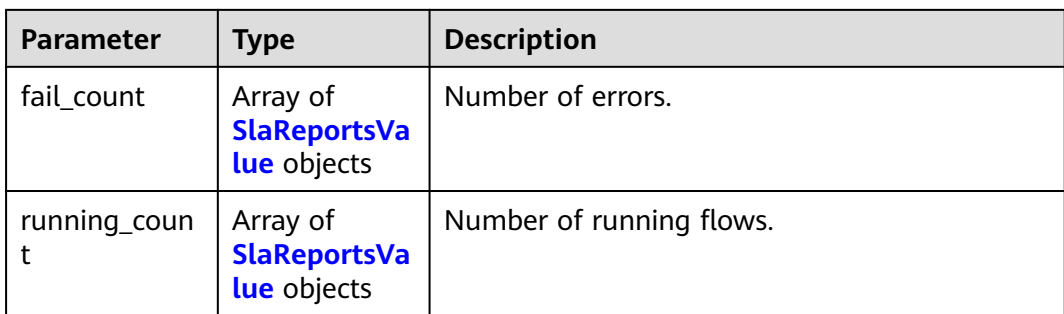

### **Table 6-725** SlaReportsValue

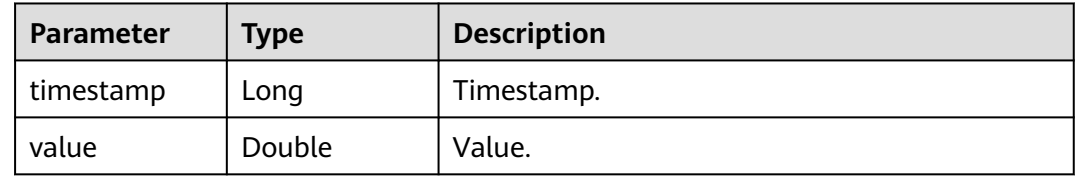

#### **Status code: 400**

**Table 6-726** Response body parameters

| <b>Parameter</b> | <b>Type</b> | <b>Description</b> |
|------------------|-------------|--------------------|
| error_code       | String      | Error code.        |
|                  |             | Minimum: 1         |
|                  |             | Maximum: 36        |
| error_msg        | String      | Error description. |
|                  |             | Minimum: 2         |
|                  |             | Maximum: 512       |
| request_id       | String      | Request ID.        |
|                  |             | Minimum: 2         |
|                  |             | Maximum: 512       |

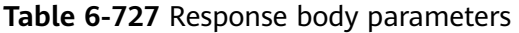

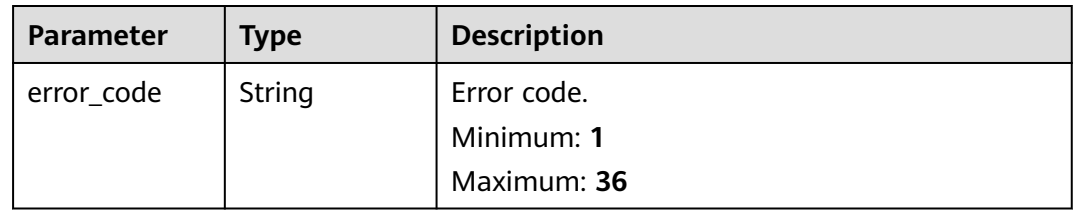

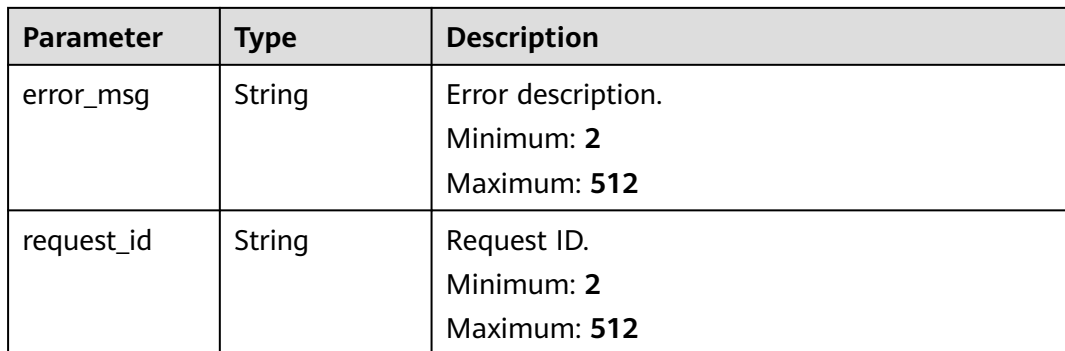

Query the metrics of a function flow.

GET /v2/{project\_id}/fgs/workflow-statistic/{workflow\_urn}

## **Example Responses**

#### **Status code: 200**

Function flow statistics.

```
{
 "count" : [ {
 "timestamp" : 0,
    "value" : 0
  } ],
  "duration" : [ {
 "timestamp" : 0,
 "value" : 0
 } ],
 "fail_count" : [ {
   "timestamp" : 0,
   "value" : 0
 } ],
 "running_count" : [ {
 "timestamp" : 0,
 "value" : 0
 } ]
}
```
# **Status Codes**

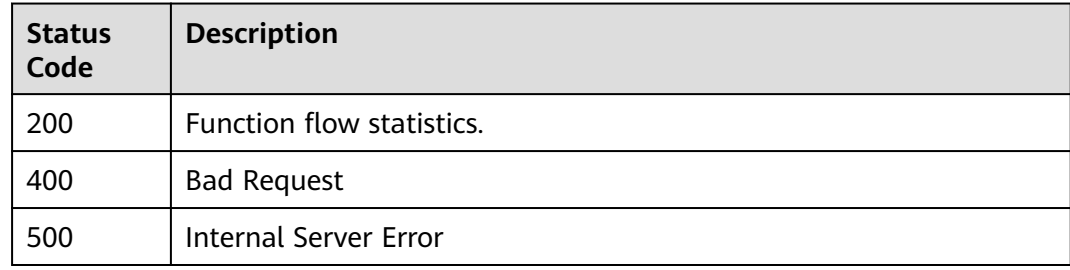

# **Error Codes**

#### See **[Error Codes](#page-530-0)**.

# **6.14.12 Re-executing a Flow**

# **Function**

This API is used to retry a standard flow.

### **URI**

POST /v2/{project\_id}/fgs/workflows/{workflow\_id}/executions/{execution\_id}/retry

**Table 6-728** Path Parameters

| <b>Parameter</b> | <b>Mandatory</b> | <b>Type</b> | <b>Description</b>                                                                          |
|------------------|------------------|-------------|---------------------------------------------------------------------------------------------|
| project_id       | <b>Yes</b>       | String      | Project ID. For details, see<br><b>Obtaining a Project ID.</b><br>Minimum: 1<br>Maximum: 64 |
| workflow id      | Yes              | String      | Flow ID.<br>Minimum: 1<br>Maximum: 512                                                      |
| execution id     | Yes.             | String      | Flow instance ID.<br>Minimum: 1<br>Maximum: 64                                              |

## **Request Parameters**

None

## **Response Parameters**

#### **Status code: 400**

**Table 6-729** Response body parameters

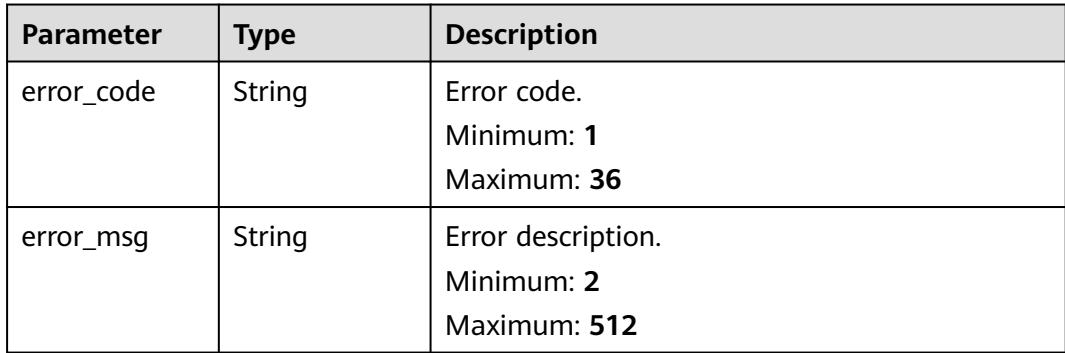

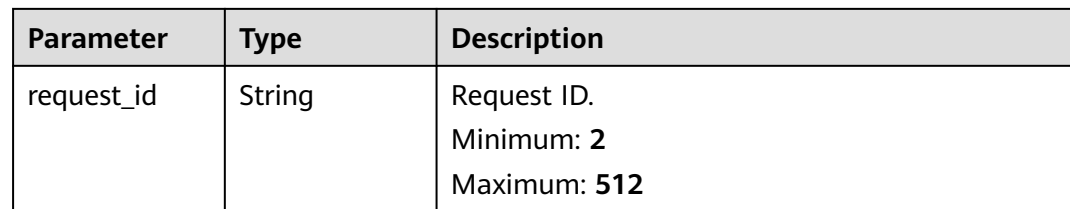

#### **Status code: 404**

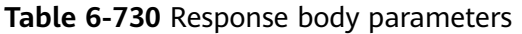

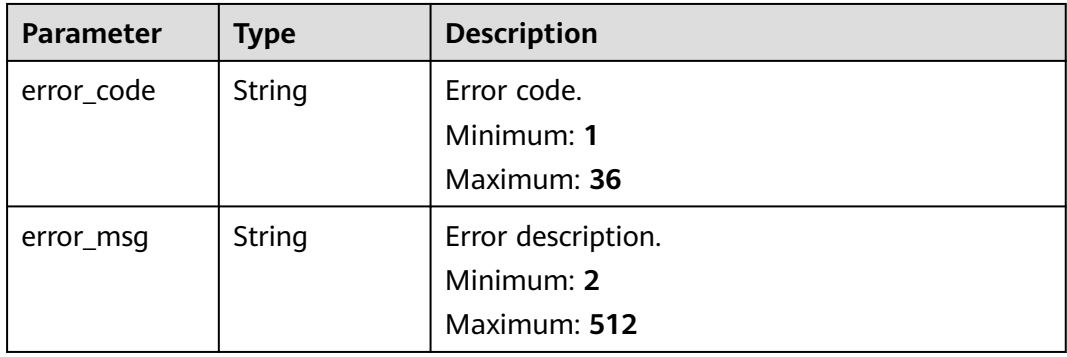

#### **Status code: 500**

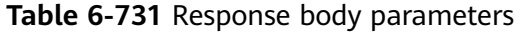

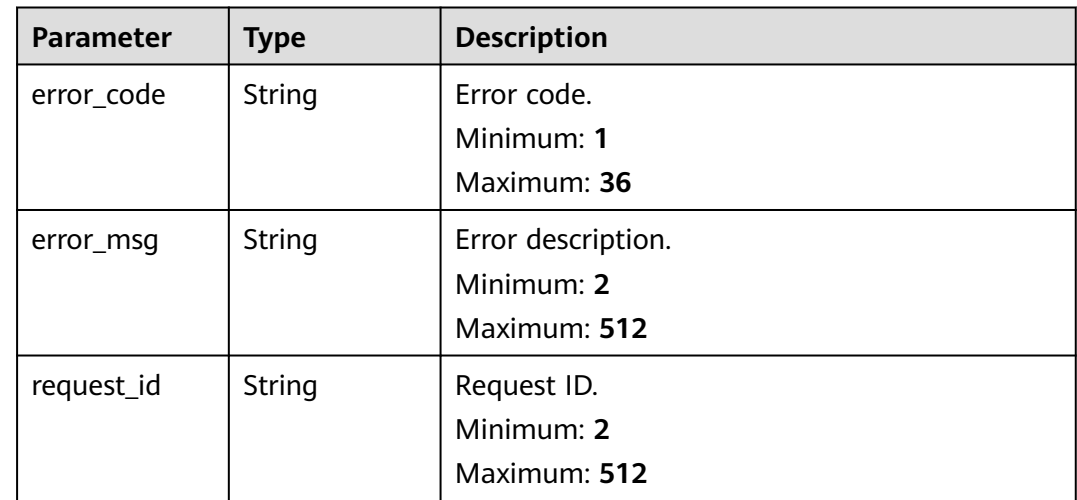

# **Example Requests**

Re-execute instance {execution\_id} of a function.

POST /v2/{project\_id}/fgs/workflows/{workflow\_id}/executions/{execution\_id}/retry

## **Example Responses**

None

## **Status Codes**

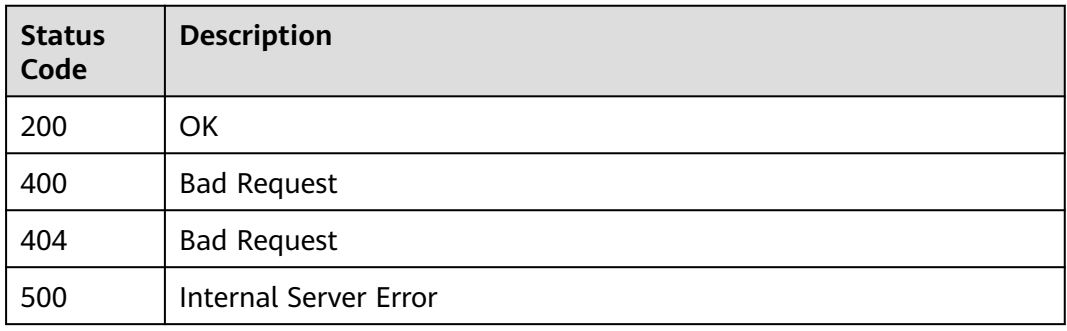

## **Error Codes**

See **[Error Codes](#page-530-0)**.

# **6.14.13 Stopping a Flow**

## **Function**

This API is used to stop a flow.

#### **URI**

POST /v2/{project\_id}/fgs/workflows/{workflow\_id}/executions/{execution\_id}/ terminate

**Table 6-732** Path Parameters

| <b>Parameter</b> | <b>Mandatory</b> | <b>Type</b> | <b>Description</b>                                                                          |
|------------------|------------------|-------------|---------------------------------------------------------------------------------------------|
| project_id       | Yes.             | String      | Project ID. For details, see<br><b>Obtaining a Project ID.</b><br>Minimum: 1<br>Maximum: 64 |
| workflow id      | Yes.             | String      | Flow ID.<br>Minimum: 1<br>Maximum: 512                                                      |
| execution id     | Yes.             | String      | Flow instance ID.<br>Minimum: 1<br>Maximum: 64                                              |

## **Request Parameters**

None

## **Response Parameters**

#### **Status code: 400**

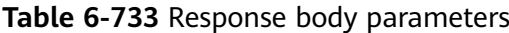

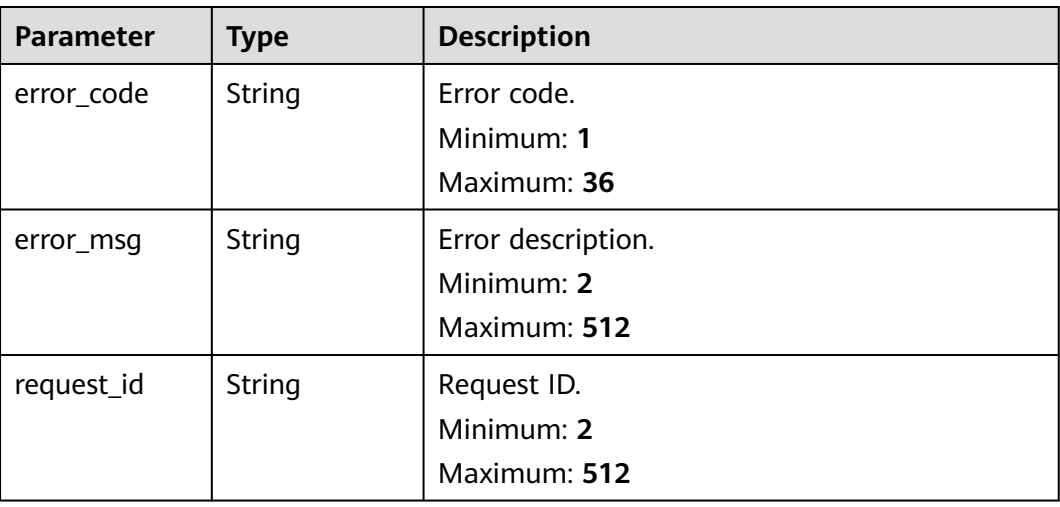

#### **Status code: 404**

**Table 6-734** Response body parameters

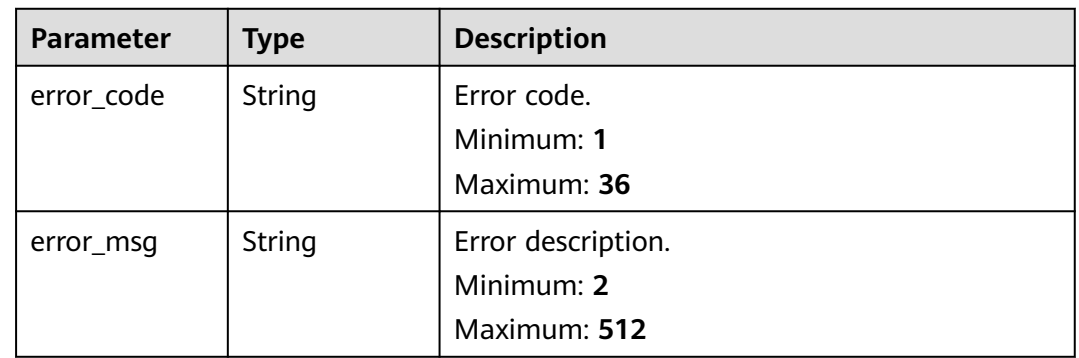

| Parameter  | <b>Type</b>   | <b>Description</b>                               |
|------------|---------------|--------------------------------------------------|
| error_code | <b>String</b> | Error code.<br>Minimum: 1<br>Maximum: 36         |
| error_msq  | String        | Error description.<br>Minimum: 2<br>Maximum: 512 |
| request_id | <b>String</b> | Request ID.<br>Minimum: 2<br>Maximum: 512        |

**Table 6-735** Response body parameters

Stop executing instance {execution\_id} of a function.

POST /v2/{project\_id}/fgs/workflows/{workflow\_id}/executions/{execution\_id}/terminate

## **Example Responses**

None

## **Status Codes**

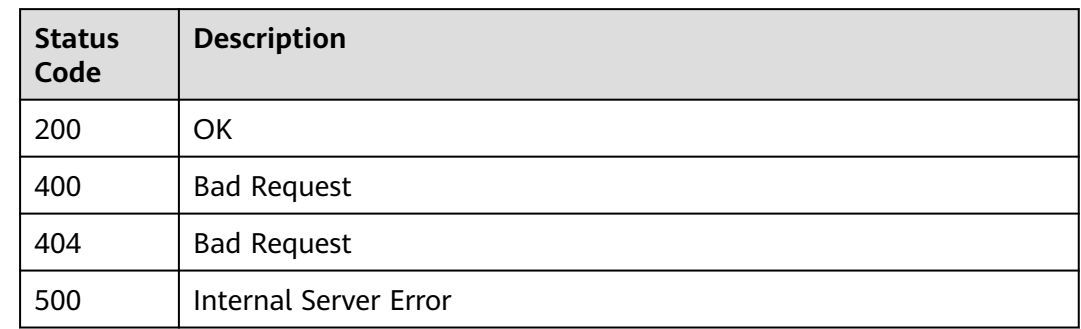

## **Error Codes**

See **[Error Codes](#page-530-0)**.

# **6.14.14 Querying Records of a Flow in Pagination Mode**

## **Function**

This API is used to query the records of a flow in pagination mode.

# **URI**

## GET /v2/{project\_id}/fgs/workflows/{workflow\_id}/executions-history

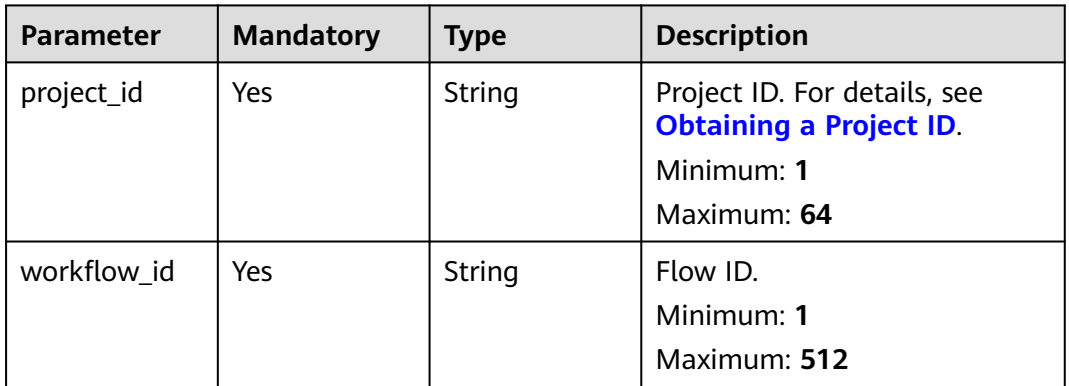

### **Table 6-736** Path Parameters

### **Table 6-737** Query Parameters

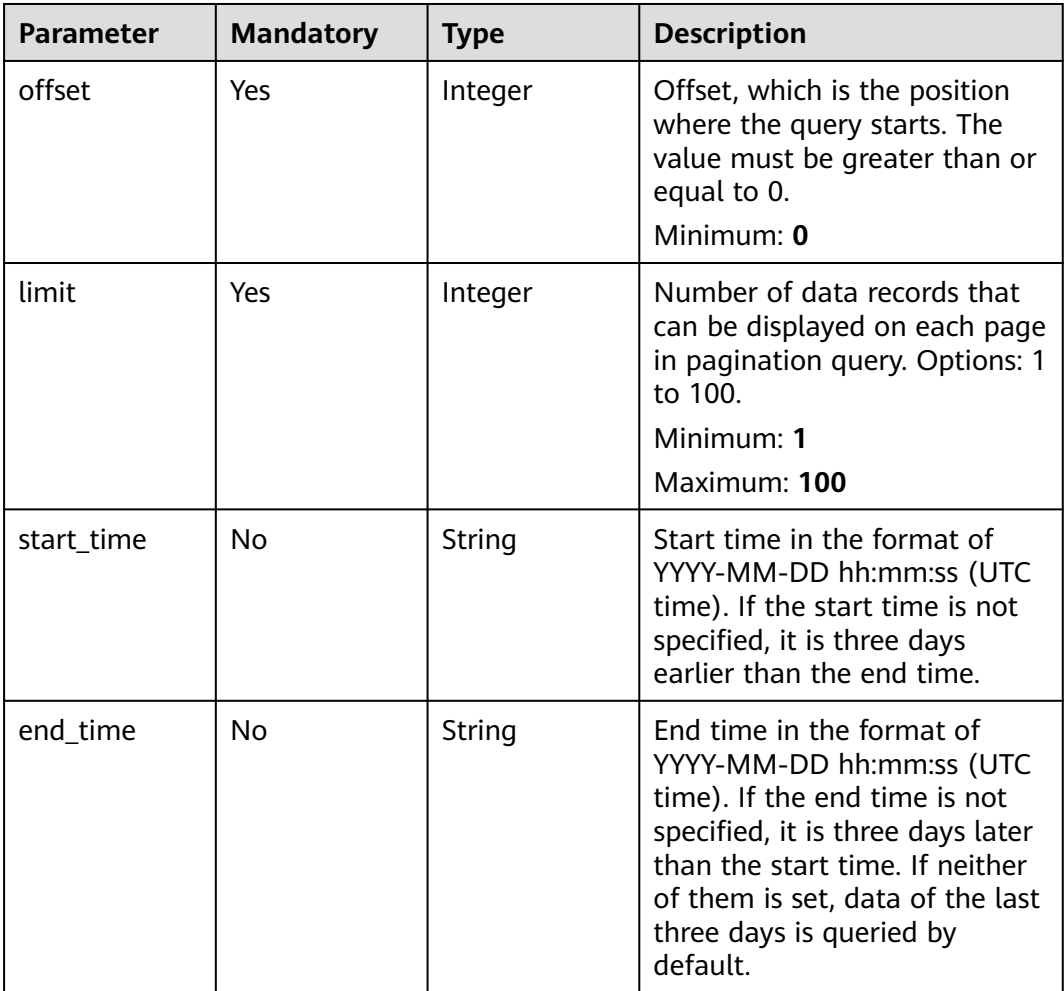

## **Request Parameters**

None

## **Response Parameters**

#### **Status code: 200**

**Table 6-738** Response body parameters

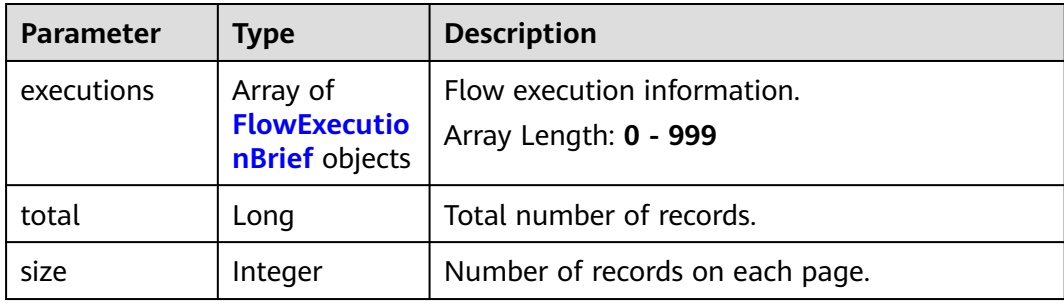

#### **Table 6-739** FlowExecutionBrief

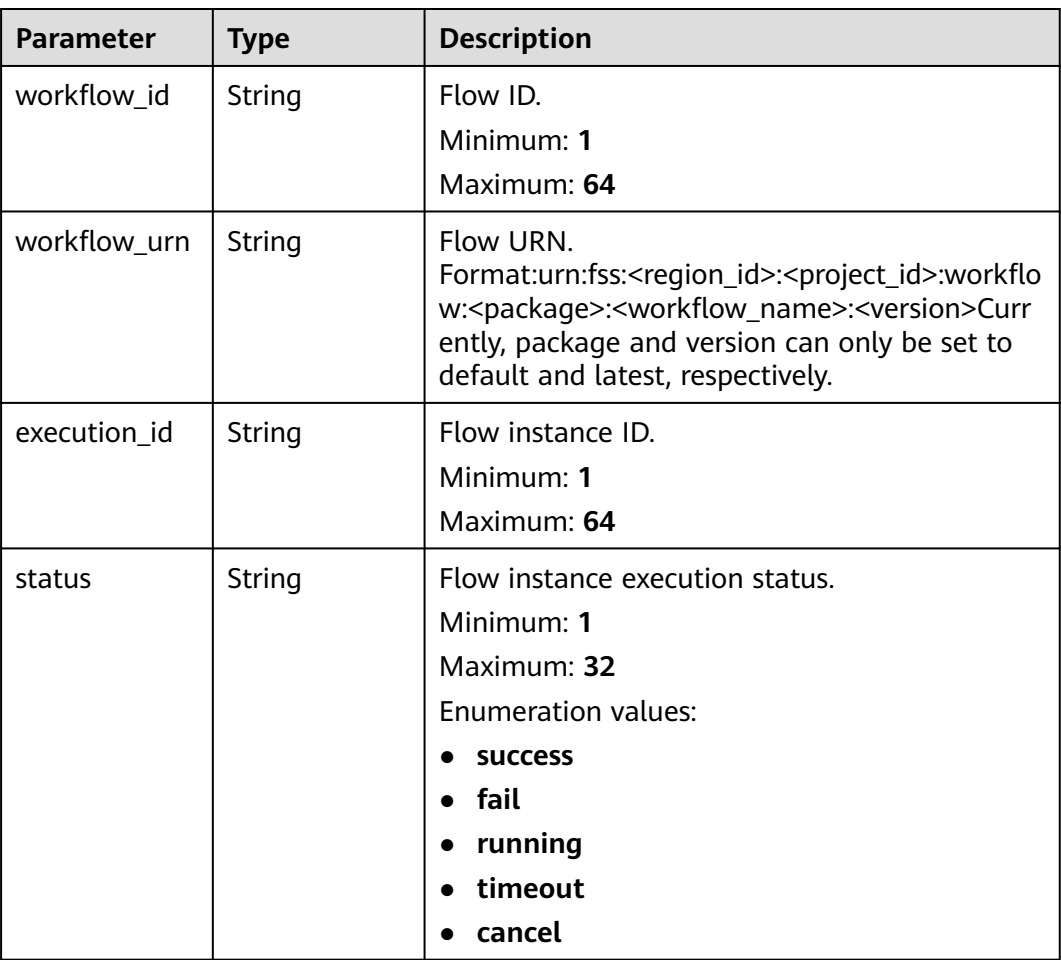

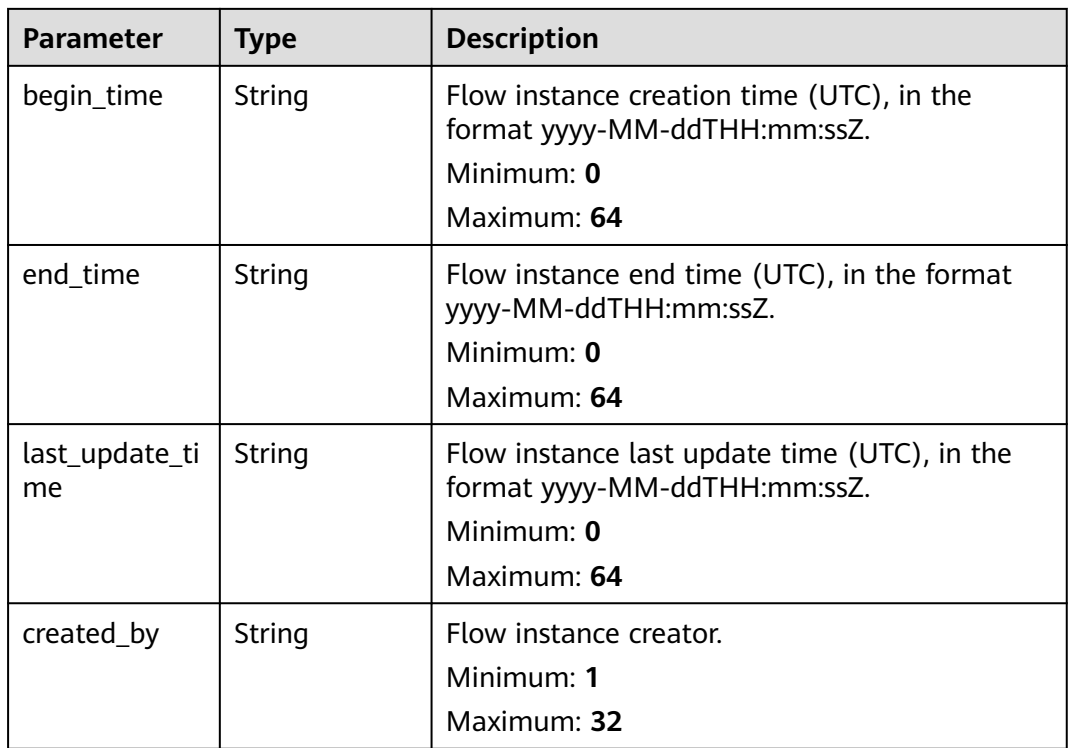

#### **Status code: 400**

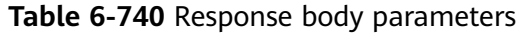

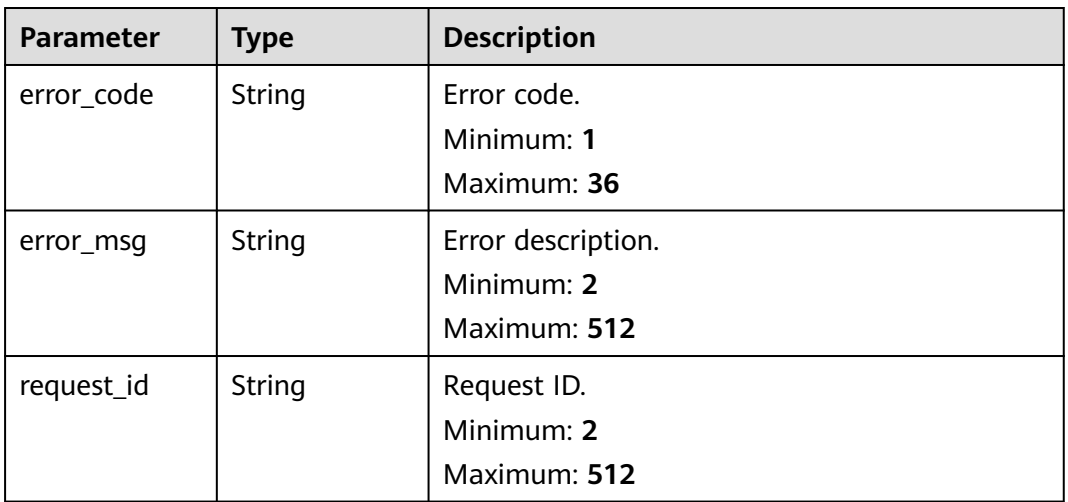

| <b>Parameter</b> | <b>Type</b>   | <b>Description</b>                               |
|------------------|---------------|--------------------------------------------------|
| error_code       | <b>String</b> | Error code.<br>Minimum: 1<br>Maximum: 36         |
| error_msg        | <b>String</b> | Error description.<br>Minimum: 2<br>Maximum: 512 |
| request_id       | <b>String</b> | Request ID.<br>Minimum: 2<br>Maximum: 512        |

**Table 6-741** Response body parameters

Query the instances of function flow {workflow id} in pagination mode.

GET /v2/{project\_id}/fgs/workflows/{workflow\_id}/executions-history

#### **Example Responses**

#### **Status code: 200**

Response to flow query.

```
{
 "executions" : [ {
 "workflow_id" : "c0aecc37-8b78-4fc5-81af-14af495dc053",
 "execution_id" : "41c25eec-a1ba-4789-9851-eaead00cd6b9",
   "status" : "success",
   "begin_time" : "2022-10-11T06:30:45Z",
   "end_time" : "2022-10-11T06:30:47Z",
   "last_update_time" : "2022-10-11T06:30:45Z",
   "created_by" : "c0aecc37-8b78-4fc5-81af-14af495dc053",
   "workflow_urn" : "urn:fss:cn-
north-7:c53626012ba84727b938ca8bf03108ef:workflow:default:flow_nxy_tp:latest"
  }, {
    "workflow_id" : "c0aecc37-8b78-4fc5-81af-14af495dc053",
   "execution_id" : "74a29a25-2d6d-4b50-a02e-63b7c5b8ab93",
   "status" : "success",
   "begin_time" : "2022-10-11T06:30:24Z",
   "end_time" : "2022-10-11T06:30:26Z",
   "last_update_time" : "2022-10-11T06:30:25Z",
   "created_by" : "c0aecc37-8b78-4fc5-81af-14af495dc053",
   "workflow_urn" : "urn:fss:cn-
north-7:c53626012ba84727b938ca8bf03108ef:workflow:default:flow_nxy_tp:latest"
  } ],
  "total" : 100,
  "size" : 10
}
```
## **Status Codes**

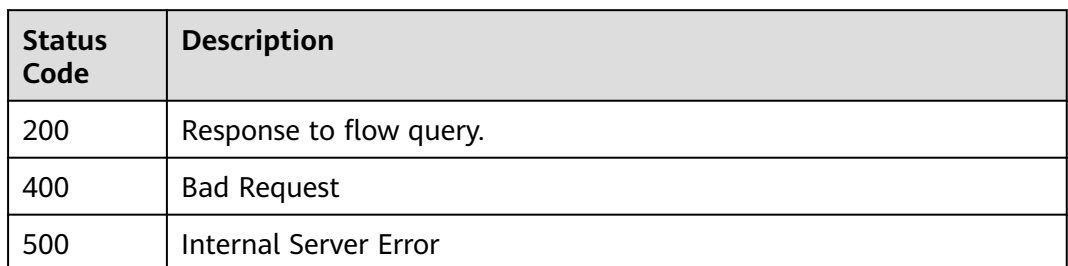

### **Error Codes**

See **[Error Codes](#page-530-0)**.

# **6.14.15 Calling Back a Flow**

## **Function**

This API is used to call back a flow.

# **URI**

POST /v2/{project\_id}/fgs/workflows/{workflow\_id}/callback

#### **Table 6-742** Path Parameters

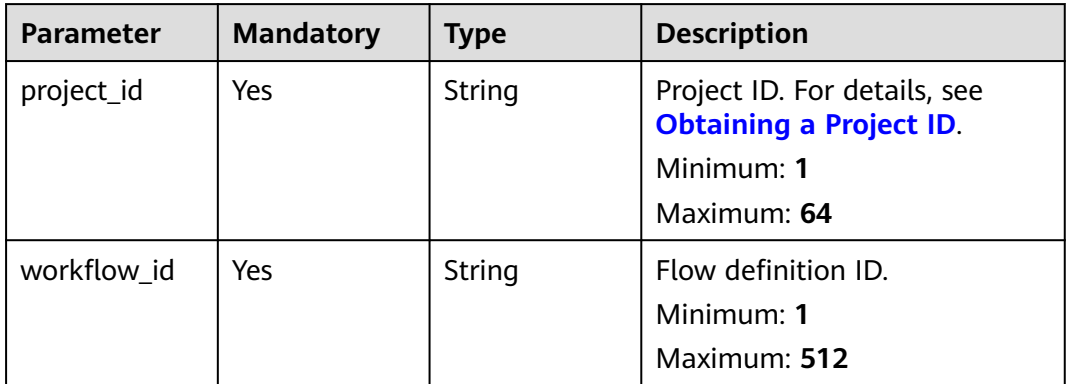

## **Request Parameters**

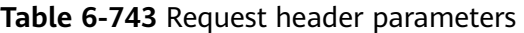

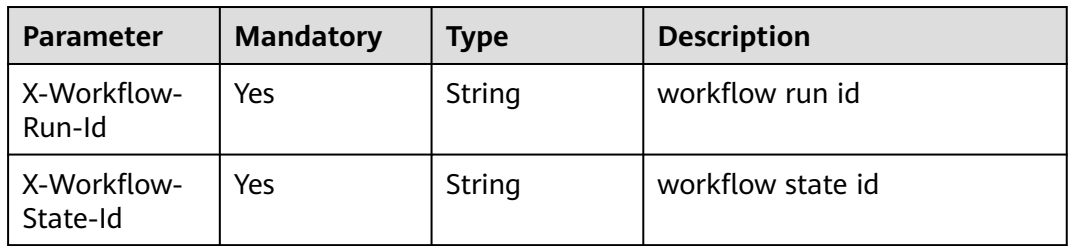

**Table 6-744** Request body parameters

| <b>Parameter</b> | <b>Mandatory</b> | <b>Type</b> | <b>Description</b>                                                                                         |
|------------------|------------------|-------------|----------------------------------------------------------------------------------------------------|
| result           | Yes.             | String      | Execution result.                                                                                          |
|                  |                  |             | Minimum: 1                                                                                                 |
|                  |                  |             | Maximum: 64                                                                                                |
|                  |                  |             | Enumeration values:                                                                                        |
|                  |                  |             | <b>SUCCESS</b><br>$\bullet$                                                                                |
|                  |                  |             | fail<br>$\bullet$                                                                                          |
| error            | <b>No</b>        | String      | Error information.                                                                                         |
|                  |                  |             | Minimum: 1                                                                                                 |
|                  |                  |             | Maximum: 64                                                                                                |
| output           | <b>Yes</b>       | Object      | Flow execution result in JSON<br>format. This parameter has a<br>value only when the status is<br>success. |

## **Response Parameters**

#### **Status code: 200**

**Table 6-745** Response body parameters

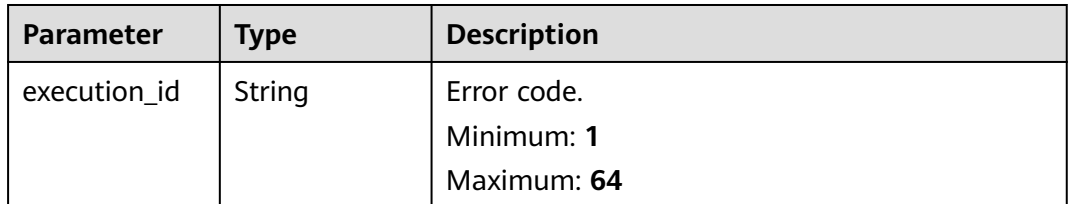

#### **Status code: 400**

**Table 6-746** Response body parameters

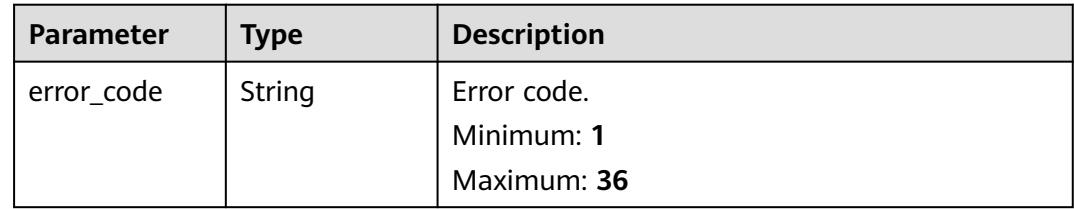

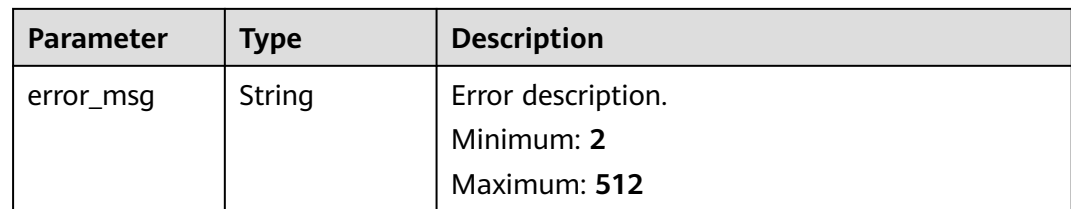

#### **Status code: 404**

**Table 6-747** Response body parameters

| <b>Parameter</b> | Type   | <b>Description</b> |
|------------------|--------|--------------------|
| error_code       | String | Error code.        |
|                  |        | Minimum: 1         |
|                  |        | Maximum: 36        |
| error_msg        | String | Error description. |
|                  |        | Minimum: 2         |
|                  |        | Maximum: 512       |

#### **Status code: 500**

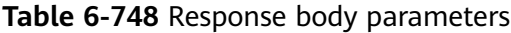

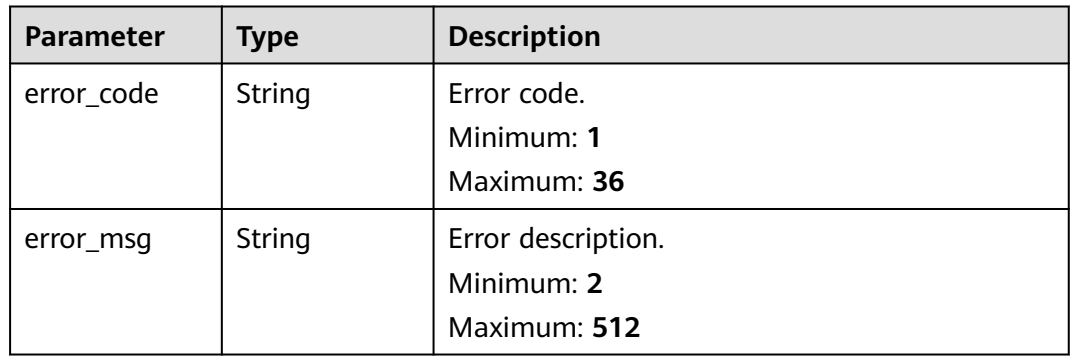

# **Example Requests**

Call back a flow.

POST /v2/{project\_id}/fgs/workflows/{workflow\_id}/callback { "result": "success", "output": {}

# **Example Responses**

}

#### Success

```
{
  "execution_id" : "48aff955-ea10-4ffd-b426-190bc192dc13"
}
```
# **Status Codes**

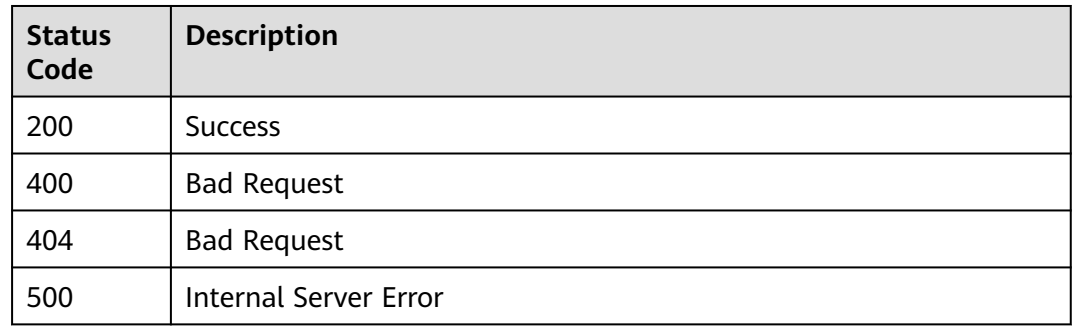

## **Error Codes**

See **[Error Codes](#page-530-0)**.

# **6.15 Asynchronous Execution Notification**

# **6.15.1 Querying Asynchronous Execution Notification Settings of a Function Version**

## **Function**

This API is used to query the asynchronous invocation setting of a function version.

## **URI**

GET /v2/{project\_id}/fgs/functions/{function\_urn}/async-invoke-config

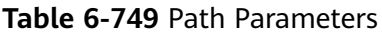

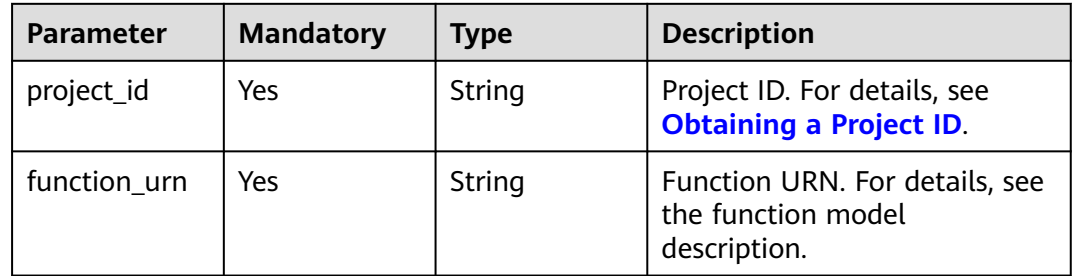

# **Request Parameters**

**Table 6-750** Request header parameters

| <b>Parameter</b> | <b>Mandatory</b> | <b>Type</b> | <b>Description</b>                                                                                                    |
|------------------|------------------|-------------|----------------------------------------------------------------------------------------------------|
| X-Auth-Token     | Yes              | String      | User token.<br>It can be obtained by calling<br>the IAM API used to obtain a<br>user token. The value of X-<br>Subject-Token in the response<br>header is the user token. |
| Content-Type     | Yes              | String      | Message body type (format).                                                                                                    |

# **Response Parameters**

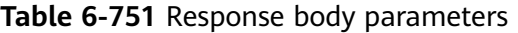

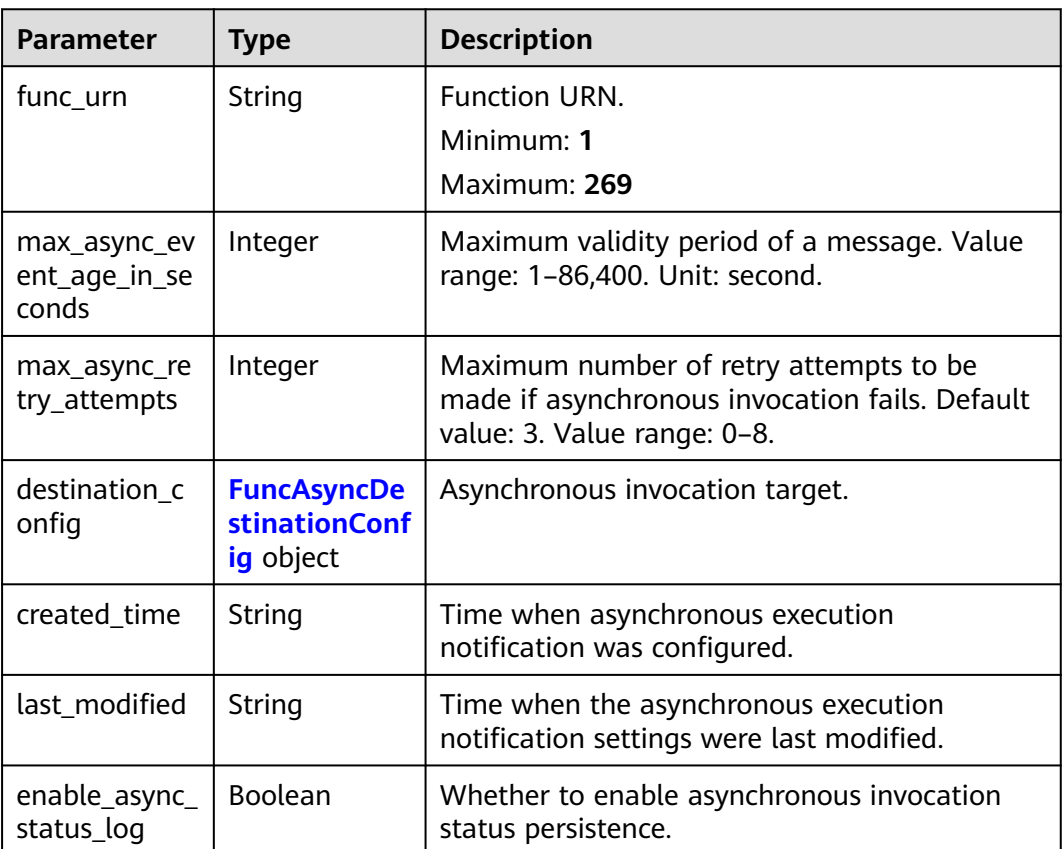

| Parameter  | Type                                              | <b>Description</b>                                                                                          |
|------------|---------------------------------------------------|----------------------------------------------------------------------------------------------------|
| on success | <b>FuncDestinat</b><br><b>ionConfig</b><br>object | Target to be invoked when a function is<br>successfully executed.                                           |
| on failure | <b>FuncDestinat</b><br><b>ionConfig</b><br>object | Target to be invoked when a function fails to<br>be executed due to a system error or an<br>internal error. |

<span id="page-497-0"></span>**Table 6-752** FuncAsyncDestinationConfig

**Table 6-753** FuncDestinationConfig

| <b>Parameter</b> | <b>Type</b> | <b>Description</b>                                                                                                    |
|------------------|-------------|----------------------------------------------------------------------------------------------------|
| destination      | String      | Object type.<br><b>OBS</b><br><b>SMN</b><br><b>DIS</b><br>FunctionGraph<br>Enumeration values:<br><b>OBS</b><br><b>SMN</b><br><b>DIS</b><br><b>FunctionGraph</b>                                                                                                    |
| param            | String      | Parameters (in JSON format) corresponding to<br>the target service.<br>OBS: Parameters related to the bucket<br>name, object directory prefix, and object<br>expiration time are included. The object<br>expiration time ranges from 0 to 365 days.<br>If the value is 0, the object will not expire.<br>SMN: The topic_urn parameter is included.<br>$\bullet$<br>DIS: The stream_name parameter is<br>included.<br>FunctionGraph: The func_urn parameter is<br>included. |

| <b>Parameter</b> | <b>Type</b> | <b>Description</b> |
|------------------|-------------|--------------------|
| error_code       | String      | Error code.        |
| error_msg        | String      | Error message.     |

**Table 6-754** Response body parameters

Query the asynchronous execution notification settings of a function version.

GET /v2/{project\_id}/fgs/functions/{function\_urn}/async-invoke-config

## **Example Responses**

#### **Status code: 200**

Ok

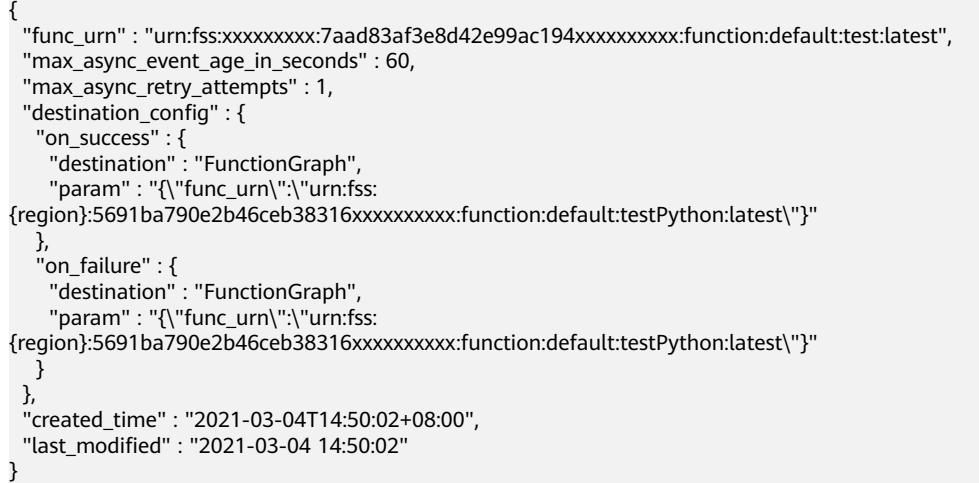

## **Status Codes**

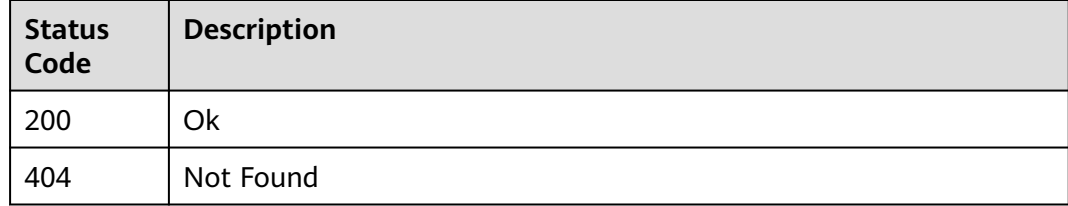

## **Error Codes**

See **[Error Codes](#page-530-0)**.

# **6.15.2 Deleting Asynchronous Execution Notification Settings**

# **Function**

This API is used to delete the asynchronous execution notification settings of a function.

#### **URI**

DELETE /v2/{project\_id}/fgs/functions/{function\_urn}/async-invoke-config

**Table 6-755** Path Parameters

| <b>Parameter</b> | <b>Mandatory</b> | <b>Type</b> | <b>Description</b>                                                   |
|------------------|------------------|-------------|----------------------------------------------------------------------|
| project_id       | Yes              | String      | Project ID. For details, see<br><b>Obtaining a Project ID.</b>       |
| function_urn     | Yes              | String      | Function URN. For details, see<br>the function model<br>description. |

### **Request Parameters**

**Table 6-756** Request header parameters

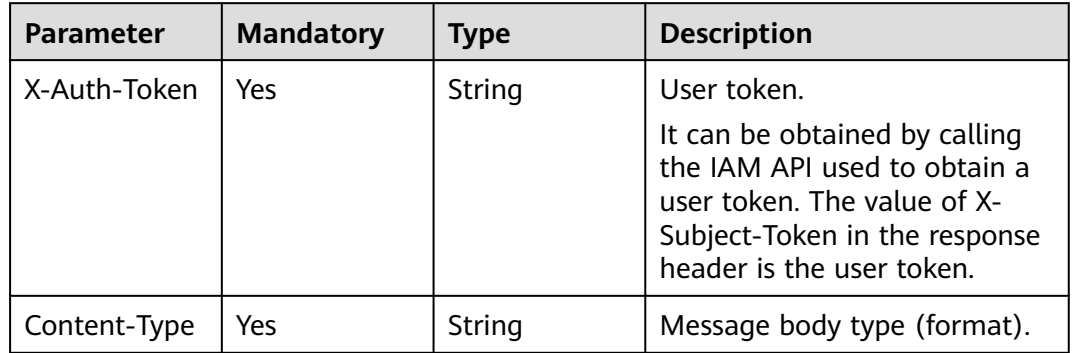

#### **Response Parameters**

#### **Status code: 404**

**Table 6-757** Response body parameters

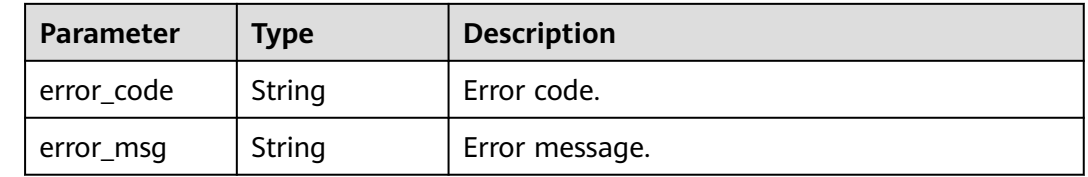

Delete the asynchronous execution notification settings of a function.

DELETE /v2/{project\_id}/fgs/functions/{function\_urn}/async-invoke-config

# **Example Responses**

None

## **Status Codes**

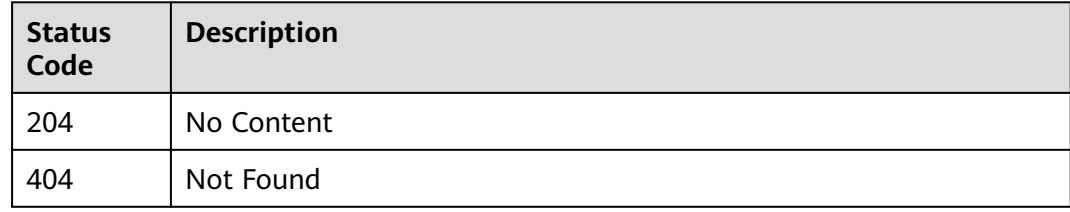

## **Error Codes**

See **[Error Codes](#page-530-0)**.

# **6.15.3 Configuring Asynchronous Execution Notification**

## **Function**

This API is used to configure asynchronous execution notification for a function.

## **URI**

PUT /v2/{project\_id}/fgs/functions/{function\_urn}/async-invoke-config

**Table 6-758** Path Parameters

| <b>Parameter</b> | <b>Mandatory</b> | Type   | <b>Description</b>                                                   |
|------------------|------------------|--------|----------------------------------------------------------------------|
| project_id       | Yes              | String | Project ID. For details, see<br><b>Obtaining a Project ID.</b>       |
| function urn     | Yes              | String | Function URN. For details, see<br>the function model<br>description. |

# **Request Parameters**

**Table 6-759** Request header parameters

| <b>Parameter</b> | <b>Mandatory</b> | <b>Type</b> | <b>Description</b>                                                                                                    |
|------------------|------------------|-------------|----------------------------------------------------------------------------------------------------|
| X-Auth-Token     | Yes              | String      | User token.<br>It can be obtained by calling<br>the IAM API used to obtain a<br>user token. The value of X-<br>Subject-Token in the response<br>header is the user token. |
| Content-Type     | Yes              | String      | Message body type (format).                                                                                                    |

### **Table 6-760** Request body parameters

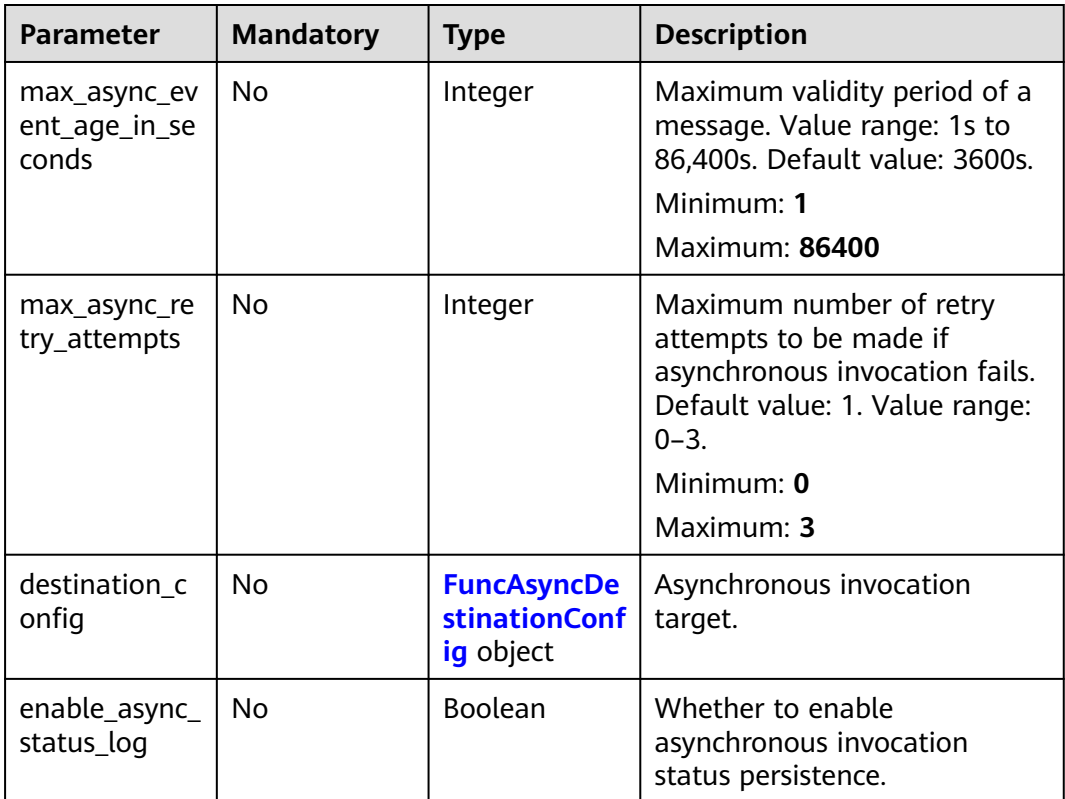

#### **Table 6-761** FuncAsyncDestinationConfig

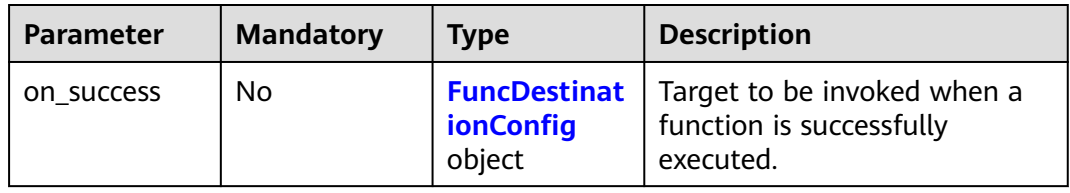

<span id="page-502-0"></span>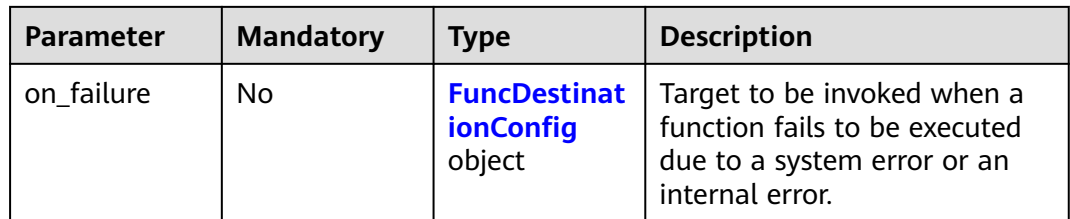

### **Table 6-762** FuncDestinationConfig

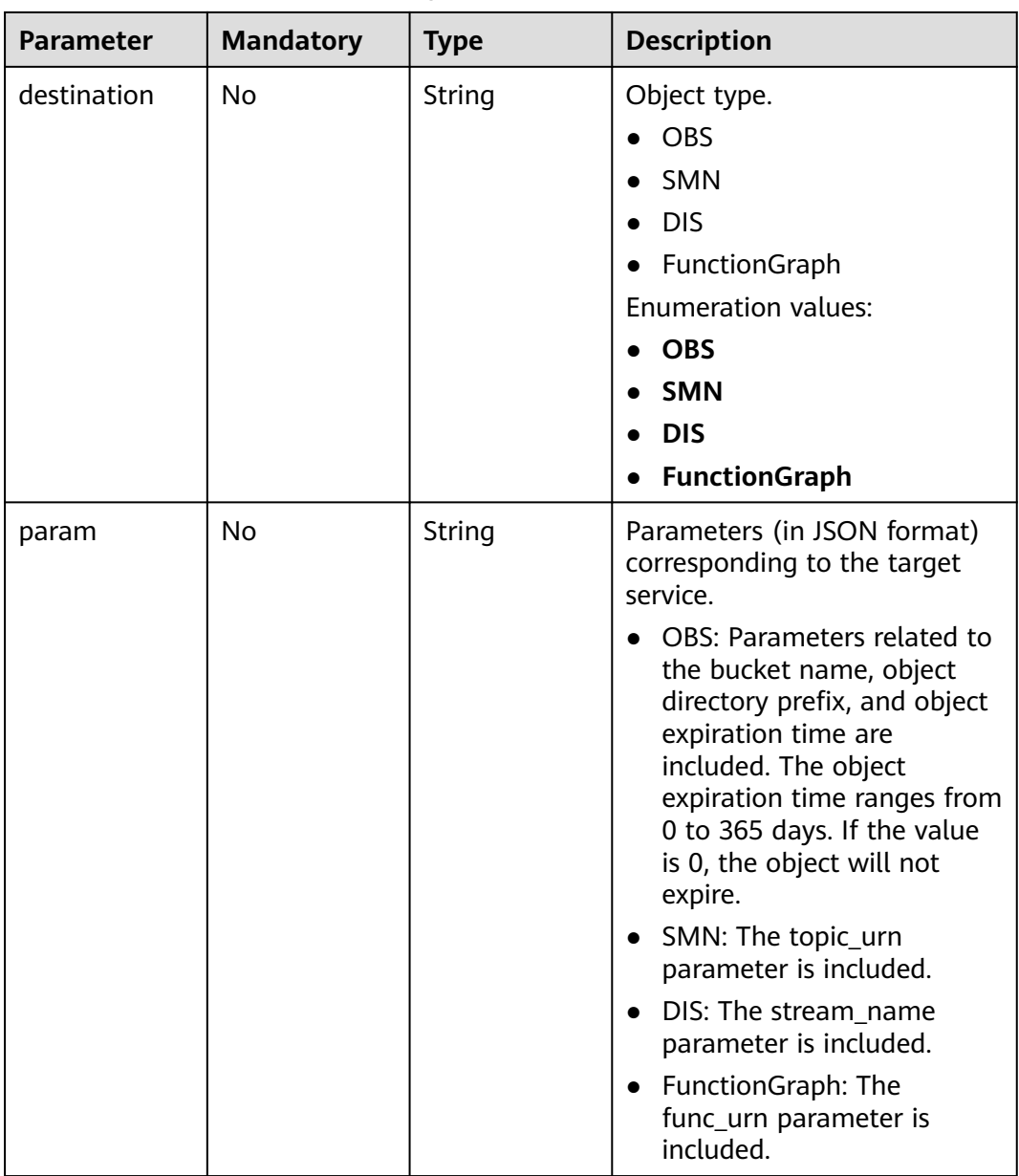

# **Response Parameters**

| <b>Parameter</b>                       | <b>Type</b>                                             | <b>Description</b>                                                                                                    |
|----------------------------------------|---------------------------------------------------------|----------------------------------------------------------------------------------------------------|
| func_urn                               | String                                                  | Function URN.                                                                                                    |
|                                        |                                                         | Minimum: 1                                                                                                    |
|                                        |                                                         | Maximum: 269                                                                                                    |
| max_async_ev<br>ent_age_in_se<br>conds | Integer                                                 | Maximum validity period of a message. Value<br>range: 60-86,400. Unit: second.                                          |
| max_async_re<br>try_attempts           | Integer                                                 | Maximum number of retry attempts to be<br>made if asynchronous invocation fails. Default<br>value: 3. Value range: 0-8. |
| destination_c<br>onfig                 | <b>FuncAsyncDe</b><br><b>stinationConf</b><br>ig object | Asynchronous invocation target.                                                                                         |
| created_time                           | String                                                  | Time when asynchronous execution<br>notification was configured.                                                        |
| last_modified                          | String                                                  | Time when the asynchronous execution<br>notification settings were last modified.                                       |
| enable_async_<br>status_log            | Boolean                                                 | Whether to enable asynchronous invocation<br>status persistence.                                                        |

**Table 6-763** Response body parameters

**Table 6-764** FuncAsyncDestinationConfig

| Parameter  | <b>Type</b>                                       | <b>Description</b>                                                                                          |
|------------|---------------------------------------------------|----------------------------------------------------------------------------------------------------|
| on success | <b>FuncDestinat</b><br><b>ionConfig</b><br>object | Target to be invoked when a function is<br>successfully executed.                                           |
| on failure | <b>FuncDestinat</b><br><b>ionConfig</b><br>object | Target to be invoked when a function fails to<br>be executed due to a system error or an<br>internal error. |
| nfig               |  |  |  |  |
|--------------------|--|--|--|--|
| <b>Description</b> |  |  |  |  |
| Object type.       |  |  |  |  |
| <b>OBS</b>         |  |  |  |  |
| <b>SMN</b>         |  |  |  |  |
| <b>DIS</b>         |  |  |  |  |
| • FunctionGraph    |  |  |  |  |
| Enumeration values |  |  |  |  |

**Table 6-765** FuncDestinationCor

**Parameter** Type

destination | String.

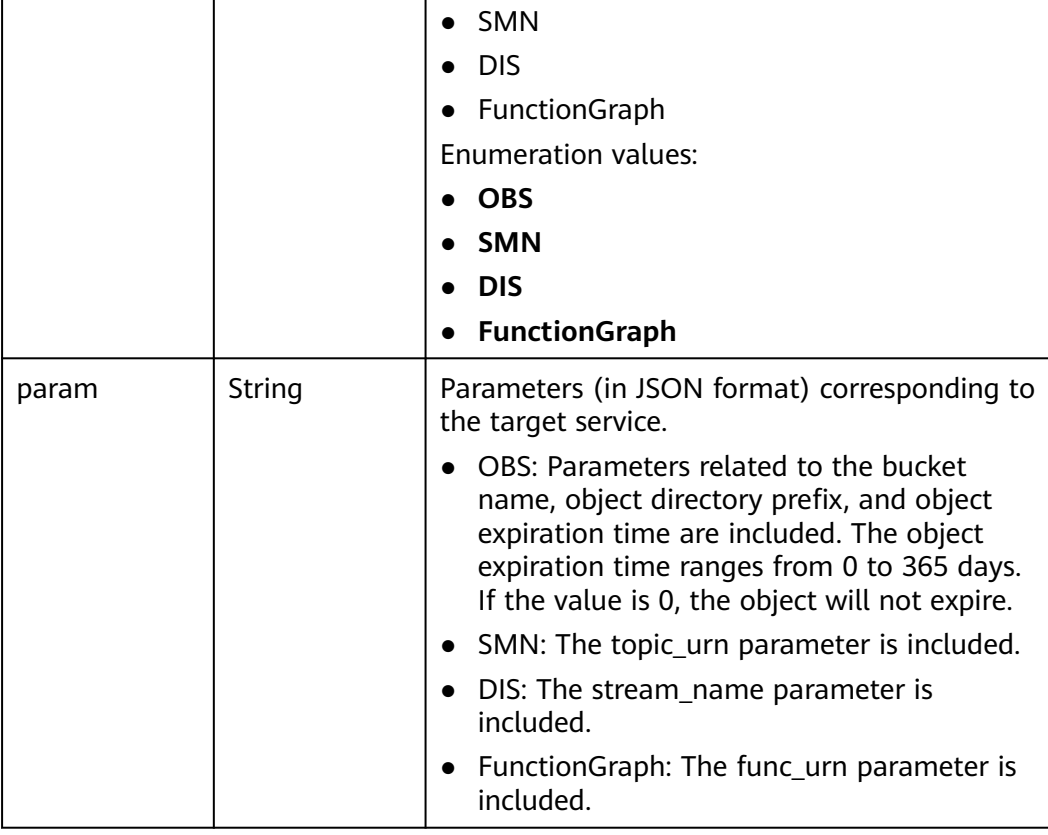

### **Status code: 400**

### **Table 6-766** Response body parameters

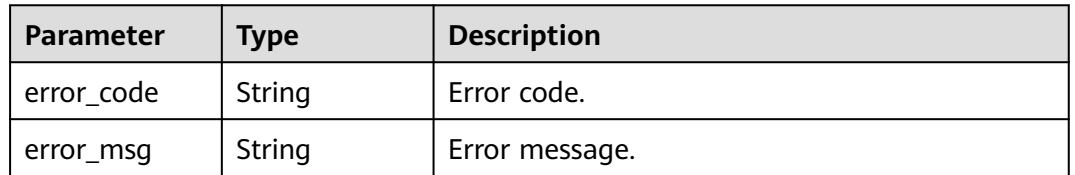

### **Status code: 404**

### **Table 6-767** Response body parameters

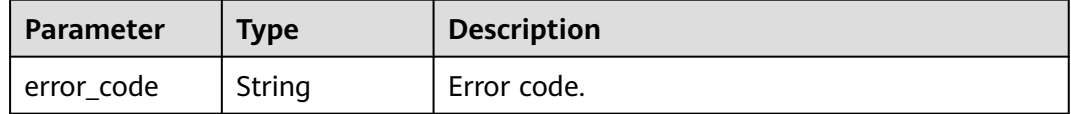

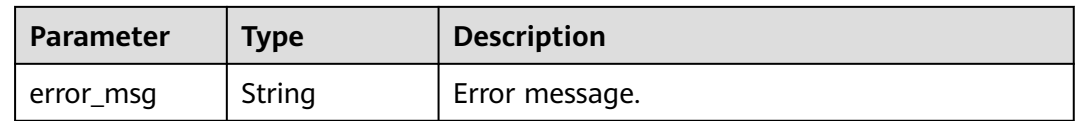

### **Example Requests**

Configure asynchronous execution notification for a function with max. validity period of 10s and max. retries of 3, and enable asynchronous invocation status persistence.

```
PUT /v2/{project_id}/fgs/functions/{function_urn}/async-invoke-config
```

```
{
 "max_async_event_age_in_seconds" : 10,
 "max_async_retry_attempts" : 3,
  "enable_async_status_log" : true
}
```
### **Example Responses**

### **Status code: 200**

### Ok

```
{
  "func_urn" : "urn:fss:xxxxxxxxx:7aad83af3e8d42e99ac194xxxxxxxxxx:function:default:test:latest",
 "max async_event_age_in_seconds" : 60,
  "max_async_retry_attempts" : 1,
  "destination_config" : {
   "on_success" : {
     "destination" : "FunctionGraph",
     "param" : "{\"func_urn\":\"urn:fss:
{region}:5691ba790e2b46ceb38316xxxxxxxxxx:function:default:testPython:latest\"}"
 },
 "on_failure" : {
     "destination" : "FunctionGraph",
     "param" : "{\"func_urn\":\"urn:fss:
{region}:5691ba790e2b46ceb38316xxxxxxxxxx:function:default:testPython:latest\"}"
   }
  },
 "created_time" : "2021-03-04T14:50:02+08:00",
 "last_modified" : "2021-03-04 14:50:02"
}
```
### **Status Codes**

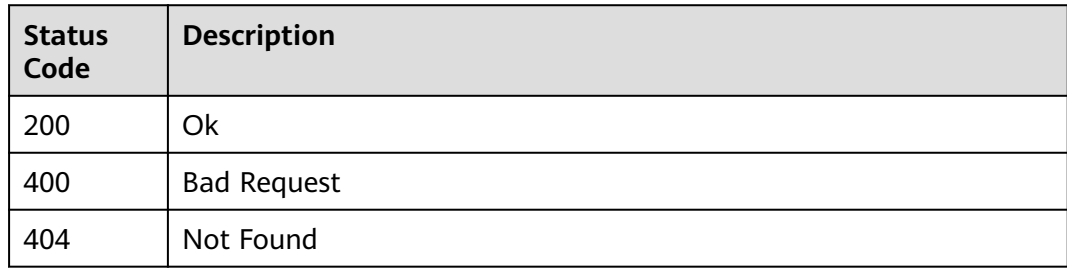

### **Error Codes**

### See **[Error Codes](#page-530-0)**.

# **6.15.4 Querying Asynchronous Execution Notification Settings of a Function's All Versions**

# **Function**

This API is used to query the asynchronous execution notification settings of a function's all versions.

### **URI**

GET /v2/{project\_id}/fgs/functions/{function\_urn}/async-invoke-configs

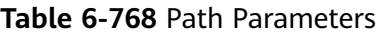

| <b>Parameter</b> | <b>Mandatory</b> | <b>Type</b> | <b>Description</b>                                                   |
|------------------|------------------|-------------|----------------------------------------------------------------------|
| project_id       | Yes              | String      | Project ID. For details, see<br><b>Obtaining a Project ID.</b>       |
| function urn     | Yes              | String      | Function URN. For details, see<br>the function model<br>description. |

**Table 6-769** Query Parameters

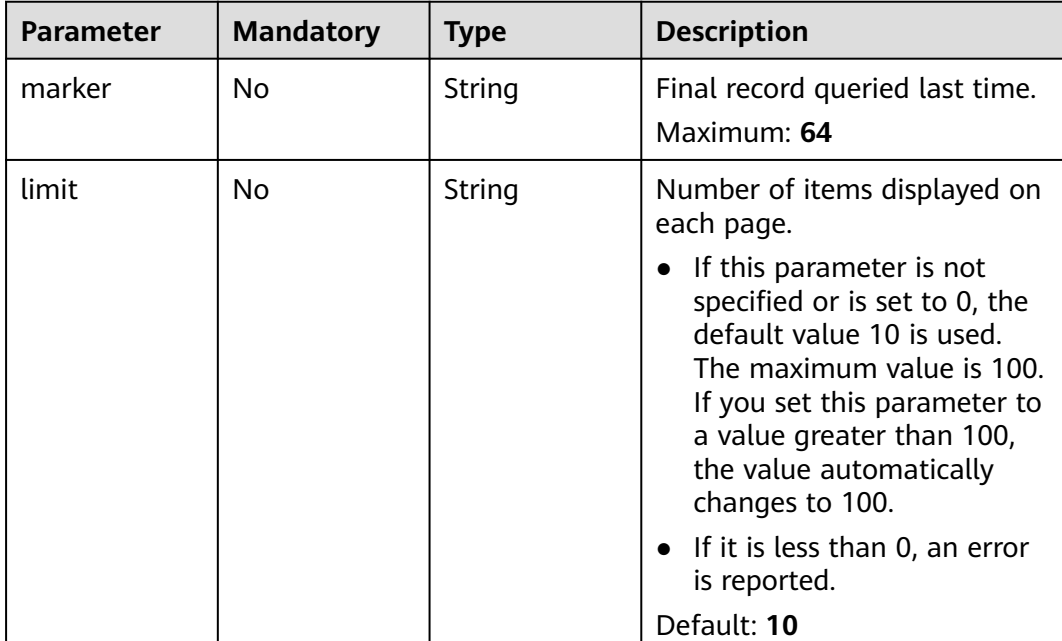

# **Request Parameters**

**Table 6-770** Request header parameters

| <b>Parameter</b> | <b>Mandatory</b> | <b>Type</b> | <b>Description</b>                                                                                                    |
|------------------|------------------|-------------|----------------------------------------------------------------------------------------------------|
| X-Auth-Token     | Yes              | String      | User token.<br>It can be obtained by calling<br>the IAM API used to obtain a<br>user token. The value of X-<br>Subject-Token in the response<br>header is the user token. |
| Content-Type     | Yes              | String      | Message body type (format).                                                                                                    |

# **Response Parameters**

### **Status code: 200**

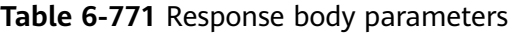

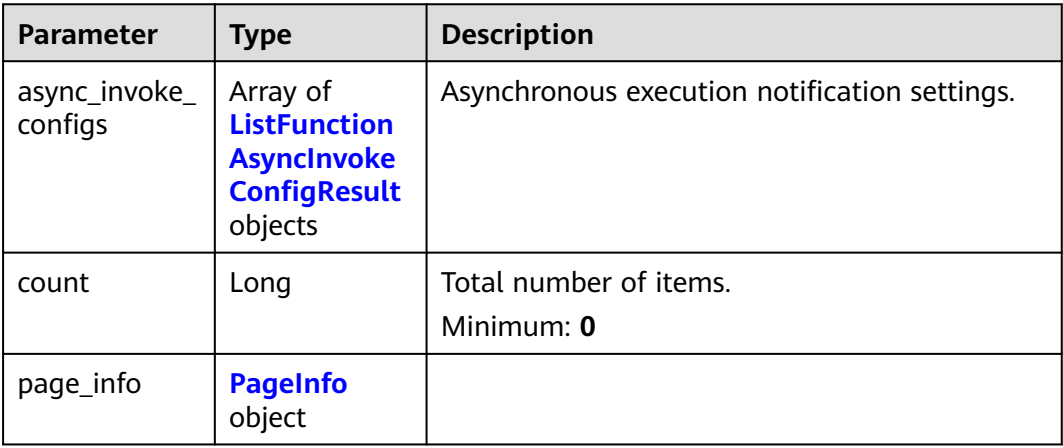

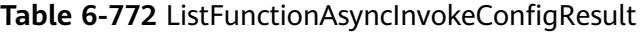

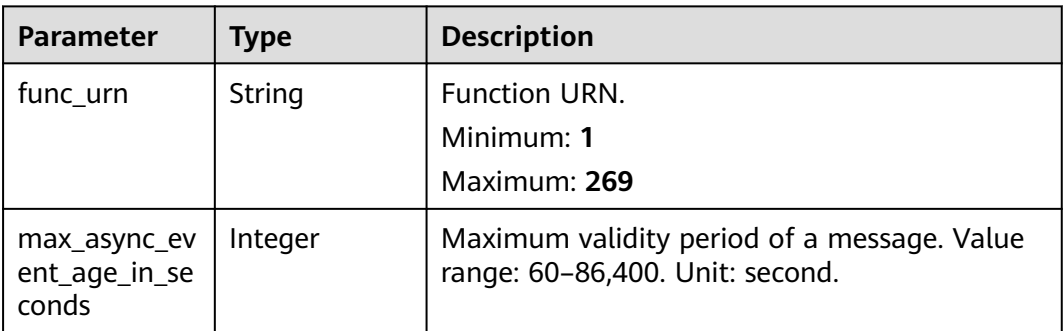

| <b>Parameter</b>             | <b>Type</b>                                             | <b>Description</b>                                                                                                    |
|------------------------------|---------------------------------------------------------|----------------------------------------------------------------------------------------------------|
| max_async_re<br>try_attempts | Integer                                                 | Maximum number of retry attempts to be.<br>made if asynchronous invocation fails. Default<br>value: 3. Value range: 0-8. |
| destination_c<br>onfig       | <b>FuncAsyncDe</b><br><b>stinationConf</b><br>ig object | Asynchronous invocation target.                                                                                          |
| created time                 | String                                                  | Time when asynchronous execution<br>notification was configured.                                                         |
| last modified                | String                                                  | Time when the asynchronous execution<br>notification settings were last modified.                                        |
| enable_async_<br>status log  | Boolean                                                 | Whether to enable asynchronous invocation<br>status persistence.                                                         |

**Table 6-773** FuncAsyncDestinationConfig

| Parameter  | <b>Type</b>                                       | <b>Description</b>                                                                                          |
|------------|---------------------------------------------------|----------------------------------------------------------------------------------------------------|
| on success | <b>FuncDestinat</b><br><b>ionConfig</b><br>object | Target to be invoked when a function is<br>successfully executed.                                           |
| on failure | <b>FuncDestinat</b><br><b>ionConfig</b><br>object | Target to be invoked when a function fails to<br>be executed due to a system error or an<br>internal error. |

**Table 6-774** FuncDestinationConfig

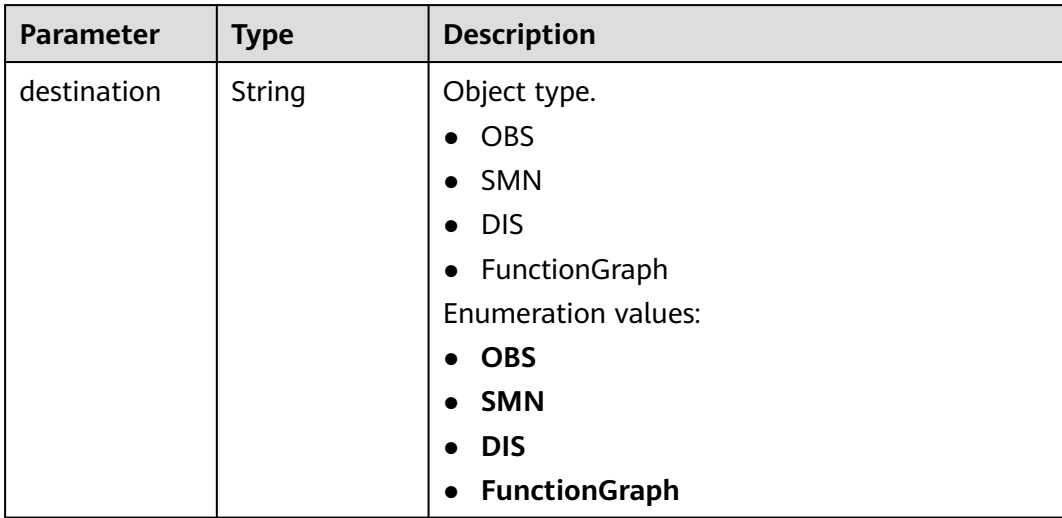

<span id="page-509-0"></span>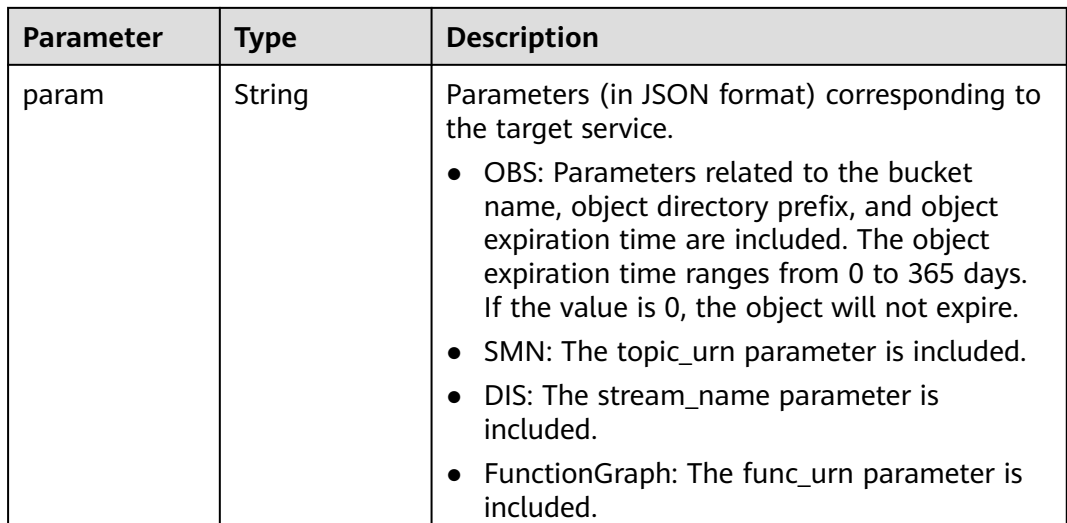

### **Table 6-775** PageInfo

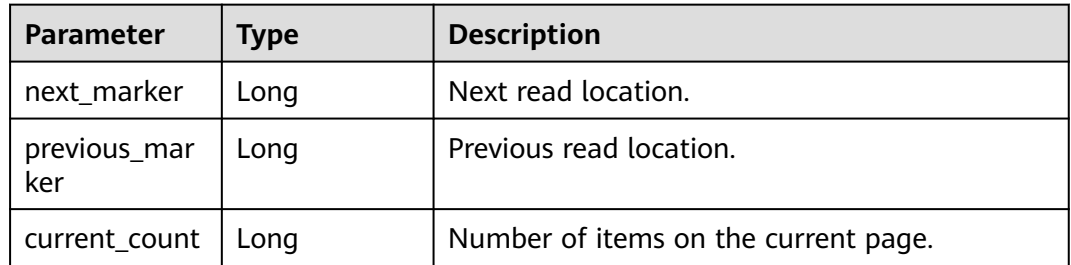

### **Example Requests**

Query the asynchronous execution notification settings of a function's all versions.

GET /v2/{project\_id}/fgs/functions/{function\_urn}/async-invoke-configs

### **Example Responses**

### **Status code: 200**

Ok

```
{
  "async_invoke_configs" : [ {
   "func_urn" : "urn:fss:{region}:5691ba790e2b46ceb38316xxxxxxxxxx:function:default:test_async:latest",
   "max_async_event_age_in_seconds" : 60,
   "max_async_retry_attempts" : 1,
   "destination_config" : {
 "on_success" : {
 "destination" : "FunctionGraph",
 "param" : "{\"func_urn\":\"urn:fss:
{region}:5691ba790e2b46ceb38316xxxxxxxxxx:function:default:testPython:latest\"}"
     },
     "on_failure" : {
      "destination" : "FunctionGraph",
      "param" : "{\"func_urn\":\"urn:fss:
{region}:5691ba790e2b46ceb38316xxxxxxxxxx:function:default:testPython:latest\"}"
    }
```

```
 },
 "created_time" : "2021-03-04T14:50:02+08:00",
   "last_modified" : "2021-03-04 14:50:02"
 } ],
 "count" : 2, "page_info" : {
   "next_marker" : 2,
 "previous_marker" : 0,
 "current_count" : 2
 }
```
# **Status Codes**

}

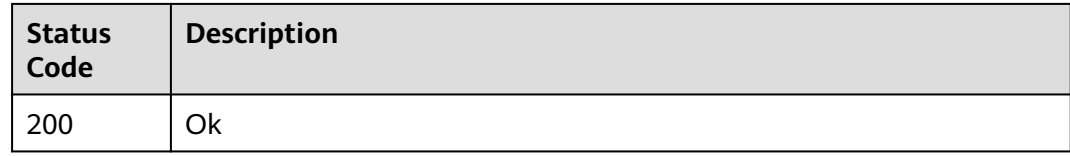

# **Error Codes**

See **[Error Codes](#page-530-0)**.

# **6.15.5 Querying Asynchronous Invocation Requests**

# **Function**

This API is used to query the asynchronous invocation requests of a function.

### **URI**

GET /v2/{project\_id}/fgs/functions/{function\_urn}/async-invocations

**Table 6-776** Path Parameters

| <b>Parameter</b> | <b>Mandatory</b> | Type   | <b>Description</b>                                                   |
|------------------|------------------|--------|----------------------------------------------------------------------|
| project_id       | Yes              | String | Project ID. For details, see<br><b>Obtaining a Project ID.</b>       |
| function_urn     | Yes              | String | Function URN. For details, see<br>the function model<br>description. |

**Table 6-777** Query Parameters

| <b>Parameter</b>     | <b>Mandatory</b> | <b>Type</b> | <b>Description</b>                                                                                                    |
|----------------------|------------------|-------------|----------------------------------------------------------------------------------------------------|
| request_id           | No               | String      | ID of the asynchronous<br>invocation request to be<br>queried. If this parameter is<br>not specified, all asynchronous<br>invocation requests are<br>queried by default.<br>Minimum: 0<br>Maximum: 64                                                                                       |
| marker               | No               | String      | Start position of the current<br>query. The default value is 0.<br>Default: 0<br>Minimum: 0<br>Maximum: 64                                                                                                    |
| limit                | <b>No</b>        | String      | Maximum number of data<br>records returned in a request.<br>Max.: 500. Default: 100.<br>Default: 100<br>Minimum: 0<br>Maximum: 64                                                                                                    |
| status               | No               | String      | Asynchronous invocation<br>status to be queried. Five<br>statuses are supported. If this<br>parameter is not specified, the<br>invocation records of all<br>statuses are queried.<br><b>WAIT</b><br><b>RUNNING</b><br><b>SUCCESS</b><br>FAIL<br><b>DISCARD</b><br>Minimum: 0<br>Maximum: 64 |
| query_begin_t<br>ime | No               | String      | Start time of the query. The<br>format is "YYYY-MM-<br>DD'T'HH:mm:ss" (UTC time). If<br>this parameter is not specified,<br>the time starts from the last<br>hour by default.                                                                                                    |

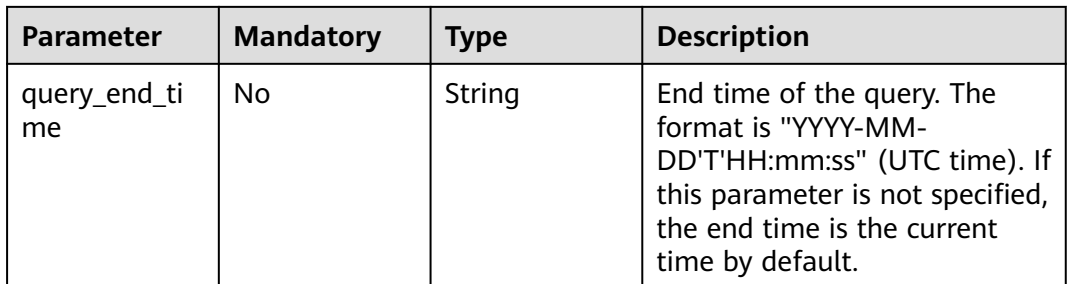

# **Request Parameters**

**Table 6-778** Request header parameters

| <b>Parameter</b> | <b>Mandatory</b> | Type   | <b>Description</b>                                                                                                    |
|------------------|------------------|--------|----------------------------------------------------------------------------------------------------|
| X-Auth-Token     | Yes              | String | User token.<br>It can be obtained by calling<br>the IAM API used to obtain a<br>user token. The value of X-<br>Subject-Token in the response<br>header is the user token. |
| Content-Type     | Yes              | String | Message body type (format).                                                                                                    |

# **Response Parameters**

### **Status code: 200**

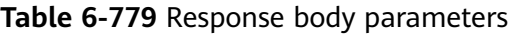

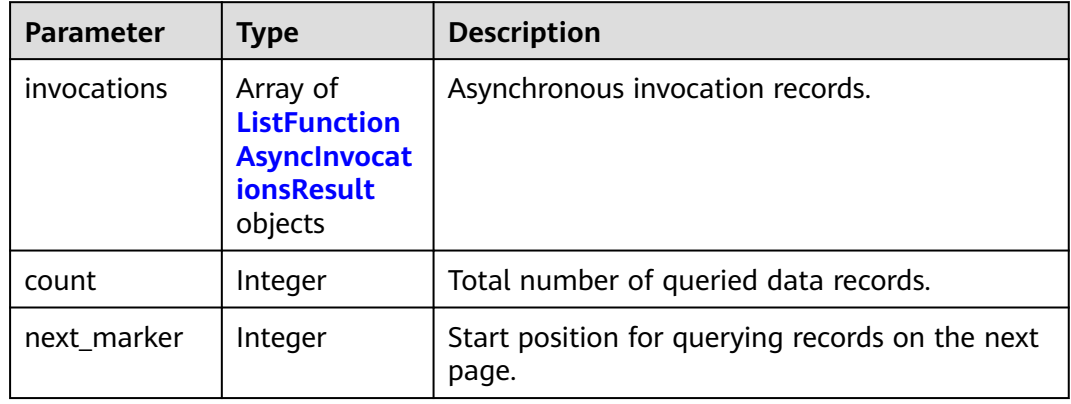

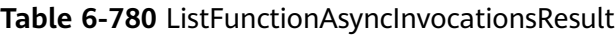

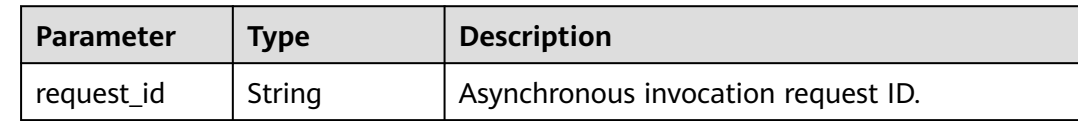

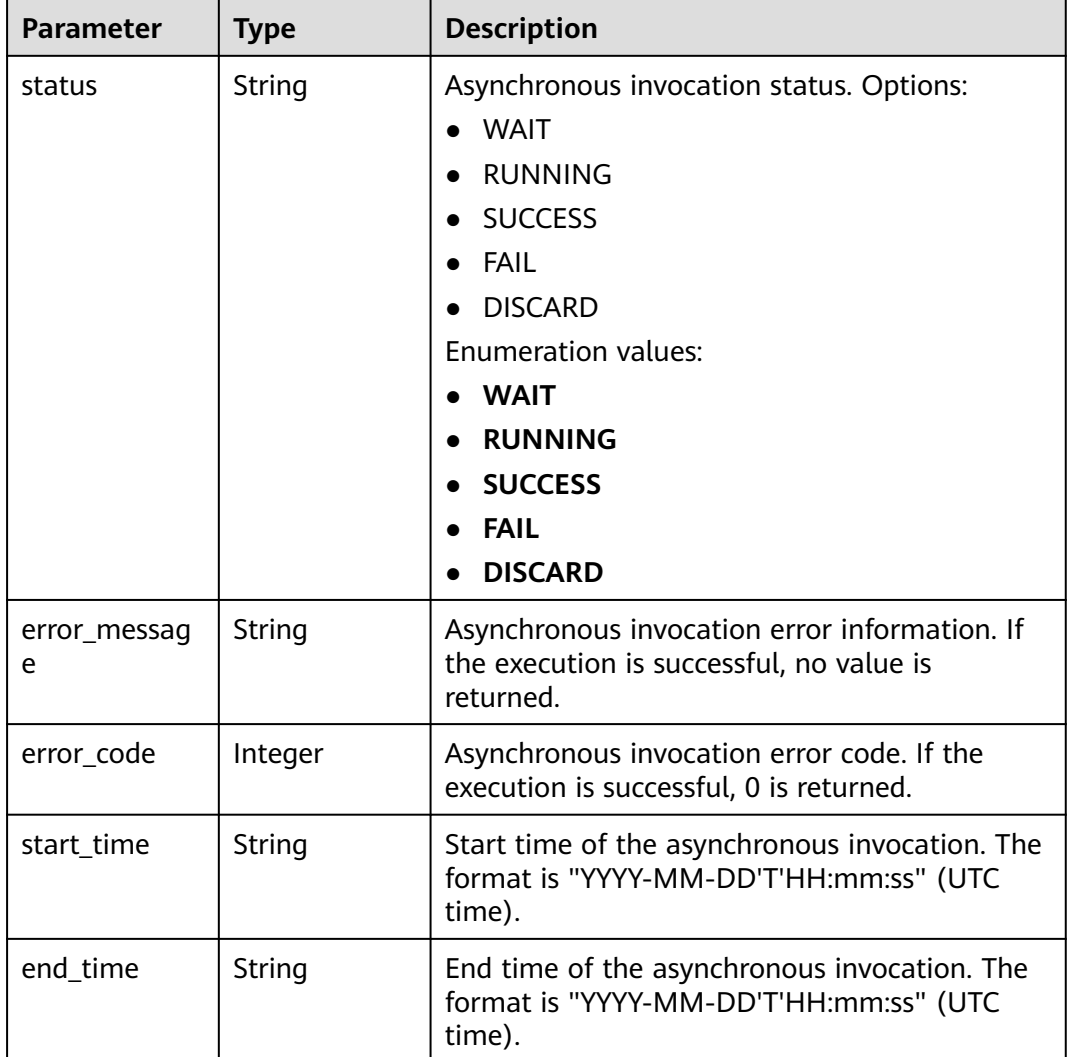

**Table 6-781** Response body parameters

| Parameter  | <b>Type</b> | <b>Description</b> |
|------------|-------------|--------------------|
| error_code | String      | Error code.        |
| error_msg  | String      | Error message.     |

### **Status code: 404**

### **Table 6-782** Response body parameters

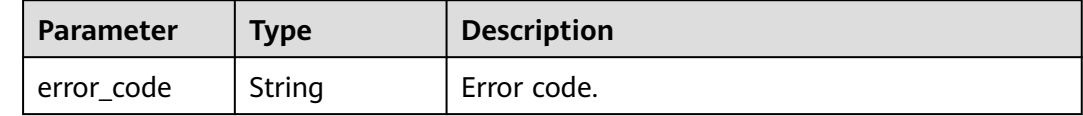

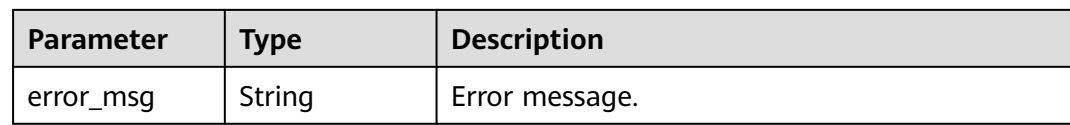

**Table 6-783** Response body parameters

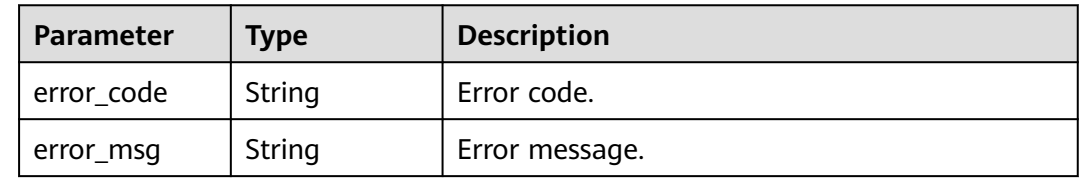

### **Example Requests**

Query asynchronous invocation requests of a function.

GET /v2/{project\_id}/fgs/functions/{function\_urn}/async-invocations

### **Example Responses**

### **Status code: 200**

### **OK**

```
{
 "invocations" : [ {
 "request_id" : "403fcbd6-ec41-401f-9fa7-386f3d3d****",
   "status" : "SUCCESS",
   "error_message" : "",
 "start_time" : "2019-10-25T15:37:27",
 "end_time" : "2019-10-25T15:37:27",
   "error_code" : 0
 } ]
}<sup>-</sup>
```
**Status code: 403**

FORBIDDEN

```
{
  "error_code" : "FSS.0403",
  "error_msg" : "invalid token"
}
```
### **Status code: 404**

Not Found

```
{
 "error_code" : "FSS.0404",
 "error_msg" : "can not find function"
}
```
**Status code: 500**

Internal error.

{ "error\_code" : "FSS.0500", "error\_msg" : "xxx" }

# **Status Codes**

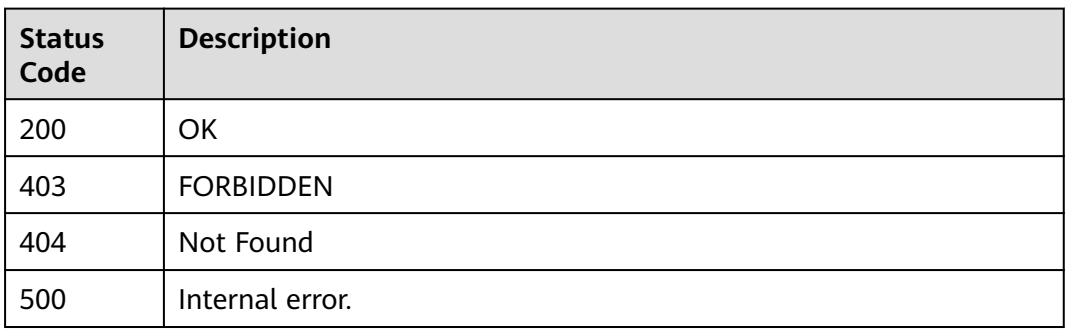

# **Error Codes**

See **[Error Codes](#page-530-0)**.

# **6.15.6 Querying Active Asynchronous Invocation Requests**

# **Function**

This API is used to query active asynchronous invocation requests.

### **URI**

GET /v2/{project\_id}/fgs/functions/{function\_urn}/active-async-invocations

**Table 6-784** Path Parameters

| Parameter    | <b>Mandatory</b> | <b>Type</b> | <b>Description</b>                                                   |
|--------------|------------------|-------------|----------------------------------------------------------------------|
| project_id   | Yes              | String      | Project ID. For details, see<br><b>Obtaining a Project ID.</b>       |
| function_urn | Yes              | String      | Function URN. For details, see<br>the function model<br>description. |

**Table 6-785** Query Parameters

| <b>Parameter</b>     | <b>Mandatory</b> | <b>Type</b> | <b>Description</b>                                                                                                    |
|----------------------|------------------|-------------|----------------------------------------------------------------------------------------------------|
| requests             | N <sub>0</sub>   | String      | Asynchronous request ID.<br>Separate multiple IDs with<br>commas (,). Max. 10 request<br>IDs. If this parameter is not<br>specified, all asynchronous<br>invocation requests are<br>queried by default.<br>Minimum: 0<br>Maximum: 640               |
| marker               | No               | String      | Start position of the current<br>query. The default value is 0.<br>Default: 0<br>Minimum: 0<br>Maximum: 64                                                                                                    |
| limit                | <b>No</b>        | String      | Maximum number of data<br>records returned in a request.<br>Max.: 500. Default: 100.<br>Default: 100<br>Minimum: 0<br>Maximum: 64                                                                                                    |
| status               | No               | String      | Status of asynchronous<br>invocation records to query. If<br>this parameter is not specified,<br>the invocation records of all<br>statuses are queried. Options:<br><b>WAIT RUNNING SUCCESS FAIL</b><br><b>DISCARD</b><br>Minimum: 0<br>Maximum: 64 |
| query_begin_t<br>ime | <b>No</b>        | String      | Start time of the query. The<br>format is "YYYY-MM-<br>DD'T'HH:mm:ss" (UTC time). If<br>this parameter is not specified,<br>the time starts from the last<br>hour by default.                                                                       |
| query_end_ti<br>me   | No.              | String      | End time of the query. The<br>format is "YYYY-MM-<br>DD'T'HH:mm:ss" (UTC time). If<br>this parameter is not specified,<br>the end time is the current<br>time by default.                                                                           |

# **Request Parameters**

**Table 6-786** Request header parameters

| <b>Parameter</b> | <b>Mandatory</b> | <b>Type</b> | <b>Description</b>                                                                                                    |
|------------------|------------------|-------------|----------------------------------------------------------------------------------------------------|
| X-Auth-Token     | Yes              | String      | User token.<br>It can be obtained by calling<br>the IAM API used to obtain a<br>user token. The value of X-<br>Subject-Token in the response<br>header is the user token. |
| Content-Type     | Yes              | String      | Message body type (format).                                                                                                    |

# **Response Parameters**

### **Status code: 200**

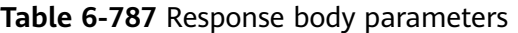

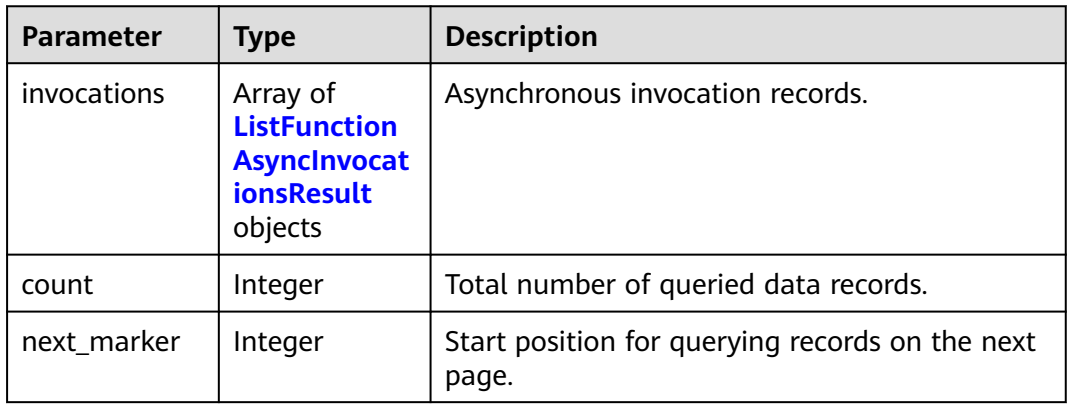

**Table 6-788** ListFunctionAsyncInvocationsResult

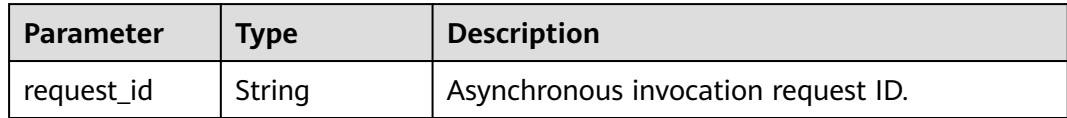

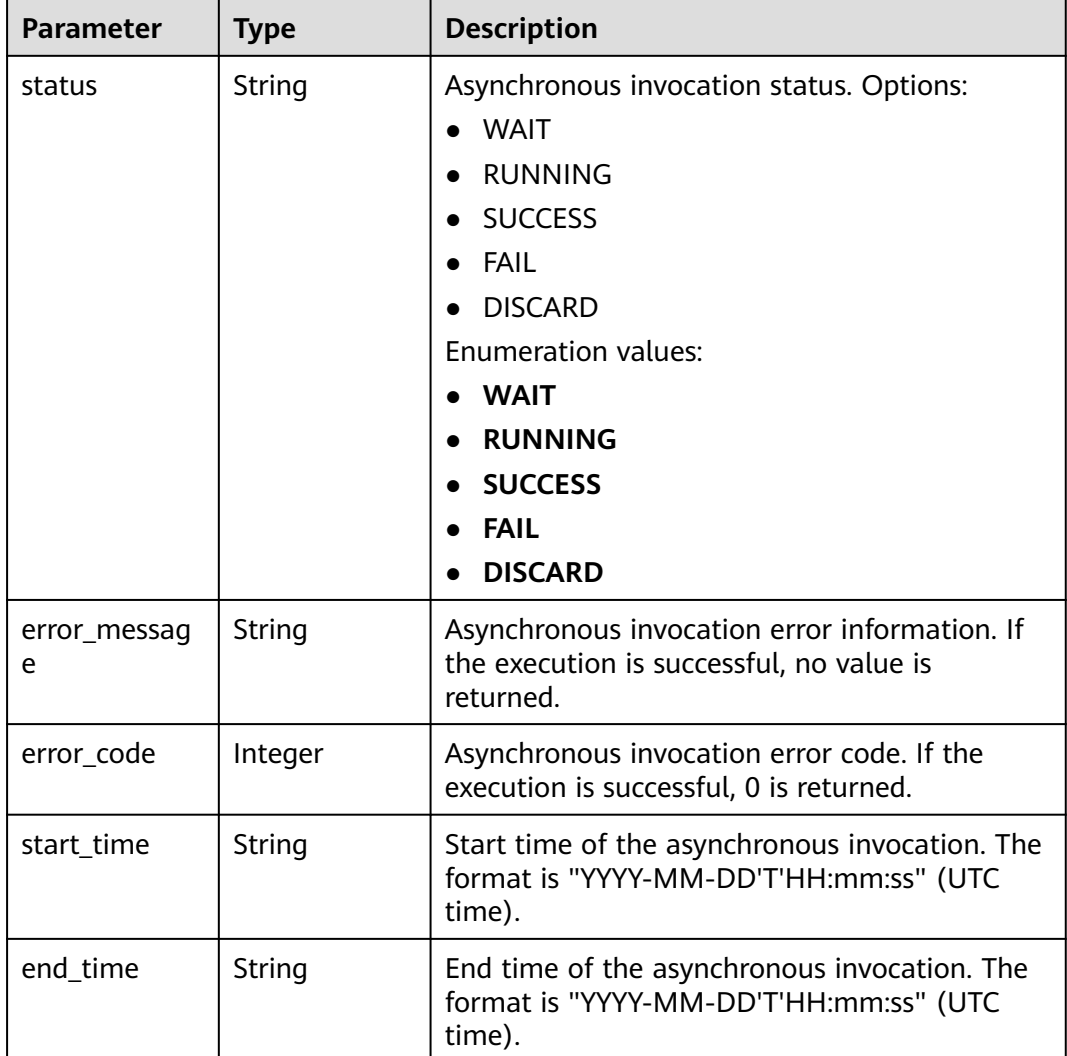

**Table 6-789** Response body parameters

| Parameter  | <b>Type</b> | <b>Description</b> |
|------------|-------------|--------------------|
| error_code | String      | Error code.        |
| error_msg  | String      | Error message.     |

### **Status code: 404**

### **Table 6-790** Response body parameters

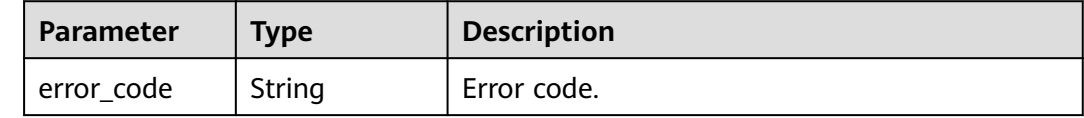

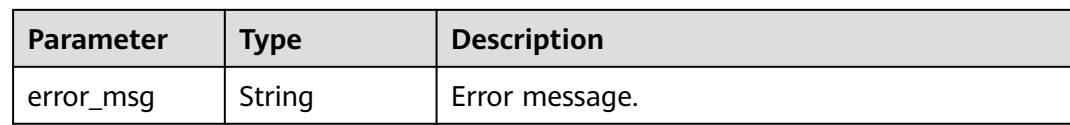

### **Table 6-791** Response body parameters

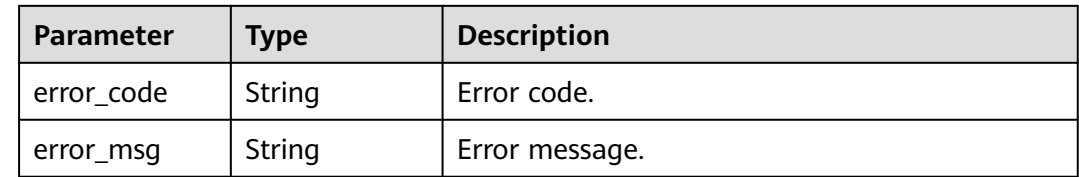

### **Example Requests**

Query active asynchronous invocation requests of a function.

GET /v2/{project\_id}/fgs/functions/{function\_urn}/active-async-invocations

### **Example Responses**

### **Status code: 200**

### OK

```
{
 "invocations" : [ {
 "request_id" : "403fcbd6-ec41-401f-9fa7-386f3d3d****",
 "status" : "SUCCESS",
 "error_message" : "",
 "start_time" : "2019-10-25T15:37:27",
 "end_time" : "2019-10-25T15:37:27",
   "error_code" : 0
 } ],
 "next_marker" : 1,
  "count" : 10
}
```
**Status code: 403**

FORBIDDEN

```
{
  "error_code" : "FSS.0403",
  "error_msg" : "invalid token"
}
```
### **Status code: 404**

### Not Found

```
{
  "error_code" : "FSS.0404",
  "error_msg" : "can not find function"
}
```
**Status code: 500**

### Internal error

```
{
  "error_code" : "FSS.0500",
  "error_msg" : "xxx"
}
```
# **Status Codes**

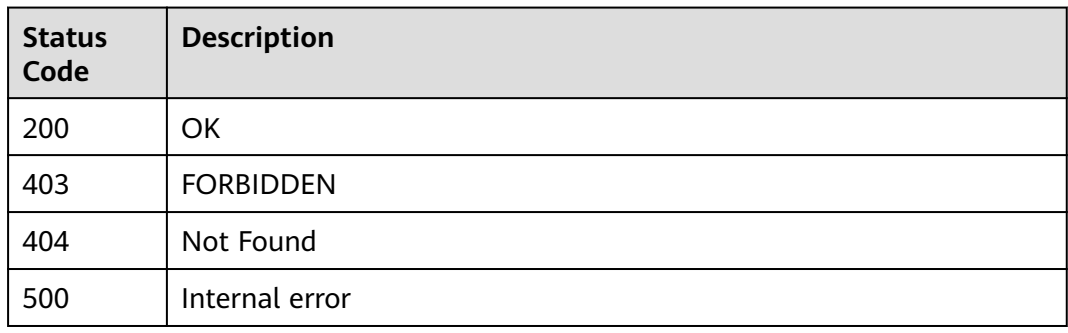

### **Error Codes**

### See **[Error Codes](#page-530-0)**.

# **6.15.7 Stopping an Asynchronous Invocation Request**

### **Function**

This API is used to stop asynchronous invocation of a function with N concurrent instances. When calling this API, set recursive to false and force to true. The API will also stop the function's other concurrent requests and return "4208 function invocation canceled".

### **URI**

POST /v2/{project\_id}/fgs/functions/{function\_urn}/cancel

### **Table 6-792** Path Parameters

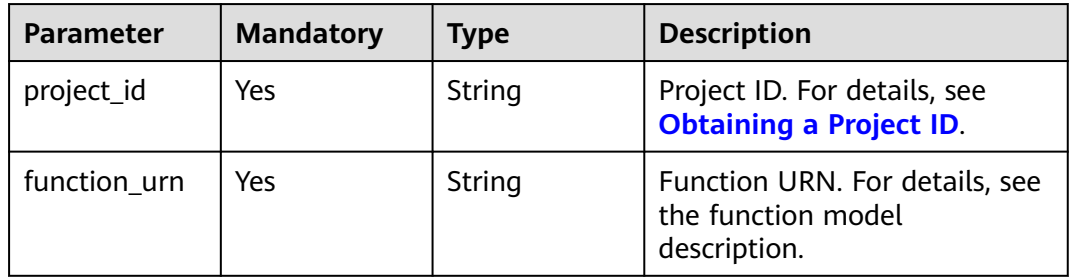

# **Request Parameters**

**Table 6-793** Request header parameters

| <b>Parameter</b> | <b>Mandatory</b> | <b>Type</b> | <b>Description</b>                                                                                                    |
|------------------|------------------|-------------|----------------------------------------------------------------------------------------------------|
| X-Auth-Token     | Yes              | String      | User token.<br>It can be obtained by calling<br>the IAM API used to obtain a<br>user token. The value of X-<br>Subject-Token in the response<br>header is the user token. |
| Content-Type     | Yes              | String      | Message body type (format).                                                                                                    |

### **Table 6-794** Request body parameters

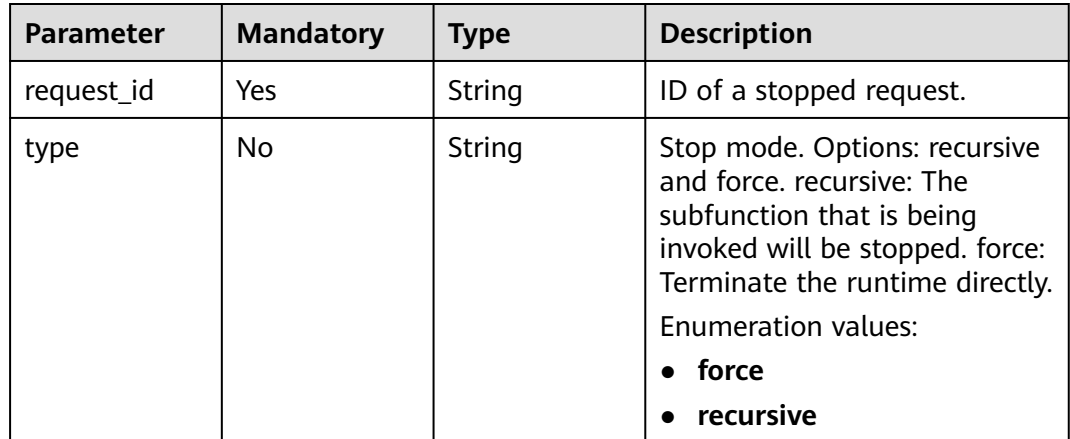

### **Response Parameters**

### **Status code: 400**

**Table 6-795** Response body parameters

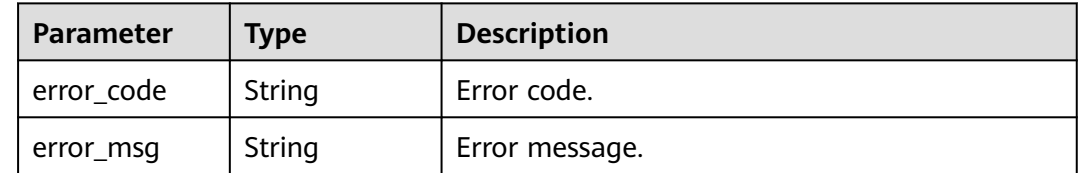

### **Status code: 403**

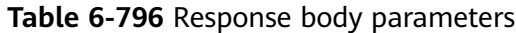

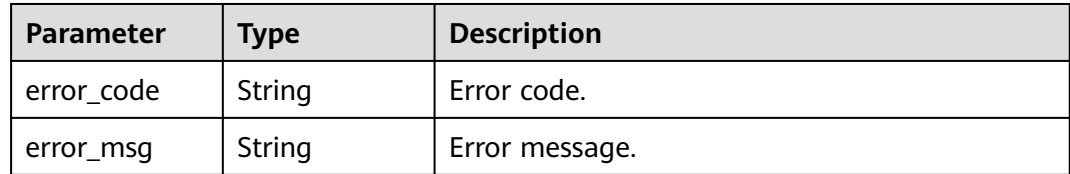

**Table 6-797** Response body parameters

| Parameter  | <b>Type</b> | <b>Description</b> |
|------------|-------------|--------------------|
| error_code | String      | Error code.        |
| error_msg  | String      | Error message.     |

### **Status code: 500**

**Table 6-798** Response body parameters

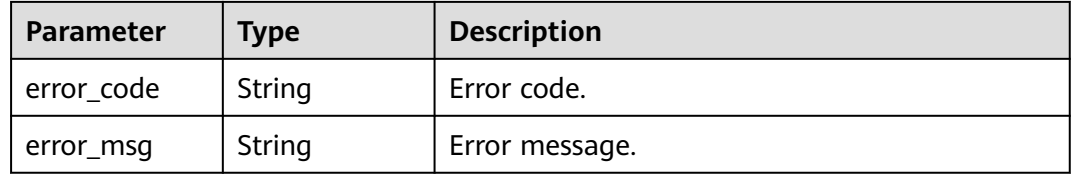

### **Example Requests**

Stop an asynchronous invocation request of a function.

POST /v2/{project\_id}/fgs/functions/{function\_urn}/cancel

```
{
  "request_id" : "xxxx"
}
```
# **Example Responses**

```
Status code: 200
```
**OK** 

null

**Status code: 400**

Invalid RequestId

```
{
  "error_code" : "FSS.0400",
  "error_msg" : "Invalid RequestId"
}
```
### FORBIDDEN

```
{
 "error_code" : "FSS.0403",
 "error_msg" : "invalid token"
}
```
### **Status code: 404**

Not Found

```
{
 "error_code" : "FSS.0404",
 "error_msg" : "can not find function"
}
```
### **Status code: 500**

Internal error.

```
{
 "error_code" : "FSS.0500",
 "error_msg" : "xxx"
}
```
### **Status Codes**

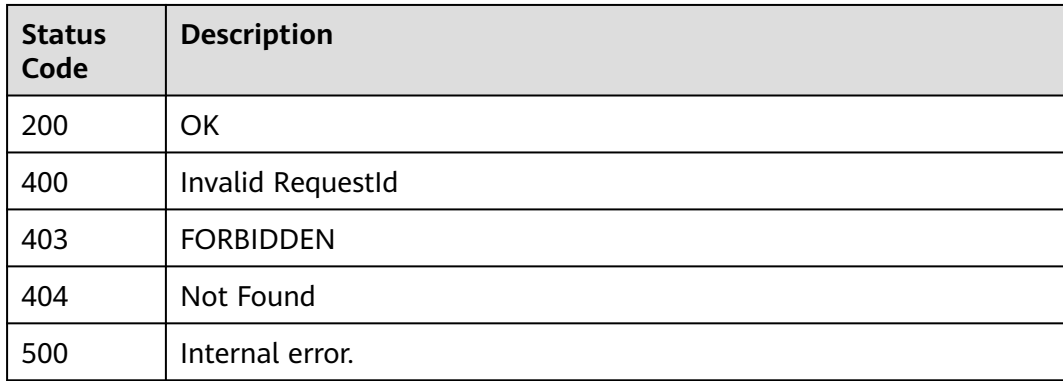

### **Error Codes**

See **[Error Codes](#page-530-0)**.

# **7 Permissions Policies and Supported Actions**

This chapter describes fine-grained permissions management for your FunctionGraph. If your account does not need individual IAM users, then you may skip over this chapter.

By default, new IAM users do not have any permissions assigned. You need to add a user to one or more groups, and assign permissions policies to these groups. The user then inherits permissions from the groups it is a member of. This process is called authorization. After authorization, the user can perform specified operations on FunctionGraph based on the permissions.

You can grant users permissions by using roles and policies. Roles are a type of coarse-grained authorization mechanism that defines permissions related to user responsibilities. Policies define API-based permissions for operations on specific resources under certain conditions, allowing for more fine-grained, secure access control of cloud resources.

### $\Box$  note

Policy-based authorization is recommended if you want to allow or deny the access to an API.

An account has all the permissions required to call all APIs, but IAM users must be assigned the required permissions. The permissions required for calling an API are determined by the actions supported by the API. Only users who have been granted permissions allowing the actions can call the API successfully. For example, if an IAM user queries functions using an API, the user must have been granted permissions that allow the **FunctionGraph:function:list** action.

### **Supported Actions**

There are two kinds of policies: system-defined policies and custom policies. If the permissions preset in the system do not meet your requirements, you can create custom policies and apply these policies to user groups for refined access control. Operations supported by policies are specific to APIs. The following are common concepts related to policies:

Permissions: Defined by actions in a custom policy.

- APIs: REST APIs that can be called by a user who has been granted specific permissions.
- Actions: Specific operations that are allowed or denied.
- IAM projects and enterprise projects: Type of projects for which an action will take effect. Policies that contain actions for both IAM and enterprise projects can be used and take effect for both IAM and Enterprise Management. Policies that only contain actions for IAM projects can be used and only take effect for IAM. For details about the differences between IAM and enterprise projects, see **[What Are the Differences Between IAM and Enterprise](https://support.huaweicloud.com/intl/en-us/iam_faq/iam_01_0101.html) [Management?](https://support.huaweicloud.com/intl/en-us/iam_faq/iam_01_0101.html)**

### $\Box$  Note

The check mark  $(\sqrt{2})$  and cross symbol  $(x)$  respectively indicate that an action takes effect or does not take effect for the corresponding type of projects.

**Table 7-1** lists the API actions supported by FunctionGraph.

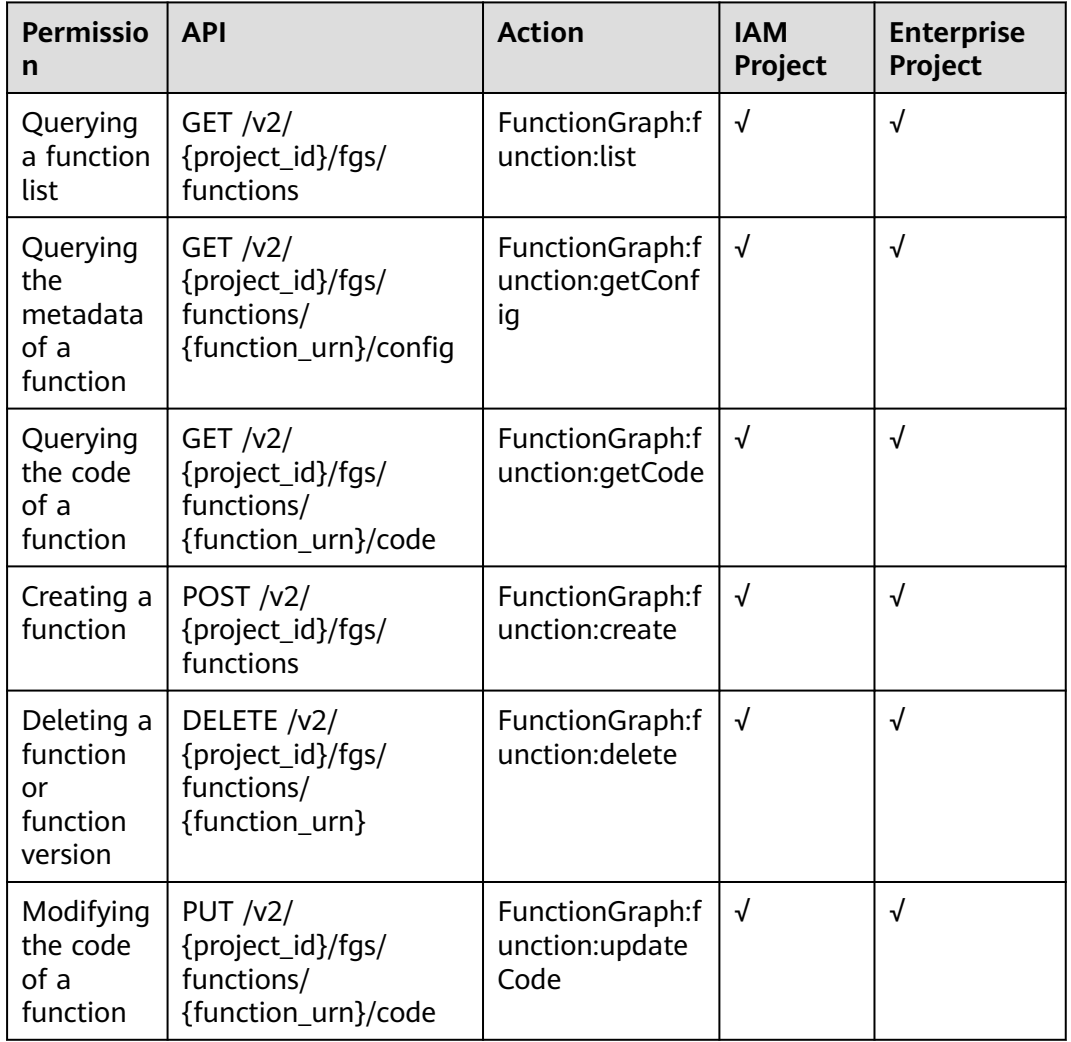

### **Table 7-1** FunctionGraph actions

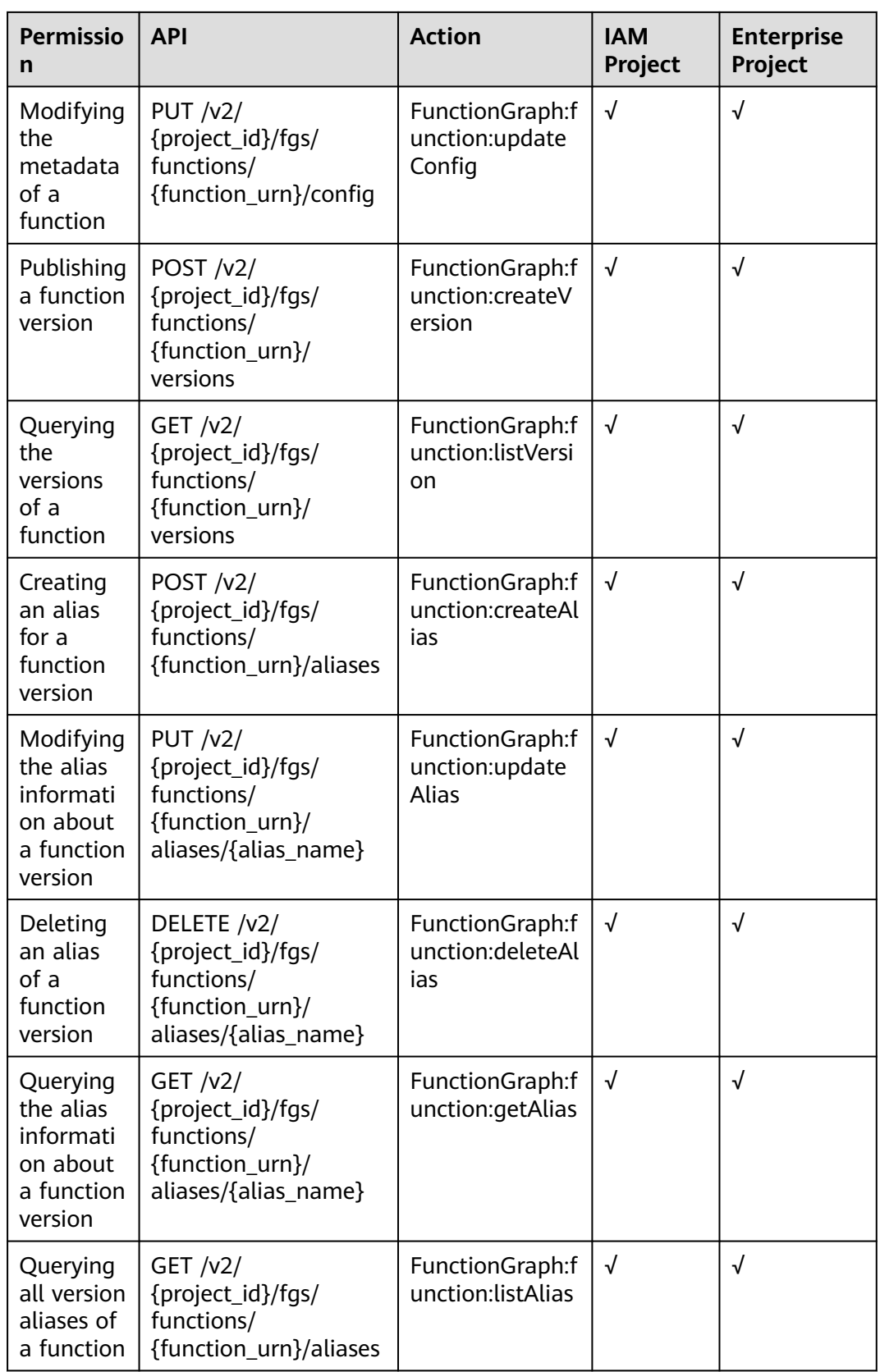

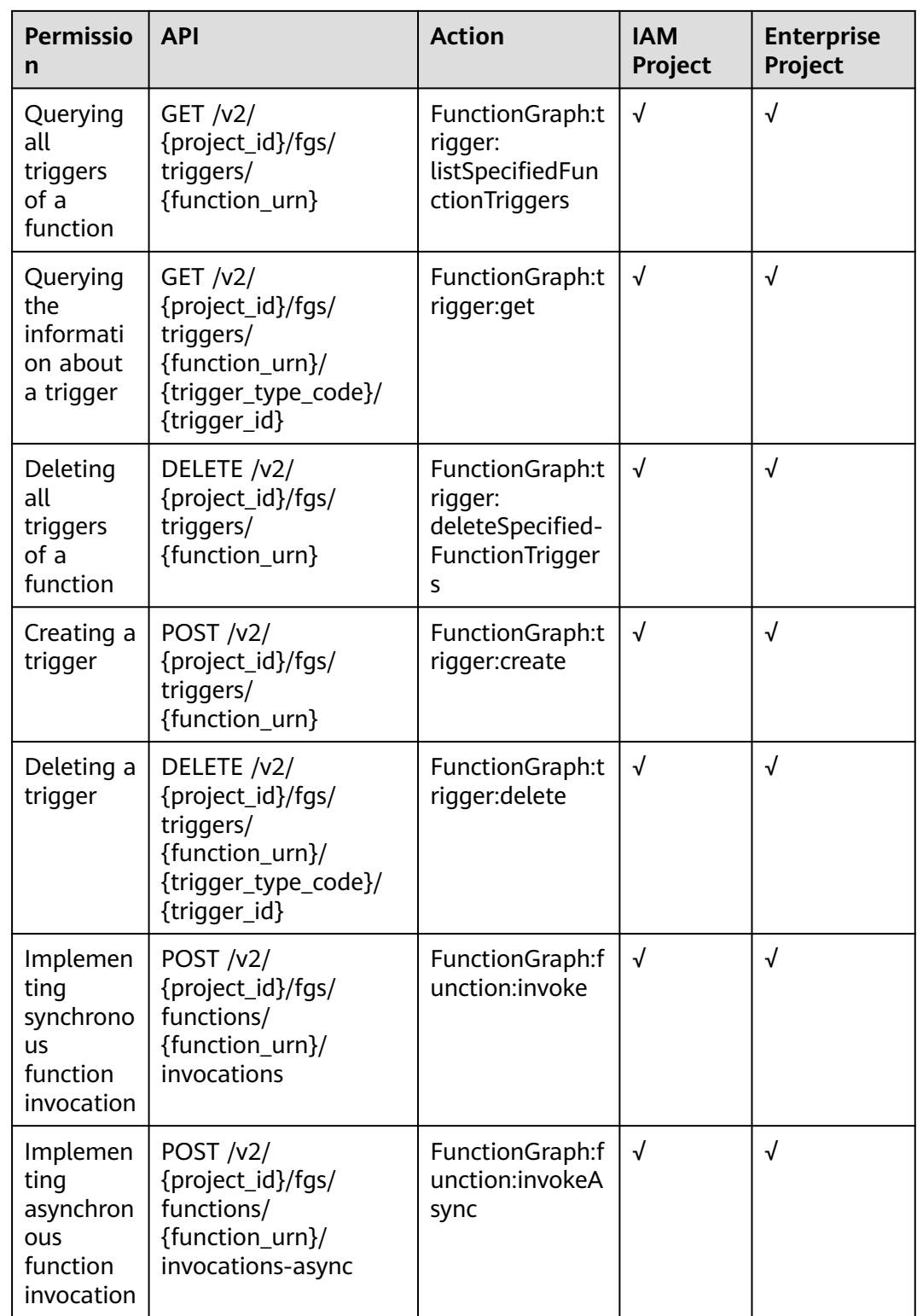

# **8 Appendix**

# **8.1 Status Codes**

**Table 8-1** describes the status codes.

### **Table 8-1** Status codes

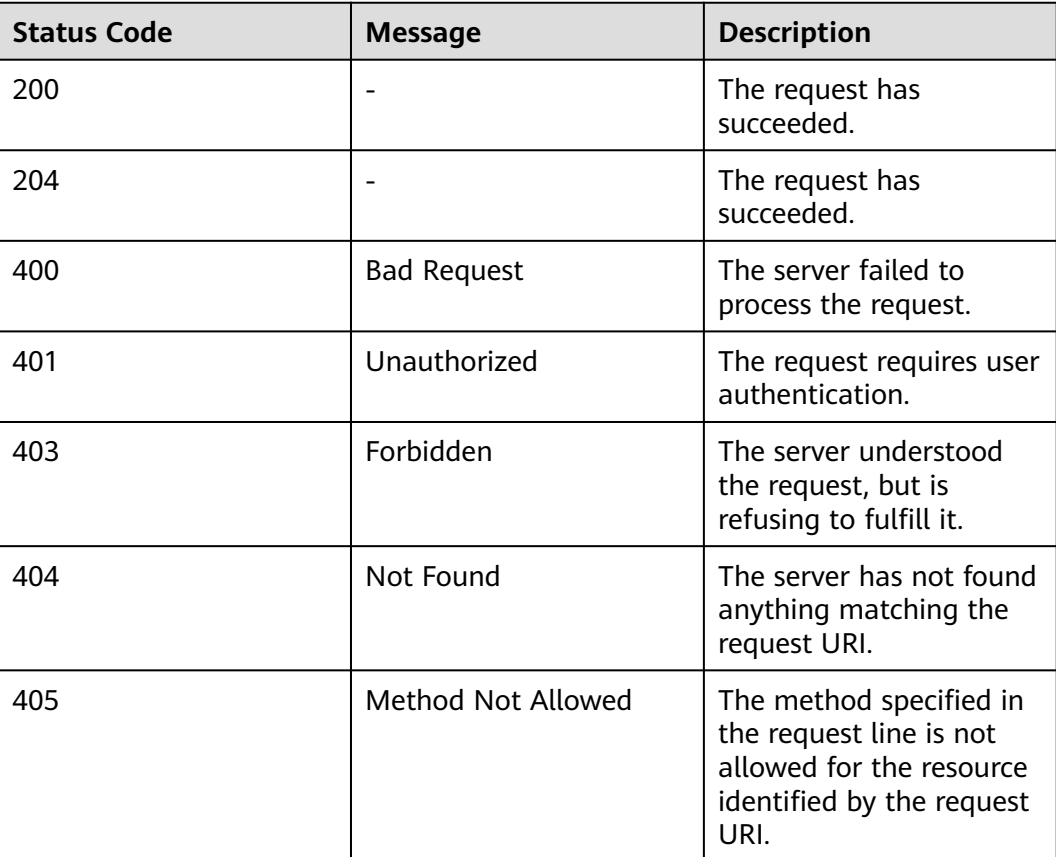

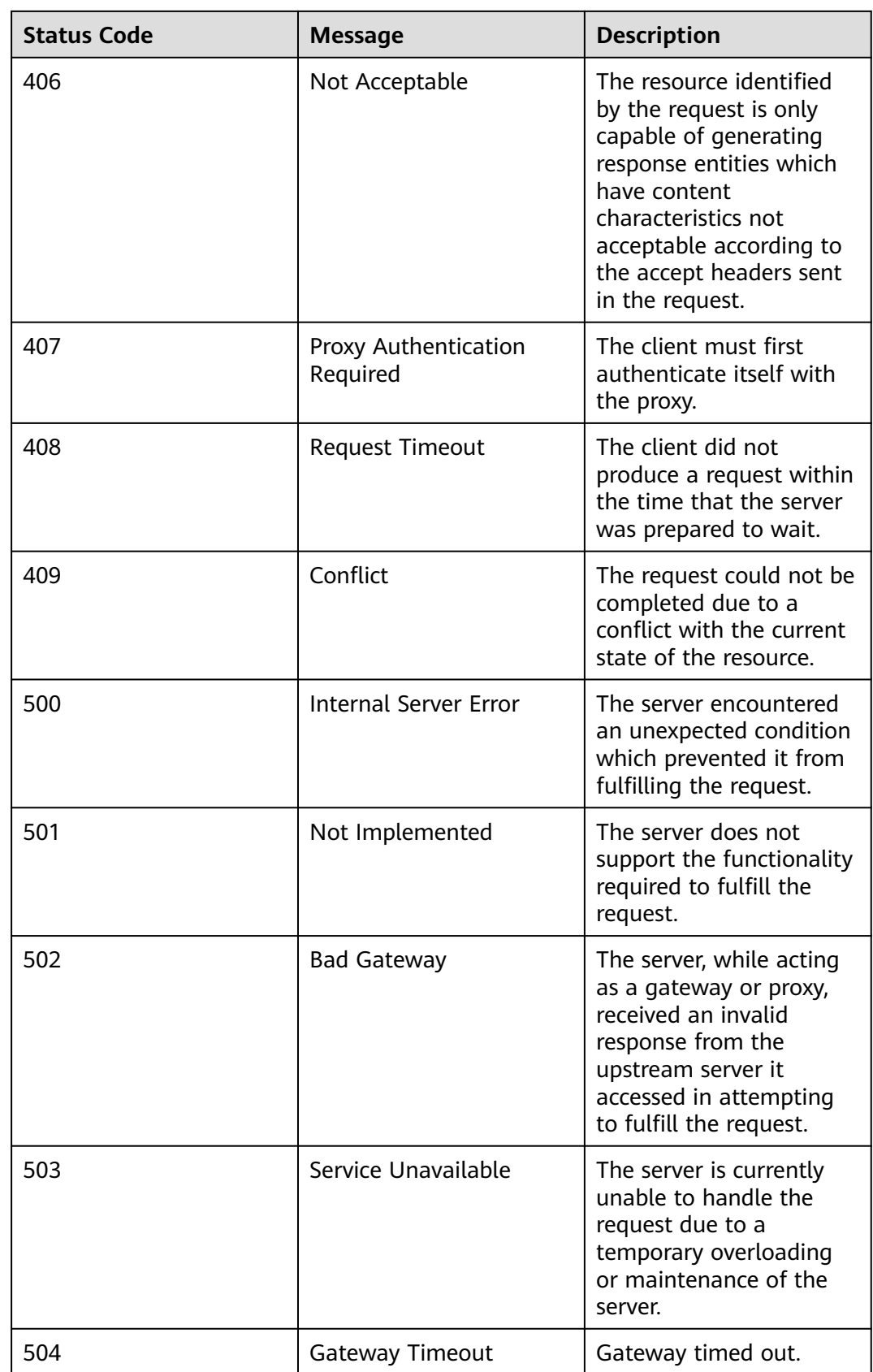

# <span id="page-530-0"></span>**8.2 Error Codes**

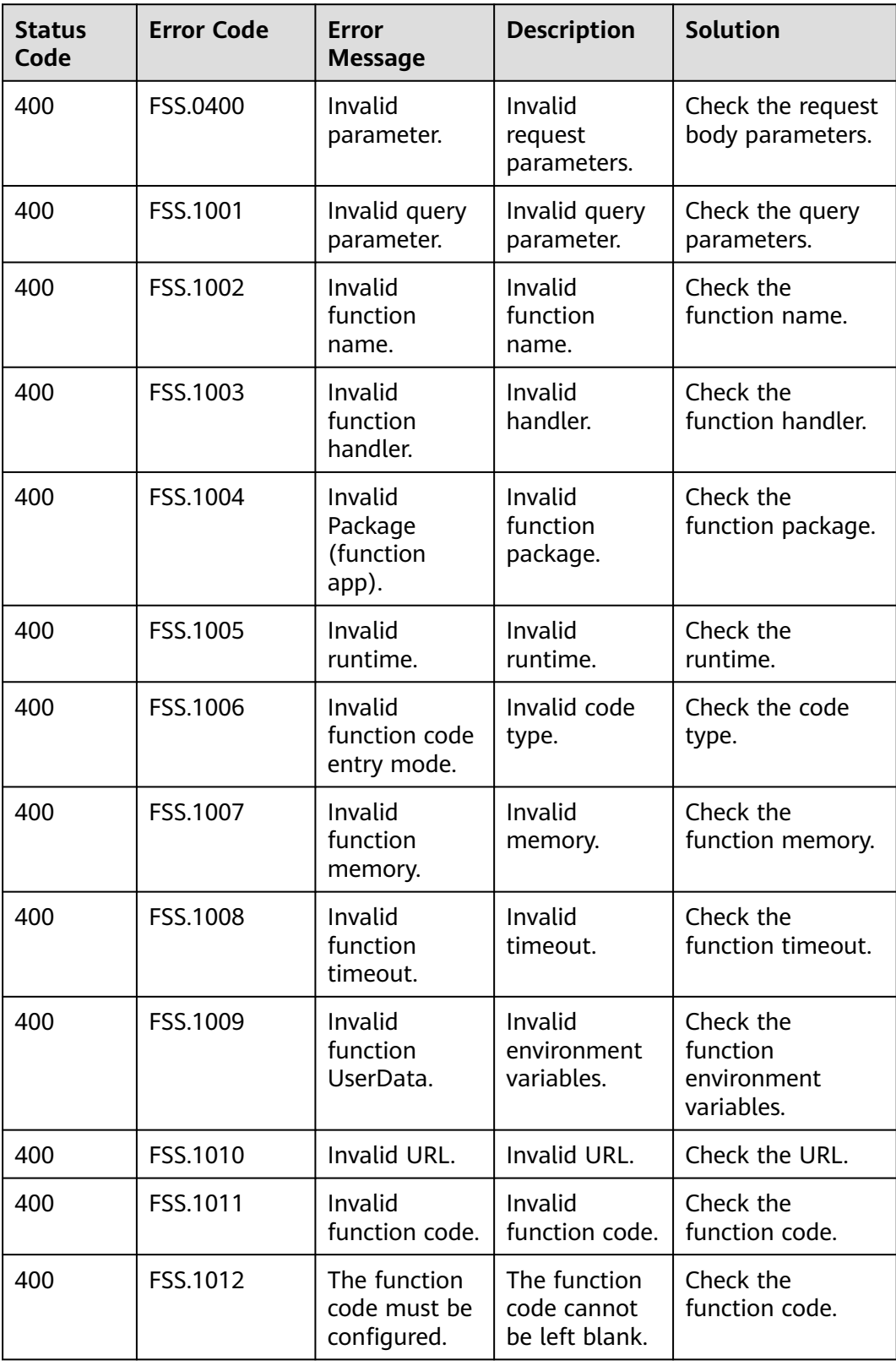

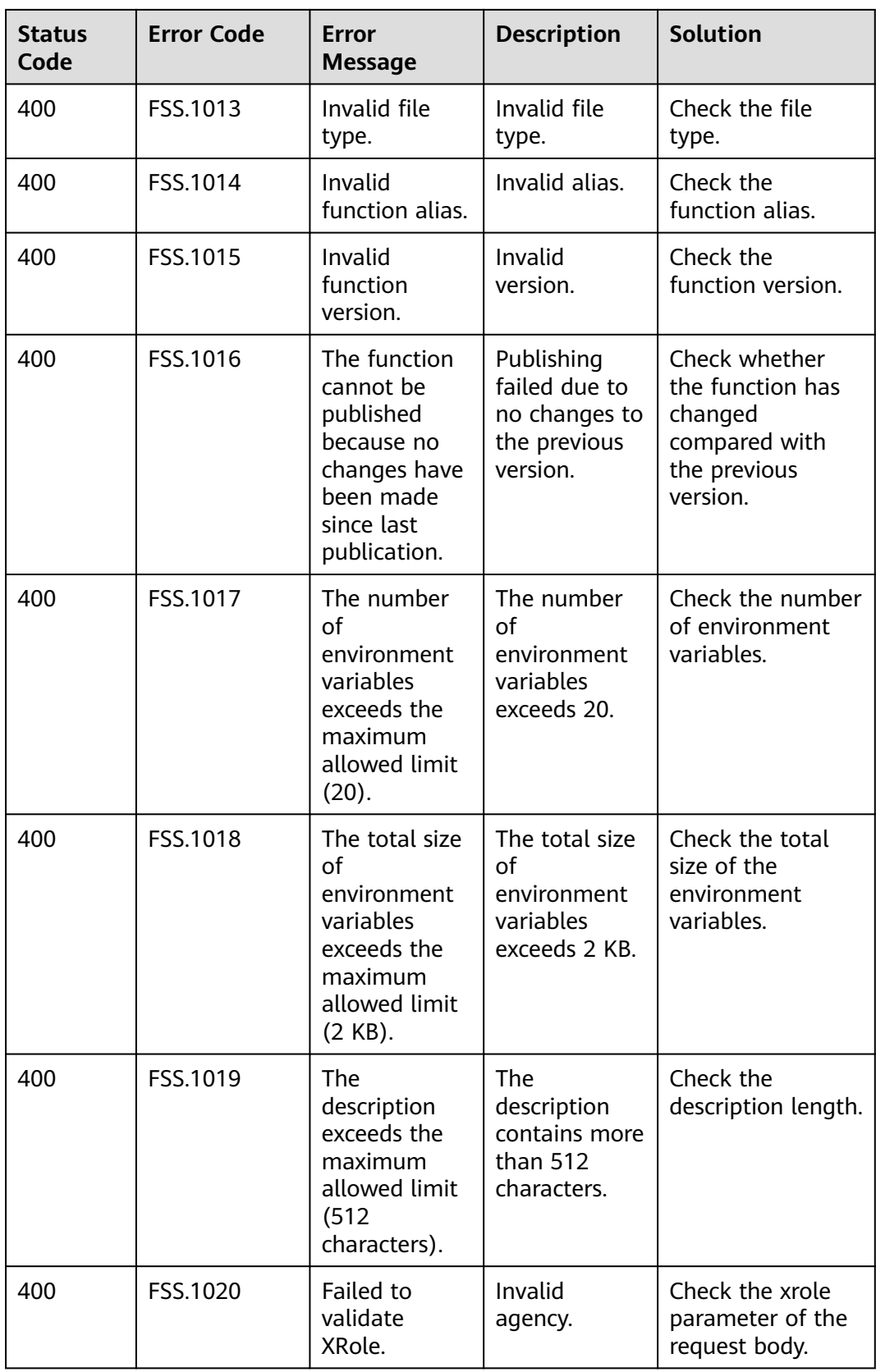

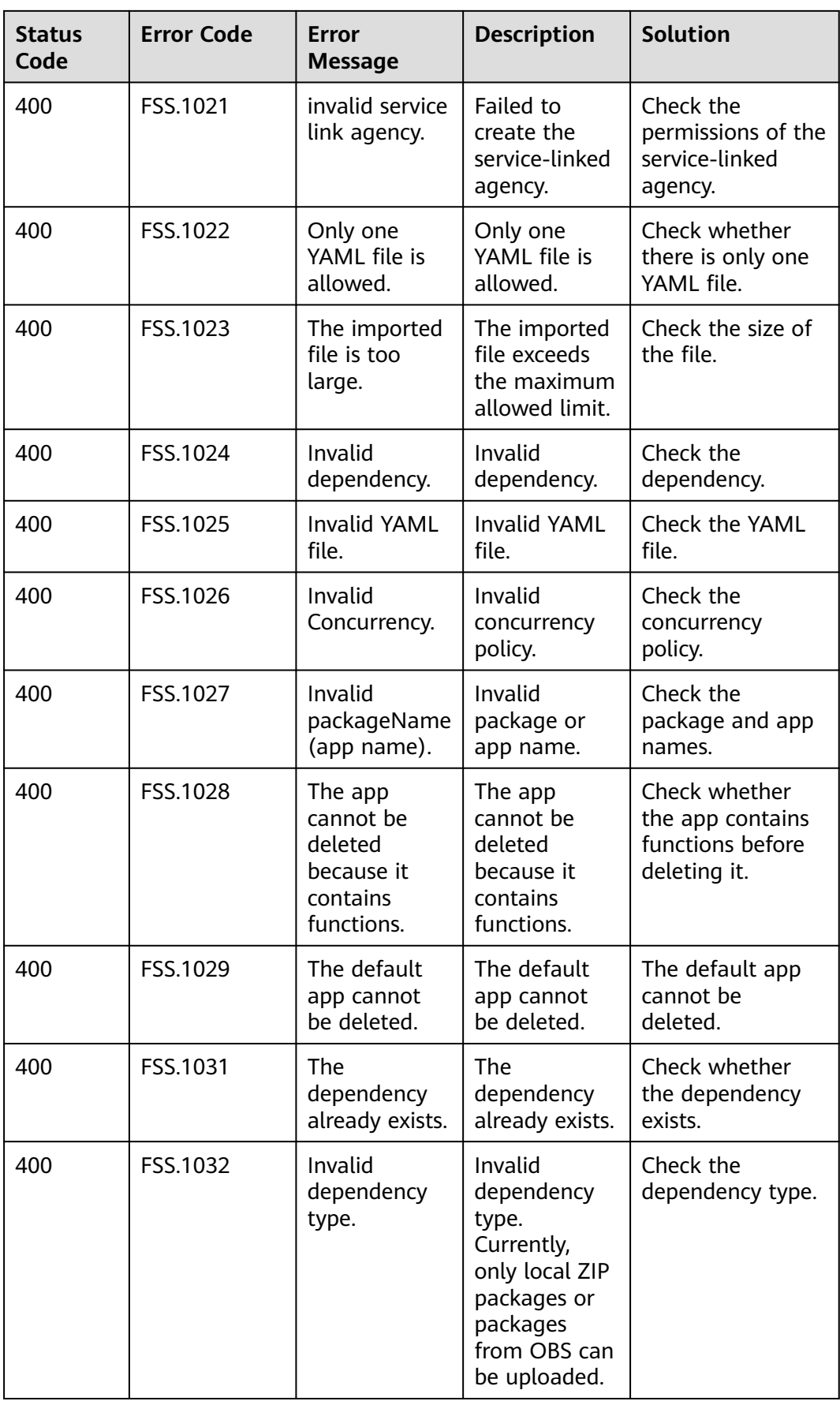

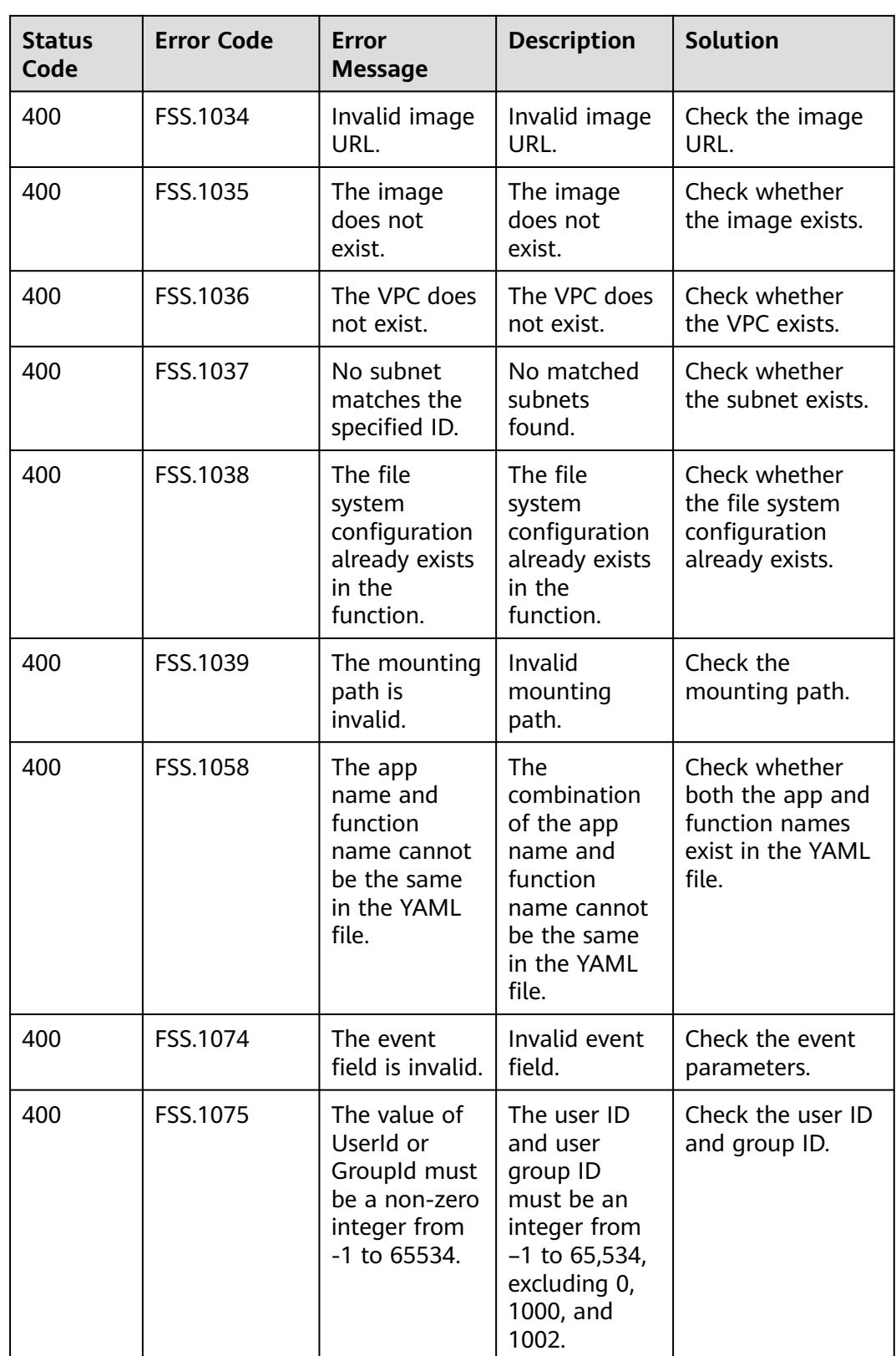

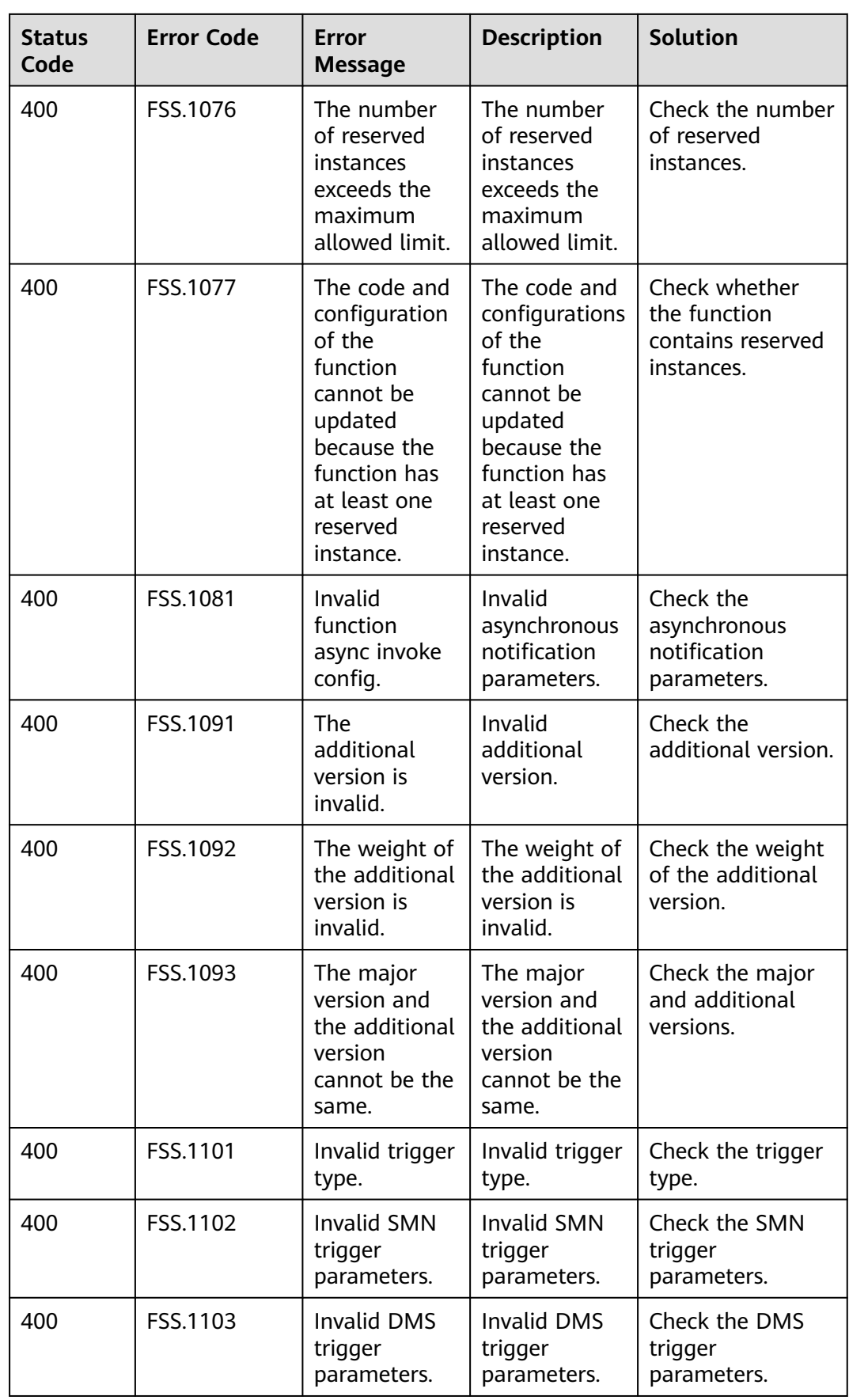

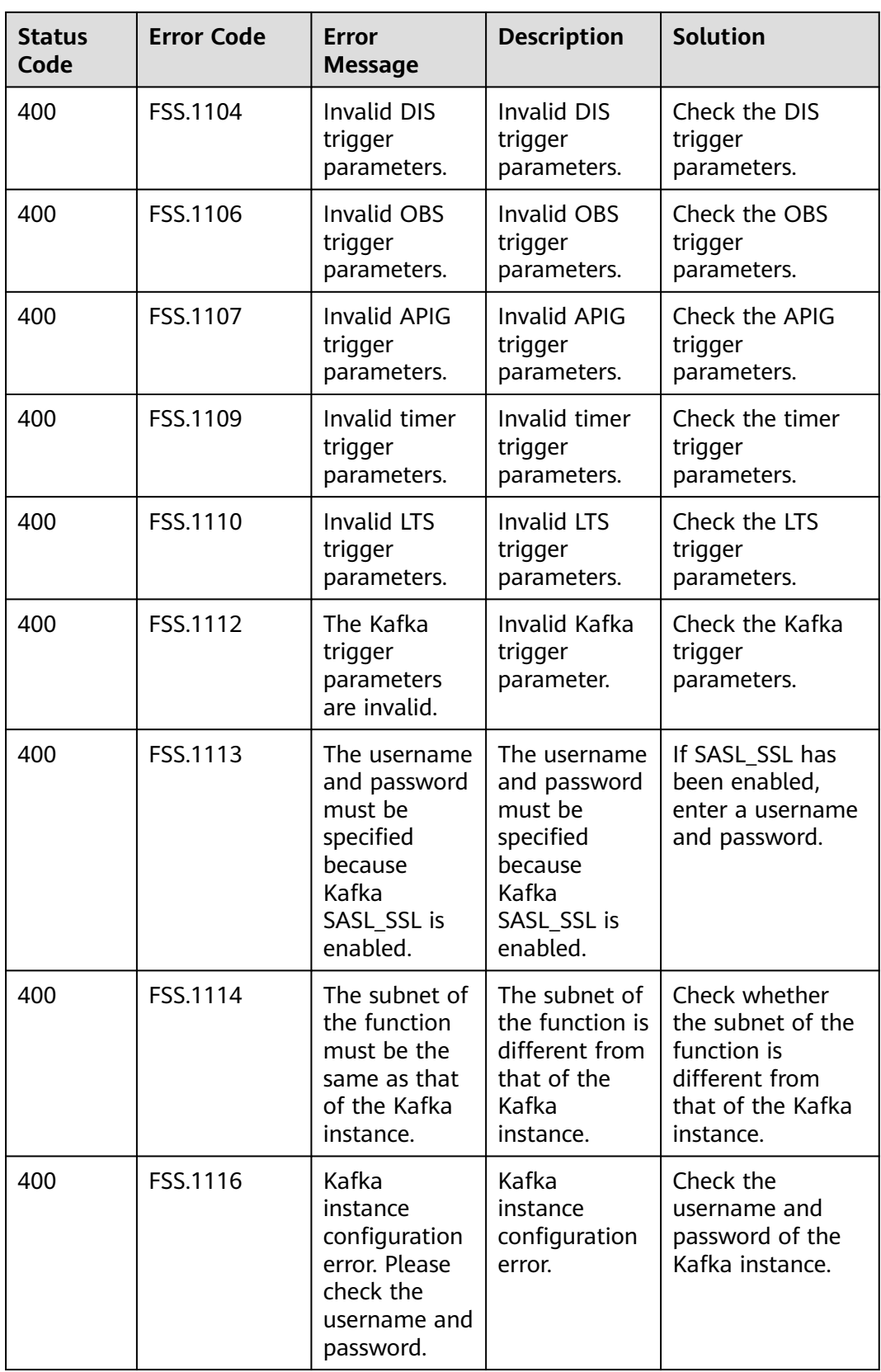

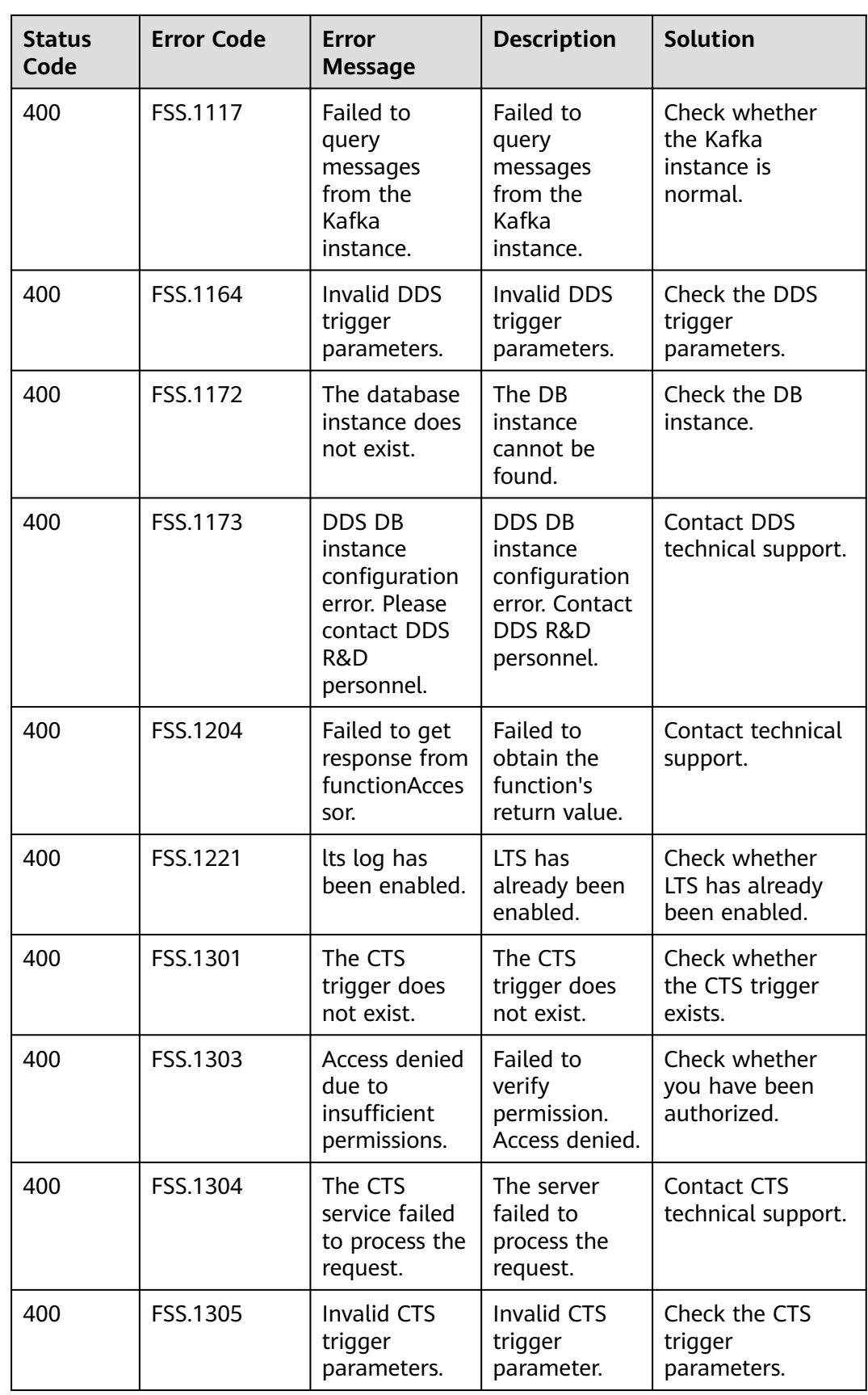

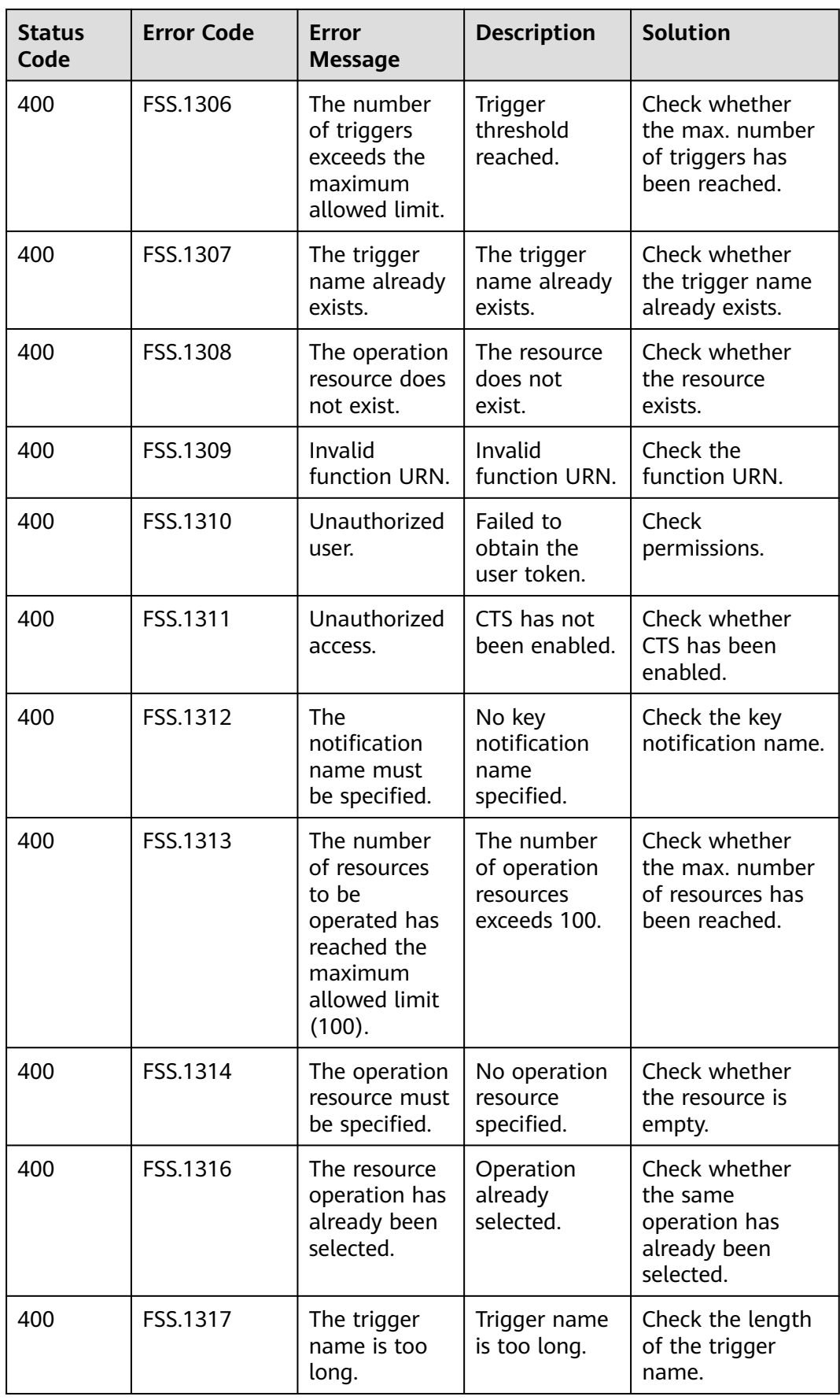

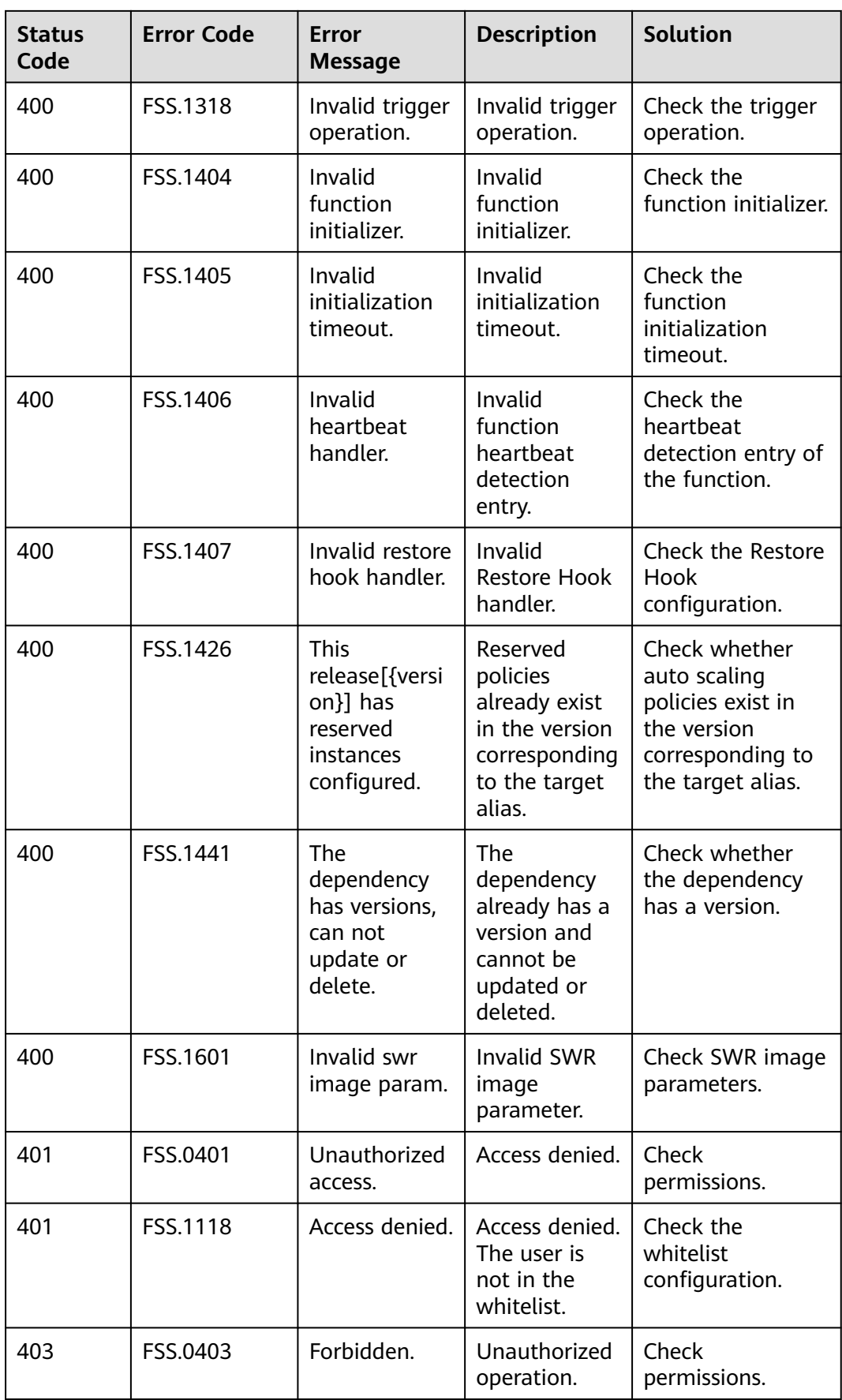

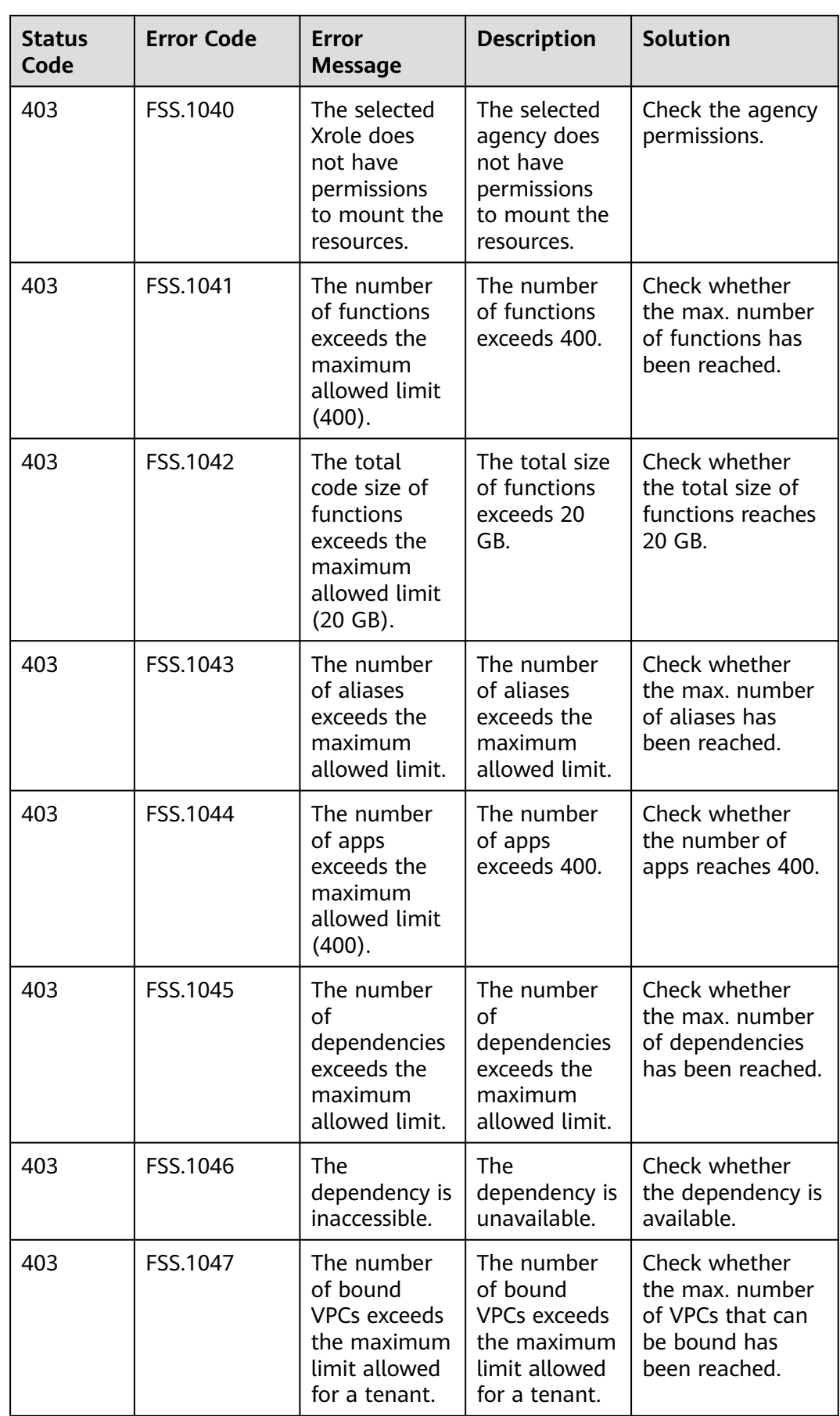
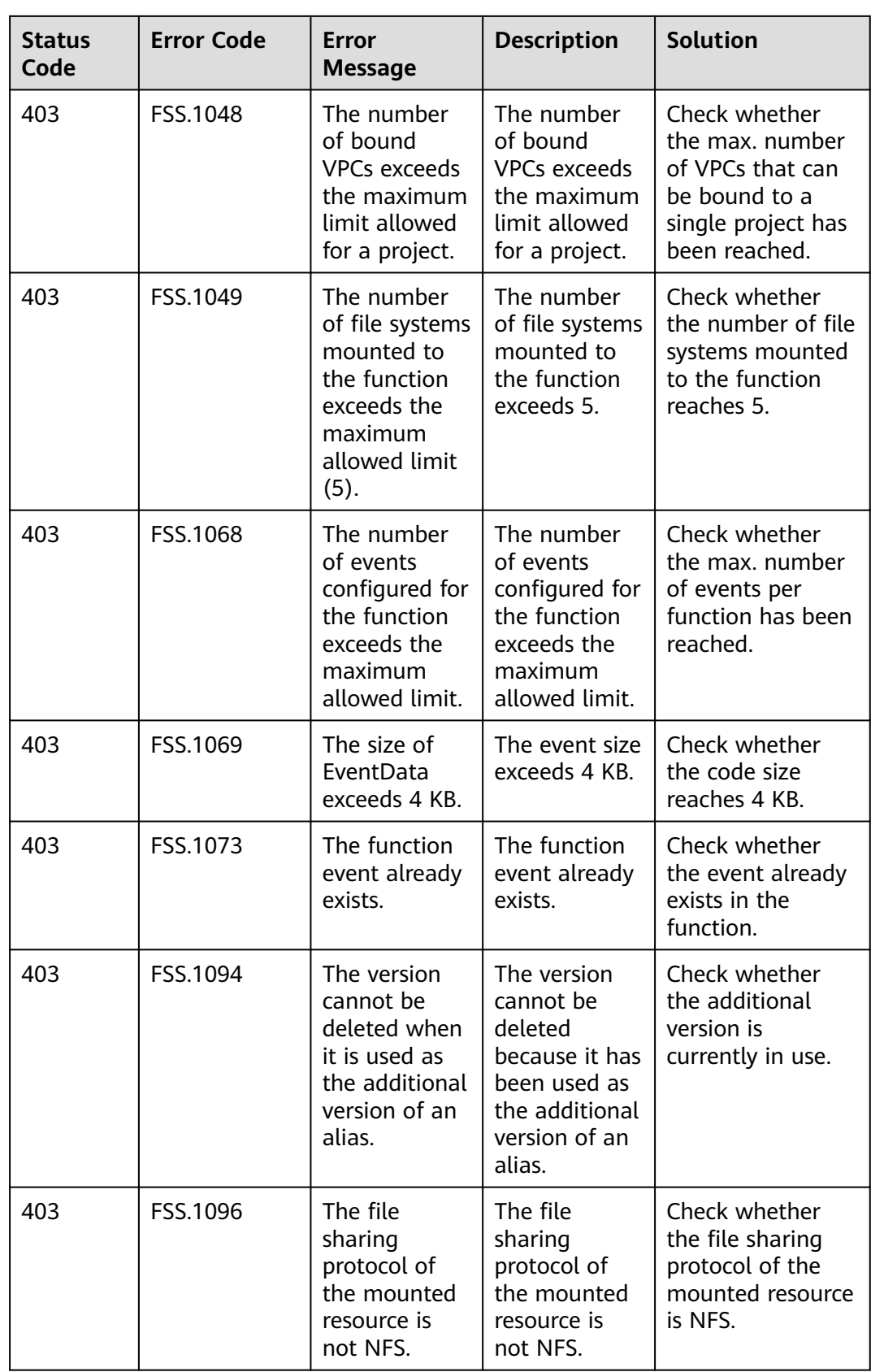

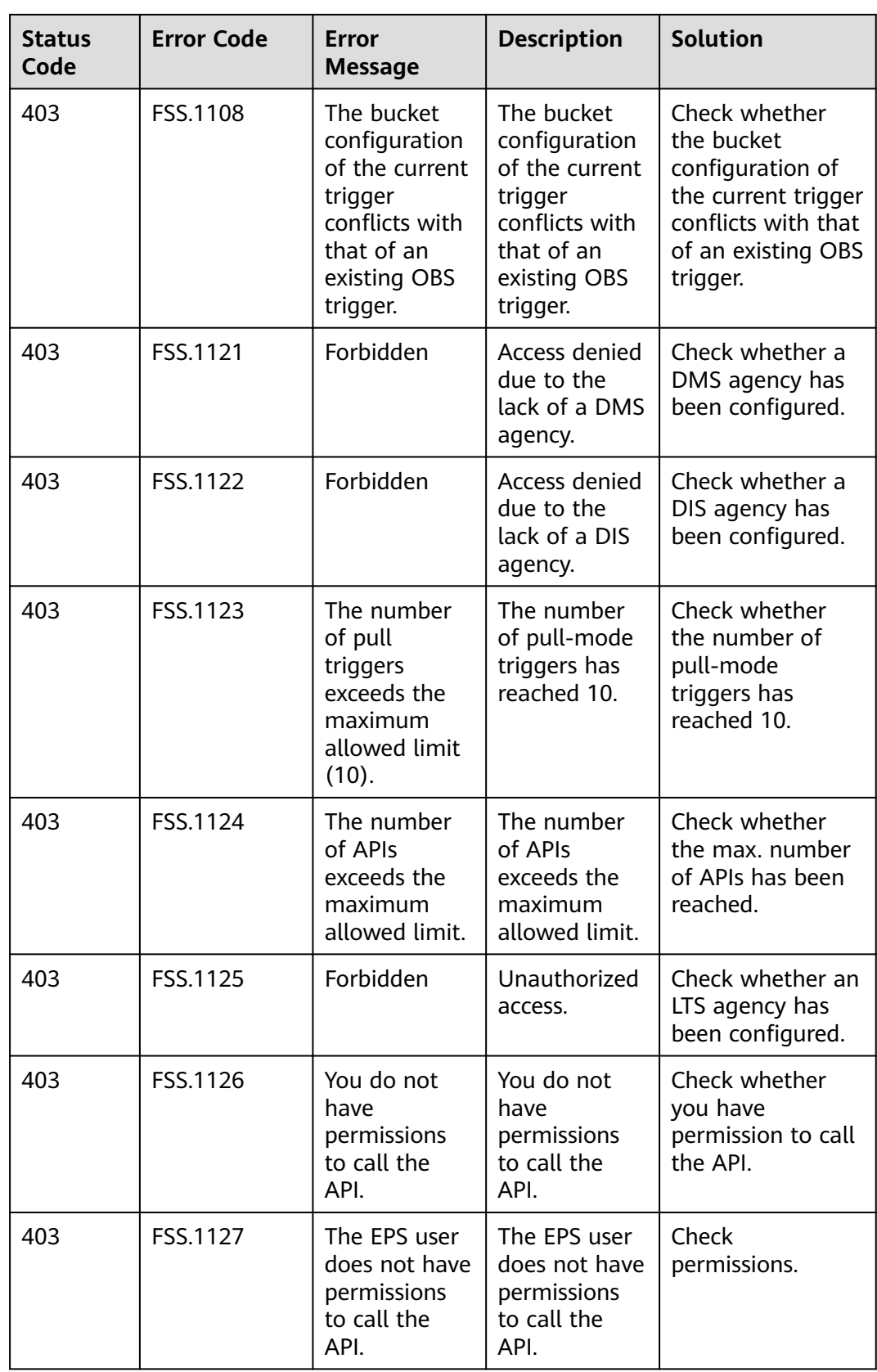

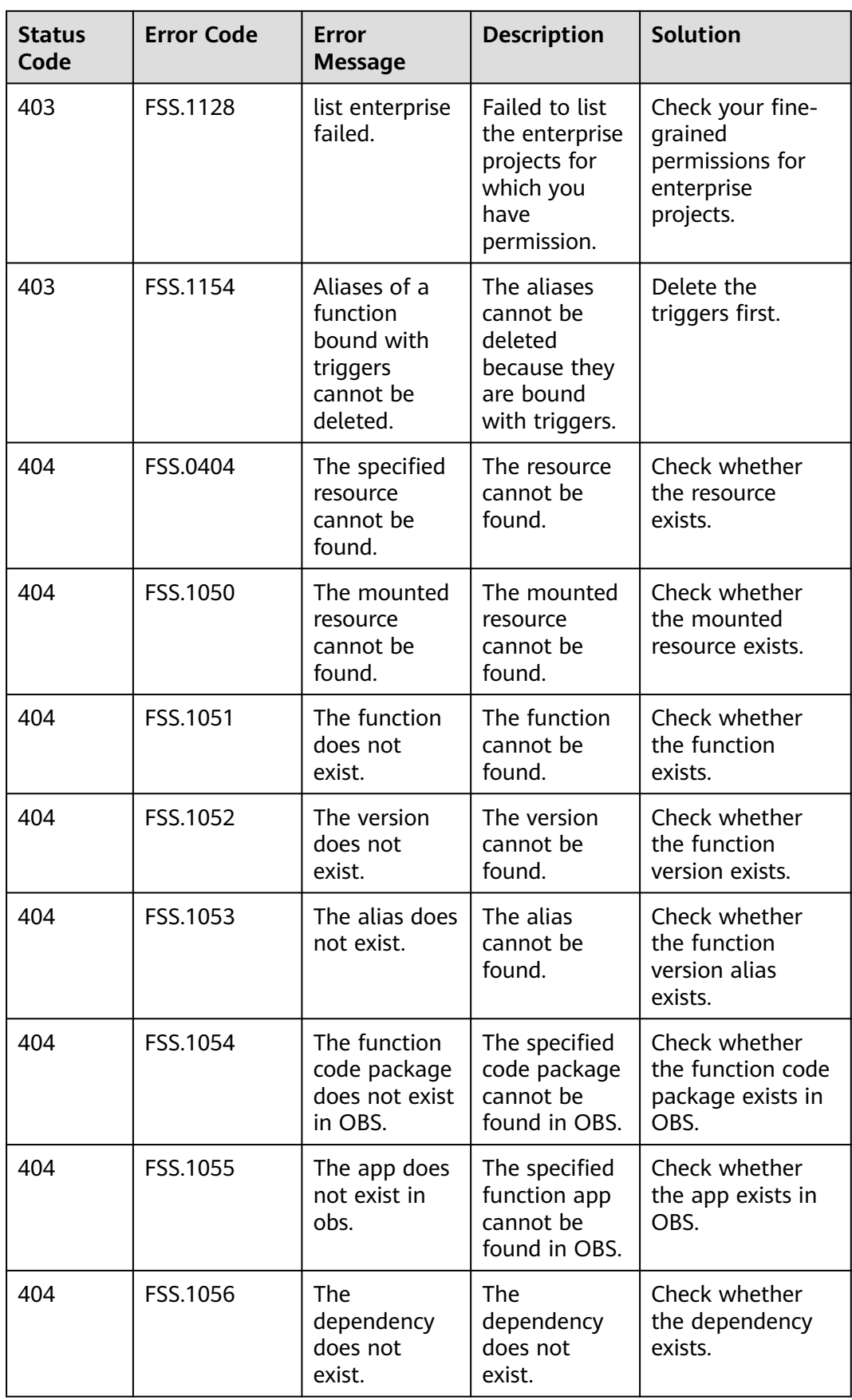

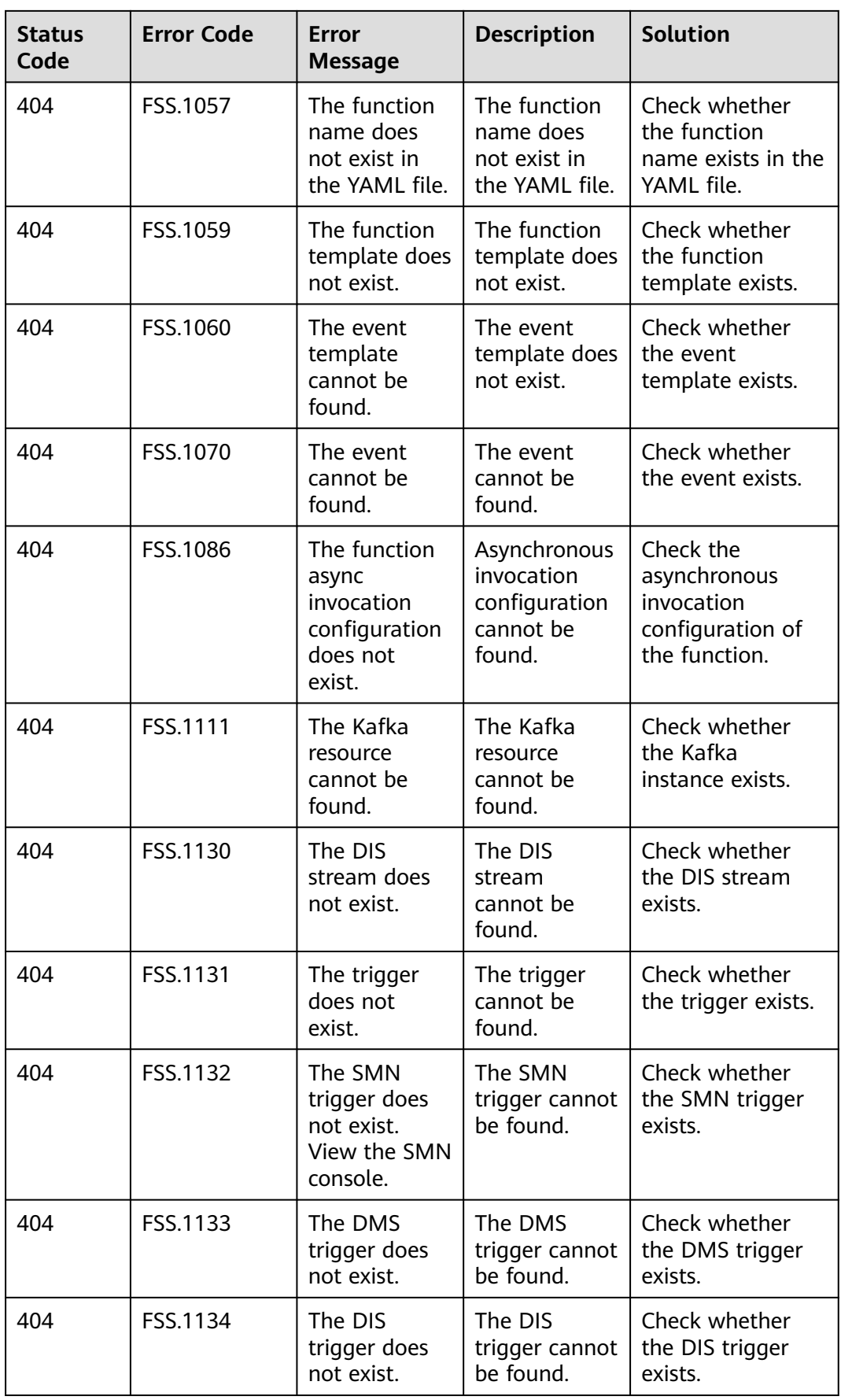

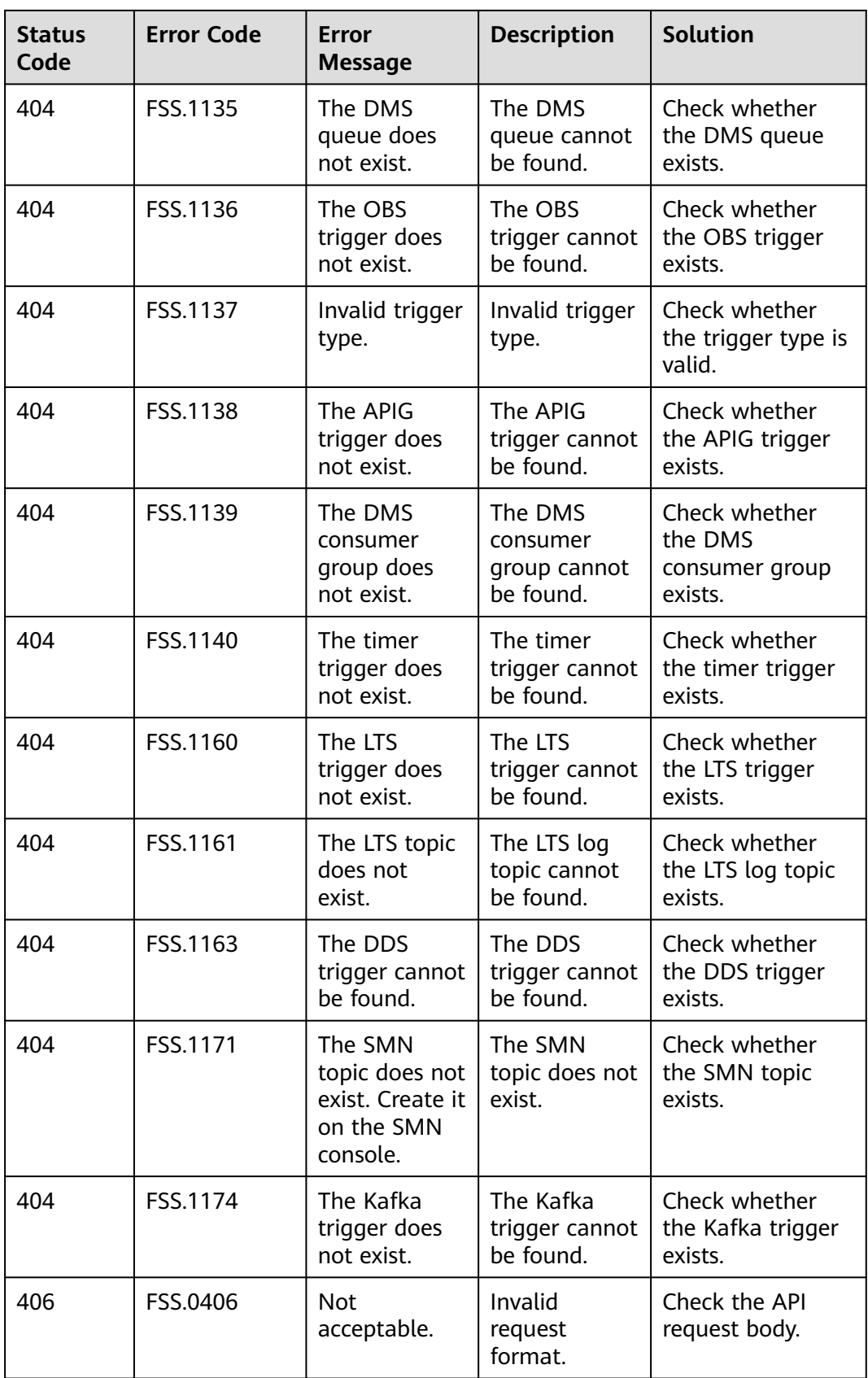

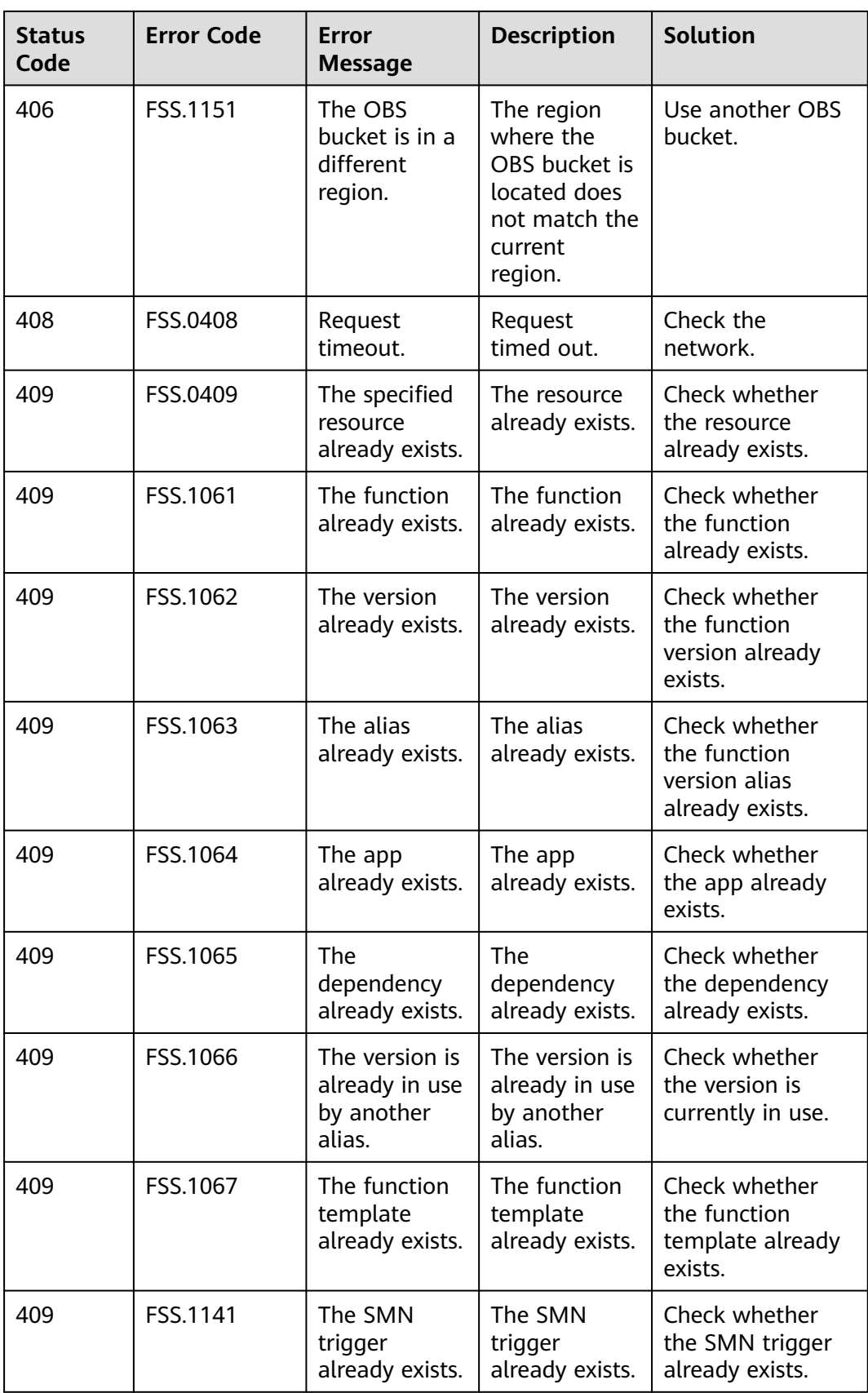

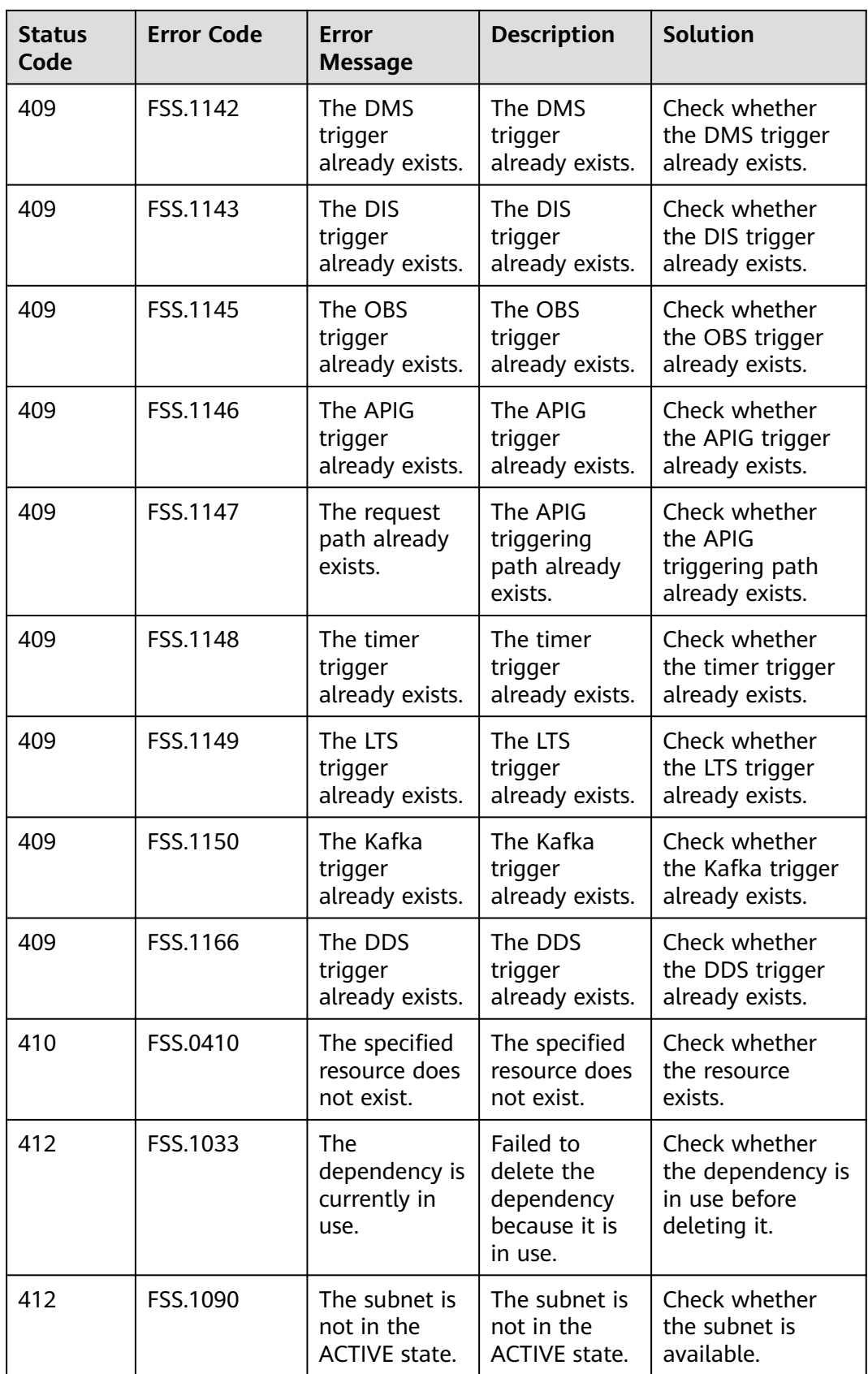

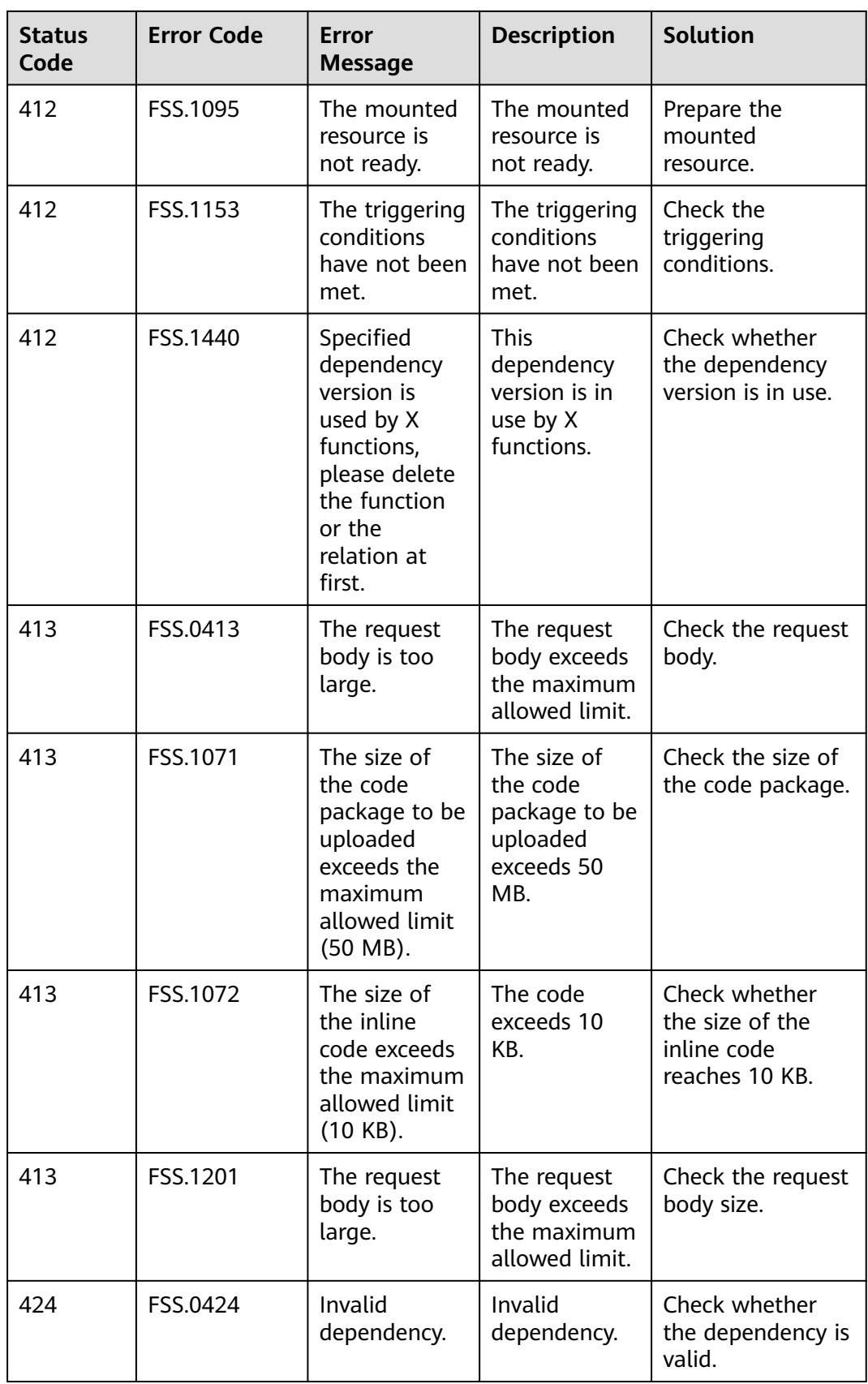

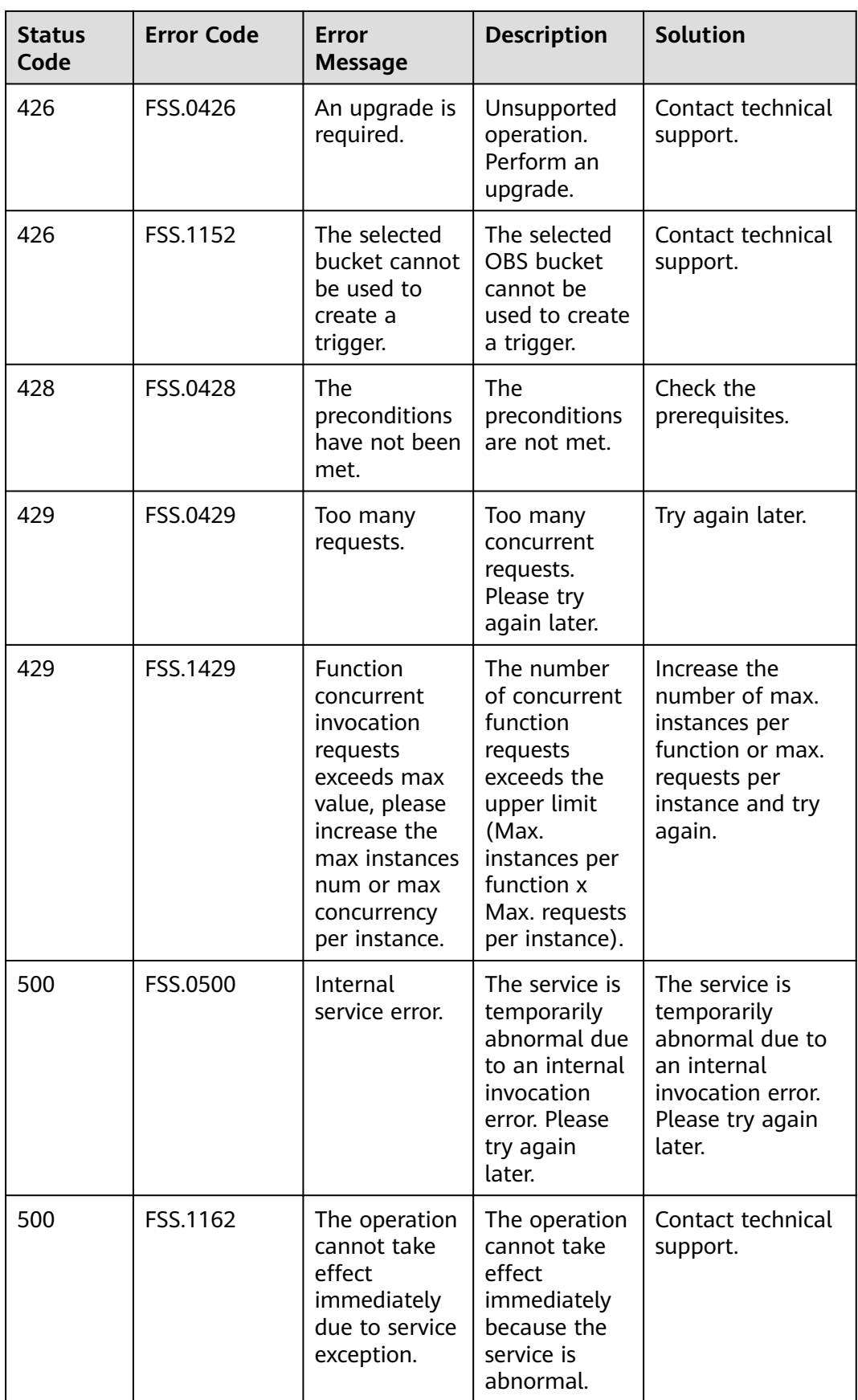

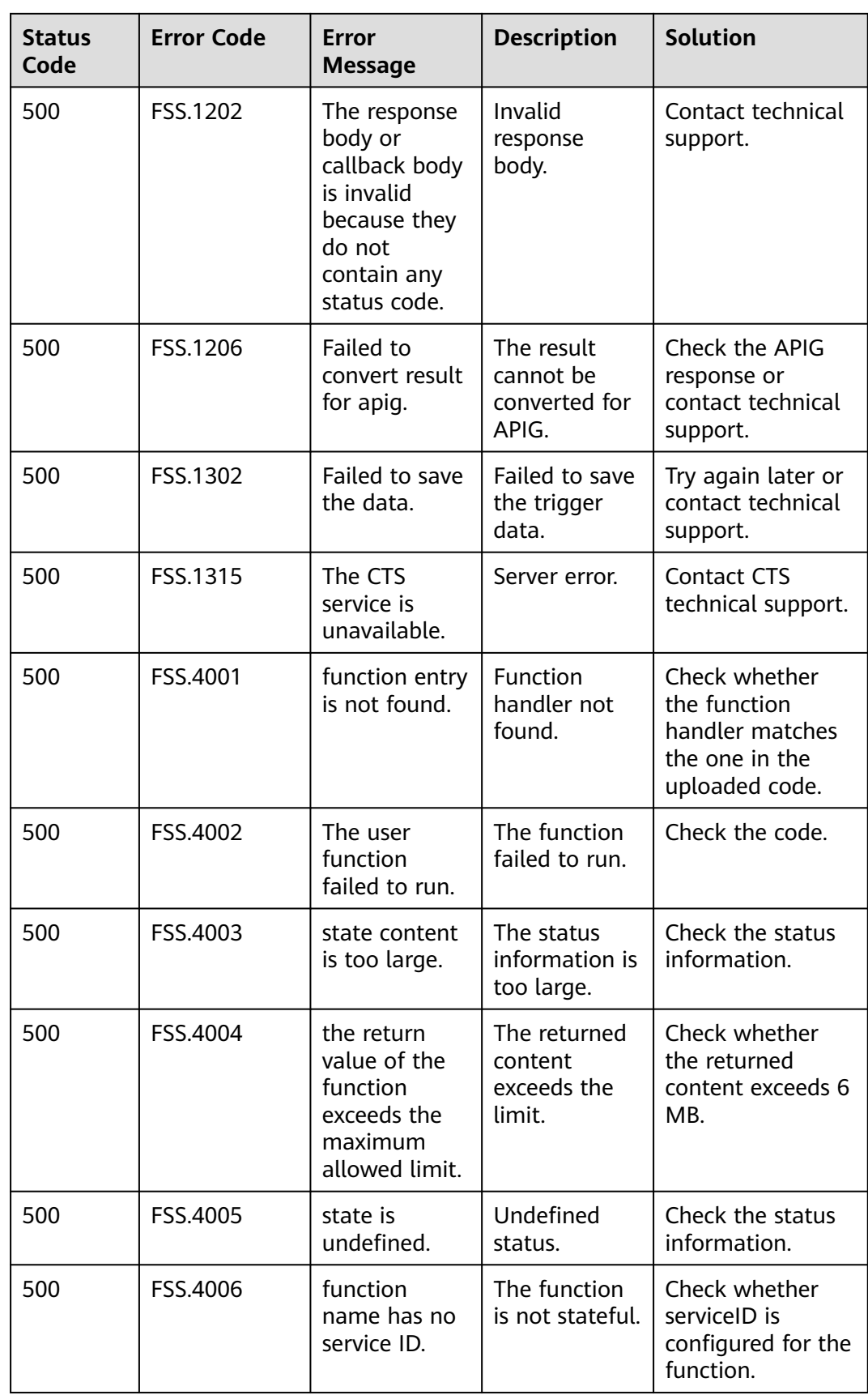

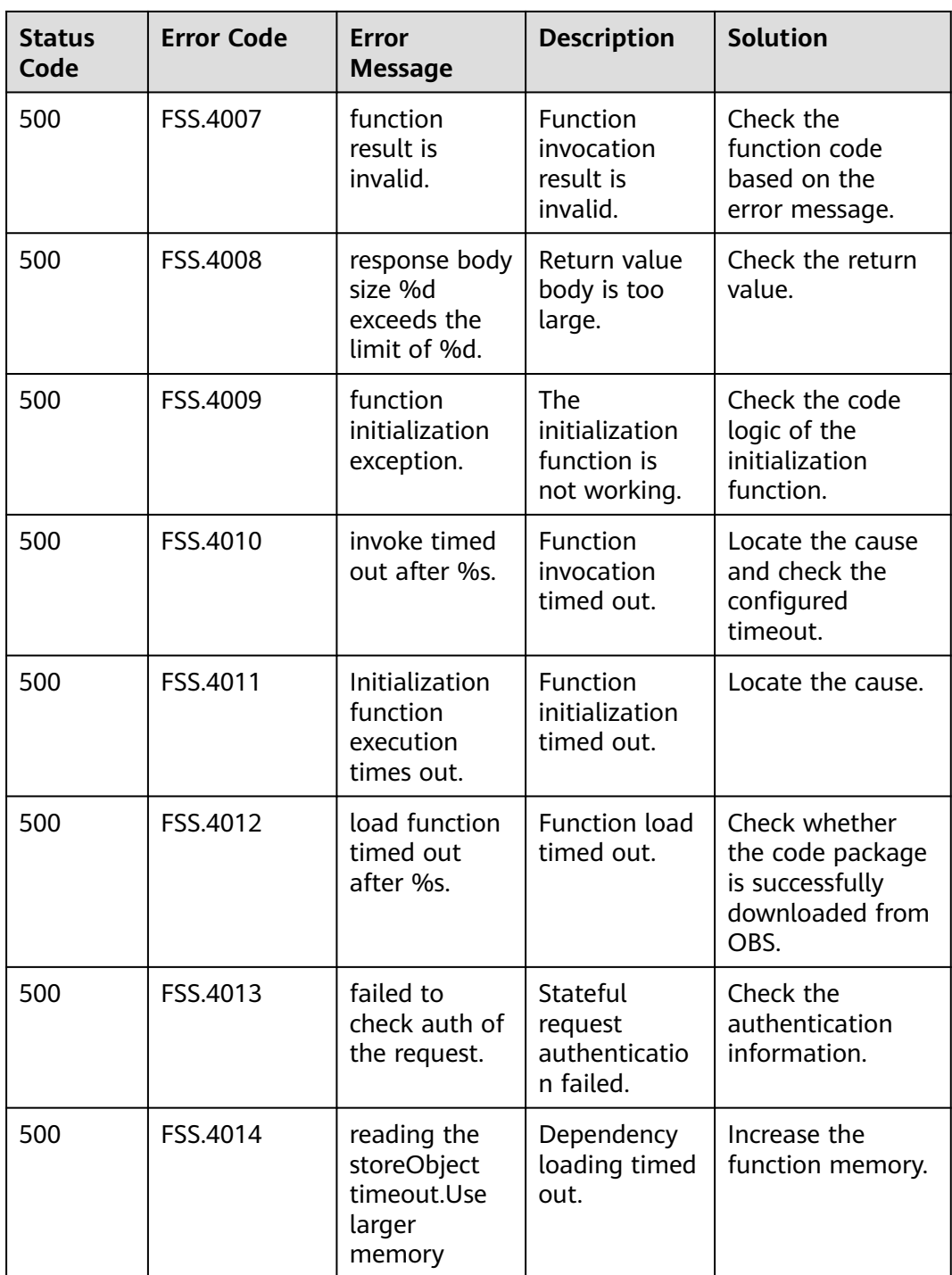

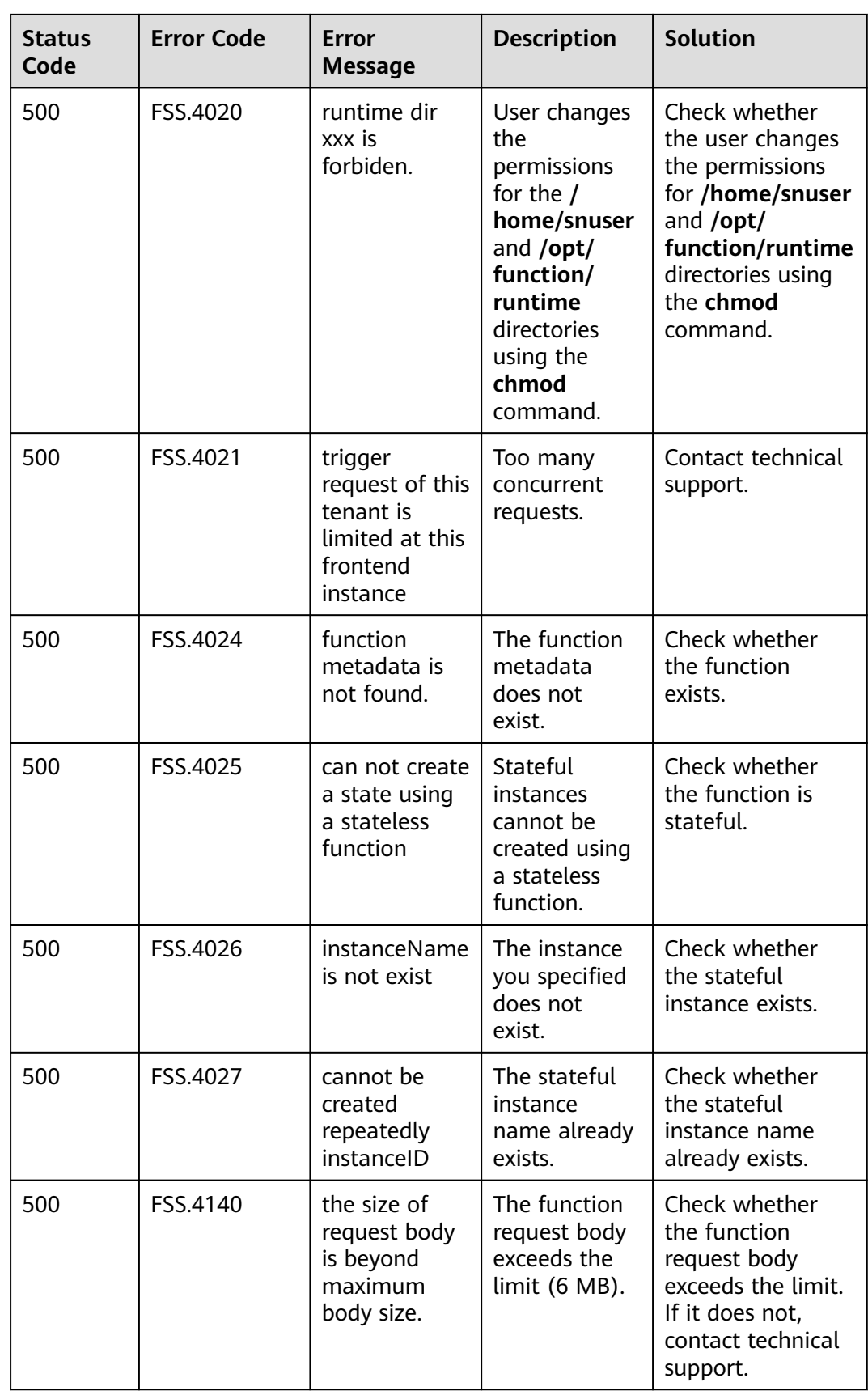

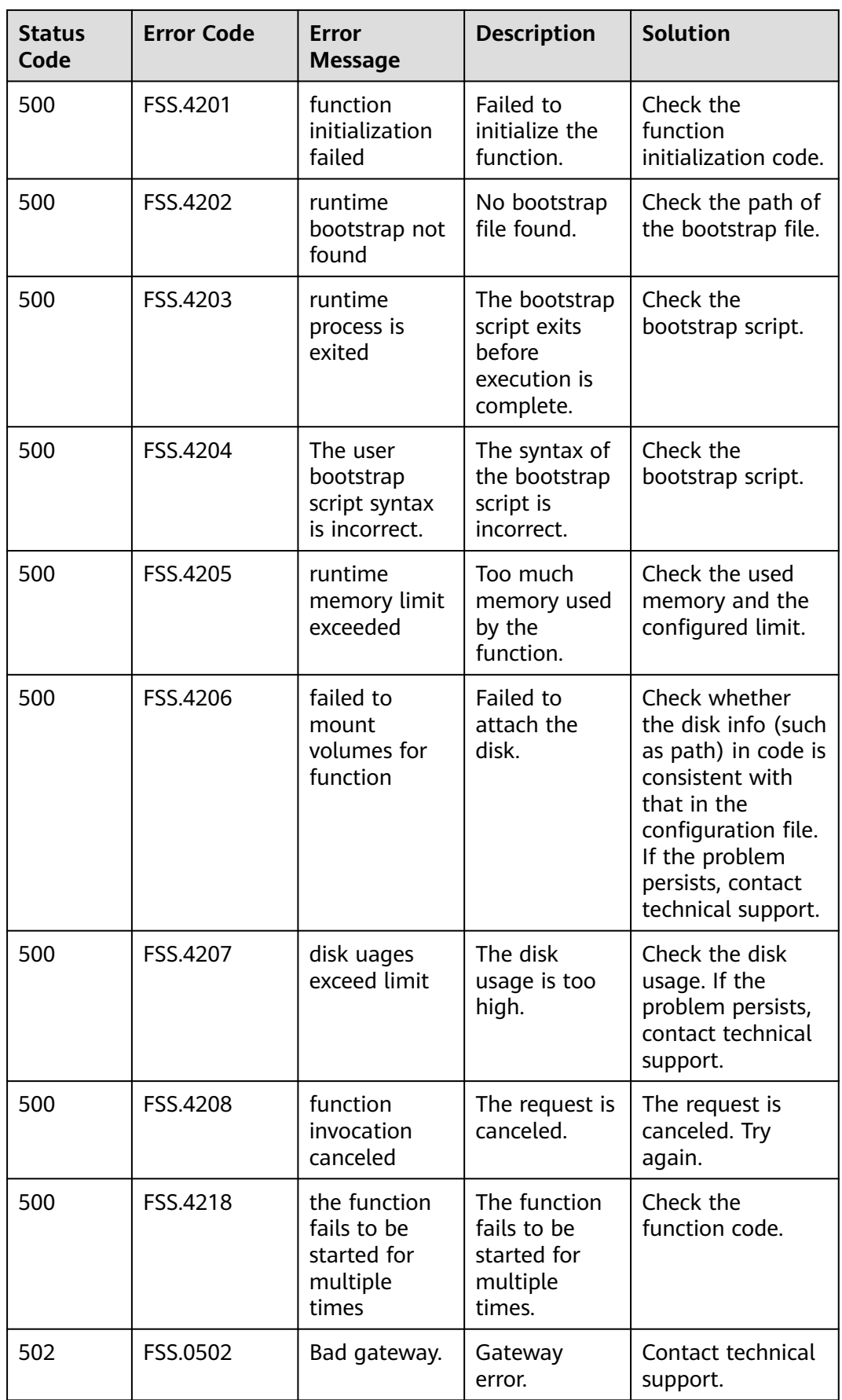

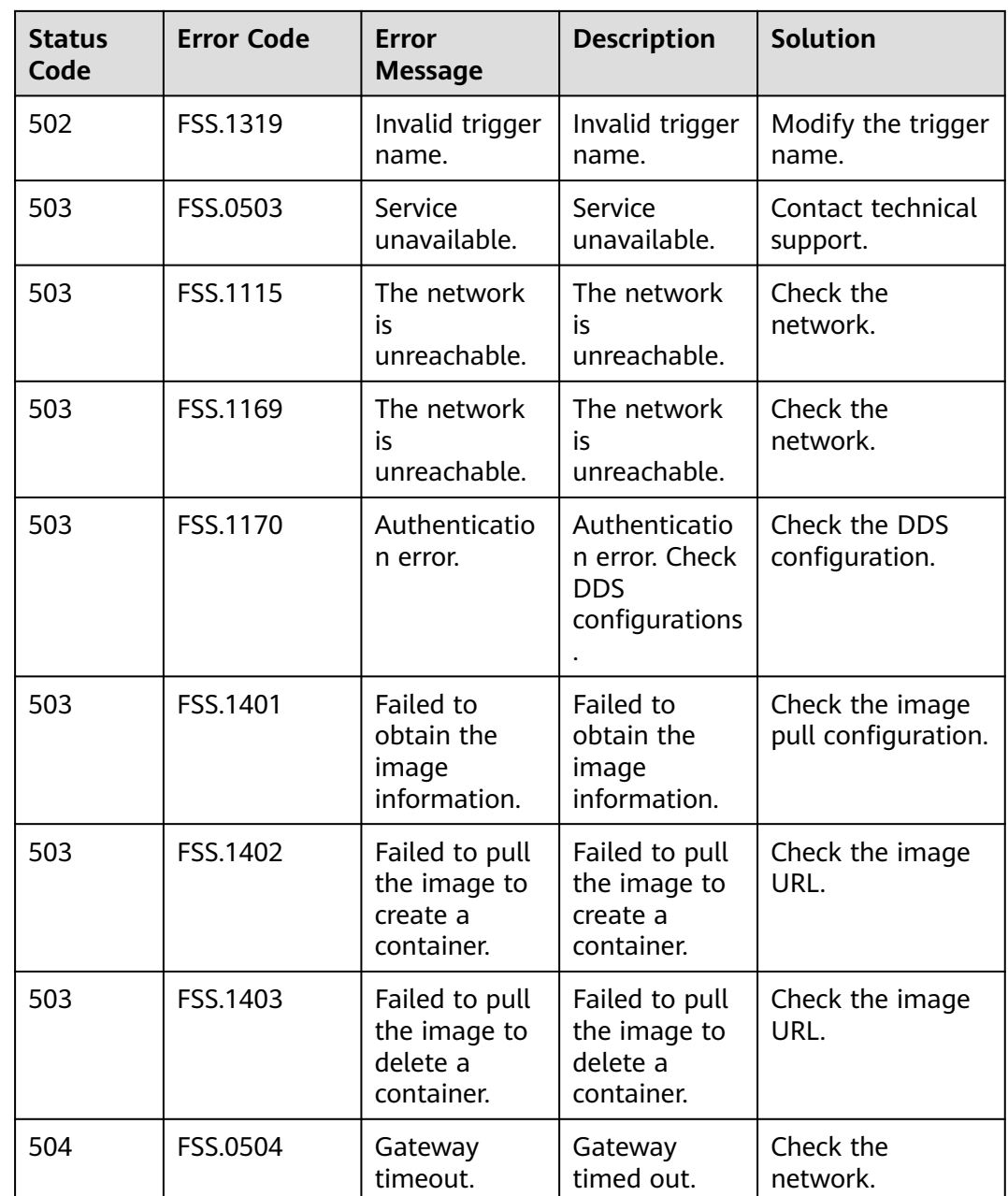

# **8.3 Obtaining Account, IAM User, Project, User Group, Region, and Agency Information**

## **Obtaining Account, IAM User, and Project Information**

● Using the console

Your username, user ID, account name, account ID, project name, and project ID need to be specified in the URL and request body for calling certain APIs. Obtain these parameters on the **My Credentials** page.

a. Log in to Huawei Cloud management console.

- b. Hover over the username and choose **My Credentials** from the dropdown list.
- c. View the account name, account ID, username, user ID, project name, and project ID on the **API Credentials** page.

**Figure 8-1** Viewing the account, user, and project information

| My Credentials                        | API Credentials (?)                                              |                              |              |                                                               | C Getting to Know |
|---------------------------------------|------------------------------------------------------------------|------------------------------|--------------|---------------------------------------------------------------|-------------------|
| <b>API Credentials</b><br>Access Keys | Learn more about Huawei Cloud accounts, IAM users, and projects. |                              |              |                                                               |                   |
| user name<br>user_id                  | <b>IAM User Name</b><br>IAM User ID                              | <b>MARKET</b>                |              | <b>Account Name</b><br>domain name<br>Account ID<br>domain id | 100200300000000   |
|                                       | <b>Projects</b>                                                  |                              |              |                                                               |                   |
|                                       | project_id                                                       | Project ID                   | project name | Project Name                                                  | Region $\ominus$  |
|                                       | $^{(*)}$                                                         | 080310000000000000000000022e | protectors.  |                                                               | concons           |
|                                       | f+1                                                              | 020000000000000000000        | 60000008     |                                                               | 000000000         |

- Calling an API
	- For details about how to obtain a user ID, see **[Listing IAM Users](https://support.huaweicloud.com/intl/en-us/api-iam/iam_08_0001.html)**.
	- For details about how to obtain a project ID, see **[Querying Project](https://support.huaweicloud.com/intl/en-us/api-iam/iam_06_0001.html) [Information](https://support.huaweicloud.com/intl/en-us/api-iam/iam_06_0001.html)**.

#### **Obtaining User Group Information**

- 1. Log in to the IAM console, and choose **User Groups** in the navigation pane.
- 2. Click  $\vee$  next to the target user group to view its name and ID.

#### **Obtaining Region Information**

- 1. Log in to the IAM console, and choose **Projects** in the navigation pane.
- 2. The value in the **Project Name** column is the ID of the region to which the project belongs.

#### **Obtaining Agency Information**

- 1. Log in to the IAM console, and choose **Agencies** in the navigation pane.
- 2. Hover over the desired agency. The name and ID of this agency are displayed in a pop-up bubble box.

#### **Figure 8-2** Viewing an agency ID

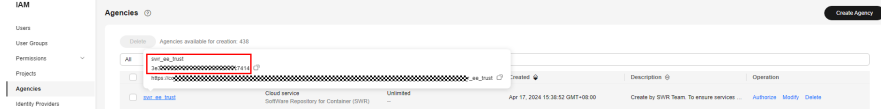

# **8.4 FunctionGraph Metrics**

#### **Introduction**

This section describes the function metrics reported to Cloud Eye.

Their namespace and dimension are also included. You can view monitoring graphs and alarm messages on the Cloud Eye console.

#### **Namespace**

SYS.FunctionGraph

### **Function Metrics**

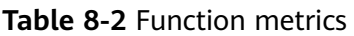

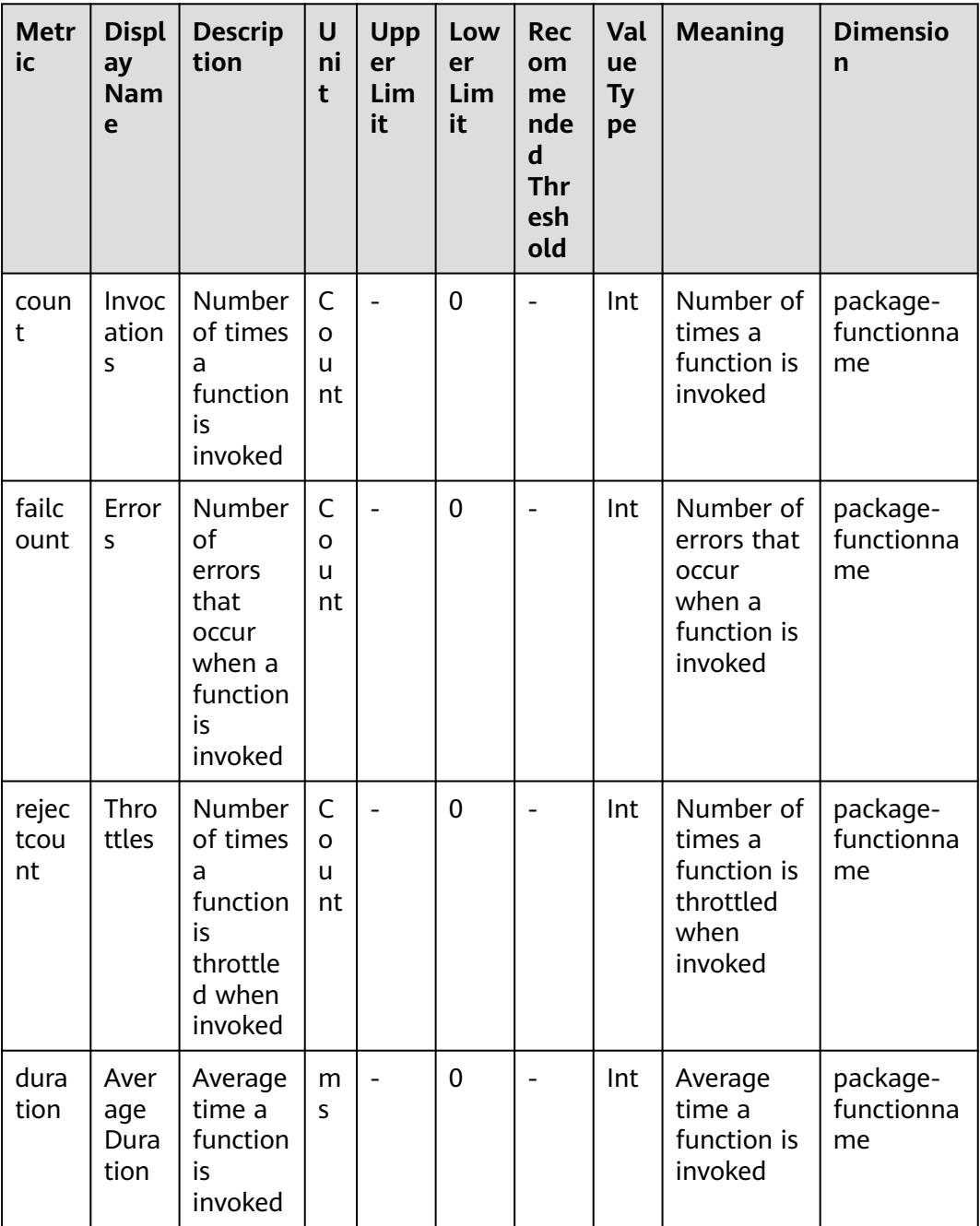

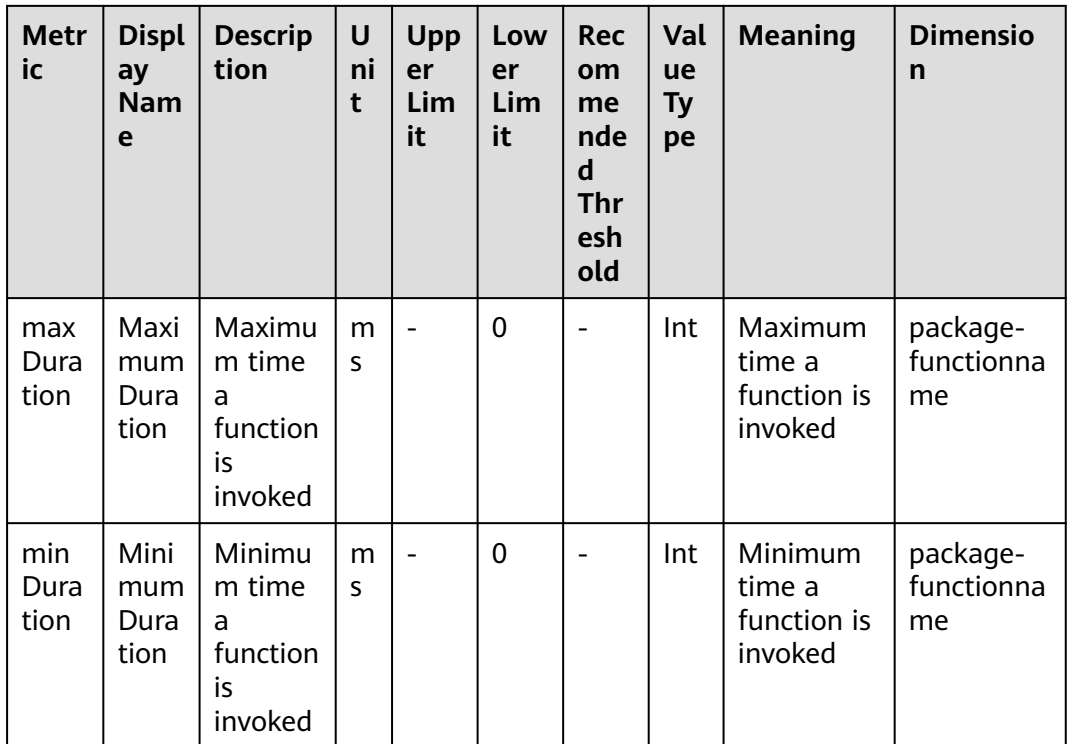

## **Dimension**

**Table 8-3** Dimension

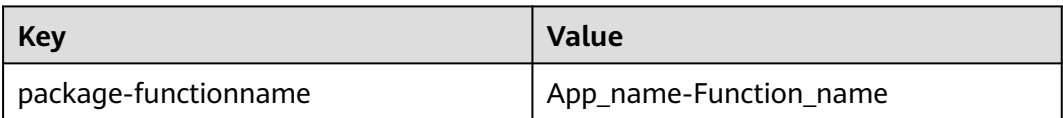

# **9 Change History**

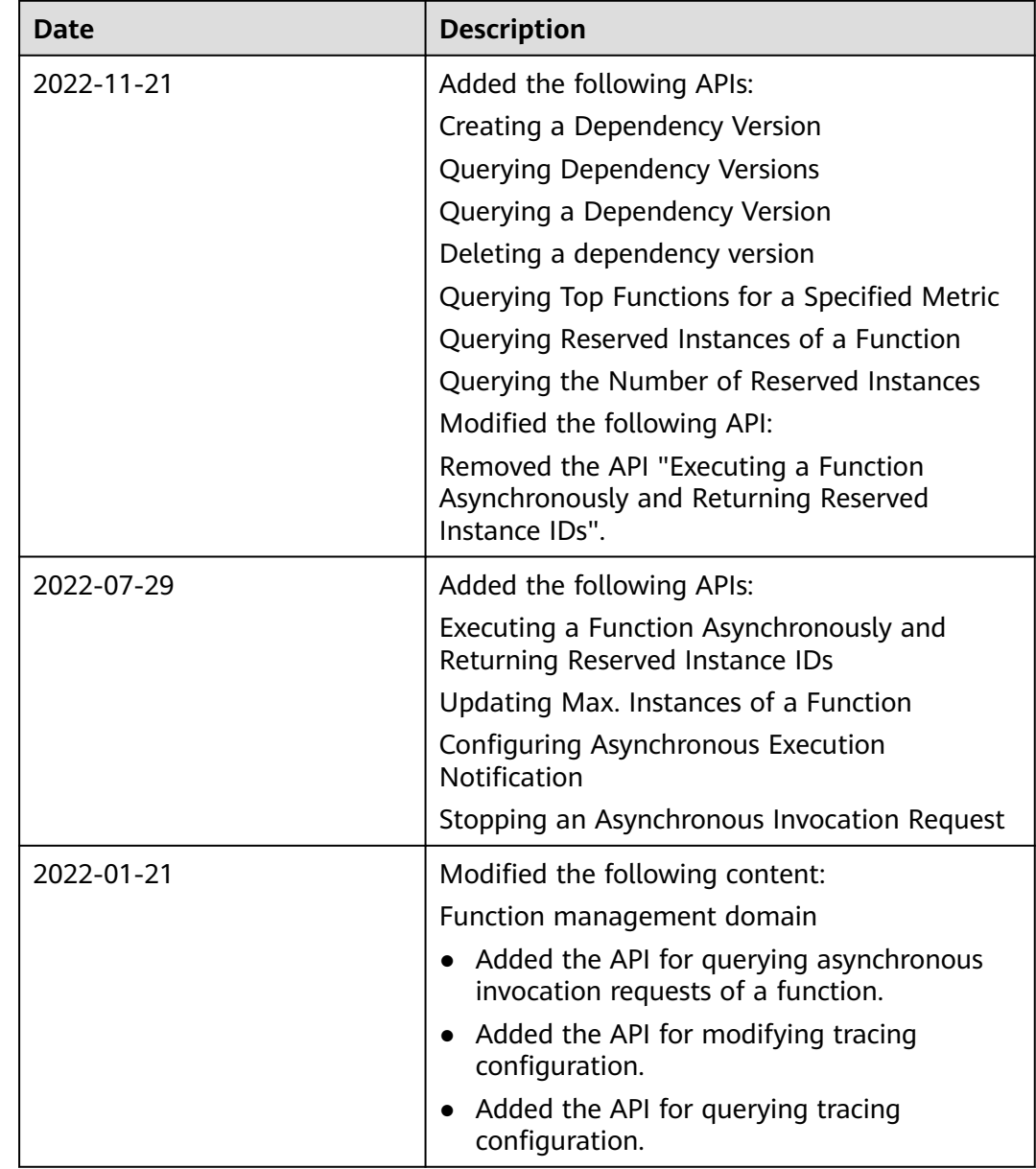

#### **Table 9-1** Change history

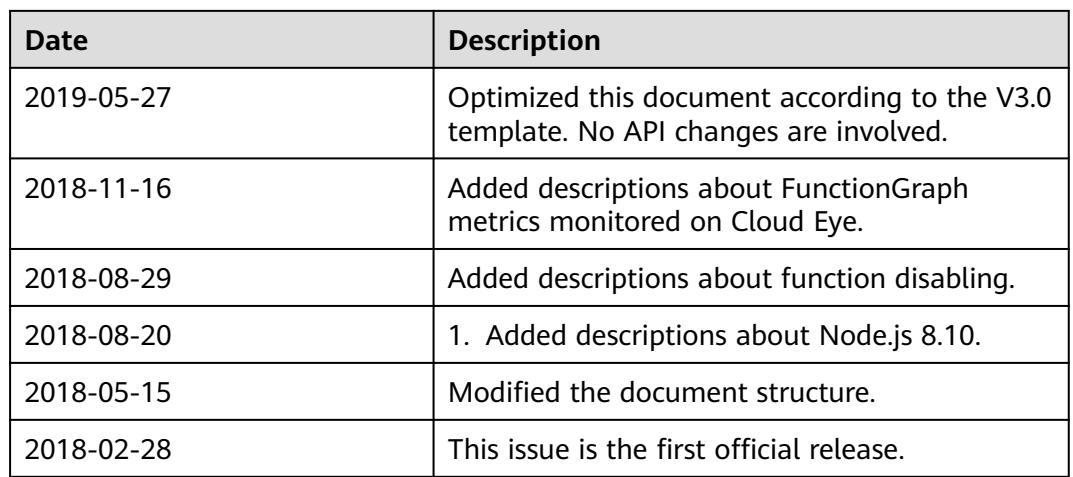